# Oracle® Spatial and Graph GeoRaster Developer's Guide

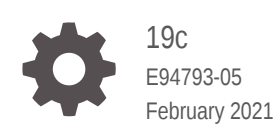

**ORACLE** 

Oracle Spatial and Graph GeoRaster Developer's Guide, 19c

E94793-05

Copyright © 1999, 2021, Oracle and/or its affiliates.

Primary Author: Lavanya Jayapalan

Contributors: Chuck Murray, Fengting Chen, Ivan Lucena, Qingyun (Jeffrey) Xie, Zhihai Zhang

This software and related documentation are provided under a license agreement containing restrictions on use and disclosure and are protected by intellectual property laws. Except as expressly permitted in your license agreement or allowed by law, you may not use, copy, reproduce, translate, broadcast, modify, license, transmit, distribute, exhibit, perform, publish, or display any part, in any form, or by any means. Reverse engineering, disassembly, or decompilation of this software, unless required by law for interoperability, is prohibited.

The information contained herein is subject to change without notice and is not warranted to be error-free. If you find any errors, please report them to us in writing.

If this is software or related documentation that is delivered to the U.S. Government or anyone licensing it on behalf of the U.S. Government, then the following notice is applicable:

U.S. GOVERNMENT END USERS: Oracle programs (including any operating system, integrated software, any programs embedded, installed or activated on delivered hardware, and modifications of such programs) and Oracle computer documentation or other Oracle data delivered to or accessed by U.S. Government end users are "commercial computer software" or "commercial computer software documentation" pursuant to the applicable Federal Acquisition Regulation and agency-specific supplemental regulations. As such, the use, reproduction, duplication, release, display, disclosure, modification, preparation of derivative works, and/or adaptation of i) Oracle programs (including any operating system, integrated software, any programs embedded, installed or activated on delivered hardware, and modifications of such programs), ii) Oracle computer documentation and/or iii) other Oracle data, is subject to the rights and limitations specified in the license contained in the applicable contract. The terms governing the U.S. Government's use of Oracle cloud services are defined by the applicable contract for such services. No other rights are granted to the U.S. Government.

This software or hardware is developed for general use in a variety of information management applications. It is not developed or intended for use in any inherently dangerous applications, including applications that may create a risk of personal injury. If you use this software or hardware in dangerous applications, then you shall be responsible to take all appropriate fail-safe, backup, redundancy, and other measures to ensure its safe use. Oracle Corporation and its affiliates disclaim any liability for any damages caused by use of this software or hardware in dangerous applications.

Oracle and Java are registered trademarks of Oracle and/or its affiliates. Other names may be trademarks of their respective owners.

Intel and Intel Inside are trademarks or registered trademarks of Intel Corporation. All SPARC trademarks are used under license and are trademarks or registered trademarks of SPARC International, Inc. AMD, Epyc, and the AMD logo are trademarks or registered trademarks of Advanced Micro Devices. UNIX is a registered trademark of The Open Group.

This software or hardware and documentation may provide access to or information about content, products, and services from third parties. Oracle Corporation and its affiliates are not responsible for and expressly disclaim all warranties of any kind with respect to third-party content, products, and services unless otherwise set forth in an applicable agreement between you and Oracle. Oracle Corporation and its affiliates will not be responsible for any loss, costs, or damages incurred due to your access to or use of third-party content, products, or services, except as set forth in an applicable agreement between you and Oracle.

# **Contents**

#### [Preface](#page-16-0)

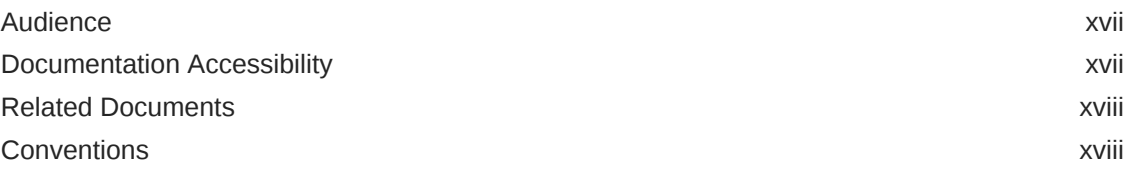

#### [Changes in This Release for Oracle Spatial and Graph GeoRaster](#page-18-0) [Developer's Guide](#page-18-0)

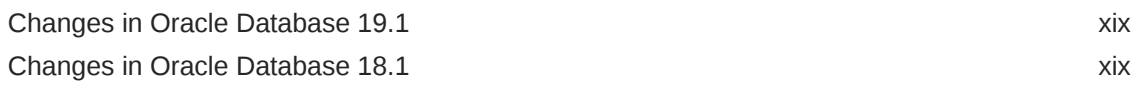

## 1 [GeoRaster Overview and Concepts](#page-21-0)

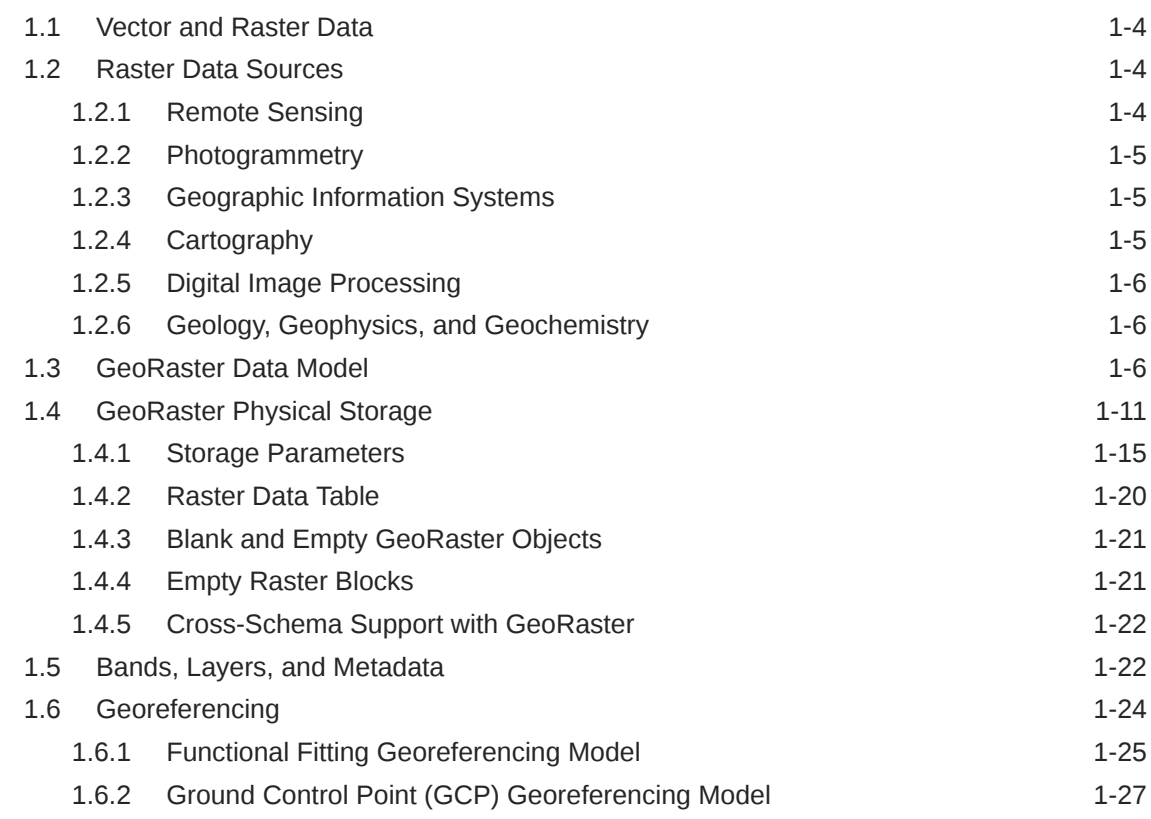

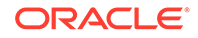

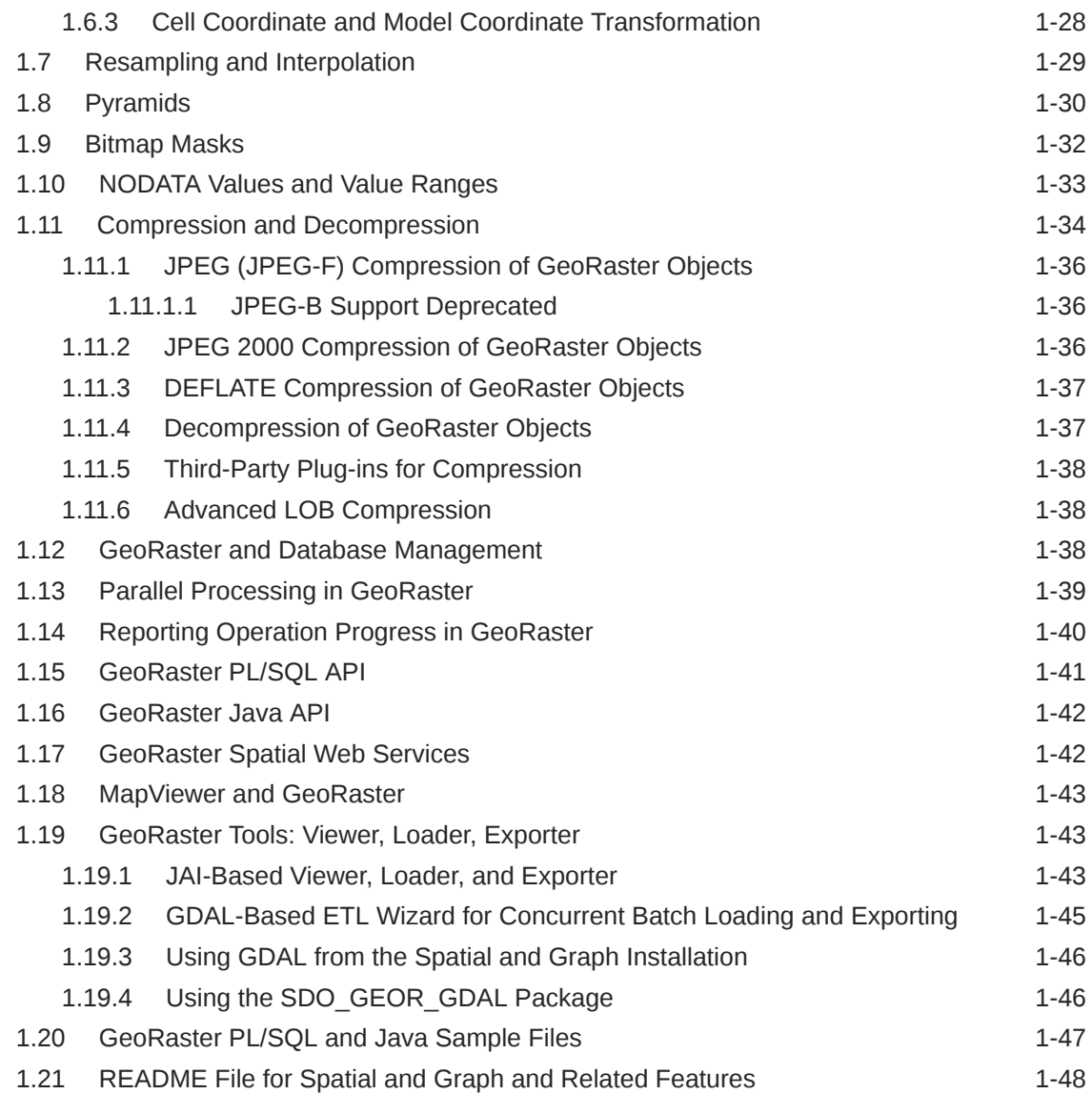

# 2 [GeoRaster Data Types and Related Structures](#page-69-0)

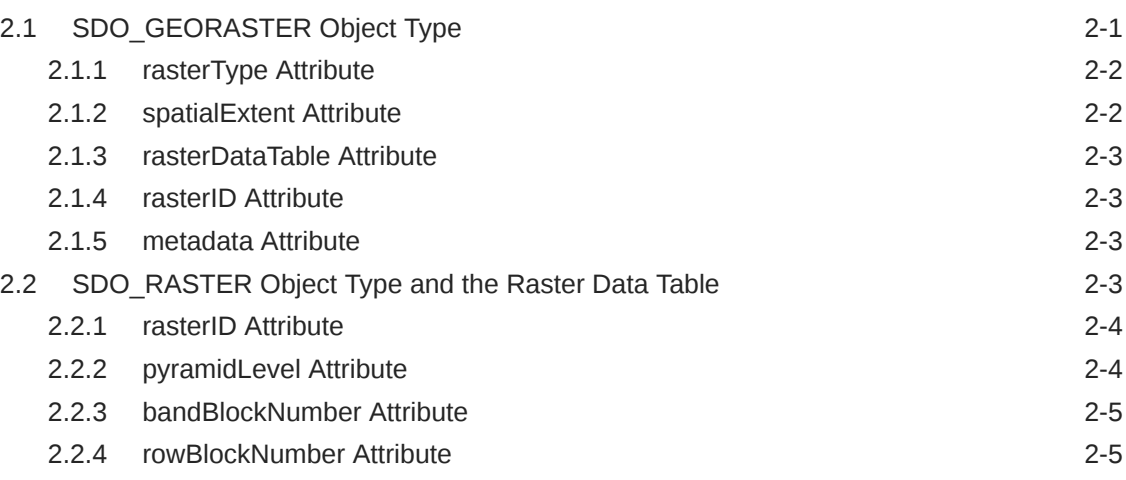

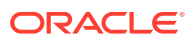

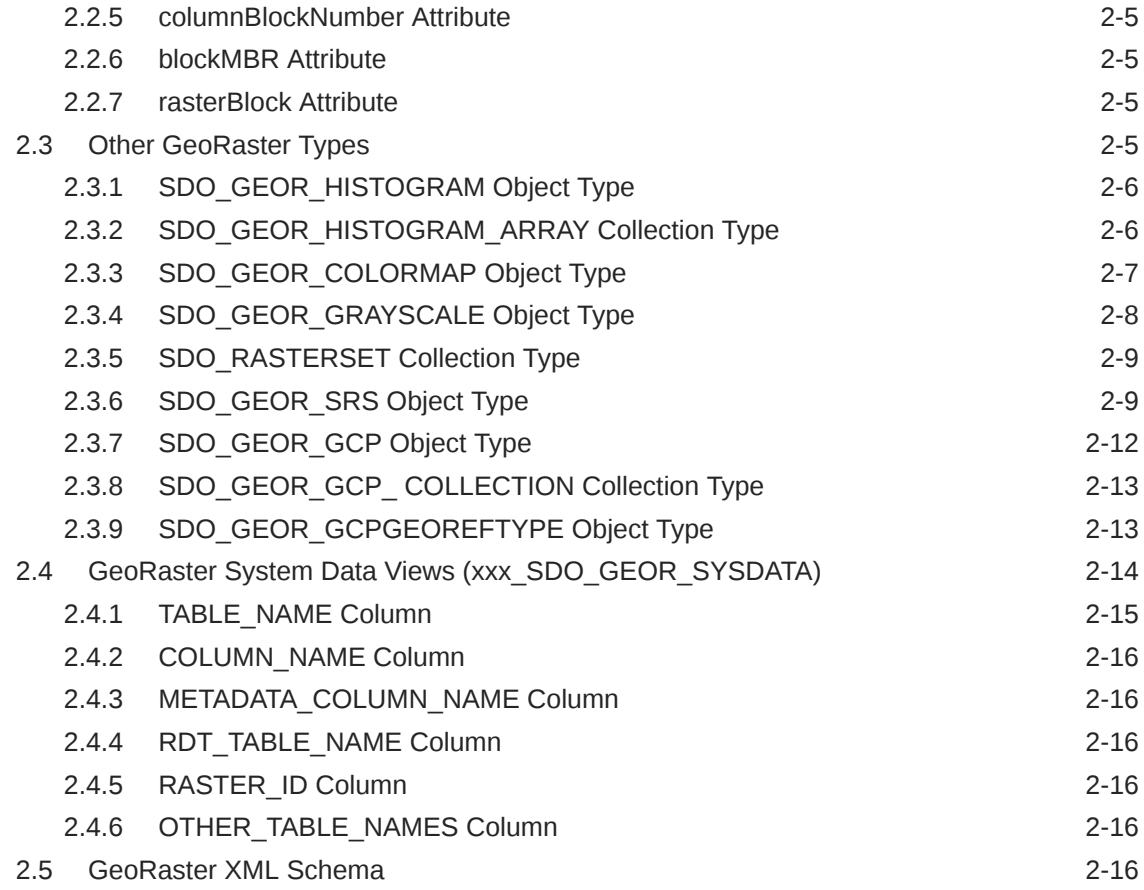

# 3 [GeoRaster Database Creation and Management](#page-86-0)

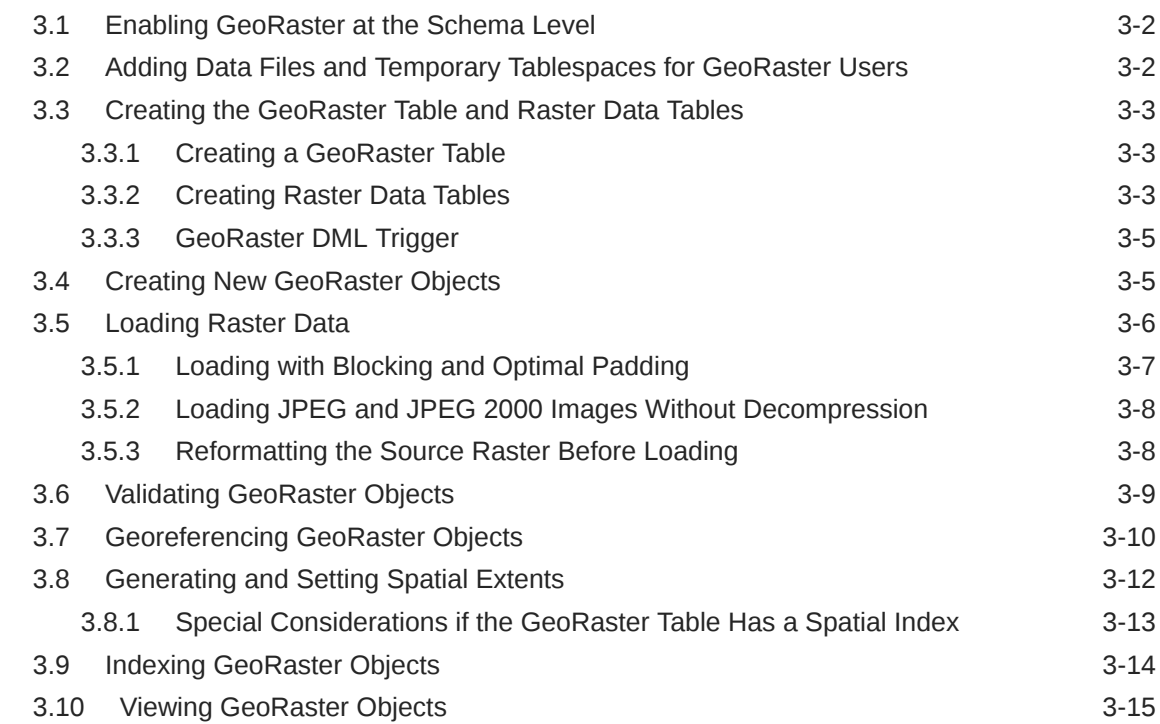

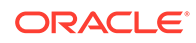

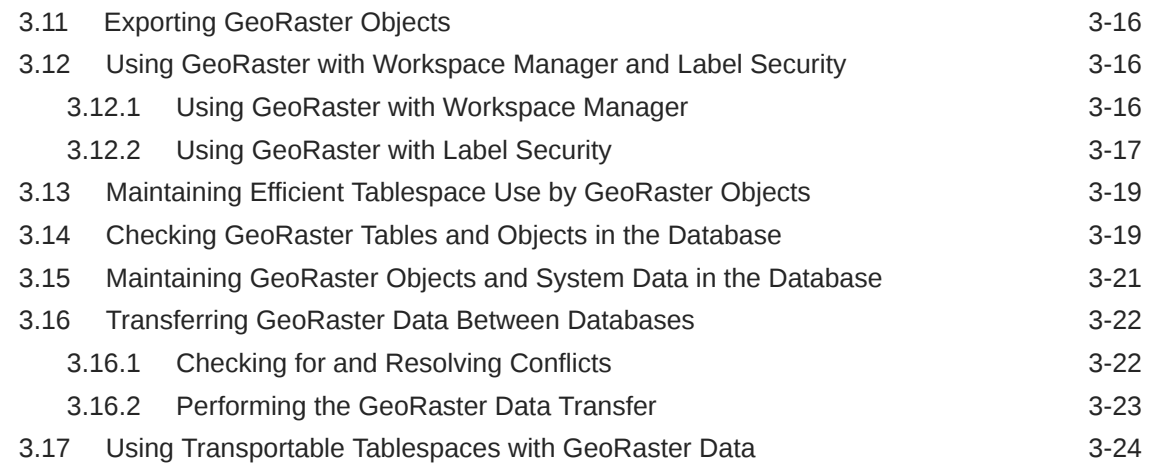

# 4 [GeoRaster Data Query and Manipulation](#page-111-0)

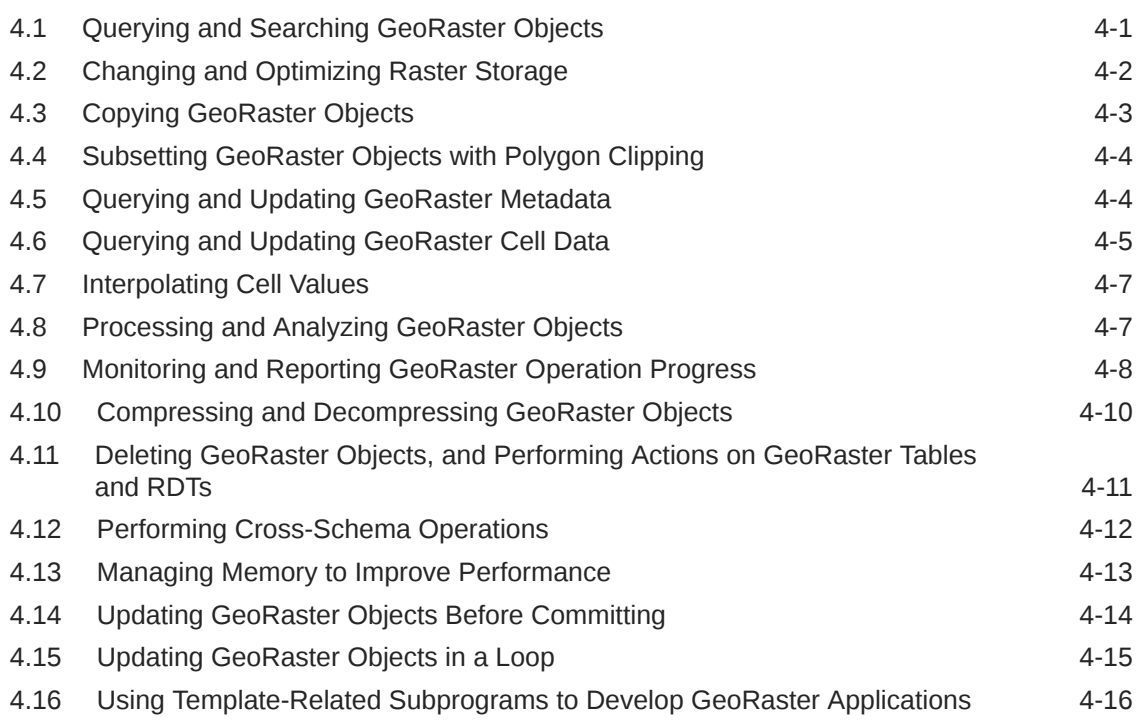

# 5 [Raster Algebra and Analytics](#page-127-0)

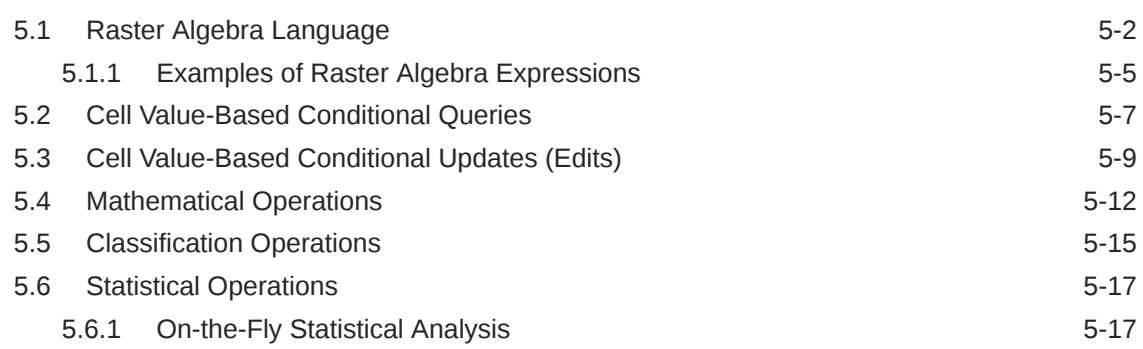

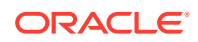

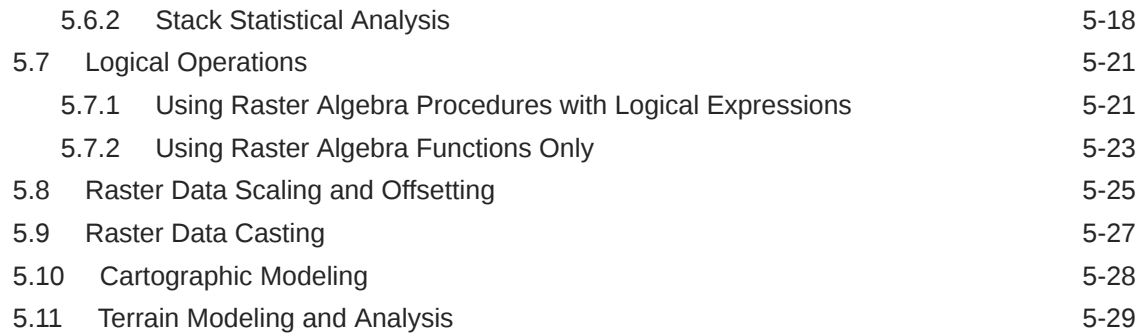

# 6 [Image Processing and Virtual Mosaic](#page-158-0)

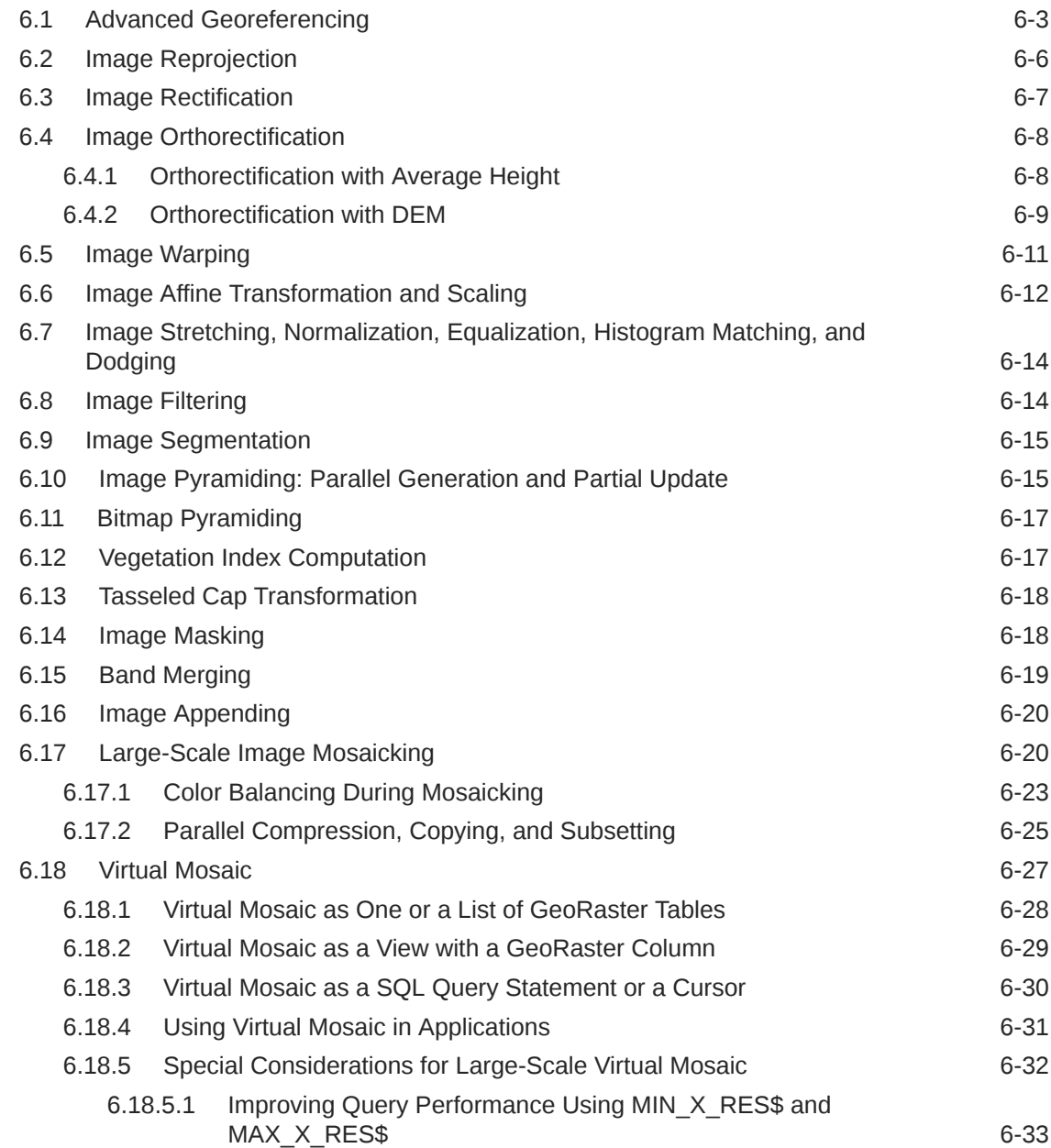

# 7 [SDO\\_GEOR Package Reference](#page-192-0)

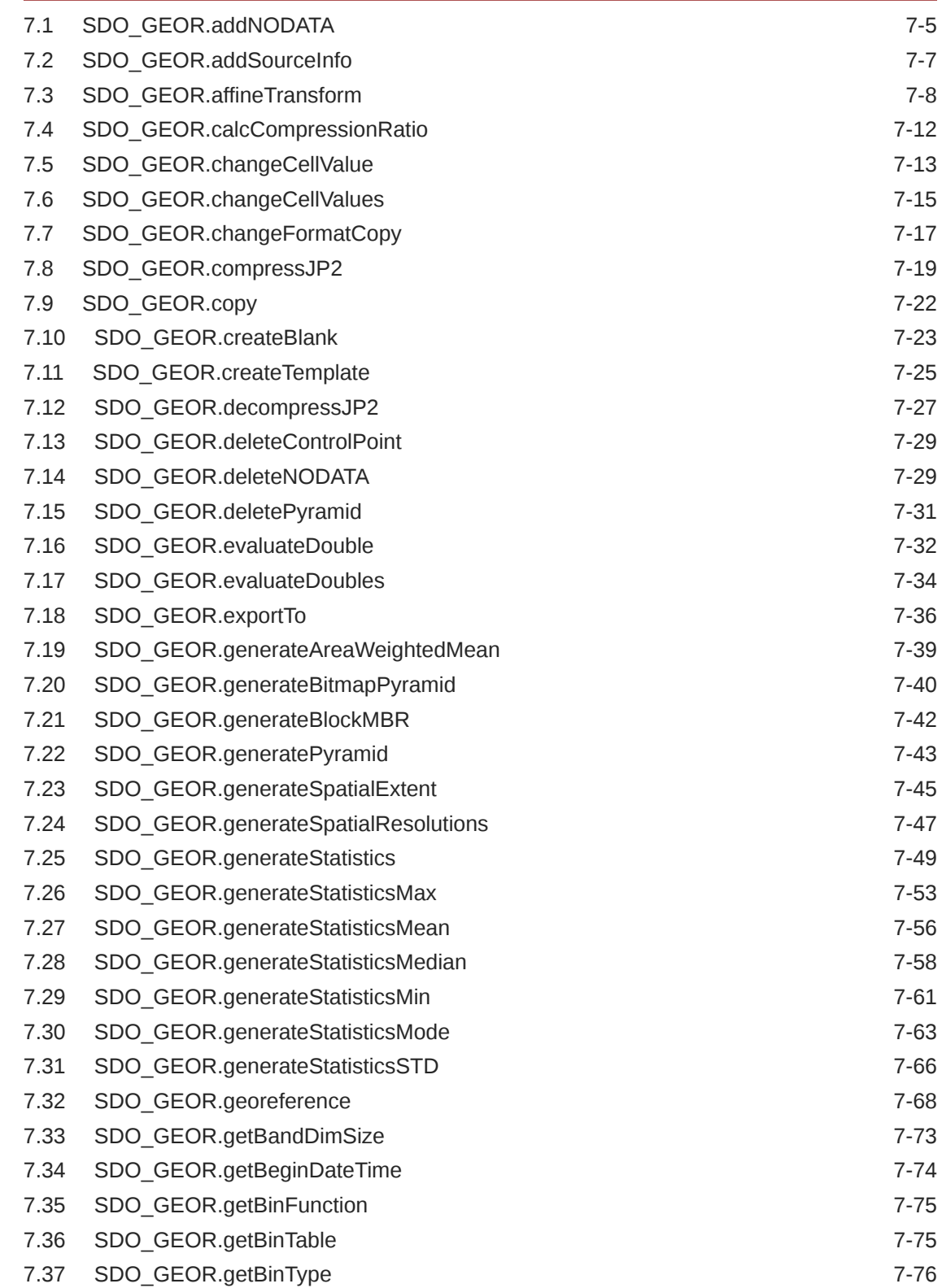

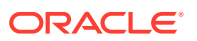

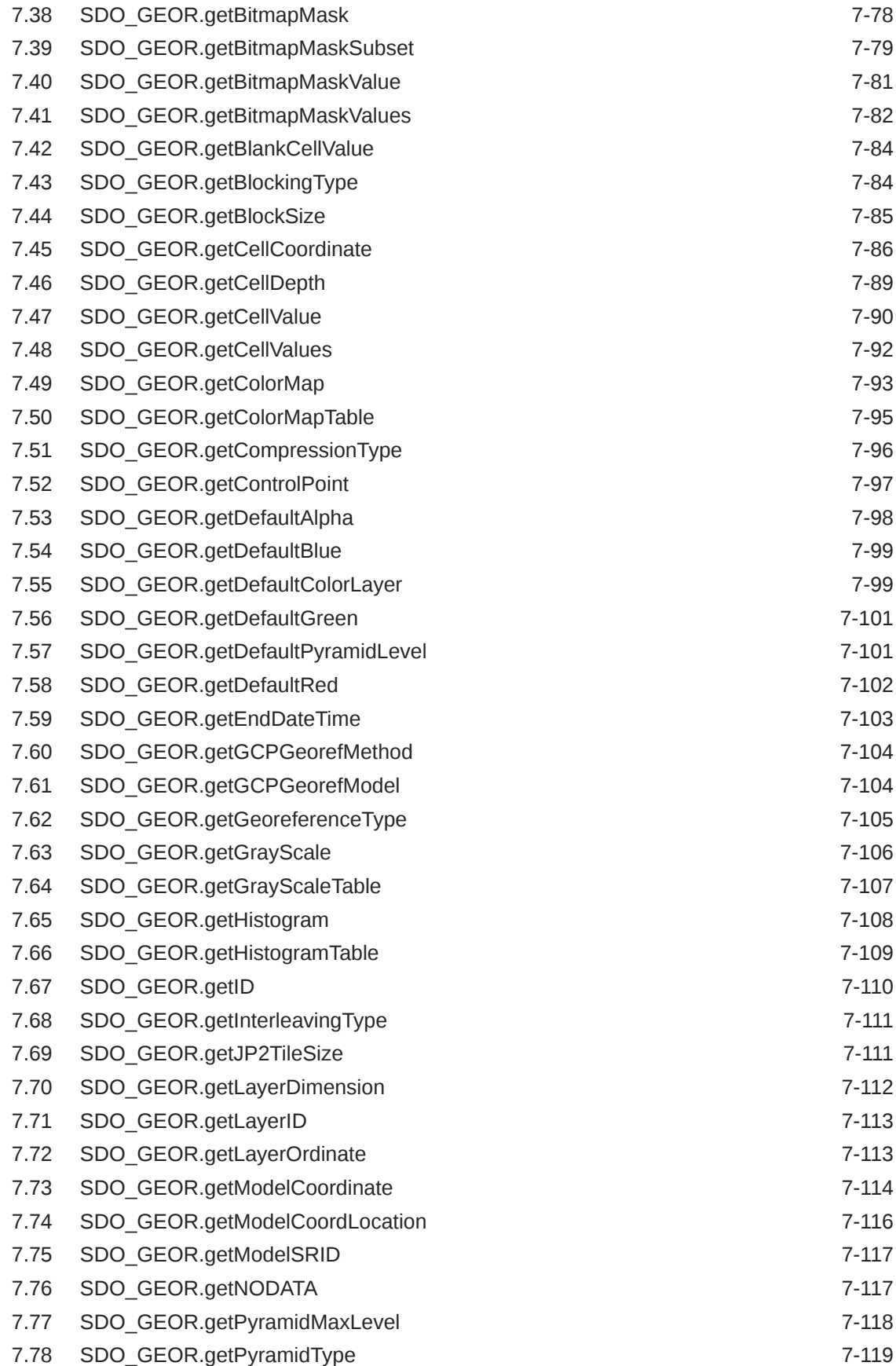

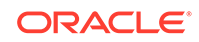

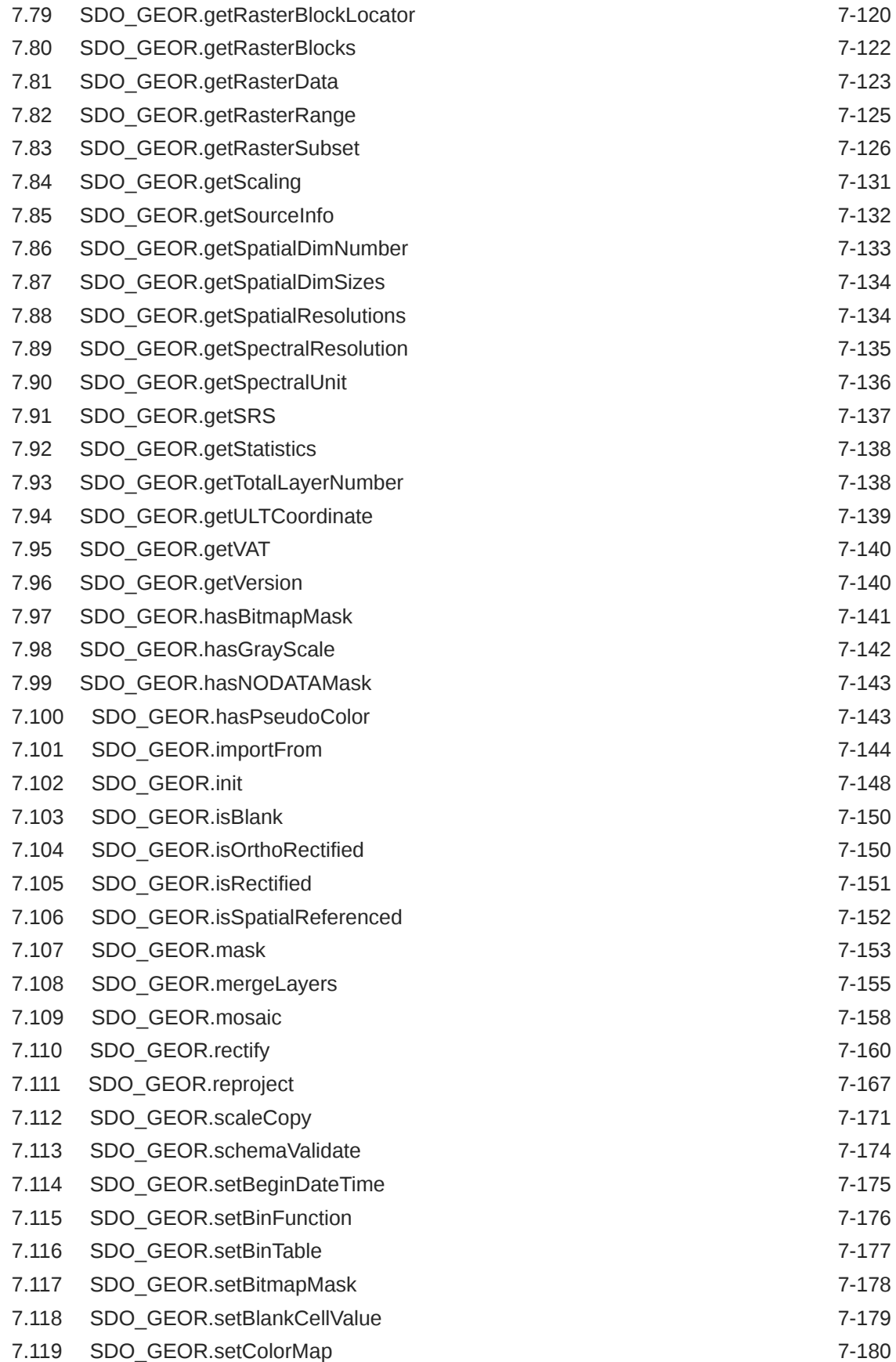

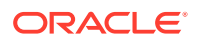

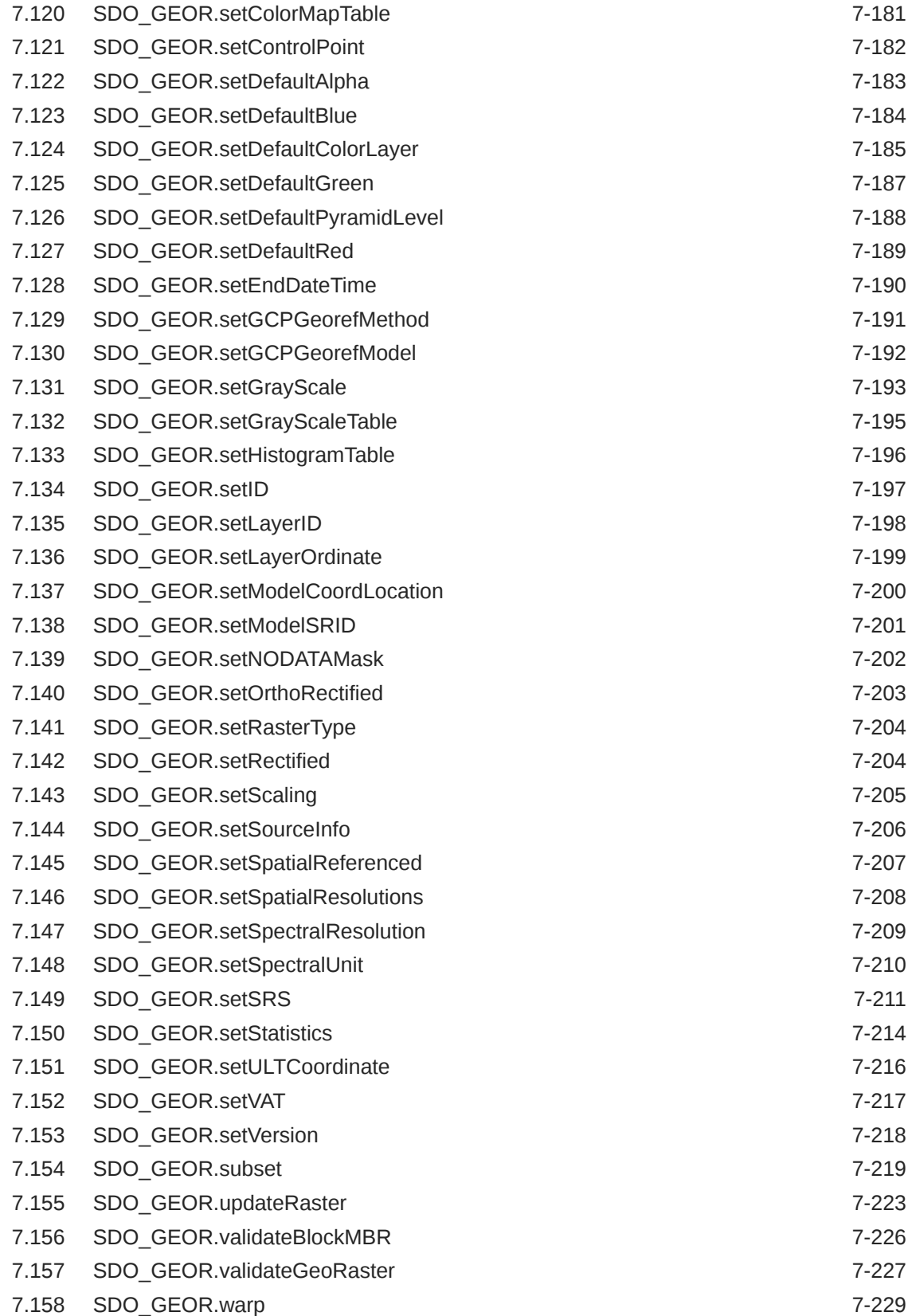

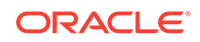

### 8 [SDO\\_GEOR\\_ADMIN Package Reference](#page-425-0)

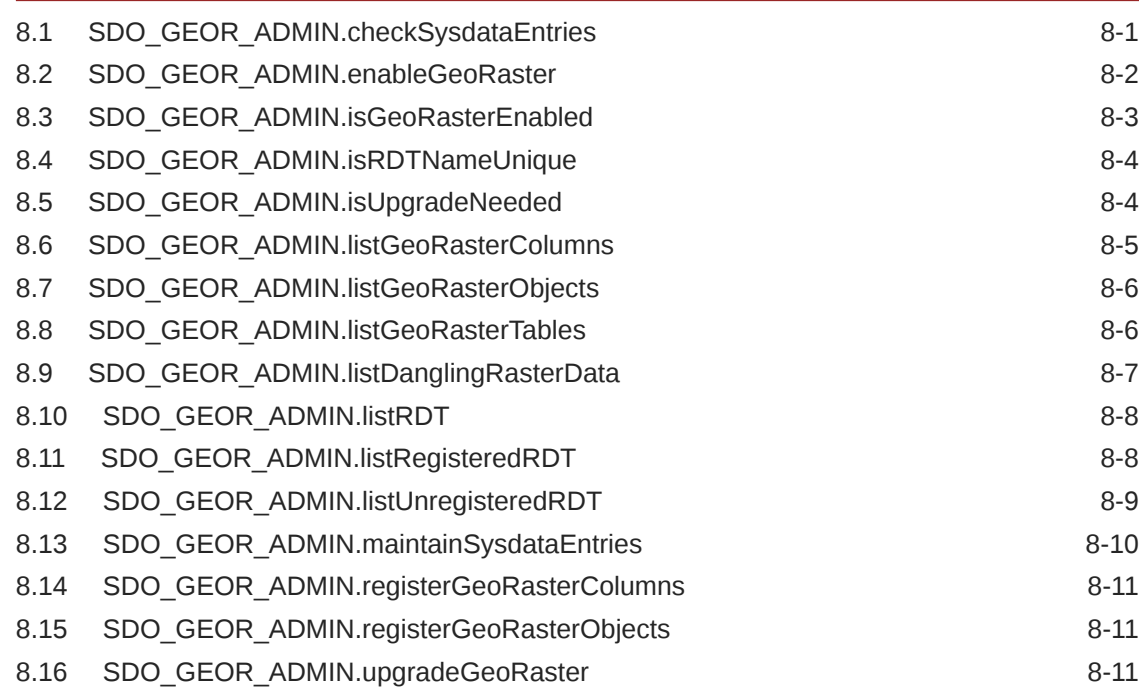

## 9 [SDO\\_GEOR\\_AGGR Package Reference](#page-437-0)

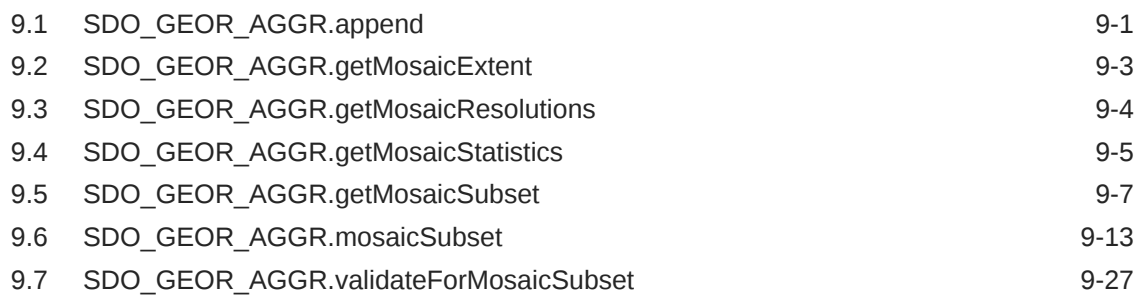

## 10 [SDO\\_GEOR\\_GDAL Package Reference](#page-465-0)

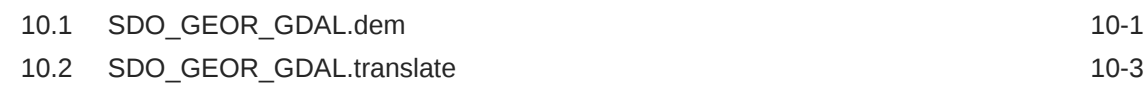

### 11 [SDO\\_GEOR\\_IP Package Reference](#page-473-0)

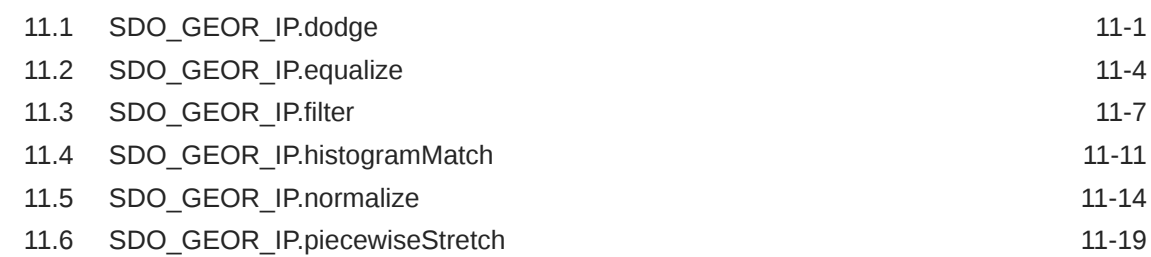

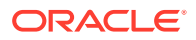

## 12 [SDO\\_GEOR\\_RA Package Reference](#page-500-0)

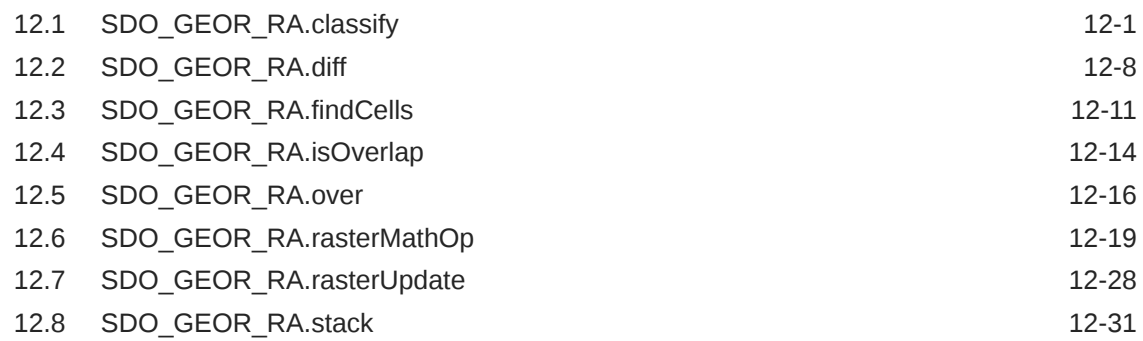

## 13 [SDO\\_GEOR\\_UTL Package Reference](#page-534-0)

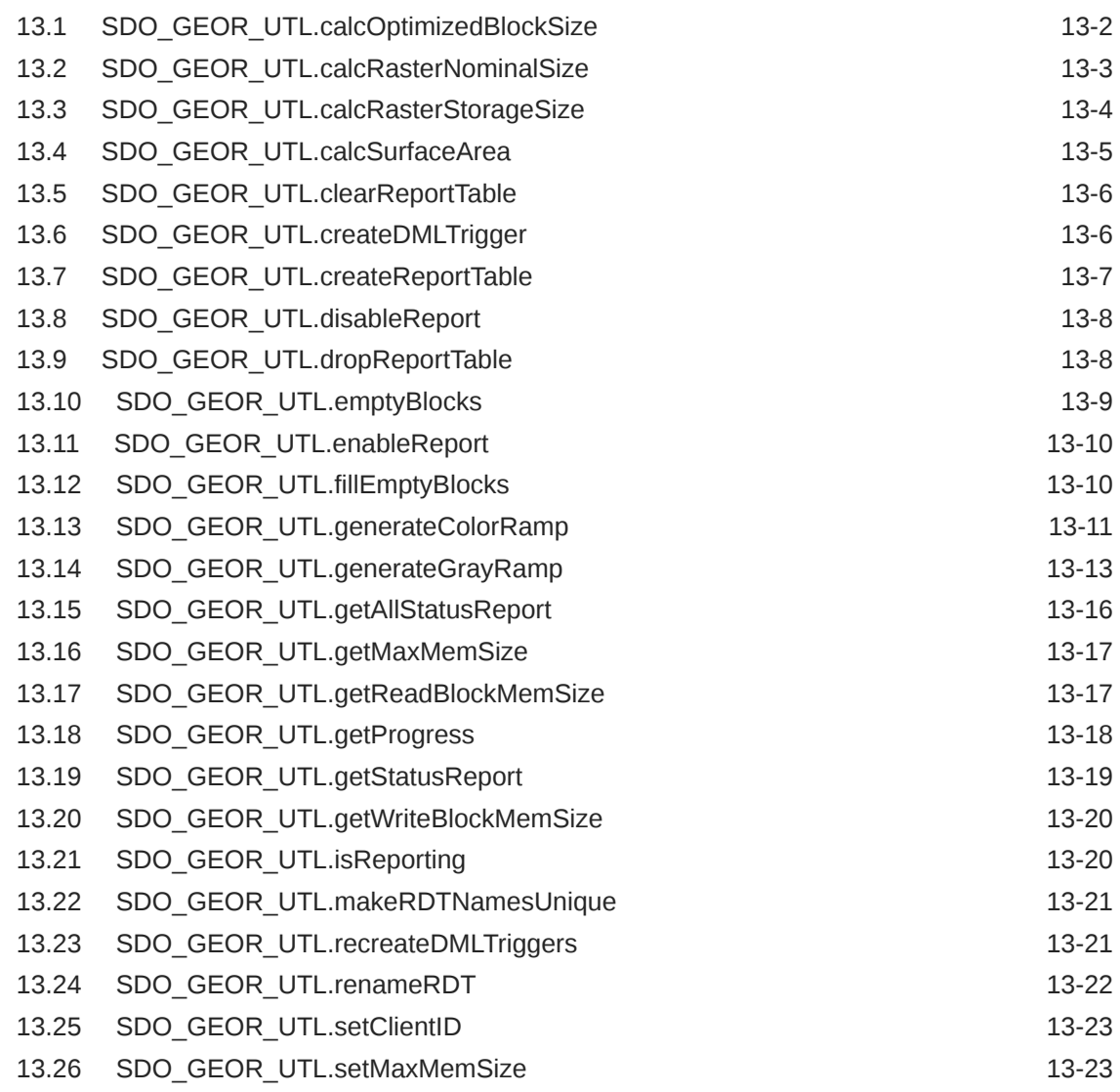

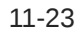

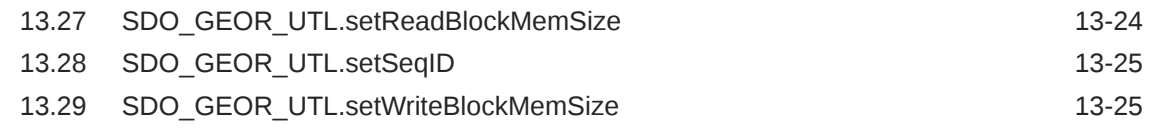

### A [GeoRaster Metadata XML Schema](#page-560-0)

[Index](#page-572-0)

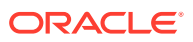

## List of Figures

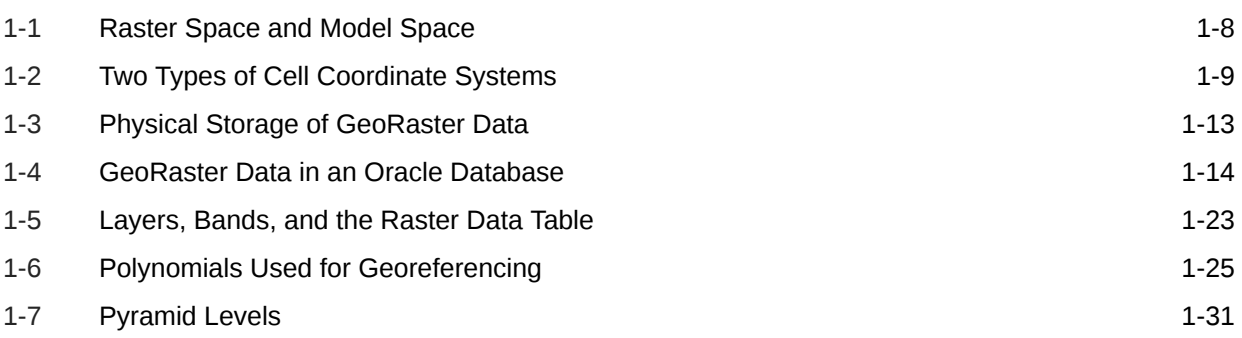

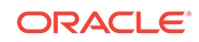

#### List of Tables

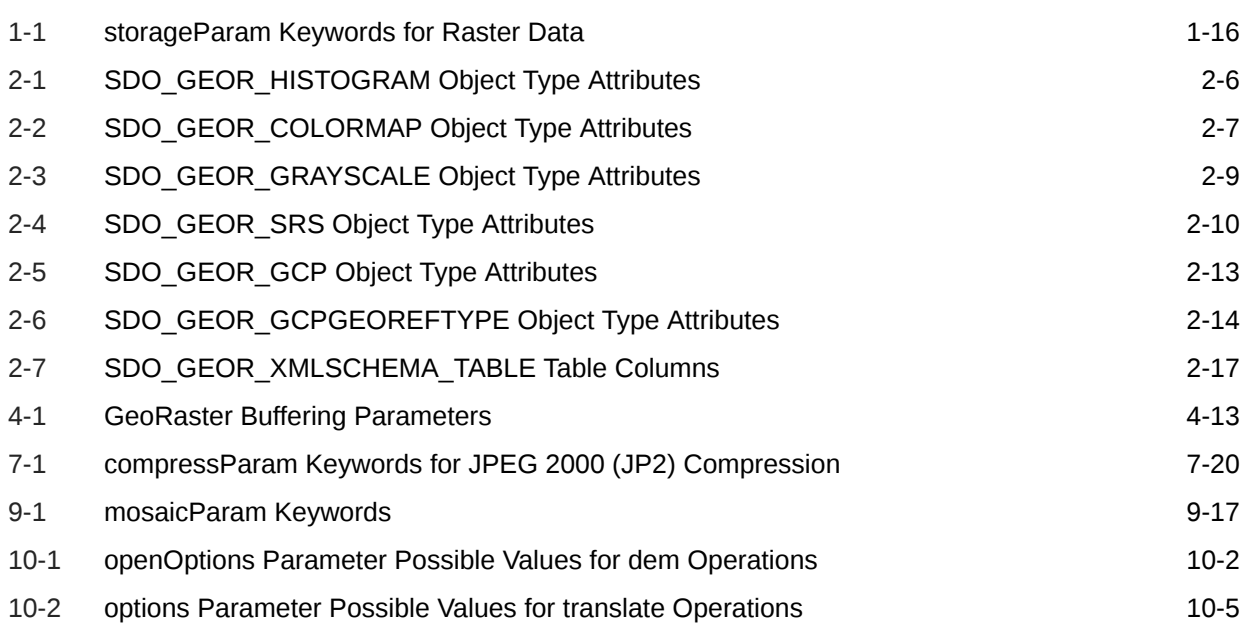

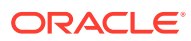

# <span id="page-16-0"></span>Preface

*Oracle Spatial and Graph GeoRaster Developer's Guide* provides usage and reference information for the GeoRaster feature of Oracle Spatial and Graph, referred to in this guide as *GeoRaster*. GeoRaster lets you store, index, query, analyze, and deliver raster image and gridded data and its associated metadata. GeoRaster provides Oracle Spatial and Graph data types and an object-relational schema. You can use these data types and schema objects to store multidimensional grid layers and digital images that can be referenced to positions on the Earth's surface or a local coordinate system.

GeoRaster is not a separate product. It is available when you install Oracle Spatial and Graph.

#### **Note:**

To use GeoRaster, you must understand the main concepts, data types, techniques, operators, procedures, and functions of Oracle Spatial and Graph, which are documented in *Oracle Spatial and Graph Developer's Guide*.

- **Audience**
- Documentation Accessibility
- [Related Documents](#page-17-0)
- **[Conventions](#page-17-0)**

# Audience

This guide is intended for anyone who needs to store raster data in an Oracle database.

You should be familiar with Oracle Spatial and Graph, PL/SQL programming, and Oracle object-relational technology.

You should also be familiar with raster concepts and terminology, techniques for capturing or creating raster data, and techniques for processing raster data. For example, this guide mentions that data can be georeferenced if it is georectified; however, it does not explain the process of georectification or the challenges and techniques involved.

# Documentation Accessibility

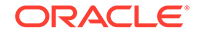

<span id="page-17-0"></span>For information about Oracle's commitment to accessibility, visit the Oracle Accessibility Program website at [http://www.oracle.com/pls/topic/lookup?](http://www.oracle.com/pls/topic/lookup?ctx=acc&id=docacc) [ctx=acc&id=docacc](http://www.oracle.com/pls/topic/lookup?ctx=acc&id=docacc).

#### **Access to Oracle Support**

Oracle customers that have purchased support have access to electronic support through My Oracle Support. For information, visit [http://www.oracle.com/pls/topic/](http://www.oracle.com/pls/topic/lookup?ctx=acc&id=info) [lookup?ctx=acc&id=info](http://www.oracle.com/pls/topic/lookup?ctx=acc&id=info) or visit<http://www.oracle.com/pls/topic/lookup?ctx=acc&id=trs> if you are hearing impaired.

# Related Documents

For more information, see the following document:

• *Oracle Spatial and Graph Developer's Guide*

# **Conventions**

The following text conventions are used in this document:

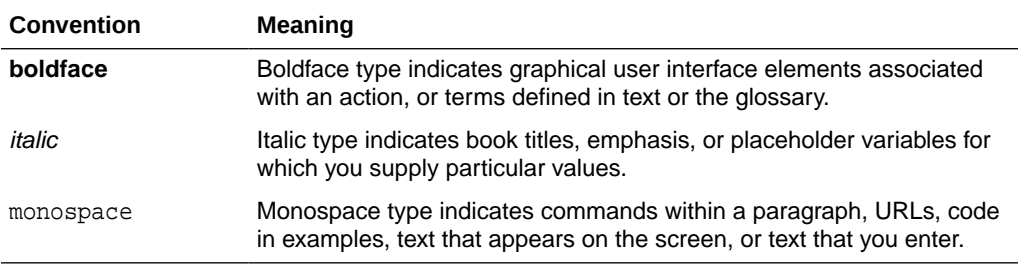

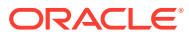

# <span id="page-18-0"></span>Changes in This Release for Oracle Spatial and Graph GeoRaster Developer's Guide

This preface contains the following.

- Changes in Oracle Database 19.1
- Changes in Oracle Database 18.1

# Changes in Oracle Database 19.1

The following are changes in *Oracle Spatial and Graph GeoRaster Developer's Guide* for Oracle Database 19.1.

- GeoRaster Must Be Enabled at Schema Level
- SDO GEOR RA Support for Result Data in a BLOB

#### GeoRaster Must Be Enabled at Schema Level

The GeoRaster feature of Oracle Spatial and Graph must be enabled for each schema that will be using GeoRaster. In previous releases, you enabled GeoRaster for the entire database (by executing a procedure named MDSYS.enableGeoRaster).

See [Enabling GeoRaster at the Schema Level](#page-87-0) for information and instructions. See also the following new PL/SQL related subprograms:

- [SDO\\_GEOR\\_ADMIN.enableGeoRaster](#page-426-0) (enable GeoRaster for the current schema)
- [SDO\\_GEOR\\_ADMIN.isGeoRasterEnabled](#page-427-0) (check if GeoRaster is enabled for the current schema)

## SDO\_GEOR\_RA Support for Result Data in a BLOB

All subprograms in the SDO\_GEOR\_RA package support putting the result data in a BLOB to support on-the-fly raster algebra. These subprograms include one or more formats that include a parameter named rasterBlob.

For information, see the individual subprogram topics in the [SDO\\_GEOR\\_RA Package](#page-500-0) [Reference](#page-500-0) chapter.

# Changes in Oracle Database 18.1

The following are changes in *Oracle Spatial and Graph GeoRaster Developer's Guide* for Oracle Database 18.1.

[New SDO\\_GEOR\\_GDAL Package](#page-19-0)

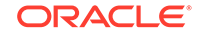

- <span id="page-19-0"></span>GeoRaster PL/SQL API Changes
- GeoRaster Java API Changes
- [4GB Limit Removed for External JPEG 2000 Image Files](#page-20-0)
- [Mixed Case User and Schema Names Supported](#page-20-0)

## New SDO\_GEOR\_GDAL Package

The new SDO\_GEOR\_GDAL PL/SQL package integrates part of GDAL into Oracle database server. It provides server-side raster data loading, exporting, and indatabase terrain analysis and visualization capabilities. It also enables and simplifies development of C/C++ plug-ins through the GDAL API.

For a description of this package and reference information about its subprograms, see [SDO\\_GEOR\\_GDAL Package Reference.](#page-465-0)

#### GeoRaster PL/SQL API Changes

The following changes relate to GeoRaster PL/SQL subprograms.

- Several SDO\_GEOR\_IP subprograms have new formats with BLOB as output to support on-the-fly image processing and visualization: [SDO\\_GEOR\\_IP.equalize](#page-476-0), [SDO\\_GEOR\\_IP.filter](#page-479-0), [SDO\\_GEOR\\_IP.normalize](#page-486-0), [SDO\\_GEOR\\_IP.piecewiseStretch,](#page-491-0) [SDO\\_GEOR\\_IP.stretch.](#page-495-0)
- Many SDO\_GEOR\_RA subprograms have new formats to support putting the result data in a BLOB instead of a GeoRaster object. These new BLOB-related formats include the parameters rasterBlob, outArea, and outWindow. The reference information for all of these subprograms is in [SDO\\_GEOR\\_RA Package](#page-500-0) [Reference](#page-500-0).
- A new format for [SDO\\_GEOR\\_IP.dodge](#page-473-0) dodges an image to a reference image.
- The new SDO\_GEOR\_AGGR.getMosaicStatistics procedure generates statistics and a histogram for virtual mosaics.
- A new pipelined table function for [SDO\\_GEOR.getRasterSubset](#page-317-0) returns a table of cell values, so that users can leverage SQL analytics more easily.

#### GeoRaster Java API Changes

The following changes relate to GeoRaster Java API.

- Java APIs are added for the new PL/SQL functions and procedures, except for the SDO\_GEOR\_GDAL package.
- New global image processing functions are added to the Java API, including automatic linear stretching, manual linear stretching, piecewise stretching, normalization, and equalization. These functions allow image processing based on the statistics of the GeoRaster object to achieve consistent visualization enhancements for large images and virtual mosaics.

The GeoRaster Viewer is enhanced to use the new set of global image processing in the Java API.

Reference information about the GeoRaster Java API is included in *Oracle Spatial and Graph Java API Reference*.

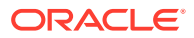

# <span id="page-20-0"></span>4GB Limit Removed for External JPEG 2000 Image Files

The size limit of 4GB for external JPEG 2000 image files is removed, so that such large JPEG 2000 images can be directly loaded into database without decompression.

## Mixed Case User and Schema Names Supported

Mixed case user names and schema names are supported for use with GeoRaster.

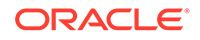

# <span id="page-21-0"></span>1 GeoRaster Overview and Concepts

GeoRaster is a feature of Oracle Spatial and Graph that lets you store, index, query, analyze, and deliver raster image and gridded data and its associated metadata.

GeoRaster provides Oracle spatial data types and an object-relational schema. You can use these data types and schema objects to store multidimensional grid layers and digital images that can be referenced to positions on the Earth's surface or in a local coordinate system. If the data is georeferenced, you can find the location on Earth for a cell in an image; or given a location on Earth, you can find the cell in an image associated with that location.

GeoRaster can be used with data from any technology that captures or generates images, such as remote sensing, photogrammetry, and thematic mapping. It can be used in a wide variety of application areas, including location based services, geoimagery archiving, environmental monitoring and assessment, geological engineering and exploration, natural resource management, defense, emergency response, telecommunications, transportation, urban planning, and homeland security.

#### **Note:**

To use GeoRaster, you must understand the main concepts, data types, techniques, operators, procedures, and functions of Oracle Spatial and Graph, which are documented in *Oracle Spatial and Graph Developer's Guide*.

You should also be familiar with raster and image concepts and terminology, techniques for capturing or creating raster data, and techniques for processing raster data.

GeoRaster uses and depends upon several components that are included with Oracle Database, including the Java virtual machine (JVM) and Oracle XML DB.

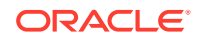

#### **Note:**

By default, the GeoRaster feature is disabled after Oracle Spatial and Graph is initially installed, and it must be enabled *for each schema* that will use GeoRaster and the schema must have the CREATE TRIGGER privilege. See [Enabling GeoRaster at the Schema Level](#page-87-0) for information and instructions.

You must also ensure that Oracle XML DB Repository is properly installed and that the value of the COMPATIBILITY database initialization parameter is 10.0 or greater. For more information, see the appendix about installation, compatibility, and upgrade issues in *Oracle Spatial and Graph Developer's Guide*.

After a database upgrade, you should call the

[SDO\\_GEOR\\_ADMIN.isUpgradeNeeded](#page-428-0) function to check for any invalid GeoRaster objects and invalid system data for the current version. For more information, see [Maintaining GeoRaster Objects and System Data in the](#page-106-0) [Database.](#page-106-0)

This chapter describes the core concepts and features of GeoRaster, including the GeoRaster data model and storage schema, georeferencing models, metadata support, resampling algorithms, pyramids, compression, parallel processing, loading and exporting capabilities, and the Java API. It contains the following major sections.

- [Vector and Raster Data](#page-24-0) Geographic features can be represented in vector or raster format, or both.
- [Raster Data Sources](#page-24-0) Raster data is collected and used by a variety of geographic information technologies, including remote sensing, airborne photogrammetry, cartography, and global positioning systems.
- [GeoRaster Data Model](#page-26-0) Raster data can have some or all of the following elements.
- [GeoRaster Physical Storage](#page-31-0) GeoRaster optimizes the physical storage of metadata and data.
- [Bands, Layers, and Metadata](#page-42-0) In GeoRaster, *band* and *layer* are different concepts.
- **[Georeferencing](#page-44-0)**

The GeoRaster spatial reference system (SRS), a metadata component of the GeoRaster object, includes information related to georeferencing. **Georeferencing** establishes the relationship between cell coordinates of GeoRaster data and realworld ground coordinates (or some local coordinates). Georeferencing assigns ground coordinates to cell coordinates, and cell coordinates to ground coordinates.

- [Resampling and Interpolation](#page-49-0) Many image and raster transformations and operations involve pixel or cell resampling and interpolation.
- **[Pyramids](#page-50-0)**

**Pyramids** are subobjects of a GeoRaster object that represent the raster image or raster data at differing sizes and degrees of resolution.

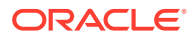

**[Bitmap Masks](#page-52-0)** 

A **bitmap mask** is a special one-bit deep rectangular raster grid with each pixel having either the value of 0 or 1. It is used to define an irregularly shaped region inside another image. The 1-bits define the interior of the region, and the 0-bits define the exterior of the region.

#### • [NODATA Values and Value Ranges](#page-53-0)

A NODATA value is used for cells whose values are either not known or meaningless.

• [Compression and Decompression](#page-54-0)

GeoRaster provides the following types of native compression to reduce storage space requirements for GeoRaster objects: JPEG (JPEG-F), JPEG 2000, and DEFLATE.

- [GeoRaster and Database Management](#page-58-0) GeoRaster enables you to perform database management tasks.
- [Parallel Processing in GeoRaster](#page-59-0) There are two types of parallel processing with GeoRaster.
- [Reporting Operation Progress in GeoRaster](#page-60-0) For some resource-intensive operations, GeoRaster enables you to monitor and report their execution progress.
- [GeoRaster PL/SQL API](#page-61-0)

GeoRaster provides the SDO\_GEOR, SDO\_GEOR\_ADMIN, SDO\_GEOR\_AGGR, SDO\_GEOR\_RA, and SDO\_GEOR\_UTL PL/SQL packages, which contain subprograms (functions and procedures) to work with GeoRaster data and metadata.

#### • [GeoRaster Java API](#page-62-0)

The Oracle Spatial and Graph GeoRaster Java API consists of interfaces and classes that support features available with the GeoRaster feature of Oracle Spatial and Graph.

#### • [GeoRaster Spatial Web Services](#page-62-0)

A web service enables developers of Oracle Spatial and Graph GeoRaster applications to provide raster data and metadata to their application users over the web. GeoRaster supports Open Geospatial Consortium (OGC) web services, specifically, Web Coverage Services (WCS) and Web Map Services (WMS).

#### • [MapViewer and GeoRaster](#page-63-0)

Oracle Fusion Middleware MapViewer (MapViewer) is a programmable tool for rendering maps using spatial data managed by Oracle Spatial and Graph or Oracle Locator (also referred to as Locator). It fully supports GeoRaster data types and is the web-based mapping and visualization application platform for GeoRaster.

- [GeoRaster Tools: Viewer, Loader, Exporter](#page-63-0) Oracle Spatial includes tools for viewing, loading, and exporting GeoRaster data.
- [GeoRaster PL/SQL and Java Sample Files](#page-67-0) GeoRaster includes several PL/SQL and Java sample code files that show common operations.
- [README File for Spatial and Graph and Related Features](#page-68-0) Oracle Spatial and Graph includes a README.txt file.

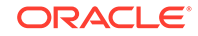

# <span id="page-24-0"></span>1.1 Vector and Raster Data

Geographic features can be represented in vector or raster format, or both.

With vector data, points are represented by their explicit x, y, z coordinates, lines are strings of points, and areas are represented as polygons whose borders are lines. This kind of vector format can be used to record precisely the location and shape of spatial objects. With raster data, you can represent spatial objects by assigning values to the cells that cover the objects, and you can represent the cells as arrays. This kind of raster format has less precision than vector format, but it is ideal for many types of spatial analysis.

In the raster geographic information systems (GIS) world, this kind of raster data is normally called gridded data. In image processing systems, the raster data representations are typically called *images* instead of grids. Despite any differences between grids and images, both forms of spatial information are usually represented as matrix structures (that is, arrays of cells), and each cell is usually regularly aligned in the space.

# 1.2 Raster Data Sources

Raster data is collected and used by a variety of geographic information technologies, including remote sensing, airborne photogrammetry, cartography, and global positioning systems.

The collected data is then analyzed by digital image processing systems, computer graphics applications, and computer vision technologies. These technologies use several data formats and create a variety of products.

This section briefly describes some of the main data sources and uses for GeoRaster, focusing on concepts and techniques you need to be aware of in developing applications. It does not present detailed explanations of the technologies; you should consult standard textbooks and reference materials for that information.

- **Remote Sensing**
- **[Photogrammetry](#page-25-0)**
- [Geographic Information Systems](#page-25-0)
- **[Cartography](#page-25-0)**
- [Digital Image Processing](#page-26-0)
- [Geology, Geophysics, and Geochemistry](#page-26-0)

## 1.2.1 Remote Sensing

Remote sensing obtains information about an area or object through a device that is not physically connected to the area or object. For example, the sensor might be in a satellite, balloon, airplane, boat, or ground station. The sensor device can be any of a variety of devices, including a frame camera, pushbroom (swath) imager, synthetic aperture radar (SAR), hydrographic sonar, or paper or film scanner. Remote sensing applications include environmental assessment and monitoring, global change detection and monitoring, and natural resource surveying.

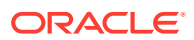

<span id="page-25-0"></span>The data collected by remote sensing is often called **geoimagery**. The wavelength, number of bands, and other factors determine the radiometric characteristics of the geoimages. The geoimages can be single-band, multiband, or hyperspectral, all of which can be managed by GeoRaster. These geoimages can cover any area of the Earth (especially for images sensed by satellite). The temporal resolution can be high, such as with meteorological satellites, making it easier to detect changes. For remote sensing applications, various types of resolution (temporal, spatial, spectral, and radiometric) are often important.

#### 1.2.2 Photogrammetry

Photogrammetry derives metric information from measurements made on photographs. Most photogrammetry applications use airborne photos or highresolution images collected by satellite remote sensing. In traditional photogrammetry, the main data includes images such as black and white photographs, color photographs, and stereo photograph pairs.

Photogrammetry rigorously establishes the geometric relationship between the image and the object as it existed at the time of the imaging event, and enables you to derive information about the object from its imagery. The relationship between image and object can be established by several means, which can be grouped in two categories: analog (using optical, mechanical, and electronic components) or analytical (where the modeling is mathematical and the processing is digital). Analog solutions are increasingly being replaced by analytical/digital solutions, which are also referred to as *softcopy photogrammetry*.

The main product from a softcopy photogrammetry system may include digital elevation models (DEMs) and orthoimagery. GeoRaster can manage all this raster data, together with its georeferencing information.

## 1.2.3 Geographic Information Systems

A geographic information system (GIS) captures, stores, and processes geographically referenced information. GIS software has traditionally been either vector-based or raster-based; however, with the GeoRaster feature, Oracle Spatial and Graph handles both raster and vector data.

Raster-based GIS systems typically process georectified gridded data. Gridded data can be discrete or continuous. Discrete data, such as political subdivisions, land use and cover, bus routes, and oil wells, is usually stored as integer grids. Continuous data, such as elevation, aspect, pollution concentration, ambient noise level, and wind speed, is usually stored as floating-point grids. GeoRaster can store all this data.

The attributes of a discrete grid layer are stored in a relational table called a value attribute table (VAT). A VAT contains columns specified by the GIS vendor, and may also contain user-defined columns. The VAT can be stored in the Oracle database as a plain table. The VAT name can be registered within the corresponding GeoRaster object so that raster GIS applications can use the table.

#### 1.2.4 Cartography

**Cartography** is the science of creating maps, which are two-dimensional representations of the three-dimensional Earth (or of a non-Earth space using a local coordinate system). Today, maps are digitized or scanned into digital forms, and map

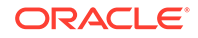

<span id="page-26-0"></span>production is largely automated. Maps stored on a computer can be queried, analyzed, and updated quickly.

There are many types of maps, corresponding to a variety of uses or purposes. Examples of map types include base (background), thematic, relief (threedimensional), aspect, cadastral (land use), and inset. Maps usually contain several annotation elements to help explain the map, such as scale bars, legends, symbols (such as the north arrow), and labels (names of cities, rivers, and so on).

Maps can be stored in raster format (and thus can be managed by GeoRaster), in vector format, or in a hybrid format.

### 1.2.5 Digital Image Processing

Digital image processing is used to process raster data in standard image formats, such as TIFF, GIF, JFIF (JPEG), as well as in many geoimage formats, such as NITF, GeoTIFF, ERDAS IMG, and PCI PIX. Image processing techniques are widely used in remote sensing and photogrammetry applications. These techniques are used as needed to enhance, correct, and restore images to facilitate interpretation; to correct for any blurring, distortion, or other degradation that may have occurred; and to classify geo-objects automatically and identify targets. The source, intermediate, and result imagery can be loaded and managed by GeoRaster.

## 1.2.6 Geology, Geophysics, and Geochemistry

Geology, geophysics, and geochemistry all use digital data and produce some digital raster maps that can be managed by GeoRaster.

- In geology, the data includes regional geological maps, stratum maps, and rock slide pictures. In geological exploration and petroleum geology, computerized geostratum simulation, synthetic mineral prediction, and 3-D oil field characterization, all of which involve raster data, are widely used.
- In geophysics, data about gravity, the magnetic field, seismic wave transportation, and other subjects is saved, along with georeferencing information.
- In geochemistry, the contents of multiple chemical elements can be analyzed and measured. The triangulated irregular network (TIN) technique is often used to produce raster maps for further analysis, and image processing is widely used.

# 1.3 GeoRaster Data Model

Raster data can have some or all of the following elements.

- Cells or pixels
- Spatial domain (footprint)
- Spatial, temporal, and band reference information
- Cell attributes
- **Metadata**
- Processing data and map support data

GeoRaster defines a generic raster data model that is component-based, logically layered, and multidimensional. The core data in a raster is a multidimensional array or matrix of raster cells. Each cell is one element of the matrix, and its value is called

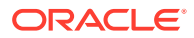

the cell value, which is sampled at the center of the cell. If the GeoRaster object represents an image, a cell can also be called a pixel, which has only one value. (In GeoRaster, the terms *cell* and *pixel* are interchangeable.) The matrix has a number of dimensions, a cell depth, and a size for each dimension. The cell depth is the data size of the value of each cell. The cell depth defines the range of all cell values, and it applies to each single cell, not to an array of cells. This core raster data set can be blocked for optimal storage and retrieval.

The data model has a logically layered structure. The core data consists of one or more logical layers. For example, for multichannel remote sensing imagery, the layers are used to model the channels of the imagery. (Bands and layers are explained in Bands Layers and Metadata.) In the current release, each layer is a two-dimensional matrix of cells that consists of the row dimension and the column dimension.

GeoRaster data has metadata and attributes, and each layer of the GeoRaster data can have its own metadata and attributes. In the GeoRaster data model, all data other than the core cell matrix is the GeoRaster metadata. The GeoRaster metadata is further divided into different components (and is thus called component-based), which contain the following kinds of information:

- Object information
- Raster information
- Spatial reference system information
- Date and time (temporal reference system) information
- Band reference system information
- Layer information for each layer

Based on this data model, GeoRaster objects are described by the GeoRaster metadata XML schema (described in [GeoRaster Metadata XML Schema](#page-560-0)), which is used to organize the metadata. Some schema components and subcomponents are required and others are optional. You must understand this XML schema if you develop GeoRaster loaders, exporters, or other applications. Some restrictions on the metadata exist for the current release, and these are described in the Usage Notes for the [SDO\\_GEOR.validateGeoRaster](#page-418-0) function (documented in [SDO\\_GEOR Package](#page-192-0) [Reference](#page-192-0)), which checks the validity of the metadata for a GeoRaster object.

The GeoRaster object data types, described in [GeoRaster Data Types and Related](#page-69-0) [Structures,](#page-69-0) are based on the GeoRaster data model.

In this data model, two different types of coordinates need to be considered: the coordinates of each pixel (cell) in the raster matrix and the coordinates on the Earth that they represent. Consequently, two types of coordinate systems or spaces are defined: the cell coordinate system and the model coordinate system.

The **cell coordinate system** (also called the *raster space*) is used to describe cells in the raster matrix and their spacing, and its dimensions are (in this order) row, column, and band. The **model coordinate system** (also called the *ground coordinate system* or the *model space*) is used to describe points on the Earth or any other coordinate system associated with an Oracle SRID value. The spatial dimensions of the model coordinate system are (in this order) X and Y, corresponding to the column and row dimensions, respectively, in the cell coordinate system. The logical layers correspond to the band dimension in the cell space.

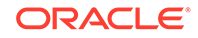

<span id="page-28-0"></span>Figure 1-1 shows the relationship between a raster image and its associated geographical (spatial) extent, and between parts of the image and their associated geographical entities.

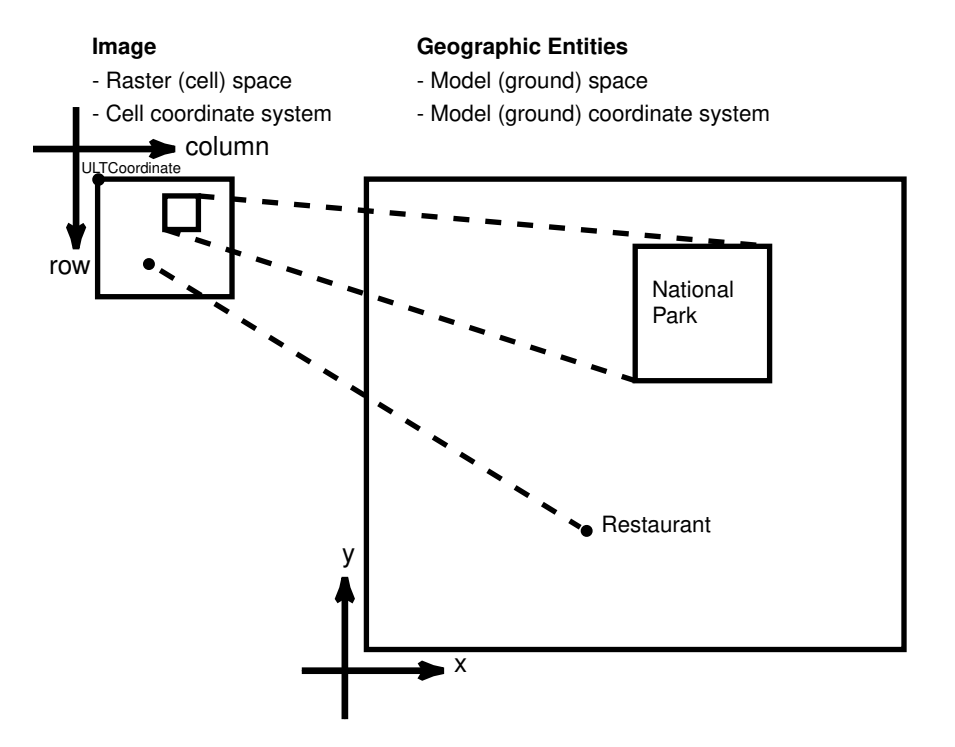

**Figure 1-1 Raster Space and Model Space**

#### In Figure 1-1:

- In the objects on the left, the medium-size rectangle represents a raster image, and within it are a rectangular area showing a national park and a point identifying the location of a specific restaurant. Each pixel in the image can be identified by its coordinates in a cell coordinate system (the coordinate system associated with the raster image). The upper-left corner of the medium-size rectangle has the coordinate values associated with the ULTCoordinate value of the cell space for the GeoRaster object.
- In the objects on the right, the large rectangle represents the geographical area (in the model, or ground, space) that is shown in the raster image, and within it are spatial geometries for the national park and the specific restaurant. Each entire geographical area and geometries within it can be identified using coordinates in its model (or, ground) coordinate system, such as WGS 84 for longitude/latitude data.

For two-dimensional single-layer GeoRaster data, the cell coordinate system has a row dimension pointing downward and a column dimension pointing to the right, as shown in Figure 1-1. The origin of the cell space is always (0,0). The spacing is 1 cell or 1 pixel, and in most cases the cell coordinates are identified by integer row and column numbers. For a multiband image, the axis along bands is called the band dimension. For a time series multilayer image (where each layer has a different date or timestamp), the axis along layers is called the temporal dimension. Three-dimensional GeoRaster data includes the vertical dimension, which is vertical to both the row and column dimensions.

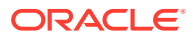

#### <span id="page-29-0"></span>**Note:**

Only row, column, and band dimensions in the cell coordinate system are currently supported. The row and column dimensions are used to model two-dimensional spatial coordinates. The band dimension can be used to model multichannel remote sensing imagery or photographs and any other types of layers, such as temporal layers and multiple-grid themes.

When the raster data is treated and processed as an array of numbers, integer addressing using row and column numbers is sufficient in most applications. However, the raster data array is generally a discretized representation of a continuous space, and so a one-to-one mapping of coordinates between the cell space and the model space is required, regardless of whether the value of a cell represents a collective value of an area or a single value of a point.

In other words, sub-cell (sub-pixel) addressing in the cell space is necessary. To support sub-cell addressing, GeoRaster defines two types of cell coordinate systems, depending on where the origin (0,0) of cells is defined. Figure 1-2, where each square represents one cell, shows the two types of cell coordinate systems: center-based and upperleft-based.

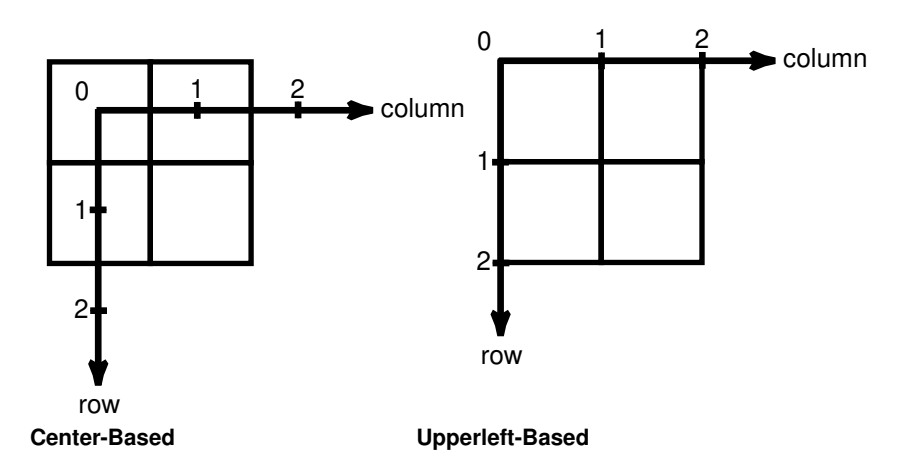

**Figure 1-2 Two Types of Cell Coordinate Systems**

The default cell coordinate system has its origin at the *center* of a cell, and is called the center-based cell coordinate system. The other cell coordinate system has its origin at the upper-left corner of a cell, and is called the upperleft-based cell coordinate system. In both systems, the cells are squares with equal size and the unit is 1 cell. Assuming that I and J are integers, and x and y are floating numbers:

- In center-based cell space, coordinate  $(x, y)$  is mapped to  $(I, J)$  as long as I-0.5  $\le$  $x <$  I+0.5 and J-0.5  $\le y <$  J+0.5.
- In upperleft-based cell space, coordinate  $(x, y)$  is mapped to cell  $(I,J)$  as long as I  $\le x \le 1+1.0$  and  $3 \le x \le 3+1.0$ .

For example, sub-cell coordinate (0.3, 0.3) has the same integer cell coordinate (0,0) in both coordinate systems, while (0.3,0.6) means (0,1) in center-based cell space but means (0,0) in upperleft-based cell space. This two types of cell coordinate systems

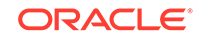

are defined by the modelCoordinateLocation element in the spatialReferenceInfo metadata; otherwise, the default type is center-based. GeoRaster supports both cell coordinate systems, and effective with Oracle Database 11*g*, sub-cell addresses are supported in the GeoRaster PL/SQL API. (Sub-cell addresses were internally supported in previous releases.)

In GeoRaster, while the origin of the cell space is always at (0,0), the upper-left corner cell of the raster data itself can have a different coordinate in its cell space from the coordinate of the origin of the cell space. In other words, the integer (row, column) coordinate of the upper-left corner cell is not necessarily (0,0). The upper-left corner is called the **ULTCoordinate**, and its value is registered in the metadata. It basically defines the relative location of the data in the cell space. If there is a band dimension, the ULTCoordinate value is always (row,column,0). The coordinate of each cell is relative to the origin of the cell space, not to the ULTCoordinate value. The origin of the cell coordinate system might not be exactly at the ULTCoordinate value.

The model coordinate system consists of spatial dimensions, and other dimensions if there are any. The spatial dimensions are called the *x*, *y*, and *z* dimensions, and values in these dimensions can be associated with a geodetic, projected, or local coordinate system. Other dimensions include spectral and temporal dimensions (called the *s* dimension and *t* dimension, respectively). GeoRaster SRS currently supports two spatial dimensions  $(X, Y)$  and three spatial dimensions  $(X, Y, Z)$  in the model coordinate system. (For information about coordinate systems, including the different types of coordinate systems, see *Oracle Spatial and Graph Developer's Guide*.)

The GeoRaster model coordinate system is defined by an Oracle Spatial and Graph SRID. The model coordinates have the same unit as that of the specified SRID and should be in the value range defined by the model coordinate system. For example, if the GeoRaster object is georeferenced to a geodetic coordinate system such as 4326 (EPSG WGS84), the unit of the model coordinates derived from the spatial reference system (SRS) must be decimal degrees, and values should be in the ranges of -180.0 to +180.0 for longitude and -90.0 to +90.0 for latitude.

The relationships between cell coordinates and model coordinates are modeled by GeoRaster reference systems (mapping schemes). The following GeoRaster reference systems are defined:

- **Spatial reference system**, also called *GeoRaster SRS*, which maps cell coordinates (row, column, vertical) to model coordinates  $(X, Y, Z)$ . Using the spatial reference system with GeoRaster data is referred to as *georeferencing* the data. (Georeferencing is discussed in [Georeferencing.](#page-44-0))
- **Temporal reference system**, also called *GeoRaster TRS*, which maps cell coordinates (temporal) to model coordinates (T).
- **Band reference system**, also called *GeoRaster BRS*, which maps cell coordinates (band) to model coordinates (S, for Spectral).

Each of these reference systems is currently defined, at least partially, in the GeoRaster XML schema. However, for the current release, only the spatial reference system is supported. This means that only the relationship between (row,column) and (X,Y) or (X, Y, Z) coordinates can be mapped. If the model coordinate system is geodetic, (X,Y) means (longitude,latitude). The temporal and band reference systems can be used, however, to store useful temporal and spectral information, such as the spectral resolution and when the raster data was collected.

Other metadata is stored in the <layerInfo> element in the GeoRaster XML metadata, as explained in Bands Layers and Metadata.

# <span id="page-31-0"></span>1.4 GeoRaster Physical Storage

GeoRaster optimizes the physical storage of metadata and data.

As mentioned in [GeoRaster Data Model,](#page-26-0) GeoRaster data consists of a multidimensional matrix of cells and the GeoRaster metadata. Most metadata is stored as an XML document using the Oracle XMLType data type. The metadata is defined according to the GeoRaster metadata XML schema, which is described in [GeoRaster](#page-560-0) [Metadata XML Schema](#page-560-0). The spatial extent (footprint) of a GeoRaster object is part of the metadata, but it is stored separately as an attribute of the GeoRaster object. This approach allows GeoRaster to take advantage of the spatial geometry type and related capabilities, such as using R-tree indexing on GeoRaster objects. The spatial extent is described in [spatialExtent Attribute.](#page-70-0)

The GeoRaster metadata is stored using either the CLOB storage option or the binary XML storage option. The binary XML storage option for the GeoRaster metadata is the default, which saves disk space and improves performance. You can specify or change the storage option when you create a GeoRaster table.

The multidimensional matrix of cells is blocked into small subsets for large-scale GeoRaster object storage and optimal retrieval and processing. Each block is stored in a table as a binary large object (BLOB), and a geometry object (of type SDO\_GEOMETRY) is used to define the precise extent of the block. Each row of the table stores only one block and the blocking information related to that block. (This blocking scheme applies to pyramids also.)

The dimension sizes (along row, column, and band dimensions) may not be evenly divided by their respective block sizes. GeoRaster adds **padding** to the boundary blocks that do not have enough original cells to be completely filled. The boundary blocks are the end blocks along the positive direction of each dimension. The padding cells have the same cell depth as other cells and have values equal to zero. Padding makes each block have the same BLOB size. Padding mainly applies to row and column blocks, but for multiband and hyperspectral imagery, padding can be applied to the band dimension also. For example, assume the following specification: band interleaved by line, blocking as (64,64,3), and 8 bands, each with 64 rows and 64 columns. In this case:

- **1.** Bands 0, 1, and 2 are stored interleaved by line in the first block.
- **2.** Bands 3, 4, and 5 are stored interleaved by line in the second block.
- **3.** The third block holds the following in this order: line 1 of band 6, line 1 of band 7, 64 column values that are padding, line 2 of band 6, line 2 of band 7, 64 column values that are padding, and so on, until all 64 rows are stored.

However, the top-level pyramids are not padded if both the row and column dimension sizes of the pyramid level are less than or equal to one-half the row block size and column block size, respectively. See [Pyramids](#page-50-0) for information about the physical storage of pyramids.

Each GeoRaster block has the same size. The dimension sizes of the blocks do not need to be a power of 2. They can be random integer values. The block sizes can be optimized automatically based on the dimension sizes of the GeoRaster object, so that each GeoRaster object uses only minimum padding space. See [Table 1-1](#page-36-0) in [Storage](#page-35-0) [Parameters](#page-35-0) for more information.

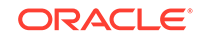

The raster blocks (BLOBs) contain the binary representation of the raster cell values. Specifically, floating-point cell values are represented in the IEEE 754 standard formats on supported platforms. If the cell depth is greater than 8 bits, GeoRaster cell data is stored in big-endian format in raster blocks. If the cell depth is less than 8 bits, each byte in the raster blocks contains two or more cells, so that the bits of a byte are fully filled with cell data. The cells are always filled into the byte from left to right. For example, if the cell depth is 4 bits, one byte contains two cells: the first four bits of the byte contain the value of a cell, and the second four bits contain the value of its following cell, which is determined by the interleaving type.

Based on this physical storage model, two object types are provided: SDO\_GEORASTER for the raster data set and related metadata, and SDO\_RASTER for each block in a raster image.

- The SDO\_GEORASTER object contains a spatial extent geometry (footprint or coverage extent) and relevant metadata. A table containing one or more columns of this object type is called a **GeoRaster table**.
- The SDO\_RASTER object contains information about a block (tile) of a GeoRaster object, and it uses a BLOB object to store the raster cell data for the block. An object table of this object type, or a relational table containing the same columns as the attributes of this object type, is called a **raster data table** (**RDT**).

The SDO\_GEORASTER object stores and refers to an image or a raster data set. The SDO\_RASTER object is an internal object for GeoRaster. The SDO\_GEORASTER object fully encapsulates the raster data set's metadata and raster cell data, that is, a collection of SDO\_RASTER objects. The relationship between the SDO\_GEORASTER object and its SDO\_RASTER objects is maintained by GeoRaster automatically. All interfaces of GeoRaster functions and procedures deal with the SDO\_GEORASTER objects only; the SDO\_RASTER objects of a SDO\_GEORASTER object are *internally* handled automatically. The SDO\_GEORASTER object is the major interface for users to build and manage a GeoRaster database; you only need to use the SDO\_RASTER object to create raster data tables (RDTs).

Each SDO\_GEORASTER object has a pair of attributes (rasterDataTable, rasterID) that uniquely identify the RDT and the rows within the RDT that are used to store the raster cell data for the GeoRaster object.

[Figure 1-3](#page-33-0) shows the storage of GeoRaster objects, using as an example an image of Boston, Massachusetts in a table that contains rows with images of various cities.

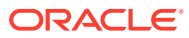

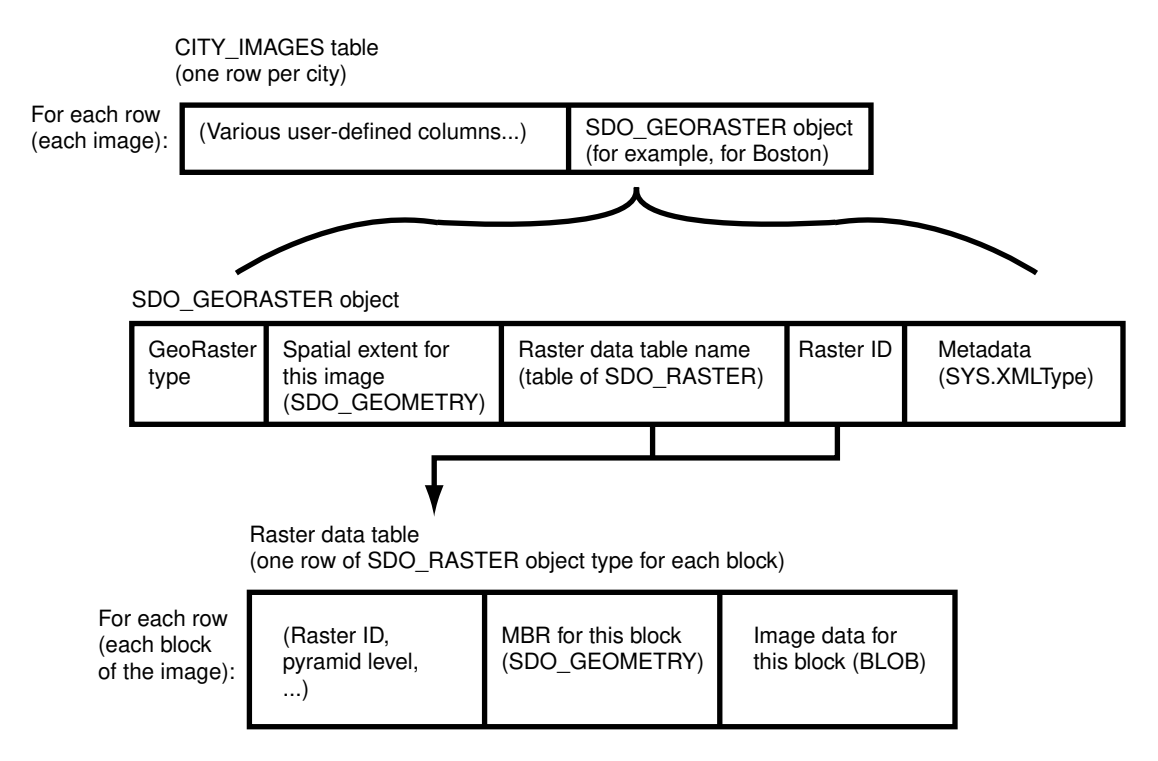

#### <span id="page-33-0"></span>**Figure 1-3 Physical Storage of GeoRaster Data**

As shown in Figure 1-3:

- Each row in the table of city images contains information about the image for a specific city (such as Boston), including an SDO\_GEORASTER object.
- The SDO\_GEORASTER object includes the spatial extent geometry covering the entire area of the image, the metadata, the raster ID, and the name of the raster data table associated with this image.
- Each row in the raster data table contains information about a block (or tile) of the image, including the block's minimum bounding rectangle (MBR) and image data (stored as a BLOB). The raster data table is described in [Raster Data Table.](#page-40-0)

The SDO\_GEORASTER and SDO\_RASTER object types are described in detail in [GeoRaster Data Types and Related Structures.](#page-69-0)

[Figure 1-4](#page-34-0) shows the physical storage of GeoRaster data and several related objects in a database.

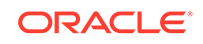

<span id="page-34-0"></span>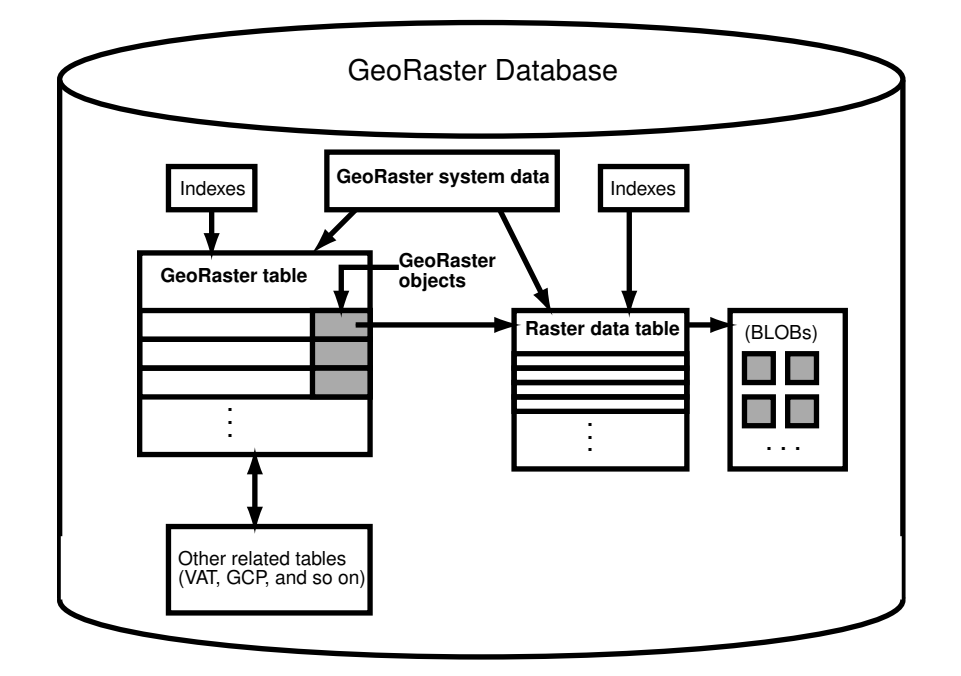

**Figure 1-4 GeoRaster Data in an Oracle Database**

#### In Figure 1-4:

- Each GeoRaster object in the GeoRaster table has an associated raster data table, which has an entry for each block of the raster image.
- The BLOB with image data for each raster image block is stored separately from the raster table data. You can specify storage parameters (described in [Storage](#page-35-0) [Parameters\)](#page-35-0) for the BLOBs.
- Each GeoRaster object has a raster data table associated with it. However, a raster data table can store blocks of multiple GeoRaster objects, and GeoRaster objects in a GeoRaster table can be associated with one or multiple raster data tables.
- GeoRaster system data (described in [GeoRaster System Data Views](#page-82-0) [\(xxx\\_SDO\\_GEOR\\_SYSDATA\)\)](#page-82-0) maintains the relationship between the GeoRaster tables and the raster data tables.
- Indexes (standard and spatial) can be built on the GeoRaster table and raster data tables. For information about indexing GeoRaster data, see [Indexing GeoRaster](#page-99-0) [Objects.](#page-99-0)
- Additional information, such as ground control points (GCPs) and value attribute tables (VATs), can be related to the GeoRaster objects.

You generally maintain a one-to-many relationship between a GeoRaster table and its associated raster data tables, even though they could have a many-to-many relationship. That is, let a raster data table only contain cell data of GeoRaster objects that belong to the same GeoRaster table. A GeoRaster table can contain a large number (potentially unlimited) of GeoRaster objects. An RDT should be used to contain the raster blocks of a limited number of GeoRaster objects, depending on the size of the rasters.

<span id="page-35-0"></span>The following considerations apply to schema, table, and column names that are stored in any Oracle Spatial and Graph metadata views. For example, these considerations apply to geometry tables, GeoRaster tables, raster data tables, and geometry and GeoRaster columns.

- The name must contain only letters, numbers, and underscores. For example, the name cannot contain a space ( ), an apostrophe ('), a quotation mark ("), or a comma (,).
- All letters in the names are converted to uppercase before the names are stored in geometry metadata views or GeoRaster system data (xxx SDO GEOR SYSDATA) views or before the tables are accessed. This conversion also applies to any schema name specified with the table name.

For more information about raster data tables, see [Raster Data Table](#page-40-0).

- Storage Parameters
- [Raster Data Table](#page-40-0)
- [Blank and Empty GeoRaster Objects](#page-41-0)
- [Empty Raster Blocks](#page-41-0)
- [Cross-Schema Support with GeoRaster](#page-42-0)

#### 1.4.1 Storage Parameters

Several GeoRaster operations let you specify or change aspects of the storage. The relevant subprograms contain a parameter named storageParam, which is a quoted string of keywords and their values. The storageParam parameter keywords apply to characteristics of the raster data (see [Table 1-1](#page-36-0)).

#### **Note:**

The keywords in this section either do not apply or only partially apply to the storageParam parameter of the [SDO\\_GEOR.importFrom](#page-335-0) procedure and the subsetParam parameter of the [SDO\\_GEOR.exportTo](#page-227-0) procedure. See the reference information about the relevant parameters for each of these procedures in [SDO\\_GEOR Package Reference](#page-192-0).

#### **Note:**

For any numbers in string (VARCHAR2) parameters to GeoRaster subprograms, the period (.) must be used for any decimal points regardless of the locale.

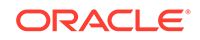
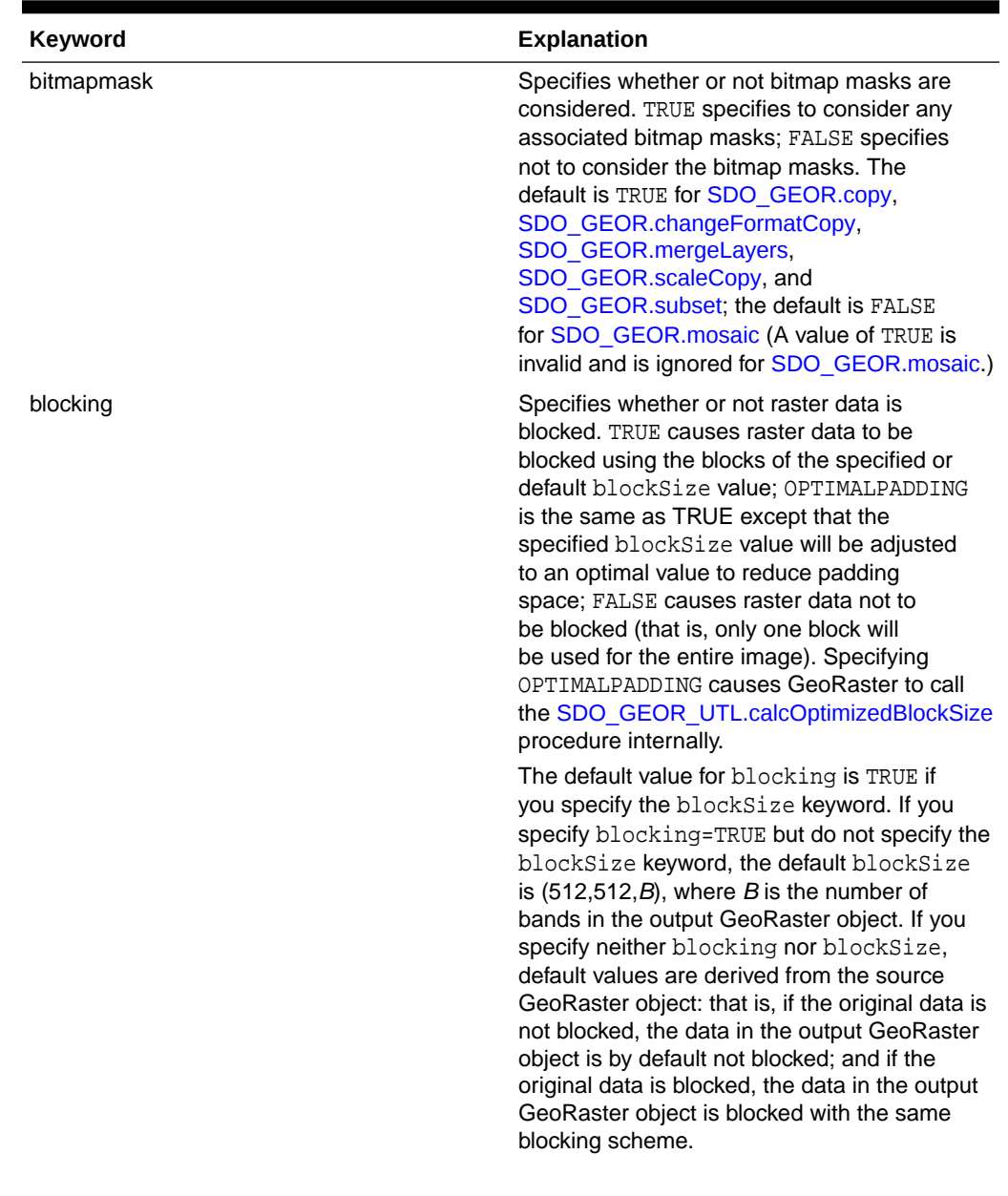

#### **Table 1-1 storageParam Keywords for Raster Data**

| Keyword   | <b>Explanation</b>                                                                                                    |
|-----------|----------------------------------------------------------------------------------------------------|
| blockSize | Specifies the block size, that is, the<br>number of cells per block. You must<br>specify a value for each dimension of<br>the output GeoRaster object. For example,<br>blocksize= $(512, 512, 3)$ specifies 512 for<br>the row dimension, 512 for the column<br>dimension, and 3 for the band dimension; and<br>blocksize=(512,512) specifies row and<br>column block sizes of 512 for a GeoRaster<br>object that has no band dimension. The values<br>must be non-negative integers. If a value is 0,<br>it means the block size is the corresponding<br>dimension size. If a value is greater than<br>the corresponding dimension size, padding<br>is applied. See also the explanation of the<br>blocking keyword in this table and of<br>the SDO GEOR UTL.calcOptimizedBlockSize<br>procedure.<br>Only regular blocking is supported; that is, all<br>blocks must be the same size and be aligned<br>with each other, except for some top-level<br>pyramids. However, the dimension sizes of the<br>blocks do not need to be a power of 2. They |
|           | can be random integer values. For example,<br>the blockSize value can be $(589, 1236, 7)$ .                                                                                                    |
|           | The physical storage size of a raster block<br>must be less than or equal to 4GB.                                                                                                    |
| cellDepth | Specifies the cell depth of the raster data set,<br>which indicates the number of bits and the sign<br>for the data type of all cells. Note, however,<br>that changing the cell depth can cause loss of<br>data and a reduction in precision and image<br>quality. Must be one of the following values<br>(_U indicating unsigned and _S indicating<br>signed): 1BIT, 2BIT, 4BIT, 8BIT_U, 8BIT_S,<br>16BIT_U, 16BIT_S, 32BIT_U, 32BIT_S,<br>32BIT_REAL, or 64BIT_REAL. (Complex<br>cellDepth types are not supported.) If<br>cellDepth is not specified, the value from the<br>source GeoRaster object is used by default.<br>Example: celldepth=16BIT_U                                                                                                    |

**Table 1-1 (Cont.) storageParam Keywords for Raster Data**

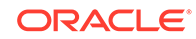

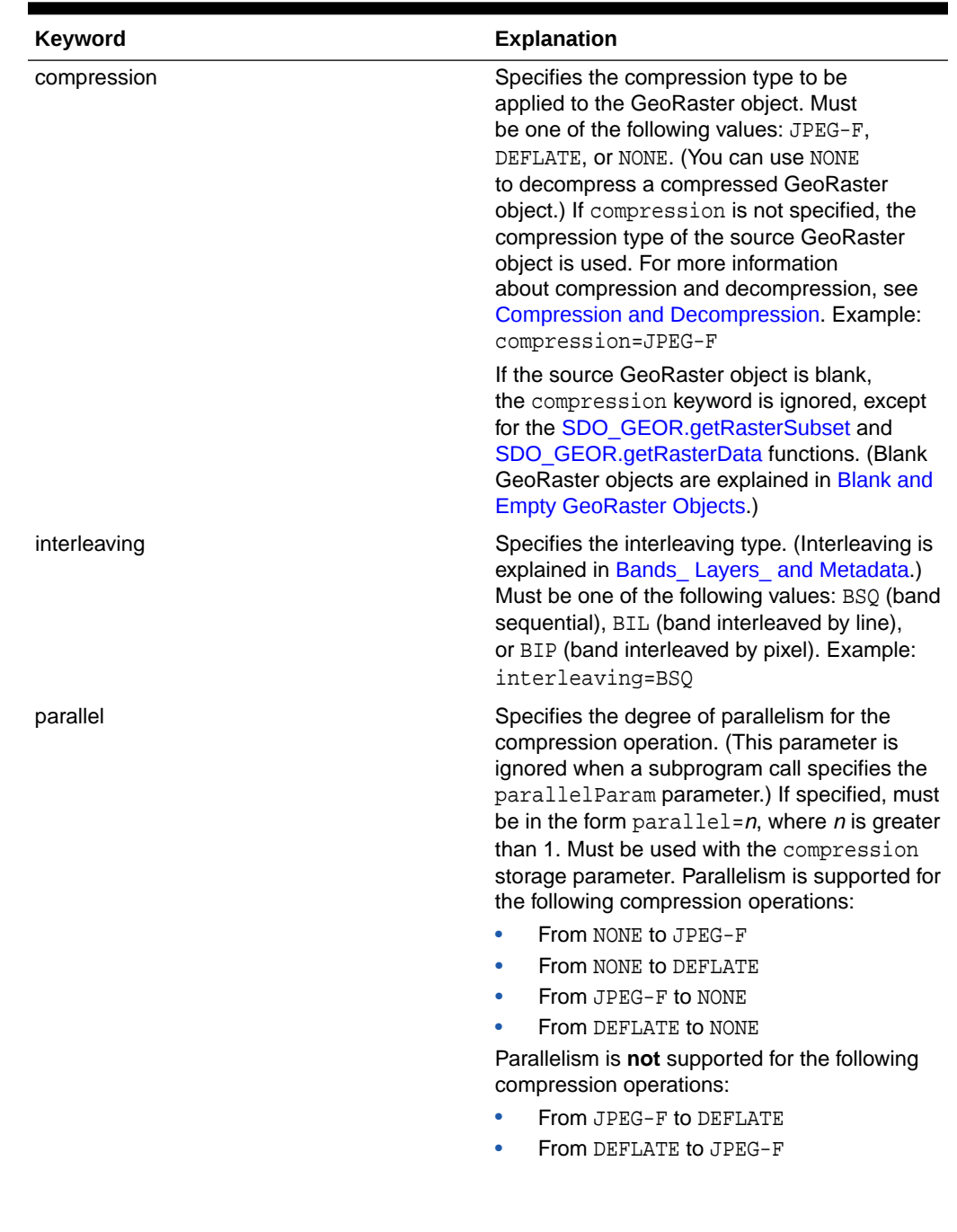

#### **Table 1-1 (Cont.) storageParam Keywords for Raster Data**

| <b>Keyword</b> | <b>Explanation</b>                                                                                                    |
|----------------|----------------------------------------------------------------------------------------------------|
| pyramid        | TRUE specifies to keep the original pyramid<br>data; FALSE specifies not to keep the<br>original pyramid data. The default value<br>depends on the specific procedure: the<br>default is TRUE for SDO_GEOR.copy<br>and SDO GEOR.changeFormatCopy;<br>the default is FALSE for<br>SDO GEOR.scaleCopy, SDO GEOR.mosaic,<br>and SDO GEOR.subset. (A value<br>of TRUE is invalid and is<br>ignored for SDO_GEOR.scaleCopy or<br>SDO GEOR.subset.) |
|                | You cannot generate pyramid data through<br>the use of storage parameters; instead, you<br>must use the SDO_GEOR.generatePyramid<br>procedure after creating the GeoRaster object.                                                                                                    |
| quality        | Specifies the JPEG compression quality, which<br>is the degree of lossiness caused by the<br>compression. Must be an integer from 0<br>(lowest quality) through 100 (highest quality)<br>to be applied to the GeoRaster object. The<br>default value is 75. For more information about<br>compression quality, see JPEG Compression<br>of GeoRaster Objects. Example: quality=80                                                              |

<span id="page-39-0"></span>**Table 1-1 (Cont.) storageParam Keywords for Raster Data**

Example 1-1 shows a GeoRaster object being copied, with its block size changed and any pyramid data from the original object not copied.

#### **Example 1-1 Using storageParam Keywords**

```
DECLARE
   gr1 sdo_georaster;
    gr2 sdo_georaster;
BEGIN
INSERT INTO georaster_table (georid, georaster) VALUES (2, 
sdo_geor.init('RDT_1'))
        RETURNING georaster INTO gr2;
SELECT georaster INTO gr1 FROM georaster_table WHERE georid=1;
sdo_geor.changeFormatCopy(gr1, 'blocking=OPTIMALPADDING
   blocksize=(512,512) pyramid=FALSE', gr2);
UPDATE georaster_table SET georaster=gr2 WHERE georid=2;
COMMIT;
END;
/
```
In Example 1-1, the raster data table for GeoRaster object  $gr2$  is RDT 1. If raster data is to be written into table RDT\_1, that table must exist before the PL/SQL block is run; otherwise, an error is generated by the [SDO\\_GEOR.changeFormatCopy](#page-208-0) procedure.

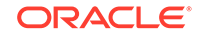

**Note:** If you insert, update, or delete GeoRaster cell data or metadata, update the GeoRaster object before committing the transaction, as shown in [Example 1-1](#page-39-0) and as explained in [Updating GeoRaster Objects Before](#page-124-0) [Committing](#page-124-0).

[Example 1-1](#page-39-0) and many examples in [SDO\\_GEOR Package Reference](#page-192-0) refer to a table named GEORASTER\_TABLE, which has the following definition:

```
CREATE TABLE georaster table
( georid NUMBER PRIMARY KEY,
 name VARCHAR2(32),
  georaster SDO_GEORASTER );
```
### 1.4.2 Raster Data Table

A raster data table must be an object table of SDO\_RASTER type, or a relational table with the following column definitions:

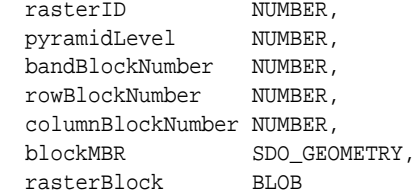

The raster data table, whether an object table or a relational table, must have the primary key defined on the columns (rasterID, pyramidLevel, bandBlockNumber, rowBlockNumber, columnBlockNumber).

Each raster data table name must be or equivalent to a valid nonquoted identifier, and it will be stored in the GeoRaster sysdata views and in the SDO\_GEORASTER objects in all uppercase characters, without any schema prefix. (Each GeoRaster column name must be or equivalent to a valid nonquoted identifier, and it is stored in the GeoRaster sysdata views in all uppercase characters.) Each raster data table name must also be unique in the database. To resolve any duplication in raster data table names, you can use [SDO\\_GEOR\\_ADMIN.maintainSysdataEntries](#page-434-0) function.

Creating a raster data table enables you to control the placement and storage characteristics of the RDT (for example, if the table should be partitioned for better performance). For a large GeoRaster object, consider putting its raster data in a separate raster data table and partitioning the raster data table by pyramid level or block numbers, or both; however, always consider sharing an RDT for a certain number of smaller GeoRaster objects to avoid creating too many RDTs. Do not use the SYSTEM tablespace for storing GeoRaster tables and raster data tables. Instead, create separate locally managed (the default) tablespaces for GeoRaster tables.

Never insert or delete any rows directly in a raster data table. The rows in the appropriate RDTs are automatically inserted or deleted when GeoRaster objects are created with raster data or deleted from a GeoRaster table.

In choosing block sizes for raster data, consider the following:

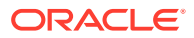

- <span id="page-41-0"></span>The maximum length of a raster block is 4 GB; therefore, do not specify a block size greater than 4 GB.
- Consider the cellDepth value of the GeoRaster object when you calculate the desired size for a raster block.
- Choosing an appropriate block size is a trade-off between the size of a raster block and the number of blocks needed for a GeoRaster object. For raster data of a large size, Oracle recommends at least 512 by 512 for the row and column dimension sizes. A blocking size value that results in a raster block smaller than or close to 4 KB (such as 64 by 64) is usually a bad choice, because 4 KB is the threshold for storing an Oracle BLOB out-of-line.

For information about creating object or relational raster data tables, see [Creating](#page-88-0) [Raster Data Tables](#page-88-0).

### 1.4.3 Blank and Empty GeoRaster Objects

A **blank GeoRaster object** is a special type of GeoRaster object in which all cells have the same value. There is no need to store its cells in any SDO\_RASTER block; instead, the cell value is registered in the metadata in the blankCellValue element. Otherwise, blank GeoRaster objects are treated in the same way as other GeoRaster objects. Use the [SDO\\_GEOR.createBlank](#page-214-0) function to create a blank GeoRaster object, the [SDO\\_GEOR.isBlank](#page-341-0) function to check if a GeoRaster object is a blank GeoRaster object, and the [SDO\\_GEOR.getBlankCellValue](#page-275-0) function to return the value of the cells in a blank GeoRaster object.

An **empty GeoRaster object** contains only a rasterDataTable name and a rasterID. To create an empty GeoRaster object, use the [SDO\\_GEOR.init](#page-339-0) function. You must create an empty GeoRaster object before you perform an action that outputs a new GeoRaster object, so that the output can be stored in the previously initialized empty GeoRaster object.

### 1.4.4 Empty Raster Blocks

GeoRaster supports empty raster blocks to save storage space with large mosaic objects and to improve raster processing speed. Empty raster blocks are used when there is no raster data available for a specific raster block of a large GeoRaster object. Such GeoRaster data is of a special *sparse* data type. There is still an entry in the raster data table for each empty raster block, but the length of the BLOB is zero (indicating empty).

When a GeoRaster operation (for

example, [SDO\\_GEOR.changeCellValue,](#page-204-0) [SDO\\_GEOR.changeFormatCopy,](#page-208-0) [SDO\\_GEOR.generatePyramid,](#page-234-0) [SDO\\_GEOR.getRasterData](#page-314-0), [SDO\\_GEOR.getRasterSubset,](#page-317-0) [SDO\\_GEOR.mergeLayers](#page-346-0), [SDO\\_GEOR.mosaic](#page-349-0), [SDO\\_GEOR.scaleCopy](#page-362-0), [SDO\\_GEOR.subset,](#page-410-0) or [SDO\\_GEOR.updateRaster](#page-414-0)) is applied to a source GeoRaster object with empty raster blocks, it may lead to empty or partially empty result raster blocks.

A resulting raster block is empty if all the cells in it are derived from empty source raster blocks. A resulting raster block is partially empty if only some of the cells in it are derived from empty source raster blocks. Any cells in a partially empty result raster block that are derived from an empty source raster block are either set to certain background values (as specified in the bgValues parameter) or set to 0 (if the bgValues parameter is not specified). Once this is done, a partially empty raster block

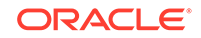

<span id="page-42-0"></span>becomes just like a normal non-empty raster block; and after the operation is finished, each raster block in the resulting GeoRaster object is either empty or non-empty.

Because the filling of partially empty raster blocks changes the raster data permanently, you should carefully choose consistent background values when manipulating a GeoRaster object. The NODATA values stored in the GeoRaster metadata, if present, are good choices for background values, although you can also select other background values as long as they are used consistently.

If a GeoRaster object has empty raster blocks, its pyramid data may not contain any empty raster blocks at all because partially empty raster blocks are filled with background values or 0 during the [SDO\\_GEOR.generatePyramid](#page-234-0) operation. When you call this function to generate the pyramid, be careful in choosing a consistent background value, as explained in this section.

A bitmap mask (see [Bitmap Masks\)](#page-52-0) can also have empty raster blocks, with the missing cell values indicating 0. If filling is required, the missing cells are always filled with the value 0.

### 1.4.5 Cross-Schema Support with GeoRaster

A GeoRaster table and its associated raster data table or tables must have the same owner. However, users with appropriate privileges can create GeoRaster tables and associated raster data tables owned by other schemas, and they can also create, query, update, and delete GeoRaster objects owned by other schemas. For crossschema query of GeoRaster objects, you must have the SELECT or READ privilege on the GeoRaster tables and their associated raster data tables. For cross-schema update of GeoRaster objects, you must have the SELECT or READ privilege and the INSERT, UPDATE, and DELETE privileges on the GeoRaster tables and their associated raster data tables.

The ALL\_SDO\_GEOR\_SYSDATA view (described in [GeoRaster System Data Views](#page-82-0) [\(xxx\\_SDO\\_GEOR\\_SYSDATA\)\)](#page-82-0) contains information about all GeoRaster objects accessible to the current user. For each object listed, the GeoRaster table must be accessible by the current user. If the current user also needs to access the raster data, that user must also have the appropriate privileges on the associated raster data table.

All SDO\_GEOR subprograms can work on GeoRaster objects defined in schemas other than the current connection schema.

For examples of cross-schema GeoRaster operations, see [Performing Cross-Schema](#page-122-0) [Operations.](#page-122-0)

# 1.5 Bands, Layers, and Metadata

In GeoRaster, *band* and *layer* are different concepts.

**Band** is a physical dimension of the multidimensional raster data set; that is, it is one ordinate in the cell space. For example, the cell space might have the ordinates row, column, and band. Bands are numbered from 0 to *n*-1, where *n* is the highest layer number. **Layer** is a logical concept in the GeoRaster data model. Layers are mapped to bands. Typically, one layer corresponds to one band, and it consists of a two-dimensional matrix of size rowDimensionSize and columnDimensionSize. Layers are numbered from 1 to  $n$ ; that is, layerNumber = bandNumber + 1.

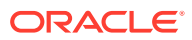

A GeoRaster object can contain multiple bands, which can also be called multiple layers. For example, electromagnetic wave data from remote sensing devices is grouped into a certain number of channels, where the number of possible channels depends on the capabilities of the sensing device. *Multispectral* images contain multiple channels, and *hyperspectral* images contain a very large number (say, 50 or more) of channels. The channels are all mapped into GeoRaster bands, which are associated with layers.

In raster GIS applications, a data set can contain multiple raster layers, and each layer is called a **theme**. For example, a raster may have a population density layer, where different cell values are used to depict neighborhoods or counties depending on their average number of inhabitants per square mile or kilometer. Other examples of themes might be average income levels, land use (agricultural, residential, industrial, and so on), and elevation above sea level. The raster GIS themes can be stored in different GeoRaster objects or in one GeoRaster object, and each theme is modeled as one layer. The raster themes and multispectral image channels can also be stored together in one GeoRaster object as different layers, as long as they have the same dimensions.

Figure 1-5 shows an image with multiple layers and a single raster data table. Each layer contains multiple blocks, each of which typically contains many cells. Each block has an entry in the raster data table. Note that GeoRaster starts layer numbering at 1 and band numbering at 0 (zero), as shown in Figure 1-5.

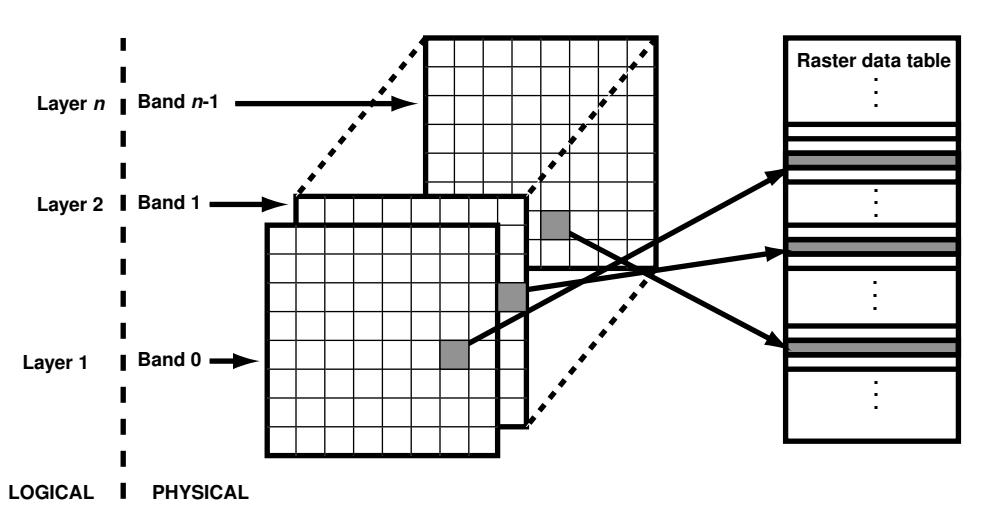

**Figure 1-5 Layers, Bands, and the Raster Data Table**

The GeoRaster XML metadata refers to the object layer and to layers. The **object layer** refers to the whole GeoRaster object, which may or may not contain multiple layers. If the GeoRaster object contains multiple layers, each layer is a sublayer of the object layer, and it refers to a single band.

Each layer can have an optional set of metadata associated with it. The metadata items for a layer include the user-defined layer ID, description, bitmap mask, NODATA values and value ranges, scaling function, bin function, statistical data set (including histogram), grayscale lookup table, and colormap (or, pseudocolor lookup table, also called a PCT). The metadata items are defined in the GeoRaster metadata XML schema, which is presented in [GeoRaster Metadata XML Schema](#page-560-0). the SDO\_GEOR\_HISTOGRAM object type in [SDO\\_GEOR\\_HISTOGRAM Object Type,](#page-74-0) the SDO\_GEOR\_COLORMAP object type in [SDO\\_GEOR\\_COLORMAP Object Type](#page-75-0),

SDO\_GEOR\_GRAYSCALE object type in [SDO\\_GEOR\\_GRAYSCALE Object Type,](#page-76-0) and the SDO\_GEOR\_SRS object type in [SDO\\_GEOR\\_SRS Object Type](#page-77-0).

The metadata associated with the object layer applies to the whole GeoRaster object. The metadata associated with a layer applies only to that layer. For example, the statistical data set for the object layer is calculated based on all cells of the GeoRaster object, regardless of how many layers the object has; but the statistical data for a layer is calculated based only on the cells in that layer.

The metadata for the object layer and other layers is stored using <layerInfo> elements in the GeoRaster XML metadata and sometimes in separate tables, such as a colormap table or a histogram table. Metadata stored in the GeoRaster XML metadata is managed by GeoRaster, and you can use the GeoRaster API to retrieve and modify this metadata. For metadata stored in separate tables, the table name can be registered in the GeoRaster XML schema, in which case applications can retrieve the name of the table. However, GeoRaster does not check the existence or validity of that table or provide any operations on that table.

Three types of **interleaving** are supported: BSQ (band sequential), BIL (band interleaved by line), and BIP (band interleaved by pixel). Interleaving applies between bands or layers only. Interleaving is limited to the interleaving of cells inside each block of a GeoRaster object. This means GeoRaster always applies blocking on a GeoRaster object first, and then it applies interleaving inside each block independently. However, each block of the same GeoRaster object has the same interleaving type. You can change the interleaving type of a copy of a GeoRaster object by calling SDO GEOR.changeFormatCopy procedure, so that the data can be more efficiently processed and used.

# 1.6 Georeferencing

The GeoRaster spatial reference system (SRS), a metadata component of the GeoRaster object, includes information related to georeferencing. **Georeferencing** establishes the relationship between cell coordinates of GeoRaster data and realworld ground coordinates (or some local coordinates). Georeferencing assigns ground coordinates to cell coordinates, and cell coordinates to ground coordinates.

In GeoRaster, georeferencing is different from geocorrection, rectification, or orthorectification. In these three latter processes, cell resampling is often performed on the raster data, and the resulting GeoRaster data might have a different model coordinate system and dimension sizes. Georeferencing establishes the relationship between cell coordinates and real-world coordinates or some local coordinates. Georeferencing can be accomplished by providing an appropriate mathematical formula, enough ground control point (GCP) coordinates, or rigorous model data from the remote sensing system. Georeferencing does not change the GeoRaster cell data or other metadata, except as needed to facilitate the transformation of coordinates between the cell coordinate system and the model coordinate system.

GeoRaster supports both the functional fitting model (explained in [Functional Fitting](#page-45-0) [Georeferencing Model\)](#page-45-0) and the stored function model (explained in [Ground Control](#page-47-0) [Point \(GCP\) Georeferencing Model\)](#page-47-0) for georeferencing. Rigorous models are not supported. When a GeoRaster object is georeferenced with the functional fitting model, the isReferenced value in the SRS metadata will be TRUE; otherwise, it should be FALSE.

**Rectification** can be done with horizontal coordinates, so that cells of a GeoRaster data set can be mapped to a projection map coordinate system. After rectification,

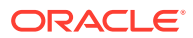

<span id="page-45-0"></span>each cell is regularly sized in the map units and is aligned with the model coordinate system, that is, with the East-West dimension and the North-South dimension. If elevation data (DEM) is used in rectification, it is called **orthorectification**, a special form of rectification that corrects terrain displacement. If a GeoRaster object is rectified and georeferenced with the functional fitting model, the isRectified value in its metadata will be TRUE; otherwise, it should be FALSE. If a GeoRaster object is orthorectified and georeferenced with the functional fitting model, the isOrthoRectified value in its metadata will be TRUE; otherwise, it should be FALSE.

To georeference a GeoRaster object, see [Georeferencing GeoRaster Objects](#page-95-0) and [Advanced Georeferencing](#page-160-0). To rectify and orthorectify a GeoRaster object, see [Image](#page-164-0) [Rectification](#page-164-0) and [Image Orthorectification.](#page-165-0)

- Functional Fitting Georeferencing Model
- [Ground Control Point \(GCP\) Georeferencing Model](#page-47-0)
- [Cell Coordinate and Model Coordinate Transformation](#page-48-0)

### 1.6.1 Functional Fitting Georeferencing Model

GeoRaster defines a generic functional fitting georeferencing model that is stored in the GeoRaster metadata. It includes several widely used geometric models, and it enables many non-rectified GeoRaster objects to be georeferenced.

This model supports transformations between two-dimensional or three-dimensional ground coordinates and two-dimensional cell coordinates, or between two-dimensional cell coordinates and two-dimensional or three-dimensional ground coordinates. The following equations describe the model:

 $r_n = p(X_n, Y_n, Z_n) / q(X_n, Y_n, Z_n)$ 

 $c_n = r(X_n, Y_n, Z_n) / s(X_n, Y_n, Z_n)$ 

In these equations:

- $r_n$  = Normalized row index of the cell in the raster
- $c_n$  = Normalized column index of the cell in the raster
- $X_n$ ,  $Y_n$ ,  $Z_n$  = Normalized ground coordinate values

The polynomials  $p(X_n, Y_n, Z_n)$ ,  $q(X_n, Y_n, Z_n)$ ,  $r(X_n, Y_n, Z_n)$ , and  $s(X_n, Y_n, Z_n)$  have the form shown in Figure 1-6:

#### **Figure 1-6 Polynomials Used for Georeferencing**

$$
\sum_{i=0}^{m1}\sum_{j=0}^{m2}\sum_{k=0}^{m3}a_{ijk}\,xn^iy_n\,j_{Zn}^{\phantom{A}k}
$$

In the polynomial form shown in Figure 1-6,  $a_{ijk}$  are the coefficients for the polynomial.

Each of the four polynomials can be different, and each polynomial is described independently by the following:

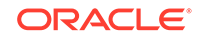

- $pType =$  Polynomial type (1 or 2)
- nVars = Total number of variables (ground coordinate dimensions; 0, 2, or 3)
- order = Maximum order of power for each variable or maximum total order of power for each polynomial term (up to 5)
- nCoefficients = Total number of coefficients (must be derived from the preceding three numbers)

The pType indicates the meaning of the maximum total order of the polynomial, and thus affects the total number of terms in the polynomial.  $pType = 1$  indicates that the maximum order is the maximum total order of all variables in each polynomial term. pType = 2 indicates that the maximum order is the maximum order of each variable in all polynomial term. The  $nVars$  indicates whether or not the ground coordinate system is 2D (X, Y) or 3D (X,Y,Z). The cell coordinate systems are always 2D. For example, it supports 2D-to-2D affine transformation and 3D-to-2D DLT and RPC models.

The total number and sequential ordering of the polynomial terms and their coefficients are determined by the logic in the following looping pseudocode:

```
n = 0;For (k = 0; k \le order; k++)
          For (j = 0; j <= order; j++)For (i = 0; i \le order; i++)\{if (pType == 1 \& (i+j+k) > order)
                         break;
                     polynomialCoefficients[n]=COEF[ijk];
                     n++;
 }
```
In the preceding pseudocode, assume  $\pm$  is the order of X,  $\pm$  is the order of Y and  $\pm$ is the order of Z, and n is the index of the coefficients inside the GeoRaster metadata element  $<sub>polynomialCoefficients></sub>$ . Thus,  $CDEF[ijk]$  is the coefficient of the term</sub>  $x(i)y(j)z(k)$  of numerator p or denominator q; polynomialCoefficients[n] is the *nth* double number of the <polynomialCoefficients> element (a list type of doubles) inside the XML metadata; and  $COEF[ijk]$  and  $polynomial Coefficients[n]$  have a one-to-one match.

Normalized values, rather than actual values, may or may not be stored and used in order to minimize introduction of errors during the calculations, depending on the data itself. The transformation between row and column values (row,column) and normalized row and column values  $(r_n, c_n)$ , and between the model coordinate  $(x, y, z)$ and normalized model coordinate  $(X_n, Y_n, Z_n)$ , is defined by a set of normalizing translations (offsets) and scales:

- $r_n$  = (row rowOff) / rowScale
- $c_n$  = (column columnOff) / columnScale
- $X_n = (x xOff) / xScale$
- $Y_n = (y yOff) / yScale$
- $Z_n = (z zOff) / zScale$

The coefficients, scales, and offsets are stored in the GeoRaster SRS metadata, and are described in [SDO\\_GEOR\\_SRS Object Type.](#page-77-0)

This functional fitting model is generic. It includes specific geometric models, such as Affine Transformation, Quadratic Polynomial, Cubic Polynomial, Direct Linear

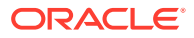

<span id="page-47-0"></span>Transformation (DLT), Quadratic Rational, and Rational Polynomial Coefficients (RPC, also called Rapid Positioning Coefficients). The coefficients of those standard models are converted to the sequential ordering described in this section, for storage in GeoRaster.

You can use the [SDO\\_GEOR.setSRS](#page-402-0) procedure to directly set the spatial reference information of a GeoRaster object, and the [SDO\\_GEOR.getGeoreferenceType](#page-296-0) function to find out the specific georeferencing model type in a GeoRaster object.

The simplest georeferencing model type is a special affine transformation, as follows:

row =  $a + c * v$ column =  $d - c * x$ 

In the preceding formulas, if  $\sigma$  is not zero, the raster data is considered rectified, and the isRectified value in its metadata will be TRUE.

For the Affine Transformation,  $pType$  can be either 1 or 2.  $nVars$  is 2, order is 1, and nCoefficients is 3 for the p and r polynomials; and nVars is 0, order is 0, and  $n$ Coefficients is 1 for the q and s polynomials.

For the Quadratic Polynomial model, pType is 1. nVars is 2, order is 2, and nCoefficients is 6 for the p and r polynomials; and nVars is 0, order is 0, and nCoefficients is 1 for the  $q$  and s polynomials.

For the Cubic Polynomial model, ptype is 1. nVars is 2, order is 3, and nCoefficients is 10 for the p and r polynomials; and nVars is 0, order is 0, and nCoefficients is 1 for the  $q$  and s polynomials.

For the DLT model,  $pType can be either 1 or 2.  $nVars$  is 3, order is 1, and$ nCoefficients is 4 for all polynomials. In addition, the q and s polynomials must be identical.

For the Quadratic Rational model, pType is 1. nVars is 3, order is 2, and nCoefficients is 10 for all polynomials.

For the RPC model, ptype is 1. nVars is 3, order is 3, and nCoefficients is 20 for all polynomials.

For detailed information about the DLT, RPC, and other geometric models, see any relevant third-party documentation.

### 1.6.2 Ground Control Point (GCP) Georeferencing Model

GeoRaster supports ground control point (GCP) storage and georeferencing. A **ground control point** (GCP), or simply a **control point**, is a point for which you know its coordinates (X,Y or X,Y,Z) in some reference coordinate system, as well as its corresponding location (row, column) in cell space in the GeoRaster object. The reference coordinate system can be any valid Oracle Spatial and Graph coordinate system, including SRID 999999 for an "unknown" coordinate system. A collection of GCPs and its associated geometric model (functional fitting method) are also referred to as (called) the **stored function** georeferencing model in GeoRaster.

You can use GCPs that are either stored in the GeoRaster SRS or specified in parameters to generate the Functional Fitting model. For more information, see the SDO GEOR.georeference function.

The guidelines for selecting GCPs include the following:

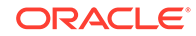

- <span id="page-48-0"></span>The points should be easy to identify both in the GeoRaster object and in the reference coordinate system.
- The points should be evenly distributed within the area covered by the GeoRaster object, to ensure that results are not skewed.
- The points should not be on a line, so that the results can be stable.

GCPs or the stored function are specified using the SDO\_GEOR\_GCP object type (see [SDO\\_GEOR\\_GCP Object Type\)](#page-80-0), the SDO\_GEOR\_GCP\_ COLLECTION collection type (see [SDO\\_GEOR\\_GCP\\_ COLLECTION Collection Type\)](#page-81-0), and the SDO\_GEOR\_GCPGEOREFTYPE object type (see [SDO\\_GEOR\\_GCPGEOREFTYPE](#page-81-0) [Object Type](#page-81-0)).

To georeference using GCPs, you must also select the geometric model, that is, how the relationship between the GeoRaster object's cell space and the reference coordinate system should be mathematically modeled. In GeoRaster, the following geometric models are supported with GCP georeferencing: Affine (the default model), Quadratic Polynomial, Cubic Polynomial, DLT, Quadratic Rational, and RPC. Affine, Quadratic Polynomial, and Cubic Polynomial are two-dimensional polynomial models with polynomial order 1, 2, and 3, respectively; DLT, Quadratic Rational, and RPC are three-dimensional rational polynomial models with polynomial order 1, 2, and 3, respectively. All the polynomials have polynomial type pType=1. (See [Functional Fitting](#page-45-0) [Georeferencing Model](#page-45-0) for more information about the georeferencing model types.)

In georeferencing using GCPs, the cell and model coordinates of the GCPs are used in the formula of the polynomial or rational polynomial model, and then a linear equation system is formed. No weight is used in the formula, that is, all points have equal weight 1.0. The linear equation system is solved by the least square method, which generates the coefficients for the model that best fits the given control points. Only GCPs with type Control Point are involved in the solution calculation; the GCP with type Check Point is used to check the positioning accuracy of the solved model. The solution accuracy is evaluated based on the residuals of the cell coordinates of those control points involved in the solution.

Different geometric models require different model coordinate dimensions and a different minimum number of GCPs. For two-dimensional geometric models, the model coordinates must be 2D (X,Y); and for three-dimensional geometric models, the model coordinates must be 3D (X, Y, Z). The minimum number of GCPs required for the geometric models are as follows: Affine: 3, Quadratic Polynomial: 6, Cubic Polynomial: 10, DLT: 7, Quadratic Rational: 19, and RPC: 39. However, you should generally use more than the minimum number of GCPs to do georeferencing.

For more information, see [Advanced Georeferencing](#page-160-0).

### 1.6.3 Cell Coordinate and Model Coordinate Transformation

Through the functional fitting georeferencing model, GeoRaster assigns ground coordinates to cell coordinates, and cell coordinates to ground coordinates. As a special case, a cell's integer coordinate (the array index of a cell in the cell matrix) can be transformed into a model coordinate, which identifies an exact location of a point in the model space. This point or model coordinate may be either the upper-left corner or the center of the area represented by the cell in the model space.

Similarly, a model coordinate can be transformed into a cell coordinate through georeferencing. However, the resulting cell coordinate from the direct solution of the functional fitting georeferencing model is mostly in floating numbers. The type of the cell space coordinate system, which is decided by the modelCoordinateLocation <span id="page-49-0"></span>element, determines which cell the floating coordinate refers to, as described in [GeoRaster Data Model](#page-26-0). GeoRaster supports both floating (subcell) cell coordinates and integer cell coordinates in all parts of its API.

Cell coordinate and model coordinate transformations are based on the functional fitting model of the GeoRaster spatial reference system (SRS). Both before and after transformation using the GeoRaster SRS, the (row, column) coordinate values of a cell are relative to the GeoRaster cell space, not necessarily relative to the upper-left corner of the raster data itself. The ULTCoordinate can have a different coordinate (row and column values) from the coordinate of the origin of the cell space. That is, the (row, column) coordinate of the upper-left corner is not necessarily (0,0).

Any application that defines the upper-left corner of a raster data as the origin (0, 0) of its own cell space, as in many image file formats, must convert the (row, column) derived from the GeoRaster SRS to be relative to that origin, if the value of GeoRaster ULTCoordinate (row0, column0) is not (0, 0). This conversion must take the GeoRaster ULTCoordinate into consideration, as shown in the following formulas:

 $row = row0 + m$  $column = column0 + n$ 

In these formulas:

- row = Row index of the cell relative to the origin of the GeoRaster cell space.
- column = Column index of the cell relative to the origin of the GeoRaster cell space.
- row0 = Row index of the ULTCoordinate relative to the origin of the GeoRaster cell space.
- column0 = Column index of the ULTCoordinate relative to the origin of the GeoRaster cell space.
- m = Row index (that is, the *m*th row, starting at 0 for the first row) of the cell relative to the ULTCoordinate.
- n = Column index (that is, the *n*th column, starting at 0 for the first column) of the cell relative to the ULTCoordinate.

In most applications, the ULTCoordinate and the origin of cell space are the same (that is, row0 = 0 and column0 = 0), in which case  $m = row$  and  $n = column$ .

# 1.7 Resampling and Interpolation

Many image and raster transformations and operations involve pixel or cell resampling and interpolation.

GeoRaster supports the following standard resampling and interpolation methods:

- Nearest neighbor (NN)
- Bilinear interpolation using 4 neighboring cells (BILINEAR)
- Biquadratic interpolation using 9 neighboring cells (BIQUADRATIC)
- Cubic convolution using 16 neighboring cells (CUBIC)
- Average using 4 neighboring cells (AVERAGE4)
- Average using 16 neighboring cells (AVERAGE16)

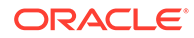

• OTHER

The keywords for these resampling types are defined in the resamplingType element definition in the GeoRaster XML metadata schema (described in [GeoRaster Metadata](#page-560-0) [XML Schema](#page-560-0)). Except for OTHER, the keywords can be used in several subprograms including the following:

- [SDO\\_GEOR.generatePyramid](#page-234-0)
- [SDO\\_GEOR.scaleCopy](#page-362-0)
- [SDO\\_GEOR.reproject](#page-358-0)
- SDO GEOR.rectify
- [SDO\\_GEOR\\_AGGR.append](#page-437-0)
- [SDO\\_GEOR\\_AGGR.getMosaicSubset](#page-443-0)
- [SDO\\_GEOR\\_AGGR.mosaicSubset](#page-449-0)

The resampling type OTHER is used only to indicate an unknown or external resampling type when the pyramids of a GeoRaster object are generated or imported from external sources, such as a file.

Raster data deals with real world phenomena that vary continuously over space. This data is usually associated with **grid interpolation**, a method for interpolating values at spatial positions between the cells or within the cells. In GeoRaster, SDO GEOR.evaluateDouble is the grid interpolation function. It uses the same keywords for interpolation methods as those for resampling.

# 1.8 Pyramids

**Pyramids** are subobjects of a GeoRaster object that represent the raster image or raster data at differing sizes and degrees of resolution.

The size is usually related to the amount of time that an application needs to retrieve and display an image, particularly over the Web. That is, the smaller the image size, the faster it can be displayed; and as long as detailed resolution is not needed (for example, if the user has "zoomed out" considerably), the display quality for the smaller image is adequate.

**Pyramid levels** represent reduced or increased resolution images that require less or more storage space, respectively. (GeoRaster supports only reduced resolution pyramids.) A pyramid level of 0 indicates the original raster data; that is, there is no reduction in the image resolution and no change in the storage space required. Values greater than 0 (zero) indicate increasingly reduced levels of image resolution and reduced storage space requirements.

**Pyramid type** indicates the type of pyramid, and can be one of the following values:

- DECREASE means that pyramids decrease in size as the pyramid level increases.
- NONE means that there are no pyramids associated with the GeoRaster object.

[Figure 1-7](#page-51-0) shows the concept of pyramid levels with a pyramid type of DECREASE. It conveys the idea that as the pyramid level number increases, the file size decreases, but the resolution also decreases because fewer pixels are used to represent the image.

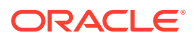

<span id="page-51-0"></span>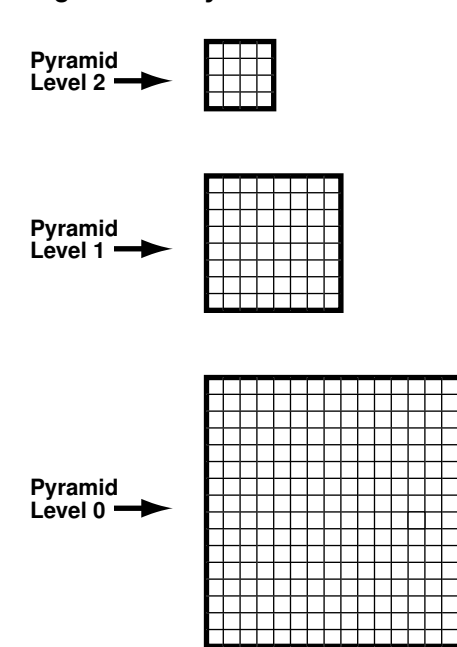

**Figure 1-7 Pyramid Levels**

The size of the pyramid image at each level is determined by the original image size and the pyramid level, according to the following formulas:

 $r(n) = (int)(r(0) / 2<sup>n</sup>)$  $c(n) = (int)(c(0) / 2<sup>2</sup>n)$ 

In the preceding formulas:

- $r(0)$  and  $c(0)$  are the original row and column dimension size.
- $r(n)$  and  $c(n)$  are the row and column dimension size of pyramid level *n*.
- int rounds off a number to the integer value that is less than but closest to that number.
- 2^n means 2 to the power of *n*.

The smaller of the row and column dimension sizes of the top-level overview (the smallest top-level pyramid) is 1. This determines the maximum reduced-resolution pyramid level, which is calculated as follows:  $(int)(log2(a))$ 

In the preceding calculation:

- log2 is a logarithmic function with 2 as its base.
- a is the smaller of the original row and column dimension size.

The addressing of cells in the pyramid uses the same type of cell addressing as that defined for the original raster data, as described in [GeoRaster Data Model.](#page-26-0) Each pyramid level has its own cell space; however, all cell spaces of the pyramid levels have the same type of cell coordinate system (either center-based or upper-left based) as that of the original level (level zero). The cells are squares with equal size and the unit is 1 cell. The upper-left corner cell in each pyramid level has the same ULTCoordinate as that of the original raster data, registered in the metadata. Based on this cell space definition and the pyramid levels, the cell coordinates in one pyramid level can be converted to another.

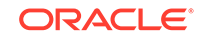

<span id="page-52-0"></span>There is no separate SRS defined for each pyramid level in the GeoRaster metadata. The model coordinates of the cells in the pyramid are derived by first converting the cell coordinates of different pyramid level into cell coordinates of pyramid level zero and then applying the GeoRaster SRS. Conversely, the cell coordinates of ground points in the pyramid are derived by first obtaining the cell coordinates of those ground points in pyramid level zero using the GeoRaster SRS, and then converting them into a specific pyramid level. GeoRaster supports subcell addressing of pyramids in all parts of its API.

The pyramids are stored in the same raster data table as the GeoRaster object. The pyramidLevel attribute in the raster data table identifies all the blocks related to a specific pyramid level. In general, the blocking scheme for each pyramid level is the same as that for the original level (which is defined in the GeoRaster object metadata), except in the following cases:

- If the original GeoRaster object is not blocked, that is, if the original cell data is stored in one block (BLOB) of the exact size of the object, the cell data of each pyramid level is stored in one block, and its size is the same as that of the actual pyramid level image.
- If the original GeoRaster object is blocked (even if blocked as one block), the cell data of each pyramid level is blocked in the same way as for the original level data, and each block is stored in a different BLOB object as long as the maximum dimension size of the actual pyramid level image is larger than the block sizes. However, if lower-resolution pyramids are generated (that is, if both the row and column dimension sizes of the pyramid level are less than or equal to one-half the row block size and column block size, respectively), the cell data of each such pyramid level is stored in one BLOB object and its size is the same as that of the actual pyramid level image.

When pyramids are generated on a GeoRaster object or when a GeoRaster object is scaled, resampling of cell data is required. GeoRaster provides the standard resampling methods described in [Resampling and Interpolation.](#page-49-0)

The following subprograms are associated with GeoRaster support for pyramids:

- [SDO\\_GEOR.generatePyramid](#page-234-0) generates pyramid data for a GeoRaster object.
- [SDO\\_GEOR.deletePyramid](#page-222-0) deletes pyramid data for a GeoRaster object.
- SDO GEOR.getPyramidMaxLevel returns the maximum pyramid level of a GeoRaster object.
- [SDO\\_GEOR.getPyramidType](#page-310-0) returns the pyramid type for a GeoRaster object.

# 1.9 Bitmap Masks

A **bitmap mask** is a special one-bit deep rectangular raster grid with each pixel having either the value of 0 or 1. It is used to define an irregularly shaped region inside another image. The 1-bits define the interior of the region, and the 0-bits define the exterior of the region.

A bitmap mask can be attached to or removed from a nonblank GeoRaster object. Each band or layer of a nonblank GeoRaster object can also have a separate bitmap mask associated with it. Thus, there can be at most *n*+1 bitmap masks associated with a nonblank GeoRaster object, where *n* is the total number of sublayers of the GeoRaster object. A bitmap mask can also be edited or updated independently.

If a bitmap mask is associated with the object layer, it also becomes the default bitmap mask for all sublayers. A bitmap mask associated with a sublayer overrides the default bitmap mask associated with the object layer.

A bitmap mask attached to a raster layer must have the same number of rows and columns as any other raster layers in the image, and must precisely cover the same area. It uses the same ULTCoordinate and SRS as that of the GeoRaster object itself. Logically, it is not an integral part of the raster image itself, but rather an ancillary piece of information; however, physically, it is stored inside the GeoRaster object.

The physical storage of bitmap masks is similar to that of a GeoRaster object's raster data. Bitmap masks are stored in the raster data table of the associated GeoRaster object, with exactly the same blocking attributes. However, the bandBlockNumber of a bitmap mask entry is always set to the layer number with which the bitmap mask is associated. For information about the relationship between bands and layers, see [Bands, Layers, and Metadata.](#page-42-0)

The pyramidLevel value starts with the value -99999 instead of 0, and it increases by 1 for each upper pyramid level. Pyramids are built on bitmap masks along with pyramids on the regular raster data, and bitmap masks can be scaled together with the associated GeoRaster object with the [SDO\\_GEOR.scaleCopy](#page-362-0) procedure, but the resampling method used for bitmap masks is always NN (Nearest Neighbor). Bitmap masks are compressed or decompressed when its associated GeoRaster object is compressed or decompressed, and bitmap masks are always compressed with the DEFLATE method (lossless). A bitmap mask can also be sparse and thus can contain empty blocks, with the missing cell values indicating 0.

Bitmap masks are generally used by applications in either or both of the following ways:

- When used as a transparency mask, a bitmap mask can be used by a display application to determine which part of the image to display. For example, main image pixels that correspond to 1-bits in the bitmap mask are imaged to the screen or printer, but main image pixels that correspond to 0-bits in the mask are not displayed or printed. It can also be used as the alpha channel of the image, and so the 0 and 1 values can be mapped to different transparency values for display.
- When used as a NODATA mask in a GIS application, a bitmap mask tells the application to treat pixels that correspond to the exterior (0-bits) of the mask as NODATA. For this purpose, it can be registered as a special type of NODATA in the GeoRaster metadata, as explained in NODATA Values and Value Ranges.

Several PL/SQL subprograms perform operations on bitmap masks such as attaching a bitmap mask to a GeoRaster object, replacing an existing bitmap mask, removing a bitmap mask, checking whether a GeoRaster object has a certain bitmap mask, and extracting an entire bitmap mask, a subset of it, or a single cell value of it. You can also apply the masking operation inside the database using the [SDO\\_GEOR.mask](#page-344-0) procedure. For more information about image masking, see [Image Masking](#page-175-0).

# 1.10 NODATA Values and Value Ranges

A NODATA value is used for cells whose values are either not known or meaningless.

Each individual raster layer can have multiple NODATA values or NODATA value ranges, or both, associated with it. The GeoRaster metadata schema stores the NODATA information with each raster layer. Specifically, the NODATA values and

ORACLE

<span id="page-54-0"></span>value ranges associated with the object layer apply to any other sublayers. The NODATA values and value ranges for a sublayer is the union of those for the object layer and any NODATA metadata present in the sublayer. When you delete NODATA values or value ranges from a sublayer, any values or value ranges present in the object layer cannot be removed.

NODATA values and value ranges can be considered during resampling, for example, when pyramids are generated or when an image is generated by scaling. NODATA cells are by default treated as regular cells in those processes, to avoid dilations or erosions. However, when NODATA values or value ranges are chosen to be considered and the resampling method is BILINEAR, BIQUADRATIC, CUBIC, AVERAGE4, or AVERAGE16, then whenever a cell value involved in the resampling calculation is a NODATA value, the result of the resampling is also a NODATA value. The resulting NODATA value is the first NODATA value inside each resampling window, where the cell values are ordered row by row from the upper-left corner to the lower-right corner.

If you have GeoRaster objects from before release 11*g* with NODATA metadata stored in the raster description, that metadata is still valid for backward compatibility. The old NODATA value is considered to be object-wide, and it is moved to the object layer when you call the [SDO\\_GEOR.addNODATA](#page-196-0) procedure on the object layer or when you call the [SDO\\_GEOR.deleteNODATA](#page-220-0) procedure on the object layer without deleting the old NODATA value.

A NODATA value or value range is described using the SDO\_RANGE\_ARRAY type, which is defined as  $VART (1048576)$  OF SDO\_RANGE; the SDO\_RANGE type specifies a lower and upper bound and is defined as (LB NUMBER, UB NUMBER).

- To specify a single number in an SDO\_RANGE definition, specify LB as the number and UB as null. The following example specifies 2 as the NODATA value: SDO\_RANGE\_ARRAY(SDO\_RANGE(2,NULL))
- SDO\_RANGE(*LB, UB*) where *LB*=*UB* is considered the same as SDO\_RANGE(*LB*, NULL).
- A real NODATA value range (where UB is not NULL and LB is less than UB) is inclusive at the lower bound and exclusive at the upper bound.
- You can specify multiple NODATA value ranges and individual NODATA values. The following example specifies one single NODATA value (5) and two NODATA value ranges  $(1,3)$  and  $(7,8)$ : SDO\_RANGE\_ARRAY(SDO\_RANGE(1,3), SDO\_RANGE(5,NULL), SDO\_RANGE(7,8))

Several PL/SQL subprograms perform operations (such as adding, removing, and querying) on NODATA values and value ranges associated with a GeoRaster layer.

In GeoRaster, a bitmap mask can be treated as a special type of NODATA, that is, a NODATA mask specifying one or more irregular areas as NODATA areas. In this case, the bitmap mask is not only identified in the bitmapMask element of the layerInfo metadata, but is also registered with the NODATA element of the layerInfo metadata. However, bitmap mask NODATA values are not considered during any resampling processing and statistical analysis.

# 1.11 Compression and Decompression

GeoRaster provides the following types of native compression to reduce storage space requirements for GeoRaster objects: JPEG (JPEG-F), JPEG 2000, and DEFLATE.

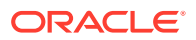

- With JPEG (JPEG-F) and DEFLATE compression, each block of a GeoRaster object is compressed individually, as a distinct raster representation; and when a compressed GeoRaster object is decompressed, each block is decompressed individually
- With JPEG 2000 compression, each GeoRaster object is stored in a single BLOB as a JP2 file, in which the raster can be internally blocked.

For JPEG (JPEG-F) and DEFLATE compression, any GeoRaster operation that can be performed on a decompressed (uncompressed) GeoRaster object can also be performed on a compressed GeoRaster object. When GeoRaster performs an operation, if the source GeoRaster object is compressed, GeoRaster internally decompresses blocks of the source object as needed, performs the specified operation, and then compresses the resulting object in the format specified by the compression keyword or, if the compression keyword is not specified, in the source object's compression format. Therefore, you do not need to decompress compressed GeoRaster objects before performing certain operations, but you might gain some overall performance benefit if you decompress the objects before performing other operations.

For JPEG 2000 compression, most GeoRaster operations can internally decompress the JP2 compressed GeoRaster object while performing the operation.

Before a database user compresses or decompresses a GeoRaster object, ensure that the database has been created with a default temporary tablespace or that the user has been assigned a temporary tablespace or tablespace group. Otherwise, by default the SYSTEM tablespace is used for the temporary tablespace, and large temporary LOB data generated during GeoRaster operations are put in the SYSTEM tablespace, possibly affecting overall database performance. For information about managing temporary tablespaces, see *Oracle Database Administrator's Guide*.

To specify compression or decompression of a GeoRaster object, use the compression keyword in the storageParam parameter, which is described in [Storage](#page-35-0) [Parameters.](#page-35-0) You can use the compression keyword in the storageParam parameter with all GeoRaster procedures. (For JPEG (JPEG-F) and DEFLATE compression, there are no separate procedures for compressing and decompressing a GeoRaster object.)

If the source GeoRaster object is blank, the compression keyword is ignored, except for the [SDO\\_GEOR.getRasterSubset](#page-317-0) and [SDO\\_GEOR.getRasterData](#page-314-0) functions. That is, a blank GeoRaster object is never compressed, and the compression type in the metadata is always NONE. (Blank GeoRaster objects are explained in [Blank and Empty](#page-41-0) [GeoRaster Objects](#page-41-0).)

This section covers the following topics.

- [JPEG \(JPEG-F\) Compression of GeoRaster Objects](#page-56-0)
- [JPEG 2000 Compression of GeoRaster Objects](#page-56-0)
- [DEFLATE Compression of GeoRaster Objects](#page-57-0)
- [Decompression of GeoRaster Objects](#page-57-0)
- [Third-Party Plug-ins for Compression](#page-58-0)
- [Advanced LOB Compression](#page-58-0)

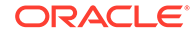

# <span id="page-56-0"></span>1.11.1 JPEG (JPEG-F) Compression of GeoRaster Objects

JPEG (JPEG-F) compression is supported only for GeoRaster objects with a cellDepth value of 8BIT U and no more than 4 bands per block, and each block must have 1 band, 3 bands, or 4 bands. (2 bands per block is not supported for JPEG compression.) You can JPEG compress GeoRaster objects of more than 4 bands by reblocking the GeoRaster object with a band block size of 1, 3, or 4 bands. JPEG compression is not supported for GeoRaster objects with a colormap.

Although JPEG compression is supported for GeoRaster objects of any size, the total size (columnsPerBlock \* rowsPerBlock \* bandsPerBlock \* cellDepth / 8) of each block of the GeoRaster object must not exceed 50 megabytes (MB). For large GeoRaster objects, you can call the [SDO\\_GEOR.changeFormatCopy](#page-208-0) procedure to block the GeoRaster object into blocks smaller than 50 MB, and then compress the GeoRaster object; or you can perform the blocking and compression in the same call to the [SDO\\_GEOR.changeFormatCopy](#page-208-0) procedure.

GeoRaster supports the JPEG-F compression mode, which compresses objects in the full-format baseline JPEG format.

JPEG-F compression is described in the CCITT Rec. T.81 JPEG specification (or ICO/IEC IS 10918-1). GeoRaster uses the quantization table in Table K.2 of the CCITT Rec. T.81 JPEG specification and (for the Huffman tables) standard chrominance tables in Tables K.4 and K.6 of that specification. The quantization table is scaled by the compression quality before the table is applied to data during the compression process.

JPEG-F is a lossy compression format. You can control the degree of loss with the quality keyword to the storageParam parameter. The quality keyword takes an integer value from 0 to 100. A value of 0 (zero) provides maximum compression, but causes substantial loss of data. A value of 75 (the GeoRaster default) provides an image that most people perceive as having no loss of quality, but that provides significant compression. A value of 100 provides the least compression, but the best quality.

JPEG-B Support Deprecated

#### 1.11.1.1 JPEG-B Support Deprecated

GeoRaster support for JPEG-B compression, which compresses objects in the abbreviated baseline JPEG format, is deprecated, and will be desupported in a future release. If JPEG-B is specified in a parameter to a GeoRaster subprogram, JPEG-F compression is used instead. You are encouraged to use the JPEG-F support.

### 1.11.2 JPEG 2000 Compression of GeoRaster Objects

GeoRaster supports JPEG 2000 (JP2) compression on cell depth 8BIT\_U and 16BIT\_U raster images following the standard ISO/IEC 15444-1. A JPEG 2000 compressed GeoRaster object is stored in one raster block. The data in this raster block is in JP2 file format as described in standard ISO/IEC 15444-1 Annex I. The image contained in the JPEG 2000 compressed GeoRaster object can be internally tiled.

With JPEG 2000 compression, the pyramids are implicitly embedded in the JP2 compressed data, and thus there is no separate, explicit pyramid storage in the JP2 compressed GeoRaster object. The maximum level of pyramids that can be retrieved

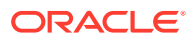

<span id="page-57-0"></span>from a JP2 compressed GeoRaster object is log2(min(tile\_width, tile\_height)), where tile width and tile height are the width and height of the internal tiles, respectively. Both lossy and lossless compressions are supported.

The [SDO\\_GEOR.compressJP2](#page-210-0) procedure is used to compress a GeoRaster object into JP2 compressed GeoRaster object. The [SDO\\_GEOR.decompressJP2](#page-218-0) procedure can be used to explicitly decompress a JP2 compressed GeoRaster object into another GeoRaster object. Other GeoRaster operations, such as rectification, mosaicking, and raster algebra – but not [SDO\\_GEOR.changeCellValue,](#page-204-0) [SDO\\_GEOR.reproject](#page-351-0), [SDO\\_GEOR.scaleScopy,](#page-362-0) and [SDO\\_GEOR.mosaic](#page-349-0) – can internally decompress the JP2 compressed GeoRaster object while performing the operation.

Large images can be compressed, but the size is limited by memory and max number of tiles (max\_mem\_size / 20 \* 65535). **To improve scalability and performance, always apply internal tiling.** The tile size can be specified using the tileSize keyword in the compressParam parameter of the [SDO\\_GEOR.compressJP2](#page-210-0) procedure. The maximum number of tiles supported is 65535.

### 1.11.3 DEFLATE Compression of GeoRaster Objects

DEFLATE compression compresses objects according to the Deflate Compressed Data Format Specification (Network Working Group RFC 1951), and it stores the compressed data in ZLIB format, as described in the ZLIB Compressed Data Format Specification (Network Working Group RFC 1950). The ZLIB header and checksum fields are included in the compressed GeoRaster object.

Although DEFLATE compression is supported for GeoRaster objects of any size, the total size (columnsPerBlock \* rowsPerBlock \* bandsPerBlock \* cellDepth / 8) of each block of the GeoRaster object must not exceed 1 gigabyte (GB). For large GeoRaster objects, you can call the [SDO\\_GEOR.changeFormatCopy](#page-208-0) procedure to block the GeoRaster object into blocks smaller than1 GB, and then compress the GeoRaster object; or you can perform the blocking and compression in the same call to the [SDO\\_GEOR.changeFormatCopy](#page-208-0) procedure.

Because DEFLATE compression is lossless, compression quality does not apply, and is ignored if it is specified.

### 1.11.4 Decompression of GeoRaster Objects

You can decompress a compressed GeoRaster object in the database by specifying compression=NONE in the storageParam parameter. For JPEG-F compression, you should not specify compression quality as a storage parameter.

You can decompress a compressed GeoRaster object outside the database (that is, on the client side) by using an existing application programming interface (API), such as PL/SQL or the Oracle Call Interface (OCI), to retrieve the BLOB objects corresponding to the GeoRaster object's blocks, and decoding each compressed block individually according to the specifications of the relevant compression format. For example, if a GeoRaster object is compressed in JPEG-F mode, the decoding process should first parse the JPEG headers to retrieve the tables and block dimensions, and then apply Huffman decoding and dequantization to the image data.

Implementing JPEG decompression completely on your own is a complex, detailoriented process. Depending on the application, it may be better to use an existing implementation. Libraries such as jpeglib in C and several imaging APIs in Java (for

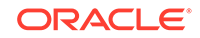

example, Oracle J2SE and JAI) already implement JPEG decompression, and you can adapt them to perform the decoding process on JPEG-compressed GeoRaster objects. You can apply essentially the same approach for DEFLATE compression using a ZLIB C library or Java API.

### <span id="page-58-0"></span>1.11.5 Third-Party Plug-ins for Compression

GeoRaster provides a plug-in architecture for third-party compression solutions. LizardTech Corporation provides a plug-in that enables users to compress and store raster imagery, in MrSID and JPEG 2000 compression types, natively in Oracle Spatial and Graph GeoRaster.

Before you install the LizardTech plug-in, you must follow these steps:

- 1. Go to the \$ORACLE\_HOME/md/admin directory.
- **2.** Connect to the database as SYS AS SYSDBA.
- **3.** Enter the following SQL statement:

SQL> @prvtgrlt.plb

To get the LizardTech plug-in and related information, contact LizardTech Corporation.

### 1.11.6 Advanced LOB Compression

You can use Oracle Database Advanced LOB Compression (described briefly in *Oracle Database SecureFiles and Large Objects Developer's Guide*) to achieve lossless compression of GeoRaster raster data tables (RDTs), thus compressing the GeoRaster objects. If you specify Advanced LOB Compression for LOB storage when you create a table (such as the rasterBlock column of an RDT), then the SecureFiles LOBs in all rows of that table are compressed using Advanced LOB Compression. The compression is transparent to GeoRaster, and thus no application changes are required. However, you should avoid using Advanced LOB Compression on the RDT raster blocks if you are also using any GeoRaster-specific compression types (such as JPEG, DEFLATE, or a third-party plug-in) on these blocks.

The use of Advanced LOB Compression requires licensing for the Oracle Database Advanced Compression Option, which is described in *Oracle Database Licensing Information*. Note that the Oracle Database Advanced Compression Option is *not* required for GeoRaster compression operations that do not involve Advanced LOB Compression.

# 1.12 GeoRaster and Database Management

GeoRaster enables you to perform database management tasks.

These tasks are described in [GeoRaster Database Creation and Management.](#page-86-0) It also performs many management tasks automatically, and enforces several guidelines to facilitate its automatic management operations.

GeoRaster provides several subprograms for users who need to perform specialized management tasks:

• [SDO\\_GEOR\\_ADMIN.isRDTNameUnique](#page-428-0) checks for the uniqueness of an RDT name, and [SDO\\_GEOR\\_UTL.renameRDT](#page-555-0) renames the RDT in the database to solve conflicts, which might happen during data migration.

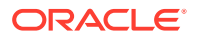

- [SDO\\_GEOR\\_ADMIN.checkSysdataEntries](#page-425-0) and [SDO\\_GEOR\\_ADMIN.maintainSysdataEntries](#page-434-0) check for and fix corrupt SYSDATA entries in the current schema or the database, depending on the privileges associated with the database connection.
- The following subprograms check the status of existing GeoRaster objects and related objects in the current schema or the database, depending on the privileges associated with the database connection: [SDO\\_GEOR\\_ADMIN.listGeoRasterObjects](#page-430-0), [SDO\\_GEOR\\_ADMIN.listGeoRasterColumns](#page-429-0), [SDO\\_GEOR\\_ADMIN.listGeoRasterTables,](#page-430-0) [SDO\\_GEOR\\_ADMIN.listRDT](#page-432-0), [SDO\\_GEOR\\_ADMIN.listRegisteredRDT](#page-432-0), and [SDO\\_GEOR\\_ADMIN.listUnregisteredRDT](#page-433-0).
- The following subprograms enable you to register existing GeoRaster objects in the current schema or the database, depending on the privileges associated with the database connection: [SDO\\_GEOR\\_ADMIN.registerGeoRasterObjects](#page-435-0) and [SDO\\_GEOR\\_ADMIN.registerGeoRasterColumns.](#page-435-0)
- [SDO\\_GEOR\\_ADMIN.upgradeGeoRaster](#page-435-0) checks for and corrects errors after a database upgrade.

For usage information related to the preceding subprograms, see [Maintaining](#page-106-0) [GeoRaster Objects and System Data in the Database](#page-106-0).

To ensure the reliability of GeoRaster data and metadata, the following actions are performed and the following guidelines are enforced:

- To ensure the consistency and integrity of internal GeoRaster tables and data structures, GeoRaster automatically creates a unique DML trigger for each GeoRaster column whenever a user creates a GeoRaster table.
- GeoRaster triggers are maintained by GeoRaster, and they cannot be dropped or altered by SQL statements issued by users directly.
- The name pattern GRDMLTR  $*$  is reserved for GeoRaster triggers. Users must not create any triggers whose names start with GRDMLTR\_.
- The associated GeoRaster metadata entries are updated automatically in all of the following cases: if a GeoRaster table is dropped, truncated, renamed, or altered; if a GeoRaster column is dropped; or if a schema is dropped.
- A raster data table (RDT) cannot be dropped or directly renamed using standard SQL statement as long as any GeoRaster object references that RDT.

For more information, see [GeoRaster DML Trigger](#page-90-0) and [Deleting GeoRaster Objects,](#page-121-0) [and Performing Actions on GeoRaster Tables and RDTs](#page-121-0).

# 1.13 Parallel Processing in GeoRaster

There are two types of parallel processing with GeoRaster.

- Parallel execution of SQL statements
- Parallelized GeoRaster procedures

*Parallel execution of SQL statements* allows most SQL statements, both query and DML, to run in parallel. When a SQL statement is executed, it is decomposed into individual steps or row-sources, which are identified as separate lines in an execution plan.

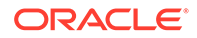

All GeoRaster read-only functions such as metadata-related query operations (that is, all GeoRaster metadata *get* functions and [SDO\\_GEOR.validateGeoRaster](#page-418-0)) and all single-raster cell queries ([SDO\\_GEOR.getCellValue](#page-281-0) and SDO GEOR.evaluateDouble) are enabled for parallel query. This means that in a multi-CPU environment, if these functions are used to query many GeoRaster objects in one or more GeoRaster tables and if the SQL statement is made to run in parallel, the GeoRaster rows are automatically divided into multiple subsets, and multiple Oracle server processes will work simultaneously to process each subset to reduce the overall response time. By dividing the work to run a GeoRaster SQL statement among multiple processes, you can more quickly maintain spatial indexes and find GeoRaster objects based on their locations, various metadata, and attributes. You can also use the pipelined and parallel table function to implement more sophisticated procedures, including parallelizing some operations on a single GeoRaster object.

*Parallelized GeoRaster procedures* let you specify multiple subprocesses for simultaneous processing of a GeoRaster object. Some individual raster and image processing procedures are specifically implemented to support this type of parallelism. With these procedures, you simply specify an integer number for the degree of parallelism (DOP) as an input parameter, to cause the operation to be split into that number of subprocesses to process the subsets of a single GeoRaster object simultaneously. Each of those subprocesses runs independently. When all subprocesses are finished, the whole process is finished. The following procedures directly support this kind of parallel processing:

- [SDO\\_GEOR.generatePyramid](#page-234-0)
- [SDO\\_GEOR\\_RA.classify](#page-500-0)
- [SDO\\_GEOR\\_RA.findCells](#page-510-0)
- [SDO\\_GEOR\\_RA.rasterMathOp](#page-518-0)
- [SDO\\_GEOR\\_RA.rasterUpdate](#page-527-0)
- [SDO\\_GEOR\\_AGGR.mosaicSubset](#page-449-0)

Through the [SDO\\_GEOR\\_AGGR.mosaicSubset](#page-449-0) procedure, other types of parallel operations are supported. These include parallel compression and decompression, parallel copying or change format copying, parallel subsetting, parallel reprojection, and parallel rectification. See [Parallel Compression, Copying, and Subsetting](#page-182-0) for more information.

Imagery and raster data are typically very large, so the preceding operations can be time consuming. Therefore, when using multi-CPU or multicore servers, always consider using parallel processing to improve the performance.

# 1.14 Reporting Operation Progress in GeoRaster

For some resource-intensive operations, GeoRaster enables you to monitor and report their execution progress.

This capability applies to the execution of the following subprograms:

- [SDO\\_GEOR\\_AGGR.getMosaicSubset](#page-443-0)
- [SDO\\_GEOR\\_AGGR.mosaicSubset](#page-449-0)
- SDO GEOR.generatePyramid
- [SDO\\_GEOR.mosaic](#page-349-0)

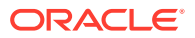

To monitor and report on execution progress, you can use the following subprograms:

- [SDO\\_GEOR\\_UTL.clearReportTable](#page-539-0)
- [SDO\\_GEOR\\_UTL.createReportTable](#page-540-0)
- [SDO\\_GEOR\\_UTL.disableReport](#page-541-0)
- [SDO\\_GEOR\\_UTL.dropReportTable](#page-541-0)
- [SDO\\_GEOR\\_UTL.enableReport](#page-543-0)
- [SDO\\_GEOR\\_UTL.getAllStatusReport](#page-549-0)
- [SDO\\_GEOR\\_UTL.getProgress](#page-551-0)
- [SDO\\_GEOR\\_UTL.getStatusReport](#page-552-0)
- [SDO\\_GEOR\\_UTL.isReporting](#page-553-0)
- [SDO\\_GEOR\\_UTL.setClientID](#page-556-0)
- [SDO\\_GEOR\\_UTL.setSeqID](#page-558-0)

For information about monitoring and reporting the progress of GeoRaster operations, see [Monitoring and Reporting GeoRaster Operation Progress.](#page-118-0)

### 1.15 GeoRaster PL/SQL API

GeoRaster provides the SDO\_GEOR, SDO\_GEOR\_ADMIN, SDO\_GEOR\_AGGR, SDO\_GEOR\_RA, and SDO\_GEOR\_UTL PL/SQL packages, which contain subprograms (functions and procedures) to work with GeoRaster data and metadata.

Most of these subprograms fit into one of the following logical categories reflecting the purpose of the subprogram:

- Create, load, and export GeoRaster data
- Georeference and validate GeoRaster objects
- Query and update GeoRaster metadata
- Query and update GeoRaster cell data
- Format, transform, process, and analyze GeoRaster objects
- Perform GeoRaster administrative functions

GeoRaster automatically validates the GeoRaster object after any *set* or *process* procedure completes.

Reference chapters provide detailed information about the subprograms in the SDO\_GEOR [\(SDO\\_GEOR Package](#page-192-0) [Reference](#page-192-0)), SDO\_GEOR\_ADMIN ([SDO\\_GEOR\\_ADMIN Package Reference\)](#page-425-0), SDO\_GEOR\_AGGR ([SDO\\_GEOR\\_AGGR Package Reference](#page-437-0)), SDO\_GEOR\_RA [\(SDO\\_GEOR\\_RA Package Reference](#page-500-0)), and SDO\_GEOR\_UTL ([SDO\\_GEOR\\_UTL](#page-534-0) [Package Reference\)](#page-534-0) PL/SQL packages. The subprograms are presented in alphabetical order in those chapters. [Basic GeoRaster Operations](#page-86-0), [Raster Algebra and](#page-127-0) [Analytics](#page-127-0), and [Image Processing and Virtual Mosaic](#page-158-0) describe operations that involve the use of many of those subprograms, including the general steps for calling them.

GeoRaster uses spatial indexing capabilities and related operations, which are described in *Oracle Spatial and Graph Developer's Guide*.

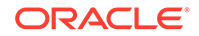

# 1.16 GeoRaster Java API

The Oracle Spatial and Graph GeoRaster Java API consists of interfaces and classes that support features available with the GeoRaster feature of Oracle Spatial and Graph.

This API provides a complete mapping of the SDO\_GEORASTER object type and its metadata to Java objects, and it offers Java methods to manipulate GeoRaster objects.

This API includes the following major packages:

- The oracle.spatial.georaster package is the core of this API. It provides a complete mapping of the SDO\_GEORASTER object type and its metadata to Java objects, and it offers Java methods to manipulate GeoRaster objects. It also provides a virtual mosaic class to support advanced visualization applications. It is in pure Java and does not depend upon JAI.
- The oracle.spatial.georaster.sql package provides support for wrapping some of the GeoRaster PL/SQL subprograms that do not have support included in the oracle.spatial.georaster package.
- The oracle.spatial.georaster.image package provides support for generating Java images from a GeoRaster object, a subset of a GeoRaster object, or a virtual mosaic, and for processing the images. This package depends upon and leverages JAI.

For detailed information about these packages, see *Oracle Spatial and Graph Java API Reference* (Javadoc).

The Spatial and Graph Java class libraries are in .jar files under the <ORACLE\_HOME>/md/jlib/ directory. The GeoRaster Java API .jar file is \$ORACLE\_HOME/md/jlib/georasterapi.jar.

# 1.17 GeoRaster Spatial Web Services

A web service enables developers of Oracle Spatial and Graph GeoRaster applications to provide raster data and metadata to their application users over the web. GeoRaster supports Open Geospatial Consortium (OGC) web services, specifically, Web Coverage Services (WCS) and Web Map Services (WMS).

WCS offers multidimensional coverage data (imagery and gridded rasters) for access over the Internet. You can publish GeoRaster objects in the database and allow users to retrieve the raster data over the web, including subsetting, reprojection, and GeoTIFF format support. WCS is described in a chapter in the *Oracle Spatial and Graph Developer's Guide*.

MapViewer supports the rendering of data delivered using the OGC Web Map Service (WMS) protocol, specifically the WMS 1.1.1 and 1.3.0 implementation specifications. It supports any images and gridded rasters stored in GeoRaster. WMS is described in an appendix in the *User's Guide to Oracle MapViewer*.

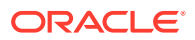

# <span id="page-63-0"></span>1.18 MapViewer and GeoRaster

Oracle Fusion Middleware MapViewer (MapViewer) is a programmable tool for rendering maps using spatial data managed by Oracle Spatial and Graph or Oracle Locator (also referred to as Locator). It fully supports GeoRaster data types and is the web-based mapping and visualization application platform for GeoRaster.

MapViewer allows you to define GeoRaster themes (based on an individual GeoRaster object) and GeoRaster virtual mosaic themes (based on a collection of GeoRaster objects). You can use the Map Builder tool to define GeoRaster themes and virtual mosaic themes, and to specify image processing operations and rendering styles.

MapViewer also has a map tile server, which is a map image caching engine that fetches, caches, and serves pregenerated, fixed-size map image tiles. You can leverage it to cache GeoRaster images in the middle tier to speed up applications.

MapViewer is documented in the*User's Guide to Oracle MapViewer*.

# 1.19 GeoRaster Tools: Viewer, Loader, Exporter

Oracle Spatial includes tools for viewing, loading, and exporting GeoRaster data.

Oracle works closely with third parties to provide comprehensive ETL (extract, transform, load) tools for loading and exporting various raster data formats and to provide visualization clients to display GeoRaster objects. See the Spatial and Graph partner solutions information at [http://www.oracle.com/technetwork/](http://www.oracle.com/technetwork/database-options/spatialandgraph/learnmore/) [database-options/spatialandgraph/learnmore/](http://www.oracle.com/technetwork/database-options/spatialandgraph/learnmore/) and the open source GDAL support at [http://www.gdal.org/frmt\\_georaster.html](http://www.gdal.org/frmt_georaster.html).

GeoRaster also includes the following client-side tools:

- JAI-based GeoRaster viewer, loader and exporter
- GDAL-based ETL wizard for concurrent batch loading and exporting of large numbers of image and raster files

To use these client-side tools, you must install the demo files from the Oracle Database Examples media (see *Oracle Database Examples Installation Guide*). After the installation, these tools are in the following .jar file (assuming the default Spatial and Graph installation directory of  $$ORACLE_HOME/mol$ :

\$ORACLE\_HOME/md/demo/georaster/tool/georastertool.jar

In addition, GDAL itself is included with the Oracle Spatial and Graph installation.

- JAI-Based Viewer, Loader, and Exporter
- [GDAL-Based ETL Wizard for Concurrent Batch Loading and Exporting](#page-65-0)
- [Using GDAL from the Spatial and Graph Installation](#page-66-0)
- [Using the SDO\\_GEOR\\_GDAL Package](#page-66-0)

### 1.19.1 JAI-Based Viewer, Loader, and Exporter

The GeoRaster JAI-based tools include a viewer, a loader, and an exporter. These tools are intended for DBAs and application developers. The viewer is especially

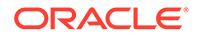

useful for examining all types of GeoRaster objects and their metadata. It can also display a virtual mosaic defined as one or a list of GeoRaster tables or views. The loader and exporter are lightweight tools for conveniently load and export a limited number of image and raster files one at a time. The  $$ORACLE$   $HOME/ml/demo/$ georaster/tool/README.txt file includes helpful usage information and instructions for using the following tools:

• GeoRaster viewer displays GeoRaster objects and metadata, as well as virtual mosaics. You can connect to multiple databases simultaneously, and see the GeoRaster objects from each database listed in the left pane. You can quickly switch among views at various resolutions, from the original image (pyramid level 0) to the overview (highest pyramid level). You can perform image enhancement, such as linear stretch (automatic, manual, or piecewise), normalization, equalization, and controls for brightness, contrast, and threshold. (For more information about viewing GeoRaster objects, see [Viewing GeoRaster](#page-100-0) [Objects.](#page-100-0))

In the viewer, you can call the GeoRaster loader and exporter tools, thus enabling you to use a single tool as an interface to the capabilities of all the GeoRaster tools. The loader and exporter tools are described in this section and in the \$ORACLE\_HOME/md/demo/georaster/tool/JAI\_based\_tools\_user\_guide.txt file.

• GeoRaster loader, which loads raster data into the GeoRaster objects. It can load the following image formats: TIFF, GeoTIFF, JPEG, BMP, GIF, PNG, and JP2. Georeferencing information can be loaded from ESRI world files, GeoTIFF files and Digital Globe RPC text files.

You can use the GeoRaster loader as an alternative to the [SDO\\_GEOR.importFrom](#page-335-0) procedure, which is documented in [SDO\\_GEOR](#page-192-0) [Package Reference.](#page-192-0) However, on non-Windows systems this loader tool does not support the BMP or GIF image formats, so you must use the SDO GEOR.importFrom procedure with these formats on non-Windows systems. This tool does not support raster data that has a cell depth value of 2BIT, or source multiband raster data with BIL or BSQ interleaving types. The imported GeoRaster object has the BIP interleaving type. The loading operation of this tool cannot be rolled back.

When an image in JPEG file format is loaded, the amount of memory required for the operation depends on the size of the uncompressed image, and can be specified as a command line parameter using the -Xmx option (for example, java -Xmx256M oracle.spatial.georaster.tools.GeoRasterLoader ...).

• GeoRaster exporter, which exports GeoRaster objects to image files. The GeoRaster exporter tool supports the following destination image file formats: TIFF, GeoTIFF, JPEG, BMP, GIF, PNG, and JP2. Georeferencing information can be exported to ESRI world files, GeoTIFF files and Digital Globe RPC text files.

You can use this as an alternative to the [SDO\\_GEOR.exportTo](#page-227-0) procedure, which is documented in [SDO\\_GEOR Package Reference](#page-192-0). Note, however, that the GeoRaster exporter tool does not support GIF as a destination file format; the [SDO\\_GEOR.exportTo](#page-227-0) procedure does not support GIF, JPEG, or JP2 as a destination file format. The GeoRaster exporter tool does not support GeoRaster objects that have a cellDepth value of 2BIT. GeoRaster objects with a cell depth of 8 bits or greater that have a BSQ or BIL interleaving are exported in BIP interleaved format.

<span id="page-65-0"></span>For information about limits on the amount of GeoRaster data that can be exported in a single operation, see the Usage Notes for the [SDO\\_GEOR.exportTo](#page-227-0) procedure.

Some restrictions on load and export operations may apply regarding image size and type; see the \$ORACLE\_HOME/md/demo/georaster/tool/ JAI based tools user quide.txt file for the GeoRaster tools.

These tools are developed in Java, so you can run them anywhere through an intranet or the Internet, as long as you establish a network connection with the Oracle database.

To load or export GeoTIFF images with the GeoRaster client-side tools, add the following libraries to your CLASSPATH definition:

- xtiff-jai.jar (available from the SourceForge Extensible-TIFF-JAI group)
- geotiff-jai.jar (available from the SourceForge GeoTIFF-JAI group)

To load or export JP2 images, add the following library to your CLASSPATH definition: jai-imageio.jar (available from the Oracle Java Advanced Imaging Image I/O Tools download page).

After raster or image files are loaded into GeoRaster objects, the data is completely stored in the native GeoRaster object data type and is independent from any specific file formats.

If you want to create your own GeoRaster loader and exporter tools, you can develop them using OCI, Oracle C++ Call Interface (OCCI), or Java, and you can implement them as client-side commands or server-side SQL procedures or functions.

## 1.19.2 GDAL-Based ETL Wizard for Concurrent Batch Loading and Exporting

GeoRaster includes an ETL wizard tool to automate and enable concurrent batch loading and exporting of various image and raster files using GDAL. This powerful tool can load and export large numbers of raster and image files in batches and concurrently.

It defines an XML schema and provides a graphical user interface to create loading and exporting description files in XML. Each description file describes how to load or export a series of raster files into or from GeoRaster in a batch. After the XML description files are created, you can use the same wizard tool to invoke multiple description files to concurrently load and export raster files in batches. Any run-time failures are caught and logged, but they do not stop the batch loading or exporting processes. This tool supports all raster formats supported by GDAL.

To use this wizard, you must install the demo files from the Oracle Database Examples media (see *Oracle Database Examples Installation Guide*). After the installation, this wizard is in the following  $\mu$  iar file (assuming the default Spatial and Graph installation directory of  $$ORACLE\_HOME/md$ ):

\$ORACLE\_HOME/md/demo/georaster/tool/georastertool.jar

The \$ORACLE\_HOME/md/demo/georaster/tool/README.txt file describes how to set up GDAL and launch the wizard.

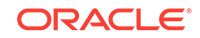

The \$ORACLE\_HOME/md/demo/georaster/tool/GDAL\_based\_etl\_user\_guide.pdf file describes the usage in detail.

### <span id="page-66-0"></span>1.19.3 Using GDAL from the Spatial and Graph Installation

The [GeoSpatial Data Abstraction Library \(GDAL\)](http://www.gdal.org/) is an Open Source software library that supports many data formats and services. Oracle Spatial geometries and GeoRaster objects are supported by the GDAL library, command line tools, and programing interface.

GDAL is distributed with Oracle Spatial and Graph, where it is installed under  $$ORACLE$  HOME/md/gdal on Linux systems and  $$ORACLE$  HOME  $\\math> and$  and on Windows systems. (GDAL is not distributed with Oracle Spatial and Graph on other platforms.)

To prepare GDAL for command line use, you must add the GDAL bin, data, lib, and plugins folders to the system environment variables.

The following examples set up GDAL on Linux:

```
setenv GDAL_HOME ${ORACLE_HOME}/md/gdal
setenv GDAL DATA ${GDAL HOME}/data
setenv GDAL DRIVER PATH ${GDAL HOME}/lib/gdalplugins
setenv PATH ${GDAL HOME}/bin:${PATH}
setenv LD_LIBRARY_PATH ${GDAL_HOME}/lib:${LD_LIBRARY_PATH}
```
The following examples set up GDAL on Windows:

```
set GDAL_HOME=%ORACLE_HOME%\md\gdal
set GDAL_DATA=%GDAL_HOME%\data
set GDAL DRIVER PATH=%GDAL HOME%\bin\gdalplugins
set PATH=%GDAL HOME%\bin;%PATH%
```
The preceding examples assume that Oracle OCI shared libraries are already configured in the system. Oracle OCI shared libraries can be found in the Oracle Database or Instant Client installation.

The following example adds Oracle Instant Client to the Windows PATH variable:

set PATH=C:\instantclient\_12\_1;%PATH%

The scripts to automatically set up GDAL are setup\_gdal.conf and setup\_gdal.bat, which can be found in the following folder:  $$ORACLE$  HOME/md/demo/georaster/tool

[Loading Raster Data](#page-91-0) and its subtopics provide explanations and examples of how to use GDAL to load raster files into GeoRaster.

### 1.19.4 Using the SDO\_GEOR\_GDAL Package

The SDO\_GEOR\_GDAL PL/SQL package integrates the open source software GDAL with Oracle Database Server through external procedures and provides PL/SQL APIs to execute a set of GDAL functions.

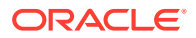

The functions and procedures from the SDO\_GEOR\_GDAL package will execute on the Oracle Database server system and can work together with any other GeoRaster PL/SQL APIs.

Currently the SDO\_GEOR\_GDAL package is only available on the Windows and Linux operating systems.

[SDO\\_GEOR\\_GDAL Package Reference](#page-465-0) describes the SDO\_GEOR\_GDAL package and includes reference information for the subprograms in that package.

#### **Configuration Requirements for Using SDO\_GEOR\_GDAL**

To use the SDO\_GEOR\_GDAL package, follow the instructions for your operating system.

#### **Linux Systems:**

**1.** Add the following lines to the server configuration file: {ORACLE\_HOME}/hs/admin/ extproc.ora However, in each of these lines, replace  $${ORACLE\_HOME}$  with the actual path to the Oracle home directory.

set EXTPROC\_DLLS=\${ORACLE\_HOME}/md/lib/libsdogdal.so set GDAL\_DATA=\${ORACLE\_HOME}/md/gdal/data set GDAL\_DRIVER\_PATH=\${ORACLE\_HOME}/md/gdal/lib/gdalplugins

**2.** Create a symbolic link as follows, but replacing  $\frac{1}{2}$  (or actual state) with the actual path to the Oracle home directory:

```
ln -s ${ORACLE_HOME}/md/gdal/lib/libgdal.so ${ORACLE_HOME}/lib/
libgdal.so
```
#### **Windows Systems:**

**1.** Add the following lines to the server configuration file: {ORACLE\_HOME} \hs\admin\extproc.ora However, in each of these lines, replace  $\text{%}$   $\text{ORACLE}$  HOME  $\text{%}$  with the actual path to the Oracle home directory.

set EXTPROC\_DLLS=%ORACLE\_HOME%\md\lib\libsdogdal.dll set GDAL\_DATA=%ORACLE\_HOME%\md\gdal\data set GDAL\_DRIVER\_PATH=%ORACLE\_HOME%\md\gdal\bin\gdalplugins

**2.** Create a symbolic link as follows from an Administrator console, but replacing %ORACLE\_HOME% with the actual path to the Oracle home directory:

```
mklink %ORACLE_HOME%\lib\gdal240.dll %ORACLE_HOME%
\md\gdal\bin\gdal240.dll
```
# 1.20 GeoRaster PL/SQL and Java Sample Files

GeoRaster includes several PL/SQL and Java sample code files that show common operations.

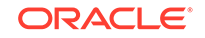

If you installed the example files from the Oracle Database Examples media (see *Oracle Database Examples Installation Guide*), these sample code files are in the following directories under the Spatial and Graph installation directory (which by default is *\$ORACLE* HOME/md):

/demo/georaster/plsql /demo/georaster/java

The PL/SQL code examples demonstrate basic operations using the GeoRaster PL/SQL API to initialize, import, insert, delete, query, process, update, and export GeoRaster objects.

The Java code examples demonstrate how to use the GeoRaster Java API to develop GeoRaster ETL (extract, transform, load) tools and applications.

# 1.21 README File for Spatial and Graph and Related Features

Oracle Spatial and Graph includes a README.txt file.

This file supplements the information in the following manuals: *Oracle Spatial and Graph Developer's Guide*, *Oracle Spatial and Graph GeoRaster Developer's Guide* (this manual), and *Oracle Spatial and Graph Topology Data Model and Network Data Model Graph Developer's Guide*. This file is located at:

\$ORACLE\_HOME/md/doc/README.txt

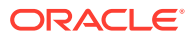

# 2 GeoRaster Data Types and Related **Structures**

The object-relational implementation of GeoRaster consists of a set of object data types for storing data and system data.

Each image or gridded raster data is stored in a column of type SDO\_GEORASTER, and the blocks in that raster data are stored in a raster data table of type SDO\_RASTER, as explained and illustrated in [GeoRaster Physical Storage](#page-31-0). This chapter contains the following major sections.

SDO\_GEORASTER Object Type

In the GeoRaster object-relational model, a raster image or grid object is stored in a single row, in a single column of object type SDO\_GEORASTER in a userdefined table. Tables with at least one column of type SDO\_GEORASTER are referred to as GeoRaster tables.

- [SDO\\_RASTER Object Type and the Raster Data Table](#page-71-0) In the GeoRaster object-relational model, a raster data table is used to store all cell data in a raster image.
- [Other GeoRaster Types](#page-73-0) GeoRaster also porvides some other data types.
- [GeoRaster System Data Views \(xxx\\_SDO\\_GEOR\\_SYSDATA\)](#page-82-0) GeoRaster uses a system data table (also called the sysdata table) to maintain the relationship between GeoRaster tables and their related raster data tables.
- [GeoRaster XML Schema](#page-84-0) GeoRaster defines an XML schema to store and manage the GeoRaster metadata.

# 2.1 SDO\_GEORASTER Object Type

In the GeoRaster object-relational model, a raster image or grid object is stored in a single row, in a single column of object type SDO\_GEORASTER in a user-defined table. Tables with at least one column of type SDO\_GEORASTER are referred to as GeoRaster tables.

The SDO GEORASTER object type is defined as:

```
CREATE TYPE sdo_georaster AS OBJECT (
 rasterType NUMBER,
 spatialExtent SDO_GEOMETRY,
 rasterDataTable VARCHAR2(128),
 rasterID NUMBER,
 metadata XMLType);
```
The sections that follow describe the semantics of each SDO\_GEORASTER attribute.

- [rasterType Attribute](#page-70-0)
- [spatialExtent Attribute](#page-70-0)

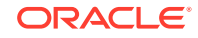

- [rasterDataTable Attribute](#page-71-0)
- [rasterID Attribute](#page-71-0)
- [metadata Attribute](#page-71-0)

### <span id="page-70-0"></span>2.1.1 rasterType Attribute

The rasterType attribute must be a 5-digit number in the format  $[d][b][t][qt]$ , where:

- [d] identifies the number of spatial dimensions. Must be 2 for the current release.
- [b] indicates band or layer information: 0 means one band or layer; 1 means one or more than one band or layer. Note that you are *not* specifying the total number of bands or layers in this field. (For information about bands and layers, see Bands Layers and Metadata.)
- $[t]$  is reserved for future use and should be specified as 0 (zero).
- [gt] identifies the 2-digit GeoRaster type, and must be one of the following values:

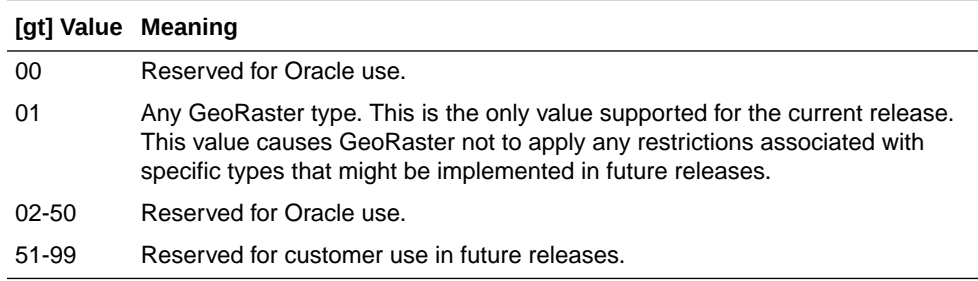

For example, a RasterType value of 20001 means:

- Two-dimensional data
- One band (layer)
- Any GeoRaster type

### 2.1.2 spatialExtent Attribute

The spatialExtent attribute identifies the **spatial extent**, or *footprint*, associated with the raster data. The spatial extent is an Oracle Spatial and Graph geometry of type SDO\_GEOMETRY. The spatial extent geometry can be in any coordinate system, not necessarily in the GeoRaster model space, and can be directly updated by a SQL UPDATE statement specifying a geometry. However, the spatial extent geometry is in the model (ground) space of the GeoRaster object if the GeoRaster object is georeferenced and if you generate the spatial extent geometry using any of the following methods: calling the [SDO\\_GEOR.generateSpatialExtent](#page-236-0) function, or specifying spatialExtent=TRUE as a storage parameter to the [SDO\\_GEOR.importFrom](#page-335-0) procedure or the GeoRaster client-side loader (described in [GeoRaster Tools: Viewer\\_ Loader\\_ Exporter](#page-63-0)).

You can call SDO\_CS.transform to convert it to any other supported coordinate system. The spatial extent is set to null, rather than cell space, if its SRID value is null or 0 (zero). The SDO\_GEOMETRY data type is described in *Oracle Spatial and Graph Developer's Guide*.

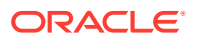

<span id="page-71-0"></span>The GeoRaster spatial extent is generally used to build a spatial R-tree index on the GeoRaster column. For example, you can use a geodetic SRID for all the spatial extents when all GeoRaster objects are in different local projections, and then build a whole-Earth based spatial index on the GeoRaster table and spatially search GeoRaster objects globally. Because of the potential performance benefits of spatial indexing for GeoRaster applications, the geometry is associated with the spatialExtent attribute, rather than being included in the XML metadata attribute described in metadata Attribute. For information about indexing GeoRaster data, see [Indexing GeoRaster Objects.](#page-99-0)

### 2.1.3 rasterDataTable Attribute

The rasterDataTable attribute identifies the name of the raster data table. The raster data table must be an object table of type SDO\_RASTER or a relational table that includes all columns defined by object type SDO\_RASTER. It contains a row for each raster block that is stored. You must create and (if necessary) drop the raster data table. You should never modify the rows in this table directly, but you can query this table to access the raster data.

This attribute must be a valid nonquoted identifier without any period separators, and all the alphanumeric characters must be uppercase.

For more information about the raster data table and the SDO\_RASTER type, see SDO\_RASTER Object Type and the Raster Data Table.

### 2.1.4 rasterID Attribute

The rasterID attribute value is stored in the rows of the raster data table to identify which rows belong to the GeoRaster object. The rasterDataTable attribute and rasterID attribute together uniquely identify the GeoRaster object in the database. That is, each GeoRaster object has a raster data table, although a raster data table can contain data from multiple GeoRaster objects.

You can specify the rasterID and rasterDataTable attributes for new GeoRaster objects, as long as each pair is unique in the database. If you do not specify these values, they are automatically generated by the [SDO\\_GEOR.init](#page-339-0) and [SDO\\_GEOR.createBlank](#page-214-0) functions.

### 2.1.5 metadata Attribute

The metadata attribute contains the GeoRaster metadata that is defined by Oracle. The metadata is described by the GeoRaster metadata XML schema, which is documented in [GeoRaster Metadata XML Schema](#page-560-0). The metadata of any GeoRaster object must be validated against this XML schema, and it must also be validated using the [SDO\\_GEOR.validateGeoRaster](#page-418-0) function, which imposes additional restrictions not defined by this XML schema.

The default storage option for GeoRaster metadata is binary XML.

# 2.2 SDO\_RASTER Object Type and the Raster Data Table

In the GeoRaster object-relational model, a raster data table is used to store all cell data in a raster image.

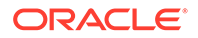
The cell data of a GeoRaster object is blocked, and each block is stored in the raster data table as one row. You specify this table in the rasterDataTable attribute of the SDO GEORASTER object, as explained in [rasterDataTable Attribute](#page-71-0). You must create the raster data table before you store any cell data in it.

The raster data table is an object table, defined as a table of SDO\_RASTER object type or as a relational table that includes all columns defined by object type SDO\_RASTER. The SDO\_RASTER object type is defined as:

CREATE TYPE sdo\_raster AS OBJECT ( rasterID NUMBER, pyramidLevel NUMBER, bandBlockNumber NUMBER, rowBlockNumber NUMBER, columnBlockNumber NUMBER, blockMBR SDO\_GEOMETRY, rasterBlock BLOB);

The sections that follow describe the semantics of each SDO\_RASTER attribute.

- rasterID Attribute
- pyramidLevel Attribute
- [bandBlockNumber Attribute](#page-73-0)
- [rowBlockNumber Attribute](#page-73-0)
- [columnBlockNumber Attribute](#page-73-0)
- [blockMBR Attribute](#page-73-0)
- [rasterBlock Attribute](#page-73-0)

#### 2.2.1 rasterID Attribute

The rasterID attribute in the SDO\_RASTER object must be a number that matches the rasterID value in its associated SDO\_GEORASTER object. (The rasterID attribute of the SDO\_GEORASTER object is described in [rasterID Attribute](#page-71-0).) The matching of these numbers identifies the raster block as belonging to a specific GeoRaster object.

#### 2.2.2 pyramidLevel Attribute

The pyramidLevel attribute identifies the pyramid level for this block of cells. The pyramid level is 0 or any positive integer. Pyramid levels are used to create reduced resolution images that require less storage space. A pyramid level of 0 indicates the original raster data; that is, there is no reduction in the image resolution and no change in the storage space required. Values greater than 0 (zero) indicate increasingly reduced levels of image resolution and reduced storage space requirements. For more information about pyramids, see [Pyramids.](#page-50-0)

This attribute and the bandBlockNumber attribute (described in [bandBlockNumber](#page-73-0) [Attribute](#page-73-0)) are also used to indicate bitmap masks and their pyramids. For more information about bitmap masks, bitmap mask pyramids, and how the pyramidLevel and bandBlockNumber attributes are used, see [Bitmap Masks.](#page-52-0)

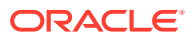

## <span id="page-73-0"></span>2.2.3 bandBlockNumber Attribute

The bandBlockNumber attribute identifies the block number along the band dimension. For information about bands and layers, see [Bands\\_ Layers\\_ and Metadata.](#page-42-0) For more information about how the bandBlockNumber attribute is used with bitmap masks and their pyramids, see [Bitmap Masks](#page-52-0).

#### 2.2.4 rowBlockNumber Attribute

The rowBlockNumber attribute identifies the block number along the row dimension.

### 2.2.5 columnBlockNumber Attribute

The columnBlockNumber attribute identifies the block number along the column dimension.

#### 2.2.6 blockMBR Attribute

The blockMBR attribute is the geometry (of type SDO\_GEOMETRY) for the minimum bounding rectangle (MBR) for this block. The geometry is in cell space (that is, its SRID value is null), and all ordinates are integers. The ordinates represent the minimum row and column and the maximum row and column stored in this block.

#### 2.2.7 rasterBlock Attribute

The rasterBlock attribute contains all raster cell data for this block. It is also used to store bitmap masks of the GeoRaster object. The rasterBlock attribute is of type BLOB.

## 2.3 Other GeoRaster Types

GeoRaster also porvides some other data types.

In addition to SDO\_GEORASTER, SDO\_RASTER, and SDO\_RANGE\_ARRAY and SDO\_RANGE, GeoRaster provides several other object and collection types, which are used for specific kinds of operations. Unlike the SDO\_GEORASTER and SDO\_RASTER types, which are used for storage in the database (for example, to define a column in a table), the types described in this section are used only with the GeoRaster PL/SQL API in the current release.

- [SDO\\_GEOR\\_HISTOGRAM Object Type](#page-74-0)
- [SDO\\_GEOR\\_HISTOGRAM\\_ARRAY Collection Type](#page-74-0)
- [SDO\\_GEOR\\_COLORMAP Object Type](#page-75-0)
- [SDO\\_GEOR\\_GRAYSCALE Object Type](#page-76-0)
- [SDO\\_RASTERSET Collection Type](#page-77-0)
- [SDO\\_GEOR\\_SRS Object Type](#page-77-0)
- [SDO\\_GEOR\\_GCP Object Type](#page-80-0)
- [SDO\\_GEOR\\_GCP\\_ COLLECTION Collection Type](#page-81-0)

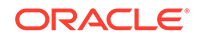

<span id="page-74-0"></span>[SDO\\_GEOR\\_GCPGEOREFTYPE Object Type](#page-81-0)

#### **Related Topics**

- [SDO\\_GEORASTER Object Type](#page-69-0)
- [SDO\\_RASTER Object Type and the Raster Data Table](#page-71-0)
- [NODATA Values and Value Ranges](#page-53-0)

## 2.3.1 SDO\_GEOR\_HISTOGRAM Object Type

In GeoRaster, the histogram is stored in the GeoRaster metadata using the XML schema defined in [GeoRaster Metadata XML Schema.](#page-560-0) The SDO\_GEOR\_HISTOGRAM object type is used in the PL/SQL API to contain the histogram data of a GeoRaster object or a layer. The layers have the same histogram data structure. Each cell has a value, and for each cell value or a value range there may be any number of cells having that value or falling in that range.

The SDO GEOR HISTOGRAM object type is defined as:

```
CREATE TYPE sdo_geor_histogram AS OBJECT(
  cellValue SDO_NUMBER_ARRAY,
   count SDO_NUMBER_ARRAY);
```
Table 2-1 describes the attributes of the SDO\_GEOR\_HISTOGRAM object type. The cellValue array and the count array must have the same length.

#### **Table 2-1 SDO\_GEOR\_HISTOGRAM Object Type Attributes**

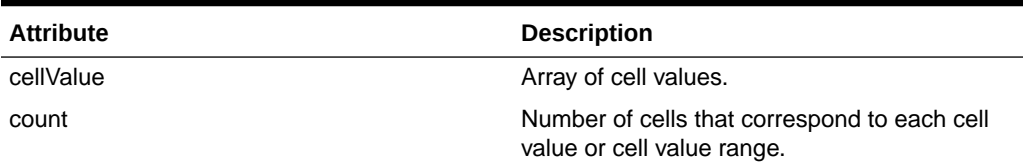

The histogram contains the cell values (and the implied value ranges) and the total number of cells related to each cell value or each cell value range. For example, if (cellValue1, count1) and (cellValue2, count2) are the two adjacent entries in ascending order in the histogram, the implied value range is [cellValue1, cellValue2) and the total number of cells in this range is count1. The cell value range is always inclusive in its lower boundary and exclusive in the upper boundary. The size of each range does not necessarily have to be the same. Using this example, the range is equal to or greater than cellValue1 and less than cellValue2. For a lower cell depth (for example, 1-bit to 8-bit integers), the cell value ranges are typically the same as the cell values.

## 2.3.2 SDO\_GEOR\_HISTOGRAM\_ARRAY Collection Type

The SDO\_GEOR\_HISTOGRAM\_ARRAY collection type is used to store an array (collection) of SDO\_GEOR\_HISTOGRAM objects.

The SDO\_GEOR\_HISTOGRAM\_ARRAY collection type is defined as:

CREATE TYPE sdo\_geor\_histogram\_array AS VARRAY(10485760) OF SDO\_GEOR\_HISTOGRAM;

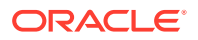

## <span id="page-75-0"></span>2.3.3 SDO\_GEOR\_COLORMAP Object Type

In GeoRaster, the color information is stored in the GeoRaster metadata using the XML schema defined in [GeoRaster Metadata XML Schema](#page-560-0). The SDO\_GEOR\_COLORMAP object type is used in the PL/SQL API to contain colormap information, that is, pseudocolor information for identifying the red, green, blue, and (optionally) alpha values of the color to be used to display cells that have a specific value or are in a specific value range. The colormap is also called the pseudocolor table or the palette table. The colormap in GeoRaster is in the default sRGB ColorSpace, which is a proposed standard RGB color space, as explained at

<http://www.w3.org/Graphics/Color/sRGB.html>

The ranges for red, green, blue, and alpha values are all scaled to be 8-bit unsigned integers from 0 to 255.

Alpha is also called opacity. An alpha value of 255 means that the color is completely opaque, and an alpha value of 0 means that the color is completely transparent. The color component values are never premultiplied by the alpha value.

The SDO\_GEOR\_COLORMAP object type is defined as:

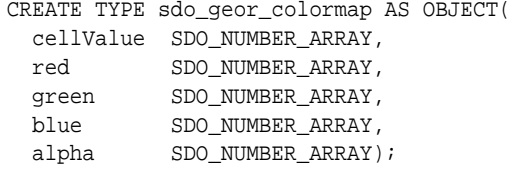

Table 2-2 describes the attributes of the SDO\_GEOR\_COLORMAP object type. Each attribute is an array of numbers. The arrays must have the same length, and the values of the same index in each array must correspond to each other. Each cellValue value must be consistent with the cellDepth value of the GeoRaster object.

The colormap contains the cell values (and the implied value ranges) and the red, green, blue, and/or alpha values related to each cell value or each cell value range. For example, if (cellValue1, red1, green1, blue1, alpha1) and (cellValue2, red2, green2, blue2, alpha2) are the two adjacent entries in ascending order in the colormap, the implied value range is [cellValue1, cellValue2), and the color components associated with all cells in this range are (red1, green1, blue1, alpha1). The cell value range is always inclusive in its lower boundary and exclusive in the upper boundary. The size of each range does not necessarily have to be the same. In this example, the range is equal to or greater than cellValue1 and less than cellValue2. For a lower cell depth (for example, 1-bit to 8-bit integers), the cell value ranges are typically the same as the cell values.

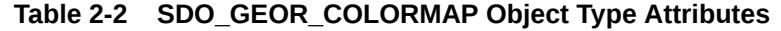

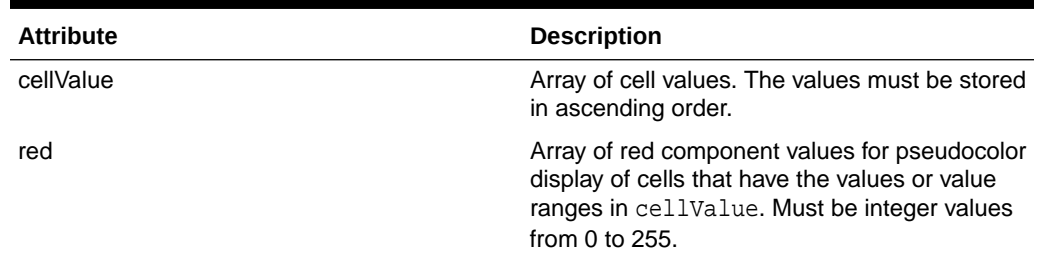

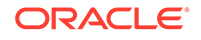

| <b>Attribute</b> | <b>Description</b>                                                                                                    |
|------------------|----------------------------------------------------------------------------------------------------|
| green            | Array of green component values for<br>pseudocolor display of cells that have the<br>values or value ranges in cellValue. Must be<br>integer values from 0 to 255. |
| blue             | Array of blue component values for<br>pseudocolor display of cells that have the<br>values or value ranges in cellValue. Must be<br>integer values from 0 to 255.  |
| alpha            | Array of alpha component values for<br>pseudocolor display of cells that have the<br>values or value ranges in cellValue. Must be<br>integer values from 0 to 255. |

<span id="page-76-0"></span>**Table 2-2 (Cont.) SDO\_GEOR\_COLORMAP Object Type Attributes**

## 2.3.4 SDO\_GEOR\_GRAYSCALE Object Type

In GeoRaster, the grayscale information is stored in the GeoRaster metadata using the XML schema defined in [GeoRaster Metadata XML Schema](#page-560-0). The SDO GEOR GRAYSCALE object type is used in the PL/SOL API to contain grayscale information for identifying the grayscale value to be used to display cells that have a specific value or fall into a specific value range. The grayscale table cell values can be "stretched" in linear proportion using this grayscale table, so that the original raster data can be properly displayed. The grayscale table value range is 8-bit unsigned integer values from 0 to 255. The grayscale table is also called the contrast table or the lookup table.

The SDO\_GEOR\_GRAYSCALE object type is defined as:

```
CREATE TYPE sdo_geor_grayscale AS OBJECT(
  cellValue SDO_NUMBER_ARRAY,
  gray SDO_NUMBER_ARRAY);
```
[Table 2-3](#page-77-0) describes the attributes of the SDO\_GEOR\_GRAYSCALE object type. The cellValue array and the gray array must have the same length. Each cellValue value must be consistent with the cellDepth value of the GeoRaster object.

The grayscale contains the cell values (and the implied value ranges) and the gray values related to each cell value or each cell value range. For example, if (cellValue1, gray1) and (cellValue2, gray2) are the two adjacent entries in ascending order in the grayscale table, the implied value range is [cellValue1, cellValue2), and the gray color associated with all cells in this range is gray1. The cell value range is always inclusive in its lower boundary and exclusive in the upper boundary. The size of each range does not necessarily have to be the same. Taking the same example, the range is equal to or greater than cellValue1 and less than cellValue2. For a lower cell depth (for example, 1-bit to 8-bit integers), the cell value ranges are typically the same as the cell values.

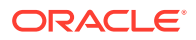

| <b>Attribute</b> | <b>Description</b>                                                                                                    |
|------------------|----------------------------------------------------------------------------------------------------|
| cellValue        | Array of cell values. The values must be stored<br>in ascending order.                                                                                               |
| gray             | Array of gray component values for grayscale<br>display of cells that have the values or value<br>ranges in cellValue. Must be integer values<br>from $0$ to $255$ . |

<span id="page-77-0"></span>**Table 2-3 SDO\_GEOR\_GRAYSCALE Object Type Attributes**

## 2.3.5 SDO\_RASTERSET Collection Type

The SDO\_RASTERSET collection type is used as the return type of table functions that query the raster data blocks (one or many blocks, the whole set or a subset).

The SDO\_RASTERSET collection type is defined as:

CREATE TYPE sdo\_rasterset AS TABLE of SDO\_RASTER;

#### **Related Topics**

• [SDO\\_RASTER Object Type and the Raster Data Table](#page-71-0)

## 2.3.6 SDO\_GEOR\_SRS Object Type

In GeoRaster, the spatial reference system (SRS) information is stored in the GeoRaster metadata using the XML schema defined in [GeoRaster Metadata XML](#page-560-0) [Schema.](#page-560-0) The SDO\_GEOR\_SRS object type is used in the PL/SQL API to contain information related to the spatial referencing of a GeoRaster object. The metadata and the object type contain the same information. You can use the object type to retrieve the SRS information from GeoRaster objects or to load and update the SRS information in GeoRaster objects.

The SDO\_GEOR\_SRS object type is defined as:

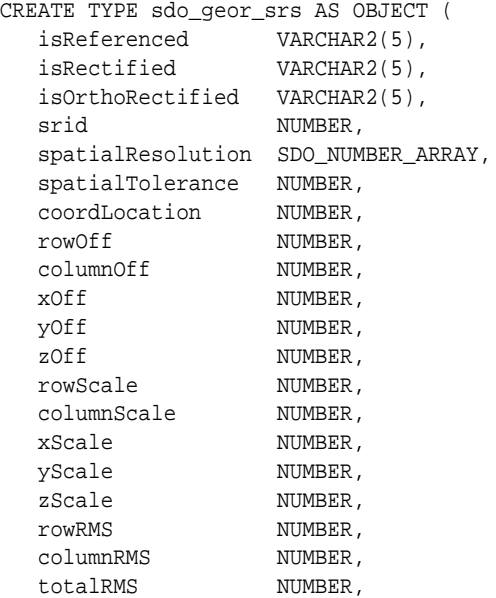

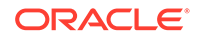

```
 rowNumerator SDO_NUMBER_ARRAY,
 rowDenominator SDO_NUMBER_ARRAY,
  columnNumerator SDO_NUMBER_ARRAY,
  columnDenominator SDO_NUMBER_ARRAY,
 xRMS NUMBER,
 yRMS NUMBER,
 zRMS NUMBER,
  modelTotalRMS NUMBER,
  GCPgeoreferenceModel SDO_GEOR_GCPGEOREFTYPE);
```
Table 2-4 describes the attributes of the SDO\_GEOR\_SRS object type.

**Table 2-4 SDO\_GEOR\_SRS Object Type Attributes**

| <b>Attribute</b>        | <b>Description</b>                                                                                                    |
|-------------------------|----------------------------------------------------------------------------------------------------|
| isReferenced            | TRUE if the GeoRaster object is georeferenced;<br>FALSE if the GeoRaster object is not<br>georeferenced.                                                                                                    |
| isRectified             | TRUE if the GeoRaster object is both<br>georectified and georeferenced; FALSE if the<br>GeoRaster object is not georectified.                                                                                                    |
| <i>isOrthoRectified</i> | TRUE if the GeoRaster object is orthorectified,<br>georectified, and georeferenced; FALSE if the<br>GeoRaster object is not orthorectified.                                                                                                    |
| srid                    | SRID value of the model (ground) coordinate<br>system.                                                                                                    |
| spatialResolution       | Spatial resolution values: an array of numeric<br>values, one for each spatial dimension.<br>Each value indicates the number of units of<br>measurement associated with the data area<br>represented by that spatial dimension of a cell.                                                 |
| spatialTolerance        | Tolerance value, for control of the precision.                                                                                                    |
| coordLocation           | The model coordinate location defines the<br>type of the cell space, which represents either<br>upperleft-based (that is, coordLocation=1) or<br>center-based (that is, coordLocation=0). For<br>more information about model space and cell<br>(raster) space, see GeoRaster Data Model. |
| rowOff                  | Row offset value.                                                                                                    |
| columnOff               | Column offset value.                                                                                                    |
| xOff                    | X offset value.                                                                                                    |
| yOff                    | Y offset value.                                                                                                    |
| zOff                    | Z offset value.                                                                                                    |
| rowScale                | Row scaling factor value.                                                                                                    |
| columnScale             | Column scaling factor value.                                                                                                    |
| xScale                  | X scaling factor value.                                                                                                    |
| yScale                  | Y scaling factor value.                                                                                                    |
| zScale                  | Z scaling factor value.                                                                                                    |
| rowRMS                  | The row-dimension accuracy. It is<br>computed using control points if you call<br>SDO GEOR.georeference using GCPs.                                                                                                    |

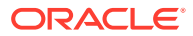

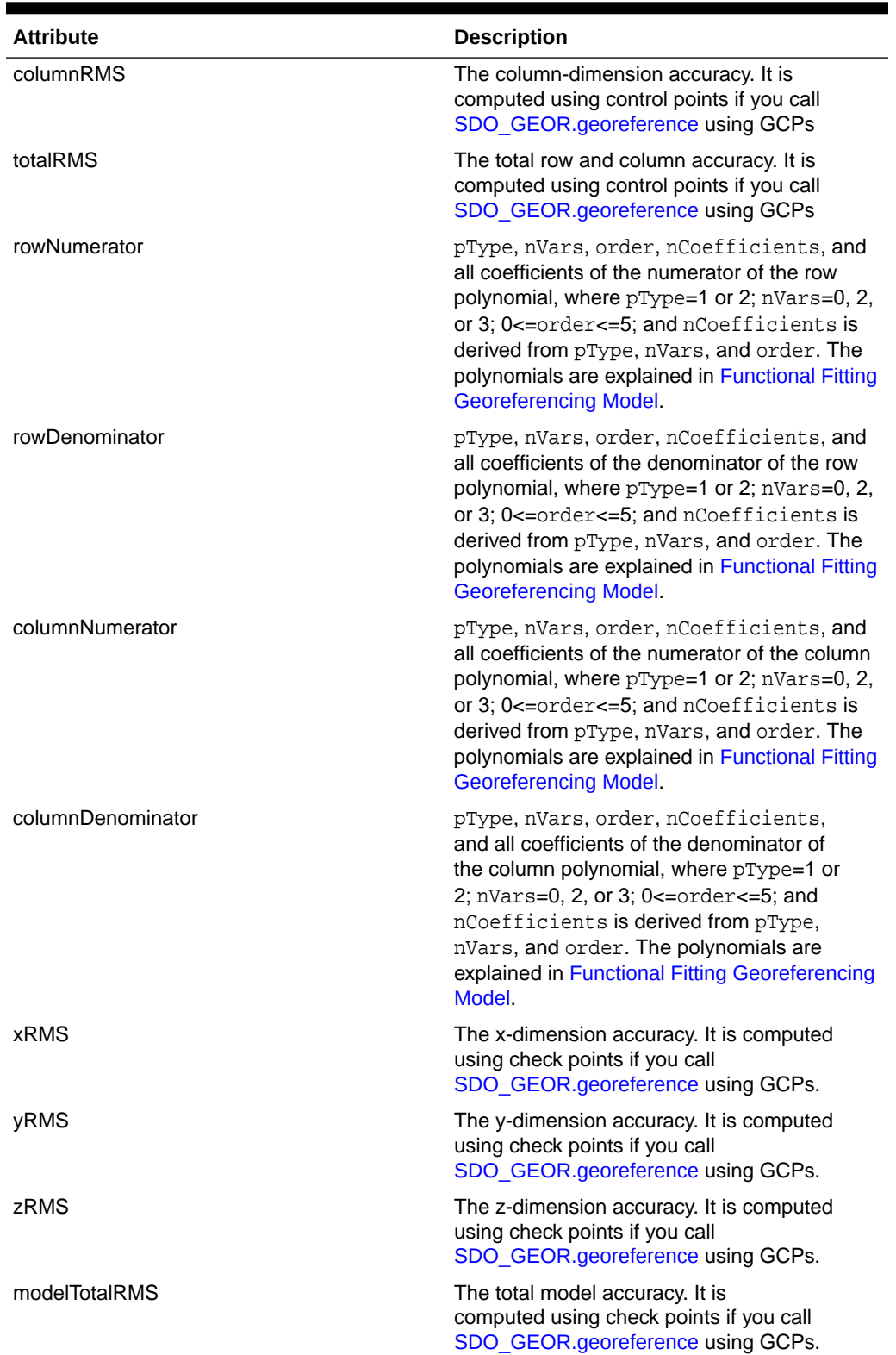

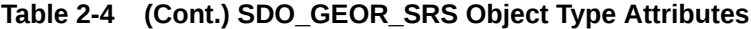

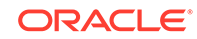

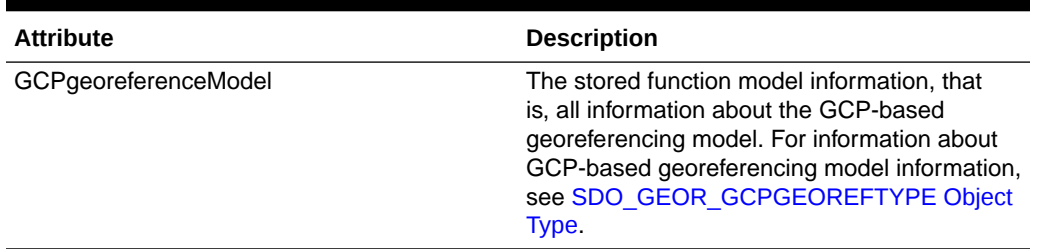

<span id="page-80-0"></span>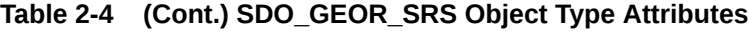

However, when the direct and inverse solutions are derived from the functional fitting model, the accuracy values listed in [Table 2-4](#page-78-0) are not considered in GeoRaster internal cell coordinate and model coordinate transformation computations for the current release.

The SDO\_GEOR\_SRS object type has two constructors:

- One constructor takes no parameters and creates an instance of the type with the isReferenced attribute set to FALSE and the other attributes set to null values. This constructor allows you to set up either the functional fitting model or the stored function (GCP) model, or to set up both of them together.
- The other constructor takes all the attributes of this object type as parameters, except those related to the stored function (GCP) model.

For examples of how to use the SDO\_GEOR\_SRS constructor, see the reference section for the [SDO\\_GEOR.setSRS](#page-402-0) procedure in [SDO\\_GEOR Package Reference](#page-192-0).

### 2.3.7 SDO\_GEOR\_GCP Object Type

In GeoRaster, the ground control point (GCP) information is stored in the GeoRaster metadata using the XML schema defined in [GeoRaster Metadata XML Schema.](#page-560-0) The SDO\_GEOR\_GCP object type is used in the PL/SQL API to contain GCP information related to the georeferencing of a GeoRaster object. The metadata and the object type contain the same information. You can use the object type to retrieve the GCP information from GeoRaster objects or to load and update the GCP information in GeoRaster objects.

The SDO\_GEOR\_GCP object type is defined as:

```
CREATE TYPE sdo_geor_gcp AS OBJECT (
 pointID VARCHAR2(32),
 description VARCHAR2(256),
 pointType NUMBER,
 cellDimension NUMBER,
     cellCoordinates SDO_NUMBER_ARRAY,
    modelDimension NUMBER,
    modelCoordinates SDO_NUMBER_ARRAY,
    accuracy SDO_NUMBER_ARRAY,
    status NUMBER
```
);

[Table 2-5](#page-81-0) describes the attributes of the SDO\_GEOR\_GCP object type.

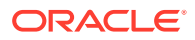

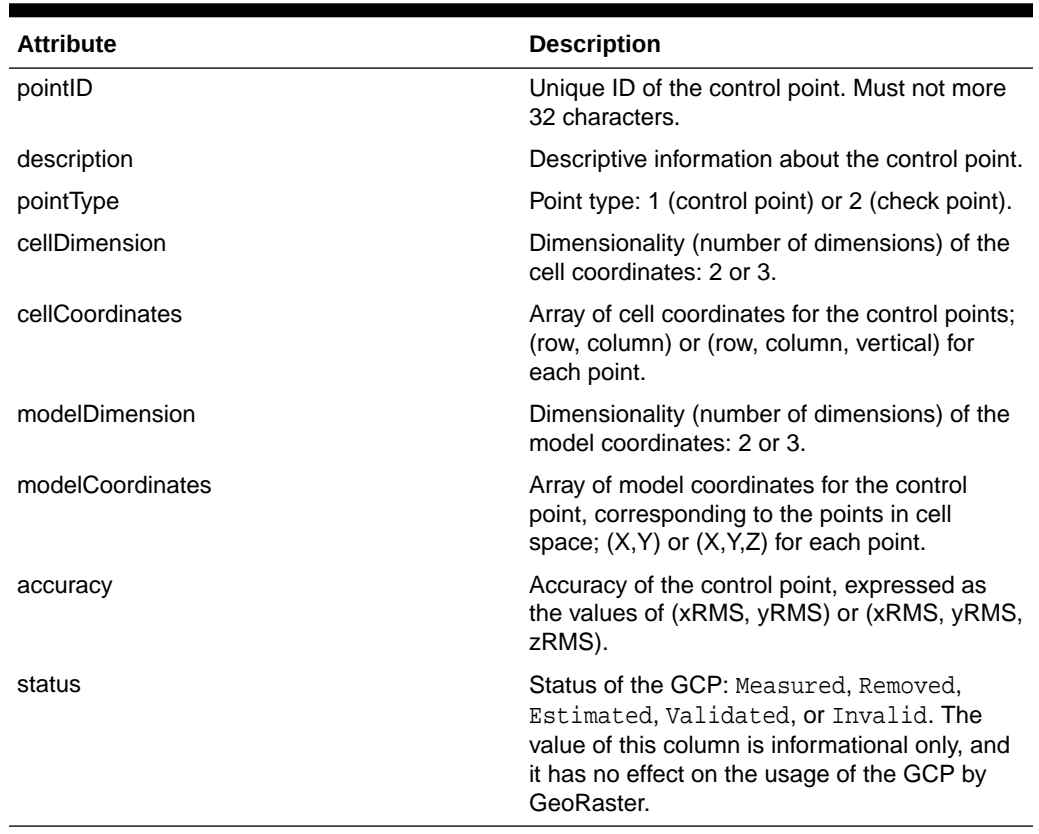

<span id="page-81-0"></span>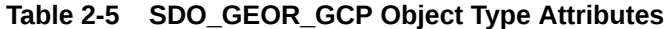

The SDO GEOR GCP constructor can be used to create an empty instance of this object type. You should then fill in the necessary data before you use this instance.

### 2.3.8 SDO\_GEOR\_GCP\_ COLLECTION Collection Type

The SDO\_GEOR\_GCP\_COLLECTION collection type is used to store an array (a collection) of ground control points (GCPs).

The SDO\_GEOR\_GCP\_ COLLECTION collection type is defined as:

CREATE TYPE sdo\_geor\_gcp\_collection VARRAY(1048576) OF SDO\_GEOR\_GCP;

#### **Related Topics**

• [SDO\\_GEOR\\_GCP Object Type](#page-80-0)

## 2.3.9 SDO\_GEOR\_GCPGEOREFTYPE Object Type

In GeoRaster, the GCP-based georeferencing model information is stored in the GeoRaster metadata using the XML schema defined in [GeoRaster Metadata XML](#page-560-0) [Schema.](#page-560-0) The SDO\_GEOR\_GCPGEOREFTYPE object includes the georeferencing functional fitting method (that is, the geometric model), control points for solving the model parameters, and solution accuracy. The SDO\_GEOR\_ GCPGEOREFTYPE object type is used in the PL/SQL API to contain georeferencing model information related to the GCP-based georeferencing of a GeoRaster object. The metadata and the object type contain the same information. You can use the object type to retrieve

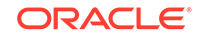

<span id="page-82-0"></span>the georeferencing model information from GeoRaster objects or to load and update the georeferencing model information in GeoRaster objects.

The SDO\_GEOR\_GCPGEOREFTYPE object type is defined as:

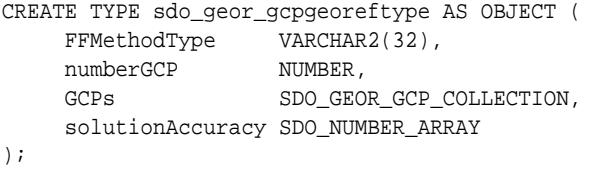

Table 2-6 describes the attributes of the SDO\_GEOR\_GCPGEOREFTYPE object type.

| <b>Attribute</b> | <b>Description</b>                                                                                                    |
|------------------|----------------------------------------------------------------------------------------------------|
| FFMethodType     | Functional fitting method. Must be<br>one of the following: Affine,<br>QuadraticPolynomial, CubicPolynomial,<br>DLT, OuadraticRational, or RPC.                                                                                                    |
| numberGCP        | Number of ground control points in the GCP<br>collection (GCPs parameter).                                                                                                    |
| <b>GCPs</b>      | The GCP collection, of type<br>SDO GEOR GCP COLLECTION (described<br>in SDO GEOR GCP COLLECTION<br><b>Collection Type).</b>                                                                                                    |
| solutionAccuracy | Array storing the accuracy of the<br>georeferencing solution in the following format:<br>(rowRMS, columnRMS, totalRMS, xRMS,<br>yRMS, zRMS, modelTotalRMS). The first three<br>RMS numbers are computed using control<br>points, and the last four RMS numbers are<br>computed using check points (if any). This<br>information is for output only; do not store or<br>modify values in this attribute. |

**Table 2-6 SDO\_GEOR\_GCPGEOREFTYPE Object Type Attributes**

The SDO\_GEOR\_GCPGEOREFTYPE object type has one constructor. The constructor takes no parameters, and it creates an instance of the type with the FFMethodType attribute set to Affine and the other attributes set to null values.

## 2.4 GeoRaster System Data Views (xxx\_SDO\_GEOR\_SYSDATA)

GeoRaster uses a system data table (also called the sysdata table) to maintain the relationship between GeoRaster tables and their related raster data tables.

Each GeoRaster object (if it is not null) has a related raster data table, and it might have other information, such as ground control points (GCPs) and value attribute tables (VATs).

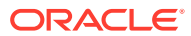

For a given user, the raster data table name plus the rasterID uniquely identify a GeoRaster object. It is possible for many GeoRaster objects (each with a different rasterID value) in one GeoRaster table to share one raster data table.

Whenever a new GeoRaster object (including empty and blank GeoRaster objects) is created, a raster data table is assigned to it and a rasterID value is assigned. All SDO\_GEORASTER objects (except atomic null objects) are automatically recorded in the system data table when they are created.

The GeoRaster sysdata table is under the MDSYS schema. Most of the information in the GeoRaster system data table is available for retrieval through system data views, and thus it can be used as a dictionary or a catalog of all GeoRaster objects in a GeoRaster database. Each GeoRaster user has the following system data views available in the schema associated with that user:

- USER\_SDO\_GEOR\_SYSDATA contains system data for all GeoRaster objects owned by the current user.
- ALL\_SDO\_GEOR\_SYSDATA contains system data for all GeoRaster objects accessible by the current user.

The GeoRaster sysdata table and the USER\_SDO\_GEOR\_SYSDATA and ALL\_SDO\_GEOR\_SYSDATA views should never be modified directly by users, although they are updated by the DML trigger that is automatically created on each SDO GEORASTER column in each GeoRaster table.

The USER\_SDO\_GEOR\_SYSDATA view has the following definition:

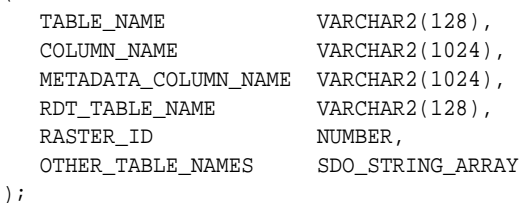

The ALL\_SDO\_GEOR\_SYSDATA view has all columns in the USER\_SDO\_GEOR\_SYSDATA view, but it also has an OWNER column identifying the schema that owns the table specified in the TABLE\_NAME column.

This section describes each of the columns common to both views. Note that for VARCHAR2 data in any columns, names are stored in all uppercase characters.

- TABLE\_NAME Column
- [COLUMN\\_NAME Column](#page-84-0)
- [METADATA\\_COLUMN\\_NAME Column](#page-84-0)
- [RDT\\_TABLE\\_NAME Column](#page-84-0)
- [RASTER\\_ID Column](#page-84-0)
- [OTHER\\_TABLE\\_NAMES Column](#page-84-0)

### 2.4.1 TABLE\_NAME Column

(

The TABLE\_NAME column contains the name of a GeoRaster table that has at least one column of type SDO\_GEORASTER.

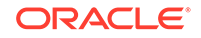

## <span id="page-84-0"></span>2.4.2 COLUMN\_NAME Column

The COLUMN\_NAME column contains the name of a column of type SDO\_GEORASTER in the GeoRaster table specified in the TABLE\_NAME column.

## 2.4.3 METADATA\_COLUMN\_NAME Column

The METADATA\_COLUMN\_NAME column is ignored for the current release.

## 2.4.4 RDT\_TABLE\_NAME Column

The RDT\_TABLE\_NAME column contains the name of the raster data table associated with the table and column specified in the TABLE\_NAME and COLUMN\_NAME columns.)

#### **Related Topics**

[SDO\\_RASTER Object Type and the Raster Data Table](#page-71-0)

## 2.4.5 RASTER\_ID Column

The RASTER\_ID column contains a number that, together with the RDT\_TABLE\_NAME column value, uniquely identifies each GeoRaster object.

## 2.4.6 OTHER\_TABLE\_NAMES Column

The OTHER\_TABLE\_NAMES column is ignored for the current release.

## 2.5 GeoRaster XML Schema

GeoRaster defines an XML schema to store and manage the GeoRaster metadata.

The definition of this XML schema is included in [GeoRaster Metadata XML](#page-560-0) [Schema.](#page-560-0) The namespace defined by the GeoRaster XML schema is http:// xmlns.oracle.com/spatial/georaster, and it is reserved for use by Oracle. You must refer to this namespace if you want to manipulate a GeoRaster metadata document using the SQL XML functions or the XMLType methods.

GeoRaster uses a table named SDO\_GEOR\_XMLSCHEMA\_TABLE to store the GeoRaster metadata XML schema and other information. This table is under the MDSYS schema, and you must include the schema name if you reference this table. For example:

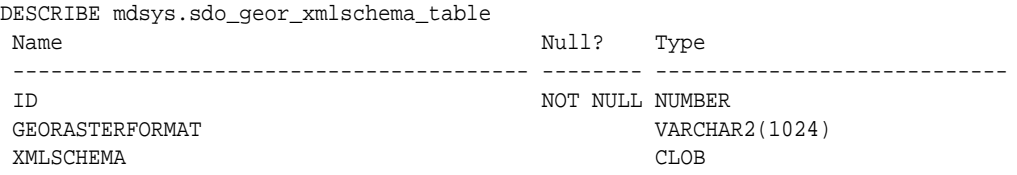

[Table 2-7](#page-85-0) describes the columns of the SDO\_GEOR\_XMLSCHEMA\_TABLE table.

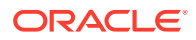

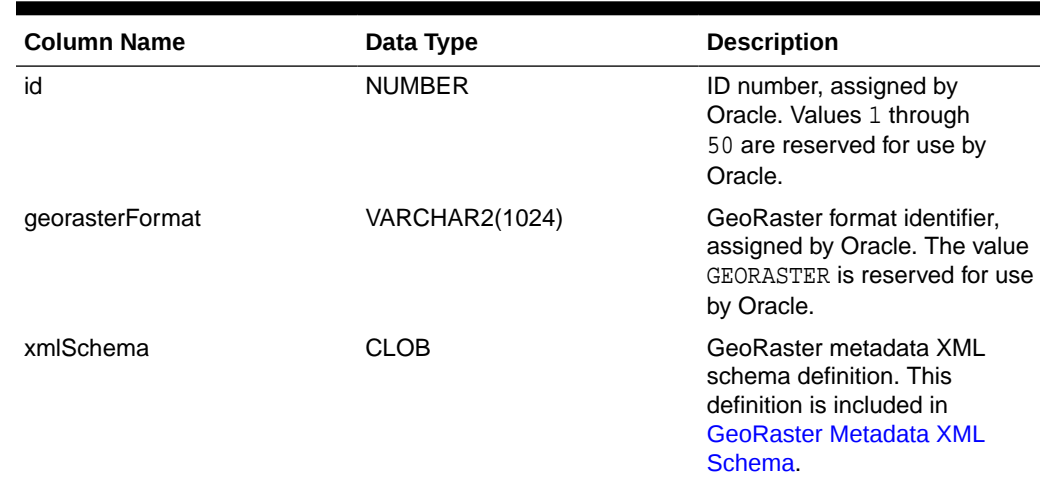

#### <span id="page-85-0"></span>**Table 2-7 SDO\_GEOR\_XMLSCHEMA\_TABLE Table Columns**

There are no GeoRaster views defined on this table. It is mainly of interest to advanced users who might want to query the table for GeoRaster XML schema information.

You are encouraged not to modify the contents of this table, unless you want to define your own XML schema for other metadata that is not included in the GeoRaster XML schema, and to store that metadata in a new row in this table. If you add a row for your own metadata, do not use an ID column value of 1 through 50 or a GEORASTERFORMAT column value of GEORASTER, because these column values are reserved for use by Oracle. If you specify an XMLSCHEMA column value, you should choose a unique namespace for your own XML schema and register it using a corresponding schema URL that will also be unique in the database. (For more information, see *Oracle XML DB Developer's Guide*.)

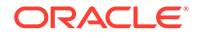

# 3

## GeoRaster Database Creation and Management

This chapter describes how to perform important GeoRaster database creation and management operations. A typical workflow to build and manage a GeoRaster database consists of most or all of the steps described.

After you enable GeoRaster for all schemas that will use the feature, create the GeoRaster objects, load the data, and validate the GeoRaster objects, you can perform the remaining operations in any order, depending on your application needs. You may also be able to skip certain operations.

Some operations can be performed using SQL, and some operations must be performed using PL/SQL blocks. You must update the GeoRaster object after you insert, update, reformat, compress, decompress, or delete the metadata or cell data of the GeoRaster object and before you commit the changes (see [Updating GeoRaster](#page-124-0) [Objects Before Committing](#page-124-0)). For some examples of these operations, see the demo files described in [GeoRaster PL/SQL and Java Demo Files](#page-67-0) and the examples in [SDO\\_GEOR Package Reference](#page-192-0).

See also the operations in [GeoRaster Data Query and Manipulation.](#page-111-0)

Other chapters in this book cover advanced topics ([Raster Algebra and Analytics](#page-127-0) and [Image Processing and Virtual Mosaic](#page-158-0)), and provide detailed reference information about GeoRaster PL/SQL packages ([SDO\\_GEOR Package Reference](#page-192-0), [SDO\\_GEOR\\_ADMIN Package Reference](#page-425-0), [SDO\\_GEOR\\_AGGR Package Reference,](#page-437-0) SDO GEOR\_RA Package Reference, and [SDO\\_GEOR\\_UTL Package Reference\)](#page-534-0).

- [Enabling GeoRaster at the Schema Level](#page-87-0)
- [Adding Data Files and Temporary Tablespaces for GeoRaster Users](#page-87-0)
- [Creating the GeoRaster Table and Raster Data Tables](#page-88-0)
- **[Creating New GeoRaster Objects](#page-90-0)**
- [Loading Raster Data](#page-91-0)
- [Validating GeoRaster Objects](#page-94-0)
- [Georeferencing GeoRaster Objects](#page-95-0)
- [Generating and Setting Spatial Extents](#page-97-0)
- [Indexing GeoRaster Objects](#page-99-0)
- [Viewing GeoRaster Objects](#page-100-0)
- **[Exporting GeoRaster Objects](#page-101-0)**
- [Using GeoRaster with Workspace Manager and Label Security](#page-101-0)
- [Maintaining Efficient Tablespace Use by GeoRaster Objects](#page-104-0)
- [Checking GeoRaster Tables and Objects in the Database](#page-104-0)
- [Maintaining GeoRaster Objects and System Data in the Database](#page-106-0)

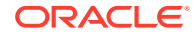

- [Transferring GeoRaster Data Between Databases](#page-107-0)
- [Using Transportable Tablespaces with GeoRaster Data](#page-109-0)

## <span id="page-87-0"></span>3.1 Enabling GeoRaster at the Schema Level

GeoRaster must be enabled for each database schema that will use the GeoRaster feature.

By default, the GeoRaster feature is disabled after the Oracle Spatial and Graph is initially installed. GeoRaster can be enabled only within the scope of a schema (that is, not for the entire database), and it must be enabled for each schema that will use the GeoRaster feature.

To enable GeoRaster, follow these steps *for each schema* for which GeoRaster will be enabled:

**1.** Connect to the database as the user for that schema. For example:

CONNECT SCOTT/<password-for-scott>

**2.** Enter the following statement:

EXECUTE sdo\_geor\_admin.enableGeoRaster;

**3.** Verify that GeoRaster is now enabled by checking that the following statement returns TRUE:

SELECT sdo\_geor\_admin.isGeoRasterEnabled FROM DUAL;

**4.** Ensure that the user for this schema has the CREATE TRIGGER privilege (which is required for GeoRaster to work properly). If the user does not have the CREATE TRIGGER privilege (or if you do not know), connect as a DBA user and grant the user that privilege. For example:

CONNECT / AS SYSDBA GRANT create trigger TO scott;

If a GeoRaster table has been created and populated with data, then after a database upgrade, GeoRaster is automatically enabled for that table's schema, and you do *not* need to re-enable GeoRaster for the schema. (Just ensure that the CREATE TABLE privilege is granted to the user.)

## 3.2 Adding Data Files and Temporary Tablespaces for GeoRaster Users

A GeoRaster database is typically very large. For storage and performance reasons, a database schema should use one or more user tablespaces for GeoRaster data storage (avoid using the system tablespace for storing GeoRaster data), and you should add data files to the tablespaces appropriately. If Oracle Automatic Storage Management (Oracle ASM) or a bigfile tablespace is not being used, you should create many data files for each tablespace and distribute the data files on different disks if possible. You also should create data files or alter existing data files, so that they automatically increase in size when more space is needed in the database.

A GeoRaster table can contain a large (potentially almost unlimited) number of GeoRaster objects. A raster data table (RDT) should be used to contain the raster blocks of a limited number of GeoRaster objects, depending on the size of the

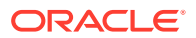

<span id="page-88-0"></span>rasters. In contrast with GeoRaster tables, an RDT should not grow too large, unless partitioning is to be applied. Also, RDTs can be created on different tablespaces, so that the raster blocks are distributed to different disks. (See also Creating the GeoRaster Table and Raster Data Tables.)

A GeoRaster database may use a temporary tablespace for some operations. When compression is involved in GeoRaster operations, particularly for large scale mosaicking operations, some temporary spaces are needed to store intermediate compressed or uncompressed data. If the GeoRaster user does not have a temporary tablespace, the database system temporary tablespace is used. This is not efficient and may slow down the mosaicking and other operations. Therefore, you should always create temporary tablespaces for GeoRaster users. For example:

CONNECT system/<password>; CREATE TEMPORARY TABLESPACE geor\_temp TEMPFILE 'geor\_temp\_1.f' SIZE 1G AUTOEXTEND ON: ALTER USER <georaster\_user> TEMPORARY TABLESPACE geor\_temp;

In general, the amount of temporary space needed is limited. However, for large scale mosaicking, if the result is to be compressed, the temporary space needed is equal to the uncompressed image size of the result. Therefore, specify AUTOEXTEND ON when you create temporary tablespaces for GeoRaster users.

## 3.3 Creating the GeoRaster Table and Raster Data Tables

Before you can work with GeoRaster objects, you must create a GeoRaster table and one or more raster data tables, if they do not already exist.

- Creating a GeoRaster Table
- Creating Raster Data Tables
- [GeoRaster DML Trigger](#page-90-0)

### 3.3.1 Creating a GeoRaster Table

A GeoRaster table is any table that includes at least one column of type SDO\_GEORASTER. The column can be an attribute column of another user-defined object type. Example 3-1 creates a GeoRaster table named CITY\_IMAGES, which contains a column named IMAGE for storing GeoRaster objects.

#### **Example 3-1 Creating a GeoRaster Table for City Images**

CREATE TABLE city\_images (image\_id NUMBER PRIMARY KEY, image\_description VARCHAR2(50), image SDO\_GEORASTER);

For more information about GeoRaster tables, see [GeoRaster Physical Storage.](#page-31-0)

### 3.3.2 Creating Raster Data Tables

After creating a GeoRaster table, you should create one or more raster data tables (RDTs) to be used with the objects in the GeoRaster table. You can create a raster data table as an object table or as a relational table. You should use the LOB storage format SecureFiles LOBs (SecureFiles) when creating RDTs. Using SecureFiles significantly improves the performance of GeoRaster operations, compared to using the original LOB storage paradigm BasicFiles LOBS (BasicFiles).

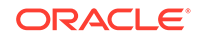

<span id="page-89-0"></span>Example 3-2 creates a raster data table using SecureFiles. The RDT will be used to store all raster blocks of one or many GeoRaster objects in the CITY\_IMAGES table or other GeoRaster tables. (The association between a GeoRaster object and a raster data table is not made until you create a GeoRaster object, as explained in [Creating](#page-90-0) [New GeoRaster Objects.](#page-90-0))

#### **Example 3-2 Creating a Raster Data Table Using SecureFiles**

```
CREATE TABLE city_images_rdt OF SDO_RASTER
   (PRIMARY KEY (rasterID, pyramidLevel, bandBlockNumber,
    rowBlockNumber, columnBlockNumber))
  TABLESPACE im_tbs_2
  LOB(rasterBlock) STORE AS SECUREFILE
     (CACHE);
```
#### **Example 3-3 Creating a Raster Data Table (Relational) Using SecureFiles**

Example 3-3 creates a raster data table with the same name as in Example 3-2, also using SecureFiles, but creating it as a relational table instead of an object table.

```
CREATE TABLE city_images_rdt
   (rasterID NUMBER,
  pyramidLevel NUMBER,
  bandBlockNumber NUMBER,
  rowBlockNumber NUMBER,
   columnBlockNumber NUMBER,
  blockMBR SDO_GEOMETRY,
   rasterBlock BLOB,
   CONSTRAINT pkey PRIMARY KEY (rasterId, pyramidLevel, bandBlockNumber,
     rowBlockNumber, columnBlockNumber))
   LOB (rasterblock) STORE AS SECUREFILE(cache);
```
The CREATE TABLE statement for a raster data table must include the following clause (which is included in the preceding examples):

```
 (PRIMARY KEY (rasterID, pyramidLevel, bandBlockNumber,
  rowBlockNumber, columnBlockNumber))
```
This PRIMARY KEY clause creates a B-tree index on the raster data table, and this index is essential for optimal query performance.

When you use BasicFiles, you can specify a larger CHUNK size (16 or 32 KB) for the LOB storage to improve performance. With SecureFiles, there is no need to specify the CHUNK size parameter, and there are few other storage parameters to consider. Raster data tables using SecureFiles LOBs must be created in a tablespace with the automatic segment space management option. For information about using Oracle SecureFiles and performance considerations for BasicFiles LOBs, see *Oracle Database SecureFiles and Large Objects Developer's Guide*.

For reference information about creating tables, including specifying LOB storage, see the section about the CREATE TABLE statement in *Oracle Database SQL Language Reference*.

For more information about the keywords and options when creating a raster data table, see [Raster Data Table](#page-40-0).

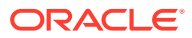

## <span id="page-90-0"></span>3.3.3 GeoRaster DML Trigger

To ensure the consistency and integrity of internal GeoRaster tables and data structures, GeoRaster automatically creates a unique DML trigger for each GeoRaster column whenever a user creates a GeoRaster table (that is, a table with at least one GeoRaster column), with the following exception: if you use the ALTER TABLE statement to add one or more GeoRaster columns, you must call the [SDO\\_GEOR\\_UTL.createDMLTrigger](#page-539-0) procedure to create the DML trigger on each added GeoRaster column. In some scenarios, such as a database upgrade or a data migration, you can call the [SDO\\_GEOR\\_UTL.recreateDMLTriggers](#page-554-0) procedure to re-create the DML triggers on all GeoRaster columns.

The trigger is fired after each of the following data manipulation language (DML) operations affecting a GeoRaster object: insertion of a row, update of a GeoRaster object, and deletion of a row.

GeoRaster automatically performs the following actions when the trigger is fired:

- After an insert operation, the trigger inserts a row with the GeoRaster table name, GeoRaster column name, raster data table name, and rasterID value into the USER\_SDO\_GEOR\_SYSDATA view (described in [GeoRaster System Data Views](#page-82-0) [\(xxx\\_SDO\\_GEOR\\_SYSDATA\)\)](#page-82-0). If an identical entry already exists, an exception is raised.
- After an update operation, if the new GeoRaster object is null or empty, the trigger deletes the old GeoRaster object. If there is no entry in the USER\_SDO\_GEOR\_SYSDATA view for the old GeoRaster object (that is, if the old GeoRaster object is null), the trigger inserts a row into that view for the new GeoRaster object. If there is an entry in the USER\_SDO\_GEOR\_SYSDATA view for the old GeoRaster object, the trigger updates the information to reflect the new GeoRaster object.
- After a delete operation, the trigger deletes raster data blocks for the GeoRaster object in its raster data table, and it deletes the row in the USER\_SDO\_GEOR\_SYSDATA view for the GeoRaster object.

## 3.4 Creating New GeoRaster Objects

Before you can store a GeoRaster image in a GeoRaster table, you must create the GeoRaster object and insert it into a GeoRaster table before you start working on it. To create a new GeoRaster object, you have the following options:

- Initialize an empty GeoRaster object, using the **SDO** GEOR.init function.
- Create a blank GeoRaster object, using the [SDO\\_GEOR.createBlank](#page-214-0) function.

You cannot perform any GeoRaster operations if the object has not been properly created (that is, if the object is an atomic null). The [SDO\\_GEOR.init](#page-339-0) and [SDO\\_GEOR.createBlank](#page-214-0) functions initialize GeoRaster objects with their raster data table and raster ID values if these are not already specified, and the GeoRaster DML trigger ensures that the raster data table name and raster ID value pair is unique for the current user.

If the new GeoRaster object will hold raster cell data (resulting from another GeoRaster procedure, such as [SDO\\_GEOR.importFrom,](#page-335-0) [SDO\\_GEOR.subset](#page-410-0), or [SDO\\_GEOR.copy\)](#page-213-0), and if the raster data table for this new GeoRaster object does

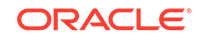

<span id="page-91-0"></span>not exist, you must first create the raster data table. For information about creating a raster data table, including examples, see [Creating Raster Data Tables.](#page-88-0)

To avoid potential GeoRaster data problems (some of which are described in [Maintaining GeoRaster Objects and System Data in the Database](#page-106-0)), an initialized GeoRaster object must be **registered** in the GeoRaster system views, which is done automatically when you insert the GeoRaster object into a GeoRaster table. This should be done before you perform any other operations on the GeoRaster object. Any GeoRaster operations that need to manipulate the raster data table raise an exception if the source or target GeoRaster object is not registered.

## 3.5 Loading Raster Data

To load and export imagery or raster data, you can consider third-party ETL tools (see the note in [GeoRaster Tools: Viewer\\_ Loader\\_ Exporter\)](#page-63-0). For example, you can use the gdal translate command line and other GDAL utilities, which fully support GeoRaster through the Oracle Spatial GeoRaster driver.

You can also use features in GeoRaster to load raster data, With GeoRaster, you have the following options:

- Use the GDAL based ETL tool for concurrent batch loading and exporting. This tool is described in [GDAL-Based ETL Wizard for Concurrent Batch Loading and](#page-65-0) [Exporting](#page-65-0).
- In PL/SQL call the [SDO\\_GEOR\\_GDAL.translate](#page-467-0) procedure to load images into GeoRaster objects.
- In PL/SQL, call the SDO GEOR.importFrom procedure to load images into GeoRaster objects.
- Use the GeoRaster JAI-based loader tool or viewer tool, which are described in [JAI-Based Viewer\\_ Loader\\_ and Exporter](#page-63-0).

With the last two options [\(SDO\\_GEOR.importFrom](#page-335-0) and JAI-based tool), you can do the following:

- Compress raster data and store the data in JPEG-compressed or DEFLATEcompressed GeoRaster objects.
- Load an ESRI world file or a Digital Globe RPC text file (.rpb) into an existing GeoRaster object, and georeference the raster data without reloading it. You can also specify an SRID with the world file and generate the spatial extent of the data.
- Load a GeoTIFF format file with georeferencing, with or without raster data. To load and export the georeferencing information of GeoTIFF images, the GeoTIFF libraries are required. See [Georeferencing GeoRaster Objects](#page-95-0) for instructions.

After loading raster data into a GeoRaster object, you must ensure that the object is valid by calling the [SDO\\_GEOR.validateGeoRaster](#page-418-0) function, as explained in [Validating](#page-94-0) [GeoRaster Objects](#page-94-0).

Because an ESRI world file or .rpb file does not contain coordinate system information, you can specify the SRID value of a coordinate reference system for the load operation. However, if you do not specify an SRID, the model SRID of the GeoRaster objects is set to 0 (zero) by the loader, which means that the GeoRaster object is invalid, and therefore you must use the [SDO\\_GEOR.setModelSRID](#page-392-0) procedure to specify a valid model space for this object. If you do not yet know the coordinate system of the model space, you can specify the SRID value as 999999,

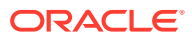

which means that the coordinate reference system is unknown. (Specifically, SRID 999999 is associated with a coordinate reference system named unknown CRS.) Later, when you know the actual coordinate reference system of the model space, you can set the SRID value accordingly.

For more information about the unknown CRS (SRID 999999) coordinate reference system, see *Oracle Spatial and Graph Developer's Guide*.

- Loading with Blocking and Optimal Padding
- [Loading JPEG and JPEG 2000 Images Without Decompression](#page-93-0)
- [Reformatting the Source Raster Before Loading](#page-93-0)

#### 3.5.1 Loading with Blocking and Optimal Padding

Unless you want to load JPEG or JPEG2000 images and store them without any change, when you load an image or raster file into GeoRaster object, always consider and apply appropriate blocking of the data, because file formats might have very different blocking schemes. In general, blocking sizes should be 512x512 or larger. There is no absolute rule for the blocking sizes, but the larger the raster, the larger the blocking sizes you might use. For regular rasters, 512x512 to 2048x2048 is appropriate. For very small images (less than 1024x1024x3), no blocking may be a good choice. Avoid blocking sizes that are either too small (such as 64x64 and 128x128) or too large, and avoid extreme blocking sizes such as 0.5 (one-half), 1, or 8 rows of pixels per block. Generally, the rectangular shape of blocks should be a square or close to a square. For different applications, you might tune the blocking to balance efficient storage with optimal performance.

You should also always apply optimal padding during loading. In other words, specify blocking=OPTIMALPADDING in addition to specifying blocksize. GeoRaster applies padding to the right column and bottom row of blocks to make them the same size as other blocks. If the block size is not optimal for a specific raster, the default resulting padding would waste some storage space. When you specifyblocking=OPTIMALPADDING, all GeoRaster procedures and the ETL tools automatically adjust the GeoRaster dimension size array so that it will be optimal for reducing the amount of padding in GeoRaster object storage. The adjustment is always made around the user-specified values. See the explanation of the blocking keyword in the table in the Usage Notes for the [SDO\\_GEOR\\_UTL.calcOptimizedBlockSizep](#page-535-0)rocedure.

For how to apply optimal padding when using the GDAL command line, see the following example:

```
qdal translate -of georaster /images/image 1.tif \
       georaster:georaster/georaster@my_db, image_table, raster \
       -co "insert=(id,label,raster) values (1, 'image_1', 
sdo_geor.init('rdt_table', 1)" \
       -co blockxsize= 512 \
       -co blockysize=512 \
       -co blockbsize=3 \
       -co blocking=optimalpadding \
       -co interleave=BIP
```
For how to apply optimal padding when using the SDO GEOR. importFrom procedure, see the examples in the reference topic for that procedure.

ORACLE

## <span id="page-93-0"></span>3.5.2 Loading JPEG and JPEG 2000 Images Without Decompression

GeoRaster supports JPEG compression, in which the GeoRaster blocks are stored as JPEG files. GeoRaster also supports JPEG 2000 compression, in which the GeoRaster has a single block stored as a JPEG 2000 file. There are some special cases where you can load and export JPEG or JPEG 2000 images *without* decompressing and recompressing, thus improving performance significantly.

For JPEG, you can use the JAI-based GeoRaster loader to load the image directly without decompression and recompression if the image file is a JPEG file, the GeoRaster object's compression type is specified as JPEG-F and no blocking is specified for the GeoRaster object's storage (that is, the GeoRaster object has only one block).

For JPEG 2000, you can use GDAL or the GDAL-based GeoRaster ETL tool to load the image directly without decompression and recompression – if the image file is a JPEG2000 file and if no parameters in use require any change to the internal structure of the JPEG 2000 file. For example, the following script loads the JPEG 2000 file directly without decompression.

```
gdal_translate -of georaster /images/image_3.jp2 \
       georaster:georaster/georaster@my_db,image_table,raster \
       -co "insert=(id,label,raster) values (3, 'image_3', 
sdo_geor.init('rdt_table', 3)" \
       -co compress=jp2-f
```
However, if any of the parameter in use require changing the internal structure of the JPEG 2000 data, direct loading will not be possible. The following example requires decompression and recompression, resulting in a substantial increase of the loading time.

```
gdal_translate -of georaster /images/image_4.jp2 \
       georaster:georaster/georaster@my_db,image_table,raster \
       -co "insert=(id,label,raster) values (4, 'image_4', 
sdo qeor.init('rdt table', 4)" \setminus -co compress=jp2-f \
       -co blockxsize=1024 \
       -co blockysize=1024 \
       -srcwin 100 200 1000 1000 \
       -outsize 50% 50%
```
#### 3.5.3 Reformatting the Source Raster Before Loading

The GeoRaster JAI-based loader does not support source raster files in BSQ interleaving, and it might raise an "insufficient memory" error if the files are too big, and it might have other restrictions. To avoid such problems, you can reformat and reblock the source files so that they can be properly loaded. However, it is recommended that you use the GDAL-based ETL loader, which generally does not have such issues and requirements.

As an example, one way to do this is to use GDAL, an Open Source raster transformation library available from <http://www.gdal.org>, to reformat or reblock the image or raster file so that JAI (Java Advanced Imaging) can handle

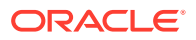

<span id="page-94-0"></span>it. GDAL supports GeoRaster natively and can import and export GeoRaster objects directly, and can also process GeoRaster objects; for more information, see [http://www.oracle.com/technetwork/database/enterprise-edition/getting](http://www.oracle.com/technetwork/database/enterprise-edition/getting-started-with-gdal-133874.pdf)[started-with-gdal-133874.pdf](http://www.oracle.com/technetwork/database/enterprise-edition/getting-started-with-gdal-133874.pdf). You can also use GDAL to generate TFW files. For example, execute commands such as the following two (each command on a single line) using the GDAL command line or (for batch conversion) shell:

gdal\_translate -of GTiff -co "TFW=YES" -co "INTERLEAVE=PIXEL" -co "TILED=YES" D:\my\_image.tif D:\my\_new\_image.tif

gdal\_translate -of GTiff -co "TILED=YES" -co "TFW=YES" D:\my\_image.ecw D:\my\_new\_image.tif

In the preceding example, the first command generates a TFW file, changes the interleaving to BIP (which is supported by JAI), and reblocks the image to 256x256. The second command converts ECW to TIFF, generates TFW, and reblocks the image.

Then use the GeoRaster loader tool (described in [GeoRaster Tools: Viewer\\_ Loader\\_](#page-63-0) [Exporter\)](#page-63-0) , specifying reblocking so that the image can be loaded successfully and later retrieved from the database efficiently, as in the following example (a single command):

java -Xmx1024m oracle.spatial.georaster.tools.GeoRasterLoader mymachine db11 6521 georaster georaster thin 32 T globe image "blocking=true, blocksize=(512,512,3)" "D:my\_image.tif,2,RDT\_15, D:\my\_image.tfw,82213"

If you receive an "insufficient memory" error when calling [SDO\\_GEOR.importFrom](#page-335-0) to load a very large image, try loading the image with a different blocking size parameter or reblock the image into smaller internal tile sizes using GDAL before loading. For extremely large images, you can also use GDAL to tile the image into multiple smaller image files with sizes that JAI can handle, or you use GDAL to load and export the images directly.

## 3.6 Validating GeoRaster Objects

Before you use a GeoRaster object or after you manually edit the raster data and metadata of a GeoRaster object, you should ensure that the object is valid. Validation for a GeoRaster object includes checking the registration of the GeoRaster object, checking the metadata and the raster cell data, and making sure that the metadata and data are consistent. For example, validation checks the raster type, dimension information, and the actual sizes of cell blocks, and it performs other checks.

If you used the GeoRaster loader tool described in [GeoRaster Tools: Viewer\\_ Loader\\_](#page-63-0) [Exporter,](#page-63-0) the GeoRaster objects were validated during the load operation.

GeoRaster provides the following validation subprograms:

- [SDO\\_GEOR.validateGeoRaster](#page-418-0) validates the GeoRaster object, including cell data and metadata. It returns TRUE if the object is valid; otherwise, it returns one of the following: an Oracle error code indicating why the GeoRaster object is invalid, FALSE if validation fails for an unknown reason, or NULL if the GeoRaster object is null. You should always use this function after you create a GeoRaster object.
- [SDO\\_GEOR.schemaValidate](#page-365-0) validates the metadata against the GeoRaster XML schema. You can use this function to locate errors if the [SDO\\_GEOR.validateGeoRaster](#page-418-0) function returned the error code 13454. The

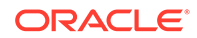

[SDO\\_GEOR.schemaValidate](#page-365-0) and [SDO\\_GEOR.validateGeoRaster](#page-418-0) functions do not validate the spatial extent geometry.

<span id="page-95-0"></span>[SDO\\_GEOR.validateBlockMBR](#page-417-0) validates the blockMBR geometry associated with each raster block stored in the raster data table. If there are any invalid blockMBR geometries, call the [SDO\\_GEOR.generateBlockMBR](#page-233-0) procedure to regenerate them.

## 3.7 Georeferencing GeoRaster Objects

Georeferencing, as explained in [Georeferencing,](#page-44-0) establishes the relationship between cell coordinates of GeoRaster data and real-world ground coordinates (or some local coordinates). If you need to georeference GeoRaster objects, the following approaches are available:

• If the original image is already georeferenced and if the georeferencing information is stored in an ESRI world file or .rpb file containing RPC coefficients you can use the [SDO\\_GEOR.importFrom](#page-335-0) procedure to load an ESRI world file or .rpb file from a file or from a CLOB object, along with the image data itself (in either FILE or BLOB format). You can also use the GeoRaster client-side loader tool (described in [GeoRaster Tools: Viewer\\_ Loader\\_ Exporter\)](#page-63-0) to load an ESRI world file or .rpb file from a file, along with the image file itself.

Because an ESRI world file or .rpb file does not specify the model coordinate system, you can set the model space of the georeferenced GeoRaster object using an Oracle SRID in either of the following ways: specify the SRID along with the world file as a parameter to the [SDO\\_GEOR.importFrom](#page-335-0) procedure or the GeoRaster client-side loader (described in [GeoRaster Tools: Viewer\\_ Loader\\_](#page-63-0) [Exporter\)](#page-63-0); or, after loading the world file, call the [SDO\\_GEOR.setModelSRID](#page-392-0) procedure. You can also call the [SDO\\_GEOR.setModelSRID](#page-392-0) procedure to change the model space of a georeferenced GeoRaster object.

If the original image is a georeferenced GeoTIFF image, you can use the SDO GEOR.importFrom procedure to load the image with georeferencing, by specifying GEOTIFF as the input format. To load only the georeferencing information from a GeoTIFF image, without the raster image data, into an existing GeoRaster object, add the raster=false storage parameter. You can specify a backup SRID with the srid storage parameter, in case the GeoTIFF configuration values do not match any SRID recognized by Oracle Spatial and Graph.

The GeoTIFF PixelIsArea raster space is equivalent to the GeoRaster upperleftbased cell coordinate system. An export to GeoTiff is always in PixelIsArea raster space, with a half-pixel adjustment of the affine transformation if the GeoRaster object is in center-based cell coordinate system. An import from GeoTIFF is always to the GeoRaster center-based cell coordinate system, with a half-pixel adjustment of the affine transformation if the GeoTIFF file is specified in PixelIsArea raster space.

You can also use the [GeoRaster](#page-63-0) client-side loader tool (described in GeoRaster [Tools: Viewer\\_ Loader\\_ Exporter\)](#page-63-0) to load GeoTIFF images with georeferencing, using the storage parameter geotiff=true. If you omit this parameter or specify geotiff=false, the image is loaded as a simple TIFF image without georeferencing. The raster and srid storage parameters also apply to the clientside loader tool.

To load or export GeoTIFF images with the GeoRaster client-side tools, add the following GeoTIFF libraries to your CLASSPATH definition:

- xtiff-jai.jar (available from the SourceForge Extensible-TIFF-JAI group)
- geotiff-jai.jar (available from the SourceForge GeoTIFF-JAI group)

To load or export GeoTIFF images with the [SDO\\_GEOR.importFrom](#page-335-0) or [SDO\\_GEOR.exportTo](#page-227-0) procedure, load these libraries into the MDSYS schema by connecting to the database as the SYSTEM user, editing  $$ORACLE_HOME/md/$ admin/sdoldgtf.sql as needed to reflect the paths to the xtiff-jai.jar and geotiff-jai.jar files, and running the sdoldgtf.sql SQL\*Plus script. As an alternative to using the sdoldgtf.sql script, you can enter the following commands:

loadjava -user system/password@database -resolve -force -synonym -schema MDSYS -grant PUBLIC xtiff-jai.jar

loadjava -user system/password@database -resolve -force -synonym -schema MDSYS -grant PUBLIC geotiff-jai.jar

If the database is downgraded to a release before Oracle Database 11*g*, these libraries should be uninstalled according to the script in  $\frac{1}{2}ORACLE$   $HOME/ml$  admin/ sdormgtf.sql, editing it as needed to reflect the paths to the xtiff-jai.jar and geotiff-jai.jar files, and either running the sdormgtf.sql script or entering the following commands:

dropjava -user system/password@database -resolve -force -synonym -schema MDSYS -grant PUBLIC xtiff-jai.jar

dropjava -user system/password@database -resolve -force -synonym -schema MDSYS -grant PUBLIC geotiff-jai.jar

• You can use the [SDO\\_GEOR.setSRS](#page-402-0) procedure to add, modify, and delete georeferencing information by directly accessing the GeoRaster SRS metadata. For example, you can create an SDO\_GEOR\_SRS object and assign the coefficients and related georeferencing information, and then call the [SDO\\_GEOR.setSRS](#page-402-0) procedure to add or update the spatial reference information of any GeoRaster object. You can use the [SDO\\_GEOR.setSRS](#page-402-0) procedure to set up the spatial reference information for all supported functional fitting georeferencing models. Examples of setting up the SRS information from an existing DLT model and from an existing RPC model are included in reference section for the [SDO\\_GEOR.setSRS](#page-402-0) procedure.

If you know that one GeoRaster object has the same SRS information as another GeoRaster object, you can call the [SDO\\_GEOR.getSRS](#page-328-0) function to retrieve an SDO\_GEOR\_SRS object from this GeoRaster object, and then call the [SDO\\_GEOR.setSRS](#page-402-0) procedure to georeference the first GeoRaster object.

- If the GeoRaster object can be georeferenced using an affine transformation, you can call the [SDO\\_GEOR.georeference](#page-259-0) procedure to georeference a GeoRaster object directly. As described in the reference information for the [SDO\\_GEOR.georeference](#page-259-0), this procedure takes the coefficients A, B, C, D, E, F and other information, converts them into the coefficients  $a, b, c, d, e, f$ , and stores them in the spatial reference information of a GeoRaster object. If the original raster data is rectified and if the model coordinate of its origin (upper-left corner) is ( $x0$ ,  $y0$ ) and its spatial resolution or scale is s, then the following are true: A = s, B  $= 0$ ,  $C = x0$ ,  $D = 0$ ,  $E = -s$ ,  $F = y0$ .
- If you have ground control points (GCPs) or want to collect GCPs yourself, you can call the [SDO\\_GEOR.georeference](#page-259-0) function to georeference the GeoRaster object. For more information, see [Advanced Georeferencing.](#page-160-0)

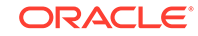

<span id="page-97-0"></span>Based on the SRS information of a georeferenced GeoRaster object, transforming GeoRaster coordinate information means finding the model (ground) coordinate associated with a specific cell (raster) coordinate, and the reverse. That is, you can do the following:

- Given a specific cell coordinate, you can find the associated model space coordinate using the [SDO\\_GEOR.getModelCoordinate](#page-305-0) function. For example, if you identify a point in an image, you can find the longitude and latitude coordinates associated with that point.
- Given a model space coordinate, you can find the associated cell coordinate using the [SDO\\_GEOR.getCellCoordinate](#page-277-0) function. For example, if you identify longitude and latitude coordinates, you can find the cell in an image associated with those coordinates.

## 3.8 Generating and Setting Spatial Extents

When a GeoRaster object is created, its spatial extent (spatialExtent attribute, described in [spatialExtent Attribute\)](#page-70-0) is not necessarily the enclosing geometry in its model space coordinate system. The spatial extent (footprint) geometry might initially be null, or it might reflect the cell space coordinate system or some other coordinate system. The ability to generate and set spatial extents is useful for building large GeoRaster databases of a global or large regional scope, in which the spatial extents are in one global geodetic coordinate system while the GeoRaster objects (imagery, DEMs, and so on) are in different projected coordinate systems. In such a case, you can create a spatial (R-tree) index on the spatial extents, which requires that all spatial extent geometries have the same SRID value.

To ensure that the spatial extent geometry of each GeoRaster object in a table is correct for its model space coordinate system (or for any other coordinate system that you may want to use), you must set the spatial extent. Moreover, to use a spatial index on the spatial extent geometries (described in [Indexing GeoRaster Objects\)](#page-99-0), all indexed geometries must be based on the same coordinate system (that is, have the same SRID value).

You can set the spatial extent in any of the following ways: specify spatialExtent=TRUE as a storage parameter to the [SDO\\_GEOR.importFrom](#page-335-0) procedure or the GeoRaster client-side loader (described in [GeoRaster Tools: Viewer\\_](#page-63-0) Loader Exporter), use the SQL UPDATE statement, or set the spatial extent during loading with GDAL. If you use the [SDO\\_GEOR.importFrom](#page-335-0) procedure or the loader, the SRID cannot be null or 0 (zero), and if there is an R-tree index on the GeoRaster spatial extent, the SRID of the spatial extent must match the SRID of the existing spatial index; otherwise, the spatial extent is set to a null value.

In addition, if you do not already have the spatial extent geometry, you can generate it using the [SDO\\_GEOR.generateSpatialExtent](#page-236-0) function, and use that geometry to update the GeoRaster object. The following example updates the spatial extent geometry of a specified GeoRaster object in the CITY\_IMAGES table (created in [Example 3-1](#page-88-0) in [Creating a GeoRaster Table](#page-88-0)) to the generated spatial extent (reflecting the model coordinate system) of that object:

```
UPDATE city_images c
   SET c.image.spatialExtent = sdo_geor.generateSpatialExtent(image)
    WHERE c.image_id = 100;
COMMIT;
```
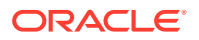

<span id="page-98-0"></span>The following example updates the spatial extent geometry of all GeoRaster objects in the CITY IMAGES table to the generated spatial extent (reflecting the model coordinate system) of that object:

```
UPDATE city_images c
  SET c.image.spatialExtent = sdo_geor.generateSpatialExtent(image)
   WHERE c.image.spatialExtent is null;
COMMIT;
```
If you already know the spatial extent geometry for a GeoRaster object, or if you want the spatial extent geometry to be based on a coordinate system other than the one for the model space, construct the SDO\_GEOMETRY object or select it from a table, and then update the GeoRaster object to set its spatial extent attribute to that geometry, as shown in the following example:

```
DECLARE
 geom sdo_geometry;
BEGIN
-- Set geom to an SDO_GEOMETRY object that covers the spatial extent
-- of the desired GeoRaster object. If necessary, perform coordinate
-- system transformation before setting geom.
-- geom := sdo_geometry(...);
  UPDATE city_images c
    SET c.image.spatialExtent = geom WHERE c.image_id = 100;
 COMMTT;
END;
```
• Special Considerations if the GeoRaster Table Has a Spatial Index

## 3.8.1 Special Considerations if the GeoRaster Table Has a Spatial Index

If you create a spatial R-tree index on the GeoRaster spatial extents (as described in [Indexing GeoRaster Objects](#page-99-0)), all spatial extent geometries must have the same SRID value. However, the GeoRaster objects may have different model SRIDs, and most GeoRaster operations automatically generate a spatial extent for the output GeoRaster objects based on the model SRID of the source GeoRaster object or objects. This can cause problems when the resulting GeoRaster object with a spatial extent is updated into a GeoRaster table, which might already have a spatial index built on its spatialExtent attribute but using a different SRID.

In such cases, you must transform the spatial extent to the same SRID as that of the spatial index before the insert or update operation. The following example performs a mosaic operation, but then transforms the spatial extent of the resulting GeoRaster object to SRID 4326 before updating the GeoRaster table with that object.

```
DECLARE
  gr sdo_georaster;
BEGIN
  SELECT georaster INTO gr FROM mosaic test WHERE georid=1 FOR UPDATE;
   sdo_geor.mosaic('mosaic_data', 'georaster', gr, 'blocking=OPTIMALPADDING,
blocksize=(512,512)');
   -- Transform the spatial extent geometry, if ncessary.
   -- In this example example, the modelSRID of the mosaic is 27302,
   -- but the SRID of the spatial index on mosaic_test is 4326.
   gr.spatialExtent := sdo_cs.transform(gr.spatialExtent, 4326);
   UPDATE mosaic_test SET georaster=gr WHERE georid=1;
```
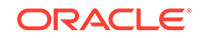

<span id="page-99-0"></span>END; /

If a spatial R-tree index exists, a commit operation after an insert or update operation causes the index to be updated if the inserted or updated GeoRaster object has a spatial extent geometry. This could slow some operations if you perform a commit after each operation, particularly for batch jobs such as batch image loading. It is usually more efficient to balance the performance of index updates with GeoRaster operations, and to commit only in batches after the operations.

For example, image data loading (the [SDO\\_GEOR.importFrom](#page-335-0) procedure and the GeoRaster loader) is followed by an internal commit operation, so it would be inefficient to load while generating spatial extents by specifying spatialExtent=TRUE. Instead, you should probably specify spatialExtent=FALSE, and then update the spatialExtent attribute afterward, to speed the loading process.

## 3.9 Indexing GeoRaster Objects

GeoRaster data can be indexed in various ways. The most important index you can create on a GeoRaster object is a spatial (R-tree) index on the spatial extent (footprint) geometry of the GeoRaster object (spatialExtent attribute, described in [spatialExtent](#page-70-0) [Attribute](#page-70-0)). For large-scale geospatial image and raster databases, you should always create spatial indexes on the GeoRaster columns. The following are the basic steps to create a spatial index on GeoRaster column. (The examples assume that the GeoRaster table name is CITY\_IMAGES and its GeoRaster column name is IMAGE.)

**1.** Insert a row into the USER\_SDO\_GEOM\_METADATA view with the georaster table name (CITY\_IMAGES in this example) and the spatial extent of the GeoRaster column name (IMAGE.SPATIALEXTENT). Be sure that the correct SRID value (3371 in this example) is registered.

```
INSERT INTO user_sdo_geom_metadata
     (TABLE_NAME,
      COLUMN_NAME,
      DIMINFO,
      SRID)
VALUES (
      'city_images',
      'image.spatialextent',
      SDO_DIM_ARRAY(
         SDO_DIM_ELEMENT('X', -1000000000, 1000000000, 0.005),
         SDO_DIM_ELEMENT('Y', -1000000000, 1000000000, 0.005)),
      3371
);
```
**2.** Create a spatial index on the GeoRaster column, as in the following example which creates a spatial index named CITY\_IMAGES\_IDX on the spatial extents of the images using default values for all parameters.

```
CREATE INDEX city_images_idx 
       ON city_images (image.spatialextent)
       INDEXTYPE IS MDSYS.SPATIAL_INDEX;
```
The preceding statement may fail if there are some invalid spatial extents or if the SRID values in the GeoRaster table do not match the SRID registered in the preceding step. If the statement fails, ensure that all GeoRaster objects have a valid spatialExtent geometry attribute and that all spatialExtent geometries

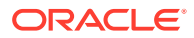

have the same SRID. (Null for the spatialExtent values is acceptable.) Then re-create the spatial index.

<span id="page-100-0"></span>See also [Special Considerations if the GeoRaster Table Has a Spatial Index](#page-98-0) for special considerations if the GeoRaster table already has a spatial index. For more information about creating spatial indexes and about advanced capabilities, see *Oracle Spatial and Graph Developer's Guide*.

You can also create one or more other indexes, such as:

- Function-based indexes on metadata objects using the Oracle XMLType or Oracle Text document indexing functionality
- Standard indexes on other user-defined columns of the GeoRaster table, such as cloud coverage, water coverage, or vegetation

You should also create a single B-tree index on the rasterId, pyramidLevel, bandBlockNumber, rowBlockNumber, and columnBlockNumber columns of each raster data table. This should be done using PRIMARY KEY (rasterID, pyramidLevel, bandBlockNumber, rowBlockNumber, columnBlockNumber), as shown in [Example 3-2](#page-89-0) and [Example 3-3.](#page-89-0)

## 3.10 Viewing GeoRaster Objects

To view GeoRaster objects, you have the following options:

- Call the SDO GEOR.exportTo procedure to export GeoRaster objects to image files, and then display the images using image tools or a Web browser.
- Use the standalone GeoRaster viewer tool (one of the tools described in [GeoRaster Tools: Viewer\\_ Loader\\_ Exporter](#page-63-0)).
- Use Oracle Fusion Middleware MapViewer or its associated Map Builder utility.

With the GeoRaster viewer tool, you can select a GeoRaster object of a database schema (user), query and display the whole or a subset of a GeoRaster object, zoom in and zoom out, scroll, and perform other basic operations. The pyramid level, cell coordinates, and model coordinates (if the object is georeferenced) are displayed for the point at the mouse pointer location. You can display individual cell values and choose different layers of a multiband or hyperspectral image for RGB full color display. The blocking boundaries can be overlapped on the top of the display. Depending on the data and your requests, the viewer can display the raster data in grayscale, pseudocolor, and 24-bit true color over an intranet or the Internet. Some of the basic GeoRaster metadata is also displayed.

The GeoRaster viewer tool allows you to display a virtual mosaic defined as one or a list of GeoRaster tables or views.

The GeoRaster viewer tool provides a set of image processing operators for enhanced display of the GeoRaster objects, especially for those whose cell depth is greater than 8 or is a floating-point number. It can also display and apply bitmap masks on the GeoRaster objects if they have bitmap masks.

The GeoRaster viewer tool also includes menu commands to call the GeoRaster loader and exporter tools, thus enabling you to use a single tool as an interface to the capabilities of all the GeoRaster tools.

Visualization applications can leverage the default RGBA and default pyramid level specifications in the GeoRaster objects. You can set up different

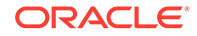

<span id="page-101-0"></span>bands in a multiband image as the default Red, Green, Blue, and Alpha channels by calling [SDO\\_GEOR.setDefaultColorLayer](#page-376-0) or [SDO\\_GEOR.setDefaultRed,](#page-380-0) [SDO\\_GEOR.setDefaultGreen](#page-378-0), [SDO\\_GEOR.setDefaultBlue](#page-375-0), and [SDO\\_GEOR.setDefaultAlpha](#page-374-0). For large images, you can call [SDO\\_GEOR.setDefaultPyramidLevel](#page-379-0) to set up the best resolution (pyramid) level of an image for initial display in the applications. For example, for a complete overview of a whole image, it is best to set the top pyramid level as the default pyramid level.

## 3.11 Exporting GeoRaster Objects

To load and export imagery or raster data, always consider third-party ETL tools (see the note in [GeoRaster Tools: Viewer\\_ Loader\\_ Exporter\)](#page-63-0)

If you use features in GeoRaster to export GeoRaster objects to image files, you have the following options:

- Use the GDAL-based ETL tool for concurrent batch exporting, which is described in [GDAL-Based ETL Wizard for Concurrent Batch Loading and Exporting](#page-65-0).
- Call the [SDO\\_GEOR.exportTo](#page-227-0) procedure (which can export either to a file or to a BLOB object).
- Use the GeoRaster exporter tool or viewer tool, which are described in [GeoRaster](#page-63-0) [Tools: Viewer\\_ Loader\\_ Exporter.](#page-63-0)

## 3.12 Using GeoRaster with Workspace Manager and Label **Security**

Oracle Workspace Manager provides a versioning capability for the raster blocks of a GeoRaster object. Oracle Label Security supports GeoRaster objects with enhanced security at the row level of raster blocks.

To use GeoRaster with Oracle Workspace Manager or Oracle Label Security, you should create a raster data table (RDT) as a relational table for the GeoRaster objects (see [Example 3-3](#page-89-0)). You do not need to define an object view of SDO\_RASTER type on the base relational RDT.

- Using GeoRaster with Workspace Manager
- [Using GeoRaster with Label Security](#page-102-0)

#### 3.12.1 Using GeoRaster with Workspace Manager

With Workspace Manager, you can conveniently manage changes to the raster data by saving different raster data versions and making modifications in different workspaces. To use GeoRaster with Workspace Manager, you must use relational raster data tables for raster storage and version-enable these relational raster data tables. For example (general format):

EXECUTE DBMS\_WM.EnableVersioning (<rdt\_relational\_table>, 'VIEW\_WO\_OVERWRITE');

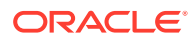

<span id="page-102-0"></span>**Note:**

You can version-enable only raster data tables. Do not version-enable any GeoRaster tables, where GeoRaster objects are stored, and do not perform any operations that will require a GeoRaster table to be modified while you are in a workspace.

After you version-enable a relational RDT, you can use the subprograms in the DBMS WM package to manage changes to the raster data. If you need to directly modify a raster block, call the DBMS\_WM.copyForUpdate procedure before the operation, as shown in the following example:

```
declare
  geor sdo_georaster;
  cond varchar2(1000);
  lb blob;
  r1 raw(1024);
  amt number;
begin
 r1 := utl raw.copies(utl raw.cast to raw('0'),1024);
 select georaster into geor from georaster_table where georid=1;
  cond := 'rasterId=' || geor.rasterId || ' AND pyramidLevel=0 AND ' ||
           ' bandBlockNumber=0 AND rowBlockNumber=0 AND columnBlockNumber=0';
 dbms wm.copyForUpdate(qeor.rasterDataTable, cond);
  sdo_geor.getRasterBlockLocator(geor, 0, 0, 0, 0, lb, null, 'TRUE');
 amt := 1024; dbms_lob.write(lb, amt, 1, r1);
end;
/
```
However, if you modify raster data using GeoRaster subprograms, you do *not* need to call the DBMS\_WM.copyForUpdate procedure beforehand.

For information about Workspace Manager, see *Oracle Database Workspace Manager Developer's Guide*.

#### 3.12.2 Using GeoRaster with Label Security

Oracle Label Security provides row-level access control for sensitive data based on a user's level of security clearance. To use GeoRaster with Label Security, follow these basic steps:

- **1.** Create the GeoRaster table and relational RDT or RDTs.
- **2.** Create an Oracle Label Security policy and define the label components.
- **3.** Create labeling functions for the GeoRaster table and the relational RDT or RDTs.

The labels for rows in a GeoRaster table should be generated according to the application's requirements. Use the same label for both the row that stores a GeoRaster object and for the GeoRaster object's raster rows in the associated RDT; otherwise, the GeoRaster objects might be invalid or have an inconsistent status.

The following example creates the labeling function for a relational RDT:

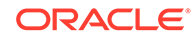

```
CREATE OR REPLACE FUNCTION gen_rdt_label(rdt_name varchar2, rid number)
  RETURN LBACSYS.LBAC_LABEL
AS
  tabname varchar2(80);
  schema varchar2(32);
  grcol varchar2(1024);
  colname varchar2(30);
  label NUMBER;
BEGIN
  EXECUTE IMMEDIATE
    'SELECT v.owner, v.table_name, v.column_name grcol, p.column_name ' ||
    ' FROM all_sdo_geor_sysdata v, all_sa_policies p, all_sa_table_policies 
t '
    || ' WHERE v.rdt_table_name=:1 AND v.raster_id=:2 AND ' ||
     ' v.owner=t.schema_name AND v.table_name=t.table_name AND ' ||
    ' p.policy_name=t.policy_name ' 
    INTO schema, tabname, grcol, colname
   USING upper(rdt_name), rid;
   EXECUTE IMMEDIATE
     'SELECT t.' || colname ||
      ' FROM ' || schema || '.' || tabname || ' t ' ||
      ' WHERE t.' || grcol || '.rasterdatatable=:1 AND ' ||
             ' t.' || grcol || '.rasterid=:2' 
     INTO label
    USING upper(rdt_name), rid;
 RETURN LBACSYS.LBAC LABEL.NEW LBAC LABEL(label);
END;
/
```
**4.** Apply the Label Security policy to a GeoRaster table and its associated RDT or RDTs.

The following example (general format) applies a Label Security policy to an RDT using the labeling function example from the preceding step.

```
SA_POLICY_ADMIN.REMOVE_TABLE_POLICY(<policy_name>,<schema_name>,<rdt_relation
al table>);
  SA_POLICY_ADMIN.APPLY_TABLE_POLICY(
    POLICY_NAME => <policy_name>,
    SCHEMA_NAME => <schema_name>,
    TABLE_NAME => <rdt_relational_table>,
   TABLE_OPTIONS => 'READ_CONTROL, WRITE_CONTROL, CHECK_CONTROL',
    LABEL_FUNCTION => 
'<schema_name>.gen_rdt_label(<rdt_relational_table>,:new.rasterid)',
    PREDICATE => NULL);
END;
/
```
**5.** Create and authorize users, and complete other administrative tasks related to Label Security.

You can load GeoRaster data before or after applying the policy to the tables.

The ALL\_SDO\_GEOR\_SYSDATA view (described in [GeoRaster System Data Views](#page-82-0) [\(xxx\\_SDO\\_GEOR\\_SYSDATA\)\)](#page-82-0) contains system data for all GeoRaster objects accessible by the current user, and accessibility in this case is determined by the user's privileges as defined in the context of discretionary access control (DAC).

After the label for a GeoRaster table row is updated, ensure that the related data labels in the RDT are updated, so that the labels are synchronized.

ORACLE

BEGIN

For information about Label Security, see *Oracle Label Security Administrator's Guide*.

## <span id="page-104-0"></span>3.13 Maintaining Efficient Tablespace Use by GeoRaster **Objects**

After delete or rollback operations, unused space allocated to a raster data table might not be promptly returned to the underlying tablespace. This could result in wasted tablespace area, and it can be a significant issue if the amount of raster data is large. If the raster data table is created using BasicFiles LOBs in an automatic segment space management tablespace, you can explicitly shrink the rasterBlock LOB segment or the raster data table by altering the raster data table, as shown in Example 3-4 and Example 3-5.

#### **Example 3-4 Shrinking a BasicFile RasterBlock LOB Segment**

ALTER TABLE city\_images\_rdt MODIFY LOB (rasterBlock) (SHRINK SPACE);

#### **Example 3-5 Shrinking a Raster Data Table**

ALTER TABLE city\_images\_rdt ENABLE ROW MOVEMENT; ALTER TABLE city\_images\_rdt SHRINK SPACE CASCADE;

If you are using SecureFiles, or if you are using BasicFiles allocated in a manual segment space management tablespace, you cannot reclaim unused space using the ALTER TABLE statements as shown in the preceding examples. Instead, you should create some working (for temporary use) raster data tables and try to put any intermittent results in these RDTs, and then drop these working RDTs after they are no longer needed.

## 3.14 Checking GeoRaster Tables and Objects in the **Database**

For database management purposes, you might need check on GeoRaster tables and objects in the whole database or under a specific schema. After the GeoRaster database is created, you have the following options for checking or listing existing GeoRaster tables, RDT tables, and GeoRaster objects.

• Use the following subprograms check the status of existing GeoRaster objects and related objects in the current schema or the database, depending on the privileges associated with the database connection.

[SDO\\_GEOR\\_ADMIN.listGeoRasterObjects](#page-430-0) lists all GeoRaster objects defined in the current schema; or if you call this function while connected as the MDSYS user, all GeoRaster objects defined in the database are listed.

[SDO\\_GEOR\\_ADMIN.listGeoRasterColumns](#page-429-0) lists all GeoRaster columns defined in the current schema; or if you call this function while connected as the MDSYS user, all GeoRaster columns defined in the database are listed.

[SDO\\_GEOR\\_ADMIN.listGeoRasterTables](#page-430-0) lists all GeoRaster tables defined in the current schema; or if you call this function while connected as the MDSYS user, all GeoRaster tables defined in the database are listed.

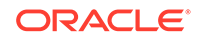

[SDO\\_GEOR\\_ADMIN.listRDT](#page-432-0) lists all raster data tables (RDTs) defined in the current schema; or if you call this function while connected as the MDSYS user, all raster data tables (RDTs) defined in the database are listed.

[SDO\\_GEOR\\_ADMIN.listRegisteredRDT](#page-432-0) lists all registered raster data tables (RDTs) defined in the current schema; or if you call this function while connected as the MDSYS user, all registered RDTs defined in the database are listed . An RDT is *registered* if at least one entry in the SYSDATA table refers to it.

[SDO\\_GEOR\\_ADMIN.listUnregisteredRDT](#page-433-0) lists all unregistered raster data tables (RDTs) defined in the current schema; or if you call this function while connected as the MDSYS user, all unregistered RDTs defined in the database are listed.. An RDT is *unregistered* if no entry in the SYSDATA table refers to it.

• Run SQL queries directly against GeoRaster sysdata views, and check or list GeoRaster tables and objects stored in the different schemas. This approach is more flexible than calling subprograms. It also enables some query results that cannot be returned by functions defined in the SDO\_GEOR\_ADMIN package. The following are some sample queries.

List all GeoRaster objects that are defined in the schema HERMAN and MYTEST and accessible by the current schema.

SELECT owner,TABLE\_NAME,COLUMN\_NAME,RDT\_TABLE\_NAME,RASTER\_ID from all sdo qeor sysdata where owner='HERMAN' or owner='MYTEST';

Count the total number of GeoRaster objects accessible by the current schema.

SELECT count(\*) from all\_sdo\_geor\_sysdata;

Count the total number of GeoRaster objects stored in the GeoRaster table GTF TABLE in the current schema.

SELECT count(\*) from user\_sdo\_geor\_sysdata where TABLE\_NAME='GTF\_TABLE';

List all GeoRaster objects stored in the RDT table RDT 1 in the current schema.

SELECT TABLE NAME, COLUMN\_NAME, RDT\_TABLE\_NAME, RASTER\_ID from user\_sdo\_qeor\_sysdata where RDT\_TABLE\_NAME='RDT\_1';

Find out all GeoRaster tables that store some raster data in or reference the RDT table RDT\_1 in the current schema.

SELECT distinct TABLE NAME from user sdo geor sysdata where RDT\_TABLE\_NAME='RDT\_1';

List all RDT tables that are used by the GeoRaster table GTF\_TABLE in the current schema.

SELECT distinct RDT\_TABLE\_NAME from user\_sdo\_geor\_sysdata where TABLE\_NAME='GTF\_TABLE';

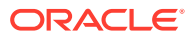

## <span id="page-106-0"></span>3.15 Maintaining GeoRaster Objects and System Data in the Database

Although GeoRaster provides internal database mechanism to prevent the creation of invalid GeoRaster objects and system data, sometimes such GeoRaster objects and system data might exist in the database, especially after an upgrade from a previous release, or after some user errors in operations on GeoRaster system data. Examples of such invalid objects and system data include the following:

- An entry in the GeoRaster system data views (*xxx*\_SDO\_GEOR\_SYSDATA, described in [GeoRaster System Data Views \(xxx\\_SDO\\_GEOR\\_SYSDATA\)\)](#page-82-0) refers to a nonexistent GeoRaster table or column.
- Two or more GeoRaster objects have the same pair of RDT name and raster ID values.
- Some GeoRaster objects, tables, columns, or RDTs not registered.
- An RDT name is not unique.
- A GeoRaster object is non-empty or nonblank, but an associated RDT does not exist.

After a database upgrade, you should do the following.

- Call the [SDO\\_GEOR\\_ADMIN.isGeoRasterEnabled](#page-427-0) function to ensure that GeoRaster is enabled for the current schema.
- Call the [SDO\\_GEOR\\_ADMIN.isUpgradeNeeded](#page-428-0) function to check for any invalid GeoRaster objects and invalid system data for the current version.
- If there are any errors or invalid data, call the [SDO\\_GEOR\\_ADMIN.upgradeGeoRaster](#page-435-0) function to have the problems automatically corrected.
- If you connect as user MDSYS, the [SDO\\_GEOR\\_ADMIN.upgradeGeoRaster](#page-435-0) function upgrades all GeoRaster objects in the database; otherwise, it upgrades only GeoRaster objects in the schema of the current user. (See the reference and usage information about [SDO\\_GEOR\\_ADMIN.upgradeGeoRaster](#page-435-0).

For regular maintenance due to possible user errors, several functions and procedures will be helpful in checking for and correcting invalid GeoRaster objects and system data entries:

- To check if GeoRaster is enabled, call [SDO\\_GEOR\\_ADMIN.isGeoRasterEnabled](#page-427-0)
- To enable GeoRaster. call **SDO** GEOR ADMIN.enableGeoRaster
- To check for errors, call [SDO\\_GEOR\\_ADMIN.checkSysdataEntries](#page-425-0) and [SDO\\_GEOR\\_ADMIN.listUnregisteredRDT](#page-433-0).
	-

•

- To check for dangling raster data, call [SDO\\_GEOR\\_ADMIN.listDanglingRasterData.](#page-431-0)
- To correct all invalid system data entries, call [SDO\\_GEOR\\_ADMIN.maintainSysdataEntries](#page-434-0).
- To create correct DML triggers for all GeoRaster columns, call [SDO\\_GEOR\\_ADMIN.registerGeoRasterColumns](#page-435-0).

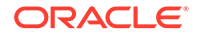

• To register all existing GeoRaster objects in the sysdata table, call [SDO\\_GEOR\\_ADMIN.registerGeoRasterObjects.](#page-435-0)

See the reference and usage information about these procedures and functions in [SDO\\_GEOR\\_ADMIN Package Reference](#page-425-0).

## <span id="page-107-0"></span>3.16 Transferring GeoRaster Data Between Databases

You can use either the Data Pump Export and Import utilities or the original Export and Import utilities to transfer GeoRaster data between databases. You must export and import rows from both the GeoRaster table and its related raster data table or tables. After the transfer, you do not need to insert the GeoRaster system data for the imported GeoRaster objects into the USER\_SDO\_GEOR\_SYSDATA view (described in [GeoRaster System Data Views \(xxx\\_SDO\\_GEOR\\_SYSDATA\)](#page-82-0)) in the target schema; however, you should use the [SDO\\_GEOR.validateGeoRaster](#page-418-0) function to check the validity of imported GeoRaster objects before you perform any operations on these objects.

For information about the Data Pump Export and Import utilities and the original Export and Import utilities, see *Oracle Database Utilities*.

To transfer GeoRaster data between databases, follow these general steps:

- **1.** Check for and resolve any conflicts, as explained in Checking for and Resolving Conflicts.
- **2.** Perform the data transfer, as explained in [Performing the GeoRaster Data](#page-108-0) [Transfer.](#page-108-0)
- Checking for and Resolving Conflicts
- [Performing the GeoRaster Data Transfer](#page-108-0)

### 3.16.1 Checking for and Resolving Conflicts

For a successful import of GeoRaster data into a target database, there must be no conflicts in the target schema's GeoRaster system data. The following conditions can cause a conflict:

• A raster data table with the same name is already defined in another schema in the target database.

For example, you might plan to import a GeoRaster object by creating its raster data table (RDT) in the target schema, but an existing RDT in the target schema might already have the same name. In this case, you should use the [SDO\\_GEOR\\_ADMIN.listRDT](#page-432-0) or [SDO\\_GEOR\\_ADMIN.isRDTNameUnique](#page-428-0) function to check both source database and target database to see if there are RDT name conflicts; and if there are any conflicts, use the [SDO\\_GEOR\\_UTL.renameRDT](#page-555-0) procedure to rename the RDT to a different name in the target database to solve the conflicts before you import the GeoRaster objects.

• Any pairs of raster data table name and raster ID to be inserted into the target schema's USER\_SDO\_GEOR\_SYSDATA view are not unique.

For example, if you import RDT data by appending to an existing RDT in the target database, this conflict might occur. In this case, before importing the data into the target database, use the [SDO\\_GEOR\\_ADMIN.listGeoRasterObjects](#page-430-0) function to list all GeoRaster objects defined in the target schema, and make sure that there

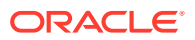
are no conflicts in the combination of RDT name and raster ID between existing GeoRaster data and the GeoRaster data to be imported. If there are any conflicts, change the raster ID of the GeoRaster object in the target schema to resolve the conflicts; otherwise, those GeoRaster objects with conflicts in the dump file will get rejected when you perform import process.

If you need to check the raster data table (RDT) name and raster ID (RID) information in the dump file, you have the following options: check the information in the source database; request the information from the provider of the dump file; load the dump file into a separate test database and check the information there; or (if you cannot use a separate database for testing) load the dump file into a test schema in the current database and check the information. To load the dump file into a test schema in the current database and check the information, follow these steps:

- **1.** Create a test schema in the target database.
- **2.** Load all GeoRaster tables into this test schema from the dump file, using the Data Pump Import utility with the CONTENT = METADATA\_ONLY parameter.
- **3.** Connect to the database as the MDSYS user, and disable all DML triggers on the GeoRaster tables that were loaded in the preceding step.
- **4.** Load the data into the GeoRaster tables, using the Data Pump Import utility with the CONTENT =  $DATA$  ONLY parameter.
- **5.** Retrieve the RDT/RID (raster data table name and raster ID) pairs directly from the GeoRaster tables in the test schema.

After you resolve conflicts, you should ensure the integrity of GeoRaster metadata and data (see [Maintaining GeoRaster Objects and System Data in the Database](#page-106-0)). You should also validate any fixed GeoRaster objects before performing a commit or any other operation.

For general information about resolving conflicts during import operations, see the description of the TABLE\_EXISTS\_ACTION parameter in the Data Pump Import chapter of *Oracle Database Utilities*.

### 3.16.2 Performing the GeoRaster Data Transfer

Performing the GeoRaster data transfer involves exporting data from one database and importing it into another.

#### **Note:**

To successfully import GeoRaster data into a Release 19**c** database, GeoRaster must be enabled for the imported schema and the schema user must have the CREATE TRIGGER privilege.

When you export GeoRaster data from one database and import it into another, the GeoRaster database management system ensures that the necessary GeoRaster internal DML triggers and system data entries are automatically generated after the GeoRaster tables and objects are imported into the target database. (GeoRaster internal DDL triggers are created when GeoRaster is enabled.)

Therefore, all GeoRaster internal DML triggers and DDL triggers (which maintain the integrity of the GeoRaster data) should be excluded in expdp and impdp operations;

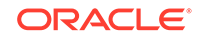

otherwise, some impdp errors such as the following will be raised, even though the errors can be safely ignored:

ORA-39083: Object type TRIGGER failed to create with error: ORA-13391: GeoRaster reserved names cannot be used to create regular triggers

To export GeoRaster data, do as you would for other types of data, but exclude the GeoRaster internal DML triggers (whose names start with GRDMLTR\_) and the internal DDL triggers (named SDO\_GEOR\_ADDL\_TRIGGER and SDO\_GEOR\_BDDL\_TRIGGER). For example:

expdp scott schemas=scott directory=dump\_dir dumpfile=exp.dmp parfile=exclude.par Enter password: password

where the exclude.par file contains the following:

```
exclude=trigger:"like 'GRDMLTR_%'"
exclude=trigger:"= 'SDO_GEOR_ADDL_TRIGGER'"
exclude=trigger:"= 'SDO_GEOR_BDDL_TRIGGER'"
```
To import GeoRaster data, do as you would for other types of data, but exclude the GeoRaster internal DML triggers (whose names start with GRDMLTR\_) and DDL triggers (SDO\_GEOR\_ADDL\_TRIGGER and SDO\_GEOR\_BDDL\_TRIGGER from a Release 19*c* database) if you did not exclude them in the export operation. For example:

**1.** Ensure that no conflicts exist between the GeoRaster data to be imported and the existing GeoRaster data in the target database, as explained in [Checking for and](#page-107-0) [Resolving Conflicts](#page-107-0).

If any conflicts are not resolved, some exceptions will be raised and only nonconflicted GeoRaster data will be imported into the target database.

**2.** Import GeoRaster data as you would for other types of data, but exclude the GeoRaster internal DML triggers (whose names start with GRDMLTR\_) and DDL triggers (SDO\_GEOR\_ADDL\_TRIGGER and SDO\_GEOR\_BDDL\_TRIGGER from a Release 19*c* database) if you did not exclude them in the export operation. For example:

```
impdp scott schemas=scott directory=dump_dir dumpfile=exp.dmp 
parfile=exclude.par
Enter password: password
```
where the exclude.par file contains the following:

```
exclude=trigger:"like 'GRDMLTR_%'"
exclude=trigger:"= 'SDO_GEOR_ADDL_TRIGGER'"
exclude=trigger:"= 'SDO_GEOR_BDDL_TRIGGER'"
```
### 3.17 Using Transportable Tablespaces with GeoRaster Data

You can use the Oracle Database transportable tablespaces feature with GeoRaster data.

If a tablespace to be transported contains any spatial indexes on the GeoRaster tables or raster data tables (RDTs), you may have to take some preparatory steps. See the Usage Notes for the SDO\_UTIL.PREPARE\_FOR\_TTS and SDO\_UTIL.INITIALIZE\_INDEXES\_FOR\_TTS procedures in *Oracle Spatial and Graph Developer's Guide* for more information about using the transportable tablespace feature with spatial data.

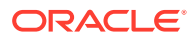

For a successful import of GeoRaster data into a target database, there must be no conflicts in the target schema's GeoRaster system data. Before you transport the tablespace to another database or schema, it is recommended (but not required) that you check for and resolve such conflicts by following the procedure described in [Checking for and Resolving Conflicts](#page-107-0). For this reason, you should design GeoRaster tables and RDT tables so as to avoid such foreseeable conflicts before you use such transportable tablespaces in the source database.

Regardless or whether a transported tablespace has any spatial indexes, after transporting the tablespace that contains GeoRaster objects, do the following:

- **1.** Call the [SDO\\_GEOR\\_ADMIN.registerGeoRasterObjects](#page-435-0) procedure (described in [SDO\\_GEOR\\_ADMIN Package Reference](#page-425-0)) to register all GeoRaster objects in the current schema or new database.
- **2.** Before you use the transported GeoRaster data, perform the "regular maintenance" operations described in [Maintaining GeoRaster Objects and System](#page-106-0) [Data in the Database,](#page-106-0) to maintain GeoRaster objects and system data and to ensure all GeoRaster objects are correctly transported and properly registered.
- **3.** If you find any conflicts, call the [SDO\\_GEOR\\_UTL.renameRDT](#page-555-0) or [SDO\\_GEOR\\_UTL.makeRDTNamesUnique](#page-554-0) procedure to solve such conflicts, and validate again.

For detailed information about transportable tablespaces and transporting tablespaces to other databases, see *Oracle Database Administrator's Guide*.

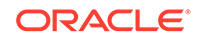

# 4 GeoRaster Data Query and Manipulation

This chapter describes how to perform several important GeoRaster data query and manipulation operations. Typical GeoRaster data query and manipulation involve most or all of the operations described.

See also the operations in [GeoRaster Database Creation and Management.](#page-86-0)

Other chapters in this book cover advanced topics ([Raster Algebra and Analytics](#page-127-0) and [Image Processing and Virtual Mosaic](#page-158-0)), and provide detailed reference information about GeoRaster PL/SQL packages ( [SDO\\_GEOR Package Reference,](#page-192-0) [SDO\\_GEOR\\_ADMIN Package Reference](#page-425-0), [SDO\\_GEOR\\_AGGR Package Reference,](#page-437-0) [SDO\\_GEOR\\_RA Package Reference,](#page-500-0) and [SDO\\_GEOR\\_UTL Package Reference\)](#page-534-0).

- Querying and Searching GeoRaster Objects
- [Changing and Optimizing Raster Storage](#page-112-0)
- [Copying GeoRaster Objects](#page-113-0)
- [Subsetting GeoRaster Objects with Polygon Clipping](#page-114-0)
- [Querying and Updating GeoRaster Metadata](#page-114-0)
- [Querying and Updating GeoRaster Cell Data](#page-115-0)
- [Interpolating Cell Values](#page-117-0)
- [Processing and Analyzing GeoRaster Objects](#page-117-0)
- [Monitoring and Reporting GeoRaster Operation Progress](#page-118-0)
- [Compressing and Decompressing GeoRaster Objects](#page-120-0)
- [Deleting GeoRaster Objects, and Performing Actions on GeoRaster Tables and](#page-121-0) [RDTs](#page-121-0)
- [Performing Cross-Schema Operations](#page-122-0)
- [Managing Memory to Improve Performance](#page-123-0)
- [Updating GeoRaster Objects Before Committing](#page-124-0)
- [Updating GeoRaster Objects in a Loop](#page-125-0)
- [Using Template-Related Subprograms to Develop GeoRaster Applications](#page-126-0)

### 4.1 Querying and Searching GeoRaster Objects

GeoRaster tables are regular relational tables that can have various columns, such as an ID number, a name, a timestamp, and a unique description in the form of a string. These columns can be indexed, and GeoRaster objects can be queried using the standard database indexing and query statements, as shown in many examples in this manual.

After the GeoRaster tables are spatially indexed (see [Indexing GeoRaster Objects\)](#page-99-0), you can quickly query or search GeoRaster objects using a geometry as well. For

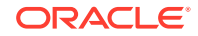

<span id="page-112-0"></span>example, you may want to find all images (maybe hundreds or more) inside a specific region and then generate full pyramids for each image, as in the following example.

#### **Example 4-1 Searching GeoRaster Objects and Generating Pyramids for Them**

```
DECLARE
  type curtype is ref cursor;
  my_cursor curtype;
  stmt varchar2(1000);
  tid number;
  gr sdo_georaster;
  gm sdo_geometry;
BEGIN
   -- 1. Define the query area in EPSG 4326 (WGS84) coordinate system
  gm := sdo_geometry(2003, 4326, null,
               sdo_elem_info_array(1,1003,3),
               sdo_ordinate_array(5,6,30,30));
   -- 2. Define the query statement on the GeoRaster table (city_images)using the 
given geometry
   stmt := 'select id from city_images t ' ||
     'where sdo_inside(t.image.spatialextent, :1)=''TRUE''';
   -- 3. Spatially query all images INSIDE the query area 
        and generate full pyramids for each of the images
   open my_cursor for stmt using gm;
   loop
     fetch my_cursor into tid;
     exit when my_cursor%NOTFOUND;
     -- retrieve the image to generate the pyramids
     select image into gr from city_images where id = tid for update;
     sdo_geor.generatePyramid(gr, 'resampling=bilinear', null, 'parallel=4');
     update city_images set image=gr
       where id = tid;
     commit; 
   end loop;
   close my_cursor;
END;
```
You can also wrap up such blocks into a PL/SQL procedure and store it in the database, then call the stored procedure directly. These features enable you to organize complex processes and automate database administration tasks.

### 4.2 Changing and Optimizing Raster Storage

You can change or specify some aspects of the way raster image data is or will be stored: the raster blocking size, cell depth, interleaving type, and other aspects. Such flexibility allows you to optimize the raster data storage format to save disk space and improve application performance.

To load and process a GeoRaster object to create another GeoRaster object, you can specify storage parameters with GeoRaster PL/SQL subprograms. That is, you can specify the output format when you call functions or procedures such as [SDO\\_GEOR.importFrom](#page-335-0), [SDO\\_GEOR.subset,](#page-410-0) [SDO\\_GEOR.rectify](#page-351-0), [SDO\\_GEOR\\_AGGR.append,](#page-437-0) [SDO\\_GEOR.mergeLayers,](#page-346-0) [SDO\\_GEOR.createTemplate,](#page-216-0) [SDO\\_GEOR\\_RA.rasterMathOp](#page-518-0), and [SDO\\_GEOR\\_AGGR.mosaicSubset](#page-449-0). You cannot directly make such changes on an existing GeoRaster object; however, you can use the [SDO\\_GEOR.changeFormatCopy](#page-208-0)procedure, and specify the desired storage

<span id="page-113-0"></span>parameter values with the storageParam parameter, to make a copy of the existing GeoRaster object.

The storageParam parameter for the resulting GeoRaster objects should be based on factors such as the data size, dimension sizes, and application needs, as you determine them. However, the block sizes can also be optimized automatically based on the dimension sizes of the GeoRaster object and the desired output required by users, so that each GeoRaster object uses only minimum padding space but still meets the application requirements. Depending on the raster dimension size and your desired blocking size, padding might waste some storage space, so you should always consider specifying blocking=OPTIMALPADDING in the storageParam parameter for the output GeoRaster when a GeoRaster procedure is called.

For more information, see [Storage Parameters,](#page-35-0) especially [Table 1-1](#page-36-0). For examples of applying optimal padding, see the PL/SQL example at the end of [Storage Parameters](#page-35-0) and the GDAL example in [Loading with Blocking and Optimal Padding](#page-92-0)

### 4.3 Copying GeoRaster Objects

To copy a GeoRaster object, you must either copy it into an empty GeoRaster object or overwrite an existing valid GeoRaster object. (Empty GeoRaster objects are explained in [Blank and Empty GeoRaster Objects.](#page-41-0)) To make an identical copy of the source GeoRaster object, use the [SDO\\_GEOR.copy](#page-213-0) procedure; to make a copy that includes storage format changes, use the [SDO\\_GEOR.changeFormatCopy](#page-208-0) procedure (see [Changing and Optimizing Raster Storage\)](#page-112-0).

To copy a GeoRaster object using an empty GeoRaster object, follow these steps:

- **1.** Initialize an empty GeoRaster object while inserting it into the destination table, returning the empty GeoRaster object.
- **2.** Use the [SDO\\_GEOR.copy](#page-213-0) or [SDO\\_GEOR.changeFormatCopy](#page-208-0) procedure to copy the GeoRaster object into the returned empty GeoRaster object.
- **3.** Use UPDATE statement to update the desired row in the destination table so that its GeoRaster column contains the copied GeoRaster object.
- **4.** When you are ready to commit the transaction, use the COMMIT statement.

For an example of copying using an empty GeoRaster object, see the example for the [SDO\\_GEOR.copy](#page-213-0) procedure in [SDO\\_GEOR Package Reference](#page-192-0).

To copy a GeoRaster object so that it overwrites (replaces) an existing GeoRaster object, follow these steps:

- **1.** Select the existing GeoRaster object for update.
- **2.** Use the [SDO\\_GEOR.copy](#page-213-0) or [SDO\\_GEOR.changeFormatCopy](#page-208-0) procedure to copy the selected GeoRaster object into either a valid existing GeoRaster object or an empty GeoRaster object.
- **3.** Use UPDATE statement to update the desired row in the destination table so that its GeoRaster column contains the copied GeoRaster object.
- **4.** When you are ready to commit the transaction, use the COMMIT statement.

For an example of copying to replace an existing GeoRaster object and to change its storage format, see the example for the [SDO\\_GEOR.changeFormatCopy](#page-208-0) procedure in [SDO\\_GEOR Package Reference](#page-192-0).

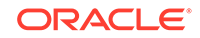

Parallel copying and subsetting are supported with the [SDO\\_GEOR\\_AGGR.mosaicSubset](#page-449-0) procedure. For parallelized copying and change format copying, See [Example 6-24](#page-183-0) in [Parallel Compression, Copying, and Subsetting](#page-182-0).

# <span id="page-114-0"></span>4.4 Subsetting GeoRaster Objects with Polygon Clipping

With GeoRaster, subsetting means cropping rasters spatially, extracting or duplicating raster layers, or doing both together. To perform subsetting, use the SDO GEOR.subset procedure. For example, you can call this procedure to crop a small area or obtain a subset of a few layers of a GeoRaster object, to duplicate layers, to specify storage parameters such as blocking and interleaving for the resulting object, and to perform polygon clipping.

For examples, see the [SDO\\_GEOR.subset](#page-410-0) reference topic.

You can also use the [SDO\\_GEOR\\_AGGR.mosaicSubset](#page-449-0) procedure to perform subsetting with parallelism (see [Parallel Compression, Copying, and Subsetting](#page-182-0)).

### 4.5 Querying and Updating GeoRaster Metadata

You can query metadata for a GeoRaster object, and you can update many attributes of the metadata.

You can use many functions, most of whose names start with *get*, to query the metadata and ancillary information (for example, [SDO\\_GEOR.getTotalLayerNumber](#page-329-0) and [SDO\\_GEOR.hasPseudoColor\)](#page-334-0).

You can use several subprograms, most of whose names start with *set*, to update metadata and ancillary data (for example, [SDO\\_GEOR.setSRS](#page-402-0) and [SDO\\_GEOR.setColorMap](#page-371-0)).

For many of the *get* functions, there is a corresponding procedure, whose name starts with *set*, to set, modify, or delete the value of a metadata attribute. For most *set* procedures, to delete the value of the metadata attribute that the procedure is designed to modify, specify a null value for the attribute. For example, to delete the bin table for a layer of a GeoRaster object, call the [SDO\\_GEOR.setBinTable](#page-368-0) procedure and specify a null tableName parameter. However, in most cases you cannot specify a null value for other related attributes. For example, you cannot specify a null layerNumber parameter in a call to the [SDO\\_GEOR.setBinTable](#page-368-0) procedure.

Note the following recommendations, requirements, and restrictions:

- Most GeoRaster metadata can also be retrieved using XMLType methods or XMLspecific SQL functions, such as extract, and be modified using XQuery Update. However, if a GeoRaster *get* or *set* subprogram exists for the metadata attribute you want to retrieve or change, use the GeoRaster subprogram instead of an XMLType interface, because the GeoRaster subprograms validate any changes before they are made. If you do call XMLType methods or XML-specific SQL functions to update metadata, you should validate the GeoRaster object before you commit the transaction.
- Never directly set the metadata to be null.
- Do not directly update the rasterType attribute of a GeoRaster object; instead, call the [SDO\\_GEOR.setRasterType](#page-395-0) procedure.

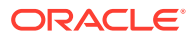

- <span id="page-115-0"></span>• To change the raster data table name, use the [SDO\\_GEOR\\_UTL.renameRDT](#page-555-0) procedure.
- In general, you should not directly update the attributes of a GeoRaster object, except for the spatialExtent attribute.
- After updating a GeoRaster object's metadata or cell data (or both) and before you commit a database transaction, you should call the SQL UPDATE statement to update the GeoRaster object (see [Updating GeoRaster Objects Before](#page-124-0) [Committing\)](#page-124-0).

### 4.6 Querying and Updating GeoRaster Cell Data

To query cell (pixel) data of a GeoRaster object for processing and visualization, you can query the raster data for a cell (pixel), a range of cells, or the entire raster of a GeoRaster object:

- [SDO\\_GEOR.getCellValue](#page-281-0) returns cell values of one or multiple layers or bands for a specified location.
- [SDO\\_GEOR.getCellValues](#page-283-0) returns the cell values of one or more cells in an array.
- [SDO\\_GEOR.evaluateDouble](#page-223-0) evaluates a direct location based on neighboring cell values by using a specified interpolation method, and returns the raster values (double precision numbers) for the specified bands or layers for that location. (See [Interpolating Cell Values](#page-117-0) for more information.)
- [SDO\\_GEOR.evaluateDoubles](#page-225-0) evaluates multiple locations using a specified interpolation method, and returns the raster values (double precision numbers) for the specified band or layer for those locations.
- [SDO\\_GEOR.getRasterSubset](#page-317-0) creates a single BLOB object or a single in-memory SDO\_NUMBER\_ARRAY object containing all cells of a precise subset of the GeoRaster object (as specified by a rectangular window or a clipping polygon geometry, layer or band numbers, and pyramid level). This BLOB object or SDO\_NUMBER\_ARRAY object contains only raster cells and no related metadata.
- [SDO\\_GEOR.getRasterData](#page-314-0) creates a single BLOB object containing all cells of the GeoRaster object at a specified pyramid level. This BLOB object contains only raster cells and no related metadata.
- [SDO\\_GEOR.getRasterBlocks](#page-313-0) returns an object that includes all image data inside or touching a specified window. Specifically, it returns an object of the SDO\_RASTERSET collection type that identifies all blocks of a specified pyramid level that are inside or touch a specified window.
- [SDO\\_GEOR.reproject](#page-358-0) not only transforms a whole GeoRaster object from one projected coordinate system to another, but can also include the same capability as [SDO\\_GEOR.getRasterSubset](#page-317-0) by directly transforming the query result into a different coordinate system on-the-fly.
- [SDO\\_GEOR.rectify](#page-351-0) performs reprojection, rectification, or orthorectification on all or part of a georeferenced GeoRaster object based on a query window. The resulting object can be a new GeoRaster object (for persistent storage) or a BLOB (for temporary use).
- [SDO\\_GEOR\\_RA.findCells](#page-510-0) generates a new GeoRaster object based on the cell values using the GeoRaster Raster Algebra language. (See [Cell Value-Based](#page-133-0) [Conditional Queries](#page-133-0) for more information.)

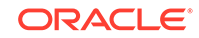

- [SDO\\_GEOR\\_AGGR.mosaicSubset](#page-449-0) mosaics a number of GeoRaster objects into one GeoRaster object.
- [SDO\\_GEOR\\_AGGR.getMosaicSubset](#page-443-0) lets you query a virtual mosaic and returns a mosaicked subset on-the-fly.
- [SDO\\_GEOR.getBitmapMask](#page-269-0), [SDO\\_GEOR.getBitmapMaskSubset](#page-270-0), [SDO\\_GEOR.getBitmapMaskValue](#page-272-0), and [SDO\\_GEOR.getBitmapMaskValues](#page-273-0) let you query bitmap masks on the basis of a full raster, a window, or single cells.

You can also use the [SDO\\_GEOR.exportTo](#page-227-0) procedure to export all or part of a raster image to a BLOB object (binary image format) or to a file of a specified file format type.

There are two types of raster updates: space-based and cell value-based

• Space-based raster update allows you update a GeoRaster object's raster data inside a specified window entirely using either a single value or another GeoRaster object.

To update or change the value of raster cells in a specified window to a single value, you can use the [SDO\\_GEOR.changeCellValue](#page-204-0) procedure. To change the value of raster cells specified by row/column arrays or by a multipoint geometry to new values, you can use the [SDO\\_GEOR.changeCellValues](#page-206-0)procedure. You can call the [SDO\\_GEOR.updateRaster](#page-414-0) procedure to update a specified pyramid of a specified area, or the overlapping parts of one GeoRaster object, with a specified pyramid and specified bands or layers of another GeoRaster object. Both the [SDO\\_GEOR.changeCellValue](#page-204-0) and the [SDO\\_GEOR.updateRaster](#page-414-0) procedures support all pyramid levels, including the original raster data (that is, pyramid level 0).

The [SDO\\_GEOR\\_AGGR.append](#page-437-0) procedure can also be used to update an existing image with a new image (see [Image Appending](#page-177-0)).

• Cell value-based raster update allows you update a GeoRaster object's raster data based on the cell values using the GeoRaster Raster Algebra language.

[SDO\\_GEOR\\_RA.rasterUpdate](#page-527-0) selects cells from the specified GeoRaster object based on Boolean strings specified in the conditions parameter, and updates corresponding cell values by calculating expression strings specified in the vals parameter. Both the conditions and vals parameters can be complicated expressions using the raster algebra language. (See [Cell Value-Based Conditional](#page-135-0) [Updates \(Edits\)](#page-135-0) for more information.)

If statistics are already set in the GeoRaster object when you perform space-based or raster cell value-based updates, the statistics are not removed or updated automatically after you run the raster update procedures. If necessary, you should remove or regenerate the statistics.

#### **Note:**

If you use any procedure that adds or overwrites data in the input GeoRaster object, you should make a copy of the original GeoRaster object and use the procedure on the copied object. After you are satisfied with the result of the procedure, you can discard the original GeoRaster object if you wish.

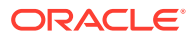

<span id="page-117-0"></span>If you want to change the raster data table name, the attributes of a GeoRaster object, or any other metadata, see the recommendations, requirements, and restrictions noted in [Querying and Updating GeoRaster Metadata](#page-114-0).

After updating a GeoRaster object's metadata or cell data (or both) and before you commit a database transaction, you should call the SQL UPDATE statement to update the GeoRaster object (see [Updating GeoRaster Objects Before Committing\)](#page-124-0).

## 4.7 Interpolating Cell Values

GeoRaster objects are grid coverages. The "evaluate" operation of a grid coverage is also called **grid interpolation**, a method for interpolating cell values at point positions between the cells or within the cells. This operation in GeoRaster is performed by the [SDO\\_GEOR.evaluateDouble](#page-223-0) function, which evaluates any point in the raster and returns a double number value for that location. You can use any one of the six different interpolation methods (listed in [Resampling and Interpolation](#page-49-0)) to do the evaluation. For example, if a georaster object is a DEM layer, you can find out the elevation of a random point location, using the following example:

```
SELECT SDO_GEOR.evaluateDouble(a.georaster, 0, 
     SDO_GEOMETRY(2001, 4326, SDO_POINT_TYPE(112.704, 41.917, NULL),
                 NULL, NULL),
     '1', 
     'interpolationMethod=BILINEAR') 
   FROM georaster_table a WHERE raster_name='myDEM';
```
If you call SDO GEOR.evaluateDouble with 'interpolationMethod=NN', the GeoRaster object is treated as a discrete raster and the preceding is the same as calling [SDO\\_GEOR.getCellValue,](#page-281-0) which gives you the same value (that is, the cell value) at a different point location inside a cell. In this case, you can directly call [SDO\\_GEOR.getCellValue](#page-281-0) instead, particularly when you query only the cell values of a single band. Other interpolation methods treat the raster as a continuous surface and may give you different values at different point locations inside a cell.

### 4.8 Processing and Analyzing GeoRaster Objects

You can perform a variety of raster and image processing operations on GeoRaster data, including changing the internal raster storage format, subsetting (cropping), scaling, rotating, masking, stretching, filtering, dodging, reprojecting (from one coordinate system to another), rectifying, orthorectifying, warping, mosaicking, appending, and generating pyramids. GeoRaster also supports virtual mosaic. Some relevant subprograms are [SDO\\_GEOR.changeFormatCopy](#page-208-0), [SDO\\_GEOR.subset](#page-410-0), [SDO\\_GEOR.reproject](#page-358-0), [SDO\\_GEOR.rectify](#page-351-0), [SDO\\_GEOR.generatePyramid](#page-234-0), [SDO\\_GEOR.deletePyramid](#page-222-0), [SDO\\_GEOR.scaleCopy](#page-362-0), [SDO\\_GEOR.mergeLayers](#page-346-0), [SDO\\_GEOR\\_AGGR.mosaicSubset](#page-449-0), [SDO\\_GEOR\\_AGGR.getMosaicSubset](#page-443-0), and [SDO\\_GEOR\\_AGGR.append.](#page-437-0) For detailed descriptions, see [Image Processing and](#page-158-0) [Virtual Mosaic,](#page-158-0) [SDO\\_GEOR Package Reference](#page-192-0), and [SDO\\_GEOR\\_AGGR Package](#page-437-0) [Reference](#page-437-0).

For raster cell value-based algebraic operations and cartographic modeling and analysis, GeoRaster supports a raster algebra language (PL/SQL and Algebraic Expressions) and related raster operations, including conditional queries ([SDO\\_GEOR\\_RA.findCells](#page-510-0)), cell value-based updates or edits [\(SDO\\_GEOR\\_RA.rasterUpdate\)](#page-527-0), logical and mathematical operations ([SDO\\_GEOR\\_RA.rasterMathOp\)](#page-518-0), and image and raster

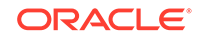

<span id="page-118-0"></span>segmentation [\(SDO\\_GEOR\\_RA.classify\)](#page-500-0). The [SDO\\_GEOR.generateStatistics](#page-240-0) function supports polygon-based statistics and histogram generation. The following on-the-fly functions support interactive statistical analysis of a GeoRaster object or its layers: [SDO\\_GEOR.generateStatisticsMax,](#page-244-0) [SDO\\_GEOR.generateStatisticsMean,](#page-247-0) [SDO\\_GEOR.generateStatisticsMedian](#page-249-0), [SDO\\_GEOR.generateStatisticsMin](#page-252-0), [SDO\\_GEOR.generateStatisticsMode,](#page-254-0) and [SDO\\_GEOR.generateStatisticsSTD.](#page-257-0) For detailed descriptions, see [Raster Algebra](#page-127-0) [and Analytics](#page-127-0) and [SDO\\_GEOR\\_RA Package Reference](#page-500-0).

See also the GeoRaster PL/SQL demo files, described in [GeoRaster PL/SQL and](#page-67-0) [Java Demo Files](#page-67-0), for examples and explanatory comments.

# 4.9 Monitoring and Reporting GeoRaster Operation Progress

GeoRaster lets you monitor and report the execution progress of many operations (listed in [Reporting Operation Progress in GeoRaster\)](#page-60-0). The following are the basic steps for reporting the progress of an operation:

**1.** Use the [SDO\\_GEOR\\_UTL.createReportTable](#page-540-0) procedure to create the report table under the appropriate user's schema. (This must be called once before you can monitor any operations.)

EXECUTE SDO\_GEOR\_UTL.createReportTable;

- **2.** In the user session where the operations are to be executed and monitored, perform the following actions:
	- **a.** Use [SDO\\_GEOR\\_UTL.enableReport](#page-543-0) to enable the monitoring. (You must call this procedure in order to be able to get the status report later.)

EXECUTE SDO\_GEOR\_UTL.enableReport;

**b.** Optionally, use [SDO\\_GEOR\\_UTL.setClientID](#page-556-0) to set the client ID. The client ID is used to identify the user session that executes the operation. If this procedure is not called, the client ID defaults to the SQL session ID. For example:

EXECUTE SDO\_GEOR\_UTL.setClientID(100);

**c.** Optionally, use [SDO\\_GEOR\\_UTL.setSeqID](#page-558-0) to set the sequence ID. The sequence ID is used to identify the repeated operations in the same SQL session. If this procedure is not called, the sequence ID defaults to 0. For example:

EXECUTE SDO\_GEOR\_UTL.setSeqID(1);

**d.** Execute the operation to be monitored. For example:

```
-- Generate pyramid for georid=6. The progress of this generatePyramid 
call 
-- can be monitored by step 3.
DECLARE
 gr sdo georaster;
BEGIN
   SELECT georaster INTO gr 
    FROM georaster_table WHERE georid = 6 FOR UPDATE;
   sdo_geor.generatePyramid(gr, 'rLevel=5, resampling=NN');
   UPDATE georaster_table SET georaster = gr WHERE georid = 6;
    COMMIT;
```
END; /

**e.** Optionally, repeat steps c and d for each additional operation to be monitored. For example:

```
EXECUTE SDO_GEOR_UTL.setSeqID(2);
-- Generate pyramid for georid=7. The progress of this generatePyramid 
call
-- can be monitored by step 3.
DECLARE
   gr sdo_georaster;
BEGIN
   SELECT georaster INTO gr 
   FROM georaster_table WHERE georid = 7 FOR UPDATE;
  sdo qeor.generatePyramid(gr, 'rLevel=5, resampling=NN');
   UPDATE georaster_table SET georaster = gr WHERE georid = 7;
   COMMIT;
END;
/
```
**f.** Optionally, use [SDO\\_GEOR\\_UTL.disableReport](#page-541-0) to disable the monitoring. If this procedure is not called, the monitoring is automatically stopped when the user session ends.

EXECUTE SDO\_GEOR\_UTL.disableReport;

**3.** From another session under the same user, retrieve the execution status report.

To get the progress of a specific operation identified by client ID and sequence ID, use the [SDO\\_GEOR\\_UTL.getProgress](#page-551-0) function. This function returns the progress as a number between 0 and 1 reflecting the percentage of completion. For example, the following query shows that the operation if 55% complete:

SELECT sdo\_geor\_utl.getProgress(100, 2) progress FROM DUAL;

```
PROGRESS
--------
     0.55
```
1 row selected.

To get the status report of a specific operation identified by client ID and sequence ID, use the [SDO\\_GEOR\\_UTL.getStatusReport](#page-552-0) function. This function returns an array of strings describing the progress and other information about the operation. For example:

```
-- Check the status of the generatePyramid on georid=6
SELECT sdo_geor_utl.getStatusReport(100, 1) FROM DUAL;
SDO_GEOR_UTL.GETSTATUSREPORT(100,1)
-----------------------------------------------------------------------------
SDO_STRING2_ARRAY('31-OCT-11 02.20.04.854558 PM', 'GeneratePyramid', 
'RDT:RDT_1', 'RID:6', '100% complete', 'operation completed')
1 row selected.
-- Check the status of the generatePyramid on georid=7
SELECT sdo_geor_utl.getStatusReport(100, 2) FROM DUAL;
SDO_GEOR_UTL.GETSTATUSREPORT(100,2)
-----------------------------------------------------------------------------
```
SDO\_STRING2\_ARRAY('31-OCT-11 02.20.08.854558 PM', 'GeneratePyramid', 'RDT:RDT\_1', 'RID:7', '55% complete', 'operation completed')

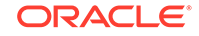

<span id="page-120-0"></span>1 row selected.

To get the status of all the monitored operations, enter the following statement:

```
SELECT * from the (select sdo_qeor_utl.getAllStatusReport() FROM DUAL);
   COLUMN_VALUE
   -----------------------------------------------------------------------------
    -
   SDO_STRING2_ARRAY('Client:100', 'Sequence:1', '31-OCT-11 02.20.04.854558 
   PM', 'GeneratePyramid', 'RDT:RDT_1', 'RID:6', '100% complete', 'operation 
   completed')
   SDO_STRING2_ARRAY('Client:100', 'Sequence:2', '31-OCT-11 02.20.08.854558 
   PM', 'GeneratePyramid', 'RDT:RDT 1', 'RID:7', '55% complete', NULL)
   2 rows selected.
If you need to clear or drop the report table, use the
```
[SDO\\_GEOR\\_UTL.clearReportTable](#page-539-0) or [SDO\\_GEOR\\_UTL.dropReportTable](#page-541-0) procedure, respectively:

```
EXECUTE SDO_GEOR_UTL.clearReportTable;
-- or:EXECUTE SDO_GEOR_UTL.dropReportTable;
```
### 4.10 Compressing and Decompressing GeoRaster Objects

You can reduce the storage space requirements for GeoRaster objects by compressing them using JPEG-F, DEFLATE, or JPEG 2000 compression. You can decompress any compressed GeoRaster object, although this is not required for any GeoRaster operations, because any GeoRaster operation that can be performed on an uncompressed (decompressed) GeoRaster object can be performed on a compressed GeoRaster object.

For JPEG-F and DEFLATE, to compress or decompress a GeoRaster object, use the compression keyword in the storageParam parameter with the [SDO\\_GEOR.changeFormatCopy](#page-208-0) procedure, or with several other procedures that load and process a GeoRaster object to create another GeoRaster object, including [SDO\\_GEOR.importFrom](#page-335-0), [SDO\\_GEOR.mosaic,](#page-349-0) [SDO\\_GEOR.scaleCopy](#page-362-0), [SDO\\_GEOR.subset,](#page-410-0) raster algebra (SDO\_GEOR\_RA) procedures, and [SDO\\_GEOR\\_AGGR.mosaicSubset](#page-449-0). (For JPEG-F and DEFLATE compression, there are no separate procedures for compressing and decompressing a GeoRaster object.)

For JPEG 2000, use the [SDO\\_GEOR.compressJP2](#page-210-0) and [SDO\\_GEOR.decompressJP2](#page-218-0) procedures to compress and decompress a GeoRastrer object, respectively. Most other procedures and functions (except for [SDO\\_GEOR.changeCellValue](#page-204-0), [SDO\\_GEOR.reproject](#page-351-0), [sdo\\_geor.scaleScopy,](#page-362-0) and [sdo\\_geor.mosaic\)](#page-349-0) can internally decompress the JP2 compressed GeoRaster object while performing the operation.

For more information about GeoRaster compression and decompression, see [Compression and Decompression,](#page-54-0) including information about support for third-party compression solutions in [Third-Party Plug-ins for Compression.](#page-58-0)

In addition, when JPEG-F or DEFLATE compression is used with GeoRaster objects, some special usage considerations apply:

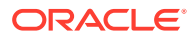

- <span id="page-121-0"></span>• If a large GeoRaster object is to be compressed and will have full pyramids built on it, it is faster to generate pyramids on the uncompressed GeoRaster object first, then apply compression.
- For large scale mosaicking, it is faster to mosaic without applying compression first, then generate pyramids, then apply compression.
- In some operations, GeoRaster uses temporary tablespaces to compress and decompress data, so adding temporary tablespaces for GeoRaster users is essential for performance (see [Adding Temporary Tablespaces for GeoRaster](#page-87-0) [Users](#page-87-0)).

Parallel compression and decompression for JPEG and DEFLATE are supported with the [SDO\\_GEOR.changeFormatCopy](#page-208-0) procedure, if reformatting is not needed, by using the parallel keyword in the storageParam parameter. You can also call the [SDO\\_GEOR\\_AGGR.mosaicSubset](#page-449-0) procedure, which provides better performance if you want to change the raster format while doing parallelized compression or decompression. Parallel compression and decompression significantly improve performance, which is especially useful for large images. See [Example 6-23](#page-183-0) in [Parallel](#page-182-0) [Compression, Copying, and Subsetting](#page-182-0)

If you want to store compressed GeoRaster objects, make sure you create a temporary tablespace for the users. For more information, see [Adding Temporary](#page-87-0) [Tablespaces for GeoRaster Users](#page-87-0).

# 4.11 Deleting GeoRaster Objects, and Performing Actions on GeoRaster Tables and RDTs

GeoRaster automatically maintains the GeoRaster metadata and the relationship between GeoRaster tables and raster data tables (RDTs). Therefore, for most operations you can use the relevant traditional SQL statement.

• **To delete a GeoRaster object**, delete the row containing the object using the DELETE statement (for example, DELETE FROM geor table WHERE ...;).

After a GeoRaster object is deleted from a GeoRaster table, all related raster data stored in the RDT is deleted automatically. Never insert or delete any rows directly in a raster data table.

**To drop a GeoRaster table**, use the DROP statement (for example, DROP geor\_table;).

After a GeoRaster table is dropped, all raster data associated with GeoRaster objects in the deleted GeoRaster table is deleted automatically.

- **To rename a GeoRaster table**, use the RENAME statement (for example, RENAME geor\_table1 TO geor\_table2;).
- **To add a GeoRaster column to a table**, use the ALTER TABLE statement.

However, if you use the ALTER TABLE statement to add one or more GeoRaster columns, you must call the [SDO\\_GEOR\\_UTL.createDMLTrigger](#page-539-0) procedure to create the DML trigger on each added GeoRaster column. For example:

ALTER TABLE geor table ADD (image SDO GEORASTER); CALL sdo geor utl.createdmltrigger('GEOR TABLE','IMAGE');)

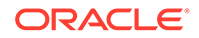

<span id="page-122-0"></span>• **To drop a GeoRaster column in a table**, use the ALTER TABLE statement (for example, ALTER TABLE geor table DROP COLUMN image;).

Caution: Dropping a GeoRaster column will delete all GeoRaster objects in that column.

• **To drop an RDT**, you must first delete all GeoRaster objects that reference the RDT, after which you can use the DROP statement on the RDT.

If you do not delete all GeoRaster objects that reference the RDT before attempting to drop the RDT, an exception is raised.

To rename an RDT, use the [SDO\\_GEOR\\_UTL.renameRDT](#page-555-0) procedure.

### 4.12 Performing Cross-Schema Operations

All GeoRaster operations can work on GeoRaster objects defined in schemas other than the current connection schema. In other words, GeoRaster fully supports crossschema access, update, and processing.

For more information, see [Cross-Schema Support with GeoRaster.](#page-42-0)

#### **Example 4-2 Cross-Schema Copy Operation**

In the following example, USER2 makes a copy of an image from USER1 and stores it in the USER2 schema. Assume that USER1 owns the GEORASTER\_TABLE table and that USER2 owns the G\_TABLE table.

```
--connect to user1 and grant permissons to user2
--assume user1 stores the image in georaster_table and the image's RDT 
table is rdt_1 
conn user1/pswd1
  grant select on georaster_table to user2;
grant select on rdt_1 to user2;
--connect to user2 and make a copy of a georaster from user1
conn user2/pswd2
SQL> DECLARE
    gr1 sdo_georaster;
    gr2 sdo_georaster;
BEGIN
    --select the image from georaster_table in user1
    select georaster into gr1 from user1.georaster_table where georid = 
100;
    -- the copy is to be stored in g_table in user2, assuming the 
georaster object is already initiated
   select geor into gr2 from g_table where id = 1 for update;
    sdo_geor.changeFormatCopy(gr1, 'blocking=OPTIMALPADDING 
blocksize=(512,512,3) interleaving=BIP', gr2);
    update g_table set geor=gr2 where id=1;
    commit;
END;
/
```
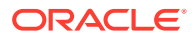

#### <span id="page-123-0"></span>**Example 4-3 Cross-Schema Raster Algebra and Copy Operation**

In the following example, USER2 runs a raster algebra operation on an image in the USER1 schema and stores the result in USER1. Assume that USER1 owns both the GEORASTER\_TABLE and G\_TABLE tables. The existing image is in GEORASTER\_TABLE and the image's raster data table is RDT 1. The resulting image is stored in G\_TABLE and its raster data table is RDT\_2.

```
--connect to user1 and grant permissons to user2
conn user1/pswd1
grant select on georaster table to user2;
grant select on rdt_1 to user2;
grant select, update, insert, delete on q table to user2;
grant select, update, insert, delete on rdt_2 to user2;
--connect to user2 and run a raster algebra operation on an image in 
user1 
conn user2/pswd2
DECLARE
   gr1 sdo_georaster;
   gr2 sdo_georaster;
BEGIN
    --select the image from georaster_table in user1
   select georaster into gr1 from user1.georaster_table where georid = 
100;
   -- the result is to be stored in q table in user1, assuming the
georaster object is already initiated
    select geor into gr2 from user1.g_table where id = 1 for update;
   sdo\_geor\_ra.rasterMathOp(gr1, sdo\_string2\_array('{0}'', {'1}'', {'2}''),
'blocking=OPTIMALPADDING blocksize=(512,512,3) interleaving=BIP',gr2);
    update user1.g_table set geor=gr2 where id=1;
    commit;
END;
/
```
### 4.13 Managing Memory to Improve Performance

GeoRaster has its own buffer system to read and write raster (LOB) data. This system is separate from the Oracle Database buffer system. The following table lists parameters that can be used to configure the GeoRaster buffer system, which is used for all I/O operations on GeoRaster objects.

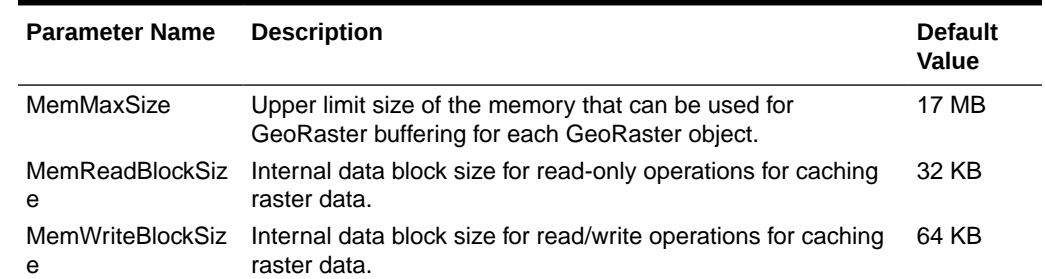

#### **Table 4-1 GeoRaster Buffering Parameters**

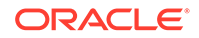

<span id="page-124-0"></span>You can get and set the values of these parameters using the following PL/SQL subprograms:

- [SDO\\_GEOR\\_UTL.getMaxMemSize](#page-550-0)
- [SDO\\_GEOR\\_UTL.setMaxMemSize](#page-556-0)
- [SDO\\_GEOR\\_UTL.getReadBlockMemSize](#page-550-0)
- [SDO\\_GEOR\\_UTL.setReadBlockMemSize](#page-557-0)
- [SDO\\_GEOR\\_UTL.getWriteBlockMemSize](#page-553-0)
- [SDO\\_GEOR\\_UTL.setWriteBlockMemSize](#page-558-0)

Because the parameters are set using PL/SQL, their values are defined for the duration of the database session. For any subsequent sessions, if you want to use any nondefault values for any of the parameters, you must set them using the appropriate procedures.

In general, using large values for the parameters improves performance for GeoRaster I/O operations. The following are some specific considerations and guidelines.

- Allocating more memory (increasing MemMaxSize) reduces disk access; and ideally, allocating big enough memory to hold an entire GeoRaster object will dramatically improve performance. However, Oracle Database allows multiple users and concurrent access, and so you should aim for balanced memory allocation in such an environment.
- Increasing the read block size (increasing  $M$ emReadBlockSize) reduces the number of OCI LOB read operations, thus improving performance. However, due to different interleaving between source and target GeoRaster objects in an operation, if the MemReadBlockSize value cannot hold the entire GeoRaster object, the read block size might be too large and cause frequent read block page-in and page-out operations, thus degrading performance.
- Almost all GeoRaster operations are write-driven, so that a larger write block size (increasing MemWriteBlockSize) will reduce number of OCI LOB write operations and thus improve performance.

### 4.14 Updating GeoRaster Objects Before Committing

Before you commit a database transaction that inserts, updates, reformats, compresses, decompresses, or deletes GeoRaster cell data or metadata, you should use the SQL UPDATE statement to update the GeoRaster object. If you do not update the GeoRaster object after changing cell data, one or more of the following can result: an invalid GeoRaster object, dangling raster data, and inconsistent metadata. If you do not update the GeoRaster object after changing GeoRaster metadata, the metadata changes will not take effect.

If you decide to roll back the transaction instead of committing it, an UPDATE statement is not needed.

In Example 4-4, the UPDATE statement is required after the call to the [SDO\\_GEOR.changeFormatCopy](#page-208-0) procedure and before the COMMIT statement.

#### **Example 4-4 Updating a GeoRaster Object Before Committing**

```
DECLARE
```

```
 gr1 sdo_georaster;
 gr2 sdo_georaster;
```
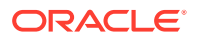

```
BEGIN
   SELECT georaster INTO gr2 from georaster_table WHERE georid=11 FOR UPDATE;
   SELECT georaster INTO gr1 from georaster_table WHERE georid=1;
    sdo_geor.changeFormatCopy(gr1, 'blocksize=(2048,2048)', gr2);
    UPDATE georaster_table SET georaster=gr2 WHERE georid=11;
   COMMIT;
END;
/
```
### 4.15 Updating GeoRaster Objects in a Loop

When multiple GeoRaster objects are to be updated, a cursor is generally used. However, if the GeoRaster operation in the loop is parallel enabled or the COMMIT statement is executed after each UPDATE statement, the SQL query for the cursor cannot have the FOR UPDATE clause because the commit within the loop will invalidate the cursor with that clause.

#### **Example 4-5 Updating GeoRaster Objects in a Loop With Parallel Processing Enabled**

In the following example, pyramids were generated on all the GeoRaster objects in the table. An explicit commit is executed after each update, and parallel processing is enabled (parallel=4) for the SDO GEOR.generatePyramid procedure. The query of the GeoRaster object with FOR UPDATE clause is executed within the loop, not in the cursor query statement.

```
DECLARE
     gr1 sdo_georaster;
BEGIN
     FOR rec in (SELECT georid FROM georaster_table ORDER BY georid) LOOP
       SELECT georaster INTO gr1 FROM georaster_table WHERE georid=rec.georid FOR 
UPDATE;
       sdo_geor.generatePyramid(gr1, 'rlevel=5, resampling=bilinear', null, 
'parallel=4');
       UPDATE georaster_table SET georaster=gr1 WHERE georid=rec.georid;
       COMMIT;
     END LOOP;
 END;
/
```
#### **Example 4-6 Updating GeoRaster Objects in a Loop Without Parallel Processing Enabled**

If the GeoRaster operation in the loop is not parallel enabled (as is the case in this example), instead of executing a COMMIT after each update, the COMMIT statement can be executed *outside* the cursor loop, to avoid invalidating the cursor with FOR UPDATE clause. Also note that the example adds NODATA to all the GeoRaster objects in the table.

```
BEGIN
FOR rec in (SELECT georid, georaster FROM georaster_table FOR UPDATE)
     LOOP
       sdo_geor.addNODATA(rec.georaster, 0, 0);
       UPDATE georaster_table SET georaster=rec.georaster 
         WHERE georid=rec.georid;
END LOOP;
COMMIT;
 END;
/
```
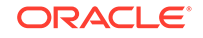

# <span id="page-126-0"></span>4.16 Using Template-Related Subprograms to Develop GeoRaster Applications

The [SDO\\_GEOR.createTemplate](#page-216-0) and [SDO\\_GEOR.getRasterBlockLocator](#page-311-0)

subprograms enable you to develop GeoRaster applications, such as ETL tools and image processing systems that work with GeoRaster objects, by reading and writing GeoRaster metadata and binary raster data without dealing directly with the Oracle XMLType, the GeoRaster XML schema, and Oracle BLOBs.

After you create a new GeoRaster object (explained in [Creating New GeoRaster](#page-90-0) [Objects\)](#page-90-0), you can use the [SDO\\_GEOR.createTemplate](#page-216-0) function to populate the metadata of the GeoRaster object with basic information, such as raster type, dimension sizes, ultCoordinates, cell depth, interleaving type, blocking and block size, pyramid resampling method and reducing level, and compression method and quality. This function can optionally populate the raster data table with the correct number of rows and row data consisting of raster blocks containing empty BLOBs.

The XML metadata generated by the [SDO\\_GEOR.createTemplate](#page-216-0) function conforms to the GeoRaster metadata schema. You can then use other GeoRaster subprogams to query or update the metadata (see [Querying and Updating GeoRaster Metadata\)](#page-114-0).

You can use the [SDO\\_GEOR.getRasterBlockLocator](#page-311-0) procedure to get the raster block locator by specifying the pyramid level and block number. If you have the raster block locator, you can then use the OCI or Java JDBC LOB interfaces to read and write the binary raster data. (The [SDO\\_GEOR.getRasterBlockLocator](#page-311-0) procedure does not itself read or process LOB data.) To use this approach, you must understand the physical storage of the raster data (explained in [GeoRaster Physical Storage](#page-31-0)), and you must compress and decompress the data as necessary before reading from or writing to the BLOB.

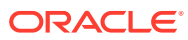

# <span id="page-127-0"></span>5 Raster Algebra and Analytics

This chapter describes the raster algebra language (PL/SQL and algebraic expressions) and related raster operations, including conditional queries, cell valuebased updates or edits, mathematical operations, classify, on-the-fly statistical analysis, logical operations, and their applications in cartographic modeling.

It contains the following major sections.

- [Raster Algebra Language](#page-128-0) Raster algebra is commonly used in raster data analysis and GIS modeling. In GeoRaster, raster algebra is supported by the GeoRaster raster algebra language.
- [Cell Value-Based Conditional Queries](#page-133-0) Using cell-based conditional queries, you can generate a new GeoRaster object based on a specified condition.
- [Cell Value-Based Conditional Updates \(Edits\)](#page-135-0) You can update raster cell values based on conditions.
- **[Mathematical Operations](#page-138-0)**

A major use of raster algebra is to apply mathematical models to raster layers from different sources.

- [Classification Operations](#page-141-0) Classification (segmentation) operations can be applied on source GeoRaster objects to generate new objects.
- **[Statistical Operations](#page-143-0)**

To apply statistical operations on one or more layers, which are from one or more GeoRaster objects, the following types of operations are available.

• [Logical Operations](#page-147-0)

A major use of raster algebra is to apply logical models to raster layers from different sources; that is, you can apply logical operations on one or more layers, from one or more GeoRaster objects, to generate a new GeoRaster object.

- [Raster Data Scaling and Offsetting](#page-151-0) You can perform raster data scaling and offsetting operations.
- [Raster Data Casting](#page-153-0) Raster data casting maps cell values from one data type to another.
- [Cartographic Modeling](#page-154-0)

Raster algebra is widely used in cartographic modeling and is considered an essential component of GIS systems. Using the PL/SQL and the raster algebra expressions and functions, you can conduct cartographic modeling over a large number of rasters and images of virtually unlimited size.

**[Terrain Modeling and Analysis](#page-155-0)** You can use the data from input GeoRaster objects to perform terrain modeling and analysis.

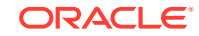

### <span id="page-128-0"></span>5.1 Raster Algebra Language

Raster algebra is commonly used in raster data analysis and GIS modeling. In GeoRaster, raster algebra is supported by the GeoRaster raster algebra language.

The GeoRaster raster algebra language is an extension to the Oracle PL/SQL language. PL/SQL provides declarations of variables and constants, general mathematical expressions, basic functions, statements, and programming capabilities. GeoRaster provides a raster algebra expression language and a set of raster algebra functions for raster layer operations. The raster algebra expression language includes general arithmetic, casting, logical, and relational operators and allows any combination of them. The raster algebra functions enable the usage of the expressions and support cell value-based conditional queries, mathematical modeling, classify operations, and cell value-based updates or edits over one or many raster layers from one or many GeoRaster objects.

This combination of the PL/SQL language and GeoRaster algebraic expressions and functions provides an easy-to-use, powerful way to define raster analyses as algebraic expressions, so that users can easily apply algebraic functions on raster data to derive new results. For example, a simple raster operation can use two or more raster layers with the same dimension sizes to produce a new raster layer by using algebraic operations (addition, subtraction, and so on), or a sophisticated raster operation to generate a Normalized Difference Vegetation Index (NDVI) from multiple bands of satellite imagery.

GeoRaster supports raster algebra local operations, so the raster algebra operations work on individual raster cells, or pixels.

The following is the GeoRaster raster algebra expression language definition:

```
<arithmeticExpr> ::=
               <unaryArithmeticExpr>
               | <binaryArithmeticExpr>
               | <functionalArithmeticExpr>
               | <conditionalExpr>
               | <castingExpr>
               | <booleanExpr>
               | <constantNumber>
               | <identifier>
              | ( <arithmeticExpr> )
<unaryArithmeticExpr> ::=
               ( <unaryArithmeticOp> <arithmeticExpr> ) 
<unaryArithmeticOp> ::= 
+| -<binaryArithmeticExpr> ::=
               <arithmeticExpr> <binaryArithmeticOp> <arithmeticExpr> 
<binaryArithmeticOp> ::=
+ | -
 | *
 | /
\sim \frac{1}{3}
```
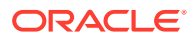

```
<functionalArithmeticExpr> ::=
                  <statisticalFunction> ( )
                | <numericFunction_with_1_param> ( <arithmeticExpr> )
                | <numericFunction_with_2_param> ( <arithmeticExpr> , 
<arithmeticExpr> )
                | <numericFunction_with_3_param> ( <arithmeticExpr> , 
<arithmeticExpr> , <arithmeticExpr> )
<statisticalFunction> ::=
                  min
                | max
                  | mean
                  | median
                  | std
                 minority
                  | majority
                  | sum
                | variety
<numericFunction_with_1_param> ::=
                  abs
                | sqrt
                | exp
                | exp2
                | exp10
                | log
                | ln
                | log2
                | sin
                | cos
                | tan
                | sinh
                  | cosh
                  | tanh
                  | arcsin
                  | arccos
                  | arctan
                  | arcsinh
                  | arccosh
                  | arctanh
                  | ceil
                 floor
                | factorial
<numericFunction_with_2_param> ::=
                  power
                | max2
                | min2
<numericFunction_with_3_param> ::=
                  max3
                | min3
<conditionalExpr> ::=
            <conditionalFunction> ( <booleanExpr> , <arithmeticExpr> , 
<arithmeticExpr> )
<conditionalFunction> ::=
                  condition
<castingExpr> ::=
```
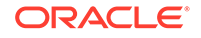

```
 <castingFunction> ( <arithmeticExpr> )
<castingFunction> ::= 
                        castint
                      | castonebit 
                      casttwobit
                       castfourbit
                       casteightbit
                      | castBoolean
<booleanExpr> ::=
                        <unaryBooleanExpr>
                      | <binaryBooleanExpr>
                     | ( <booleanExpr> )
<unaryBooleanExpr> ::=
                        <unaryBooleanOp> <booleanExpr>
<unaryBooleanOp> ::=
If you can also a set of the set of the set of the set of the set of the set of the set of the set of the set
<binaryBooleanExpr> ::=
                        <booleanExpr> <binaryBooleanOp> <booleanExpr>
                     | <arithmeticExpr> <comparisonOp> <arithmeticExpr>
<binaryBooleanOp> ::=
 &
                     | |
                    | ^
<comparisonOp> ::=
 =
\vert < \vert < \vert < \vert < \vert < \vert < \vert < \vert < \vert < \vert < \vert < \vert < \vert < \vert < \vert < \vert < \vert < \vert < \vert x \vert + \vert + \vert + \vert + \vert + \vert + \vert + \vert + \vert + \vert + \vert + \vert + \vert | >
                       >=\lt =
                    | | | =<constantNumber> ::=
                        <double number>
<identifier> ::=
                       { <ID> , <band> }
                     | { <band> }
<ID> ::=
                        <integer number>
<band> ::=
                        <integer number>
```
The precedence of the algebraic operators  $(+, -, *, /,$  and so on) in the expression language complies with general conventions. However, in any case where the expression might be misinterpreted, you should use parentheses to clarify which interpretation is intended.

The booleanExpr can be used as arithmeticExpr, as defined in the GeoRaster raster algebra expression language. In this case, the TRUE and FALSE evaluation results of booleanExpr are cast to numeric values 1 and 0, respectively.

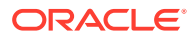

The identifier in the expression refers to a raster layer of a GeoRaster object. It is either a single band number if there is only one GeoRaster object involved, or a pair of (ID, band) where ID refers to one of GeoRaster objects in the expression and band refers to a specific layer of that GeoRaster object. The band number in this language refers to the ordinate number of a layer along the band dimension in the cell space, so it always starts with 0 (zero). The GeoRaster ID number always starts with 0 (zero).

The following procedures provide the main support for raster algebra operations:

- [SDO\\_GEOR\\_RA.rasterMathOp](#page-518-0) takes arithmeticExpr to perform mathematical operations or modeling, conditionalExpr and booleanExpr to perform logical operations, and statisticalFunction expression to perform statistical analysis.
- [SDO\\_GEOR\\_RA.findCells](#page-510-0) searches/masks cells based on a booleanExpr condition.
- [SDO\\_GEOR\\_RA.classify](#page-500-0) applies arithmeticExpr to cells and then segments the raster.
- [SDO\\_GEOR\\_RA.rasterUpdate](#page-527-0) updates cell values of a raster based on different booleanExpr conditions.
- [SDO\\_GEOR\\_RA.diff](#page-507-0) and [SDO\\_GEOR\\_RA.over](#page-515-0) perform logical operations without using expressions.
- [SDO\\_GEOR\\_RA.stack](#page-530-0) and many other subprograms perform statistical analysis or generate statistics.

These raster algebra functions take many layers from one or many GeoRaster objects, apply booleanExpr and/or arithmeticExpr expressions over those layers, do the specific algebraic computation or modeling, and output a new GeoRaster object. The expressions can be defined in any way based on the syntax described earlier in this section.

All raster algebra functions require that the raster layers overlap each other and have the same dimension sizes and resolution if they are georeferenced, or have the same dimension sizes if they are not georeferenced. Before you apply raster algebra operations over two or more GeoRaster objects, you can use the [SDO\\_GEOR\\_RA.isOverlap](#page-513-0) function to determine if the GeoRaster objects are of the same size and cover the same ground area.

Raster and image databases are generally very large. Querying and manipulating such databases are computationally intensive operations. To improve performance, all GeoRaster raster algebra functions are parallelized. You should always consider applying parallel processing when using multi-CPU or multicore servers.

• Examples of Raster Algebra Expressions

### 5.1.1 Examples of Raster Algebra Expressions

This section contains examples showing how to define raster algebra expressions.

#### **Example 5-1 Finding Pixels Based on a Comparison (>)**

Example 5-1 finds all pixels that meet the condition defined by algebra expression  $\lceil \{1\} \rangle$  200', because there is only one GeoRaster object involved in the procedure, so  $\{1\}$  refers to the cell value of second layer  $(\{0\}$  would be for the first layer), and  $\lceil \{1\} \rceil$  200' means any pixels whose second layer value is greater than 200. The example assumes that the source GeoRaster object has at least two layers.

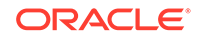

```
DECLARE 
  geor MDSYS.SDO_GEORASTER;
  geor1 MDSYS.SDO_GEORASTER;
BEGIN
  select georaster into geor from georaster_table where georid = 1;
  select georaster into geor1 from georaster_table where georid = 5 for update;
  sdo_geor_ra.findcells(geor, '{1}>200','blocking=optimalpadding, blocking=true, 
blocksize=(512,512,3)',geor1);
   update georaster_table set georaster = geor1 where georid = 5;
   commit;
END;
/
```
#### **Example 5-2 Generating a GeoRaster Object Based on an Expressions Array**

Example 5-2 generates a new GeoRaster object geor2 from two input GeoRaster objects geor and geor1 based on the algebra expressions array SDO\_STRING2\_ARRAY('{0,0}-0.5\*{1,0}','{0,1}-0.5\*{1,1}','{0,2}-0.5\*{1,2}'). The example assumes that both of the source GeoRaster objects are images with three bands.

```
DECLARE
   geor MDSYS.SDO_GEORASTER;
  geor1 MDSYS.SDO_GEORASTER;
  geor2 MDSYS.SDO_GEORASTER;
  geo_array MDSYS.SDO_GEORASTER_ARRAY;
BEGIN
   select georaster into geor from georaster_table where georid = 1;
 select georaster into geor1 from georaster_table where georid = 2i insert into georaster_table values (17, sdo_geor.init('rdt_1', 17)) returning 
georaster into geor2;
   geo_array:=MDSYS.SDO_GEORASTER_ARRAY(geor,geor1);
sdo_geor_ra.rasterMathOp(geo_array,SDO_STRING2_ARRAY('{0,0}-0.5*{1,0}','{0,1}-0.5
*{1,1}','{0,2}-0.5*{1,2}'),null,geor2);
  update georaster_table set georaster = geor2 where georid = 17;
  commit;
END;
/
```
In the algebra expressions array in Example 5-2:

- ${0,0}$  refers to the cell value of band 0 of the first input GeoRaster object geor.
- {0,1} refers to the cell value of band 1 of the first input GeoRaster object geor.
- ${0,2}$  refers to the cell value of band 2 of the first input GeoRaster object geor.
- $\{1,0\}$  refers to the cell value of band 0 of the second input GeoRaster object geor1.
- $\{1,1\}$  refers to the cell value of band 1 of the second input GeoRaster object geor1.
- ${1, 2}$  refers to the cell value of band 2 of the second input GeoRaster object geor1.

In Example 5-2, then, the target GeoRaster object geor2 will have three bands, and:

- The cell value of band 0 of target GeoRaster object  $q\text{eor}2$  is:  $\{0,0\}$ -0.5\* $\{1,0\}$
- The cell value of band 1 of target GeoRaster object  $q\text{eor}2$  is:  $\{0,1\}-0.5*\{1,1\}$

<span id="page-133-0"></span>• The cell value of band 2 of target GeoRaster object geor2 is:  ${0,2}$ -0.5\* ${1,2}$ 

#### **Example 5-3 Updating a GeoRaster Object Based on an Expressions Array**

```
Example 5-3 updates cell values of the input
GeoRaster object based on the algebra expression array
SDO STRING2 ARRAY('(abs({0}-{1})=48)&({2}-{1}=-101)','2*{0}-{1}/3=108').
The example assumes that the source GeoRaster object has three layers.
```

```
DECLARE
  geor MDSYS.SDO_GEORASTER;
  geor1 MDSYS.SDO_GEORASTER;
begin
 select georaster into geor from georaster table where georid = 1;
sdo_geor_ra.rasterUpdate(geor,0,SDO_STRING2_ARRAY('(abs({0}-{1})=48)&({2}-{1}=-10
1)','2*{0}-{1}/
3=108'),SDO_STRING2_ARRAYSET(SDO_STRING2_ARRAY('123','54','89'),SDO_STRING2_ARRA
Y('98','56','123')));
END;
/
```
In Example 5-3, for each pixel:

- If (abs( ${0} {1}$ )=48)&( ${2} {1}$ =-101) is true, then the cell values of the three layers will be updated to ('123', '54', '89').
- If  $2 \times \{0\} \{1\}$ /3=108 is true, then the cell values of the three layers will be updated to ('98','56','123').

### 5.2 Cell Value-Based Conditional Queries

Using cell-based conditional queries, you can generate a new GeoRaster object based on a specified condition.

In addition to their use in space-based queries on rasters (such as with [SDO\\_GEOR.getRasterSubset\)](#page-317-0), cell value-based queries are particularly useful in analytics and application modeling. To perform cell value based conditional queries and generate a new GeoRaster object based on the specified condition, you can use the [SDO\\_GEOR\\_RA.findCells](#page-510-0) procedure and specify an appropriate condition parameter.

The condition parameter must specify a valid booleanExpr value (explained in [Raster](#page-128-0) [Algebra Language\)](#page-128-0). The procedure computes the boolean Expr against each cell in the source GeoRaster object. If the result is TRUE, the original cell values are kept in the output GeoRaster object; if the result is FALSE, the bgValues are used to fill cell values in the output GeoRaster object. This can also be considered as a masking operation.

#### **Example 5-4 Conditional Query**

Example 5-4 calls the [SDO\\_GEOR\\_RA.findCells](#page-510-0) procedure to find all pixels where the value of the second band is greater than 200. Because the bgValues parameter is not specified, the value 0 is used as the background value to fill all pixels that make the condition false. The example assumes that the source GeoRaster object is an image with more than two bands.

```
DECLARE
  geor SDO_GEORASTER;
  geor1 SDO_GEORASTER;
```
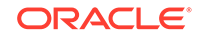

```
BEGIN
  SELECT georaster INTO geor FROM georaster table WHERE georid = 1;
   INSERT into georaster_table values (5, sdo_geor.init('rdt_1', 5)) returning 
georaster into geor1;
   sdo_geor_ra.findcells(geor, '{ 1 }>200', 'blocking=optimalpadding, 
blocksize=(512,512,3)', geor1);
  UPDATE georaster_table set georaster = geor1 WHERE georid = 5;
 COMMTT;
END;
/
-- This pixel is set to (0,0,0) because the cell value of the
-- second band is 136, which is not greater than 200.
SELECT sdo_geor.getcellvalue(georaster,0,30,30,'') FROM georaster_table WHERE 
georid =1 OR georid=5 ORDER BY georid;
SDO GEOR.GETCELLVALUE(GEORASTER, 0, 30, 30, '')
--------------------------------------------------------------------------------
SDO_NUMBER_ARRAY(88, 136, 35)
SDO_NUMBER_ARRAY(0, 0, 0)
2 rows selected.
-- This pixel keeps the original values because the cell value
-- of the second band is greater than 200.
SELECT sdo_geor.getcellvalue(georaster,0,132,116,'') FROM georaster_table WHERE 
georid =1 OR georid=5 ORDER BY georid;
SDO_GEOR.GETCELLVALUE(GEORASTER,0,132,116,'')
--------------------------------------------------------------------------------
SDO_NUMBER_ARRAY(242, 225, 233)
SDO_NUMBER_ARRAY(242, 225, 233)
2 rows selected.
-- This pixel keeps the original values because the cell value
-- of the second band is greater than 200.
SELECT sdo_geor.getcellvalue(georaster,0,261,185,'') FROM georaster_table WHERE 
georid =1 OR georid=5 ORDER BY georid;
SDO_GEOR.GETCELLVALUE(GEORASTER,0,261,185,'')
--------------------------------------------------------------------------------
SDO_NUMBER_ARRAY(255, 214, 2)
SDO_NUMBER_ARRAY(255, 214, 2)
Example 5-5 Conditional Query with nodata Parameter
Example 5-5 is basically the same as Example 5-4, except that the nodata parameter
value is set to 'TRUE', so that all NODATA pixels keep their original values from the
input GeoRaster object in the output GeoRaster object.
```

```
DECLARE
   geor SDO_GEORASTER;
   geor1 SDO_GEORASTER;
BEGIN
   SELECT georaster INTO geor FROM georaster_table WHERE georid = 1;
   INSERT into georaster_table values (5, sdo_geor.init('rdt_1', 5)) returning 
georaster into geor1;
   sdo_geor_ra.findcells(geor, '{ 1 }>200', null, geor1, null, 'TRUE');
 UPDATE georaster table set georaster = geor1 WHERE georid = 5; COMMIT;
END;
```

```
/
SELECT sdo_geor.getcellvalue(georaster,0,30,30,'') FROM georaster_table WHERE 
qeorid =1;SDO_GEOR.GETCELLVALUE(GEORASTER, 0, 30, 30, '')
--------------------------------------------------------------------------------
SDO_NUMBER_ARRAY(88, 136, 35)
1 row selected.
```

```
-- This pixel keeps its original cell values because it is nodata, even though
-- the cell value of the second band is not greater than 200.
SELECT sdo_geor.getcellvalue(georaster,0,30,30,'') FROM georaster_table WHERE 
georid=5;
```

```
SDO GEOR.GETCELLVALUE(GEORASTER, 0,30,30,'')
--------------------------------------------------------------------------------
SDO_NUMBER_ARRAY(88, 136, 35)
```
1 row selected.

#### **Example 5-6 Conditional Query with parallelParam**

Example 5-6 finds all pixels that meet all of the following conditions:

- The cell value of the first band is between (100,200).
- The cell value of the second band is between [50,250].
- The cell value of the third band is greater than 100.

In addition, because parallelParam is specified as 'parallel=4', the procedure in Example 5-6 will run in parallel with four processes.

```
DECLARE 
  geor SDO_GEORASTER;
  geor1 SDO_GEORASTER;
BEGIN
   SELECT georaster INTO geor FROM georaster_table WHERE georid = 2;
   INSERT into georaster_table values (10, sdo_geor.init('rdt_1', 10)) returning 
georaster into geor1;
   sdo_geor_ra.findcells(geor,'({1}>=50)&({1}<=250)&({0}>100)&({0}<200)&{2}>100) 
',null,geor1,null,'false','parallel=4');
   UPDATE georaster_table SET georaster = geor1 WHERE georid = 10;
   COMMIT;
END;
/
```
### 5.3 Cell Value-Based Conditional Updates (Edits)

You can update raster cell values based on conditions.

This section pertains to cell value-based raster updates and not space-based raster updates, both of which types of update are described in [Querying and Updating](#page-115-0) [GeoRaster Cell Data](#page-115-0).

To update raster cell values based on conditions, you can use the [SDO\\_GEOR\\_RA.rasterUpdate](#page-527-0) procedure and specify appropriate condition and vals parameters.

ORACLE

<span id="page-136-0"></span>The condition parameter specifies an array of Boolean expressions, and the vals parameter specifies an array of arrays of math expressions. (See the raster algebra operation explanations in [Raster Algebra Language\)](#page-128-0). For each cell, if condition is TRUE, its cell value is updated to the result of the corresponding math expression in the vals array.

#### **Example 5-7 Cell Value-Based Update**

Example 5-7 assumes that the GeoRaster object to be updated is an image with three bands, and it calls the [SDO\\_GEOR\\_RA.rasterUpdate](#page-527-0) procedure to do the following:

- For any pixels if abs(first band value second band value)=48 and (third\_band\_value - second\_band\_value=-101), then the three band values will be updated to (123,54,89), respectively.
- For any pixels if (2\*first\_band\_value second\_band\_value/3)=108, then the three band values will be updated to (98,56,123), respectively.

Example 5-7 also includes several calls to the [SDO\\_GEOR.getCellValue](#page-281-0) function to show "before" and "after" values.

```
SELECT sdo_geor.getcellvalue(georaster,0,30,30,'') FROM georaster_table WHERE 
georid =1;
SDO_GEOR.GETCELLVALUE(GEORASTER,0,30,30,'')
--------------------------------------------------------------------------------
SDO_NUMBER_ARRAY(88, 136, 35)
1 row selected.
SELECT sdo_geor.getcellvalue(georaster,0,130,130,'') FROM georaster_table WHERE 
georid =1;
SDO_GEOR.GETCELLVALUE(GEORASTER,0,130,130,'')
--------------------------------------------------------------------------------
SDO_NUMBER_ARRAY(64, 60, 48)
1 row selected.
SELECT sdo_geor.getcellvalue(georaster,0,230,230,'') FROM georaster_table WHERE 
georid =1;
SDO_GEOR.GETCELLVALUE(GEORASTER,0,230,230,'')
--------------------------------------------------------------------------------
SDO_NUMBER_ARRAY(11,11, 11)
1 row selected.
DECLARE
  geor SDO_GEORASTER;
  geor1 SDO_GEORASTER;
BEGIN
   SELECT georaster into geor FROM georaster_table WHERE georid = 1;
sdo_geor_ra.rasterUpdate(geor,0,SDO_STRING2_ARRAY('(abs({0}-{1})=48)&({2}-{1}=-10
1)','2*{0}-{1}/
3=108'),SDO_STRING2_ARRAYSET(SDO_STRING2_ARRAY('123','54','89'),SDO_STRING2_ARRA
Y('98','56','123')));
END;
/
```
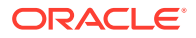

```
PL/SQL procedure successfully completed.
show errors;
No errors.
-- This pixel gets updated because it meets the first condition.
SELECT sdo_geor.getcellvalue(georaster,0,30,30,'') FROM georaster_table WHERE 
georid =1;
SDO GEOR.GETCELLVALUE(GEORASTER, 0,30,30,'')
--------------------------------------------------------------------------------
SDO_NUMBER_ARRAY(123, 54, 89)
1 row selected.
--This pixel gets updated because it meets the second condition.
SELECT sdo_geor.getcellvalue(georaster,0,130,130,'') FROM georaster_table WHERE 
georid=1;
SDO_GEOR.GETCELLVALUE(GEORASTER,0,130,130,'')
--------------------------------------------------------------------------------
SDO_NUMBER_ARRAY(98, 56, 123)
1 row selected.
-- This pixel keeps its original values because it does not meet any condition
-- in the "condition" array.
SELECT sdo_geor.getcellvalue(georaster,0,230,230,'') FROM georaster_table WHERE 
georid =1;
SDO_GEOR.GETCELLVALUE(GEORASTER,0,230,230,'')
--------------------------------------------------------------------------------
SDO_NUMBER_ARRAY(11,11, 11)
1 row selected.
```
#### **Example 5-8 Cell Value-Based Update with nodata Parameter**

Example 5-8 is basically the same as [Example 5-7](#page-136-0), except that the nodata parameter value is set to 'TRUE', so that all NODATA pixels keep their original values from the input GeoRaster object in the output GeoRaster object.

```
SELECT sdo_geor.getcellvalue(georaster,0,30,30,'') FROM georaster_table WHERE 
georid =1;
```

```
SDO_GEOR.GETCELLVALUE(GEORASTER,0,30,30,'')
--------------------------------------------------------------------------------
SDO_NUMBER_ARRAY(88, 136, 35)
```
1 row selected.

SELECT sdo\_geor.getcellvalue(georaster,0,130,130,'') FROM georaster\_table WHERE georid =1;

SDO\_GEOR.GETCELLVALUE(GEORASTER,0,130,130,'')

--------------------------------------------------------------------------------

```
SDO_NUMBER_ARRAY(64, 60, 48)
```
1 row selected.

SELECT sdo\_geor.getcellvalue(georaster,0,230,230,'') FROM georaster\_table WHERE

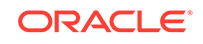

```
georid =1;
SDO_GEOR.GETCELLVALUE(GEORASTER,0,230,230,'')
--------------------------------------------------------------------------------
SDO_NUMBER_ARRAY(11,11, 11)
1 row selected.
DECLARE
  geor SDO_GEORASTER;
  geor1 SDO_GEORASTER;
BEGIN
   SELECT georaster into geor FROM georaster_table WHERE georid = 1;
   sdo_geor.addNODATA(geor, 1,88);
sdo_geor_ra.rasterUpdate(geor,0,SDO_STRING2_ARRAY('(abs({0}-{1})=48)&({2}-{1}=-10
1)', '2*{0}-{1}/
3=108'),SDO_STRING2_ARRAYSET(SDO_STRING2_ARRAY('123','54','89'),SDO_STRING2_ARRA
Y('98','56','123')),null,'true');
END;
/
PL/SQL procedure successfully completed.
-- This pixel keeps its original values because it is a NODATA pixel.
SELECT sdo_geor.getcellvalue(georaster,0,30,30,'') FROM georaster_table WHERE 
georid =1;
SDO_GEOR.GETCELLVALUE(GEORASTER,0,30,30,'')
--------------------------------------------------------------------------------
SDO_NUMBER_ARRAY(88, 136, 35)
1 row selected.
--This pixel gets updated because it meets the second condition.
SELECT sdo_geor.getcellvalue(georaster,0,130,130,'') FROM georaster_table WHERE 
georid=1;
SDO_GEOR.GETCELLVALUE(GEORASTER,0,130,130,'')
--------------------------------------------------------------------------------
SDO_NUMBER_ARRAY(98, 56, 123)
1 row selected.
```
# 5.4 Mathematical Operations

A major use of raster algebra is to apply mathematical models to raster layers from different sources.

To apply mathematical operations on one or multiple layers, which could be from one or more GeoRaster objects, to generate a new GeoRaster object, you can use the [SDO\\_GEOR\\_RA.rasterMathOp](#page-518-0) procedure.

For most formats of this procedure, the operation parameter specifies an array of arithmeticExpr strings used to calculate raster cell values in the output GeoRaster object. Each element of the array corresponds to a layer in the output GeoRaster object.

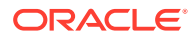

Note that booleanExpr can be also used as arithmeticExpr, as is done in [Example 5-8](#page-137-0).

#### **Example 5-9 Mathematical Operations (1)**

Example 5-9 calls the [SDO\\_GEOR\\_RA.rasterMathOp](#page-518-0) procedure to generate a new 6-layer GeoRaster object from a 3-layer source GeoRaster object, and follows these rules to calculate cell values of the target GeoRaster object:

- The cell value of the first three layers of target GeoRaster object is equal to the value of the corresponding layer of source GeoRaster object, minus 10.
- The cell value of the last three layers of target GeoRaster object is equal to the value of the first three layers of the source GeoRaster object, respectively.

```
DECLARE
```

```
 geor SDO_GEORASTER;
  geor1 SDO_GEORASTER;
  geor2 SDO_GEORASTER;
BEGIN
 SELECT georaster INTO geor FROM georaster table WHERE georid = 1;
  INSERT into georaster_table values (16, sdo_geor.init('rdt_1', 16)) returning 
georaster into geor1;
sdo_geor_ra.rasterMathOp(geor,SDO_STRING2_ARRAY('{0,0}-10','{0,1}-10','{0,2}-10',
'{0,0}','{0,1}','{0,2}'),null,geor1);
  UPDATE georaster_table SET georaster = geor1 WHERE georid = 16;
 COMMTT;
END;
/
PL/SQL procedure successfully completed.
SELECT sdo_geor.getcellvalue(georaster,0,100,100,'') FROM georaster_table WHERE 
georid=1;
SDO_GEOR.GETCELLVALUE(GEORASTER,0,100,100,'')
--------------------------------------------------------------------------------
SDO_NUMBER_ARRAY(181, 163, 159)
1 row selected.
-- In the results of the next SELECT statement, note:
-- 171=181-10
-- 153=163-10
-- 149=159-10
-- 181=181
-- 163=163
-- 159=159
SELECT sdo_geor.getcellvalue(georaster,0,100,100,'') FROM georaster_table WHERE 
georid =16;
SDO_GEOR.GETCELLVALUE(GEORASTER,0,100,100,'')
--------------------------------------------------------------------------------
SDO_NUMBER_ARRAY(171, 153, 149, 181, 163, 159)
```
1 row selected.

#### **Example 5-10 Mathematical Operations (2)**

Example 5-10 applies an operation on a 2-element GeoRaster array (containing two 3-layer source GeoRaster objects) to generate a new 3-layer GeoRaster object.

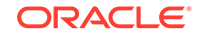

```
DECLARE
  geor SDO_GEORASTER;
  geor1 SDO_GEORASTER;
  geor2 SDO_GEORASTER;
  geo_array SDO_GEORASTER_ARRAY;
BEGIN
   SELECT georaster INTO geor FROM georaster_table WHERE georid = 1;
   SELECT georaster INTO geor2 FROM georaster_table WHERE georid = 2;
  INSERT into georaster_table values (17, sdo_geor.init('rdt_1', 17)) returning 
georaster into geor1;
   geo_array:=SDO_GEORASTER_ARRAY(geor,geor2);
sdo_geor_ra.rasterMathOp(geo_array,SDO_STRING2_ARRAY('{0,0}-0.5*{1,0}','{0,1}-0.5
*{1,1}','{0,2}-0.5*{1,2}'),null,geor1,'false',null,'parallel=4');
  UPDATE georaster_table SET georaster = geor1 WHERE georid = 17;
 COMMTT;
END;
/
PL/SQL procedure successfully completed.
SELECT sdo_geor.getcellvalue(georaster,0,100,100,'') FROM georaster_table WHERE 
georid=1 or georid=2;
SDO_GEOR.GETCELLVALUE(GEORASTER,0,100,100,'')
--------------------------------------------------------------------------------
SDO_NUMBER_ARRAY(181, 163, 159)
SDO_NUMBER_ARRAY(60, 80, 90)
2 rows selected.
-- In the results of the next SELECT statement, note:
-- 151=181-0.5*60
-- 123=163-0.5*80
-- 114=159-0.5*90
SELECT sdo_geor.getcellvalue(georaster,0,100,100,'') FROM georaster_table WHERE 
georid =17;
SDO_GEOR.GETCELLVALUE(GEORASTER,0,100,100,'')
--------------------------------------------------------------------------------
SDO_NUMBER_ARRAY(151, 123 114)
1 row selected.
Example 5-11 Mathematical Operations (3)
Example 5-11 applies a subtraction operation on two 3-layer input GeoRaster objects
to generate a new GeoRaster object. The example also includes several calls to the
SDO GEOR.getCellValue function to show "before" and "after" values.
SELECT sdo_geor.getcellvalue(georaster,0,10,10,'0-2') FROM georaster_table WHERE 
georid=1 OR georid=5 ORDER BY georid;
SDO_GEOR.GETCELLVALUE(GEORASTER,0,10,10,'0-2')
```

```
--------------------------------------------------------------------------------
```

```
SDO_NUMBER_ARRAY(88, 137, 32)
SDO_NUMBER_ARRAY(98, 147, 42)
```
2 rows selected.

SELECT sdo\_geor.getcellvalue(georaster,0,100,100,'0-2') FROM georaster\_table

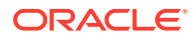

```
WHERE georid=1 OR georid=5 ORDER BY georid;
SDO_GEOR.GETCELLVALUE(GEORASTER,0,100,100,'0-2')
--------------------------------------------------------------------------------
SDO_NUMBER_ARRAY(181, 163, 159)
SDO_NUMBER_ARRAY(191, 173, 169)
2 rows selected.
DECLARE
  geor0 SDO_GEORASTER;
  geor SDO_GEORASTER;
  geor1 SDO_GEORASTER;
BEGIN
 SELECT georaster INTO geor FROM georaster table WHERE georid = 1;
 SELECT georaster INTO geor0 FROM georaster table WHERE georid = 5;
  INSERT into georaster_table values (6, sdo_geor.init('rdt_1', 6)) returning 
georaster into geor1;
sdo_geor_ra.rasterMathOp(geor0,geor,null,sdo_geor_ra.OPERATOR_SUBTRACT,null,geor1
);
  UPDATE georaster_table SET georaster = geor1 WHERE georid = 6;
  COMMIT;
END;
/
PL/SQL procedure successfully completed.
SELECT sdo_geor.getcellvalue(georaster,0,10,10,'0-2') FROM georaster_table WHERE 
georid=6;
SDO_GEOR.GETCELLVALUE(GEORASTER,0,10,10,'0-2')
--------------------------------------------------------------------------------
SDO_NUMBER_ARRAY(10, 10, 10)
1 row selected.
SELECT sdo_geor.getcellvalue(georaster,0,100,100,'0-2') FROM georaster_table 
WHERE georid=6;
SDO_GEOR.GETCELLVALUE(GEORASTER,0,100,100,'0-2')
--------------------------------------------------------------------------------
SDO_NUMBER_ARRAY(10, 10, 10)
```
1 row selected.

# 5.5 Classification Operations

Classification (segmentation) operations can be applied on source GeoRaster objects to generate new objects.

To apply simple classification operations on source GeoRaster objects and generate new GeoRaster objects based on your specifications, you can use the [SDO\\_GEOR\\_RA.classify](#page-500-0) procedure and specify the expression, rangeArray, and valueArray parameters. This classification procedure is also called *segmentation*.

The expression parameter is used to compute values that are used to map into the value ranges defined in the rangeArray parameter. The rangeArray parameter specifies a number array that defines ranges for classifying cell values, and this array

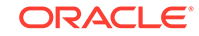

must have at least one element. The valueArray parameter is a number array that defines the target cell value for each range, and its length must be the length of rangeArray plus one.

#### **Example 5-12 Classification**

Example 5-12 calls the [SDO\\_GEOR\\_RA.classify](#page-500-0) procedure to apply a segmentation operation on the value of the first band of the input GeoRaster object. The example assumes that the GeoRaster object is an image.

```
DECLARE
   geor SDO_GEORASTER;
 geor1 SDO_GEORASTER;
  rangeArray SDO_NUMBER_ARRAY;
  valueArray SDO_NUMBER_ARRAY;
BEGIN
   rangeArray:=sdo_number_array(70,80,90,100,110,120,130,140,150,160,170,180);
   valueArray:=sdo_number_array(70,80,90,100,110,120,130,140,150,160,170,180,190);
   SELECT georaster INTO geor FROM georaster_table WHERE georid = 1;
   INSERT into georaster_table values (5, sdo_geor.init('rdt_1', 5)) returning 
georaster into geor1;
   sdo_geor_ra.classify(geor,'{0}',rangeArray,valueArray,null,geor1);
  UPDATE georaster_table SET georaster = geor1 WHERE georid = 5;
  COMMIT;
END;
/
PL/SQL procedure successfully completed.
-- In the next statement, the target value is 90 because the value of the
-- first band of source GeoRaster object is 88, which is between 80 and 90.
SELECT sdo_geor.getcellvalue(georaster,0,30,30,'') FROM georaster_table WHERE 
georid =1 OR georid =5 ORDER BY georid;
SDO_GEOR.GETCELLVALUE(GEORASTER, 0, 30, 30, '')
--------------------------------------------------------------------------------
SDO_NUMBER_ARRAY(88, 136, 35)
SDO_NUMBER_ARRAY(90)
2 rows selected.
-- In the next statement, the target value is 190 because the value of the
-- first band of source GeoRaster object is 242, which is greater than 180.
SELECT sdo_geor.getcellvalue(georaster,0,132,116,'') FROM georaster_table WHERE 
georid =1 OR georid =5 ORDER BY georid;
SDO_GEOR.GETCELLVALUE(GEORASTER,0,132,116,'')
```

```
--------------------------------------------------------------------------------
SDO_NUMBER_ARRAY(242, 225, 233)
SDO_NUMBER_ARRAY(190)
```
2 rows selected.

#### **Example 5-13 Classification with nodata and nodataValue Parameters**

Example 5-13 calls the [SDO\\_GEOR\\_RA.classify](#page-500-0) procedure to apply a segmentation operation on the value of the first layer of the source GeoRaster object, and to set the nodata parameter to 'TRUE' and the nodataValue parameter to 5, so that all NODATA pixels will be set with a NODATA value of 5 in the target GeoRaster object.

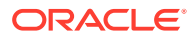

```
DECLARE
  geor SDO_GEORASTER;
  geor1 SDO_GEORASTER;
  rangeArray SDO_NUMEBR_ARRAY;
  valueArray SDO_NUMEBR_ARRAY;
BEGIN
  rangeArray:=sdo_number_array(70,80,90,100,110,120,130,140,150,160,170,180);
  valueArray:=sdo_number_array(70,80,90,100,110,120,130,140,150,160,170,180,190);
  SELECT georaster INTO geor FROM georaster_table WHERE georid = 1;
  sdo_geor.addNODATA(geor, 2,136);
  INSERT into georaster_table values (5, sdo_geor.init('rdt_1', 5)) returning 
georaster into geor1;
  sdo_geor_ra.classify(geor,'{0}',rangeArray,valueArray,null,geor1,'true',5);
  UPDATE georaster_table SET georaster = geor1 WHERE georid = 5;
END;
/
PL/SQL procedure successfully completed.
-- In the next statement, the target value of the cell is 5 because the value
-- of the second layer of the input GeoRaster object is 136, which is nodata.
SELECT sdo_geor.getcellvalue(georaster,0,30,30,'') FROM georaster_table WHERE 
georid =1 OR georid =5 ORDER BY georid;
SDO_GEOR.GETCELLVALUE(GEORASTER, 0, 30, 30, '')
--------------------------------------------------------------------------------
SDO_NUMBER_ARRAY(88, 136, 35)
```

```
2 rows selected.
```
SDO\_NUMBER\_ARRAY(5)

## 5.6 Statistical Operations

To apply statistical operations on one or more layers, which are from one or more GeoRaster objects, the following types of operations are available.

- On-the-Fly Statistical Analysis
- **[Stack Statistical Analysis](#page-144-0)**

### 5.6.1 On-the-Fly Statistical Analysis

Many applications require statistical analysis. GeoRaster provides statistical analysis functions that dynamically ("on the fly") compute complete statistical values for a GeoRaster object or the following individual statistical values: minimum, maximum, mean, median, mode, and standard deviation. You can do this without generating a histogram and updating the GeoRaster object metadata.

These subprograms support pyramids, band by band and the aggregation of specified band numbers. Each subprogram returns an SDO\_NUMBER\_ARRAY object or a number.

See the reference information for explanations and examples of these on-the-fly statistics computation subprograms:

- SDO GEOR.generateStatistics
- SDO GEOR.generateStatisticsMax
- [SDO\\_GEOR.generateStatisticsMean](#page-247-0)

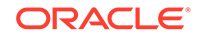
- [SDO\\_GEOR.generateStatisticsMedian](#page-249-0)
- [SDO\\_GEOR.generateStatisticsMin](#page-252-0)
- [SDO\\_GEOR.generateStatisticsMode](#page-254-0)
- [SDO\\_GEOR.generateStatisticsSTD](#page-257-0)

These subprograms do not modify the metadata in the GeoRaster object, except for some formats of SDO GEOR.generate Statistics that set statistical data in the GeoRaster object metadata and return a string value of TRUE or FALSE instead of an SDO\_NUMBER\_ARRAY object.

GeoRaster also provides statistical analysis functions that compute the area weighted statistical mean value for the cells and sub-cells within a specific window of the input GeoRaster object, and that calculate the three–dimensional (3D) surface area represented by digital elevation model (DEM) data that is stored in a GeoRaster object. See the reference information for explanations and examples of these on-thefly statistics computation functions:

- [SDO\\_GEOR.generateAreaWeightedMean](#page-230-0)
- [SDO\\_GEOR\\_UTL.calcSurfaceArea](#page-538-0)

These two functions support irregular polygon clipping and sub-cell computation, thus providing very accurate results.

### 5.6.2 Stack Statistical Analysis

Stack statistical analysis generates a new one-layer GeoRaster object from one or more layers, which are from one or more GeoRaster objects, by computing one of the following statistical values for each cell: max, min, median, std, sum, minority, majority, or diversity.

To perform stack statistical analysis, you have the following options:

Use the [SDO\\_GEOR\\_RA.stack](#page-530-0) procedure.

This option is more intuitive and does not require constructing raster algebra expressions (especially for GeoRaster objects with many layers), and it allows you to specify a list of layers instead of all layers.

Use the [SDO\\_GEOR\\_RA.rasterMathOp](#page-518-0) procedure.

This option is more flexible and powerful, allowing you to perform more comlpicated statistical analysis.

### **Example 5-14 Using SDO\_GEOR\_RA.stack**

This example uses the first option for performing stack statistical analysis. It calls the [SDO\\_GEOR\\_RA.stack](#page-530-0) procedure to generate a new GeoRaster object by computing the maximum (max) value of layers 2 and 5 of two 3–layer source GeoRaster objects.

```
DECLARE
  geor MDSYS.SDO_GEORASTER;
  geor1 MDSYS.SDO_GEORASTER;
  geor2 MDSYS.SDO_GEORASTER;
  geom mdsys.sdo_geometry;
BEGIN
  geom:= sdo_geometry(2003,82394, NULL,
                     sdo_elem_info_array(1, 1003, 1),
```
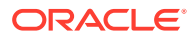

```
 sdo_ordinate_array(20283.775, 1011087.9,
                                           18783.775, 1008687.9,
                                           21783.775, 1008687.9,
                                           22683.775+0.001, 
1009587.9+0.001,
                                           20283.775, 1011087.9));
  select georaster into geor from georaster_table where georid = 100;
  select georaster into geor2 from georaster_table where georid = 102;
  select georaster into geor1 from georaster_table where georid = 101 
for update;
sdo_geor_ra.stack(SDO_GEORASTER_ARRAY(geor,geor2),geom,SDO_NUMBER_ARRAY(
2,5),'max',null,geor1,'false',0,'TRUE');
  update georaster_table set georaster = geor1 where georid = 101;
END;
/
PL/SQL procedure successfully completed.
SELECT sdo_geor.getcellvalue(georaster,0,100,100,'') FROM 
georaster_table WHERE georid=100;
SDO_GEOR.GETCELLVALUE(GEORASTER,0,100,100,'')
------------------------------------------------------------------------
--------
SDO_NUMBER_ARRAY(121, 66, 181)
1 row selected.
SELECT sdo_geor.getcellvalue(georaster,0,100,100,'') FROM 
georaster_table WHERE georid=102;
SDO_GEOR.GETCELLVALUE(GEORASTER,0,100,100,'')
  ------------------------------------------------------------------------
 --------
SDO_NUMBER_ARRAY(33, 55, 56)
1 row selected.
-- In the results of the next SELECT statement, note:
-- max(181,56) ==> 181
SELECT sdo_geor.getcellvalue(georaster,0,100,100,'') FROM 
georaster_table WHERE georid =101;
SDO_GEOR.GETCELLVALUE(GEORASTER,0,100,100,'')
------------------------------------------------------------------------
--------
SDO_NUMBER_ARRAY(181)
```
1 row selected.

### **Example 5-15 Using SDO\_GEOR\_RA.rasterMathOp**

This example uses the second option for performing stack statistical analysis. It calls the [sdo\\_GEOR\\_RA.rasterMathOp](#page-518-0) specifying a statistical operation (max) to perform

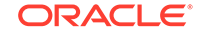

an operation similar to the preceding example, except that this example applies to all layers.

```
DECLARE
   geor MDSYS.SDO_GEORASTER;
   geor1 MDSYS.SDO_GEORASTER;
   geor2 MDSYS.SDO_GEORASTER;
   geo_array MDSYS.SDO_GEORASTER_ARRAY;
BEGIN
   select georaster into geor from georaster_table where georid = 100;
   select georaster into geor1 from georaster_table where georid = 101;
  select georaster into geor2 from georaster table where georid = 102for update;
   geo_array:=MDSYS.SDO_GEORASTER_ARRAY(geor,geor1);
sdo_geor_ra.rasterMathOp(geo_array,SDO_STRING2_ARRAY('max()'),null,geor2
);
  update georaster table set georaster = geor2 where georid = 102i commit;
END;
/
PL/SQL procedure successfully completed. 
SELECT sdo_geor.getcellvalue(georaster,0,100,100,'') FROM 
georaster_table WHERE georid=100;
  SDO_GEOR.GETCELLVALUE(GEORASTER,0,100,100,'') 
------------------------------------------------------------------------
-------- 
SDO_NUMBER_ARRAY(181, 163, 159) 
1 row selected. 
SELECT sdo_geor.getcellvalue(georaster,0,100,100,'') FROM 
georaster table WHERE georid=101;
SDO_GEOR.GETCELLVALUE(GEORASTER,0,100,100,'') 
------------------------------------------------------------------------
-------- 
SDO_NUMBER_ARRAY(181, 122, 159) 1 row selected. 
-- In the results of the next SELECT statement, note:
-- max(181,163,159,181,122,159) ==> 181
SELECT sdo_geor.getcellvalue(georaster,0,100,100,'') FROM 
georaster_table WHERE georid =102;
  SDO_GEOR.GETCELLVALUE(GEORASTER,0,100,100,'')
------------------------------------------------------------------------
--------
  SDO_NUMBER_ARRAY(181) 
1 row selected.
```
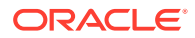

## 5.7 Logical Operations

A major use of raster algebra is to apply logical models to raster layers from different sources; that is, you can apply logical operations on one or more layers, from one or more GeoRaster objects, to generate a new GeoRaster object.

To apply logical operations, you can either use raster algebra procedures with logical expressions, which is more flexible and powerful and mostly be used for some complicated raster logical operations, or use raster algebra procedures only, which are straightforward and do not require constructing complicated logical expressions. However, using raster algebra procedures only (that is, without logical expressions) has some limitations and is mainly used for some specific raster logical operations.

- Using Raster Algebra Procedures with Logical Expressions
- [Using Raster Algebra Functions Only](#page-149-0)

### 5.7.1 Using Raster Algebra Procedures with Logical Expressions

GeoRaster logical expressions can be conditional expressions, boolean expressions, or both, which can take any combination of unary and binary boolean operators (!, &, |,  $\wedge$ ) and comparison operators (=, <, >, <=, >=, !=).

To apply logical expressions on the raster data, you must use raster algebra procedures defined in the SDO\_GEOR\_RA package and specify appropriate parameters with your constructed logical expressions.

### **Example 5-16 Using SDO\_GEOR\_RA.rasterMathOp with condition operators**

This example implements logic described in the following pseudocode to implement 3–band raster data segmentation:

```
 if ( (layer1 < 100) 
      & (layer2< 1000) 
      & (layer3< 500)) 
then output = 10 elsif ( (layer1 < 200) 
         & (layer2< 2000) 
         & (layer3< 1000))
then output = 20 elsif ( (layer1 < 300) 
         & (layer2< 3000) 
         & (layer3< 1500))
then output = 30 elsif ( (layer1 < 400) 
         & (layer2< 4000) 
         & (layer3< 2000))
then output = 40 elsif ( (layer1 < 500) 
         & (layer2< 5000) 
         & (layer3< 2500))
then output = 50 else
     output = 0
```
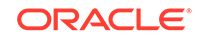

```
The example calls the SDO_GEOR_RA.rasterMathOp procedure, as follows
DECLARE 
 geor SDO_GEORASTER;
  geor1 SDO_GEORASTER;
  mycursor sys_refcursor;
 expr varchar2(1024);
BEGIN
  select georaster into geor from georaster_table where georid = 100;
  select georaster into geor1 from georaster_table where georid = 101 
for update;
   --construct logical expression 
 expr :='condition((({0}<100)&({1}<1000)&({2}<500)),'|
                   '10,'||
                   'condition((({0}<200)&({1}<2000)&({2}<1000)),'||
                            '20,'||
'condition((({0}<300)&({1}<3000)&({2}<1500)),'||
                                      '30,'||
'condition((({0}<400)&({1}<4000)&({2}<2000)),'||
                                               '40,'||
'condition((({0}<500)&({1}<5000)&({2}<2500)),'||
 '50,'||
\begin{array}{c|c|c|c|c} \hline \text{'} & \text{'} & \text{'} & \text{''} \end{array} ')'||
                                     ')'||
                           ')'||
                  ')';
   sdo_geor_ra.rasterMathOp(geor, sdo_string2_array(expr),null, geor1, 
'true', 0, 'parallel=4');
 update georaster table set georaster = geor1 where georid = 101;
  commit;
END;
/
```
### **Example 5-17 Using SDO\_GEOR\_RA.rasterMathOp with a condition operator**

This example uses statistical functions and arithmetic operations to implement the simple logic described in the following pseudocode:

```
if (sum() > min() * 3)then
    output = sqrt(layer0+layer2)
else
    output = layer1*1.5
```
The example calls the [SDO\\_GEOR\\_RA.rasterMathOp](#page-518-0) procedure, as follows

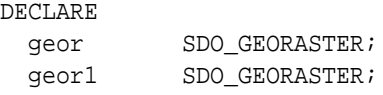

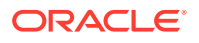

```
 mycursor sys_refcursor;
 expr varchar2(1024);
BEGIN
  select georaster into geor from georaster_table where georid = 100;
  select georaster into geor1 from georaster_table where georid = 101 
for update;
   --construct logical expression 
 expr := 'condition(sum() > min() * 3, sqrt({0} + {2}),\{1\}*1.5)';
   sdo_geor_ra.rasterMathOp(geor, sdo_string2_array(expr),null, geor1, 
'true', 0, 'parallel=4');
  update georaster_table set georaster = geor1 where georid = 101;
  commit;
END;
/
```
### 5.7.2 Using Raster Algebra Functions Only

To perform logical operations using only raster algebra functions, you have the following options

Use the [SDO\\_GEOR\\_RA.diff](#page-507-0) procedure.

For example, if a cell value in raster A is different from the cell value in raster B, the cell value in raster A is returned. If the cell values are the same, the value 0 (zero) is returned.

Use the [SDO\\_GEOR\\_RA.over](#page-515-0) procedure.

For example, if a cell value in raster A is not equal to 0 (zero), the cell value in raster A is returned. If the cell value in raster A is equal to 0, the cell value in raster B is returned.

### **Example 5-18 Using SDO\_GEOR\_RA.diff**

This example calls the [SDO\\_GEOR\\_RA.diff](#page-507-0) procedure to generate a new GeoRaster object from two 3–layer source GeoRaster objects.

```
DECLARE
 geor SDO_GEORASTER;
  geor1 SDO_GEORASTER;
  geor2 SDO_GEORASTER;
 geom sdo geometry;
BEGIN
  select georaster into geor from georaster_table where georid = 100;
  select georaster into geor1 from georaster_table where georid = 101;
  select georaster into geor2 from georaster_table where georid = 102 
for update;
  geom:=null;
 sdo qeor ra.diff(qeor,qeor1,qeom,null,qeor2);
 update georaster_table set georaster = geor2 where georid = 102iEND;
/
PL/SQL procedure successfully completed.
SELECT sdo_geor.getcellvalue(georaster,0,100,100,'') FROM
```
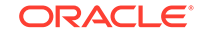

```
georaster_table WHERE georid=100;
SDO_GEOR.GETCELLVALUE(GEORASTER,0,100,100,'')
------------------------------------------------------------------------
--------
SDO_NUMBER_ARRAY(181, 163, 159)
1 row selected.
SELECT sdo_geor.getcellvalue(georaster,0,100,100,'') FROM 
georaster_table WHERE georid=101;
SDO_GEOR.GETCELLVALUE(GEORASTER,0,100,100,'')
------------------------------------------------------------------------
--------
SDO_NUMBER_ARRAY(181, 122, 159)
1 row selected.
-- In the results of the next SELECT statement, note:
-- 181 =181 ==> 0
-- 163!=122 == > 163-- 159 =159 ==> 0SELECT sdo_geor.getcellvalue(georaster,0,100,100,'') FROM 
georaster_table WHERE georid =102;
SDO_GEOR.GETCELLVALUE(GEORASTER,0,100,100,'')
------------------------------------------------------------------------
--------
SDO_NUMBER_ARRAY(0, 163, 0)
```

```
1 row selected.
```
### **Example 5-19 Using SDO\_GEOR\_RA.over**

This example calls the [SDO\\_GEOR\\_RA.over](#page-515-0) procedure to generate a new GeoRaster object from two 3–layer source GeoRaster objects.

```
DECLARE
  geor SDO_GEORASTER;
 geor1 SDO_GEORASTER;
  geor2 SDO_GEORASTER;
  geom sdo_geometry;
BEGIN
  select georaster into geor from georaster_table where georid = 102;
 select georaster into geor1 from georaster_table where georid = 101;
  select georaster into geor2 from georaster_table where georid = 100 
for update;
  geom:=null;
  sdo_geor_ra.over(geor,geor1,geom,null,geor2);
  update georaster_table set georaster = geor2 where georid = 100;
END;
/
```

```
PL/SQL procedure successfully completed.
```
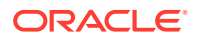

```
SELECT sdo_geor.getcellvalue(georaster,0,100,100,'') FROM 
georaster_table WHERE georid=102;
SDO_GEOR.GETCELLVALUE(GEORASTER,0,100,100,'')
------------------------------------------------------------------------
--------
SDO_NUMBER_ARRAY(0, 163, 0)
1 row selected.
SELECT sdo_geor.getcellvalue(georaster,0,100,100,'') FROM 
georaster_table WHERE georid=101;
SDO_GEOR.GETCELLVALUE(GEORASTER,0,100,100,'')
------------------------------------------------------------------------
--------
SDO_NUMBER_ARRAY(181, 122, 159)
1 row selected.
-- In the results of the next SELECT statement, note:
-- 0 =0 ==> 181 result from georid=101
-- 163!=0 ==> 163 result from georid=102
-- 0 =0 ==> 159 result from georid=101
SELECT sdo_geor.getcellvalue(georaster,0,100,100,'') FROM 
georaster_table WHERE georid =100;
SDO_GEOR.GETCELLVALUE(GEORASTER,0,100,100,'')
------------------------------------------------------------------------
--------
SDO_NUMBER_ARRAY(181, 163, 159)
```
1 row selected.

## 5.8 Raster Data Scaling and Offsetting

You can perform raster data scaling and offsetting operations.

Raster algebra has many applications, such as cartographic modeling (see [Cartographic Modeling\)](#page-154-0), vegetation index computing (see [Vegetation Index](#page-174-0) [Computation\)](#page-174-0), and tasseled cap transformation (see [Tasseled Cap Transformation](#page-175-0)). Topics in this chapter and in [Image Processing and Virtual Mosaic](#page-158-0) describe a few sample applications of the GeoRaster raster algebra.

### **Example 5-20 Converting DEM Data from Feet to Meters**

The cell value of a GeoRaster object may represent a quantitative attribute of spatial objects, which could be in a specific unit. For example, the elevation data in a DEM GeoRaster object could be in the unit of feet. An application may require you to convert the elevations into another unit, such as meters, for georectification and other operations. You can use the raster algebra to scale the DEM data from feet into meters (that is, unit conversion), as shown in Example 5-20.

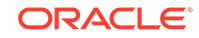

```
DECLARE 
   geor1 SDO_GEORASTER;
  geor2 SDO_GEORASTER;
BEGIN
   --Source GeoRaster object with a single DEM layer
  select georaster into geor1 from georaster_table where georid = 1;
   --To store the output DEM layer
   select georaster into geor2 from georaster_table where georid = 2 for update;
   --Scale elevation from feet to meters using the unit factor
  sdo\_geor\_ra.rasterMathOp(geor1, SDO\_STRING2\_ARRAY('{}0} * 0.3048'),null,geor2);
   --Commit changes to the output georaster object
  update georaster_table set georaster = geor2 where georid = 2;
   commit;
END;
/
```
### **Example 5-21 Offsetting DEM by Geoid Height**

The cell data of a GeoRaster object may need to be offset by a constant for further processing. For example, a DEM layer may represent orthometric elevation instead of ellipsoidal elevation. To orthorectify a raw image georeferenced by an RPC model requires ellipsoidal elevation. Example 5-21 offsets the orthometric DEM by the geoid height, resulting in an ellipsoidal DEM.

```
DECLARE 
   geor1 SDO_GEORASTER;
   geor2 SDO_GEORASTER;
BEGIN
   --Source GeoRaster object with a single orthometric DEM layer
  select georaster into geor1 from georaster_table where georid = 1;
   --To store the output DEM layer
   select georaster into geor2 from georaster_table where georid = 2 for update;
   --Offset elevation by geoid height to get ellipsoidal elevation
   sdo_geor_ra.rasterMathOp(geor1,SDO_STRING2_ARRAY('{0} - 28.8'),null,geor2);
   --Commit changes to the output GeoRaster object
  update georaster_table set georaster = geor2 where georid = 2;
   commit;
END;
/
```
### **Example 5-22 Converting (Scaling) and Offsetting**

You can combine the operations of [Example 5-20](#page-151-0) and Example 5-21 into a single simple step, as shown in Example 5-22.

```
DECLARE 
  geor1 SDO_GEORASTER;
  geor2 SDO_GEORASTER;
BEGIN
   --Source GeoRaster object with a single DEM layer
  select georaster into geor1 from georaster_table where georid = 1;
   --To store the output DEM layer
   select georaster into geor2 from georaster_table where georid = 2 for update;
   --Scale elevation from feet to meters and offset elevation by geoid height
   sdo_geor_ra.rasterMathOp(geor1,SDO_STRING2_ARRAY('{0} * 0.3048 - 
28.8'),null,geor2);
   --Commit changes to the output georaster object
 update georaster_table set georaster = geor2 where georid = 2i commit;
END;
/
```
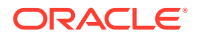

## 5.9 Raster Data Casting

Raster data casting maps cell values from one data type to another.

In GeoRaster, there are two types of casting operations: one uses the cellDepth keyword in the storageParam parameter of operations, and the other uses the castingExpr operation in the GeoRaster raster algebra. (castingExpr is one of the arithmeticExpr operations, as described in [Raster Algebra Language](#page-128-0).)

Whenever you apply an operation which stores the raster data result into a new GeoRaster object, you can use the cellDepth keyword in the storageParam parameter of that operation. (The cellDepth keyword and its values are described in [Table 1-1](#page-36-0).) If the cellDepth is specified, the target GeoRaster object will be created using that cellDepth value, and the raster cell data will be automatically cast to that cellDepth value for storage. You can directly use cellDepth in the storageParam parameter to do the casting if the source data is in lower cell depth and the resulting data is in higher cell depth. In this case, the casting is transparent and fast.

However, if you specify a *lower* cell depth for data in higher cell depth, changing the cell depth using the cellDepth keyword in the storageParam parameter can cause loss or change of data and reduced precision or quality. To have better control of the precision and accuracy, you can use the Raster Algebra casting operator, castingExpr.

For example, assume you have a raster with a cell depth of 32BIT\_REAL and a value range in [0.0, 100.0). You can use Example 5-23 to perform linear segmentation of the raster into 10 different classes, each of which has a cell value that is a multiple of 10 (0, 10, 20, …, 90), using the castint operator. This operation casts all cell values to their closest lower multiple of 10; for example, all numbers from 60 to 69 are cast to 60.

### **Example 5-23 Linear Segmentation of a Raster**

```
DECLARE 
  geor1 SDO_GEORASTER;
   geor2 SDO_GEORASTER;
BEGIN
   --Source georaster object with cell value range [0.0,100.0) 
 select georaster into geor1 from georaster_table where georid = 1;
   --Target georaster object to store the output layer
  select georaster into geor2 from georaster_table where georid = 2 for update;
   --Linearly segment the source raster into 10 classes and store in 8BIT cell 
depth
   sdo_geor_ra.rasterMathOp(geor1,
    SDO_STRING2_ARRAY('(castint({0}/10)*10'),
    'celldepth=8BIT',
    geor2);
   --Commit changes to the output georaster object
 update georaster_table set georaster = geor2 where georid = 2;
  commit;
END;
/
```
As shown in Example 5-23, you can combine the usage of the cellDepth keyword in the storageParam parameter with the raster algebra casting operator, so that the result can be calculated correctly as well as stored in an appropriate and concise way. In Example 5-23, the output cell values are integers equal to or less than 90, so the

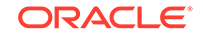

resulting raster can be stored using 8BIT cell depth (instead of 32BIT\_REAL), which saves storage space.

## <span id="page-154-0"></span>5.10 Cartographic Modeling

Raster algebra is widely used in cartographic modeling and is considered an essential component of GIS systems. Using the PL/SQL and the raster algebra expressions and functions, you can conduct cartographic modeling over a large number of rasters and images of virtually unlimited size.

For example, a cartographic modeling process for wildfire evaluation might retrieve the elevation, slope, aspect, temperature, wetness, and other information from a series of raster layers and then evaluate the cells one-by-one to create a resulting raster map, which can be further classified to create a thematic map. Change analysis, site selection, suitability analysis, climate modeling, and oil field evaluation using the raster layer overlay technique are other typical cartographic modeling processes. In those cases, arithmetic, relational, and logical operations may need to be combined.

Assume that a hypothetical cartographic model involves seven different raster layers and has an expression as follows. and that the modeling result is a raster map with 0 and 1 as cell values:

```
output = 1 if ( (100 < layer1 <= 500) 
                 \& (layer2 == 3 or layer2 == 10)
                \& ( (layer3+layer4) * log(Layer5) / sqrt(layer5) ) >= layer6)
                  || (layer7 != 1) ) 
                  is TRUE and
          0 if otherwise
```
Example 5-24 shows how to run the preceding cartographic model in GeoRaster and store the result as a bitmap.

### **Example 5-24 Cartographic Modeling**

```
DECLARE 
 geor SDO_GEORASTER;
 geor1 SDO_GEORASTER;
  mycursor sys_refcursor;
 expr varchar2(1024);
BEGIN
   --7 source GeoRaster objects, each of which contains one source layer in the 
order of 1 to 7
  OPEN mycursor FOR
    select georaster from georaster_table where georid >0 and georid <=7 order 
by georid;
   --Output GeoRaster object to contain the result
  insert into georaster_table (georid, georaster) values (8, 
sdo_geor.init('RDT_1',8))
    returning georaster into geor1;
   --Modeling using arithmeticExpr, booleanExpr, and rasterMathOp 
   expr := 
    'condition(
         ( (100<\{0,0\}) & (\{0,0\}<=500) )
           & ( ({1, 0} = 3) | ({1, 0} = 10) )
           & ( ( ({2,0}+{3,0}) * log({4,0}) / sqrt({4,0}) ) >= {5,0}) |
({6,0}!=1) ),
          1,
         0)';
```
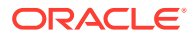

```
 sdo_geor_ra.rasterMathOp(mycursor, sdo_string2_array(expr), 
                             'celldepth=1BIT', geor1, 'true', 0, 'parallel=4');
 update georaster_table set georaster = geor1 where georid = 8;
  commit;
END;
/
```
The process in [Example 5-24](#page-154-0) considers NODATA and will assign 0 (zero) to any cell that is a NODATA cell in one or more source layers. It is also parallelized into four processes to leverage multiple CPUs of the database server to improve performance.

## 5.11 Terrain Modeling and Analysis

You can use the data from input GeoRaster objects to perform terrain modeling and analysis.

The [SDO\\_GEOR\\_GDAL.dem](#page-465-0) procedure uses the data from an input GeoRaster object to generate output based on the specified processing parameter. The input GeoRaster object is usually a Digital Elevation Model, and the processing values could be a value such as hillshade, slope, aspect, color-relief, or roughness.

### **Example 5-25 Hillshade**

If the processing parameter value is hillshade the procedue generates a grayscale image that represent the shadows of the elevated areas over the adjacent areas, mimicking the visual effect of sunlight.

This example creates a hillshade image.

```
DECLARE
  gr1 sdo_georaster;
  gr2 sdo_georaster;
BEGIN
 select raster into gr1 from imagery where id = 1;
 delete from imagery where id = 2i insert into imagery values(2, sdo_geor.init('imagery_rdt',2))
          returning raster into gr2;
 sdo qeor qdal.dem(qr1, qr2, 'hillshade');
 update imagery set raster = gr2 where id = 2;
  commit;
END;
/
```
### **Example 5-26 Slope**

The procedure can generate a slope or aspect raster based on the elevation values of an input raster. In that case the output pixel values does not produce a visual appealing output, but a useful raster surface that might be used for land use and land allocation analyses. For example, it could be used to define areas good for wine production based on the slope and the angle of exposure to the sun (aspect).

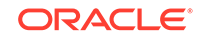

The following example creates a raster representing the slope generated from raster elevation data. The resulting pixel values will be represented in percentage, instead of the default degree output.

```
DECLARE
   gr1 sdo_georaster;
   gr3 sdo_georaster;
BEGIN
  select raster into gr1 from imagery where id = 1;
  delete from imagery where id = 3i insert into imagery values(3, sdo_geor.init('imagery_rdt', 3))
          returning raster into gr3;
   sdo_geor_gdal.dem(gr1, gr3, 'slope', 'slopevalue=percent');
  update imagery set raster = qr3 where id = 3;
   commit;
END;
/
```
### **Example 5-27 Aspect**

This example creates a raster representing the aspect o generated from raster elevation data. The pixel representing flat areas will have the value 0 instead of the default -9999.

```
DECLARE
   gr1 sdo_georaster;
   gr4 sdo_georaster;
BEGIN
  select raster into gr1 from imagery where id = 1;
  delete from imagery where id = 4;
   insert into imagery values(4, sdo_geor.init('imagery_rdt', 4))
          returning raster into gr4;
   sdo_geor_gdal.dem(gr1, gr4, 'aspect', 'zeroforflat=yes');
  update imagery set raster = gr4 where id = 4;
   commit;
END;
/
```
### **Example 5-28 Color-relief**

This example creates a raster representing the color-relief generated from raster elevation data using the file colorfile.txt. For this example, the colorfile.txt file contains the following "elevation-percent red green blue" values

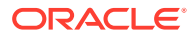

```
90% 255 70 0
nv 0 0 0
DECLARE
   gr1 sdo_georaster;
   gr5 sdo_georaster;
BEGIN
  select raster into gr1 from imagery where id = 1;
  delete from imagery where id = 5;
   insert into imagery values(5, sdo_geor.init('imagery_rdt', 5))
          returning raster into gr5;
  sdo_geor_gdal.dem(inGeoRaster => gr1,
                    outGeoRaster => gr5, 
                    processing => 'color-relief', 
                     colorDirectory => 'mydir',
                     colorFilename => 'colorfile.txt');
  update imagery set raster = gr5 where id = 5i commit;
END;
/
```
In addition to the operations shown in these examples, you can use the procedure to generate Terrain Ruggedness Index (TRI) maps, Topographic Position Index (TPI) maps, and roughness maps from DEM GeoRaster objects.

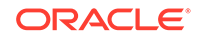

<span id="page-158-0"></span>6 Image Processing and Virtual Mosaic

> This chapter describes advanced image processing capabilities, including GCP georeferencing, reprojection, rectification, orthorectification, warping, image scaling, stretching, filtering, masking, segmentation, NDVI computation, Tasseled Cap Transformation, image appending, bands merging, and large-scale advanced image mosaicking.

This chapter also describes the concept and application of *virtual mosaic* within the context of a large-scale image database and on-the-fly spatial queries over it.

The operations in this chapter are most commonly used to process geospatial images, particularly raw satellite imagery and airborne photographs. However, those operations, just like the GeoRaster raster algebra, apply to all raster data types.

This chapter contains the following major sections.

• [Advanced Georeferencing](#page-160-0)

In addition to spatial referencing capability, advanced georeferencing capabilities are available.

**[Image Reprojection](#page-163-0)** 

Image reprojection is the process of transforming an image from one SRS (spatial reference system, or coordinate system) to another.

**[Image Rectification](#page-164-0)** 

Most raster data originating from remote sensors above the ground is usually subject to distortion caused by the terrain, the view angles of the instrument, and the irregular shape of the Earth. Image rectification as explained in this section is the process of transforming the images to reduce some of that distortion.

**[Image Orthorectification](#page-165-0)** 

Orthorectification is a rectification transformation process where information about the elevation, the terrain, and the shape of the Earth is used to improve the quality of the output rectified image. Oracle GeoRaster supports single image orthorectification with average height value or DEM.

### • [Image Warping](#page-168-0)

Image warping transforms an input GeoRaster object to an output GeoRaster object using the spatial reference information from a specified SDO\_GEOR\_SRS object.

**[Image Affine Transformation and Scaling](#page-169-0)** 

Affine transformation is the process of using geometric transformations of translation, scaling, rotation, shearing, and reflection on an image to produce another image.

• [Image Stretching, Normalization, Equalization, Histogram Matching, and Dodging](#page-171-0) The color and contrast of images can be enhanced to improve their visual quality. The SDO\_GEOR\_IP package ("IP" for image processing) provides a set of subprograms for image enhancement, including performing image stretching, image normalization, image equalization, histogram matching, and image dodging.

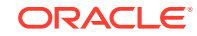

**[Image Filtering](#page-171-0)** 

Image filtering is the process of applying a convolution filter on an image to achieve a specific purpose. For example, applying a low-pass filter on an image can smooth and reduce noise in an image, while applying a high-pass filter on an image can enhance the details of the image or even detect the edges inside the image.

### • [Image Segmentation](#page-172-0)

Segmentation is a simple type of classification algorithm, and can be useful in classifying certain types of images into larger ground feature categories, such as land, cloud, water, or snow.

- [Image Pyramiding: Parallel Generation and Partial Update](#page-172-0) Image pyramiding is one of the most commonly used processes in building largescale image databases.
- [Bitmap Pyramiding](#page-174-0) Bitmap pyramiding can produce high-quality pyramids in certain cases where traditional pyramiding is not adequate.

#### **[Vegetation Index Computation](#page-174-0)**

In remote sensing, the Normalized Difference Vegetation Index (NDVI) is a widely used vegetation index, enabling users to quickly identify vegetated areas and monitor the growth and "condition" of plants.

**[Tasseled Cap Transformation](#page-175-0)** 

Tasseled Cap Transformation (TCT) is a useful tool for analyzing physical ground features using remotely sensed imagery.

#### **[Image Masking](#page-175-0)**

To perform image masking, an application can query the GeoRaster database for bitmap masks, retrieve the desired bitmap mask or masks, and apply the masking operation on the target GeoRaster object for the purpose of displaying the object or performing some other processing.

### **[Band Merging](#page-176-0)**

For image classification, time series analysis, and raster GIS modeling, multiple bands or layers of different GeoRaster objects may need to be merged into a single GeoRaster object.

• [Image Appending](#page-177-0)

You can append one image to another image when the two images have the same number of bands.

### • [Large-Scale Image Mosaicking](#page-177-0)

A large geospatial area typically consists of many smaller aerial photographs or satellite images. Large-scale image mosaicking can stitch these small geospatial images into one large image to get a better view of the whole spatial area.

• [Virtual Mosaic](#page-184-0)

A virtual mosaic treats a set of GeoRaster images as one large virtually mosaicked image.

**[Image Serving](#page-191-0)** 

Serving of image and raster data to clients or applications is supported through many features of the GeoRaster PL/SQL and Java APIs.

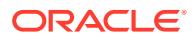

## <span id="page-160-0"></span>6.1 Advanced Georeferencing

In addition to spatial referencing capability, advanced georeferencing capabilities are available.

In GeoRaster, the spatial referencing capability is called SRS (spatial reference system) or georeferencing, which may or may not be related to geography or a geospatial scheme. Georeferencing is a key feature of GeoRaster and is the foundation of spatial query and operations over geospatial image and gridded raster data. See [Georeferencing](#page-44-0) for a detailed description of the SRS models.

GeoRaster supports non-geospatial images, fine art photos, and multi-dimensional arrays, which might not be associated with any coordinate system. For those images and rasters, there is generally no need for georeferencing, but most of the GeoRaster operations still work on them, such as pyramiding, scaling, subsetting, band merging, stretching, and algebraic operations. In these cases, you address the pixels (cells) using the raster's cell space coordinates (that is, row, column, and band).

You can also create a user-defined coordinate system (a new SRID) that is not related to geography, and you can use that SRID as the model coordinate system for the rasters. Then, you can spatially reference these rasters to that SRID; that is, an SRS metadata component will be created for each of those rasters. Doing this causes those rasters to be spatially referenced, and thus co-located in that user-defined model coordinate system. After this is done for all related rasters, GeoRaster operations will work on those rasters as if they are georeferenced to a geographic coordinate system. For example, assume that an artist has painted a large mural on a wall, and that you want to be able to take many high-resolution photographs of different tiles of this wall and then stitch them together. You can spatially reference the tile images and then use the GeoRaster mosaicking capability to do the stitching.

If you do not define a new coordinate system, you can still co-locate the images in the cell space. That is, you can set up different ULT coordinates for the images by calling the [SDO\\_GEOR.setULTCoordinate](#page-407-0) procedure, so that the images are aligned in the same coordinate system and then can be mosaicked.

Most geospatial image and raster files that you have are probably already georeferenced by other software tools, and thus they may come with georeferencing information. In those cases, the georeferencing information can be directly loaded with the rasters or afterward by using [SDO\\_GEOR.importFrom,](#page-335-0) [SDO\\_GEOR.setSRS,](#page-402-0) the GeoRaster loader tool, GDAL, or other third-party ETL tools. For more information, check [GeoRaster Tools: Viewer\\_ Loader\\_ Exporter](#page-63-0) and [Georeferencing GeoRaster](#page-95-0) [Objects.](#page-95-0)

If a geospatial image does not have spatial reference information, you can use the GeoRaster Ground Control Point (GCP) support to georeference the image. GCPs are collected either automatically by the remote sensing system or manually afterward. For an image without GCP information, you can use a GeoRaster visualization tool to collection GCPs for the GeoRaster object. GCPs are described in [Ground Control](#page-47-0) [Point \(GCP\) Georeferencing Model.](#page-47-0)

After you have the GCPs and want to store them in the GeoRaster metadata, you can get and set the GCP-based georeferencing mode by using the [SDO\\_GEOR.getGCPGeorefModel](#page-295-0) function and the [SDO\\_GEOR.setGCPGeorefModel](#page-383-0) procedure. To get, set, and edit only GCPs, use the [SDO\\_GEOR.getControlPoint](#page-288-0) function and the [SDO\\_GEOR.setControlPoint](#page-373-0) and [SDO\\_GEOR.deleteControlPoint](#page-220-0)

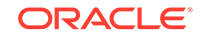

<span id="page-161-0"></span>procedures. The GCPs can also be stored in the GeoRaster metadata when you call [SDO\\_GEOR.georeference](#page-259-0).

To get and set only the geometric model, use the [SDO\\_GEOR.getGCPGeorefMethod](#page-295-0) function and the [SDO\\_GEOR.setGCPGeorefMethod](#page-382-0) procedure. GeoRaster also allows you to store check points ( $pointType = 2$ ), which are treated and manipulated in the same way as control points ( $pointType = 1$ ) except that check points are not used to create the SRS coefficient when SDO GEOR.georeference is called with the GCPs.

If you have ground control points (GCPs) that are either stored in the GeoRaster object or not, and if you want to calculate the functional fitting georeferencing model, you can call the SDO GEOR.georeference procedure to find the solution. The functional fitting georeferencing model stores all coefficients in the GeoRaster SRS and enables the coordinate transformations between cell space and model space. To generate the functional fitting georeferencing model using GCP, you must specify an appropriate geometric model. The specific geometric models supported by [SDO\\_GEOR.georeference](#page-259-0) are Affine Transformation, Quadratic Polynomial, Cubic Polynomial, DLT, Quadratic Rational, and RPC. These models are described in [Functional Fitting Georeferencing Model.](#page-45-0)

### **Example 6-1 Setting Up the GCP Georeferencing Model**

For example, if you have a Landsat image in a plain area and want to georeference it, you might choose the Quadratic Polynomial geometric model. For that purpose, assuming you have collected 9 GCPs (at least 6 GCPs in this case) and 3 check points, you can set up the GCPs and store them in the GeoRaster's metadata using the code in Example 6-1.

```
DECLARE
   gr1 sdo_georaster;
    georefModel SDO_GEOR_GCPGEOREFTYPE;
  GCPs SDO_GEOR_GCP_COLLECTION;
BEGIN
    SELECT georaster INTO gr1 from georaster_table WHERE georid=1 FOR UPDATE;
    GCPs := SDO_GEOR_GCP_COLLECTION( 
                  SDO_GEOR_GCP('1', '', 1, 
                        2, sdo_number_array(25, 73),
                        2, sdo_number_array(237036.9, 897987.2),
                       NULL, NULL),
                   SDO_GEOR_GCP('2', '', 1, 
                        2, sdo_number_array(100, 459),
                        2, sdo_number_array(237229.6, 897949.7),
                       NULL, NULL),
                  SDO_GEOR_GCP('3', '', 1, 
                        2, sdo_number_array(362, 77),
                        2, sdo_number_array(237038.9, 897818.8),
                       NULL, NULL),
                  SDO_GEOR_GCP('4', '', 1, 
                        2, sdo_number_array(478, 402),
                         2, sdo_number_array(237201.06, 897760.56),
                        NULL, NULL),
                   SDO_GEOR_GCP('5', '', 1, 
                        2, sdo_number_array(167, 64),
                         2, sdo_number_array(237032.02, 897916.26),
                        NULL, NULL),
                   SDO_GEOR_GCP('6', '', 1, 
                        2, sdo_number_array(101, 257),
                        2, sdo_number_array(237128.9, 897949.3),
                        NULL, NULL),
                  SDO_GEOR_GCP('7', '', 1,
```

```
 2, sdo_number_array(235, 501),
                         2, sdo_number_array(237250.9, 897882.2),
                         NULL, NULL),
                   SDO_GEOR_GCP('8', '', 1, 
                         2, sdo_number_array(423, 214),
                         2, sdo_number_array(237107.3, 897788.0),
                         NULL, NULL),
                   SDO_GEOR_GCP('9', '', 1, 
                         2, sdo_number_array(127, 178),
                         2, sdo_number_array(237089.0, 897936.5),
                         NULL, NULL),
                   SDO_GEOR_GCP('10', '', 2, 
                         2, sdo_number_array(131, 425),
                         2, sdo_number_array(237212.8, 897934.2),
                         NULL, NULL),
                   SDO_GEOR_GCP('11', '', 2, 
                         2, sdo_number_array(299, 111),
                         2, sdo_number_array(237055.7, 897850.4),
                         NULL, NULL),
                   SDO_GEOR_GCP('12', '', 2, 
                         2, sdo_number_array(329, 253),
                         2, sdo_number_array(237126.9,897835.4), 
                         NULL, NULL) );
    georefModel := SDO_GEOR_GCPGEOREFTYPE('QuadraticPolynomial', GCPs.count, 
GCPs, NULL);
    -- Set and store the GCP georeference model into the GeoRaster object's 
metadata
    sdo_geor.setGCPGeorefModel(gr1, georefModel);
    UPDATE georaster_table SET georaster=gr1 WHERE georid=1;
  COMMIT;
END;
/
```
### **Example 6-2 Generating the Functional Fitting Model Using GCPs**

After using the code in [Example 6-1](#page-161-0), you can generate the functional fitting model coefficients by using the code in Example 6-2.

```
DECLARE
   gr1 sdo_georaster;
   rms sdo_number_array;
BEGIN
   SELECT georaster INTO gr1 from georaster_table WHERE georid=1 FOR UPDATE;
    -- georeference the image using the GCPs stored in the image's metadata
   rms := sdo_geor.georeference(gr1, null, 26986, 0, 'TRUE'); 
   UPDATE georaster_table SET georaster=gr1 WHERE georid=1;
   COMMIT;
END;
/
```
The steps in [Example 6-1](#page-161-0) and Example 6-2 can be combined without the need to pre-set the GCPs into the GeoRaster object's metadata (see the example for [SDO\\_GEOR.georeference](#page-259-0) in [SDO\\_GEOR Package Reference](#page-192-0)). The returned value array of [SDO\\_GEOR.georeference](#page-259-0) in Example 6-2 contains RMS values and residuals for each GCP. Using these, you can examine the solution accuracy and identify erratic GCPs. If the accuracy is not satisfactory, recheck all GCPs to make sure they are accurate and add more GCPs as necessary, and then run the script or scripts again.

The GCP support in GeoRaster enables you to spatially reference any *non*-geospatial images and rasters also.

ORACLE

After geospatial images are georeferenced, you can process those images, such as applying rectification, reprojection, and mosaicking, and spatially querying and subsetting the rasters using geometry polygons in different coordinate systems.

## <span id="page-163-0"></span>6.2 Image Reprojection

Image reprojection is the process of transforming an image from one SRS (spatial reference system, or coordinate system) to another.

Reprojection is particularly useful with certain GeoRaster operations that combine two or more objects, because it requires that all the GeoRaster objects involved be in the same SRS.

Basic reprojection in GeoRaster is performed by the [SDO\\_GEOR.reproject](#page-358-0) procedure and requires that the source GeoRaster SRID be different from the output SRID.

### **Example 6-3 Image Reprojection**

Example 6-3 reprojects a raster image that had been loaded into a GeoRaster object with SRID 4326, but needs to be reprojected to have the same SRID as other images previously stored with SRID 23619.

```
DECLARE
  gr1 sdo_georaster;
  gr2 sdo_georaster;
BEGIN
  select raster into gr1 from georaster load_table where georid = 10;
  delete from georaster_table where georid = 54;
   insert into georaster_table 
         values(54,'reprojected', sdo_geor.init()) 
         returning georaster into gr2;
   sdo_geor.reproject(inGeoRaster => gr1,
                     pyramidLevel => 0,
                      cropArea => null,
                      layerNumbers => null,
                      resampleParam => 'resampling=BILINEAR',
                     storageParam => null,
                      outSRID => 32619,
                      outGeoraster => gr2);
 update georaster table set georaster = qr2 where georid = 54;
   commit;
END;
```
The same operation can be accomplished by the [SDO\\_GEOR.rectify](#page-351-0) procedure, producing similar results. The [SDO\\_GEOR.rectify](#page-351-0) procedure offers more capabilities and flexibility than [SDO\\_GEOR.reproject;](#page-358-0) for example, the input and output SRID can be the same and users can specify the precise resolution of the output (see [Image](#page-164-0) [Rectification](#page-164-0)).

If a GeoRaster object does not have an associated SRS, the process for georeferencing and rectifying it is explained in [Georeferencing GeoRaster Objects](#page-95-0) and [Image Rectification](#page-164-0).

Parallel reprojection is supported with the [SDO\\_GEOR\\_AGGR.mosaicSubset](#page-449-0) procedure.

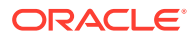

## <span id="page-164-0"></span>6.3 Image Rectification

Most raster data originating from remote sensors above the ground is usually subject to distortion caused by the terrain, the view angles of the instrument, and the irregular shape of the Earth. Image rectification as explained in this section is the process of transforming the images to reduce some of that distortion.

Rectification is performed by the [SDO\\_GEOR.rectify](#page-351-0) procedure, and requires that the source GeoRaster object have at least a functional fitting georeferencing model. This means that the image does not need to be rectified, but it needs to have georeference information in the metadata (see [Georeferencing GeoRaster Objects\)](#page-95-0).

The SDO GEOR. rectify procedure can use the information available in the source GeoRaster object to automatically establish the spatial extents, dimension, and SRID of the output GeoRaster, and users can also specify different values by using the appropriate parameters.

### **Example 6-4 Image Rectification**

[Example 6-3](#page-163-0) rectifies an aerial image that had been loaded into GeoRaster and later georeferenced with GCPs (see [Advanced Georeferencing\)](#page-160-0). The image is rectified so that the output GeoRaster object has the same SRS and resolution of an existing GeoRaster object. The image is to be restricted to the area of existing GeoRaster object, and the pixels should be perfectly aligned with the existing GeoRaster object.

```
DECLARE
  gr_src sdo_georaster;
 gr_ref sdo_georaster;
  gr_out sdo_georaster;
BEGIN
  select raster into gr_src from georaster_load_table where georid = 15;
 select raster into qr ref from georaster table where georid = 1;
 delete from georaster_table where georid = 2i insert into georaster_table 
         values(2, 'rectified', sdo_geor.init()) 
         returning georaster into gr_out;
  sdo_geor.rectify(inGeoRaster
                 (inGeoRaster => gr_src,<br>pyramidLevel => null,
                 elevationParam => null,
dem \implies null,
 outSRID => sdo_geor.getModelSRID(gr_ref),
                  outModelCoordLoc => null,
                  cropArea => sdo_geor.generateSpatialExtent(gr_ref),
 polygonClip => null,
 layerNumbers => null,
                  outResolutions => sdo_geor.getSpatialResolutions(gr_ref),
                  resolutionUnit => 'unit=meters',
                  referencePoint => sdo_geor.getModelCoordinate(gr_ref,
                                   0, sdo_number_array(-0.5,-0.5)),
                  resampleParam => null,
storageParam => null,
outGeoraster => gr_out);
 update georaster_table set georaster = gr\_out where georid = 2;
  commit;
END;
```
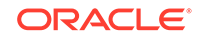

<span id="page-165-0"></span>Rectification output can be significantly improved if information about elevation is passed to the [SDO\\_GEOR.rectify](#page-351-0) procedure. (See Image Orthorectification for more information about elevation.)

Parallel rectification is supported with the [SDO\\_GEOR\\_AGGR.mosaicSubset](#page-449-0) procedure.

## 6.4 Image Orthorectification

Orthorectification is a rectification transformation process where information about the elevation, the terrain, and the shape of the Earth is used to improve the quality of the output rectified image. Oracle GeoRaster supports single image orthorectification with average height value or DEM.

The orthorectification is done by the [SDO\\_GEOR.rectify](#page-351-0) procedure and requires that the source GeoRaster have a 3D SRS. The [SDO\\_GEOR.rectify](#page-351-0) procedure can execute orthorectification with just the average height of the area or with a detailed Digital Elevation Model (DEM).

- Orthorectification with Average Height
- **[Orthorectification with DEM](#page-166-0)**

### 6.4.1 Orthorectification with Average Height

A GeoRaster object with a Digital Elevation Model (DEM) is optional for orthorectification. For relatively flat terrains, the 3D SRS together with the average height value might be sufficient to correct the distortion of the source image.

### **Example 6-5 Orthorectification with Average Height**

Example 6-5 shows orthorectification with average height. For this example, the source image was acquired from DigitalGlobe with RPC. The DEM was not available, but the average elevation of the area is known to be 1748.0 meters.

```
DECLARE
  gr_src sdo_georaster;
  gr_out sdo_georaster;
BEGIN
 select georaster into gr_src from georaster_table where georid = 1;
  delete from georaster_table where georid = 3;
  insert into georaster_table values(3, 'orthorectified without DEM',
         sdo_geor.init('rdt_4',3)) 
         returning georaster into gr_out;
 sdo_geor.rectify(inGeoRaster => gr_src,
                 pyramidLevel => null,
                 elevationParam => 'average=1748.8',
                 dem = null,
                  outSRID => 32613,
                  outModelCoordLoc => null,
                  cropArea => null,
                  polygonClip => null,
                 layerNumbers => null,
                  outResolutions => null,
                  resolutionUnit => null,
                  referencePoint => null,
                  resampleParam => 'resampling=AVERAGE4',
storageParam => null,
outGeoraster => gr_out);
```
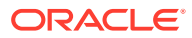

```
update georaster_table set georaster = gr\_out where georid = 3;
   commit;
END;
```
In [Example 6-5](#page-165-0), the dem parameter is null, and the elevationParam average elevation must be in the same unit as the SRS. Also, in elevationParam the offset and scale keywords are *not* specified because they are relevant only if DEM is specified.

### 6.4.2 Orthorectification with DEM

The use of a DEM (Digital Elevation Model) layer improves the accuracy of the rectification process and therefore produces a higher quality output GeoRaster object.

Orthorectification with DEM requires that the source GeoRaster have a 3D SRS. The DEM must cover all the target output area, and it should be in the same SRID as the output. The resolution of the DEM should be similar to the expected resolution of the output GeoRaster object.

For orthorectification with DEM, the elevationParam average keyword is optional; and if it is not specified, the procedure estimates elevation values based on sample values extracted from the DEM on the target area.

The elevationParam offset and scale values can be used to modify the values from the DEM. For example, scale can be used for unit conversion if the DEM values are in a unit other than that of the source GeoRaster SRS, and offset can be used to perform geoidal correction or other offsetting. However, these specifications do not apply the changes to DEM values in the GeoRaster object. An alternative is to pre-process the DEM values by applying the scaling and offsetting to the DEM data before the orthorectification, as explained in [Raster Data Scaling and Offsetting](#page-151-0).

### **Example 6-6 Orthorectification with DEM**

Example 6-6 example performs orthorectification with DEM. The DEM covers all the output area in a resolution approximated to the resolution of the output GeoRaster. The DEM values are in meters but the source image SRS is in feet. There is also a geoid correction on that area of about -15.3 meters:

```
DECLARE
  gr_src sdo_georaster;
  gr_dem sdo_georaster;
  gr_out sdo_georaster;
BEGIN
   select georaster into gr_src from georaster_table where georid = 1;
 select georaster into gr_dem from georaster_table where georid = 5;
  delete from georaster_table where georid = 6;
   insert into georaster_table values(5, 'orthorectified with DEM',
         sdo_geor.init('rdt_4',6)) 
         returning georaster into gr_out;
  sdo_geor.rectify(inGeoRaster => gr_src,
                   pyramidLevel => null,
                  elevationParam => 'average=1748.8 offset=-15.3',
                  dem => qr\_dem,
                   outSRID => 32613,
                   outModelCoordLoc => null,
                   cropArea => null,
                   polygonClip => null,
                   layerNumbers => null,
                   outResolutions => null,
                   resolutionUnit => null,
```
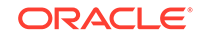

```
 referencePoint => null,
                   resampleParam => 'resampling=BILINEAR',
                  storageParam => null,
                  outGeoraster => gr_out);
  update georaster_table set georaster = gr\_out where georid = 6;
  commit;
END;
```
### **Example 6-7 Orthorectification with Cropped DEM**

Typically, the DEM covers an area much larger than the target area, and the resolution is coarser than the target resolution of the output GeoRaster object. Using this DEM "as is" would result in poor quality orthorectification. The solution to that common problem is to crop the DEM to the target area and rescale it to the desired resolution, as shown in Example 6-7. This example uses the [SDO\\_GEOR.rectify](#page-351-0) procedure to transform the low-resolution DEM GeoRaster object into a second DEM GeoRaster object that has the same resolution as the orthorectified GeoRaster object generated by the second call to the **SDO\_GEOR**.rectify procedure.

```
DECLARE
  height number := 1748.8;
  gr_src sdo_georaster;
  gr_out sdo_georaster;
  gr_dem sdo_georaster;
  gr_dem2 sdo_georaster;
  gm_area sdo_geometry;
begin
   select georaster into gr_src from georaster_table where georid = 1;
  select georaster into gr\_dem from georaster_table where georid = 2;
   -- Calculate crop area
   gm_area := sdo_cs.make_2d(
              sdo_geor.generateSpatialExtent(gr_src,height),
              sdo_geor.getModelSRID(gr_dem));
   -- Rectify dem ( re-project, crop area, re-escale and resample )
  delete from georaster_table where georid = 4iinsert into georaster table values(4,
               'rectified DEM',
               sdo_geor.init('rdt_4',4)) 
             returning georaster into gr dem2;
  sdo_geor.rectify(inGeoRaster => qr_dem,
                    pyramidLevel => null,
                   elevationParam => null,
                   dem \qquad \qquad \Rightarrow \text{null},outSRID => 32613,
                    outModelCoordLoc => null,
                    cropArea => gm_area,
                    polygonClip => null,
                    layerNumbers => null,
                   outResolutions => sdo number array(0.6,0.6),
                    resolutionUnit => null,
                    referencePoint => null,
                    resampleParam => 'resampling=CUBIC',
                   storageParam => null,
                   outGeoraster => gr_dem2);
  update georaster_table set georaster = gr\_dem2 where georid = 4;
   commit;
   -- Orthorectification with DEM
  select georaster into qr\text{-}dem2 from georaster table where georid = 4;
  delete from georaster table where georid = 5; insert into georaster_table 
          values(5, 'orthorectified', sdo_geor.init('rdt_4',5))
```

```
 returning georaster into gr_out;
 sdo_geor.rectify(inGeoRaster => qr_src,
                  pyramidLevel => null,
                  elevationParam => 
                       'average=' || height || ' offset=-15.588',
                 dem => qrdem2,
                  outSRID => 32613,
                  outModelCoordLoc => null,
                  cropArea => gm_area,
                  polygonClip => null,
                 porygondify the start,<br>layerNumbers => null,
                  outResolutions => sdo_number_array(0.6,0.6),
                  resolutionUnit => null,
                  referencePoint => null,
                  resampleParam => 'resampling=average16',
storageParam => null,
outGeoraster => gr_out);
 update georaster_table set georaster = gr\_out where georid = 5;
  commit;
end;
/
```
## 6.5 Image Warping

Image warping transforms an input GeoRaster object to an output GeoRaster object using the spatial reference information from a specified SDO\_GEOR\_SRS object.

The reference SDO\_GEOR\_SRS object can be copied from an existing GeoRaster object or created using a constructor. (For more information, see [SDO\\_GEOR\\_SRS](#page-77-0) [Object Type](#page-77-0).)

Warping is performed by the [SDO\\_GEOR.warp](#page-420-0) procedure, and requires that the source GeoRaster object have at least a functional fitting georeferencing model. This means that the image does not need to be rectified, but it needs to have georeference information in the metadata (see [Georeferencing GeoRaster Objects\)](#page-95-0).

### **Example 6-8 Image Warping**

The following example uses the SDO\_GEOR\_SRS information from one GeoRaster image (gr1) as a reference to transform an existing GeoRaster object (gr2) into a new (warped) GeoRaster object (gr3). Thus, the third GeoRaster object is a "copy" (actually, a transformation) of the second GeoRaster object, but reflects the same georeferencing as the first GeoRaster object.

```
DECLARE
  srs sdo_geor_srs;
  gr1 sdo_georaster;
  gr2 sdo_georaster;
  gr3 sdo_georaster;
BEGIN
  select georaster into gr1 from georaster_table where georid = 1;
  select georaster into gr2 from georaster_table where georid = 2;
 srs := sdo_geor.getSRS(gr1); -- get the SRS from image 1.
   insert into georaster_table values(3, 'Warped Object',
          sdo_geor.init('imagery_rdt')) 
          returning georaster into gr3;
  sdo_geor.warp( inGeoRaster => gr2,
```
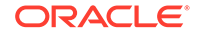

```
 pyramidLevel => null,
               outSRS => srs, -- apply SRS to warp transformation
              \text{outSRS}<br>
\text{cropArea} => \text{null},
              dimensionSize => null,
               layerNumbers => null,
              elevationParam => null,
               resampleParam => 'resampling=AVERAGE4',
 storageParam => 'pyramid=true',
outGeoRaster => gr3,
 bgValues => sdo_number_array(0,0,0),
               parallelParam => 'parellel=4' );
 update georaster_table set georaster = qr3 where georid = 3;
  commit;
END;
```
## 6.6 Image Affine Transformation and Scaling

Affine transformation is the process of using geometric transformations of translation, scaling, rotation, shearing, and reflection on an image to produce another image.

For details and examples, see the [SDO\\_GEOR.affineTransform](#page-199-0) reference topic.

Image scaling is the process of enlarging or shrinking an image by changing the pixel size for the row and column dimensions of an image. Image scaling resamples the pixel values from the original image to construct the rescaled version of that image. Image scaling can be performed in several ways:

- Use the [SDO\\_GEOR.scaleCopy](#page-362-0) procedure and specify for scaleParam a scaleFactor to be applied to the input image dimensions or a maxDimSize for the output image.
- Use the [SDO\\_GEOR.rectify](#page-351-0) procedure and specify the resolution of the output image. (This procedure can be executed in parallel.)
- During affine transformation, use the scales parameter of the [SDO\\_GEOR.affineTransform](#page-199-0) procedure. In that procedure, the scales parameter is a two-number array where you can specify a scale factor for rows and for columns independently. (This procedure can be executed in parallel.)

### **Example 6-9 Image Scaling Using SDO\_GEOR.scaleCopy**

This example performs rescaling by using [SDO\\_GEOR.scaleCopy](#page-362-0) and specifying the scaleFactor value as 2. The input image will have 2 times more rows and 2 times more columns than the original, and the values will be resampled by the average16 algorithm. Note that the image will be 4 times larger than the original.

```
DECLARE
  gr_src sdo_georaster;
  gr_out sdo_georaster;
BEGIN
  select georaster into gr_src from georaster_table where georid = 7;
   -- Rescale
 delete from q\text{eoraster}_t table where q\text{eorid} = 9;
  insert into georaster table values(9, 're-scaled by scaleCopy',
               sdo_geor.init('rdt_4',9)) 
               returning georaster into gr_out;
   sdo_geor.scaleCopy(inGeoRaster => null,
                      scaleFactor => 'scaleFactor=2',
                      resampleParam => 'resampling=AVERAGE16',
```
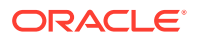

```
storageParam => null,
                    outGeoraster => qr_out);
  update georaster_table set georaster = gr_out where georid = 9;
  commit;
END;
/
```
### **Example 6-10 Image Scaling Using SDO\_GEOR.rectify**

This example performs rescaling by using [SDO\\_GEOR.rectify](#page-351-0) and specifying the outResolutions parameter. The input image is already rectified, and the output will have the same SRID as the input.

```
DECLARE
  gr_src sdo_georaster;
  gr_out sdo_georaster;
BEGIN
  select georaster into gr_src from georaster_table where georid = 7;
  -- Rescale
  delete from georaster_table where georid = 10;
  insert into georaster_table values(10, 're-scaled by rectify',
              sdo_geor.init('rdt_4',10)) 
              returning georaster into gr_out;
  sdo_geor.rectify(inGeoRaster => null,
                  pyramidLevel => null,
                  elevationParam => null,
                  dem = null,
                   outSRID => null,
                   outModelCoordLoc => null,
                  cropArea => null,
                   polygonClip => null,
                   layerNumbers => null,
                   outResolutions => sdo_number_array(1.2,1.2),
                   resolutionUnit => null,
                   referencePoint => null,
                   resampleParam => 'resampling=CUBIC',
                  storageParam => null,
                  outGeoraster => gr_out,
                   parallelParam => 'parallel=4');
 update georaster table set georaster = gr_out where georid = 10i commit;
END;
/
```
### **Example 6-11 Rescaling Using SDO\_GEOR.affineTransform**

This example performs rescaling by using the [SDO\\_GEOR.affineTransform](#page-199-0) procedure and specifying he scales parameter as  $sdo_number_array(2, 2)$ , indicating that the image will be enlarged 2 times on the rows dimension and 2 times on the columns dimension.

```
DECLARE
  gr1 sdo_georaster;
  gr2 sdo_georaster; 
BEGIN
  select georaster into gr1 from georaster_table where georid = 1;
  insert into georaster_table values(2, 'Rotated 90 left',
          sdo_geor.init('rdt0',2)) returning georaster into gr2;
   sdo_geor.affineTransform(inGeoRaster => gr1,
```

```
 translation => null,
 scales => sdo_number_array(2,2),
rotatePt = > null,
                      rotateAngle => null,
                     shear \qquad => null,
                      reflection => null,
                     storageParam => null,
                     outGeoraster => gr2,
                      parallelParam => 'parallel=4');
 update georaster_table set georaster = gr2 where georid = 2;
  commit;
```

```
END;
```
# 6.7 Image Stretching, Normalization, Equalization, Histogram Matching, and Dodging

The color and contrast of images can be enhanced to improve their visual quality. The SDO\_GEOR\_IP package ("IP" for image processing) provides a set of subprograms for image enhancement, including performing image stretching, image normalization, image equalization, histogram matching, and image dodging.

**Linear stretching** and **piecewise stretching** can stretch the image cell values linearly for all cells values based on the minimum and maximum cell values or at specified value range, to achieve better color and contrast. To perform image stretching, you can use the following procedures:

- [SDO\\_GEOR\\_IP.stretch](#page-495-0) stretches GeoRaster objects in any supported cell depth (1BIT to 64BIT\_REAL) to cell depth of 8BIT\_U for display purposes.
- [SDO\\_GEOR\\_IP.piecewiseStretch](#page-491-0) stretches GeoRaster objects of any supported cell depth to the GeoRaster objects in higher or lower cell depth, not limited to 8BIT\_U.

Image **normalization** linearly stretches the image based on the statistics (mean and standard deviation) of the image cell values. To perform image normalization, use the [SDO\\_GEOR\\_IP.normalize.](#page-486-0)

Image **equalization** enhances image contrast by equalizaing its histogram. To perform equalization, use the [SDO\\_GEOR\\_IP.equalize](#page-476-0) procedure.

Image **histogram matching** stretches the image to match the specified histogram or the histogram of a reference image. To perform image histogram matching, use the [SDO\\_GEOR\\_IP.histogramMatch](#page-483-0) procedure.

Image **dodging** balances image color by stretching the contrast of the image locally instead of globally. To perform image dodging, use the [SDO\\_GEOR\\_IP.dodge](#page-473-0) procedure.

## 6.8 Image Filtering

Image filtering is the process of applying a convolution filter on an image to achieve a specific purpose. For example, applying a low-pass filter on an image can smooth and reduce noise in an image, while applying a high-pass filter on an image can enhance the details of the image or even detect the edges inside the image.

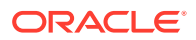

<span id="page-172-0"></span>The [SDO\\_GEOR\\_IP.filter](#page-479-0) procedure provides standard filters such as low-pass filter (LPF), high-pass filter (HPF), and high-boost filter (HBF). It also allows you to apply customized filters on images.

The following example performs image filtering by providing a customized 3-by-3 Laplacian filter on the image for edge detection.

```
DECLARE
  gr1 sdo_georaster;
  gr2 sdo_georaster;
  cropArea sdo_geometry;
BEGIN
 INSERT INTO georaster table (georid, georaster)
     VALUES (41, sdo_geor.init('RDT_1'))
     RETURNING georaster INTO gr2;
 SELECT georaster INTO gr1 FROM georaster table WHERE georid=4;
  sdo_geor_ip.filter(gr1, 0, cropArea, null, 'filtertype=CUSTOM, 
kernelsize=(3,3)', sdo_number_array(0, 1, 0, 1, -4, 1, 0, 1, 0 ), null, 
qr2);
  UPDATE georaster_table SET georaster=gr2 WHERE georid=41;
 COMMTT:
END;
/
```
## 6.9 Image Segmentation

Segmentation is a simple type of classification algorithm, and can be useful in classifying certain types of images into larger ground feature categories, such as land, cloud, water, or snow.

You can use the SDO GEOR RA.classify procedure to apply thresholding to images. **Thresholding** is the simplest segmentation, which classifies an image into two categories by using a single cell value as the threshold. The resulting image has only two values and can be cast into a binary bitmap mask directly in the same process.

You can also apply more image segmentation operations using the [SDO\\_GEOR\\_RA.classify](#page-500-0) procedure, by first applying arithmetic operations on multiple bands and then classifying the results into a number of categories.

For examples of using the [SDO\\_GEOR\\_RA.classify](#page-500-0) procedure, see [Classification](#page-141-0) [Operations.](#page-141-0)

## 6.10 Image Pyramiding: Parallel Generation and Partial Update

Image pyramiding is one of the most commonly used processes in building large-scale image databases.

This topic discusses some related techniques: pyramid generation in parallel, partial updating of pyramids, and batch and concurrent processing.

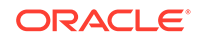

For working more efficiently with pyramids, you can generate pyramids in parallel and perform a partial update of a pyramid. (This section assumes you understand the concepts explained in [Pyramids.](#page-50-0))

### **Example 6-12 Parallel Generation of Pyramids**

For faster pyramid generation, you can specify the parallelParam parameter with the [SDO\\_GEOR.generatePyramid](#page-234-0) procedure. In Example 6-12, the degree of parallelism is set to 4. (The actual performance improvement for pyramid generation depends on the number of CPUs available to Oracle Database.)

```
DECLARE
  gr sdo_georaster;
BEGIN
   SELECT georaster INTO gr 
    FROM georaster_table WHERE georid = 6 FOR UPDATE;
   -- Generate pyramids.
   sdo_geor.generatePyramid(gr, 'rLevel=5, resampling=NN', null, 'parallel=4');
   -- Update the original GeoRaster object.
  UPDATE georaster_table SET georaster = qr WHERE georid = 6;
  COMMIT;
END;
/
```
To enable parallel processing of the pyramid generation,

[SDO\\_GEOR.generatePyramid](#page-234-0) performs an implicit commit operation. If an error during the call, the GeoRaster object may in an invalid state. If this occurs, use [SDO\\_GEOR.deletePyramid](#page-222-0) to remove the newly generated and upper pyramid levels of the GeoRaster object.

### **Example 6-13 Partial Updating of Pyramids**

You can partially update pyramids by using the [SDO\\_GEOR.updateRaster](#page-414-0) procedure. In Example 6-13, the target GeoRaster object at a specified area (targetArea is specified as area) is updated by another GeoRaster object. The updateUpperPyramids parameter is set to true, so the upper pyramids of the target GeoRaster object are only partially updated at the specified area. In other words, the upper pyramid levels are not regenerated in full, but only the cells in that targetArea are regenerated, and thus performance is improved.

```
DECLARE
  gr1 sdo_georaster;
  gr2 sdo_georaster;
  area sdo_number_array := sdo_number_array(-200,-50,201,162);
BEGIN
  SELECT georaster INTO gr2 FROM georaster table WHERE georid=0 FOR UPDATE;
   SELECT georaster INTO gr1 FROM georaster_table WHERE georid=1;
  SDO_GEOR.updateRaster(gr2, 0, null, area, gr1, 0, null, 'true');
  UPDATE GEORASTER_TABLE SET georaster=gr2 WHERE georid=0;
  COMMIT;
END;
/
```
Other techniques to speed up and automate the pyramiding process include batch processing and concurrent processing can be used. To batch pyramid many images

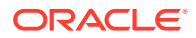

in a certain area, see the example in [Querying and Searching GeoRaster Objects.](#page-111-0) To process many batches concurrently, you can start different database sessions

## <span id="page-174-0"></span>6.11 Bitmap Pyramiding

Bitmap pyramiding can produce high-quality pyramids in certain cases where traditional pyramiding is not adequate.

For most raster data types, image pyramiding as described in [Image Pyramiding:](#page-172-0) [Parallel Generation and Partial Update](#page-172-0) results in pyramids of great quality. However, for bitmap rasters of points, lines, or polylines, which are typically stored in 1-bit cell depth, the same pyramiding approach may not create high-quality pyramids. Distorted point patterns and dashed lines are commonly seen in those pyramids.

To solve such problems, you can use the [SDO\\_GEOR.generateBitmapPyramid](#page-231-0) procedure, instead of [SDOGEOR.generatePyramid,](#page-234-0) to perform pyramiding on bitmap GeoRaster objects. The [SDO\\_GEOR.generateBitmapPyramid](#page-231-0) procedure significantly improves the pyramid quality by avoiding distorted patterns, particularly dashed lines or missing lines in a bitmap raster, such as a road raster map or utility network raster map.

## 6.12 Vegetation Index Computation

In remote sensing, the Normalized Difference Vegetation Index (NDVI) is a widely used vegetation index, enabling users to quickly identify vegetated areas and monitor the growth and "condition" of plants.

Using Landsat TM imagery, the standard NDVI computation formula is: (TM4 - TM3) / (TM4 + TM3).

### **Example 6-14 Vegetation Index Computation**

Example 6-14takes a Landsat 7 ETM+ image and computes the NDVI with parallelism. The result is stored as another raster of floating number data type. Note that in the GeoRaster algebra language, band numbering starts with 0, so the formula translates into the expression: ({3}-{2})/({3}+{2}).

```
DECLARE 
  geor1 SDO_GEORASTER; 
  geor2 SDO_GEORASTER; 
EBGIN
   -- Source ETM+ image
 select georaster into geor1 from georaster table where georid = 2;
   -- Store NDVI 
 select georaster into geor2 from georaster_table where georid = 3 for update;
   sdo_geor_ra.rasterMathOp(geor1,
       SDO_STRING2_ARRAY('(\{3\} - \{2\})/(\{3\} + \{2\})'),
        'celldepth=32bit_real',geor2, null, null, 'parallel=4');
  update georaster_table set georaster = geor2 where georid = 3;
   commit;
end;
/
```
In addition to NDVI, there are many other vegetation indexes in the area of remote sensing. Many of these can be similarly computed using the GeoRaster raster algebra.

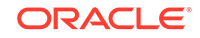

## <span id="page-175-0"></span>6.13 Tasseled Cap Transformation

Tasseled Cap Transformation (TCT) is a useful tool for analyzing physical ground features using remotely sensed imagery.

With various Landsat imagery, it uses 5 bands of either original digital number (DN) or reflectance data to generate 6 new bands, each of which represents different ground features. The 6 resulting bands are generally called (soil) brightness, (vegetation) greenness, (soil and canopy) wetness, haze, TC5, and TC6. Each one or a combination of them is useful for different applications, such as crop growth monitoring and analysis, biomass study, and agriculture planning.

### **Example 6-15 Tasseled Cap Transformation**

Example 6-15 takes the DN data of a Landsat 5 TM image as input, executes the TCT using the GeoRaster raster algebra with parallelism, and creates a new image holding the results.

```
DECLARE
     gr1 sdo_georaster;
     gr2 sdo_georaster;
     ret varchar2(32);
BEGIN
    select georaster into gr1 from georaster_table where georid = 2iselect georaster into gr2 from georaster table where georid = 4 for update;
     sdo_geor_ra.rasterMathOp(
       gr1,
       SDO_STRING2_ARRAY(
          '0.3561*\{0\}+0.3972*\{1\}+0.3904*\{2\}+0.6966*\{3\}+0.2286*\{4\}+0.1596*\{6\}'(1 - 0.3344)*{0} - 0.3544*{1} - 0.4556*{2} + 0.6966*{3} - 0.0242*{4} - 0.2630*{6}''0.2626*[0]+0.2141*[1]+0.0926*[2]+0.0656*[3]-0.7629*[4]-0.5388*[6]'10.0805 *{0} - 0.0498 *{1} + 0.1950 * {2} - 0.1327 * {3} + 0.5752 * {4} - 0.7775 * {6}(1 - 0.7252)*{0} - 0.0202*{1} + 0.6683*{2} + 0.0631*{3} - 0.1494*{4} - 0.0274*{6}'(0.4000 * \{0\} - 0.8172 * \{1\} + 0.3832 * \{2\} + 0.0602 * \{3\} - 0.1095 * \{4\} + 0.0985 * \{6\}' ),
        'celldepth=32BIT_REAL',
       gr2, null, null, 'parallel=4'); 
    update georaster_table set georaster = qr2 where georid = 4i commit;
END;
/
```
You can also use the same raster algebra language to add code in Example 6-15 to convert the 32-bit floating number image into an 8-bit integer image and to apply image stretching (described in [Image Stretching\)](#page-171-0) on the resulting TCT image to generate a new GeoRaster object for visualization and analysis.

In addition to using the optimized implementation of raster algebra algorithms and the embedded parallel processing, you can further take advantage of the Oracle grid computing infrastructure to quickly compute NDVI or apply TCT on thousands of images stored in the GeoRaster database.

## 6.14 Image Masking

To perform image masking, an application can query the GeoRaster database for bitmap masks, retrieve the desired bitmap mask or masks, and apply the masking <span id="page-176-0"></span>operation on the target GeoRaster object for the purpose of displaying the object or performing some other processing.

A bitmap mask (described in [Bitmap Masks\)](#page-52-0) can be stored as an independent GeoRaster object; it can also be stored as metadata inside a GeoRaster object and be associated with a single band or with the whole GeoRaster object.

You can also perform masking operations inside the database to generate new GeoRaster objects, using the [SDO\\_GEOR.mask](#page-344-0) procedure.

## 6.15 Band Merging

For image classification, time series analysis, and raster GIS modeling, multiple bands or layers of different GeoRaster objects may need to be merged into a single GeoRaster object.

This operation is called band or layer merging in GeoRaster, and can be performed by using the [SDO\\_GEOR.mergeLayers](#page-346-0) procedure or the [SDO\\_GEOR\\_RA.rasterMathOp](#page-518-0) procedure. You can either append specified bands of a source GeoRaster object to a target GeoRaster object or merge different bands from two GeoRaster objects into a new GeoRaster object. By doing this merging or appending iteratively, you can merge an unlimited number of bands into a single GeoRaster object.

### **Example 6-16 Band Merging**

Example 6-16 includes two examples. The first example assumes there are eight GeoRaster objects, each of which contains *only one* band loaded from a single-band Landsat ETM+ image file in GeoTIFF format. The number of the band in each GeoRaster object is the same as the GEORID column value for the GeoRaster object. The example merges all bands into a single GeoRaster object to create a complete ETM+ scene.

```
DECLARE
    gr1 sdo_georaster;
BEGIN
    select georaster into gr1 from georaster_table where georid = 1 for update;
    for rec in (select georaster from georaster_table 
                     where qeorid >= 2 and qeorid <= 8
                      order by georid)
    loop
        sdo_geor.mergelayers(gr1, rec.georaster);
     end loop;
   update georaster_table set georaster = gr1 where georid = 1;
     commit;
END;
/
```
The second example assumes there are eight GeoRaster objects, each of which contains *three* bands. The example picks up one band from each GeoRaster object and merges them into a single 8-band GeoRaster object in parallel.

```
DECLARE
  geor SDO_GEORASTER;
  geo_array SDO_GEORASTER_ARRAY;
BEGIN
  SELECT georaster INTO geor FROM georaster_table WHERE georid = 0 for update;
  geo_array:=SDO_GEORASTER_ARRAY();
  for rec in (select georaster from georaster_table 
                    where georid >= 1 and georid <= 8
```
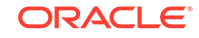

```
 order by georid)
   loop
      geo_array.extend(1);
      geo_array(geo_array.last):=rec.georaster;
   end loop;
sdo\_geor\_ra.rasterMathOp(geo\_array, SDO\_STRING2\_ARRAY('{0,0}'', {'1,1}'', {'2,2}'', {'3,0}','{4,1}','{5,2}','{6,0}','{7,1}',),null,geor,'false',null,'parallel=4');
   UPDATE georaster_table SET georaster = geor WHERE georid = 0;
   COMMIT;
END;
/
```
## 6.16 Image Appending

You can append one image to another image when the two images have the same number of bands.

Image appending is useful when the geospatial images are collected at intervals and the captured image later needs to be appended to the existing image to make a large image of the whole spatial area. Image appending is also useful for updating the existing image with a new image.

The [SDO\\_GEOR\\_AGGR.append](#page-437-0) procedure implements image appending by partially updating the existing GeoRaster object with another GeoRaster object. If the existing GeoRaster object contains pyramids, the pyramids with blocking are partially updated with the new data.

Example 6-17 appends one image to another, with pyramids with blocking are updated at the same time. Because the appendParam parameter specifies 'nodata=true', the NODATA values in the overlapping area are considered transparent.

### **Example 6-17 Appending One Image to Another Image**

```
DECLARE
     gr1 sdo_georaster;
     gr1 sdo_georaster;
BEGIN
     select georaster into gr1 from georaster table where georid = 1 for update;
     select georaster into gr2 from georaster_table where georid = 2i sdo_geor_aggr.append(gr1, gr2, 0, 'nodata=true');
     update georaster_table set georaster = gr1 where georid= 1;
      commit;
END;
/
```
## 6.17 Large-Scale Image Mosaicking

A large geospatial area typically consists of many smaller aerial photographs or satellite images. Large-scale image mosaicking can stitch these small geospatial images into one large image to get a better view of the whole spatial area.

GeoRaster provides large-scale mosaicking functions that allow gaps, overlaps, and missing source GeoRaster objects. It supports both rectified and unrectified images. It supports internal reprojection and rectification, common point rules, and simple color balancing. You can also mosaic at a certain pyramid level. This mosaicking process results in a single GeoRaster object, which is also called a **physical mosaic** as opposed to *virtual mosaic* (For information about virtual mosaic, see [Virtual Mosaic\)](#page-184-0).

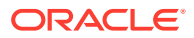

The [SDO\\_GEOR.mosaic](#page-349-0) and [SDO\\_GEOR\\_AGGR.mosaicSubset](#page-449-0) procedures provide support for image mosaicking; however, you are strongly encouraged to use [SDO\\_GEOR\\_AGGR.mosaicSubset](#page-449-0) because it provides much more advanced features and options, and it is also implemented with parallelism. [SDO\\_GEOR\\_AGGR.mosaicSubset](#page-449-0) can take a virtual mosaic, such as a list of GeoRaster tables, a database view with a GeoRaster column, or a REF CURSOR, as the source images.

The SDO GEOR.mosaic procedure mosaics a set of source GeoRaster images that are rectified, are geospatially aligned under the same SRID, and have the same resolution. The result of the mosaic is another GeoRaster object. If there are overlaps between the source images, the mosaic result will have the last source image's content at the overlapping area. This procedure works well for preprocessed and perfectly aligned source images.

In the examples in this section, the source images are stored in source GeoRaster tables GRTAB, GRTAB1, and GRTAB2, which are defined with the following columns:

 (id NUMBER PRIMARY KEY, cloud\_cover NUMBER -- percentage of cloud coverage last\_update TIMESTAMP -- GeoRaster object's last update time grobj SDO\_GEORASTER )

Oracle Spatial and Graph spatial indexes have been created on the spatialExtent attribute of the GeoRaster object in these tables.

In these examples, the mosaicked image is stored in GEORASTER\_TABLE, which is defined in [Storage Parameters.](#page-35-0)

### **Example 6-18 SDO\_GEOR.mosaic (Table and Column Name)**

Example 6-18 shows the [SDO\\_GEOR.mosaic](#page-349-0) procedure.

```
DECLARE
  gr sdo_georaster;
BEGIN
   INSERT INTO georaster_table (georid, georaster) 
      VALUES (12, sdo_geor.init('rdt_1'))
      RETURNING georaster INTO gr;
   sdo_geor.mosaic('grtab', 'grobj', gr, 'blocking=optimalpadding 
blocksize=(512,512,1)');
  UPDATE georaster_table SET georaster=gr WHERE id=12;
END;
/
```
In the real world, however, the source images are often collected under different circumstances so as to have different resolutions or large areas of overlap, or using a different georeference system. In such cases, you can use the [SDO\\_GEOR\\_AGGR.mosaicSubset](#page-449-0) procedure to mosaic these source images into one uniform mosaicked image. Compared to [SDO\\_GEOR.mosaic,](#page-349-0) the [SDO\\_GEOR\\_AGGR.mosaicSubset](#page-449-0) procedure provides more features and options:

- The source images do not have to be in the same coordinate system (SRID) and have the same georeferencing information or resolutions.
- The source images can be mosaicked on a user-specified pyramid level.
- The source images can be mosaicked on user-specified bands.
- The output images can have a different coordinate system and resolution than the input images (outSRID and outResolutions parameters).

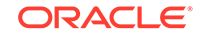

- You have more control on the output of the overlapping area through the mosaicParam parameter: commonPointRule can specify which cell value to use for the output at the overlapping area, and NODATA can indicate whether to consider the NODATA value at the overlapping area.
- The output mosaicked image can be aligned at a specified point (the reference point). The source image can be resampled in order to align with the reference point if the source image is out of alignment more than the resampleTolerance value specified in mosaicParam.
- If there is small gap between the source images that is less than 2 pixels wide, it can be filled using the neighboring pixel values when fillGap is true in mosaicParam.
- Limited color balancing (linear stretching and normalization) is supported.
- Parallel processing is supported to speed up the mosaicking process.

#### **Example 6-19 SDO\_GEOR\_AGGR.mosaicSubset**

Example 6-19 uses [SDO\\_GEOR\\_AGGR.mosaicSubset](#page-449-0) to mosaic all the source images from two GeoRaster tables (GRTAB1 and GRTAB2) into a large mosaicked image in SRID 4326 with a resolution of 30 meters on the x and y dimensions.

```
DECLARE
  resolutions sdo_number_array;
  gr sdo_georaster;
BEGIN
     insert into georaster_table (georid, georaster)
         values (10, sdo_geor.init('RDT_1',10))
          returning georaster into gr;
     resolutions := sdo_number_array(30, 30);
     sdo_geor_aggr.mosaicSubset('grtab1, grtab2', 'grobj, grobj',
                                 0, 4326, null, null, null,
                                null, null, null, resolutions, 'unit=meter',
                                 'commonPointRule = end, nodata=true, 
resampleTolerance=0.2, resampling=bilinear, fillGap=true',
                                 'blocking=optimalpadding blocksize=(512, 512, 
3)', gr, null, 'parallel=4');
       update georaster_table set georaster = gr where georid=10;
       commit; 
END;
/
```
#### In Example 6-19:

- Any source image that is not rectified is rectified; any source image that is not in SRID 4326 is reprojected to SRID 4326.
- Any source image that has a resolution other than 30 meters is scaled to a resolution of 30 meters.
- The nodata keyword in the mosaicParam parameter is specified as true, which means the NODATA values in the overlapping area are not considered.
- The resampleTolerance keyword in the mosaicParam parameter is specified as 0.2, which means that if the source image is offset from the target by more than 0.2 pixel, the source image is resampled.
- The resampling method is specified as bilinear in the mosaicParam parameter.

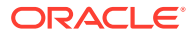
The degree of parallelism is specified as 4 in the parallelParam parameter.

You can call [SDO\\_GEOR\\_AGGR.validateForMosaicSubset](#page-463-0) before calling [SDO\\_GEOR\\_AGGR.getMosaicSubset](#page-443-0) to make sure that the source images can be mosaicked.

- Color Balancing During Mosaicking
- [Parallel Compression, Copying, and Subsetting](#page-182-0)

### 6.17.1 Color Balancing During Mosaicking

The source images of the mosaicking operation can have different luminance or colors due to the differences in the lighting conditions, time of day, or other factors when the images were captured. Color balancing minimizes the color differences between the neighboring images and makes the resulting mosaic look more seamless.

[SDO\\_GEOR\\_AGGR.mosaicSubset](#page-449-0) and [SDO\\_GEOR\\_AGGR.getMosaicSubset](#page-443-0) provide some basic color balancing methods during the mosaicking process. Several color balancing methods are provided. They are identified by the keyword colorbalance in the mosaicParam parameter:

- LINEARSTRETCHING: Perform the min-max stretch on each band of the source images to a reference minimum and maximum range.
- STATISTICSMATCHING: Perform the image stretching so that the mean and standard deviation of each band of the source images is stretched and matched to the reference mean and standard deviation values.
- HISTOGRAMMATCHING: Perform the image stretching so that the histograms of the resulting images match the reference histograms.

There are several ways to specify the reference values for the color balancing methods. They are identified by the keyword cbreference in the mosaicParam parameter:

- VALUE: The reference values are provided through referenceValue1, referenceValue2, or refHistograms parameters directly.
- IMAGE: The reference values are derived from the image specified by the referenceImage parameter. The reference image must have the same number of bands as the source image.
- OVERLAP: The reference values are determined by the neighboring image through the overlapped area with the neighboring image. This option requires the source images have large enough overlaps so that the reference values can be derived from the overlapped area. Note that because linear stretching method does not provide a good result for this option, overlapped area reference is not supported for the linear stretching method.

#### **Example 6-20 LINEARSTRETCHING Color Balancing**

This example shows how to use the LINEARSTRETCHING color balancing method on the source images in the [SDO\\_GEOR\\_AGGR.mosaicSubset](#page-449-0) procedure. The reference minimum and maximum values are specified in the referenceValue1 and referenceValue2 parameters. In the example, each band has different reference value.

DECLARE gr sdo\_georaster;

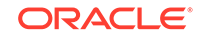

```
resolutions sdo_number_array;
ref_min sdo_number_arrray;
ref_max sdo_number_array;
BEGIN
     -- create the new GeoRaster object for mosaic
     insert into georaster_table (georid, georaster)
         values (10, sdo_geor.init('RDT_1',10))
          returning georaster into gr;
     -- set the output resolution
      resolutions := sdo_number_array(30, 30);
     -- Set the reference values, there are 3 values, one for each band
    ref_min := sdo_number_array(10, 10, 10);
    ref\_max := sdo\_number\_array(200, 255, 230); -- Mosaic
     sdo_geor_aggr.MosaicSubset('georaster_table_1', 
                     'georaster', null, 32610, null, null, null, null,
                     null, null, null, resolutions, null, 
                    'colorBalance=linearstretching, cbreference=value',
                     'blocking=optimalpadding, blocksize=(512,512,3)', 
                     gr, null, 'parallel=4', referenceValue1=>ref_min,
                     referenceValue2=>ref_max);
      update georaster_table set georaster = gr where georid=10;
commit; 
END;
```
### **Example 6-21 HISTOGRAMMATCHING Color Balancing**

This example shows how to use the HISTOGRAMMATCHING color balancing method on the source images in the [SDO\\_GEOR\\_AGGR.mosaicSubset](#page-449-0) procedure. The reference histograms are derived from the reference image. The reference image must have the same number of bands as the source images.

```
DECLARE
gr sdo_georaster;
resolutions sdo number array;
ref qr sdo qeoraster;
BEGIN
     -- create the new GeoRaster object for mosaic
     insert into georaster_table (georid, georaster)
         values (10, sdo_geor.init('RDT_1',10))
          returning georaster into gr;
     -- set the output resolution
     resolutions := sdo_number_array(30, 30);
-- retrieve the reference image 
Select georaster into ref_gr from georaster_table where georid = 1;
```
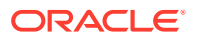

/

```
 -- Mosaic
     sdo_geor_aggr.MosaicSubset('georaster_table_1', 
                    'georaster', null, 32610, null, null, null, null,
                     null, null, null, resolutions, null, 
                     'colorBalance=histogramMatching, cbreference=image',
                     'blocking=optimalpadding, blocksize=(512,512,3)', 
                     gr, null, 'parallel=4', refereneImage=>ref_gr);
      update georaster_table set georaster = gr where georid=10;
commit; 
END;
/
```
#### **Example 6-22 STATISTICSMATCHING Color Balancing**

This example shows how to use the STATISTICSMATCHING color balancing method on the source images in the [SDO\\_GEOR\\_AGGR.mosaicSubset](#page-449-0)procedure. The reference statistics values are calculated from the overlapped area of the neighboring images. This requires that the source images have significant overlaps so that the statistics of the overlapped area can reflect the color difference between neighboring images.

```
DECLARE
gr sdo_georaster;
resolutions sdo_number_array;
BEGIN
     -- create the new GeoRaster object for mosaic
     insert into georaster_table (georid, georaster)
        values (10, sdo qeor.init('RDT 1',10))
          returning georaster into gr;
     -- set the output resolution
    resolutions := sdo number array(30, 30); -- Mosaic
     sdo_geor_aggr.MosaicSubset('georaster_table_1', 
                    'georaster', null, 32610, null, null, null, null,
                     null, null, null, resolutions, null, 
                     'colorBalance=statisticsMatching, 
cbreference=overlap',
                     'blocking=optimalpadding, blocksize=(512,512,3)', 
                     gr, null, 'parallel=4');
      update georaster_table set georaster = gr where georid=10;
commit; 
END;
/
```
### 6.17.2 Parallel Compression, Copying, and Subsetting

To parallelize rectification, orthorectification and reprojecting, use [SDO\\_GEOR.rectify.](#page-351-0) To parallelize warping, call [SDO\\_GEOR.warp.](#page-420-0) All raster algebra operations are parallelized too.

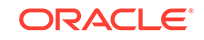

<span id="page-183-0"></span>You can use the [SDO\\_GEOR\\_AGGR.mosaicSubset](#page-449-0) procedure to conduct several types of parallel operations, including parallel compression and decompression, parallel copying or change format copying, parallel subsetting, parallel reprojection, and parallel rectification. The copying and subsetting operations are not parallelized directly. For JPEG and DEFLATE, the [SDO\\_GEOR.changeFormatCopy](#page-208-0) procedure can be called to do parallel compression and decompression if reformatting is not required. This topic gives some examples for parallelized compressing, copying, and subsetting operations. In all these cases, the [SDO\\_GEOR\\_AGGR.mosaicSubset](#page-449-0) procedure works on single GeoRaster objects.

To illustrate the parallelized operations, the examples in this section use a null value for most parameters. In your applications, you can apply all other parameters of the [SDO\\_GEOR\\_AGGR.mosaicSubset](#page-449-0) procedure; however, the mosaicParam parameter has no effect when the input is a single GeoRaster object.

#### **Example 6-23 Parallel Compression**

Example 6-23 shows parallel compression using the [SDO\\_GEOR\\_AGGR.mosaicSubset](#page-449-0) procedure. This applies to both DEFLATE and JPEG compression and decompression.

```
DECLARE
```

```
 gr sdo_georaster;
  cur sys_refcursor;
  crop_area sdo_geometry := null;
BEGIN
   -- create a new georaster object with georid = 2 
   -- to hold the compressed image
 delete from georaster table where georid = 2i insert into georaster_table(georid, georaster) values (2, 
      sdo_geor.init('RDT2', 2)) returning georaster into gr;
   -- reblock and compress the image with georid = 1 into JPEG using parallel 
degree of 8 
   open cur for 'select georaster from georaster_table where georid = 1';
  sdo geor aggr.mosaicSubset(cur, 0, null, null, null, crop area,
                              null, null, null, null, null, null,
                               'compression=JPEG-F, blocking=optimalpadding, 
blocksize=(512,512,3)',
                              gr, null, 'parallel=8');
  update georaster_table set georaster = gr where georid = 2i commit;
END;
/
```
In the preceding example, if you adjust the storageParam parameter, it works as a parallelized [SDO\\_GEOR.changeFormatCopy](#page-208-0) operation, including compression and decompression.

#### **Example 6-24 Parallel Subsetting and Copying**

Example 6-24 shows parallel subsetting and copying using the[SDO\\_GEOR\\_AGGR.mosaicSubset](#page-449-0) procedure.

```
DECLARE
  gr sdo_georaster;
   cur sys_refcursor;
   crop_area sdo_geometry := null;
```
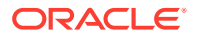

```
BEGIN
   -- create a new georaster object with georid = 2 to hold the copy
 delete from q\text{eoraster}_k table where q\text{eorid} = 2i insert into georaster_table(georid, georaster) values (2, 
     sdo_geor.init('RDT2', 2)) returning georaster into gr;
   -- set the crop_area for subsetting. 
   crop_area := sdo_geometry(2003, 26986, null, sdo_elem_info_array(1,1003,1),
                 sdo_ordinate_array(237040, 897924, 
                                     237013.3, 897831.6,
                                     237129, 897840,
                                     237182.5, 897785.5, 
                                     237239.9, 897902.7,
                                     237223, 897954,
                                     237133, 897899,
                                     237040, 897924));
   -- subset from the image with georid = 1 using parallel degree of 8 
   -- and do polygon clipping
   -- If the crop_area is set to null, the same call will do a simple 
parallelized copying without subsetting. 
   open cur for 'select georaster from georaster_table where georid = 1';
   sdo_geor_aggr.mosaicSubset(cur, 0, null, null, null, crop_area,
                               'true', null, null, null, null, null,
                               'pyramid=true', gr, null, 'parallel=8');
 update georaster_table set georaster = gr where georid = 2;
  commit;
END;
/
```
In [Example 6-24,](#page-183-0) if you adjust the storageParam parameter, it works as a parallelized copy or [SDO\\_GEOR.changeFormatCopy](#page-208-0) operation, including compression and decompression.

### 6.18 Virtual Mosaic

A virtual mosaic treats a set of GeoRaster images as one large virtually mosaicked image.

For some applications, mosaicking a collection of images into a single physical mosaic is not necessary or desirable. For example, you might not have enough disk space for storing the mosaic separately or you simply want to save disk space. Another example is if you do not want to keep two identical copies of the same data set but prefer to have the original data set stored as is, such as a DEM data set, yet you want to query over this data set seamlessly. Yet another example is if you want to apply different processing and mosaicking rules for the same region when mosaicking the source images -- a physical mosaic has no such flexibility.

In such cases, instead of mosaicking a set of GeoRaster images into one large GeoRaster image and storing it in a GeoRaster table, you can create a virtual mosaic. A virtual mosaic treats a set of GeoRaster images as one large virtually mosaicked image, without storing it in a GeoRaster table.

In GeoRaster, a **virtual mosaic** is defined as any large collection of georeferenced GeoRaster objects, rectified or unrectified, from one or more GeoRaster tables or views that is treated as if it is a single GeoRaster object. Pyramids of virtual mosaic are supported. A virtual mosaic can contain unlimited number of images, and a whole

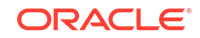

GeoRaster database can be treated as a virtual mosaic. You issue a single call to query the virtual mosaic based on area-of-interest (that is, subsetting or cropping), and you can request the cropped images to be in different coordinate system with different resolutions. On-the-fly transformations with resampling and mosaicking with common point rules, based on user requests, are done internally and automatically during the query processes.

The following are ways to define a virtual mosaic:

- As a GeoRaster table or a list of GeoRaster tables (see Virtual Mosaic as One or a List of GeoRaster Tables)
- As a database view with a GeoRaster column (see [Virtual Mosaic as a View with a](#page-186-0) [GeoRaster Column\)](#page-186-0)
- As a SQL query statement (a cursor) that results in a collection of GeoRaster objects (see [Virtual Mosaic as a SQL Query Statement or a Cursor\)](#page-187-0)

Regardless of how the virtual mosaic is defined, the GeoRaster objects in the GeoRaster tables must have the spatialExtent attribute generated or set; otherwise, the [SDO\\_GEOR\\_AGGR.getMosaicSubset](#page-443-0) and [SDO\\_GEOR\\_AGGR.mosaicSubset](#page-449-0) procedures return an empty lob locator or empty GeoRaster object. For general use cases and best query performance, you should always create a spatial index beforehand on the spatialExtent attribute.

After a virtual mosaic is defined, you can use these procedures to query or process it:

[SDO\\_GEOR\\_AGGR.getMosaicSubset](#page-443-0) to perform on-the-fly queries over the virtual mosaic

In spatial query of any portion of that virtually mosaicked image, the [SDO\\_GEOR\\_AGGR.getMosaicSubset](#page-443-0) procedure performs the mosaic operation dynamically for the queried area and returns the required result in a BLOB on-thefly, as if it were subsetting a physically stored mosaicked image.

• [SDO\\_GEOR\\_AGGR.mosaicSubset](#page-449-0) to store the mosaicked subset in the database as a GeoRaster object

The [SDO\\_GEOR\\_AGGR.mosaicSubset](#page-449-0) procedure performs the mosaic operation for the queried area and stores the required result in another GeoRaster object persistently

For a typical workflow of using virtual mosaic, see [Using Virtual Mosaic in Applications,](#page-188-0) and [Special Considerations for Large-Scale Virtual Mosaic](#page-189-0) and its related topic [Improving Query Performance Using MIN\\_X\\_RES\\$ and MAX\\_X\\_RES\\$](#page-190-0).

- Virtual Mosaic as One or a List of GeoRaster Tables
- [Virtual Mosaic as a View with a GeoRaster Column](#page-186-0)
- [Virtual Mosaic as a SQL Query Statement or a Cursor](#page-187-0)
- [Using Virtual Mosaic in Applications](#page-188-0)
- [Special Considerations for Large-Scale Virtual Mosaic](#page-189-0)

### 6.18.1 Virtual Mosaic as One or a List of GeoRaster Tables

A virtual mosaic can be defined as one GeoRaster table or a list of GeoRaster tables. Applications specify each table and its GeoRaster column. In this approach, all GeoRaster objects in the specified GeoRaster columns of those GeoRaster tables are part of the virtual mosaic.

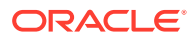

<span id="page-186-0"></span>Example 6-25 specifies the source images for virtual mosaicking in a list of GeoRaster tables (GRTAB1, GRTAB2, and GRTAB3, which have the same definitions as GRTAB in [Large-Scale Image Mosaicking\)](#page-177-0).

```
Example 6-25 Virtual Mosaic as a List of GeoRaster Tables
```

```
DECLARE
  lb blob;
  cropArea sdo_geometry;
  outArea sdo_geometry := null;
  outWin sdo_number_array:=null;
  resolutions sdo_number_array;
BEGIN
    dbms lob.createTemporary(lb, TRUE);
      cropArea := sdo_geometry(2003, 32610, null, 
                     sdo_elem_info_array(1, 1003, 3), 
                     sdo_ordinate_array(399180, 4247820, 
                                         496140,4353900) );
       resolutions := sdo_number_array(30, 30);
      sdo_geor_aggr.getMosaicSubset('grtab1, grtab2, grtab3',
                  'grobj, grobj, grobj', 
                  0, 32610, null, null, cropArea,
                  null, null, null, resolutions, null, 
                  'commonPointRule = end, nodata=true', 
                  lb, outArea, outWin);
     dbms_lob.freeTemporary(lb);
     if outWin is not null then
        dbms output.put line('output window: (') || outWin(1) || ',' || outWin(2)
||', ' || outWin(3) || ', ' || outWin(4) || ')');
     end if;
END;
/
```
### 6.18.2 Virtual Mosaic as a View with a GeoRaster Column

A virtual mosaic can be defined as one database view with a GeoRaster column. Applications specify the view name and its GeoRaster column. In this approach, all GeoRaster objects in the specified GeoRaster column of the view are part of the virtual mosaic. This approach allows you to select the images for the virtual mosaic in complex ways from any number of GeoRaster tables, taking advantage of the spatial index and any other relevant indexes.

You can also define a virtual mosaic as a list combining GeoRaster views and GeoRaster tables.

When a virtual mosaic is defined as a database view, the view can be specified in the georasterTableNames parameter when you query it. Example 6-26 queries the virtual mosaic defined as a view. Note that in this example, the queries sort the images based on their creation time and pick the latest (newest) image for the resulting mosaic in the overlapping areas.

**Example 6-26 Using a View on GeoRaster Tables for Virtual Mosaic**

```
Create or replace view grview as select * from (
      Select grobj, last update from grtab1 where cloud_cover=0 union all
      Select grobj, last update from grtab2 where cloud cover=0 union all
      Select grobj, last_update from grtab3 ) order by last_update;
```
DECLARE

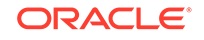

```
 lb blob;
   cropArea sdo_geometry;
   outArea sdo_geometry := null;
   outWin sdo_number_array:=null;
  resolutions sdo_number_array;
BEGIN
     dbms_lob.createTemporary(lb, TRUE);
      cropArea := sdo_geometry(2003, 32610, null, 
                      sdo_elem_info_array(1, 1003, 3), 
                      sdo_ordinate_array(399180, 4247820, 
                                          496140,4353900) );
      resolutions := sdo_number_array(30, 30);
      sdo_geor_aggr.getMosaicSubset('grview', 'grobj', 
                   0, 32610, null, null, cropArea,
                   null, null, null, resolutions, null, 
                   'commonPointRule = end, nodata=true', 
                   lb, outArea, outWin);
     dbms_lob.freeTemporary(lb);
     if outWin is not null then
         dbms_output.put_line('output window: (' || outWin(1) || ',' || outWin(2) 
||| \cdot, || || outWin(3) || | \cdot, || || outWin(4) || ')');
     end if;
END;
/
```
### 6.18.3 Virtual Mosaic as a SQL Query Statement or a Cursor

Instead of creating a view, you can define a virtual mosaic as a SQL statement or a runtime database cursor, which selects a collection of GeoRaster objects from the database. Applications create the cursor from the SQL statement and use the cursor as the virtual mosaic. In this definition, all GeoRaster objects in the cursor are part of the virtual mosaic. This approach allows you to select the images for the virtual mosaic in complex ways from any number of GeoRaster tables. However, the spatial indexes are not automatically used in queries over this type of virtual mosaic. To take advantage of spatial indexes, dynamically add a spatial query condition directly using the query window to the SQL statement, so that all images in that query window can be more quickly located.

#### The [SDO\\_GEOR\\_AGGR.getMosaicSubset](#page-443-0) and

[SDO\\_GEOR\\_AGGR.mosaicSubset](#page-449-0)procedures accept a cursor of GeoRaster objects as the virtual mosaic, as shown in Example 6-27. Note that in this example, the queries sort the images based on their creation time and pick the latest (newest) image for the resulting mosaic in the overlapping areas. For best performance when there are many GeoRaster objects in the table, the query of the cursor should use the spatial query window to filter out the unrelated GeoRaster objects, as described in the preceding paragraph.

#### **Example 6-27 Using a Cursor for Virtual Mosaic**

```
DECLARE
   lb blob;
   outArea sdo_geometry := null;
   outWin sdo_number_array:=null;
   resolutions sdo_number_array;
  mosaic_stmt varchar2(1000);
  condition varchar2(1000);
BEGIN
    dbms_lob.createTemporary(lb, TRUE);
```
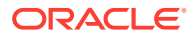

```
resolutions := sdo_number_array(30, 30);
    -- Define the query window (cropArea)
    cropArea := sdo_geometry(2003, 32610, null, 
                            sdo_elem_info_array(1, 1003, 3), 
                             sdo_ordinate_array(399180, 4247820, 496140,4353900) );
     -- Define the virtual mosaic
    mosaic_stmt := 'select grobj from (select grobj, last_update from grtab1 ' ||
                   'where cloud cover=0 union all select grobj, last update
from grtab2 ' ||
                    'where cloud_cover=0) t ';
    -- Apply filtering using the query window (cropArea) to speed up query 
performance
   condition := 'where sdo_anyinteract(t.grobj.spatialExtent,:1) = ''true'' ' ||
                  ' order by last_update'; 
    -- Open the virtual mosaic for query
    open cur for mosaic_stmt || condition using cropArea;
    -- Query the virtual mosaic (make sure the cropArea used here is the same
    -- as the one used at opening the cursor)
    sdo_geor_aggr.getMosaicSubset(cur, 
                  0, 32610, null, null, cropArea,
                  null, null, null, resolutions, null, 
                  'commonPointRule=end, nodata=true', 
                  lb, outArea, outWin);
    dbms_lob.freeTemporary(lb);
    close cur;
     if outWin is not null then
         dbms_output.put_line('output window: (' || outWin(1) || ',' || outWin(2) 
||', ' || outWin(3) || ', ' || outWin(4) || ')');
     end if;
END;
/
```
### 6.18.4 Using Virtual Mosaic in Applications

Virtual mosaic can be used as an image serving engine and in a variety of other application scenarios. The definitions of virtual mosaics can be stored by applications separately as strings or other forms. Besides the major query procedures [SDO\\_GEOR\\_AGGR.getMosaicSubset](#page-443-0) and [SDO\\_GEOR\\_AGGR.mosaicSubset](#page-449-0), GeoRaster provides other subprograms in the SDO\_GEOR\_AGGR package to facilitate application development:

- [SDO\\_GEOR\\_AGGR.validateForMosaicSubset](#page-463-0)
- [SDO\\_GEOR\\_AGGR.getMosaicExtent](#page-439-0)
- [SDO\\_GEOR\\_AGGR.getMosaicResolutions](#page-440-0)

[SDO\\_GEOR\\_AGGR.validateForMosaicSubset,](#page-463-0) [SDO\\_GEOR\\_AGGR.getMosaicExtent,](#page-439-0) and [SDO\\_GEOR\\_AGGR.getMosaicResolutions](#page-440-0) can be called in an application to make sure that the virtual mosaic is valid and that the spatial query falls inside the virtual mosaic. The following steps describe a possible workflow for virtual mosaic in an application:

**1.** Define a virtual mosaic. For example:

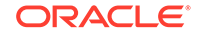

<span id="page-189-0"></span>Create or replace view grview as select \* from ( Select grobj, last\_update from grtab1 where cloud\_cover=0 union all Select grobj, last\_update from grtab2 where cloud\_cover=0 union all Select grobj, last\_update from grtab3 ) order by last\_update;

Note that tables GRTAB1, GRTAB2, and GRTAB3 were created using the same definition as GRTAB in [Large-Scale Image Mosaicking](#page-177-0), and Oracle Spatial and Graph spatial indexes have been created on the spatialExtent attribute of the GeoRaster object in these tables.

**2.** Validate the virtual mosaic data set. For example:

```
EXECUTE SDO_GEOR_AGGR.validateForMosaicSubset('grview', 'grobj', OUTSRID, 
OUTResolutions);
```
A validation error table can be created and passed to the call if more detailed validation information is needed. See the [SDO\\_GEOR\\_AGGR.validateForMosaicSubset](#page-463-0) reference section for details.

**3.** Get the spatial extent of the virtual mosaic. For example:

SELECT SDO\_GEOR\_AGGR.getMosaicExtent('grview', 'grobj', OUTSRID) from dual;

**4.** Get the resolution range of the existing source images. For example:

SELECT SDO\_GEOR\_AGGR.getMosaicResolutions('grview', 'grobj', 'unit=meter') from dual;

The resolution range reflects the minimum and maximum resolutions of the source images, including all pyramid levels.

**5.** Based on the information acquired in the preceding two steps, pass in the spatial query window cropArea and OUTResolutions according to the application requests to get a subset of the virtual mosaic and optionally to apply different resampling methods, different common point rules, special nodata handling, and color balancing. For example:

```
SDO_GEOR_AGGR.getMosaicSubset('grview', 'grobj', null, OUTSRID, null, null,
  cropArea, null, null, null, OUTResolutions, null, 
   'commonPointRule=end, nodata=true', lb, outArea, outWin);
```
Note that OUTResolutions must be within the source image resolution range. If OUTResolutions is the same as the resolutions of the source image at a specified pyramid level, the pyramid data is used in the output mosaic; otherwise, the source image is scaled to the target resolution.

A typical application repeatedly applies this step to query different areas of interest over the same virtual mosaic for image display, image distribution, or other purposes.

### 6.18.5 Special Considerations for Large-Scale Virtual Mosaic

A virtual mosaic can contain just several images, but it can also contain tens of thousands or millions of images. Both [SDO\\_GEOR\\_AGGR.getMosaicSubset](#page-443-0) and [SDO\\_GEOR\\_AGGR.mosaicSubset](#page-449-0) automatically search (using native spatial indexes) the virtual mosaic for all images touching or inside the cropArea and check the resolutions of those images and their pyramids. Only those images or their appropriate pyramid levels touching or inside the cropArea and with their resolutions close to the requested resolution will be used in the mosaicking process. So, the configuration of

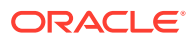

<span id="page-190-0"></span>the source images and their pyramids is critical for the quality of the results and the overall query performance.

The guideline is to avoid too many small images from either different source images or their pyramids in the requested crop areas at the requested resolution.

For a smaller virtual mosaic with only a limited number of images, simply generate full pyramids for each source image, and the query performance will be good for most applications.

For a large area with a larger number of images (more than a few hundred images), the application can generate only a certain number of pyramid levels for each source image, mosaic their top pyramids into new GeoRaster objects, and then generate pyramids for those mosaics, and so forth. For large-scale web visualization projects, all images at source resolutions and at lower resolution levels might be stored as GeoRaster objects without any pyramids built for them.

In these cases (large number of images and large-scale web visualization), if each source image is small and there are many resolution levels in the virtual mosaic, a query on the lower resolution levels would involve metadata resolution queries on many unnecessary images at the higher resolution levels, which slows the query. To improve performance, applications can define many virtual mosaics, each of which includes only all the images at a specific resolution or a few resolution levels. Then, the application finds the right virtual mosaic or mosaics based on the requested resolution as the first step, and then only spatially queries those selected virtual mosaics. This approach can significantly improve performance.

In addition to the preceding considerations, see Improving Query Performance Using MIN  $X$  RES\$ and MAX  $X$  RES\$ for queries where many different resolution levels are involved for the same area.

Improving Query Performance Using MIN\_X\_RES\$ and MAX\_X\_RES\$

### 6.18.5.1 Improving Query Performance Using MIN X RES\$ and MAX X RES\$

A more general solution (instead of defining multiple virtual mosaics) for speeding virtual mosaic queries if there are many different resolution levels involved for the same area is to use the MIN\_X\_RES\$ and MAX\_X\_RES\$ columns in the GeoRaster tables or views. You must define these columns (NUMBER data type) in the GeoRaster tables of a virtual mosaic, where they specify the minimum and maximum spatial resolution values, respectively, of the source GeoRaster object. After these columns are added and populated with correct resolution data, the [SDO\\_GEOR\\_AGGR.getMosaicSubset](#page-443-0) procedure will (if you use the format with the georasterTableNames parameter) use the resolution range stored in these columns to filter out the source GeoRaster objects that are not at the requested resolutions as specified in the outResolutions parameter. This avoids parsing the metadata of each GeoRaster objects in the cropArea, thus significantly improving performance.

To use this approach, follow these steps:

**1.** Add the columns MIN  $\times$  RES\$ and MAX  $\times$  RES\$ to the GeoRaster tables. For example:

ALTER TABLE georaster\_table ADD (MIN\_X\_RES\$ number, MAX\_X\_RES\$ number);

**2.** Populate the MIN\_X\_RES\$ column. For example:

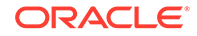

```
UPDATE georaster_table t 
 SET min_x_res$ = (select column_value from the
     (select sdo_geor.generateSpatialResolutions(t.georaster, null,
     t.georaster.spatialextent.sdo_srid) from dual)
 WHERE rownum=1);
```
**3.** Populate the MAX X RES\$ column. For example:

```
UPDATE georaster_table t 
 max_x res$ = min_x res$ * power(2,
sdo_geor.getPyramidMaxLevel(t.georaster));
```
If the virtual mosaic is defined as a view, the view should also have both columns. For example, the view definition in [Example 6-26](#page-186-0) must be changed to the following:

```
Create or replace view grview as select * from ( 
        Select grobj, min_x_res$, max_x_res$, last_update from grtab1 where 
cloud_cover=0 union all
        Select grobj, min_x_res$, max_x_res$, last_update from grtab2 where 
cloud_cover=0 union all 
        Select grobj, min_x_res$, max_x_res$, last_update from grtab3 ) 
        order by last_update;
```
After a virtual mosaic is defined as described in this section, applications can query and use it in the same ways as with all other virtual mosaics, but with better performance for large-scale virtual mosaics that involve many resolution levels. For more information, see the [SDO\\_GEOR\\_AGGR.getMosaicSubset](#page-443-0) and [SDO\\_GEOR\\_AGGR.mosaicSubset](#page-449-0) reference sections.

### 6.19 Image Serving

Serving of image and raster data to clients or applications is supported through many features of the GeoRaster PL/SQL and Java APIs.

Direct image serving includes searching and then subsetting or cropping the rasters [\(SDO\\_GEOR.getRasterSubset](#page-317-0)), applying reprojection and rectification on-the-fly while cropping the images [\(SDO\\_GEOR.reproject](#page-358-0) and [SDO\\_GEOR.rectify\)](#page-351-0), and directly exporting to files ([SDO\\_GEOR.exportTo\)](#page-227-0).

Virtual mosaic is used mainly, and effectively, to serve an image database to various applications, particularly when you do not want to create large physical mosaics. Virtual mosaic does not require the source images to be preprocessed or mosaicked beforehand. Instead, all images are stored as is, and the whole image data set can be served based on small areas of interest using single calls [\(SDO\\_GEOR\\_AGGR.getMosaicSubset\)](#page-443-0) to the server.

Often, one or a series of preprocessing operations are applied to multiple GeoRaster objects to create the resulting GeoRaster object, and then the features described in this section are used on the resulting GeoRaster object to serve the raster data directly to applications. Thus, a rich set of GeoRaster image manipulation and raster algebra capabilities (described in [GeoRaster Data Query and Manipulation,](#page-111-0) [Raster](#page-127-0) [Algebra and Analytics,](#page-127-0) and this chapter) can be incorporated into the workflow to meet complex image serving requirements.

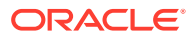

# 7 SDO\_GEOR Package Reference

The SDO\_GEOR package contains subprograms (functions and procedures) for creating, modifying, and retrieving information about GeoRaster objects. This chapter presents reference information, with one or more examples, for each subprogram.

The subprograms are presented in alphabetical order in this chapter. They can be grouped into several logical categories, as explained in [GeoRaster PL/SQL API.](#page-61-0) Many of the subprograms are also discussed in [GeoRaster Database Creation and](#page-86-0) [Management](#page-86-0) and [GeoRaster Data Query and Manipulation.](#page-111-0)

Many examples in this chapter refer to a table named GEORASTER\_TABLE, whose definition is presented after [Example 1-1](#page-39-0) in [Storage Parameters.](#page-35-0)

All SDO GEOR subprograms can work on GeoRaster objects defined in schemas other than the current connection schema.

- SDO GEOR.addNODATA
- [SDO\\_GEOR.addSourceInfo](#page-198-0)
- [SDO\\_GEOR.affineTransform](#page-199-0)
- SDO GEOR.calcCompressionRatio
- SDO GEOR.changeCellValue
- [SDO\\_GEOR.changeCellValues](#page-206-0)
- [SDO\\_GEOR.changeFormatCopy](#page-208-0)
- [SDO\\_GEOR.compressJP2](#page-210-0)
- [SDO\\_GEOR.copy](#page-213-0)
- [SDO\\_GEOR.createBlank](#page-214-0)
- [SDO\\_GEOR.createTemplate](#page-216-0)
- SDO GEOR.decompressJP2
- [SDO\\_GEOR.deleteControlPoint](#page-220-0)
- [SDO\\_GEOR.deleteNODATA](#page-220-0)
- [SDO\\_GEOR.deletePyramid](#page-222-0)
- SDO GEOR.evaluateDouble
- SDO GEOR.evaluateDoubles
- [SDO\\_GEOR.exportTo](#page-227-0)
- [SDO\\_GEOR.generateAreaWeightedMean](#page-230-0)
- [SDO\\_GEOR.generateBitmapPyramid](#page-231-0)
- [SDO\\_GEOR.generateBlockMBR](#page-233-0)
- [SDO\\_GEOR.generatePyramid](#page-234-0)
- SDO GEOR.generateSpatialExtent

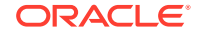

- [SDO\\_GEOR.generateSpatialResolutions](#page-238-0)
- [SDO\\_GEOR.generateStatistics](#page-240-0)
- [SDO\\_GEOR.generateStatisticsMax](#page-244-0)
- [SDO\\_GEOR.generateStatisticsMean](#page-247-0)
- [SDO\\_GEOR.generateStatisticsMedian](#page-249-0)
- [SDO\\_GEOR.generateStatisticsMin](#page-252-0)
- [SDO\\_GEOR.generateStatisticsMode](#page-254-0)
- [SDO\\_GEOR.generateStatisticsSTD](#page-257-0)
- [SDO\\_GEOR.georeference](#page-259-0)
- [SDO\\_GEOR.getBandDimSize](#page-264-0)
- [SDO\\_GEOR.getBeginDateTime](#page-265-0)
- [SDO\\_GEOR.getBinFunction](#page-266-0)
- SDO GEOR.getBinTable
- [SDO\\_GEOR.getBinType](#page-267-0)
- [SDO\\_GEOR.getBitmapMask](#page-269-0)
- [SDO\\_GEOR.getBitmapMaskSubset](#page-270-0)
- [SDO\\_GEOR.getBitmapMaskValue](#page-272-0)
- [SDO\\_GEOR.getBitmapMaskValues](#page-273-0)
- [SDO\\_GEOR.getBlankCellValue](#page-275-0)
- [SDO\\_GEOR.getBlockingType](#page-275-0)
- [SDO\\_GEOR.getBlockSize](#page-276-0)
- [SDO\\_GEOR.getCellCoordinate](#page-277-0)
- [SDO\\_GEOR.getCellDepth](#page-280-0)
- [SDO\\_GEOR.getCellValue](#page-281-0)
- SDO GEOR.getCellValues
- [SDO\\_GEOR.getColorMap](#page-284-0)
- [SDO\\_GEOR.getColorMapTable](#page-286-0)
- [SDO\\_GEOR.getCompressionType](#page-287-0)
- [SDO\\_GEOR.getControlPoint](#page-288-0)
- [SDO\\_GEOR.getDefaultAlpha](#page-289-0)
- SDO GEOR.getDefaultBlue
- [SDO\\_GEOR.getDefaultColorLayer](#page-290-0)
- [SDO\\_GEOR.getDefaultGreen](#page-292-0)
- [SDO\\_GEOR.getDefaultPyramidLevel](#page-292-0)
- [SDO\\_GEOR.getDefaultRed](#page-293-0)
- [SDO\\_GEOR.getEndDateTime](#page-294-0)
- [SDO\\_GEOR.getGCPGeorefMethod](#page-295-0)

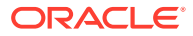

- [SDO\\_GEOR.getGCPGeorefModel](#page-295-0)
- [SDO\\_GEOR.getGeoreferenceType](#page-296-0)
- [SDO\\_GEOR.getGrayScale](#page-297-0)
- [SDO\\_GEOR.getGrayScaleTable](#page-298-0)
- [SDO\\_GEOR.getHistogram](#page-299-0)
- [SDO\\_GEOR.getHistogramTable](#page-300-0)
- [SDO\\_GEOR.getID](#page-301-0)
- [SDO\\_GEOR.getInterleavingType](#page-302-0)
- [SDO\\_GEOR.getJP2TileSize](#page-302-0)
- [SDO\\_GEOR.getLayerDimension](#page-303-0)
- [SDO\\_GEOR.getLayerID](#page-304-0)
- [SDO\\_GEOR.getLayerOrdinate](#page-304-0)
- [SDO\\_GEOR.getModelCoordinate](#page-305-0)
- [SDO\\_GEOR.getModelCoordLocation](#page-307-0)
- [SDO\\_GEOR.getModelSRID](#page-308-0)
- [SDO\\_GEOR.getNODATA](#page-308-0)
- [SDO\\_GEOR.getPyramidMaxLevel](#page-309-0)
- [SDO\\_GEOR.getPyramidType](#page-310-0)
- [SDO\\_GEOR.getRasterBlockLocator](#page-311-0)
- [SDO\\_GEOR.getRasterBlocks](#page-313-0)
- [SDO\\_GEOR.getRasterData](#page-314-0)
- [SDO\\_GEOR.getRasterRange](#page-316-0)
- [SDO\\_GEOR.getRasterSubset](#page-317-0)
- [SDO\\_GEOR.getScaling](#page-322-0)
- [SDO\\_GEOR.getSourceInfo](#page-323-0)
- [SDO\\_GEOR.getSpatialDimNumber](#page-324-0)
- [SDO\\_GEOR.getSpatialDimSizes](#page-325-0)
- [SDO\\_GEOR.getSpatialResolutions](#page-325-0)
- [SDO\\_GEOR.getSpectralResolution](#page-326-0)
- [SDO\\_GEOR.getSpectralUnit](#page-327-0)
- [SDO\\_GEOR.getSRS](#page-328-0)
- [SDO\\_GEOR.getStatistics](#page-329-0)
- [SDO\\_GEOR.getTotalLayerNumber](#page-329-0)
- [SDO\\_GEOR.getULTCoordinate](#page-330-0)
- [SDO\\_GEOR.getVAT](#page-331-0)
- [SDO\\_GEOR.getVersion](#page-331-0)
- [SDO\\_GEOR.hasBitmapMask](#page-332-0)

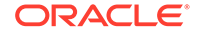

- [SDO\\_GEOR.hasGrayScale](#page-333-0)
- SDO GEOR.hasNODATAMask
- [SDO\\_GEOR.hasPseudoColor](#page-334-0)
- [SDO\\_GEOR.importFrom](#page-335-0)
- [SDO\\_GEOR.init](#page-339-0)
- [SDO\\_GEOR.isBlank](#page-341-0)
- [SDO\\_GEOR.isOrthoRectified](#page-341-0)
- [SDO\\_GEOR.isRectified](#page-342-0)
- [SDO\\_GEOR.isSpatialReferenced](#page-343-0)
- [SDO\\_GEOR.mask](#page-344-0)
- [SDO\\_GEOR.mergeLayers](#page-346-0)
- [SDO\\_GEOR.mosaic](#page-349-0)
- [SDO\\_GEOR.rectify](#page-351-0)
- [SDO\\_GEOR.reproject](#page-358-0)
- [SDO\\_GEOR.scaleCopy](#page-362-0)
- [SDO\\_GEOR.schemaValidate](#page-365-0)
- [SDO\\_GEOR.setBeginDateTime](#page-366-0)
- [SDO\\_GEOR.setBinFunction](#page-367-0)
- [SDO\\_GEOR.setBinTable](#page-368-0)
- [SDO\\_GEOR.setBitmapMask](#page-369-0)
- [SDO\\_GEOR.setBlankCellValue](#page-370-0)
- [SDO\\_GEOR.setColorMap](#page-371-0)
- [SDO\\_GEOR.setColorMapTable](#page-372-0)
- [SDO\\_GEOR.setControlPoint](#page-373-0)
- [SDO\\_GEOR.setDefaultAlpha](#page-374-0)
- [SDO\\_GEOR.setDefaultBlue](#page-375-0)
- [SDO\\_GEOR.setDefaultColorLayer](#page-376-0)
- [SDO\\_GEOR.setDefaultGreen](#page-378-0)
- [SDO\\_GEOR.setDefaultPyramidLevel](#page-379-0)
- [SDO\\_GEOR.setDefaultRed](#page-380-0)
- [SDO\\_GEOR.setEndDateTime](#page-381-0)
- [SDO\\_GEOR.setGCPGeorefMethod](#page-382-0)
- [SDO\\_GEOR.setGCPGeorefModel](#page-383-0)
- [SDO\\_GEOR.setGrayScale](#page-384-0)
- [SDO\\_GEOR.setGrayScaleTable](#page-386-0)
- [SDO\\_GEOR.setHistogramTable](#page-387-0)
- [SDO\\_GEOR.setID](#page-388-0)

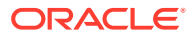

- <span id="page-196-0"></span>[SDO\\_GEOR.setLayerID](#page-389-0)
- SDO GEOR.setLayerOrdinate
- [SDO\\_GEOR.setModelCoordLocation](#page-391-0)
- [SDO\\_GEOR.setModelSRID](#page-392-0)
- [SDO\\_GEOR.setNODATAMask](#page-393-0)
- [SDO\\_GEOR.setOrthoRectified](#page-394-0)
- [SDO\\_GEOR.setRasterType](#page-395-0)
- [SDO\\_GEOR.setRectified](#page-395-0)
- [SDO\\_GEOR.setScaling](#page-396-0)
- [SDO\\_GEOR.setSourceInfo](#page-397-0)
- [SDO\\_GEOR.setSpatialReferenced](#page-398-0)
- [SDO\\_GEOR.setSpatialResolutions](#page-399-0)
- [SDO\\_GEOR.setSpectralResolution](#page-400-0)
- [SDO\\_GEOR.setSpectralUnit](#page-401-0)
- [SDO\\_GEOR.setSRS](#page-402-0)
- [SDO\\_GEOR.setStatistics](#page-405-0)
- [SDO\\_GEOR.setULTCoordinate](#page-407-0)
- [SDO\\_GEOR.setVAT](#page-408-0)
- [SDO\\_GEOR.setVersion](#page-409-0)
- [SDO\\_GEOR.subset](#page-410-0)
- [SDO\\_GEOR.updateRaster](#page-414-0)
- [SDO\\_GEOR.validateBlockMBR](#page-417-0)
- [SDO\\_GEOR.validateGeoRaster](#page-418-0)
- [SDO\\_GEOR.warp](#page-420-0)

### 7.1 SDO\_GEOR.addNODATA

#### **Format**

```
SDO_GEOR.addNODATA(
     georaster IN OUT SDO_GEORASTER, 
     layerNumber IN NUMBER, 
    nodata IN NUMBER);
```
#### or

```
SDO_GEOR.addNODATA(
     georaster IN OUT SDO_GEORASTER, 
     layerNumber IN NUMBER, 
    nodata IN SDO_RANGE_ARRAY);
```
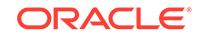

#### **Description**

Adds one or more NODATA values or value ranges, to represent NODATA cells in one layer or all layers in a GeoRaster object.

#### **Parameters**

#### **georaster**

GeoRaster object.

#### **layerNumber**

Layer number in the GeoRaster object. A value of 0 (zero) indicates the object layer.

#### **nodata**

Either a single numeric value, or an array of numbers or number ranges. Any NODATA value range is inclusive at the lower bound and exclusive at the upper bound.

The SDO\_RANGE\_ARRAY type is described in [NODATA Values and Value Ranges](#page-53-0)

#### **Usage Notes**

Some cells of a GeoRaster object may have no meaningful value assigned or collected. Such cells contain a NODATA value are thus called NODATA cells, which means that those cells are not semantically defined. The application is responsible for defining the meaning or significance of cells identified as NODATA cells. For more information about NODATA values and value ranges, see [NODATA Values and Value](#page-53-0) [Ranges](#page-53-0).

Any NODATA values or value ranges associated with the object layer apply to all sublayers. For an explanation of layers, the object layer, and sublayers, see Bands [Layers\\_ and Metadata.](#page-42-0)

NODATA values must be in the valid cell value range. Both the lower bound and the upper bound of a NODATA value range must be valid cell values as specified by the cell depth. Because NODATA value ranges are exclusive at the upper bound, if you want to specify the maximum valid cell value as NODATA, you must specify the maximum valid cell value as a single numeric NODATA value.

This procedure associates NODATA values or value ranges with a raster layer incrementally. It removes duplicate values or value ranges and combines adjacent values or value ranges to form a compact representation in the metadata whenever feasible. However, a single numeric NODATA value that is equal to the upper bound of a NODATA value range will not be combined together with the value range because it is not always feasible to calculate the new exclusive upper bound.

To delete one or more NODATA values or value ranges, use the SDO GEOR.deleteNODATA procedure. To return the NODATA values for a GeoRaster object, use the [SDO\\_GEOR.getNODATA](#page-308-0) function.

#### **Examples**

The following example specifies that cells with values that are greater than or equal to 5 and less than 7, or that are equal to 9, are to be considered NODATA cells for the object layer (and thus all sublayers) of a specified GeoRaster object.

```
DECLARE
   gr sdo_georaster;
BEGIN
```
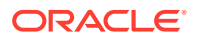

```
 SELECT georaster INTO gr FROM georaster_table WHERE georid=1 FOR UPDATE;
 SDO_GEOR.addNODATA(qr, 0, sdo_range_array(sdo_range(5,7), sdo_range(9,null)));
  UPDATE georaster_table SET georaster=gr WHERE georid=1;
  COMMIT;
END;
```
### <span id="page-198-0"></span>7.2 SDO\_GEOR.addSourceInfo

#### **Format**

/

```
SDO_GEOR.addSourceInfo(
     georaster IN OUT SDO_GEORASTER, 
    sourceInfo IN VARCHAR2);
```
#### **Description**

Adds to the source information for a GeoRaster object.

**Parameters**

**georaster** GeoRaster object.

**sourceInfo** String with source information. Cannot exceed 4096 characters.

#### **Usage Notes**

The specified sourceInfo string is added to the <sourceInfo> element in the metadata for the GeoRaster object (described in [GeoRaster Metadata XML Schema\)](#page-560-0). You can call this procedure as many times as needed to put multiple string values in the <sourceInfo> element or to add string values to any existing values.

If you want to replace any existing source information value or values, use the SDO GEOR.setSourceInfo procedure.

#### **Examples**

The following example sets and adds some source information for a specified GeoRaster object, and then retrieves the information.

```
declare
 gr sdo_georaster;
begin
select georaster into gr from georaster_table where georid=1 for update;
 sdo_geor.setSourceInfo(gr, 'Copyright (c) 2002, 2007, Oracle Corporation.');
 sdo_geor.addSourceInfo(gr, 'All rights reserved.');
 update georaster_table set georaster=gr where georid=1;
end;
/
select * from table(select sdo_geor.getSourceInfo(georaster) from 
georaster_table where id=1);
COLUMN_VALUE
--------------------------------------------------------------------------------
Copyright (c) 2002, 2007, Oracle Corporation.
All rights reserved.
```
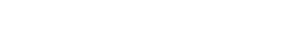

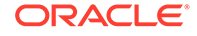

### <span id="page-199-0"></span>7.3 SDO\_GEOR.affineTransform

#### **Format**

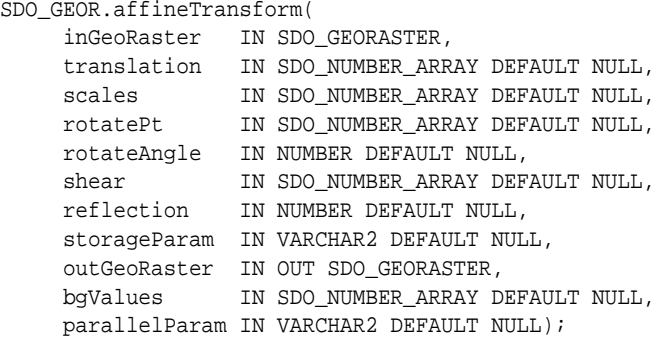

#### or

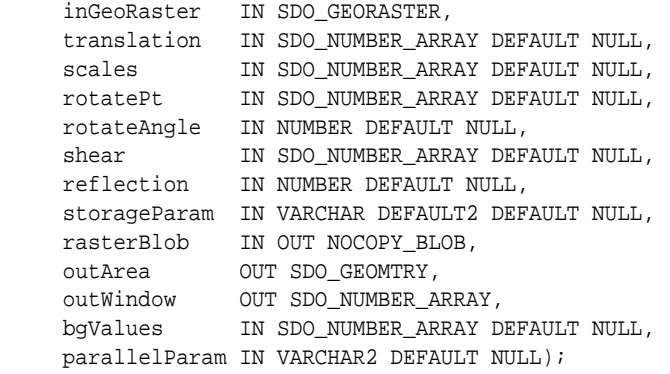

#### **Description**

Performs affine transformation on the input GeoRaster image to produce an output GeoRaster image based on the values of the parameters translation, scales, rotatePt. rotateAngle, shear, and reflection.

#### **Parameters**

#### **inGeoRaster**

GeoRaster object on which to perform the operation. It does *not* need to be georeferenced. (Georeferencing is explained in [Georeferencing GeoRaster Objects](#page-95-0) and [Advanced Georeferencing.](#page-160-0))

#### **translation**

When specified, should contain two integer numeric values with the number of rows and columns to be applied to the translation transformation. The values for row and columns translation are independent of each other, but positive values will translate the image to the right and to the bottom, and negative values will translate the image to the left and to the top. If this parameter is omitted, no translation is performed.

#### **scales**

When specified, should contain two numeric values with the scale factor to be applied to the rows and columns to be applied to the scale transformation. The values for row

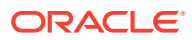

and columns scaling are independent from each other but values between 0 and 1 will reduce the size of the image in rows and/or columns while values greater than 1 will enlarge the size of image is rows and/or columns. If this parameter is omitted, no scaling is performed.

#### **rotatePt**

When specified, should contain two numeric value representing the cell space coordinate (row and columns) to be used as the center of the rotation operation. In practical terms, the image feature associated with rotatePt will be the center of the new output image. If this parameter is omitted, the center of the image is assumed.

#### **rotateAngle**

When specified, should contain a numeric value between -180 to 180 identifying the angle to be applied to the rotation transformation. A positive value indicates that the rotation will turn to the right and negative value indicates rotation to the left. See usage notes for more information. If this parameter is omitted, no rotation is performed.

#### **shear**

When specified, should contain two numeric value between the shear factor to be applied to the x and y coordinates respectively in a shear transformation. The values for row and columns shear are independent from each other. If this parameter is omitted, no shearing is performed.

#### **reflection**

When specified, should contain the numeric values 1 or 2, representing vertical or horizontal reflection, respectively. If this parameter is omitted, no reflection is performed.

#### **storageParam**

A string specifying storage parameters, as explained in [Storage Parameters](#page-35-0).

#### **outGeoRaster**

GeoRaster object to hold the result of the operation. Must be either a valid existing GeoRaster object or an empty GeoRaster object. (Empty GeoRaster objects are explained in [Blank and Empty GeoRaster Objects.](#page-41-0)) Cannot be the same GeoRaster object as inGeoRaster

#### **rasterBlob**

BLOB to hold the output reflecting the rectification. It must exist or have been initialized before the operation.

#### **outArea**

An SDO\_GEOMETRY object containing the MBR (minimum bounding rectangle) in the model coordinate system of the resulting object.

#### **outWindow**

An SDO\_NUMBER\_ARRAY object identifying the coordinates of the upper-left and lower-right corners of the output window in the cell space.

#### **bgValues**

Background values for filling partially empty raster blocks. It is only useful when the source GeoRaster object has empty raster blocks and the current operation leads to partially empty raster blocks (see [Empty Raster Blocks\)](#page-41-0). The number of elements in the SDO\_NUMBER\_ARRAY object must be either one (same filling value used for all bands) or the band dimension size (a different filling value for each band,

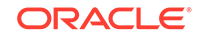

respectively). For example, SDO\_NUMBER\_ARRAY(1,5,10) fills the first band with 1, the second band with 5, and the third band with 10. The default bgValues are zero (0). The filling values must be valid cell values as specified by the target cell depth background values for filling sparse data.

#### **parallelParam**

Specifies the degree of parallelism for the operation. If specified, must be in the form parallel=*n*, where *n* is greater than 1. The database optimizer uses the degree of parallelism specified by this parameter. If not specified, then by default there is no parallel processing. (For more information, see [Parallel Processing in GeoRaster.](#page-59-0)) If parallelism is specified, the procedure performs an internal commit operation. If an error occurs (even if it is raised by the Oracle parallel server), you must delete the resulting output GeoRaster object explicitly in order to roll back the operation.

#### **Usage Notes**

This procedure has two formats:

- The first format generates a GeoRaster object for persistent storage in the database.
- The second format generates a BLOB for temporary storage or immediate use, such as to display data on the screen.

This procedure performs the specified simple affine transformation operations individually or in combination.

For all the possible operations and combinations of operations, this procedure will transform the physical representation of the stored image and build new georeferencing information that preserves the original location of features in the image. Thus, the image might look the same when projected by a visualization tool.

#### **Examples**

In the following example, the output GeoRaster object will be generated from rotating the source image by -90 degrees (90 degrees to the left).

```
DECLARE
  gr1 sdo_georaster;
  gr2 sdo_georaster; 
BEGIN
  select georaster into gr1 from georaster table where georid = 1;
   insert into georaster_table values(2, 'Rotated 90 left',
          sdo_geor.init('rdt0',2)) returning georaster into gr2;
  sdo qeor.affineTransform(inGeoRaster => qr1,
                            translation => null,
                             scales => null,
                            \texttt{rotatePt} \qquad \texttt{=}\texttt{null}\,, rotateAngle => -90,
                            shear => null,
                             reflection => null,
                             storageParam => 'pyramid=true',
                             outGeoraster => gr2);
  update georaster table set georaster = qr2 where georid = 2;
   commit;
END;
```
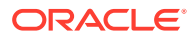

In the following example, the output GeoRaster object will be generated from enlarging the source image two times bigger while rotating it by 15 degrees to the right.

```
DECLARE
  gr1 sdo_georaster;
  gr3 sdo_georaster; 
BEGIN
   select georaster into gr2 from georaster_table where georid = 1;
   insert into georaster_table values(3, 'Scaled x 2 Rotated 15',
          sdo_geor.init('rdt0',3)) returning georaster into gr3;
   sdo_geor.affineTransform(inGeoRaster => gr1,
                             translation => null,
                            scales \Rightarrow sdo number \arctan(2,2),
                            rotatePt => null,
                             rotateAngle => 15,
                            {\tt shear} \qquad \qquad \texttt{=}\texttt{null}\,, reflection => null,
                             storageParam => 'blocksize=(512,512,3)',
                            outGeoraster => gr3,
                             parallelParam => 'parallel=4');
  update georaster_table set georaster = gr3 where georid = 3;
  commit;
END;
```
In the following example, the output GeoRaster object will be generated from shearing the source image by a factor of 5 in both rows and columns:

```
DECLARE
  gr1 sdo_georaster;
  gr4 sdo_georaster; 
BEGIN
  select georaster into gr2 from georaster_table where georid = 1;
   insert into georaster_table values(4, 'Shear 5,5',
         sdo_geor.init('rdt0',4)) returning georaster into gr4;
   sdo_geor.affineTransform(inGeoRaster => gr1,
                         translation => null,
scales => null,
rotatePt = > null,
                         rotateAngle => null,
                        shear => sdo_number_array(5,5),
                         reflection => null,
                         storageParam => 'pyramid=true',
                         outGeoraster => gr4,
                         parallelParam => 'parallel=4');
 update georaster_table set georaster = gr4 where georid = 4;
  commit;
END;
```
In the following example, the output GeoRaster object will be generated from the vertical reflection of the source image.

```
DECLARE
  gr1 sdo_georaster;
  gr5 sdo_georaster; 
BEGIN
```
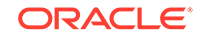

```
select georaster into gr2 from georaster_table where georid = 1;
   insert into georaster_table values(5, 'Vertical reflection',
            sdo_geor.init('rdt0',5)) returning georaster into gr5;
  sdo qeor.affineTransform(inGeoRaster => qr1,
                                  translation => null,
                                 \begin{aligned} \texttt{scales} \quad \quad & \texttt{=&} > \: \texttt{null}\,, \\ \texttt{rotatePt} \quad \quad & \texttt{=&} > \: \texttt{null}\,, \end{aligned}rotatePt
                                   rotateAngle => null,
                                  shear => null,
                                  reflection => 1,
                                   storageParam => 'pyramid=true',
                                   outGeoraster => gr5,
                                  parallelParam => 'parallel=4');
   update georaster_table set georaster = gr5 where georid = 5;
   commit;
END;
```
### 7.4 SDO\_GEOR.calcCompressionRatio

#### **Format**

```
SDO_GEOR.calcCompressionRatio(
      georaster IN SDO_GEORASTER 
      ) RETURN NUMBER;
```
#### **Description**

Returns the compression ratio of a specified GeoRaster object.

**Parameters**

**georaster** GeoRaster object.

#### **Usage Notes**

The compression ratio is the sum of the sizes of all raster blocks (including pyramids) in the uncompressed GeoRaster object divided by the sum of these sizes in the compressed form of the object. If the input GeoRaster object is not compressed, the compression ratio is 1 (that is, 1:1).

For a given original GeoRaster object, the greater the compression ratio, the smaller is the compressed GeoRaster object. For example, a compression ratio of 20 (that is, 20:1), the data is compressed to 5 percent of its original size.

For more information about GeoRaster compression, see [Compression and](#page-54-0) [Decompression](#page-54-0).

#### **Examples**

The following example returns the compression type and compression ratio for the GeoRaster object in the GEORASTER column of table GEORASTER\_TABLE where the GEORID column value is 1.

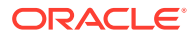

SELECT sdo\_geor.getCompressionType(georaster) compType, sdo\_geor.calcCompressionRatio(georaster) compRatio FROM georaster\_table WHERE georid=1;

## <span id="page-204-0"></span>7.5 SDO\_GEOR.changeCellValue

#### **Format**

```
SDO_GEOR.changeCellValue(
     georaster IN OUT SDO_GEORASTER, 
     window IN SDO_NUMBER_ARRAY, 
     bandNumbers IN VARCHAR2, 
     newCellValue IN NUMBER, 
     bgValues IN SDO_NUMBER_ARRAY DEFAULT NULL);
```
#### or

SDO\_GEOR.changeCellValue(

```
 georaster IN OUT SDO_GEORASTER, 
 window IN SDO_GEOMETRY, 
 layerNumbers IN VARCHAR2, 
 newCellValue IN NUMBER, 
bgValues IN SDO NUMBER ARRAY DEFAULT NULL);
```
#### **Description**

Changes the value of raster cells in a specified window of a GeoRaster object to a single new value.

#### **Parameters**

#### **georaster**

GeoRaster object.

#### **window**

Window in which to change the values of all cells to newCellValue. The data type can be SDO\_NUMBER\_ARRAY or SDO\_GEOMETRY. If the data type is SDO\_NUMBER\_ARRAY, the parameter identifies the upper-left (row, column) and lower-right (row, column) coordinates of a rectangular window, and raster space is assumed. If the data type is SDO\_GEOMETRY, see the Usage Notes for SDO\_SRID requirements and other information.

#### **bandNumbers**

A string identifying the physical band numbers on which the operation is to be performed. Use commas to delimit the values, and a hyphen to indicate a range (for example,  $1-3$  for bands 1, 2, and 3).

#### **layerNumbers**

A string identifying the logical layer numbers on which the operation is to be performed. Use commas to delimit the values, and a hyphen to indicate a range (for example, 2-4 for layers 2, 3, and 4).

#### **newCellValue**

The new cell value for each cell inside the window in the specified bands or layers. The value must be in the range designated by the cellDepth value for the GeoRaster object.

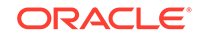

#### **bgValues**

Background values for filling partially empty raster blocks. It is only useful when the source GeoRaster object has empty raster blocks and the current operation leads to partially empty raster blocks (see [Empty Raster Blocks\)](#page-41-0). The number of elements in the SDO\_NUMBER\_ARRAY object must be either one (same filling value used for all bands) or the band dimension size (a different filling value for each band, respectively). For example, SDO\_NUMBER\_ARRAY(1,5,10) fills the first band with 1, the second band with 5, and the third band with 10. The default bgValues are zero (0). The filling values must be valid cell values as specified by the target cell depth background values for filling sparse data.

#### **Usage Notes**

Because this procedure overwrites data in the input GeoRaster object, you should make a copy of the original GeoRaster object and use this procedure on the copied object. After you are satisfied with the result of this procedure, you can discard the original GeoRaster object if you wish.

This procedure can be used to mask, or conceal, parts of an image. For example, you can change irrelevant parts of an image to a dull color before displaying the image, to help people to focus on the relevant parts.

If the window parameter data type is SDO\_GEOMETRY, the SDO\_SRID value must be one of the following:

- Null, to specify raster space
- A value from the SRID column of the MDSYS.CS SRS table

If the SDO SRID values for the window parameter geometry and the model space are different, the window parameter geometry is automatically transformed to the coordinate system of the model space before the operation is performed. (Raster space and model space are explained in [GeoRaster Data Model](#page-26-0).)

If the window parameter specifies a nonrectangular SDO\_GEOMETRY object, this function calculates the MBR of the geometry and update the cells inside that MBR, including the cells on the boundary of the MBR.

If the window parameter specifies a geodetic MBR, it cannot cross the date line meridian. For information about geodetic MBRs, see *Oracle Spatial and Graph Developer's Guide*.

If georaster is a blank GeoRaster object and the whole area is updated, the result is a blank GeoRaster object with the blankCellValue value set to newCellValue.

If georaster is a blank GeoRaster object and it is only partially updated, the result is a nonblank GeoRaster object with the original blankCellValue and newCellValue values set according to the window parameter and the bandNumbers or layerNumbers parameter.

If georaster is a nonblank GeoRaster object, the result is a nonblank GeoRaster object, even if all cells are set to the newCellValue value.

If georaster is null, this procedure performs no operation. If georaster is invalid, an exception is raised.

If any pyramids are defined on the GeoRaster object, the corresponding cell values for the pyramids are updated.

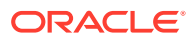

<span id="page-206-0"></span>To return the value of a single cell located anywhere in the GeoRaster object, use the SDO GEOR.getCellValue function.

#### **Examples**

The following example changes the value of all cells to 151 in a specified window in band number 1. (It refers to a table named GEORASTER\_TABLE, whose definition is presented after [Example 1-1](#page-39-0) in [Storage Parameters](#page-35-0).)

```
DECLARE
  gr sdo_georaster;
BEGIN
  SELECT georaster INTO gr FROM georaster_table WHERE georid=110 FOR UPDATE;
  sdo_geor.changeCellValue(gr, sdo_number_array(100,67,134,113), '1', 151);
  UPDATE georaster_table SET georaster=gr WHERE georid=110;
  COMMIT;
END;
/
```
### 7.6 SDO\_GEOR.changeCellValues

#### **Format**

```
SDO_GEOR.changeCellValues(
     georaster IN OUT SDO_GEORASTER, 
     rowNumbers IN SDO_NUMBER_ARRAY, 
 colNumbers IN SDO_NUMBER_ARRAY, 
 bandNumber IN NUMBER, 
     newCellValues IN SDO_NUMBER_ARRAY, 
     bgValues IN SDO_NUMBER_ARRAY DEFAULT NULL);
```
#### or

```
SDO_GEOR.changeCellValues(
 georaster IN OUT SDO_GEORASTER, 
 ptGeom IN SDO_GEOMETRY, 
 layerNumber IN NUMBER, 
     newCellValues IN SDO_NUMBER_ARRAY, 
     bgValues IN SDO_NUMBER_ARRAY DEFAULT NULL);
```
#### **Description**

Changes the value of raster cells specified by row/column arrays or by a multipoint geometry to new values.

#### **Parameters**

#### **georaster**

GeoRaster object.

#### **rowNumbers**

Numbers of the rows that contains the cells whose values are to be changed.

#### **colNumbers**

Numbers of the columns that contains the cells whose values are to be changed.

#### **bandNumber**

Number of the physical band that contains the cells whose value is to be changed.

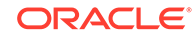

#### **ptGeom**

Multipoint geometry that identifies the cells whose values are to be changed.

#### **layerNumber**

Number of the logical layer that contains the cells whose value is to be changed. (As mentioned in Bands Layers and Metadata, the logical layer number is the physical band number plus 1.)

#### **newCellValues**

The new cell value for each cell inside the window in the specified bands or layers. The value must be in the range designated by the cellDepth value for the GeoRaster object.

#### **bgValues**

Background values for filling partially empty raster blocks. It is only useful when the source GeoRaster object has empty raster blocks and the current operation leads to partially empty raster blocks (see [Empty Raster Blocks\)](#page-41-0). The number of elements in the SDO\_NUMBER\_ARRAY object must be either one (same filling value used for all bands) or the band dimension size (a different filling value for each band, respectively). For example,  $SDO$  NUMBER ARRAY(1,5,10) fills the first band with 1, the second band with 5, and the third band with 10. The default bgValues are zero  $(0)$ . The filling values must be valid cell values as specified by the target cell depth background values for filling sparse data.

#### **Usage Notes**

Because this procedure overwrites data in the input GeoRaster object, you should make a copy of the original GeoRaster object and use this procedure on the copied object. After you are satisfied with the result of this procedure, you can discard the original GeoRaster object if you wish.

This procedure can be used to mask, or conceal, parts of an image. For example, you can change irrelevant parts of an image to a dull color before displaying the image, to help people to focus on the relevant parts.

In the ptGeom SDO\_GEOMETRY object, the SDO\_SRID value must be one of the following:

- Null, to specify raster space
- A value from the SRID column of the MDSYS.CS\_SRS table

If the SDO\_SRID values for the ptGeom parameter geometry and the model space are different, the ptGeom parameter geometry is automatically transformed to the coordinate system of the model space before the operation is performed. (Raster space and model space are explained in [GeoRaster Data Model](#page-26-0).)

If georaster is null, this procedure performs no operation. If georaster is invalid, an exception is raised.

If any pyramids are defined on the GeoRaster object, the corresponding cell values for the pyramids are updated.

To return the values of cells located anywhere in the GeoRaster object, use the [SDO\\_GEOR.getCellValues](#page-283-0) function.

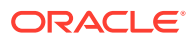

#### <span id="page-208-0"></span>**Examples**

The following example changes the value of two cells to 151 and 152 in band number 1. (It refers to a table named GEORASTER\_TABLE, whose definition is presented after [Example 1-1](#page-39-0) in [Storage Parameters.](#page-35-0))

```
DECLARE
  gr sdo_georaster;
BEGIN
  SELECT georaster INTO gr FROM georaster_table WHERE georid=110 FOR UPDATE;
  sdo_geor.changeCellValues(gr, 
sdo_number_array(100,67),sdo_number_array(134,113), 1,
     sdo_number_array(151,152));
  UPDATE georaster_table SET georaster=gr WHERE georid=110;
  COMMIT;
END;
/
```
### 7.7 SDO\_GEOR.changeFormatCopy

#### **Format**

```
SDO_GEOR.changeFormatCopy(
     inGeoRaster IN SDO_GEORASTER, 
     storageParam IN VARCHAR2, 
     outGeoRaster IN OUT SDO_GEORASTER, 
     bgValues IN SDO_NUMBER_ARRAY DEFAULT NULL);
```
#### or

```
SDO_GEOR.changeFormatCopy(
     inGeoRaster IN SDO_GEORASTER, 
     pyramidLevel IN NUMBER, 
     storageParam IN VARCHAR2, 
     outGeoRaster IN OUT SDO_GEORASTER, 
     bgValues IN SDO_NUMBER_ARRAY DEFAULT NULL);
```
#### **Description**

Makes a copy of an existing GeoRaster object using a different storage format (for example, changing the blocking, cell depth, or interleaving).

#### **Parameters**

#### **inGeoRaster**

The SDO\_GEORASTER object whose format is to be copied.

#### **pyramidLevel**

A number specifying the pyramid level of the source GeoRaster object.

#### **storageParam**

A string specifying storage parameters, as explained in [Storage Parameters](#page-35-0).

#### **outGeoRaster**

The SDO\_GEORASTER object to hold the copy. Must be either a valid existing GeoRaster object or an empty GeoRaster object. (Empty GeoRaster objects are

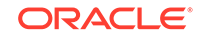

explained in [Blank and Empty GeoRaster Objects.](#page-41-0)) Cannot be the same GeoRaster object as inGeoRaster.

#### **bgValues**

Background values for filling partially empty raster blocks. It is only useful when the source GeoRaster object has empty raster blocks and the current operation leads to partially empty raster blocks (see [Empty Raster Blocks\)](#page-41-0). The number of elements in the SDO\_NUMBER\_ARRAY object must be either one (same filling value used for all bands) or the band dimension size (a different filling value for each band, respectively). For example,  $SDQ_NUMBER_RRRAY(1,5,10)$  fills the first band with 1, the second band with 5, and the third band with 10. The default bgValues are zero  $(0)$ . The filling values must be valid cell values as specified by the target cell depth background values for filling sparse data.

#### **Usage Notes**

This procedure creates a new GeoRaster object that has the specified changes, based on the original GeoRaster object or a specified pyramid level of it. After you use this procedure, you can check to ensure that the desired changes were made in the copy, and then discard the original GeoRaster object if you wish.

If you use the format that does not include the pyramidLevel parameter, the copy is based on the original GeoRaster object (pyramidLevel=0).

If the copy is to be made from a pyramid of the original GeoRaster object (pyramidLevel > 0), and if the original GeoRaster object is georeferenced, georeferencing information is generated for the resulting GeoRaster object only when the georeference is a valid polynomial transformation. The resulting object's row and column ultCoordinates are set to (0,0).

To compress or decompress a GeoRaster object, use the compression keyword in the storageParam parameter. (There is no separate GeoRaster function or procedure for compressing or decompressing a GeoRaster object.)

If inGeoRaster is null, this procedure performs no operation.

If storageParam is null, inGeoRaster is copied to outGeoRaster.

If outGeoRaster has any raster data, it is deleted before the copy operation.

inGeoRaster and outGeoRaster must be different GeoRaster objects.

If pyramid data exists for inGeoRaster, any upper level pyramid data is copied to outGeoRaster unless the storageParam string contains pyramid=FALSE.

An exception is raised if one or more of the following are true:

- inGeoRaster is invalid.
- outGeoRaster has not been initialized.
- A raster data table for outGeoRaster does not exist and outGeoRaster is not a blank GeoRaster object.

#### **Examples**

The following example creates a GeoRaster object that is the same as the input object except that the block size is set to 2048 for both dimensions. (It refers to a table named GEORASTER\_TABLE, whose definition is presented after [Example 1-1](#page-39-0) in [Storage Parameters](#page-35-0).)

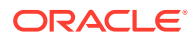

```
DECLARE
    gr1 sdo_georaster;
    gr2 sdo_georaster;
BEGIN
    SELECT georaster INTO gr2 from georaster_table WHERE georid=11 FOR UPDATE;
   SELECT georaster INTO gr1 from georaster table WHERE georid=1;
    sdo_geor.changeFormatCopy(gr1, 'blocksize=(2048,2048)', gr2);
    UPDATE georaster_table SET georaster=gr2 WHERE georid=11;
    COMMIT;
END;
/
```
The following example creates a GeoRaster object that is the same as the input object except that raster data is compressed to deflate format and the compression process is running in parallel. (It refers to a table named GEORASTER\_TABLE, whose definition is presented after [Example 1-1](#page-39-0) in [Storage Parameters.](#page-35-0))

```
DECLARE
    gr1 sdo_georaster;
    gr2 sdo_georaster;
BEGIN
    SELECT georaster INTO gr2 from georaster_table WHERE georid=11 FOR UPDATE;
    SELECT georaster INTO gr1 from georaster_table WHERE georid=1;
    sdo_geor.changeFormatCopy(gr1, 'compression=deflate parallel=4', gr2);
   UPDATE georaster table SET georaster=gr2 WHERE georid=11;
    COMMIT;
END;
/
```
### 7.8 SDO\_GEOR.compressJP2

#### **Format**

```
SDO_GEOR.compressJP2(
     inGeoRaster IN SDO_GEORASTER, 
     compressParam IN VARCHAR2, 
     outGeoRaster IN OUT SDO_GEORASTER);
```
#### **Description**

Compresses the image in a GeoRaster object using JPEG 2000 compression.

#### **Parameters**

#### **inGeoRaster**

The SDO\_GEORASTER object whose data is to be compressed.

#### **compressParam**

A string specifying one or more keywords for the compression parameter. For an explanation of the available keywords, see the table in the Usage Notes.

#### **outGeoRaster**

The SDO\_GEORASTER object to hold the result of the compression. Must be either a valid existing GeoRaster object or an empty GeoRaster object. (Empty GeoRaster

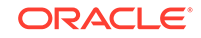

objects are explained in [Blank and Empty GeoRaster Objects](#page-41-0).) Cannot be the same GeoRaster object as inGeoRaster.

#### **Usage Notes**

The output compressed image is in JPEG 2000 (JP2) file format and stored in one raster block of the outGeoRaster object. There are no pyramid raster blocks stored in the raster data table, because the pyramids are stored in the JP2 file as part of the compression.

If not specified in  $r$ level keyword of compressParam, the maximum number of pyramid level is calculated as: floor(log2(tsize)), where tsize is the minimal value of the tilesize parameter values for rows and columns. If the tiling parameter value isfalse, tsize is the minimal value of the image height and width.

If neither ratio nor psnr is specified, the compression is loss-less

This procedure supports 8–bit and 16–bit source GeoRaster objects. The maximum of number of tiles allowed is 65535.

The following table lists the available compressParam keywords for JPEG 2000 (JP2) compression.

| <b>Keyword</b>                             | <b>Explanation</b>                                                                                                    |
|--------------------------------------------|----------------------------------------------------------------------------------------------------|
| codeBlockSize=(cbrow, cbcol)               | Specifies the code block row and column size,<br>where chrow and chcol are the size of the<br>code block in rows and columns, respectively.<br>It must be in the range of [4, 1024] and cbrow *<br>cbcol $\leq$ 4096. By default, it is 64 x 64.                                                                                                    |
| dwt=reversible   irreversible              | Specifies the discrete wavelet transform,<br>where reversible means to use the DWT 5-<br>3 transform, and irreversible means to use<br>the DWT 9-7 transform. Irreversible transforms<br>always result in lossy compression.                                                                                                    |
| $met = true   false$                       | Specifies whether to use multiple component<br>transform. By default, RGB->YCC conversion<br>is used if there are 3 bands or more.                                                                                                    |
| precinctSize=(pcrow, pccol)                | Specifies the precinct size, where pcrow and<br>pccol are the size of the precinct in rows and<br>columns, respectively. By default it is 512 x<br>512 on each resolution.                                                                                                    |
| progressOrder=LRCP RLCP RPCL PCRL <br>CPRL | Specifies the progression order: LRCP (layer-<br>resolution-component-position progressive,<br>or rate scalable), RLCP (resolution-<br>layer-component-position progressive, or<br>resolution scalable), RPCL (resolution-position-<br>component-layer progressive), PCRL (position-<br>component-resolution-layer progressive), or<br>CPRL (component-position-resolution-layer)<br>progressive. By default, it is LRCP. |

**Table 7-1 compressParam Keywords for JPEG 2000 (JP2) Compression**

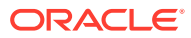

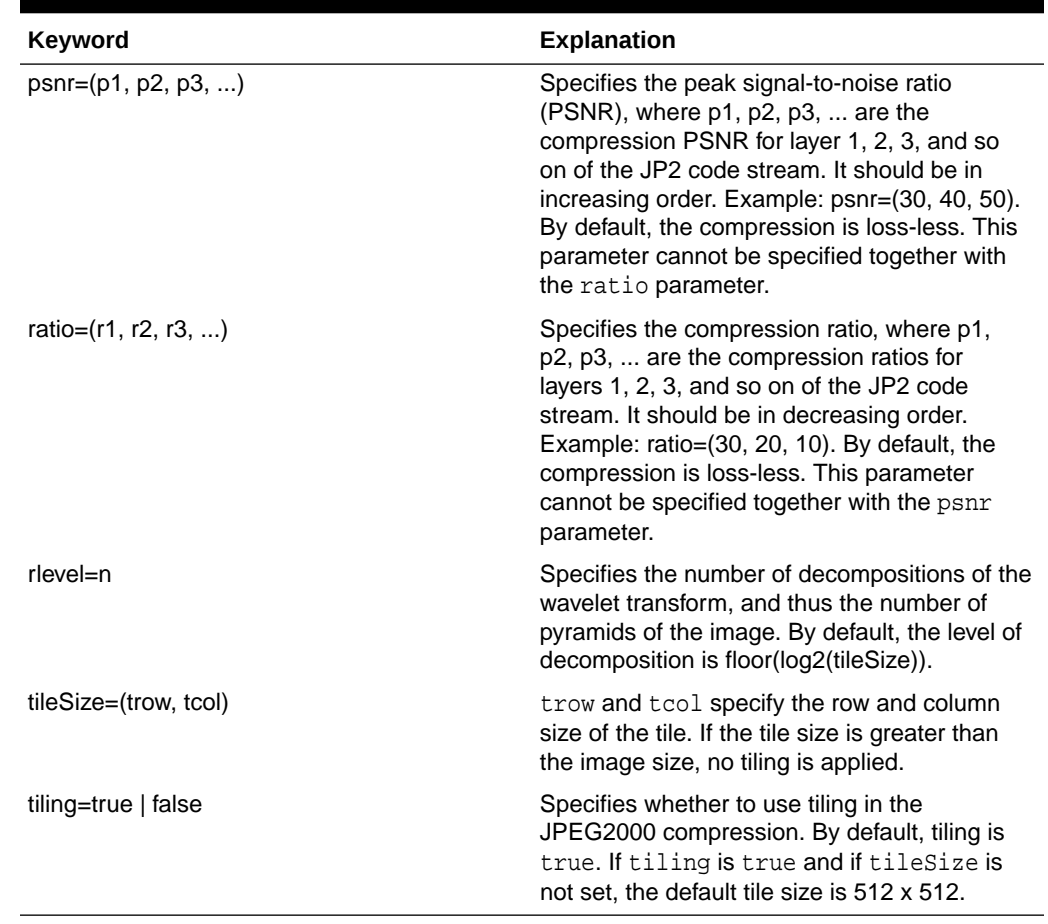

#### **Table 7-1 (Cont.) compressParam Keywords for JPEG 2000 (JP2) Compression**

### **Note:**

For any numbers in string (VARCHAR2) parameters to GeoRaster subprograms, the period (.) must be used for any decimal points regardless of the locale.

#### **Examples**

The following example creates a JPEG 2000 compressed GeoRaster object from the original object. The JP2 file internal tile size is 512 by 512 and the compression ratio values for JP2 layers 1, 2, and 3 are 30, 20, and 10, respectively. (It refers to a table named GEORASTER\_TABLE, whose definition is presented after [Example 1-1](#page-39-0) in [Storage Parameters](#page-35-0).)

```
DECLARE
  gr1 sdo_georaster;
  gr2 sdo_georaster;
BEGIN
  INSERT INTO georaster_table (georid, georaster)
    VALUES (4, sdo_geor.init('RDT_1'))
     RETURNING georaster INTO gr2;
```
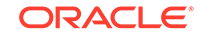

```
 SELECT georaster INTO gr1 FROM georaster_table WHERE georid=1;
```

```
 sdo_geor.compressJP2(gr1,'tilesize=(512, 512), ratio=(30, 20, 10)', gr2);
  UPDATE georaster_table SET georaster=gr2 WHERE georid=4;
  COMMIT;
END;
/
```
### 7.9 SDO\_GEOR.copy

#### **Format**

```
SDO_GEOR.copy(
      inGeoRaster IN SDO_GEORASTER, 
      outGeoRaster IN OUT SDO_GEORASTER);
```
#### **Description**

Makes a copy of an existing GeoRaster object.

#### **Parameters**

#### **inGeoRaster**

GeoRaster object to be copied.

#### **outGeoRaster**

GeoRaster object to hold the result of the copy operation. Must be either a valid existing GeoRaster object or an empty GeoRaster object. (Empty GeoRaster objects are explained in [Blank and Empty GeoRaster Objects](#page-41-0).) Cannot be the same GeoRaster object as inGeoRaster.

#### **Usage Notes**

The outGeoRaster object is an exact copy of the inGeoRaster object. To make any changes to the output GeoRaster object during a copy operation, use the [SDO\\_GEOR.changeFormatCopy](#page-208-0) procedure.

If inGeoRaster is null, this procedure performs no operation.

If outGeoRaster has any raster data, it is deleted before the copy operation.

inGeoRaster and outGeoRaster must be different GeoRaster objects.

If pyramid data exists for inGeoRaster, the pyramid data is copied to outGeoRaster.

An exception is raised if one or more of the following are true:

- inGeoRaster is invalid.
- outGeoRaster has not been initialized.
- A raster data table for outGeoRaster does not exist and outGeoRaster is not a blank GeoRaster object.

#### **Examples**

The following example inserts an initialized GeoRaster object (gr2) into the GEORASTER column of table GEORASTER\_TABLE, makes gr2 an exact copy of

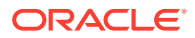

<span id="page-214-0"></span>another GeoRaster object ( $gr1$ ), and updates the row that had been inserted using  $gr2$ for the GEORASTER column value. (It refers to a table named GEORASTER\_TABLE, whose definition is presented after [Example 1-1](#page-39-0) in [Storage Parameters.](#page-35-0))

```
DECLARE
  gr1 sdo_georaster;
  gr2 sdo_georaster;
BEGIN
  INSERT INTO georaster_table VALUES (11, sdo_geor.init('RDT_11', 1))
    RETURNING georaster INTO gr2;
  SELECT georaster INTO gr1 from georaster_table WHERE georid=1;
  sdo_geor.copy(gr1, gr2);
  UPDATE georaster_table SET georaster=gr2 WHERE georid=11;
  COMMIT;
END;
/
```
### 7.10 SDO\_GEOR.createBlank

#### **Format**

```
SDO_GEOR.createBlank(
      rasterType IN INTEGER, 
                     IN SDO_NUMBER_ARRAY,
                     IN SDO NUMBER ARRAY,
    ultCoord<br>
dimSizes IN SDO_NUM<br>
cellValue IN NUMBER,
      rasterDataTable IN VARCHAR2 DEFAULT NULL, 
      rasterID IN NUMBER DEFAULT NULL 
      ) RETURN SDO_GEORASTER;
```
#### **Description**

Creates a blank GeoRaster object, in which all cells have the same value; the object must then be registered in the xxx\_SDO\_GEOR\_SYSDATA views (see the Usage Notes).

#### **Parameters**

#### **rasterType**

The 5-digit rasterType attribute value, as specified in [rasterType Attribute.](#page-70-0)

#### **ultCoord**

An array of the upper-left coordinate integer values for the GeoRaster object. The default value is  $(0,0)$  for a GeoRaster object without a band dimension, and  $(0,0,0)$ for a GeoRaster object with a band dimension. If this parameter is null, the default value of 0 is used for each dimension. If a value in the specified array is null, the default value of 0 is used for the corresponding dimension. The value for the band dimension must be 0, and you do not need to specify it. (If you specify an array of values, the number of values must not be less than the number of the spatial dimensions or more than the number of total dimensions.)

#### **dimSizes**

The number of cells along each dimension. The number of values in the array must be equal to the total number of dimensions, and the size of each dimension must be explicitly specified. The row and column dimension sizes must be greater than 1.

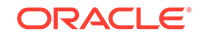

#### **cellValue**

The cell value for all raster cells in the created GeoRaster object. Must be from 0 to 255, because the cell depth of the created GeoRaster object is 8BIT\_UNSIGNED.

#### **rasterDataTable**

Name of the object table of type SDO\_RASTER that stores the cell data blocks. Must not contain spaces, period separators, or mixed-case letters in a quoted string; the name is always converted to uppercase when stored in an SDO\_GEORASTER object. The RDT should be in the same schema as its associated GeoRaster table. If you do not specify this parameter, GeoRaster generates a unique table name to be used for the raster data table. If you specify this parameter and the table already exists but is not an object table of type SDO\_RASTER, an exception is raised.

#### **rasterID**

Number that uniquely identifies the cell blocks of this GeoRaster object in the raster data table. If you do not specify this parameter, a unique sequence number is generated for the ID.

#### **Usage Notes**

After creating the blank GeoRaster object and before performing any operations on the object, you must register it in the xxx\_SDO\_GEOR\_SYSDATA views by inserting the empty GeoRaster object into a GeoRaster table. (The xxx\_SDO\_GEOR\_SYSDATA views are described in [GeoRaster System Data Views \(xxx\\_SDO\\_GEOR\\_SYSDATA\).](#page-82-0) GeoRaster operations are described in [GeoRaster Database Creation and](#page-86-0) [Management](#page-86-0) and [GeoRaster Data Query and Manipulation.](#page-111-0))

The created GeoRaster object has no spatial reference information; therefore, its spatial extent geometry has a null SRID (coordinate system) value. The spatial extent geometry reflects the ultCoord and dimSizes values.

This function does not require that the specified raster data table exist. However, the table must exist before any raster data can be inserted into it.

Although the cell depth of the created GeoRaster object is 8BIT\_UNSIGNED, you can change the cell depth after you create the blank GeoRaster object by calling the [SDO\\_GEOR.changeFormatCopy](#page-208-0) procedure. You can then call the SDO GEOR.setBlankCellValue procedure to reset the cell value in a different range.

For guidelines that apply to the SDO\_GEOR.createBlank and [SDO\\_GEOR.init](#page-339-0) functions when a table has multiple GeoRaster object columns, see the Usage Notes for the [SDO\\_GEOR.init](#page-339-0) function.

An exception is raised if any value for an input parameter is invalid.

#### **Examples**

The following example inserts a row containing a blank GeoRaster object into the table. (It refers to a table named GEORASTER\_TABLE, whose definition is presented after [Example 1-1](#page-39-0) in [Storage Parameters.](#page-35-0))

```
INSERT INTO georaster_table (georid, georaster) VALUES (
  1,
   sdo_geor.createBlank(20001, SDO_NUMBER_ARRAY(0,0),
                        SDO_NUMBER_ARRAY(1024,1024), 255, 'RDT_1')
);
```
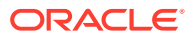
# 7.11 SDO\_GEOR.createTemplate

# **Format**

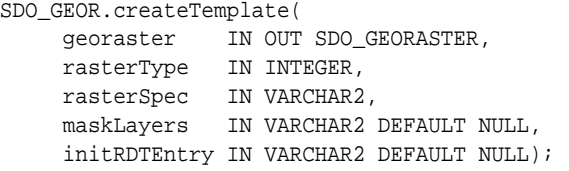

# **Description**

Populates a GeoRaster object with metadata of a general pattern, and optionally inserts entries with empty raster blocks into its raster data table.

#### **Parameters**

## **georaster**

The GeoRaster object to be updated.

## **rasterType**

The 5-digit rasterType attribute value, as specified in [rasterType Attribute.](#page-70-0)

## **rasterSpec**

A string with raster specification parameters, as explained in the Usage Notes.

## **maskLayers**

A string identifying the logical layer numbers on which there are associated bitmap masks. Use commas to delimit the values, and a hyphen to indicate a range (for example, 2-4 for layers 2, 3, and 4).

# **initRDTEntry**

The string TRUE causes the raster data table to be populated; the string FALSE causes the raster data table not to be populated. If you do not specify this parameter, the raster data table is not populated.

#### **Usage Notes**

This function populates a GeoRaster object with metadata of a general pattern and optionally inserts proper rows (with empty raster blocks) into its raster data table. If the raster data table is to be populated, the raster data table must exist and the GeoRaster object must have been registered in the GeoRaster SYSDATA table.

In general, only use this procedure with an empty GeoRaster object to populate its XML metadata and raster blocks. If you use an existing (good) GeoRaster object, the GeoRaster object will be replaced with the new template object upon update.

The rasterSpec parameter must be a quoted string that contains one or more keyword-value pairs. The following keywords are supported for this parameter:

- blocking (for example, blocking=TRUE). For an explanation of this keyword, see [Table 1-1](#page-36-0) in [Storage Parameters.](#page-35-0)
- blocksize (for example, blocksize=(512,512,3)). For an explanation of this keyword, see [Table 1-1](#page-36-0) in [Storage Parameters.](#page-35-0)

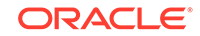

- cellDepth (for example, cellDepth=8BIT\_S). For an explanation of this keyword, see [Table 1-1](#page-36-0) in [Storage Parameters.](#page-35-0)
- compression (for example, compression=JPEG-F). For an explanation of this keyword, see [Table 1-1](#page-36-0) in [Storage Parameters.](#page-35-0)
- dimSize (for example, dimSize=(512,512,3)): Specifies the row, column, and band dimension sizes. This keyword must be specified and must be consistent with the rasterType parameter.
- interleaving (for example, interleaving=BIP). For an explanation of this keyword, see [Table 1-1](#page-36-0) in [Storage Parameters.](#page-35-0)
- quality (for example, quality=75). For an explanation of this keyword, see [Table 1-1](#page-36-0) in [Storage Parameters.](#page-35-0)
- resampling (for example, resampling=NN): Specifies the resampling method. Must be one of the following: NN, BILINEAR, BIQUADRATIC, CUBIC, AVERAGE4, AVERAGE16. For more information, see [Resampling and Interpolation](#page-49-0).

The resampling keyword is ignored if rLevel is not set.

- rLevel (for example, rLevel=2): Specifies the maximum pyramid reduction level. Must be a positive integer. If you specify this keyword, the pyramid type is set to DECREASE in the metadata; otherwise, the pyramid type is set to NONE.
- ultCoord (for example,  $ultCoord(0,0,0))$ : Specifies the upper-left coordinate integer values for the GeoRaster object. The default value is 0 for all the dimensions. The value for the band dimension must be 0.

(Note that the following keywords in [Table 1-1](#page-36-0) in [Storage Parameters](#page-35-0) are *not* supported for the rasterSpec parameter: bitmapmask and pyramid.)

If the compression keyword in the rasterSpec parameter is set as JP2-F, the blocking defaults to non-blocking no matter what the rasterSpec parameter specifies. If the rlevel keyword in the rasterSpec parameter is not set and compression is JP2-F, the pyramid maximum level in the GeoRaster metadata defaults to floor( log2(imageSize)), where  $imageSize$  is the minimum of the image row and column size. The pyramid maximum level should be adjusted later if the actual data has different levels of resolutions.

For more information about using this function in developing GeoRaster applications, see [Using Template-Related Subprograms to Develop GeoRaster Applications.](#page-126-0)

## **Examples**

The following example populates a GeoRaster object with metadata and initial raster data table rows.

```
DECLARE
   gr sdo_georaster;
BEGIN
   INSERT INTO georaster_table (georid, georaster)
     VALUES (1, sdo_geor.init('RDT_1'))
     RETURNING georaster into gr;
   sdo_geor.createTemplate(gr, 21001,
                         'dimSize=(512,512,3) blocking=false rlevel=2',
                         null, 'TRUE');
   UPDATE georaster_table set georaster=gr where georid=1;
   COMMIT;
END;
/
```
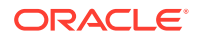

# 7.12 SDO\_GEOR.decompressJP2

# **Format**

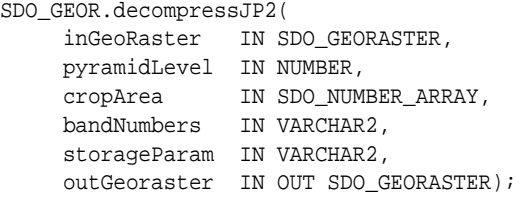

## or

```
SDO_GEOR.decompressJP2(
     inGeoRaster IN SDO_GEORASTER, 
     pyramidLevel IN NUMBER, 
     cropArea IN SDO_GEOMETRY, 
     layerNumbers IN VARCHAR2, 
      storageParam IN VARCHAR2, 
      outGeoraster IN OUT SDO_GEORASTER);
```
# **Description**

Decompress the JPEG 2000 compressed GeoRaster image into a GeoRaster object.

## **Parameters**

## **inGeoRaster**

The SDO\_GEORASTER object to be decompressed.

## **pyramidLevel**

A number specifying the pyramid level to be decompressed in the source GeoRaster object.

## **cropArea**

Crop area definition. If the data type is SDO\_NUMBER\_ARRAY, the parameter identifies the upper-left (row, column) and lower-right (row, column) coordinates of a rectangular window, and raster space is assumed. If the data type is SDO\_GEOMETRY, the minimum bounding rectangle (MBR) of the geometry object is used as the crop area; see also the Usage Notes for SDO\_SRID requirements. If cropArea is of type SDO\_GEOMETRY, use the layerNumbers parameter to specify one or more layer numbers; if cropArea is of type SDO\_NUMBER\_ARRAY, use the bandNumbers parameter to specify one or more band numbers.

## **bandNumbers**

A string identifying the physical band numbers on which the operation is to be performed. Use commas to delimit the values, and a hyphen to indicate a range (for example,  $1-3$  for bands 1, 2, and 3).

## **layerNumbers**

A string identifying the logical layer numbers on which the operation is to be performed. Use commas to delimit the values, and a hyphen to indicate a range (for example, 2-4 for layers 2, 3, and 4).

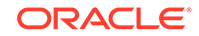

# **storageParam**

A string specifying storage parameters, as explained in [Storage Parameters](#page-35-0).

# **outGeoRaster**

The output SDO\_GEORASTER object that reflects the results of the operation. Must be either a valid existing GeoRaster object or an empty GeoRaster object. (Empty GeoRaster objects are explained in [Blank and Empty GeoRaster Objects](#page-41-0).) Cannot be the same GeoRaster object as inGeoRaster.

# **Usage Notes**

In the storageParam parameter, any bitmapmask, compression, quality, and pyramid keywords are ignored.

If the cropArea parameter data type is SDO\_GEOMETRY, the SDO\_SRID value must be one of the following:

- Null, to specify raster space
- A value from the SRID column of the MDSYS.CS SRS table

If the SDO SRID values for the cropArea parameter geometry and the model space are different, the window parameter geometry is automatically transformed to the coordinate system of the model space before the operation is performed. (Raster space and model space are explained in [GeoRaster Data Model.](#page-26-0))

# **Examples**

The following example creates an uncompressed GeoRaster object that contains only specified bands from a specified window from the original object. The original object's raster data is compressed in JPEG 2000 compression. (It refers to a table named GEORASTER\_TABLE, whose definition is presented after [Example 1-1](#page-39-0) in [Storage](#page-35-0) [Parameters.](#page-35-0))

```
DECLARE
  gr1 sdo_georaster;
  gr2 sdo_georaster;
BEGIN
   INSERT INTO georaster_table (georid, georaster)
     VALUES (41, sdo_geor.init('RDT_1'))
    RETURNING georaster INTO gr2;
   SELECT georaster INTO gr1 FROM georaster_table WHERE georid=4;
   sdo_geor.decompressJP2(gr1, 0, sdo_geometry(2003, NULL, NULL,
                                 sdo_elem_info_array(1, 1003, 3),
                                 sdo_ordinate_array(0,256,255,511)),
                    '3,1-2','blocksize=(512, 512, 3)', gr2);
  UPDATE georaster table SET georaster=gr2 WHERE georid=41;
   COMMIT;
END;
/
```
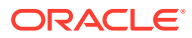

# 7.13 SDO\_GEOR.deleteControlPoint

## **Format**

```
SDO_GEOR.deleteControlPoint (
     inGeoraster IN SDO_GEORASTER, 
     controlPointID IN VARCHAR2);
```
## **Description**

Deletes a ground control point (GCP) that has the specified control point ID value.

## **Parameters**

## **inGeoraster** GeoRaster object.

# **controlPointID**

Control point ID for inGeoraster. Must be a string not more than 32 characters.

## **Usage Notes**

For an explanation of georeferencing using GCPs, see [Ground Control Point \(GCP\)](#page-47-0) [Georeferencing Model.](#page-47-0)

If the controlPointID is null, empty or not found in the existing GCPs stored in the GeoRaster object metadata, an exception is raised. If a GCP with the specified point ID is found, that GCP is deleted from the georeferencing model.

#### **Examples**

The following example deletes the GCP that has the ID value 23 in a specified GeoRaster object.

```
DECLARE
    gr1 sdo_georaster;
BEGIN
    SELECT georaster INTO gr1 from herman.georaster_table WHERE georid=10 FOR 
UPDATE;
    sdo_geor.deleteControlPoint(gr1, '23');
   UPDATE georaster table SET georaster=gr1 WHERE georid=10;
    COMMIT;
END;
/
```
# 7.14 SDO\_GEOR.deleteNODATA

## **Format**

SDO\_GEOR.deleteNODATA(title georaster IN OUT SDO\_GEORASTER layerNumber IN NUMBER nodata IN NUMBER);

or

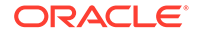

```
SDO_GEOR.deleteNODATA(
     georaster IN OUT SDO_GEORASTER 
      layerNumber IN NUMBER 
    nodata IN SDO_RANGE_ARRAY);
```
# **Description**

Deletes one or more NODATA values or value ranges.

# **Parameters**

## **georaster**

GeoRaster object.

## **layerNumber**

Layer number in the GeoRaster object. A value of 0 (zero) indicates the object layer.

## **nodata**

Either a single numeric value, or an array of numbers or number ranges. Any NODATA value range is inclusive at the lower bound and exclusive at the upper bound.

The SDO\_RANGE\_ARRAY type is described in [NODATA Values and Value Ranges](#page-53-0)

## **Usage Notes**

When a NODATA value or value range is deleted, the cell depth of the GeoRaster object is taken into consideration to generate the correct new ranges. If the cell depth specifies floating cell values, you can only remove existing single numeric NODATA values or remove a sub-range from an existing NODATA value range.

For information about NODATA values and value ranges, see [NODATA Values and](#page-53-0) [Value Ranges](#page-53-0).

To add one or more NODATA values or value ranges, use the [SDO\\_GEOR.addNODATA](#page-196-0) procedure. To return the NODATA values for a GeoRaster object, use the [SDO\\_GEOR.getNODATA](#page-308-0) function.

# **Examples**

The following example removes cell value 9 from the NODATA metadata associated with the object layer.

```
DECLARE
  gr sdo_georaster;
BEGIN
   SELECT georaster INTO gr FROM georaster_table WHERE georid=0 FOR UPDATE;
   SDO_GEOR.deleteNODATA(gr, 0, 9);
  UPDATE georaster_table SET georaster=gr WHERE georid=0;
  COMMIT;
END;
/
```
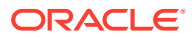

# 7.15 SDO\_GEOR.deletePyramid

## **Format**

```
SDO_GEOR.deletePyramid(
     georaster IN OUT SDO_GEORASTER,
     pyramidLevel IN NUMBER DEFAULT NULL);
```
## **Description**

Deletes the pyramid data of a GeoRaster object from the given pyramid level and above.

#### **Parameters**

```
georaster
```
GeoRaster object for which pyramid data is to be deleted.

## **pyramidLevel**

The level of pyramid (and above) for which to delete pyramid data. By default, all the pyramid data is deleted.

## **Usage Notes**

For information about pyramid data, see [Pyramids.](#page-50-0)

If georaster is null or has no pyramid data, this procedure performs no operation.

An exception is raised if georaster is invalid or if the value of pyramidLevel is less than 1.

# **Examples**

The following example deletes the pyramid data for a GeoRaster object. (It refers to a table named GEORASTER\_TABLE, whose definition is presented after [Example 1-1](#page-39-0) in [Storage Parameters](#page-35-0).)

```
DECLARE
  gr1 sdo_georaster;
BEGIN
  SELECT georaster INTO gr1 FROM georaster_table WHERE georid=21;
  sdo_geor.deletePyramid(gr1);
 UPDATE georaster table SET georaster=gr1 WHERE georid=21;
  COMMIT;
END;
/
```
The following example deletes the pyramid data for a GeoRaster object where the pyramid level is greater than or equal to 3. (It refers to a table named GEORASTER\_TABLE, whose definition is presented after [Example 1-1](#page-39-0) in [Storage](#page-35-0) [Parameters.](#page-35-0))

```
DECLARE
  gr1 sdo_georaster;
BEGIN
  SELECT georaster INTO gr1 FROM georaster_table WHERE georid=21;
```
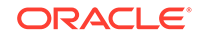

```
 sdo_geor.deletePyramid(gr1, 3);
   UPDATE georaster_table SET georaster=gr1 WHERE georid=21;
   COMMIT;
END;
/
```
# 7.16 SDO\_GEOR.evaluateDouble

# **Format**

```
SDO_GEOR.evaluateDouble(
 georaster IN SDO_GEORASTER, 
 pyramidLevel IN NUMBER, 
   row IN NUMBER,
   column IN NUMBER,
   bands IN VARCHAR2,
    interpolationMethod IN VARCHAR2 
    ) RETURN SDO_NUMBER_ARRAY;
```
## or

```
SDO_GEOR.evaluateDouble(
georaster IN SDO_GEORASTER,
 pyramidLevel IN NUMBER, 
 ptGeom IN SDO_GEOMETRY, 
 layers IN VARCHAR2, 
    interpolationMethod IN VARCHAR2 
    ) RETURN SDO_NUMBER_ARRAY;
```
# **Description**

Evaluates a direct location using a specified interpolation method, and returns the raster values (double precision numbers) for the specified bands or layers for that location.

## **Parameters**

## **georaster**

GeoRaster object.

## **pyramidLevel**

Pyramid level containing the location whose raster values are to be returned.

## **row**

The row coordinate of the location whose raster values are to be returned. This can be a floating point number.

# **column**

The column coordinate of the location whose raster values are to be returned. This can be a floating point number.

# **bands**

A string identifying the physical band numbers on which the operation is to be performed. Use commas to delimit the values, and a hyphen to indicate a range (for example, 1-3 for bands 1, 2, and 3).

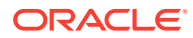

## **ptGeom**

Point geometry that identifies the direct location whose raster values are to be returned.

## **layers**

A string identifying the logical layer numbers on which the operation is to be performed. Use commas to delimit the values, and a hyphen to indicate a range (for example, 2-4 for layers 2, 3, and 4). (As mentioned in [Bands\\_ Layers\\_ and Metadata,](#page-42-0) the logical layer number is the physical band number plus 1.)

# **interpolationMethod**

A quoted string containing one or more keywords, each with an appropriate value. See the Usage Notes for information about the available keywords and values.

## **Usage Notes**

This function returns interpolated raster values in double precision. In GeoRaster, the original cell values are always associated with the center of the cells, regardless of whether the cell coordinate system type is center-based or upperleft-based.

Identify the location in the GeoRaster object either by specifying its row, column, and band numbers in cell coordinate space, or by specifying a point geometry in either model coordinate space or cell coordinate space.

interpolationMethod must be a quoted string that contains one or more of the following keywords, each with an appropriate value:

- interpolationMethod (for example, interpolationMethod=NN): Specifies the interpolation method. Must be one of the following: NN, BILINEAR, BIQUADRATIC, CUBIC, AVERAGE4, AVERAGE16. For more information, see [Resampling and](#page-49-0) [Interpolation](#page-49-0).
- nodata (for example, nodata=TRUE): Specifies whether NODATA values and value ranges should be considered during the procedure. Must be either TRUE (NODATA values and value ranges should be considered) or FALSE (NODATA values and value ranges should not be considered). The default value is FALSE. If the value is TRUE and the interpolation method is BILINEAR, BIQUADRATIC, CUBIC, AVERAGE4, or AVERAGE16, whenever a cell value involved in the interpolation calculation is a NODATA value, the result of the interpolation is also a NODATA value. The resulting NODATA value is the minimum NODATA value associated with the current raster layer, if multiple NODATA values or value ranges exist.

If interpolationMethod is specified as 'interpolationMethod=NN', this function is equivalent to calling the [SDO\\_GEOR.getCellValue](#page-281-0) function.

# **Examples**

The following examples return the raster values for a specified location in the GeoRaster object (GEORASTER column) in the row with the GEORID column value of 21 in the GEORASTER\_TABLE table, whose definition is presented after [Example 1-1](#page-39-0) in [Storage Parameters](#page-35-0).

The examples show the two function formats, and they return the same values for the same location specified in either cell space or model space.

```
SELECT SDO_GEOR.evaluateDouble(a.georaster, 0, 
     10.2, 10.3, 
    '0-2',
     'interpolationMethod=BILINEAR')
```
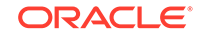

```
 FROM georaster_table a WHERE georid=21;
SDO_GEOR.EVALUATEDOUBLE(A.GEORASTER,0,10.2,10.3,'0-2','interpolationMethod=BILINE
AR')
--------------------------------------------------------------------------------
SDO_NUMBER_ARRAY(86.68, 135.68, 31.72)
1 row selected.
SELECT SDO_GEOR.evaluateDouble(a.georaster, 0, 
     SDO_GEOMETRY(2001, 82394, SDO_POINT_TYPE(18492.775, 1012881.9, NULL),
                  NULL, NULL),
    '1-3',
     'interpolationMethod=BILINEAR') 
  FROM georaster_table a WHERE georid=21;
SDO_GEOR.EVALUATEDOUBLE(A.GEORASTER,0,SDO_GEOR.GETMODELCOORDINATE(A.GEORASTER,0,
--------------------------------------------------------------------------------
SDO_NUMBER_ARRAY(86.68, 135.68, 31.72)
1 row selected.
```
# 7.17 SDO\_GEOR.evaluateDoubles

# **Format**

```
SDO_GEOR.evaluateDoubles(
 georaster IN SDO_GEORASTER, 
 pyramidLevel IN NUMBER, 
    rows IN SDO_NUMBER_ARRAY, 
    cols IN SDO_NUMBER_ARRAY, 
    band IN NUMBER, 
    interpolationMethod IN VARCHAR2 
    ) RETURN SDO_NUMBER_ARRAY;
```
## or

```
SDO_GEOR.evaluateDouble(
georaster IN SDO_GEORASTER,
 pyramidLevel IN NUMBER, 
 ptGeom IN SDO_GEOMETRY, 
   layer IN NUMBER,
    interpolationMethod IN VARCHAR2 
     ) RETURN SDO_NUMBER_ARRAY;
```
## **Description**

Evaluates multiple locations using a specified interpolation method, and returns the raster values (double precision numbers) for the specified band or layer for those locations.

# **Parameters**

**georaster** GeoRaster object.

## **pyramidLevel**

Pyramid level containing the locations whose raster values are to be returned.

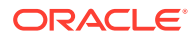

# **row**

The row coordinates of the locations whose raster values are to be returned.

## **column**

The column coordinates of the locations whose raster values are to be returned.

## **band**

Number of the physical band that contains the cell whose value is to be returned.

## **ptGeom**

Multipoint geometry that identifies the cells whose values are to be returned.

## **layers**

Number of the logical layer that contains the cell whose value is to be returned. (As mentioned in Bands\_Layers\_ and Metadata, the logical layer number is the physical band number plus 1.)

## **interpolationMethod**

A quoted string containing one or more keywords, each with an appropriate value. See the Usage Notes for information about the available keywords and values.

## **Usage Notes**

This function returns interpolated raster values in double precision. In GeoRaster, the original cell values are always associated with the center of the cells, regardless of whether the cell coordinate system type is center-based or upperleft-based.

interpolationMethod must be a quoted string that contains one or more of the following keywords, each with an appropriate value:

- interpolationMethod (for example, interpolationMethod=NN): Specifies the interpolation method. Must be one of the following: NN, BILINEAR, BIQUADRATIC, CUBIC, AVERAGE4, AVERAGE16. For more information, see [Resampling and](#page-49-0) [Interpolation](#page-49-0).
- nodata (for example, nodata=TRUE): Specifies whether NODATA values and value ranges should be considered during the procedure. Must be either TRUE (NODATA values and value ranges should be considered) or FALSE (NODATA values and value ranges should not be considered). The default value is FALSE. If the value is TRUE and the interpolation method is BILINEAR, BIQUADRATIC, CUBIC, AVERAGE4, or AVERAGE16, whenever a cell value involved in the interpolation calculation is a NODATA value, the result of the interpolation is also a NODATA value. The resulting NODATA value is the minimum NODATA value associated with the current raster layer, if multiple NODATA values or value ranges exist.

If interpolationMethod is specified as 'interpolationMethod=NN', this function is equivalent to calling the [SDO\\_GEOR.getCellValues](#page-283-0) function.

# **Examples**

The following example returns the raster values for specified locations in the GeoRaster object (GEORASTER column) in the row with the GEORID column value of 21 in the GEORASTER TABLE table, whose definition is presented after [Example 1-1](#page-39-0) in [Storage Parameters](#page-35-0).

SELECT SDO\_GEOR.evaluateDoubles(a.georaster, 0,SDO\_NUMBER\_ARRAY(10.2,11.5),SDO\_NUMBER\_ARRAY(9.2,8.3),0, 'interpolationMethod=BILINEAR') FROM georaster\_table a WHERE georid=21;

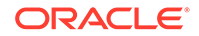

SDO\_GEOR.EVALUATEDOUBLES(A.GEORASTER,0,SDO\_NUMBER\_ARRAY(10.2,11.5),SDO\_NUMBER\_ARR AY(9.2,8.3),0,'interpolationMethod=BILINEAR') --------------------------------------------------------------------------------

```
SDO_NUMBER_ARRAY(86.68, 135.68)
```
1 row selected.

# 7.18 SDO\_GEOR.exportTo

# **Format**

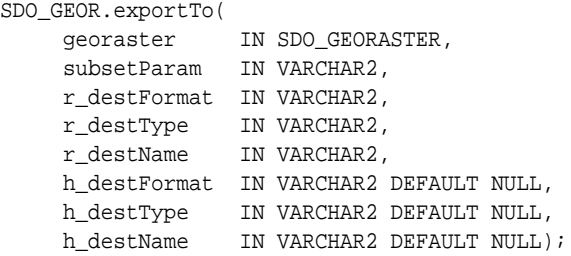

## or

```
SDO_GEOR.exportTo(
      georaster IN SDO_GEORASTER, 
      subsetParam IN VARCHAR2, 
     r_destFormat IN VARCHAR2, 
      r_destBLOB IN OUT NOCOPY BLOB);
```
## or

```
SDO_GEOR.exportTo(
 georaster IN SDO_GEORASTER, 
 subsetParam IN VARCHAR2, 
     r_destFormat IN VARCHAR2, 
     r_destBLOB IN OUT NOCOPY BLOB, 
     h_destFormat IN VARCHAR2 DEFAULT NULL, 
     h_destCLOB IN OUT NOCOPY CLOB DEFAULT NULL);
```
# **Description**

Exports a GeoRaster object or a subset of a GeoRaster object to a file or to a BLOB object.

# **Parameters**

## **georaster**

GeoRaster object that will be exported.

# **subsetParam**

String containing subset parameters, for exporting a subset of the GeoRaster object. The format and usage are as explained in [Storage Parameters,](#page-35-0) although some keywords described in that section do not apply to this procedure. The following keywords are supported:

• pLevel: Pyramid level to be exported. The default is 0.

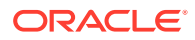

- cropArea: Specify the area to be exported in the format cropArea = (startRow, startCol, endRow, endCol). It identifies the upper-left (startRow, startCol) and lower-right (endRow, endCol) coordinates of a rectangular window to be exported, and raster space is assumed. If cropArea is not specified, the entire image is exported.
- layerNumber: Layer numbers of the layers to be exported. For example, layerNumber=( $3-5$ ) exports layers 3, 4, and 5; and layerNumber=(1,3,5) exports layers 1, 3, and 5.

## **r\_destFormat**

Raster destination format. Must be one of the following: TIFF, BMP, GeoTIFF, or PNG. (JPEG and GIF are not supported for this procedure.)

# **r\_destType**

Type of destination for the export operation. Must be FILE.

# **r\_destName**

Destination file name (with full path specification) if destType is FILE. Do not specify the file extension. If you are using this procedure only to export the world file, specify a null value for this parameter.

# **r\_destBLOB**

BLOB object to hold the image file resulting from the export operation.

# **h\_destFormat**

Geoheader destination format. Must be WORLDFILE.

# **h\_destType**

Geoheader type of destination for the export operation. Must be FILE.

## **h\_destName**

Geoheader destination file name (with full path specification) if h\_destType is FILE. Do not specify the file extension.

# **h\_destCLOB**

CLOB object to hold the geoheader file resulting from the export operation.

# **Usage Notes**

Use a format with both *r\_xxx* and *h\_xxx* parameters only if the raster image and geoheader are in separate files.

This procedure does not support JPEG or GIF as a destination file format. You can use the client-side GeoRaster exporter tool, described in [GeoRaster Tools: Viewer\\_](#page-63-0) Loader Exporter, to export to a JPEG file.

This procedure does not support GeoRaster objects that have a cellDepth value of 2BIT.

GeoRaster objects with a cell depth of 8 bits or greater that have a BSQ or BIL interleaving are exported in BIP interleaved format.

The GeoTIFF PixelIsArea raster space is equivalent to the GeoRaster upperleftbased cell coordinate system. An export to GeoTiff is always in PixelIsArea raster space, with a half-pixel adjustment of the affine transformation if the GeoRaster object is in center-based cell coordinate system.

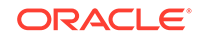

To load GeoTIFF images with the [SDO\\_GEOR.importFrom](#page-335-0) procedure, you will need the xtiff-jai.jar and geotiff-jai.jar libraries. For more information about these GeoTIFF libraries, see [Georeferencing GeoRaster Objects.](#page-95-0)

Before you call this procedure, you must have write permission on the output file or the directory to contain the files. The following example (run as user SYSTEM) grants write permission on a specified file to user HERMAN:

```
call dbms_java.grant_permission('HERMAN','SYS:java.io.FilePermission',
    '/mydirectory/myimages/img1.tif', 'write' );
```
The maximum amount of GeoRaster data that can be exported in a single operation is 67 megabytes (MB). Thus, the maximum dimensions of a GeoRaster object that can be exported at one time must be such that width\*height\*bands\*cellDepth/8 <= 67 MB and rowBlockSize\*columnBlockSize\*bands\*cellDepth/8 <= 67 MB. For example, for a 3-band, 8-bit GeoRaster object in which the width and height are equal:

- The largest exportable width and height are 4728x4728.
- The largest exportable block dimensions are 4096x4096.

#### **Examples**

The following example shows two export operations. The first operation exports an entire GeoRaster object (except for any georeferencing information) into a BMP format file. The second operation exports a subset of the GeoRaster object to a file with an ESRI world file.

```
DECLARE
```
 geor SDO\_GEORASTER; fileName VARCHAR2(1024); tfwName VARCHAR2(1024);

**BEGIN** 

```
SELECT georaster INTO geor FROM georaster table WHERE georid = 1;
-- Export the whole GeoRaster object into a BMP file, excluding any
-- georeferencing information.
sdo_geor.exportTo(geor, NULL, 'BMP', 'file',
   '/mydirectory/myimages/img1_export');
-- Export a subset to a file with a world file.
fileName := '/mydir/parrotExported';
tfwName := '/mydir/parrotWorldFile';
SELECT georaster INTO geor FROM georaster table WHERE georid = 8;
sdo_geor.exportTo(geor, 'cropArea=(0,0,500,500)', 
   'TIFF', 'file', fileName, 'WORLDFILE', 'FILE', tfwName);
END;
```
/

The following example exports GeoRaster objects into BLOB and CLOB objects.

```
CREATE TABLE blob_table (blob_col BLOB, blobid NUMBER unique, clob_col CLOB);
INSERT INTO blob_table values (empty_blob(), 3, null);
INSERT INTO blob_table VALUES (empty_blob(), 4, empty_clob());
DECLARE
```
 lobd1 BLOB; lobd2 BLOB;

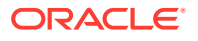

```
 lobd3 CLOB; 
 geor1 SDO_GEORASTER;
 geor2 SDO_GEORASTER;
```
BEGIN

```
-- Example 1: Export to BLOB.
SELECT blob_col INTO lobd1 FROM blob_table WHERE blobid=3 for update;
SELECT georaster INTO geor1 FROM georaster_table WHERE georid = 13;
sdo_geor.exportTo(geor1, '', 'TIFF', lobd1);
UPDATE blob_table set blob_col = lobd1 WHERE blobid=3;
COMMIT;
```

```
-- Example 2: Export GeoRaster to BLOB with world file exported to CLOB.
SELECT blob_col INTO lobd2 FROM blob_table WHERE blobid=4 for update;
SELECT clob col INTO lobd3 FROM blob table WHERE blobid=4 for update;
SELECT georaster INTO geor2 FROM georaster_table WHERE georid = 8;
sdo_geor.exportTo(geor2, 'cropArea=(0,0,500,500)', 'TIFF', lobd2,
  'WORLDFILE', lobd3);
```

```
UPDATE blob_table set blob_col = lobd2, clob_col = lobd3 WHERE blobid = 4;
COMMIT;
```
END; /

# 7.19 SDO\_GEOR.generateAreaWeightedMean

## **Format**

SDO\_GEOR.generateAreaWeightedMean( georaster IN SDO\_GEORASTER, window IN SDO\_GEOMETRY, bandNumber IN NUMBER, nodata IN VARCHAR2 DEFAULT 'FALSE' ) RETURN NUMBER;

## **Description**

Computes the area weighted statistical mean value on a specified band of the input GeoRaster object.

#### **Parameters**

#### **georaster**

GeoRaster object.

## **window**

A polygon geometry object from which to generate statistics. If it is in the model space, it is transformed into raster space. See also the Usage Notes for the [SDO\\_GEOR.generateStatisticsf](#page-240-0)unction for SDO\_SRID requirements.

## **bandNumber**

Band ordinate number of the layer for which to perform the operation.

## **nodata**

Specifies whether or not to compare each cell values with NODATA values defined in the metadata when computing statistics. TRUE causes all pixels with a NODATA

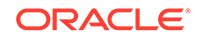

value not to be considered; FALSE (the default) causes pixels with NODATA values to be considered as regular pixels. NODATA values and value ranges are discussed in [NODATA Values and Value Ranges](#page-53-0).

# **Usage Notes**

This function computes area weighted statistical mean value for the cells within a specific window of the input GeoRaster object. It uses the area of the cell as the weight for each cell value when computing the statistical mean value, so that all subcells cut by the window boundary are processed appropriately.

# **Examples**

The following example computes area weighted statistical mean value for the first band of the input GeoRaster object.

```
SELECT sdo_geor.generateAreaWeightedMean(tmimage,sdo_geometry(2003,
          null,NULL,
          MDSYS.SDO_ELEM_INFO_ARRAY(1, 1003, 3),
           MDSYS.SDO_ORDINATE_ARRAY(9.5,9.5,12.5,12.5)),0) 
     FROM landsat WHERE id=11;
```
# 7.20 SDO\_GEOR.generateBitmapPyramid

## **Format**

SDO\_GEOR.generateBitmapPyramid(

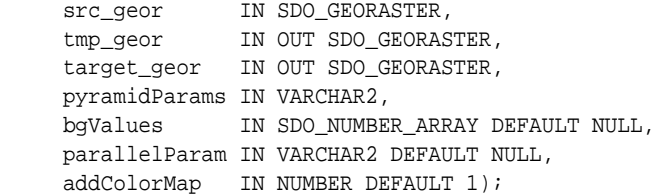

## **Description**

Generates pyramid data for a bitmap GeoRaster object.

#### **Parameters**

## **src\_geor**

Source GeoRaster object for which pyramid data is to be generated.

### **tmp\_geor**

Temporary GeoRaster object used to store temporary data

#### **target\_geor**

Target GeoRaster object used to store the resulting GeoRaster data.

## **pyramidParams**

A string containing the pyramid parameters. See the Usage Notes for information about the available keywords and values.

## **bgValues**

Background values for filling partially empty raster blocks. It is only useful when the source GeoRaster object has empty raster blocks and the current operation leads

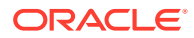

to partially empty raster blocks (see [Empty Raster Blocks\)](#page-41-0). The number of elements in the SDO\_NUMBER\_ARRAY object must be either one (same filling value used for all bands) or the band dimension size (a different filling value for each band, respectively). For example, SDO\_NUMBER\_ARRAY( $1,5,10$ ) fills the first band with 1, the second band with 5, and the third band with 10. The default bgValues are zero (0). The filling values must be valid cell values as specified by the target cell depth background values for filling sparse data.

## **parallelParam**

Specifies the degree of parallelism for the operation. If specified, must be in the form parallel=*n*, where *n* is greater than 1. The database optimizer uses the degree of parallelism specified by this parameter. If not specified, then by default there is no parallel processing. (For more information, see [Parallel Processing in GeoRaster.](#page-59-0))

# **addColorMap**

A number to specify whether to add a colormap to the target GeoRaster object to display roads as white. 0 (zero) does not add such a colormap; 1 (the default) or any other nonzero value adds such a colormap.

# **Usage Notes**

For bitmap raster of points, lines, or polylines, which are typically stored in 1-bit cell depth, the pyramiding approach described in [Image Pyramiding: Parallel Generation](#page-172-0) [and Partial Update](#page-172-0) may not create high-quality pyramids. Distorted point patterns and dashed lines are commonly seen in those pyramids. To solve such problems, you can instead use the GeoRaster raster algebra to perform bitmap pyramiding, as explained in [Bitmap Pyramiding](#page-174-0).

pyramidParams must be a quoted string that contains one or more of the following keywords, each with an appropriate value:

- rLevel (for example, rLevel=2): Specifies the maximum reduction level: the number of pyramid levels to create at a smaller (reduced) size than the original object. If you do not specify this keyword, pyramid levels are generated until the smaller of the number of rows or columns is between 64 and 128. The dimension sizes at each lower resolution level are equal to the truncated integer values of the dimension sizes at the next higher resolution level, divided by 2.
- resampling (for example, resampling=NN): Specifies the resampling method. Must be one of the following: NN, BILINEAR, BIQUADRATIC, CUBIC, AVERAGE4, AVERAGE16. For more information, see [Resampling and Interpolation](#page-49-0).

Note that for this procedure, BILINEAR and AVERAGE4 have the same effect.

• nodata (for example, nodata=TRUE): Specifies whether NODATA values and value ranges should be considered during the procedure. Must be either TRUE (NODATA values and value ranges should be considered) or FALSE (NODATA values and value ranges should not be considered). The default value is FALSE. If the value is TRUE and the resampling method is BILINEAR, BIQUADRATIC, CUBIC, AVERAGE4, or AVERAGE16, whenever a cell value involved in the resampling calculation is a NODATA value, the result of the resampling is also a NODATA value. The resulting NODATA value is the minimum NODATA value associated with the current raster layer, if multiple NODATA values or value ranges exist.

If you do not specify an  $r$ Level value, the  $r$ Level value is set to the default, which is calculated as follows:

```
(int)(log2(a / 64))
```
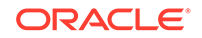

In the preceding calculation:

- log2 is a logarithmic function with 2 as its base.
- a is the smaller of the original row or column dimension size.

In the default case, the smaller of the row and column dimension sizes of the top-level overview (the smallest top-level pyramid) is between 64 and 128. If you specify an rLevel value greater than the maximum reduced-resolution level, the rLevel value is set to the maximum reduced-resolution level, which is calculated as follows:

 $(int)(log2(a))$ 

In this case, the smaller of the row and column dimension sizes of the top-level overview is 1.

# **Examples**

The following example generates a bitmap pyramid.

```
DECLARE
  src_gr sdo_georaster;
  tmp_gr sdo_georaster;
   target_gr sdo_georaster;
BEGIN
  SELECT georaster INTO src_gr 
   FROM georaster_table WHERE georid = 6;
   SELECT georaster INTO tmp_gr 
   FROM georaster_table WHERE georid = 7 FOR UPDATE;
   SELECT georaster INTO target_gr 
     FROM georaster_table WHERE georid = 8 FOR UPDATE;
  -- Generate bitmap pyramids.
   sdo_geor.generateBitmapPyramid(src_gr,tmp_gr,target_gr 'rLevel=5, 
resampling=NN');
   -- Update the target GeoRaster object.
 UPDATE georaster_table SET georaster =target_gr WHERE georid = 8;
END;
```
# 7.21 SDO\_GEOR.generateBlockMBR

# **Format**

/

```
SDO_GEOR.generateBlockMBR(
      georaster IN SDO_GEORASTER);
```
# **Description**

Computes the minimum bounding rectangle (MBR) for each block in a GeoRaster object, and sets the blockMBR attribute for each raster block in the raster data table.

#### **Parameters**

**georaster** GeoRaster object.

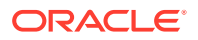

# **Usage Notes**

This procedure does not change the GeoRaster object. It sets the value of the blockMBR attribute (described in [blockMBR Attribute\)](#page-73-0) in each row of the raster data table associated with the GeoRaster object.

If you created the GeoRaster object as described in [Creating New GeoRaster](#page-90-0) [Objects,](#page-90-0) the blockMBR attribute values were automatically calculated and they should not need to be validated or generated. However, if the GeoRaster object was generated by a third party, you should validate the **blockMBR** attribute values using the [SDO\\_GEOR.validateBlockMBR](#page-417-0) function; and if any are not valid, call the SDO\_GEOR.generateBlockMBR procedure.

## **Examples**

The following example computes the MBR for a specified GeoRaster object and sets its blockMBR attribute.

```
DECLARE
  gr sdo_georaster;
BEGIN
  SELECT georaster INTO gr FROM georaster_table WHERE georid=1 FOR UPDATE;
   sdo_geor.generateBlockMBR(gr);
   COMMIT;
END;
/
```
# 7.22 SDO\_GEOR.generatePyramid

## **Format**

```
SDO_GEOR.generatePyramid(
     georaster IN OUT SDO_GEORASTER, 
     pyramidParams IN VARCHAR2, 
     bgValues IN SDO_NUMBER_ARRAY DEFAULT NULL, 
     parallelParam IN VARCHAR2 DEFAULT NULL);
```
# **Description**

Generates pyramid data, which is stored together with the original data.

## **Parameters**

#### **georaster**

GeoRaster object for which pyramid data is to be generated and stored.

# **pyramidParams**

A string containing the pyramid parameters. See the Usage Notes for information about the available keywords and values.

## **bgValues**

Background values for filling partially empty raster blocks. It is only useful when the source GeoRaster object has empty raster blocks and the current operation leads to partially empty raster blocks (see [Empty Raster Blocks\)](#page-41-0). The number of elements in the SDO\_NUMBER\_ARRAY object must be either one (same filling value used for all bands) or the band dimension size (a different filling value for each band,

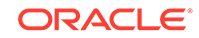

respectively). For example, SDO\_NUMBER\_ARRAY( $1,5,10$ ) fills the first band with 1, the second band with 5, and the third band with 10. The default bgValues are zero (0). The filling values must be valid cell values as specified by the target cell depth background values for filling sparse data.

## **parallelParam**

Specifies the degree of parallelism for the operation. If specified, must be in the form parallel=*n*, where *n* is greater than 1. The database optimizer uses the degree of parallelism specified by this parameter. If not specified, then by default there is no parallel processing. (For more information, see [Parallel Processing in GeoRaster.](#page-59-0)) If parallelism is specified, the procedure performs an internal commit while the process is running. Therefore, you cannot roll back the results of this procedure. If an error occurs (even if it is raised by the Oracle parallel server), you must delete the resulting output GeoRaster object explicitly in order to roll back the operation.

## **Usage Notes**

For information about pyramid data, see [Pyramids.](#page-50-0)

pyramidParams must be a quoted string that contains one or more of the following keywords, each with an appropriate value:

- rLevel (for example, rLevel=2): Specifies the maximum reduction level: the number of pyramid levels to create at a smaller (reduced) size than the original object. If you do not specify this keyword, pyramid levels are generated until the smaller of the number of rows or columns is between 64 and 128. The dimension sizes at each lower resolution level are equal to the truncated integer values of the dimension sizes at the next higher resolution level, divided by 2.
- resampling (for example, resampling=NN): Specifies the resampling method. Must be one of the following: NN, BILINEAR, BIQUADRATIC, CUBIC, AVERAGE4, AVERAGE16. For more information, see [Resampling and Interpolation](#page-49-0).

Note that for this procedure, BILINEAR and AVERAGE4 have the same effect.

• nodata (for example, nodata=TRUE): Specifies whether NODATA values and value ranges should be considered during the procedure. Must be either TRUE (NODATA values and value ranges should be considered) or FALSE (NODATA values and value ranges should not be considered). The default value is FALSE. If the value is TRUE and the resampling method is BILINEAR, BIQUADRATIC, CUBIC, AVERAGE4, or AVERAGE16, whenever a cell value involved in the resampling calculation is a NODATA value, the result of the resampling is also a NODATA value. The resulting NODATA value is the minimum NODATA value associated with the current raster layer, if multiple NODATA values or value ranges exist.

If georaster is null or is a blank GeoRaster object, or if pyramid data exists for georaster but it was created with the same pyramid parameters specified in pyramidParams, this procedure performs no operation.

If pyramid data exists for georaster and it was created using a different resampling value from that specified in pyramidParams, the old pyramid data is deleted and new pyramid data is generated. However, a different nodata specification in pyramidParams does *not* cause the pyramid data to be regenerated. To cause a new nodata value to take effect, you must delete the old pyramid data and then regenerate it.

If you do not specify an rLevel value, the rLevel value is set to the default, which is calculated as follows:

(int)(log2(a / 64))

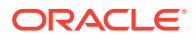

In the preceding calculation:

- log2 is a logarithmic function with 2 as its base.
- a is the smaller of the original row or column dimension size.

In the default case, the smaller of the row and column dimension sizes of the top-level overview (the smallest top-level pyramid) is between 64 and 128. If you specify an rLevel value greater than the maximum reduced-resolution level, the rLevel value is set to the maximum reduced-resolution level, which is calculated as follows:

 $(int)(log2(a))$ 

In this case, the smaller of the row and column dimension sizes of the top-level overview is 1.

An exception is raised if georaster is invalid.

## **Examples**

The following example creates pyramid data for a GeoRaster object.

```
DECLARE
  gr sdo_georaster;
BEGIN
  SELECT georaster INTO gr 
    FROM georaster_table WHERE georid = 6 FOR UPDATE;
   -- Generate pyramids.
  sdo_geor.generatePyramid(gr, 'rLevel=5, resampling=NN');
   -- Update the original GeoRaster object.
 UPDATE georaster table SET georaster = gr WHERE georid = 6;
 COMMIT;
END;
/
```
# 7.23 SDO\_GEOR.generateSpatialExtent

#### **Format**

SDO\_GEOR.generateSpatialExtent( georaster IN SDO\_GEORASTER, height IN NUMBER DEFAULT NULL ) RETURN SDO\_GEOMETRY;

# **Description**

Generates a spatial geometry that contains the spatial extent (footprint) of the GeoRaster object.

#### **Parameters**

**georaster** GeoRaster object.

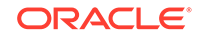

# **height**

Number specifying the Z value for three-dimensional (X, Y, Z) georeferencing.

# **Usage Notes**

The returned SDO\_GEOMETRY object is based on the model coordinate system of the GeoRaster object. If the GeoRaster object is not georeferenced, the SDO\_GEOMETRY object has a null SDO\_SRID value, which means the footprint geometry is in cell space; otherwise, the SDO\_SRID value of the SDO\_GEOMETRY object is the model SRID. Specifically:

- If the GeoRaster object is not georeferenced or if the model coordinate system is projected, the spatial extent object is a single polygon derived from eight boundary points.
- If the model coordinate system is geodetic, the spatial extent is densified according to the object's spatial footprint. If the area of the footprint is not larger than half of the Earth's surface, the result is a single geodetic polygon. Otherwise, a geodetic MBR is returned as the generated spatial extent object, and this returned object will be an invalid geometry according to Oracle Spatial and Graph validation rules, but index and query operations will work on this returned object.

The footprint is automatically adjusted, based on the GeoRaster object's model coordinate location (CENTER or UPPERLEFT), to cover the whole area in the model space. CENTER is the default model coordinate location for non-georeferenced cases.

If the model coordinate system is three-dimensional, the generated spatial extent is a three-dimensional geometry. To build a spatial index based on the generated value, you may need to convert it into a two-dimensional geometry before saving it in the spatialExtent attribute of the GeoRaster object. For more information about crossdimensionality transformations, see *Oracle Spatial and Graph Developer's Guide*.

This function does not set the spatial extent of the GeoRaster object (spatialExtent attribute, described in [spatialExtent Attribute\)](#page-70-0). For information about setting the spatial extent, see [Generating and Setting Spatial Extents](#page-97-0).

If georaster is null, this function returns a null SDO\_GEOMETRY object. If georaster is not valid, an exception is raised.

## **Examples**

The following example generates a three-dimensional spatial extent, with a Z or height dimension value of 10, in the geographic 3D coordinate system 4327 (the model SRID). (The output is slightly reformatted.)

```
SELECT SDO_GEOR.generateSpatialExtent(georaster,10) spatialExtent
   FROM georaster_table where georid=10;
SPATIALEXTENT(A.GEORASTER,10)(SDO_GTYPE, SDO_SRID, SDO_POINT(X, Y, Z), 
SDO_ELEM_IN
---------------------------------------------------------------------------------
-
SDO_GEOMETRY(3003, 4327, NULL, SDO_ELEM_INFO_ARRAY(1, 1003, 1), 
SDO_ORDINATE_ARRAY(.181818182, 1.1627907, 10, 12.1228111, 1.07010227, 10, 
19.3902574, 1.07010229, 10, 25.1482989, 1.07010229, 10, 30.0714774, 1.07010229,
10, 34.4500035, 1.07010229, 10, 38.3920079, 1.07010229, 10, 42.0490801,
1.07010229, 10, 45.4612165, 1.07010229, 10, 48.6719786, 1.07010229, 10,
53.6193472, 1.07010229, 10, 53.6193472, 12.346373, 10, 53.6178888, 15.3903048,
10, 53.6178888, 18.3032341, 10, 50.6322061, 18.3032341, 10, 47.5331761,
18.3032341, 10, 44.2541078, 18.3032341, 10, 40.7594212, 18.3032341, 10, 37,
```
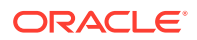

18.3032341, 10, 32.9046537, 18.3032341, 10, 28.3630834, 18.3032341, 10, 23.1869539, 18.3032341, 10, 17, 18.3032341, 10, -2.220E-16, 18.3032341, 10, 0, 16.3247208, 10, -2.220E-16, 13.6133114, 10, .181818182, 1.1627907, 10))

The following examples return the spatial extent geometry of GeoRaster objects in the GEORASTER column of the GEORASTER\_TABLE table. (They refer to a table named GEORASTER TABLE, whose definition is presented after [Example 1-1](#page-39-0) in [Storage](#page-35-0) [Parameters.](#page-35-0))

SELECT sdo\_geor.generateSpatialExtent(georaster) spatialExtent FROM georaster\_table WHERE georid=2;

SPATIALEXTENT(SDO\_GTYPE, SDO\_SRID, SDO\_POINT(X, Y, Z), SDO\_ELEM\_INFO, SDO\_ORDINA --------------------------------------------------------------------------------

SDO\_GEOMETRY(2003, NULL, NULL, SDO\_ELEM\_INFO\_ARRAY(1, 1003, 1), SDO\_ORDINATE\_ARR AY(0, 0, 256, 0, 511, 0, 511, 256, 511, 511, 256, 511, 0, 511, 0, 256, 0, 0))

SET NUMWIDTH 20 SELECT sdo\_geor.generateSpatialExtent(georaster) spatialExtent FROM georaster\_table WHERE georid=4;

SPATIALEXTENT(SDO\_GTYPE, SDO\_SRID, SDO\_POINT(X, Y, Z), SDO\_ELEM\_INFO, SDO\_ORDINA

--------------------------------------------------------------------------------

SDO\_GEOMETRY(2003, 82263, NULL, SDO\_ELEM\_INFO\_ARRAY(1, 1003, 1), SDO\_ORDINATE\_AR RAY(1828466.0909315, 646447.1932945, 1828466.0909315, 644479.85524, 1828466.0909 315, 642512.5171855, 1830433.428986, 642512.5171855, 1832400.7670405, 642512.517 1855, 1832400.7670405, 644479.85524, 1832400.7670405, 646447.1932945, 1830433.42 8986, 646447.1932945, 1828466.0909315, 646447.1932945))

# 7.24 SDO\_GEOR.generateSpatialResolutions

## **Format (Procedure)**

```
SDO_GEOR.generateSpatialResolutions(
    georaster IN OUT SDO_GEORASTER,
    outResolution OUT SDO_NUMBER_ARRAY);
```
# **Format (Function)**

SDO\_GEOR.generateSpatialResolutions( georaster IN SDO\_GEORASTER, pyramidLevel IN NUMBER DEFAULT NULL, SRID **IN NUMBER DEFAULT NULL,**  resolutionUnit IN VARCHAR2 DEFAULT NULL, ) RETURN SDO\_NUMBER\_ARRAY;

## **Description**

Generates the spatial resolution value along each spatial dimension of a GeoRaster object.

#### **Parameters**

**georaster** GeoRaster object.

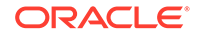

# **outResolution**

Generated spatial resolutions of the GeoRaster object. It is an array of two numbers that represent spatial resolutions on the X axis and Y axis, respectively.

# **pyramidLevel**

Pyramid level of the returned resolution values. The default is pyramid level 0.

# **SRID**

Coordinate system. Must be a value from the SRID column of the MDSYS.CS\_SRS table. The srid value cannot be 0 (zero). If not specified, the default is the SRID associated with georaster.

# **resolutionUnit**

Unit of measurement: a quoted string with  $unit =$ . If not specified, the unit associated with SRID is used.

# **Usage Notes**

SDO\_GEOR.generateSpatialResolutions has two formats:

- The procedure format sets the generated spatial resolutions in the metadata for the GeoRaster object. The metadata for the GeoRaster object is updated. The GeoRaster object must be georeferenced in order to get the spatial resolution generated.
- The function format generates and returns the spatial resolutions based on the georeferencing information in the metadata for the GeoRaster object. The metadata for the GeoRaster object is *not* updated.

The GeoRaster object must be georeferenced. The generated spatial resolution is the resolution at the center cell of the GeoRaster object.

In the returned array of numeric values, each value indicates the number of units of measurement associated with the data area represented by that spatial dimension of a pixel. For example, if the spatial resolution values are (10,10) and the unit of measurement for the ground data is meters, each pixel represents an area of 10 meters by 10 meters.

The GeoRaster object is automatically validated after the operation completes.

See also the Usage Notes for the [SDO\\_GEOR.getSpatialResolutions](#page-325-0) function.

# **Examples**

The following example generates the spatial resolution value along each spatial dimension for pyramid level 2 of a specified GeoRaster object

```
SELECT sdo_geor.generateSpatialResolutions(georaster, 2, 4326, null) FROM 
georaster_table WHERE georid=2;
```

```
SDO_GEOR.GENERATESPATIALRESOLUTIONS(GEORASTER,2,4326,NULL)
--------------------------------------------------------------------------------
SDO_NUMBER_ARRAY(.000024266, .000018006)
```
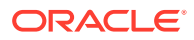

# <span id="page-240-0"></span>7.25 SDO\_GEOR.generateStatistics

# **Format (Storage in Metadata)**

```
SDO_GEOR.generateStatistics(
     georaster IN OUT SDO_GEORASTER, 
     samplingFactor IN VARCHAR2, 
     samplingWindow IN SDO_NUMBER_ARRAY, 
    histogram IN VARCHAR2,
     layerNumbers IN VARCHAR2 DEFAULT NULL, 
     useBin IN VARCHAR2 DEFAULT 'TRUE', 
     binFunction IN SDO_NUMBER_ARRAY DEFAULT NULL, 
     nodata IN VARCHAR2 DEFAULT 'FALSE' 
     ) RETURN VARCHAR2;
```
## or

```
SDO_GEOR.generateStatistics(
     georaster IN OUT SDO_GEORASTER, 
     samplingFactor IN VARCHAR2, 
     samplingWindow IN SDO_GEOMETRY, 
    histogram IN VARCHAR2,
     layerNumbers IN VARCHAR2 DEFAULT NULL, 
     useBin IN VARCHAR2 DEFAULT 'TRUE', 
     binFunction IN SDO_NUMBER_ARRAY DEFAULT NULL, 
     nodata IN VARCHAR2 DEFAULT 'FALSE' 
      ) RETURN VARCHAR2;
```
## **Format (No Storage in Metadata)**

```
SDO_GEOR.generateStatistics(
     georaster IN OUT SDO_GEORASTER, 
     pyramidLevel IN NUMBER, 
     samplingFactor IN VARCHAR2, 
     samplingWindow IN SDO_NUMBER_ARRAY, 
     bandNumbers IN VARCHAR2 DEFAULT NULL, 
     nodata IN VARCHAR2 DEFAULT 'FALSE',
     parallelParam IN VARCHAR2 DEFAULT NULL,
      ) RETURN SDO_NUMBER_ARRAY;
```
#### or

```
SDO_GEOR.generateStatistics(
     georaster IN OUT SDO_GEORASTER, 
     pyramidLevel IN NUMBER, 
     samplingFactor IN VARCHAR2, 
    samplingWindow IN SDO GEOMETRY,
     bandNumbers IN VARCHAR2 DEFAULT NULL, 
     nodata IN VARCHAR2 DEFAULT 'FALSE',
     polygonClip IN VARCHAR2 DEFAULT NULL', 
     parallelParam IN VARCHAR2 DEFAULT NULL,
      ) RETURN SDO_NUMBER_ARRAY;
```
# **Description**

Computes statistical data associated with one or more layers, or with one or more layers and pyramid levels. The two sets of function formats have significant usage differences:

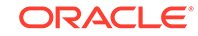

- **Storage in Metadata** formats also set statistical data in the GeoRaster object metadata for each specified layer, and optionally for the whole raster. These formats return the string TRUE or FALSE, indicating success or failure of the operation.
- **No Storage in Metadata** formats do not set any GeoRaster object metadata, and they calculate statistics for a single layer or for the aggregation of specified layers. These formats return an SDO\_NUMBER\_ARRAY object where the six numbers reflect the aggregated minimum, maximum, mean, median, mode, and standard deviation values.

## **Parameters**

# **georaster**

GeoRaster object.

# **pyramidLevel**

Pyramid level on which to perform the operation.

# **samplingFactor**

Sampling factor in the format 'samplingFactor=n', with the denominator *n* in 1/(*n*\**n*) representing the number of cells skipped in both row and column dimensions in computing the statistics. For example, if samplingFactor is 4, one-sixteenth of the cells are sampled; but if samplingFactor is 1, all cells are sampled. The higher the value, the less accurate the statistics are likely to be, but the more quickly they will be computed.

# **samplingWindow**

A sampling window for which to generate statistics, specified either as a numeric array or as an SDO\_GEOMETRY object. If the data type is SDO\_NUMBER\_ARRAY (defined as VARRAY(1048576) OF NUMBER), the parameter identifies the upper-left (row, column) and lower-right (row, column) coordinates of a rectangular window, and raster space is assumed. If the data type is SDO\_GEOMETRY, it is transformed into raster space if it is in model space, and then the minimum bounding rectangle (MBR) of the geometry object in raster space is used as the window. The default value is the entire image.

In both cases, the intersection of the MBR of the sampling window in raster space and the MBR of the GeoRaster object in raster space is used for computing statistics. However, if polygonClip is TRUE, then the samplingWindow geometry object will be used for the operation instead of the MBR of the sampling window, in which case only cells within the samplingWindow geometry are counted.

# **histogram**

Specify TRUE to cause a histogram to be computed and stored, or FALSE to cause a histogram not to be computed and stored. Histograms are discussed in [SDO\\_GEOR\\_HISTOGRAM Object Type.](#page-74-0) The XML definitions of the <histogram> element and the histogramType complex type are included in [GeoRaster Metadata](#page-560-0) [XML Schema](#page-560-0).

# **layerNumbers**

Numbers of the layers for which to compute the statistics. This is a string that can include numbers, number ranges indicated by hyphens (-), and commas to separate numbers and number ranges. For example, '1,3-5,7' specifies layers 1, 3, 4, 5, and 7. Layer 0 (zero) indicates the object layer.

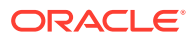

# **bandNumbers**

Band ordinate numbers of the layers for which values are used in computing the statistics. This is a string that can include numbers, number ranges indicated by hyphens (-), and commas to separate numbers and number ranges. For example,  $'0,1,3-5,7'$  specifies layers 1, 2, 4, 5, 6, and 8. If bandNumbers is null, all bands are used in computing the statistics.

# **useBin**

Specifies whether or not to use a provided bin function (specified in the binFunction parameter) when generating statistics. TRUE (the default) causes a bin function to be used as follows: (1) the bin function specified by the binFunction parameter, if it is not null; otherwise, (2) the bin function specified by the <br/>  $\epsilon$  >  $\epsilon$  in Function > element in the GeoRaster XML metadata, if one is specified; otherwise, (3) a dynamically generated bin function, as explained in the Usage Notes. FALSE causes a dynamically generated bin function to be used, and causes the binFunction parameter and <br/>  $\langle$  binFunction> element to be ignored.

For information about bin functions, see the Usage Notes for the SDO GEOR.setBinFunction procedure.

## **binFunction**

Bin function as an array whose elements specify the bin type, total number of bins, first bin number, minimum cell value, and maximum cell value. The SDO\_NUMBER\_ARRAY type is defined as VARRAY(1048576) OF NUMBER. For more information about the bin function for SQO\_GEOR.generateStatistics, see the Usage Notes. For information about bin functions and an example, see the Usage Notes for the [SDO\\_GEOR.setBinFunction](#page-367-0) procedure.

## **nodata**

Specifies whether or not to compare each cell values with NODATA values defined in the metadata when computing statistics. TRUE causes all pixels with a NODATA value not to be considered; FALSE (the default) causes pixels with NODATA values to be considered as regular pixels. NODATA values and value ranges are discussed in [NODATA Values and Value Ranges](#page-53-0).

## **polygonClip**

The string TRUE causes the samplingWindow geometry object to be used for the operation; the string FALSE or a null value causes the MBR (minimum bounding rectangle) of the samplingWindow geometry object to be used for the operation.

# **parallelParam**

Specifies the degree of parallelism for the operation. If specified, must be in the form parallel=*n*, where *n* is greater than 1. The database optimizer uses the degree of parallelism specified by this parameter. If not specified, then by default there is no parallel processing. (For more information, see [Parallel Processing in GeoRaster.](#page-59-0)) If parallelism is specified, you cannot roll back the results of this function.

# **Usage Notes**

This function computes and can set the statistical data described by the <statisticDatasetType> element in the GeoRaster metadata XML schema, which is described in [GeoRaster Metadata XML Schema](#page-560-0).

If samplingWindow is outside the GeoRaster object or if it contains only NODATA values, the following error is raised:

ORA-13393: null or invalid samplingWindow parameter

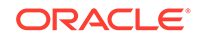

If histogram is TRUE, this function determines the range of each bin based on the bin function being used, and within each range it computes the count of each pixel value. The histogram and the bin function are related as follows: each bin is mapped to a (value, count) pair of the histogram, and the lower boundary of each bin is mapped to corresponding value of histogram (value, count) pair, with the following exceptions:

- If Min  $r <$  Min, then one more pair (Min  $r$ , count) is added as the first pair of the histogram. (Min\_r is the real minimum value of the data set computed by this function, and Min is the min value specified in the bin function.)
- If Max  $r >$  Max, then one more pair (Max  $r$ , count) is added as the last pair of the histogram. (Max\_r is the real maximum value of the data set computed by this function, and Max is the max value specified in the bin function.)
- Leading and trailing count=0 pairs in the histogram are suppressed. For example:

```
(1,0) (2,0) (3,11) (4,12) becomes (3,11) (4,12)
(1,11) (2,12) (3,0) (4,0) becomes (1,11) (2,12)
```
If histogram is TRUE, any existing histogram in the XML metadata is replaced by the new generated histogram.

SQO GEOR.generateStatistics supports only LINEAR bin functions ( $binType = 0$ ), not LOGARITHM or EXPLICIT bin functions. (The XML definitions of all bin function types are in [GeoRaster Metadata XML Schema](#page-560-0).) If the useBin parameter value is FALSE, this function ignores any binFunction parameter value and any <br/>binFunction> element in the GeoRaster XML metadata, and it uses a LINEAR bin function in which the min and max values are the actual minimum and maximum values of the data set, and the numbins value depends on the cell depth, as follows:

- If cellDepth  $= 1$ , numbins  $= 2$ .
- If cellDepth  $= 2$ , numbins  $= 4$ .
- If cellDepth  $= 4$ , numbins  $= 8$ .
- If cellDepth  $>= 8$ , numbins = 256.

If the useBin parameter value is TRUE, this function uses a bin function as follows:

- **1.** If the binFunction parameter specifies a valid bin function, it is used.
- **2.** Otherwise, if a valid bin function is defined in the GeoRaster metadata, it is used.
- **3.** Otherwise, the same bin function is used as when the useBin parameter value is FALSE.

Contrast this function, which causes GeoRaster to compute and optionally set the statistics, with the [SDO\\_GEOR.setStatistics](#page-405-0) procedure, in which you specify the statistics to be set.

To retrieve the statistical data associated with a layer, use the SDO GEOR.getStatistics function.

# **Examples**

The following example generates the statistical data and a histogram.

```
DECLARE
   gr SDO_GEORASTER;
   ret VARCHAR2(256);
   window SDO_NUMBER_ARRAY := SDO_NUMBER_ARRAY(20,10,50,50);
BEGIN
```
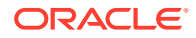

```
 SELECT georaster INTO gr FROM georaster_table WHERE georid=1 FOR UPDATE;
  SDO_GEOR.setBinFunction(gr,1,sdo_number_array(0,10,1,50,200));
  ret := SDO_GEOR.generateStatistics(gr, 'samplingFactor=5', window, 'TRUE',
     '1-1', 'TRUE');
  UPDATE georaster_table SET georaster=gr WHERE georid=1;
  COMMIT;
END;
/
```
The following example generates the statistical data for all bands on pyramid level 1; however, it does not create a histogram or modify the GeoRaster object metadata.

```
DECLARE
  gr sdo_georaster;
 window sdo geometry;
  stat sdo_number_array; 
BEGIN 
  SELECT tmimage INTO gr FROM landsat WHERE id=2021;
  stat:=sdo_geor.generateStatistics(gr,1,'samplingFactor=7',window,null,'false');
  dbms_output.put_line('min='||stat(1)); 
  dbms_output.put_line('max='||stat(2));
  dbms_output.put_line('mean='||stat(3));
  dbms_output.put_line('median='||stat(4));
  dbms_output.put_line('mode='||stat(5));
  dbms_output.put_line('std='||stat(6));
END;
/
```
# 7.26 SDO\_GEOR.generateStatisticsMax

## **Format**

```
SDO_GEOR.generateStatisticsMax(
     georaster IN SDO_GEORASTER, 
     pyramidLevel IN NUMBER, 
    samplingFactor IN VARCHAR2,
     samplingWindow IN SDO_NUMBER_ARRAY, 
     bandNumbers IN VARCHAR2 DEFAULT NULL, 
     nodata IN VARCHAR2 DEFAULT 'FALSE' 
      ) RETURN NUMBER;
```
## or

```
SDO_GEOR.generateStatisticsMax(
     georaster IN SDO_GEORASTER, 
     pyramidLevel IN NUMBER, 
     samplingFactor IN VARCHAR2, 
     samplingWindow IN SDO_GEOMETRY, 
     bandNumbers IN VARCHAR2 DEFAULT NULL, 
     nodata IN VARCHAR2 DEFAULT 'FALSE', 
     polygonClip IN VARCHAR2 DEFAULT NULL 
      ) RETURN NUMBER;
```
#### or

```
SDO_GEOR.generateStatisticsMax(
      georaster IN OUT SDO_GEORASTER, 
     pyramidLevel IN NUMBER, 
      samplingFactor IN VARCHAR2, 
      samplingWindow IN SDO_NUMBER_ARRAY,
```
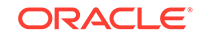

 bandNumbers IN VARCHAR2 DEFAULT NULL, nodata IN VARCHAR2 DEFAULT 'FALSE', parallelParam IN VARCHAR2 DEFAULT NULL, ) RETURN SDO\_NUMBER\_ARRAY;

#### or

```
SDO_GEOR.generateStatisticsMax(
     georaster IN OUT SDO_GEORASTER, 
     pyramidLevel IN NUMBER, 
     samplingFactor IN VARCHAR2, 
     samplingWindow IN SDO_GEOMETRY, 
     bandNumbers IN VARCHAR2 DEFAULT NULL, 
     nodata IN VARCHAR2 DEFAULT 'FALSE',
     polygonClip IN VARCHAR2 DEFAULT NULL', 
     parallelParam IN VARCHAR2 DEFAULT NULL,
      ) RETURN SDO_NUMBER_ARRAY;
```
## **Description**

Computes statistical data associated with one or more layers on a specified pyramid level, and returns the maximum value. (It does not modify metadata in the GeoRaster object.)

#### **Parameters**

#### **georaster**

GeoRaster object.

## **pyramidLevel**

Pyramid level of the returned resolution values. The default is pyramid level 0.

## **samplingFactor**

Sampling factor in the format 'samplingFactor=n', with the denominator *n* in 1/(*n*\**n*) representing the number of cells skipped in both row and column dimensions in computing the statistics. For example, if samplingFactor is 4, one-sixteenth of the cells are sampled; but if samplingFactor is 1, all cells are sampled. The higher the value, the less accurate the statistics are likely to be, but the more quickly they will be computed.

# **samplingWindow**

A sampling window for which to generate statistics, specified either as a numeric array or as an SDO\_GEOMETRY object. If the data type is SDO\_NUMBER\_ARRAY (defined as VARRAY(1048576) OF NUMBER), the parameter identifies the upper-left (row, column) and lower-right (row, column) coordinates of a rectangular window, and raster space is assumed. If the data type is SDO\_GEOMETRY, it is transformed into raster space if it is in model space, and then the minimum bounding rectangle (MBR) of the geometry object in raster space is used as the window. The default value is the entire image.

In both cases, the intersection of the MBR of the sampling window in raster space and the MBR of the GeoRaster object in raster space is used for computing statistics. However, if polygonClip is TRUE, then the samplingWindow geometry object will be used for the operation instead of the MBR of the sampling window, in which case only cells within the samplingWindow geometry are counted.

If the data type is SDO\_GEOMETRY, see also the Usage Notes for the SDO GEOR.generateStatistics function for SDO SRID requirements.

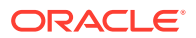

# **bandNumbers**

Band ordinate numbers of the layers for which to compute the statistics. This is a string that can include numbers, number ranges indicated by hyphens (-), and commas to separate numbers and number ranges. For example, '1,3-5,7' specifies layers 2, 4, 5, 6, and 8. If band Numbers is null, all bands are used in computing the statistics.

# **nodata**

Specifies whether or not to compare each cell values with NODATA values defined in the metadata when computing statistics. TRUE causes all pixels with a NODATA value not to be considered; FALSE (the default) causes pixels with NODATA values to be considered as regular pixels. NODATA values and value ranges are discussed in [NODATA Values and Value Ranges](#page-53-0).

## **polygonClip**

The string TRUE causes the samplingWindow geometry object to be used for the operation; the string FALSE or a null value causes the MBR (minimum bounding rectangle) of the samplingWindow geometry object to be used for the operation.

## **parallelParam**

Specifies the degree of parallelism for the operation. If specified, must be in the form parallel=*n*, where *n* is greater than 1. The database optimizer uses the degree of parallelism specified by this parameter. If not specified, then by default there is no parallel processing. (For more information, see [Parallel Processing in GeoRaster.](#page-59-0)) If parallelism is specified, you cannot roll back the results of this function.

## **Usage Notes**

This function computes statistical data and returns the MAX value. (The statistical data is described by the <statisticDatasetType> element in the GeoRaster metadata XML schema, which is described in [GeoRaster Metadata XML Schema;](#page-560-0) however, this function does not update any metadata.)

If samplingWindow is outside the GeoRaster object or if it contains only NODATA values, the following error is raised:

ORA-13393: null or invalid samplingWindow parameter

See also the [SDO\\_GEOR.generateStatistics](#page-240-0) function.

## **Examples**

The following example computes statistical data for all bands on pyramid level 1, and returns the maximum value.

```
DECLARE
 gr sdo_georaster;
 window sdo_geometry;
 max number; 
BEGIN
 SELECT tmimage INTO gr FROM landsat WHERE id=2021;
max:=sdo_geor.generateStatisticsMax(gr,1,'samplingFactor=7',window,null,'false');
END;
/
```
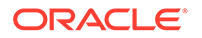

# 7.27 SDO\_GEOR.generateStatisticsMean

# **Format**

```
SDO_GEOR.generateStatisticsMean(
     georaster IN SDO_GEORASTER, 
     pyramidLevel IN NUMBER, 
     samplingFactor IN VARCHAR2, 
     samplingWindow IN SDO_NUMBER_ARRAY, 
     bandNumbers IN VARCHAR2 DEFAULT NULL, 
     nodata IN VARCHAR2 DEFAULT 'FALSE' 
     ) RETURN NUMBER;
```
# or

```
SDO_GEOR.generateStatisticsMean(
      georaster IN SDO_GEORASTER, 
     pyramidLevel IN NUMBER,
      samplingFactor IN VARCHAR2, 
      samplingWindow IN SDO_GEOMETRY, 
     bandNumbers IN VARCHAR2 DEFAULT NULL, 
     nodata IN VARCHAR2 DEFAULT 'FALSE', 
      polygonClip IN VARCHAR2 DEFAULT NULL 
      ) RETURN NUMBER;
```
# or

```
SDO_GEOR.generateStatisticsMean(
      georaster IN OUT SDO_GEORASTER, 
     pyramidLevel IN NUMBER, 
     samplingFactor IN VARCHAR2, 
     samplingWindow IN SDO NUMBER ARRAY,
     bandNumbers IN VARCHAR2 DEFAULT NULL, 
     nodata IN VARCHAR2 DEFAULT 'FALSE',
     parallelParam IN VARCHAR2 DEFAULT NULL,
      ) RETURN SDO_NUMBER_ARRAY;
```
# or

```
SDO_GEOR.generateStatisticsMean(
    georaster IN OUT SDO_GEORASTER,
     pyramidLevel IN NUMBER, 
     samplingFactor IN VARCHAR2, 
     samplingWindow IN SDO_GEOMETRY, 
     bandNumbers IN VARCHAR2 DEFAULT NULL, 
     nodata IN VARCHAR2 DEFAULT 'FALSE',
     polygonClip IN VARCHAR2 DEFAULT NULL', 
     parallelParam IN VARCHAR2 DEFAULT NULL,
      ) RETURN SDO_NUMBER_ARRAY;
```
# **Description**

Computes statistical data associated with one or more layers on a specified pyramid level, and returns the mean (average) value. (It does not modify metadata in the GeoRaster object.)

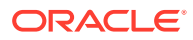

# **Parameters**

## **georaster**

GeoRaster object.

# **pyramidLevel**

Pyramid level of the returned resolution values. The default is pyramid level 0.

# **samplingFactor**

Sampling factor in the format 'samplingFactor=n', with the denominator *n* in 1/(*n*\**n*) representing the number of cells skipped in both row and column dimensions in computing the statistics. For example, if samplingFactor is 4, one-sixteenth of the cells are sampled; but if samplingFactor is 1, all cells are sampled. The higher the value, the less accurate the statistics are likely to be, but the more quickly they will be computed.

# **samplingWindow**

A sampling window for which to generate statistics, specified either as a numeric array or as an SDO\_GEOMETRY object. If the data type is SDO\_NUMBER\_ARRAY (defined as VARRAY(1048576) OF NUMBER), the parameter identifies the upper-left (row, column) and lower-right (row, column) coordinates of a rectangular window, and raster space is assumed. If the data type is SDO\_GEOMETRY, it is transformed into raster space if it is in model space, and then the minimum bounding rectangle (MBR) of the geometry object in raster space is used as the window. The default value is the entire image.

In both cases, the intersection of the MBR of the sampling window in raster space and the MBR of the GeoRaster object in raster space is used for computing statistics. However, if polygonClip is TRUE, then the samplingWindow geometry object will be used for the operation instead of the MBR of the sampling window, in which case only cells within the samplingWindow geometry are counted.

If the data type is SDO\_GEOMETRY, see also the Usage Notes for the [SDO\\_GEOR.generateStatistics](#page-240-0) function for SDO\_SRID requirements.

# **bandNumbers**

Band ordinate numbers of the layers for which to compute the statistics. This is a string that can include numbers, number ranges indicated by hyphens (-), and commas to separate numbers and number ranges. For example, '1,3-5,7' specifies layers 2, 4, 5, 6, and 8. If bandNumbers is null, all bands are used in computing the statistics.

# **nodata**

Specifies whether or not to compare each cell values with NODATA values defined in the metadata when computing statistics. TRUE causes all pixels with a NODATA value not to be considered; FALSE (the default) causes pixels with NODATA values to be considered as regular pixels. NODATA values and value ranges are discussed in [NODATA Values and Value Ranges](#page-53-0).

# **polygonClip**

The string TRUE causes the samplingWindow geometry object to be used for the operation; the string FALSE or a null value causes the MBR (minimum bounding rectangle) of the samplingWindow geometry object to be used for the operation.

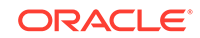

# **parallelParam**

Specifies the degree of parallelism for the operation. If specified, must be in the form parallel=*n*, where *n* is greater than 1. The database optimizer uses the degree of parallelism specified by this parameter. If not specified, then by default there is no parallel processing. (For more information, see [Parallel Processing in GeoRaster.](#page-59-0)) If parallelism is specified, you cannot roll back the results of this function.

## **Usage Notes**

This function computes statistical data and returns the MEAN value. (The statistical data is described by the <statisticDatasetType> element in the GeoRaster metadata XML schema, which is described in [GeoRaster Metadata XML Schema;](#page-560-0) however, this function does not update any metadata.)

If samplingWindow is outside the GeoRaster object or if it contains only NODATA values, the following error is raised:

ORA-13393: null or invalid samplingWindow parameter

See also the [SDO\\_GEOR.generateStatistics](#page-240-0) function.

## **Examples**

The following example computes statistical data for all bands on pyramid level 1, and returns the mean value.

```
DECLARE
  gr sdo_georaster;
 window sdo geometry;
  mean number; 
BEGIN
   SELECT tmimage INTO gr FROM landsat WHERE id=2021;
mean:=sdo_geor.generateStatisticsMean(gr,1,'samplingFactor=7',window,null,'false'
);
END;
/
```
# 7.28 SDO\_GEOR.generateStatisticsMedian

## **Format**

```
SDO_GEOR.generateStatisticsMedian(
 georaster IN SDO_GEORASTER, 
 pyramidLevel IN NUMBER, 
     samplingFactor IN VARCHAR2, 
     samplingWindow IN SDO_NUMBER_ARRAY, 
    bandNumbers IN VARCHAR2 DEFAULT NULL,
     nodata IN VARCHAR2 DEFAULT 'FALSE' 
     ) RETURN NUMBER;
```
#### or

```
SDO_GEOR.generateStatisticsMedian(
     georaster IN SDO_GEORASTER, 
      pyramidLevel IN NUMBER, 
      samplingFactor IN VARCHAR2, 
      samplingWindow IN SDO_GEOMETRY, 
      bandNumbers IN VARCHAR2 DEFAULT NULL,
```
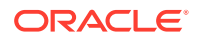

```
 nodata IN VARCHAR2 DEFAULT 'FALSE', 
     polygonClip IN VARCHAR2 DEFAULT NULL 
     ) RETURN NUMBER;
SDO_GEOR.generateStatisticsMedian(
     georaster IN OUT SDO_GEORASTER, 
     pyramidLevel IN NUMBER, 
     samplingFactor IN VARCHAR2, 
     samplingWindow IN SDO_NUMBER_ARRAY, 
     bandNumbers IN VARCHAR2 DEFAULT NULL, 
     nodata IN VARCHAR2 DEFAULT 'FALSE',
     parallelParam IN VARCHAR2 DEFAULT NULL,
     ) RETURN SDO_NUMBER_ARRAY;
or
SDO_GEOR.generateStatisticsMedian(
     georaster IN OUT SDO_GEORASTER, 
     pyramidLevel IN NUMBER, 
     samplingFactor IN VARCHAR2, 
     samplingWindow IN SDO_GEOMETRY, 
     bandNumbers IN VARCHAR2 DEFAULT NULL, 
 nodata IN VARCHAR2 DEFAULT 'FALSE',
 polygonClip IN VARCHAR2 DEFAULT NULL', 
     parallelParam IN VARCHAR2 DEFAULT NULL,
```
) RETURN SDO\_NUMBER\_ARRAY;

## **Description**

or

Computes statistical data associated with one or more layers on a specified pyramid level, and returns the median value. (It does not modify metadata in the GeoRaster object.)

# **Parameters**

## **georaster**

GeoRaster object.

#### **pyramidLevel**

Pyramid level of the returned resolution values. The default is pyramid level 0.

## **samplingFactor**

Sampling factor in the format 'samplingFactor=n', with the denominator *n* in 1/(*n*\**n*) representing the number of cells skipped in both row and column dimensions in computing the statistics. For example, if samplingFactor is 4, one-sixteenth of the cells are sampled; but if samplingFactor is 1, all cells are sampled. The higher the value, the less accurate the statistics are likely to be, but the more quickly they will be computed.

# **samplingWindow**

A sampling window for which to generate statistics, specified either as a numeric array or as an SDO\_GEOMETRY object. If the data type is SDO\_NUMBER\_ARRAY (defined as VARRAY(1048576) OF NUMBER), the parameter identifies the upper-left (row, column) and lower-right (row, column) coordinates of a rectangular window, and raster space is assumed. If the data type is SDO\_GEOMETRY, it is transformed into raster space if it is in model space, and then the minimum bounding rectangle (MBR) of the

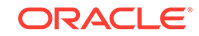

geometry object in raster space is used as the window. The default value is the entire image.

In both cases, the intersection of the MBR of the sampling window in raster space and the MBR of the GeoRaster object in raster space is used for computing statistics. However, if polygonClip is TRUE, then the samplingWindow geometry object will be used for the operation instead of the MBR of the sampling window, in which case only cells within the samplingWindow geometry are counted.

If the data type is SDO\_GEOMETRY, see also the Usage Notes for the [SDO\\_GEOR.generateStatistics](#page-240-0) function for SDO\_SRID requirements.

## **bandNumbers**

Band ordinate numbers of the layers for which to compute the statistics. This is a string that can include numbers, number ranges indicated by hyphens (-), and commas to separate numbers and number ranges. For example, '1,3-5,7' specifies layers 2, 4, 5, 6, and 8. If band Numbers is null, all bands are used in computing the statistics.

## **nodata**

Specifies whether or not to compare each cell values with NODATA values defined in the metadata when computing statistics. TRUE causes all pixels with a NODATA value not to be considered; FALSE (the default) causes pixels with NODATA values to be considered as regular pixels. NODATA values and value ranges are discussed in [NODATA Values and Value Ranges](#page-53-0).

# **polygonClip**

The string TRUE causes the samplingWindow geometry object to be used for the operation; the string FALSE or a null value causes the MBR (minimum bounding rectangle) of the samplingWindow geometry object to be used for the operation.

## **parallelParam**

Specifies the degree of parallelism for the operation. If specified, must be in the form parallel=*n*, where *n* is greater than 1. The database optimizer uses the degree of parallelism specified by this parameter. If not specified, then by default there is no parallel processing. (For more information, see [Parallel Processing in GeoRaster.](#page-59-0)) If parallelism is specified, you cannot roll back the results of this function.

## **Usage Notes**

This function computes statistical data and returns the MEDIAN value. (The statistical data is described by the <statisticDatasetType> element in the GeoRaster metadata XML schema, which is described in [GeoRaster Metadata XML Schema;](#page-560-0) however, this function does not update any metadata.)

If samplingWindow is outside the GeoRaster object or if it contains only NODATA values, the following error is raised:

ORA-13393: null or invalid samplingWindow parameter

See also the [SDO\\_GEOR.generateStatistics](#page-240-0) function.

# **Examples**

The following example computes statistical data for all bands on pyramid level 1, and returns the median value.

DECLARE gr sdo\_georaster;

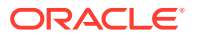
```
 window sdo_geometry;
  median number; 
BEGIN
   SELECT tmimage INTO gr FROM landsat WHERE id=2021;
median:=sdo_geor.generateStatisticsMedian(gr,1,'samplingFactor=7',window,null,'fa
lse');
END;
/
```
## 7.29 SDO\_GEOR.generateStatisticsMin

## **Format**

```
SDO_GEOR.generateStatisticsMin(
     georaster IN SDO_GEORASTER, 
     pyramidLevel IN NUMBER, 
     samplingFactor IN VARCHAR2, 
      samplingWindow IN SDO_NUMBER_ARRAY, 
     bandNumbers IN VARCHAR2 DEFAULT NULL, 
     nodata IN VARCHAR2 DEFAULT 'FALSE' 
      ) RETURN NUMBER;
```
#### or

```
SDO_GEOR.generateStatisticsMin(
 georaster IN SDO_GEORASTER, 
 pyramidLevel IN NUMBER, 
     samplingFactor IN VARCHAR2, 
     samplingWindow IN SDO_GEOMETRY, 
     bandNumbers IN VARCHAR2 DEFAULT NULL, 
     nodata IN VARCHAR2 DEFAULT 'FALSE', 
     polygonClip IN VARCHAR2 DEFAULT NULL 
     ) RETURN NUMBER;
```
## or

```
SDO_GEOR.generateStatisticsMin(
     georaster IN OUT SDO_GEORASTER, 
     pyramidLevel IN NUMBER, 
     samplingFactor IN VARCHAR2, 
     samplingWindow IN SDO_NUMBER_ARRAY, 
     bandNumbers IN VARCHAR2 DEFAULT NULL, 
     nodata IN VARCHAR2 DEFAULT 'FALSE',
     parallelParam IN VARCHAR2 DEFAULT NULL,
      ) RETURN SDO_NUMBER_ARRAY;
```
#### or

```
SDO_GEOR.generateStatisticsMin(
     georaster IN OUT SDO_GEORASTER, 
     pyramidLevel IN NUMBER, 
     samplingFactor IN VARCHAR2, 
     samplingWindow IN SDO_GEOMETRY, 
     bandNumbers IN VARCHAR2 DEFAULT NULL, 
     nodata IN VARCHAR2 DEFAULT 'FALSE',
     polygonClip IN VARCHAR2 DEFAULT NULL', 
     parallelParam IN VARCHAR2 DEFAULT NULL,
      ) RETURN SDO_NUMBER_ARRAY;
```
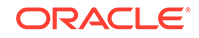

## **Description**

Computes statistical data associated with one or more layers on a specified pyramid level, and returns the minimum value. (It does not modify metadata in the GeoRaster object.)

#### **Parameters**

### **georaster**

GeoRaster object.

## **pyramidLevel**

Pyramid level of the returned resolution values. The default is pyramid level 0.

## **samplingFactor**

Sampling factor in the format 'samplingFactor=n', with the denominator *n* in 1/(*n*\**n*) representing the number of cells skipped in both row and column dimensions in computing the statistics. For example, if samplingFactor is 4, one-sixteenth of the cells are sampled; but if samplingFactor is 1, all cells are sampled. The higher the value, the less accurate the statistics are likely to be, but the more quickly they will be computed.

## **samplingWindow**

A sampling window for which to generate statistics, specified either as a numeric array or as an SDO\_GEOMETRY object. If the data type is SDO\_NUMBER\_ARRAY (defined as VARRAY(1048576) OF NUMBER), the parameter identifies the upper-left (row, column) and lower-right (row, column) coordinates of a rectangular window, and raster space is assumed. If the data type is SDO\_GEOMETRY, it is transformed into raster space if it is in model space, and then the minimum bounding rectangle (MBR) of the geometry object in raster space is used as the window. The default value is the entire image.

In both cases, the intersection of the MBR of the sampling window in raster space and the MBR of the GeoRaster object in raster space is used for computing statistics. However, if polygonClip is TRUE, then the samplingWindow geometry object will be used for the operation instead of the MBR of the sampling window, in which case only cells within the samplingWindow geometry are counted.

If the data type is SDO\_GEOMETRY, see also the Usage Notes for the [SDO\\_GEOR.generateStatistics](#page-240-0) function for SDO\_SRID requirements.

## **bandNumbers**

Band ordinate numbers of the layers for which to compute the statistics. This is a string that can include numbers, number ranges indicated by hyphens (-), and commas to separate numbers and number ranges. For example,  $1,3-5,7$  specifies layers 2, 4, 5, 6, and 8. If bandNumbers is null, all bands are used in computing the statistics.

## **nodata**

Specifies whether or not to compare each cell values with NODATA values defined in the metadata when computing statistics. TRUE causes all pixels with a NODATA value not to be considered; FALSE (the default) causes pixels with NODATA values to be considered as regular pixels. NODATA values and value ranges are discussed in [NODATA Values and Value Ranges](#page-53-0).

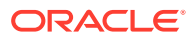

## **polygonClip**

The string TRUE causes the samplingWindow geometry object to be used for the operation; the string FALSE or a null value causes the MBR (minimum bounding rectangle) of the samplingWindow geometry object to be used for the operation.

#### **parallelParam**

Specifies the degree of parallelism for the operation. If specified, must be in the form parallel=*n*, where *n* is greater than 1. The database optimizer uses the degree of parallelism specified by this parameter. If not specified, then by default there is no parallel processing. (For more information, see [Parallel Processing in GeoRaster.](#page-59-0)) If parallelism is specified, you cannot roll back the results of this function.

#### **Usage Notes**

This function computes statistical data and returns the MIN value. (The statistical data is described by the <statisticDatasetType> element in the GeoRaster metadata XML schema, which is described in [GeoRaster Metadata XML Schema;](#page-560-0) however, this function does not update any metadata.)

If samplingWindow is outside the GeoRaster object or if it contains only NODATA values, the following error is raised:

ORA-13393: null or invalid samplingWindow parameter

See also the [SDO\\_GEOR.generateStatistics](#page-240-0) function.

#### **Examples**

The following example computes statistical data for all bands on pyramid level 1, and returns the minimum value.

```
DECLARE
 gr sdo_georaster;
window sdo qeometry;
 min number; 
BEGIN
 SELECT tmimage INTO gr FROM landsat WHERE id=2021;
```

```
min:=sdo_geor.generateStatisticsMin(gr,1,'samplingFactor=7',window,null,'false');
END;
/
```
## 7.30 SDO\_GEOR.generateStatisticsMode

#### **Format**

```
SDO_GEOR.generateStatisticsMode(
     georaster IN SDO_GEORASTER, 
     pyramidLevel IN NUMBER, 
     samplingFactor IN VARCHAR2, 
     samplingWindow IN SDO_NUMBER_ARRAY, 
     bandNumbers IN VARCHAR2 DEFAULT NULL, 
     nodata IN VARCHAR2 DEFAULT 'FALSE' 
     ) RETURN NUMBER;
```
#### or

```
SDO_GEOR.generateStatisticsMode(
     georaster IN SDO_GEORASTER,
```
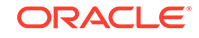

```
 pyramidLevel IN NUMBER, 
 samplingFactor IN VARCHAR2, 
 samplingWindow IN SDO_GEOMETRY, 
 bandNumbers IN VARCHAR2 DEFAULT NULL, 
 nodata IN VARCHAR2 DEFAULT 'FALSE', 
 polygonClip IN VARCHAR2 DEFAULT NULL 
 ) RETURN NUMBER;
```
## or

```
SDO_GEOR.generateStatisticsMode(
     georaster IN OUT SDO_GEORASTER, 
     pyramidLevel IN NUMBER, 
     samplingFactor IN VARCHAR2, 
     samplingWindow IN SDO_NUMBER_ARRAY, 
     bandNumbers IN VARCHAR2 DEFAULT NULL, 
     nodata IN VARCHAR2 DEFAULT 'FALSE',
     parallelParam IN VARCHAR2 DEFAULT NULL,
     ) RETURN SDO_NUMBER_ARRAY;
```
#### or

```
SDO_GEOR.generateStatisticsMode(
     georaster IN OUT SDO_GEORASTER, 
     pyramidLevel IN NUMBER, 
     samplingFactor IN VARCHAR2, 
    samplingWindow IN SDO GEOMETRY,
     bandNumbers IN VARCHAR2 DEFAULT NULL, 
    nodata     IN VARCHAR2 DEFAULT 'FALSE',
     polygonClip IN VARCHAR2 DEFAULT NULL', 
     parallelParam IN VARCHAR2 DEFAULT NULL,
      ) RETURN SDO_NUMBER_ARRAY;
```
## **Description**

Computes statistical data associated with one or more layers on a specified pyramid level, and returns the mode value (the value that occurs most frequently). (It does not modify metadata in the GeoRaster object.)

#### **Parameters**

#### **georaster**

GeoRaster object.

#### **pyramidLevel**

Pyramid level of the returned resolution values. The default is pyramid level 0.

## **samplingFactor**

Sampling factor in the format 'samplingFactor=n', with the denominator *n* in 1/(*n*\**n*) representing the number of cells skipped in both row and column dimensions in computing the statistics. For example, if samplingFactor is 4, one-sixteenth of the cells are sampled; but if samplingFactor is 1, all cells are sampled. The higher the value, the less accurate the statistics are likely to be, but the more quickly they will be computed.

#### **samplingWindow**

A sampling window for which to generate statistics, specified either as a numeric array or as an SDO\_GEOMETRY object. If the data type is SDO\_NUMBER\_ARRAY

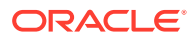

(defined as VARRAY(1048576) OF NUMBER), the parameter identifies the upper-left (row, column) and lower-right (row, column) coordinates of a rectangular window, and raster space is assumed. If the data type is SDO\_GEOMETRY, it is transformed into raster space if it is in model space, and then the minimum bounding rectangle (MBR) of the geometry object in raster space is used as the window. The default value is the entire image.

In both cases, the intersection of the MBR of the sampling window in raster space and the MBR of the GeoRaster object in raster space is used for computing statistics. However, if polygonClip is TRUE, then the samplingWindow geometry object will be used for the operation instead of the MBR of the sampling window, in which case only cells within the samplingWindow geometry are counted.

If the data type is SDO\_GEOMETRY, see also the Usage Notes for the SDO GEOR.generateStatistics function for SDO\_SRID requirements.

## **bandNumbers**

Band ordinate numbers of the layers for which to compute the statistics. This is a string that can include numbers, number ranges indicated by hyphens (-), and commas to separate numbers and number ranges. For example, '1,3-5,7' specifies layers 2, 4, 5, 6, and 8. If bandNumbers is null, all bands are used in computing the statistics.

## **nodata**

Specifies whether or not to compare each cell values with NODATA values defined in the metadata when computing statistics. TRUE causes all pixels with a NODATA value not to be considered; FALSE (the default) causes pixels with NODATA values to be considered as regular pixels. NODATA values and value ranges are discussed in [NODATA Values and Value Ranges](#page-53-0).

#### **polygonClip**

The string TRUE causes the samplingWindow geometry object to be used for the operation; the string FALSE or a null value causes the MBR (minimum bounding rectangle) of the samplingWindow geometry object to be used for the operation.

#### **parallelParam**

Specifies the degree of parallelism for the operation. If specified, must be in the form parallel=*n*, where *n* is greater than 1. The database optimizer uses the degree of parallelism specified by this parameter. If not specified, then by default there is no parallel processing. (For more information, see [Parallel Processing in GeoRaster.](#page-59-0)) If parallelism is specified, you cannot roll back the results of this function.

#### **Usage Notes**

This function computes statistical data and returns the MODEVALUE value. (The statistical data is described by the <statisticDatasetType> element in the GeoRaster metadata XML schema, which is described in [GeoRaster Metadata XML Schema](#page-560-0); however, this function does not update any metadata.)

If samplingWindow is outside the GeoRaster object or if it contains only NODATA values, the following error is raised:

ORA-13393: null or invalid samplingWindow parameter

See also the SDO GEOR.generateStatistics function.

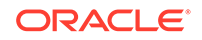

## **Examples**

The following example computes statistical data for all bands on pyramid level 1, and returns the mode value.

```
DECLARE
   gr sdo_georaster;
  window sdo_geometry;
  mode number; 
BEGIN
   SELECT tmimage INTO gr FROM landsat WHERE id=2021;
mode:=sdo_geor.generateStatisticsMode(gr,1,'samplingFactor=7',window,null,'false'
);
END;
/
```
## 7.31 SDO\_GEOR.generateStatisticsSTD

## **Format**

```
SDO_GEOR.generateStatisticsSTD(
 georaster IN SDO_GEORASTER, 
 pyramidLevel IN NUMBER, 
     samplingFactor IN VARCHAR2, 
     samplingWindow IN SDO_NUMBER_ARRAY, 
    bandNumbers IN VARCHAR2 DEFAULT NULL,
     nodata IN VARCHAR2 DEFAULT 'FALSE' 
      ) RETURN NUMBER;
or
SDO_GEOR.generateStatisticsSTD(
    georaster IN SDO_GEORASTER,
     pyramidLevel IN NUMBER, 
      samplingFactor IN VARCHAR2, 
      samplingWindow IN SDO_GEOMETRY, 
     bandNumbers IN VARCHAR2 DEFAULT NULL, 
     nodata IN VARCHAR2 DEFAULT 'FALSE', 
     polygonClip IN VARCHAR2 DEFAULT NULL 
      ) RETURN NUMBER;
or
```

```
SDO_GEOR.generateStatisticsSTD(
     georaster IN OUT SDO_GEORASTER, 
     pyramidLevel IN NUMBER, 
     samplingFactor IN VARCHAR2, 
     samplingWindow IN SDO_NUMBER_ARRAY, 
     bandNumbers IN VARCHAR2 DEFAULT NULL, 
     nodata IN VARCHAR2 DEFAULT 'FALSE',
     parallelParam IN VARCHAR2 DEFAULT NULL,
      ) RETURN SDO_NUMBER_ARRAY;
```
#### or

```
SDO_GEOR.generateStatisticsSTD(
      georaster IN OUT SDO_GEORASTER, 
      pyramidLevel IN NUMBER,
```
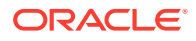

```
 samplingFactor IN VARCHAR2, 
 samplingWindow IN SDO_GEOMETRY, 
 bandNumbers IN VARCHAR2 DEFAULT NULL, 
 nodata IN VARCHAR2 DEFAULT 'FALSE',
 polygonClip IN VARCHAR2 DEFAULT NULL', 
 parallelParam IN VARCHAR2 DEFAULT NULL,
 ) RETURN SDO_NUMBER_ARRAY;
```
#### **Description**

Computes statistical data associated with one or more layers on a specified pyramid level, and returns the standard deviation value. (It does not modify metadata in the GeoRaster object.)

## **Parameters**

## **georaster**

GeoRaster object.

#### **pyramidLevel**

Pyramid level of the returned resolution values. The default is pyramid level 0.

### **samplingFactor**

Sampling factor in the format 'samplingFactor=n', with the denominator *n* in 1/(*n*\**n*) representing the number of cells skipped in both row and column dimensions in computing the statistics. For example, if samplingFactor is 4, one-sixteenth of the cells are sampled; but if samplingFactor is 1, all cells are sampled. The higher the value, the less accurate the statistics are likely to be, but the more quickly they will be computed.

## **samplingWindow**

A sampling window for which to generate statistics, specified either as a numeric array or as an SDO\_GEOMETRY object. If the data type is SDO\_NUMBER\_ARRAY (defined as VARRAY(1048576) OF NUMBER), the parameter identifies the upper-left (row, column) and lower-right (row, column) coordinates of a rectangular window, and raster space is assumed. If the data type is SDO\_GEOMETRY, it is transformed into raster space if it is in model space, and then the minimum bounding rectangle (MBR) of the geometry object in raster space is used as the window. The default value is the entire image.

In both cases, the intersection of the MBR of the sampling window in raster space and the MBR of the GeoRaster object in raster space is used for computing statistics. However, if polygonClip is TRUE, then the samplingWindow geometry object will be used for the operation instead of the MBR of the sampling window, in which case only cells within the samplingWindow geometry are counted.

If the data type is SDO\_GEOMETRY, see also the Usage Notes for the [SDO\\_GEOR.generateStatistics](#page-240-0) function for SDO\_SRID requirements.

#### **bandNumbers**

Band ordinate numbers of the layers for which to compute the statistics. This is a string that can include numbers, number ranges indicated by hyphens (-), and commas to separate numbers and number ranges. For example, '1,3-5,7' specifies layers 2, 4, 5, 6, and 8. If bandNumbers is null, all bands are used in computing the statistics.

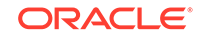

## **nodata**

Specifies whether or not to compare each cell values with NODATA values defined in the metadata when computing statistics. TRUE causes all pixels with a NODATA value not to be considered; FALSE (the default) causes pixels with NODATA values to be considered as regular pixels. NODATA values and value ranges are discussed in [NODATA Values and Value Ranges](#page-53-0).

### **polygonClip**

The string TRUE causes the samplingWindow geometry object to be used for the operation; the string FALSE or a null value causes the MBR (minimum bounding rectangle) of the sampling Window geometry object to be used for the operation.

#### **parallelParam**

Specifies the degree of parallelism for the operation. If specified, must be in the form parallel=*n*, where *n* is greater than 1. The database optimizer uses the degree of parallelism specified by this parameter. If not specified, then by default there is no parallel processing. (For more information, see [Parallel Processing in GeoRaster.](#page-59-0)) If parallelism is specified, you cannot roll back the results of this function.

#### **Usage Notes**

This function computes statistical data and returns the STD value. (The statistical data is described by the <statisticDatasetType> element in the GeoRaster metadata XML schema, which is described in [GeoRaster Metadata XML Schema;](#page-560-0) however, this function does not update any metadata.)

If samplingWindow is outside the GeoRaster object or if it contains only NODATA values, the following error is raised:

ORA-13393: null or invalid samplingWindow parameter

See also the [SDO\\_GEOR.generateStatistics](#page-240-0) function.

## **Examples**

The following example computes statistical data for all bands on pyramid level 1, and returns the standard deviation value.

```
DECLARE
 gr sdo_georaster;
 window sdo_geometry;
 std number; 
BEGIN
 SELECT tmimage INTO gr FROM landsat WHERE id=2021;
std:=sdo_geor.generateStatisticsSTD(gr,1,'samplingFactor=7',window,null,'false');
END;
/
```
## 7.32 SDO\_GEOR.georeference

#### **Format (procedure)**

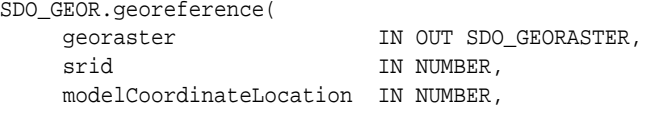

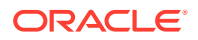

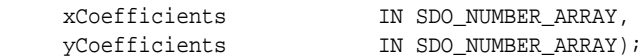

## **Format (function)**

SDO\_GEOR.georeference(

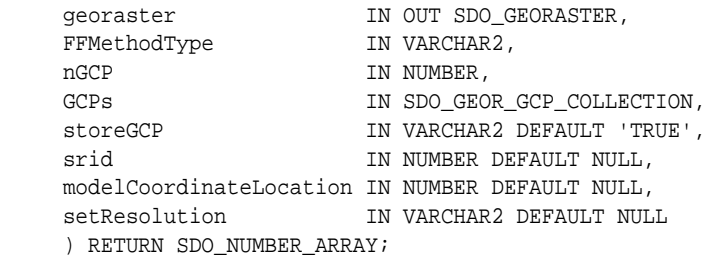

#### or

```
SDO_GEOR.georeference(
georaster TN OUT SDO_GEORASTER,
 gcpGeorefModel IN SDO_GEOR_GCPGEOREFTYPE, 
 storeGCP IN VARCHAR2 DEFAULT 'TRUE', 
srid                   IN NUMBER DEFAULT NULL,
    modelCoordinateLocation IN NUMBER DEFAULT NULL, 
   setResolution IN VARCHAR2 DEFAULT NULL
     ) RETURN SDO_NUMBER_ARRAY;
```
## or

```
SDO_GEOR.georeference(
 georaster IN OUT SDO_GEORASTER, 
 FFMethodType IN VARCHAR2 DEFAULT NULL, 
srid IN NUMBER DEFAULT NULL,
    modelCoordinateLocation IN NUMBER DEFAULT NULL, 
   setResolution IN VARCHAR2 DEFAULT NULL
    ) RETURN SDO_NUMBER_ARRAY;
```
## **Description**

As a procedure, georeferences a GeoRaster object using specified cell-to-model transformation coefficients of an affine transformation. As a function, returns the solution of any one of the supported geometric models using ground control points (GCPs) that are either stored in the database or specified in parameters.

#### **Parameters**

#### **georaster**

The SDO\_GEORASTER object to be georeferenced.

#### **srid**

Model coordinate system. For the procedure, must not be null or 0 (zero); for function, it can be null. It can be a value from the SRID column of the MDSYS.CS\_SRS table. If it is not a value from the SRID column of the MDSYS.CS\_SRS table, the SRID is not supported by Oracle Spatial and Graph, and some SRID-related operations may not be supported.

#### **modelCoordinateLocation**

A value specifying the model location of the base of the area represented by a cell: 0 for CENTER or 1 for UPPERLEFT.

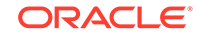

## **xCoefficients**

An array specifying the A, B, and C coefficient values in the calculation, as explained in the Usage Notes.

## **yCoefficients**

An array specifying the D, E, and F coefficient values in the calculation, as explained in the Usage Notes.

## **FFMethodType**

Polynomial or rational polynomial function used as georeference geometric model. Must be one of the following string values: Affine, QuadraticPolynomial, CubicPolynomial, DLT, QuadraticRational, or RPC.

#### **gcpGeorefModel**

Object containing the following: FFMethodType, nGCP, GCPs, solutionAccuracy.

#### **nGCP**

Number of ground control points in the GCP collection (GCPs parameter).

## **GCPs**

The GCP collection, of type SDO\_GEOR\_GCP\_COLLECTION (described in [SDO\\_GEOR\\_GCP\\_ COLLECTION Collection Type](#page-81-0)).

## **storeGCP**

A flag indicating whether the GCPs should be stored in the GeoRaster metadata. The string TRUE (the default) stores the points in the GeoRaster metadata; the string FALSE does not store the points in the GeoRaster metadata.

#### **setResolution**

A flag indicating whether the spatial resolution is calculated and stored in the GeoRaster metadata. The string FALSE or a null value does not store the spatial resolution in the GeoRaster metadata; the string TRUE stores the spatial resolution in the GeoRaster metadata.

#### **Usage Notes**

Notes for the Procedure Format

Use this procedure to georeference a GeoRaster object based on an existing affine transformation. Georeferencing is explained in [Georeferencing](#page-44-0) and [Georeferencing](#page-95-0) [GeoRaster Objects](#page-95-0).

This procedure assumes that in the original georeferencing information in the source data, such as in an ESRI world file, the transformation formulas are the following:

```
x = A * column + B * row + Cy = D * column + E * row + F
```
Specify the preceding A, B, C, D, E, and F coefficients to the SDO\_GEOR.georeference procedure. They are automatically adjusted internally to produce the correct georeferencing result: a, b, c, d, e, and f coefficients, as in the following formulas:

row =  $a + b * x + c * y$ column =  $d + e * x + f * y$ 

In these formulas:

 $row = Row$  index of the cell in raster space.

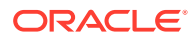

- column = Column index of the cell in raster space.
- $x =$  East-West position of the point on the ground or in model space.
- $y =$  North-South position of the point on the ground or in model space.
- a, b, c, d, e, and f are coefficients, and they are stored in the GeoRaster SRS metadata.
- $b*f c*e$  should not be equal to 0 (zero).

In these formulas, if  $b = 0$ ,  $f = 0$ ,  $c = -e$ , and both c and e are not 0 (zero), the raster data is called rectified, and the formula becomes:

```
row = a + c * ycolumn = d - c * x
```
This procedure sets the spatial resolutions of the GeoRaster object.

The following also perform operations related to georeferencing:

- The SDO GEOR.setSRS procedure sets or deletes georeferencing information.
- The [SDO\\_GEOR.importFrom](#page-335-0) procedure can load an ESRI world file or a Digital Globe RPC file from a file or from a CLOB object. It also loads geometadata from a GeoTIFF file.
- The GeoRaster loader tool (described in [GeoRaster Tools: Viewer\\_ Loader\\_](#page-63-0) [Exporter\)](#page-63-0) can load an ESRI world file, a Digital Globe RPC file, or a GeoTIFF file.

Notes for the Function Formats (for Use with GCPs)

This function calculates the solution of the specified geometric model (the FFMethodType) using the GCPs that are either stored in the database or specified in parameters, and it stores the solution in the GeoRaster functional fitting model.

The returned array contains RMS values and residuals, which have the following order: the solution accuracy (rowRMS, colRMS, totalRMS) computed using control points, the ground positioning accuracy (xRMS, yRMS, zRMS, modelTotalRMS) computed using check points, the ground positioning accuracy (xRMS, yRMS, zRMS, modelTotalRMS) computed using control points, and the (xResidual, yResidual) for each control point (not for check points). The ordering of the residuals is the same as the control points stored in the XML metadata (not necessarily in the sequential order of the control point ID values if the ID values are numbers).

There are always at least 17 values returned (assuming at least 3 control points). A positioning accuracy (RMS) value of –1.0 means that value does not exist. For a two-dimensional geometric model, the zRMS value is always –1.0; otherwise, zRMS values are always 0 in the current release.

The GCPs can either be retrieved from the GeoRaster metadata or provided using the GCP-related object types.

For the interface without GCP information (that is, the format without the gcpGeorefModel parameter), the GCPs are assumed to be stored in the GeoRaster object's metadata. If no GCPs are stored or if not enough GCPs are stored for the specified model, an exception is raised.

After this function call, the GeoRaster object is georeferenced and the coefficients of the functional fitting model are set in the GeoRaster SRS metadata component.

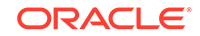

For more information about georeferencing using GCPs, see [Ground Control Point](#page-47-0) [\(GCP\) Georeferencing Model](#page-47-0).

#### **Examples**

The following example georeferences a GeoRaster object directly using the cellto-model coefficients of an affine transformation. (It refers to a table named GEORASTER\_TABLE, whose definition is presented after [Example 1-1](#page-39-0) in [Storage](#page-35-0) [Parameters.](#page-35-0))

```
DECLARE
   gr sdo_georaster;
BEGIN
  SELECT georaster INTO gr FROM georaster_table WHERE georid = 1 FOR UPDATE;
   sdo_geor.georeference(gr, 82394, 0,
                         sdo_number_array(28.5, 0, 1232804.04),
                         sdo_number_array(0, -28.5, 13678.09));
  UPDATE georaster_table SET georaster = gr WHERE georid = 1;
  COMMIT;
END;
/
PL/SQL procedure successfully completed.
SET NUMWIDTH 20
SELECT georid, sdo_geor.getSRS(georaster) SRS FROM georaster_table
  WHERE georid = 1;
              GEORID
--------------------
SRS(ISREFERENCED, ISRECTIFIED, ISORTHORECTIFIED, SRID,
SPATIALRESOLUTION, SPATIA
--------------------------------------------------------------------------------
1SDO_GEOR_SRS('TRUE', 'TRUE', NULL, 82394, SDO_NUMBER_ARRAY(28.5, 28.5), NULL, NU
LL, 0, 0, 0, 0, 0, 1, 1, 1, 1, 1, NULL, NULL, NULL, SDO_NUMBER_ARRAY(1, 2, 1, 3,
 479.93298245614, 0, -.0350877192982456), SDO_NUMBER_ARRAY(1, 0, 0, 1, 1), SDO_N
UMBER_ARRAY(1, 2, 1, 3, -43256.2821052632, .0350877192982456, 0), SDO_NUMBER_ARR
AY(1, 0, 0, 1, 1))
```
If the original raster data is rectified and if the model coordinate of the center point of the upper-left corner cell is (*x0, y0*) and its spatial resolution is *s*, you can directly use the preceding example code to georeference the GeoRaster object by replacing 28.5 with *s*, 1232804.04 with *x0*, and 13678.09 with *y0*. If you have other information about the GeoRaster object, such as a well-defined precise envelope of the raster or the model coordinates of the center point, you can compute the (*x0, y0*) and the spatial resolution *s*, and then use the same approach to georeference the object.

The following example georeferences a GeoRaster object, using ground control point (GCP) information.

```
DECLARE
  qr1 sdo qeoraster;
   gr2 sdo_georaster;
   georefModel SDO_GEOR_GCPGEOREFTYPE;
  GCPs SDO_GEOR_GCP_COLLECTION;
   rms sdo_number_array;
BEGIN
   SELECT georaster INTO gr1 from georaster_table WHERE georid=10 FOR UPDATE;
```

```
 GCPs := SDO_GEOR_GCP_COLLECTION( 
                            SDO_GEOR_GCP('1', '', 1, 
                               2, sdo_number_array(25.625000, 73.875000),
                               2, sdo_number_array(237036.937500, 897987.187500),
                               NULL, NULL),
                               SDO_GEOR_GCP('2', '', 1, 
                                2, sdo_number_array(100.625000, 459.125000),
                                2, sdo_number_array(237229.562500, 897949.687500),
                               NULL, NULL),
                               SDO_GEOR_GCP('3', '', 1, 
                                2, sdo_number_array(362.375000, 77.875000),
                                2, sdo_number_array(237038.937500, 897818.812500),
                               NULL, NULL),
                               SDO_GEOR_GCP('4', '', 1, 
                                2, sdo_number_array(478.875000, 402.125000),
                                2, sdo_number_array(237201.062500, 897760.562500),
                               NULL, NULL),
                               SDO_GEOR_GCP('5', '', 2, 
                                2, sdo_number_array(167.470583, 64.030686),
                               2, sdo_number_array(237032.015343, 897916.264708),
                               NULL, NULL),
                               SDO_GEOR_GCP('6', '', 2, 
                                2, sdo_number_array(101.456177, 257.915534),
                                2, sdo_number_array(237128.957767, 897949.271912),
                               NULL, NULL)
) : \sum georefModel := SDO_GEOR_GCPGEOREFTYPE('Affine',
GCPs.count, GCPs, NULL);
    rms := sdo_geor.georeference(gr1, georefModel, 'FALSE', 26986, 1);
   UPDATE georaster_table SET georaster=gr1 WHERE georid=10;
   COMMIT;
END;
/
```
## 7.33 SDO\_GEOR.getBandDimSize

#### **Format**

SDO\_GEOR.getBandDimSize( georaster IN SDO\_GEORASTER ) RETURN NUMBER;

#### **Description**

Returns the number of bands in a GeoRaster object.

**Parameters**

#### **georaster** GeoRaster object.

#### **Usage Notes**

For an explanation of bands, see Bands Layers and Metadata.

If georaster or its metadata is null, this function returns a null value.

ORACLE

## **Examples**

The following example returns the spatial dimension sizes and the number of bands (one in this case) for a GeoRaster object. (It refers to a table named GEORASTER\_TABLE, whose definition is presented after [Example 1-1](#page-39-0) in [Storage](#page-35-0) [Parameters.](#page-35-0) The output is reformatted for readability.)

```
SELECT sdo_geor.getSpatialDimSizes(georaster) spatialDimSizes,
        sdo_geor.getBandDimSize(georaster) bandDimSize
  FROM georaster_table WHERE georid=21;
```
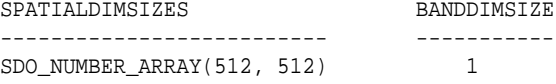

## 7.34 SDO\_GEOR.getBeginDateTime

## **Format**

SDO\_GEOR.getBeginDateTime( georaster IN SDO\_GEORASTER ) RETURN TIMESTAMP WITH TIME ZONE;

## **Description**

Returns the beginning date and time for raster data collection in the metadata for a GeoRaster object.

#### **Parameters**

**georaster** GeoRaster object.

#### **Usage Notes**

To set the beginning date and time for raster data collection in the metadata for a GeoRaster object, use the [SDO\\_GEOR.setBeginDateTime](#page-366-0) procedure.

If georaster or its metadata is null, this function returns a null value.

#### **Examples**

The following example returns the beginning and ending dates and times for raster data collection in the metadata for the GeoRaster object in a table named GEORASTER\_TABLE where the GEORID column contains the value 4. (The GEORASTER\_TABLE table definition is presented after [Example 1-1](#page-39-0) in [Storage](#page-35-0) [Parameters.](#page-35-0))

```
SELECT sdo_geor.getBeginDateTime(georaster) beginDateTime,
   sdo_geor.getEndDateTime(georaster) endDateTime
 FROM georaster_table WHERE georid=4;
```
BEGINDATETIME

```
---------------------------------------------------------------------------
ENDDATETIME
---------------------------------------------------------------------------
01-JAN-00 05.00.00.000000000 AM +00:00
15-NOV-02 08.00.00.000000000 PM +00:00
```
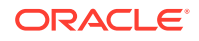

## <span id="page-266-0"></span>7.35 SDO\_GEOR.getBinFunction

#### **Format**

SDO\_GEOR.getBinFunction( georaster IN SDO\_GEORASTER, layerNumber IN NUMBER ) RETURN SDO\_NUMBER\_ARRAY;

#### **Description**

Gets the bin function associated with a layer.

#### **Parameters**

**georaster** GeoRaster object.

#### **layerNumber**

Number of the layer for which to return the bin type. A value of 0 (zero) indicates the object layer.

#### **Usage Notes**

This function returns the bin function as an array whose elements specify the bin type, total number of bins, first bin number, minimum cell value, and maximum cell value. The SDO\_NUMBER\_ARRAY type is defined as VARRAY(1048576) OF NUMBER.

If the bin type is EXPLICIT, an external bin table is used and this function returns a null value.

For a more detailed explanation of the bin function format, see the Usage Notes for the [SDO\\_GEOR.setBinFunction](#page-367-0) procedure.

An exception is raised if layerNumber is null, negative, or greater than the maximum layer number.

#### **Examples**

The following example gets the bin function for layer 3 of a specified GeoRaster object.

SELECT sdo\_geor.getBinFunction(georaster,3) FROM georaster\_table WHERE georid=4;

```
SDO GEOR.GETBINFUNCTION(GEORASTER, 3)
--------------------------------------------------------------------------------
```
SDO\_NUMBER\_ARRAY(0, 10, 1, 0, 511)

## 7.36 SDO\_GEOR.getBinTable

#### **Format**

SDO\_GEOR.getBinTable( georaster IN SDO\_GEORASTER, layerNumber IN NUMBER ) RETURN VARCHAR2;

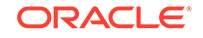

## **Description**

Returns the name of the bin table associated with a layer.

## **Note:**

GeoRaster does not perform operations using the bin table in the current release.

## **Parameters**

## **georaster**

GeoRaster object.

## **layerNumber**

Number of the layer for which to return the bin table name. A value of 0 (zero) indicates the object layer.

## **Usage Notes**

This function is relevant only if the bin type is EXPLICIT. To retrieve the bin type, use the SDO\_GEOR.getBinType function.

To specify a bin table for a layer, use the [SDO\\_GEOR.setBinTable](#page-368-0) procedure.

See also the information in the Usage Notes for the SDO\_GEOR.getBinType function.

If georaster or its metadata is null, this function returns a null value.

An exception is raised if layerNumber is null, negative, or greater than the maximum layer number.

## **Examples**

The following example returns the name of the bin table for layer number 4 of a specified GeoRaster object in a table named GEORASTER\_TABLE, whose definition is presented after [Example 1-1](#page-39-0) in [Storage Parameters](#page-35-0).

SELECT sdo\_geor.getBinTable(georaster, 4) FROM georaster\_table WHERE georid=4;

## 7.37 SDO\_GEOR.getBinType

## **Format**

```
SDO_GEOR.getBinType(
      georaster IN SDO_GEORASTER, 
      layerNumber IN NUMBER 
      ) RETURN VARCHAR2;
```
## **Description**

Returns the bin type associated with a layer.

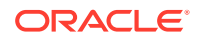

## **Parameters**

#### **georaster**

GeoRaster object.

#### **layerNumber**

Number of the layer for which to return the bin type. A value of 0 (zero) indicates the object layer.

#### **Usage Notes**

This function returns one of the following bin type values: LINEAR, LOGARITHM, or EXPLICIT.

The LINEAR bin type is defined as follows:

```
binNumber = numbins * (cellValue - min) / (max - min) + firstBinNumber
if (binNumber less than 0) binNumber = firstBinNumber
if (binNumber greater than or equal to numbins) binNumber = numbins + 
firstBinNumber - 1
```
The LOGARITHM bin type is defined as follows:

```
binNumber = numbins * (ln (1.0 + ((cellValue - min)/(max - min)))/ ln (2.0)) +
firstBinNumber
if (binNumber less than 0) binNumber = firstBinNumber
if (binNumber greater than or equal to numbins) binNumber = numbins + 
firstBinNumber - 1
```
The EXPLICIT bin type means that the value (or value range) for each bin is stored in a bin table (which you can set using the [SDO\\_GEOR.setBinTable](#page-368-0) procedure and retrieve using the [SDO\\_GEOR.getBinTable](#page-266-0) function).

A bin function maps values or value ranges of the GeoRaster cells to specific bin numbers, which are all integers. GeoRaster does not provide interfaces to manipulate and process bin functions.

If georaster or its metadata is null, this function returns a null value.

An exception is raised if layer Number is null, negative, or greater than the maximum layer number.

#### **Examples**

The following example returns the bin types for layers 0 and 1 of a GeoRaster object. (It refers to a table named GEORASTER\_TABLE, whose definition is presented after [Example 1-1](#page-39-0) in [Storage Parameters.](#page-35-0) The output is reformatted for readability.)

```
SELECT substr(sdo_geor.getBinType(georaster, 0),1,20) binType0,
       substr(sdo_geor.getBinType(georaster, 1),1,20) binType1
 FROM georaster table WHERE georid=4;
BINTYPE0 BINTYPE1
```
--------------- --------------- EXPLICIT LINEAR

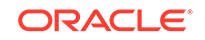

# 7.38 SDO\_GEOR.getBitmapMask

## **Format**

```
SDO_GEOR.getBitmapMask(
     georaster IN SDO_GEORASTER, 
     layerNumber IN NUMBER, 
     storageParam IN VARCHAR2, 
    mask IN OUT SDO GEORASTER);
```
## **Description**

Gets the bitmap mask that is associated with a GeoRaster object or a layer in a GeoRaster object.

#### **Parameters**

**georaster**

GeoRaster object.

## **layerNumber**

The layer on which to perform the operation. A value of 0 (zero) indicates the object layer.

## **storageParam**

A string specifying storage parameters, as explained in [Storage Parameters](#page-35-0).

### **mask**

The resulting GeoRaster object to hold the bitmap mask. Must be either a valid existing GeoRaster object or an empty GeoRaster object. (Empty GeoRaster objects are explained in [Blank and Empty GeoRaster Objects.](#page-41-0)) Cannot be the same GeoRaster object as the input GeoRaster object (georaster parameter).

## **Usage Notes**

If no bitmap mask is associated with the specified layer of the GeoRaster object, the resulting GeoRaster object is not updated.

If the storageParam parameter is null, the resulting GeoRaster object has a celldepth value of 1BIT celldepth, has DEFLATE compression if the input GeoRaster object is compressed, and has the same interleaving type and blocking size as the input GeoRaster object. It also contains all the bitmap mask pyramids if the input GeoRaster object has pyramids built on it.

A bitmap mask may have empty raster blocks (see [Empty Raster Blocks\)](#page-41-0). If there is reblocking that leads to partially empty raster blocks, any cells in a partially empty block that are derived from an empty raster block are filled with the value 0 (zero).

For an explanation of bitmap masks, see [Bitmap Masks.](#page-52-0)

## **Examples**

The following example retrieves the bitmap mask associated with the object layer of the specified GeoRaster object.

DECLARE gr sdo\_georaster;

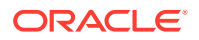

```
 mk sdo_georaster;
BEGIN
   SELECT georaster INTO gr FROM georaster_table WHERE georid=4;
  INSERT INTO georaster_table (georid, georaster)
    VALUES (100, sdo_geor.init('rdt_1', 100))
    RETURNING georaster INTO mk;
  sdo_geor.getBitmapMask(gr, 0, 'compression=none', mk);
  UPDATE georaster_table SET georaster=mk WHERE georid=100;
  COMMIT;
END;
/
```
## 7.39 SDO\_GEOR.getBitmapMaskSubset

#### **Format**

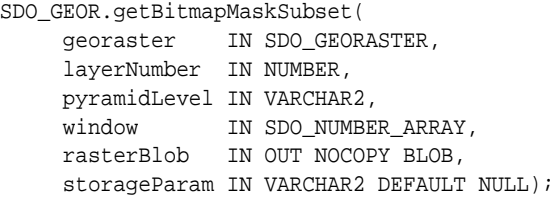

## or

```
SDO_GEOR.getBitmapMaskSubset(
     georaster IN SDO_GEORASTER, 
     layerNumber IN NUMBER, 
     pyramidLevel IN VARCHAR2, 
     inWindow IN SDO_NUMBER_ARRAY, 
     rasterBlob IN OUT NOCOPY BLOB, 
     outWindow OUT SDO_NUMBER_ARRAY, 
      storageParam IN VARCHAR2 DEFAULT NULL);
```
## or

```
SDO_GEOR.getBitmapMaskSubset(
     georaster IN SDO_GEORASTER, 
     layerNumber IN NUMBER, 
     pyramidLevel IN VARCHAR2, 
    window IN SDO_GEOMETRY,
     rasterBlob IN OUT NOCOPY BLOB, 
     storageParam IN VARCHAR2 DEFAULT NULL);
```
#### or

```
SDO_GEOR.getBitmapMaskSubset(
     georaster IN SDO_GEORASTER, 
     layerNumber IN NUMBER, 
     pyramidLevel IN VARCHAR2, 
     inWindow IN SDO_GEOMETRY, 
     rasterBlob IN OUT NOCOPY BLOB, 
      outWindow OUT SDO_NUMBER_ARRAY, 
      storageParam IN VARCHAR2 DEFAULT NULL);
```
## **Description**

Gets a subset of a bitmap mask.

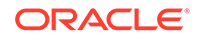

## **Parameters**

## **georaster**

GeoRaster object.

## **layerNumber**

Number of the layer on which to perform the operation. A value of 0 (zero) indicates the object layer.

## **pyramidLevel**

Pyramid level containing the specified cell.

## **window, inWindow**

A rectangular window for the subset, specified either as a numeric array with the lower-left and upper-right coordinates or as an SDO\_GEOMETRY object. The SDO\_NUMBER\_ARRAY type is defined as VARRAY(1048576) OF NUMBER.

## **rasterBlob**

BLOB to hold the output (the resulting subset).

## **outWindow**

An SDO\_NUMBER\_ARRAY object identifying the coordinates of the upper-left and lower-right corners of the output window in the cell space.

## **storageParam**

A string specifying storage parameters to be applied in creating rasterBlob. The only storageParam keywords supported for this procedure are celldepth, compression, interleaving, and quality; all other keywords are ignored. Storage parameters are explained in [Storage Parameters.](#page-35-0)

If the storageParam parameter is null, the resulting GeoRaster object has a celldepth value of 1BIT celldepth, has DEFLATE compression if the input GeoRaster object is compressed, and has the same interleaving type as the input GeoRaster object.

## **Usage Notes**

If there is no bitmap associated with the specified GeoRaster object at the specified raster layer, or the specified input window does not intersect with the spatial extent of the GeoRaster object, the procedure returns with rasterBlob truncated to length zero and the out Window set to a null value.

This procedure operates on a single GeoRaster object. The procedure has four formats, depending on whether the input window is specified as a geometry object or as the upper-left and lower-right corners of a box, and on whether the  $outWindow$ parameter is used to return the coordinates of the output window.

If the window or inWindow parameter data type is SDO\_GEOMETRY, the SDO\_SRID value must be one of the following: null (to specify raster space) or a value from the SRID column of the MDSYS.CS SRS table.

If the SDO\_SRID values for the window or inWindow parameter geometry and the model space are different, the geometry parameter is automatically transformed to the coordinate system of the model space before the operation is performed. (Raster space and model space are explained in [GeoRaster Data Model](#page-26-0).)

If the window parameter specifies a geodetic MBR, it cannot cross the date line meridian. For information about geodetic MBRs, see *Oracle Spatial and Graph Developer's Guide*.

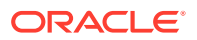

After the procedure completes, the rasterBLOB parameter contains the cell (pixel) data in the cropped window without tiling. The cropped window is the overlapping portion of the specified window of interest and the source GeoRaster object's spatial extent. If the out Window parameter is specified, after the procedure completes it contains the coordinates of the cropped window in the cell space.

A bitmap mask may have empty raster blocks (see [Empty Raster Blocks\)](#page-41-0). Any cells in the output window that are derived from an empty raster block are filled with the value 0 in the output BLOB.

The BLOB has no padding, except when the cell depth is less than 8 bits and the total number of bits needed for the output cannot be divided by 8; in these cases, unlike normal padding, only the last byte of the result is padded with 0 (zeros) for the trailing bits.

You can specify compression regardless of whether the input GeoRaster object is compressed or not. To have decompressed output for a compressed input GeoRaster object, specify compression=NONE in the storageParam parameter. For information about GeoRaster compression and decompression, see [Compression and](#page-54-0) [Decompression](#page-54-0).

For an explanation of bitmap masks, see [Bitmap Masks.](#page-52-0)

#### **Examples**

The following example retrieves a subset of a bitmap mask associated with the object layer of a specified GeoRaster object.

```
DECLARE
  gr sdo_georaster;
  lb blob;
BEGIN
   SELECT georaster INTO gr FROM georaster_table WHERE georid=4;
  dbms_lob.createTemporary(lb, TRUE);
   sdo_geor.getBitmapMaskSubset(gr, 0, 0, sdo_number_array(0,0,99,99), lb, 
'compression=none');
   dbms_lob.freeTemporary(lb);
END;
/
```
## 7.40 SDO\_GEOR.getBitmapMaskValue

#### **Format**

```
SDO_GEOR.getBitmapMaskValue(
     georaster IN SDO_GEORASTER, 
     layerNumber IN NUMBER, 
     pyramidLevel IN VARCHAR2, 
     rowNumber IN NUMBER, 
     colNumber IN NUMBER 
      ) RETURN NUMBER;
```
#### or

```
SDO_GEOR.getBitmapMaskValue(
     georaster IN SDO_GEORASTER, 
     layerNumber IN NUMBER, 
     pyramidLevel IN VARCHAR2,
```
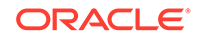

 ptGeom IN SDO\_GEOMETRY ) RETURN NUMBER;

#### **Description**

Gets the value of a single cell from a bitmap mask.

#### **Parameters**

**georaster** GeoRaster object.

## **layerNumber**

Number of the layer on which to perform the operation. A value of 0 (zero) indicates the object layer.

**pyramidLevel** Pyramid level containing the specified cell.

**rowNumber** Row number in cell space.

**colNumber** Column number in cell space.

#### **ptGeom**

Point geometry in cell space or model space.

#### **Usage Notes**

You can specify the cell by its row and column numbers or by a point geometry object.

If there is no bitmap associated with the specified GeoRaster object at the specified raster layer, or the specified cell is in an empty raster block, the function returns a null value.

For an explanation of bitmap masks, see [Bitmap Masks.](#page-52-0)

### **Examples**

The following example gets the value of four cells from the bitmap mask associated with a specified GeoRaster object.

```
SELECT sdo_geor.getBitmapMaskValue(georaster,0,0,0,0) c1,
        sdo_geor.getBitmapMaskValue(georaster,0,0,9,9) c2,
        sdo_geor.getBitmapMaskValue(georaster,0,0,9,10) c3,
        sdo_geor.getBitmapMaskValue(georaster,0,0,10,9) c4
   FROM georaster_table WHERE georid=0;
```
## 7.41 SDO\_GEOR.getBitmapMaskValues

#### **Format**

```
SDO_GEOR.getBitmapMaskValues(
      georaster IN SDO_GEORASTER, 
      layerNumber IN NUMBER, 
      pyramidLevel IN VARCHAR2, 
      rowNumbers IN SDO_NUMBER_ARRAY,
```
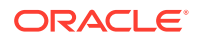

```
 colNumbers IN SDO_NUMBER_ARRAY 
 ) RETURN SDO_NUMBER_ARRAY;
```
or

```
SDO_GEOR.getBitmapMaskValues(
     georaster IN SDO_GEORASTER, 
     layerNumber IN NUMBER, 
     pyramidLevel IN VARCHAR2, 
     ptGeom IN SDO_GEOMETRY 
      ) RETURN SDO_NUMBER_ARRAY;
```
## **Description**

Gets the values of multiple cells from a bitmap mask.

#### **Parameters**

## **georaster**

GeoRaster object.

#### **layerNumber**

Number of the layer on which to perform the operation. A value of 0 (zero) indicates the object layer.

## **pyramidLevel**

Pyramid level containing the specified cell.

### **rowNumbers**

Numbers of the rows that contain the cells whose values are to be returned.

#### **colNumbers**

Numbers of the columns that contain the cells whose values are to be returned.

#### **ptGeom**

Multipoint geometry that identifies the cells whose values are to be returned.

### **Usage Notes**

You can specify the cells by an array of row and column numbers or by a multipoint geometry object.

If there is no bitmap associated with the specified GeoRaster object at the specified raster layer, or the specified cell is in an empty raster block, the function returns a null value.

For an explanation of bitmap masks, see [Bitmap Masks.](#page-52-0)

#### **Examples**

The following example gets the value of four cells from the bitmap mask associated with a specified GeoRaster object.

```
SELECT 
sdo_geor.getBitmapMaskValues(georaster,0,0,sdo_number_array(0,9,9,10),sdo_number_
array(0,9,10,9))
  FROM georaster_table WHERE georid=0;
```
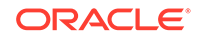

# 7.42 SDO\_GEOR.getBlankCellValue

## **Format**

```
SDO_GEOR.getBlankCellValue(
      georaster IN SDO_GEORASTER 
      ) RETURN NUMBER;
```
## **Description**

Returns the cell value for all cells if a specified GeoRaster object is a blank GeoRaster object.

**Parameters**

**georaster** GeoRaster object.

#### **Usage Notes**

In a blank GeoRaster object, all cells have the same cell value. This function returns the cell value for all cells if the specified GeoRaster object is a blank GeoRaster object.

To set the cell value to be used if a specified GeoRaster object is a blank GeoRaster object, use the [SDO\\_GEOR.setBlankCellValue](#page-370-0) procedure. To determine if a specified GeoRaster object is a blank GeoRaster object, use the [SDO\\_GEOR.isBlank](#page-341-0) function.

If georaster is null, invalid, or is not a blank GeoRaster object, the SDO\_GEOR.getBlankCellValue function returns a null value.

## **Examples**

The following example returns the blank cell values for all blank GeoRaster objects in the GEORASTER column of table GEORASTER\_TABLE.

```
SELECT georid, sdo_geor.getBlankCellValue(georaster) blankValue
  FROM georaster_table WHERE sdo_geor.isBlank(georaster)='TRUE';
```
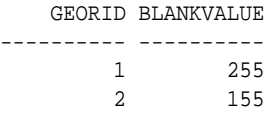

# 7.43 SDO\_GEOR.getBlockingType

## **Format**

```
SDO_GEOR.getBlockingType(
      georaster IN SDO_GEORASTER 
      ) RETURN VARCHAR2;
```
## **Description**

Returns the blocking type for a GeoRaster object.

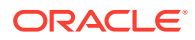

## **Parameters**

**georaster** GeoRaster object.

#### **Usage Notes**

This function returns one of the following values: NONE or REGULAR:

- NONE means that the GeoRaster object is not blocked, but is a single BLOB object.
- REGULAR means that the GeoRaster object uses regular blocking, that is, each block has the same dimension sizes.

If georaster or its metadata is null, this function returns a null value.

#### **Examples**

The following example returns the cell depth, interleaving type, and blocking type of the GeoRaster object (GEORASTER column) in the row with the GEORID column value of 21 in the GEORASTER\_TABLE table, whose definition is presented after [Example 1-1](#page-39-0) in [Storage Parameters.](#page-35-0)

```
SELECT sdo_geor.getCellDepth(georaster) CellDepth,
       substr(sdo_geor.getInterleavingType(georaster),1,8) interleavingType,
       substr(sdo_geor.getBlockingType(georaster),1,8) blocking
 FROM georaster table WHERE georid=21;
```
 CELLDEPTH INTERLEA BLOCKING ---------- -------- -------- 8 BSQ REGULAR

## 7.44 SDO\_GEOR.getBlockSize

#### **Format**

```
SDO_GEOR.getBlockSize(
      georaster IN SDO_GEORASTER 
      ) RETURN SDO_NUMBER_ARRAY;
```
## **Description**

Returns the number of cells for each dimension in each block of a GeoRaster object in an array showing the number of cells for each row, column, and (if relevant) band.

## **Parameters**

## **georaster**

GeoRaster object.

## **Usage Notes**

If georaster or its metadata is null, or if georaster is not blocked, this function returns a null value.

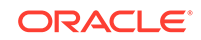

## **Examples**

The following example returns the number of cells (512 in each dimension) in each block of the GeoRaster object (GEORASTER column) in the row with the GEORID column value of 21 in the GEORASTER\_TABLE table, whose definition is presented after [Example 1-1](#page-39-0) in [Storage Parameters.](#page-35-0)

```
SELECT sdo qeor.qetBlockSize(qeoraster) blockSize
   FROM georaster_table WHERE georid=21;
```
BLOCKSIZE

```
--------------------------------------------------------------------------------
SDO_NUMBER_ARRAY(512, 512)
```
## 7.45 SDO\_GEOR.getCellCoordinate

### **Format**

```
SDO_GEOR.getCellCoordinate(
     georaster IN SDO_GEORASTER, 
     pyramidLevel IN NUMBER, 
     modelCoordinate IN SDO_GEOMETRY, 
    subCell IN VARCHAR2 DEFAULT NULL,
 height IN NUMBER DEFAULT NULL, 
 vert_id IN NUMBER DEFAULT NULL, 
 ellipsoidal IN VARCHAR2 DEFAULT NULL 
     ) RETURN SDO_NUMBER_ARRAY;
```
#### or

```
SDO_GEOR.getCellCoordinate(
     georaster IN SDO_GEORASTER, 
     pyramidLevel IN NUMBER, 
     modelCoordinate IN SDO_GEOMETRY, 
     cellCoordinate OUT SDO_GEOMETRY, 
    subCell IN VARCHAR2 DEFAULT NULL,
 height IN NUMBER DEFAULT NULL, 
 vert_id IN NUMBER DEFAULT NULL, 
 ellipsoidal IN VARCHAR2 DEFAULT NULL);
```
#### or

```
SDO_GEOR.getCellCoordinate(
     georaster IN SDO_GEORASTER, 
    sourcePyramidLevel IN NUMBER,
     sourceCellCoordinate IN SDO_NUMBER_ARRAY, 
     targetPyramidLevel IN NUMBER, 
    subCell IN VARCHAR2 DEFAULT NULL,
     ) RETURN SDO_NUMBER_ARRAY;
```
#### or

```
SDO_GEOR.getCellCoordinate(
    georaster IN SDO_GEORASTER,
    sourcePyramidLevel IN NUMBER,
     sourceCellCoordinate IN SDO_GEOMETRY, 
     targetPyramidLevel IN NUMBER, 
    subCell IN VARCHAR2 DEFAULT NULL,
     ) RETURN SDO_GEOMETRY;
```
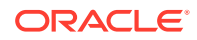

## **Description**

Returns the coordinates in the cell (raster) coordinate system associated with the geometry at the specified model (ground) coordinates (first two formats), or converts cell coordinates between pyramid levels (last two formats).

Note that the second format is a procedure; the other formats are functions.

### **Parameters**

## **georaster**

GeoRaster object.

## **pyramidLevel**

Pyramid level containing the cell specified in modelCoordinate.

## **modelCoordinate**

The geometry that is to be converted.

## **cellCoordinate**

The output geometry in the cell space of the GeoRaster object.

## **sourcePyramidLevel (last two formats)**

Pyramid level with which the input cell coordinate is associated.

## **sourceCellCoordinate (last two formats)**

Input cell coordinates to be converted. Must be a two-dimensional geometry, and its SDO\_SRID value must be null.

## **targetPyramidLevel (last two formats)**

Pyramid level of the returned (target) GeoRaster object.

#### **subCell**

String (TRUE or FALSE) specifying whether to return the cell coordinates in sub-pixel (floating) values.

#### **height**

Number specifying the Z value for three-dimensional (X, Y, Z) georeferencing.

#### **vert\_id**

Number specifying the vertical reference ID.

### **ellipsoidal**

String specifying whether the vertical reference system is ellipsoidal (TRUE) or not ellipsoidal (FALSE).

## **Usage Notes**

The first two formats of this function return the coordinates in the cell (raster) coordinate system associated with the geometry at the specified model (ground) coordinates:

- Use the first format (a function without the cellCoordinate parameter) to transform a point in the ground coordinate system (a longitude, latitude pair) to the location of a point on the GeoRaster image.
- Use the second format (a procedure with the cellCoordinate parameter) to transform a geometry in the ground coordinate system to the location of a

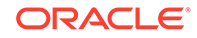

geometry in the raster space of the GeoRaster object. The conversion is done by converting the coordinates of each vertex of the input geometry from the ground coordinate system to the raster space of the GeoRaster object.

The last two formats of this function convert cell coordinates between pyramid levels. If the type of the sourceCellCoordinate parameter is SDO\_NUMBER\_ARRAY, it specifies the <row,column> pair for a point in the cell space at the source pyramid level. If the type of the sourceCellCoordinate parameter is SDO\_GEOMETRY, it specifies a geometry in the cell space at the source pyramid level. The coordinates of each vertex of the input geometry are converted according to the specified pyramid levels.

- Use the first format (without the cellCoordinate parameter) to transform a point in the ground coordinate system (a longitude, latitude pair) to the location of a point on the GeoRaster image.
- Use the second format (with the cellCoordinate parameter) to transform a geometry in the ground coordinate system to the location of a geometry in the raster space of the GeoRaster object. The conversion is done by converting the coordinates of each vertex of the input geometry from the ground coordinate system to the raster space of the GeoRaster object.

If the SDO\_SRID value of the modelCoordinate geometry is null, the parameter specifies a geometry in the raster space; otherwise, it specifies a point in a ground coordinate system. If the ground coordinate system is different from the model coordinate system, the modelCoordinate parameter geometry is automatically transformed to the coordinate system of the model space before the operation is performed.

Contrast this function with [SDO\\_GEOR.getModelCoordinate,](#page-305-0) which returns a point geometry containing the coordinates in the model (ground) coordinate system associated with the point at the specified cell coordinates.

## **Examples**

The following example returns the cell coordinates in the raster image associated with model coordinate values (32343.64,7489527.23) in a specified GeoRaster object. (It refers to a table named GEORASTER\_TABLE, whose definition is presented after [Example 1-1](#page-39-0) in [Storage Parameters.](#page-35-0))

```
SELECT sdo_geor.getCellCoordinate(georaster, 0, sdo_geometry(2001,82394,
   sdo_point_type(32343.64,7489527.23,null), null,null)) coord
FROM georaster_table WHERE georid=4;
```
COORD

--------------------------------------------------------------------------------

SDO\_NUMBER\_ARRAY(100, 100)

The following example returns the geometry at pyramid level 0 that is associated with the specified geometry at pyramid level 2, assuming the geometry is not georeferenced (the model coordination location is CENTER) and the ultCoordinate is (100,-100,0).

```
SELECT sdo_geor.getCellCoordinate(georaster, 2, 
                sdo_geometry(2003,NULL,NULL,sdo_elem_info_array(1,1003,3),
                              sdo_ordinate_array(100.8,-100.2,220.15,0.3)), 
                 0, 'true') coord
FROM georaster_table WHERE georid=1;
```
COORD

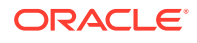

 $-+++++$ SDO\_GEOMETRY(2003, NULL, NULL, SDO\_ELEM\_INFO\_ARRAY(1, 1003, 3), SDO\_ORDINATE\_ARR AY(104.7, -99.3, 582.1, 302.7))

## 7.46 SDO\_GEOR.getCellDepth

#### **Format**

SDO\_GEOR.getCellDepth( georaster IN SDO\_GEORASTER ) RETURN NUMBER;

#### **Description**

Returns the cell depth in bits.

#### **Parameters**

**georaster** GeoRaster object.

#### **Usage Notes**

The cell depth determines the precision and the data size of an image. As the cell depth value decreases, less disk space is needed to store the image; as the cell depth value increases, more disk space is needed to store the image.

To return the cell depth as a string (such as 32BIT S) instead of a number, you can use the XMLType PL/SQL interface extract. The possible string values are listed in the cellDepthType definition in the GeoRaster metadata XML schema, which is described in [GeoRaster Metadata XML Schema](#page-560-0). The following example returns a string value for the cell depth of the GeoRaster object with the GEORID column value of 21 in the GEORASTER\_TABLE table:

```
SELECT t.georaster.metadata.extract(
          '/georasterMetadata/rasterInfo/cellDepth/text()',
          'xmlns=http://xmlns.oracle.com/spatial/georaster')
 FROM georaster_table t WHERE t.georid=21;
```
### **Examples**

The following example returns the cell depth, interleaving type, and blocking type of the GeoRaster object (GEORASTER column) in the row with the GEORID column value of 21 in the GEORASTER\_TABLE table, whose definition is presented after [Example 1-1](#page-39-0) in [Storage Parameters.](#page-35-0)

```
SELECT sdo_geor.getCellDepth(georaster) CellDepth,
        substr(sdo_geor.getInterleavingType(georaster),1,8) interleavingType,
        substr(sdo_geor.getBlockingType(georaster),1,8) blocking
  FROM georaster_table WHERE georid=21;
 CELLDEPTH INTERLEA BLOCKING
 ---------- -------- --------
```
8 BSQ REGULAR

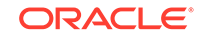

## <span id="page-281-0"></span>7.47 SDO\_GEOR.getCellValue

## **Format**

```
SDO_GEOR.getCellValue(
     georaster IN SDO_GEORASTER, 
     pyramidLevel IN NUMBER, 
     rowNumber IN NUMBER, 
     colNumber IN NUMBER, 
     bandNumber IN NUMBER 
     ) RETURN NUMBER;
```
#### or

```
SDO_GEOR.getCellValue(
     georaster IN SDO_GEORASTER, 
     pyramidLevel IN NUMBER, 
     rowNumber IN NUMBER, 
     colNumber IN NUMBER, 
     bands IN VARCHAR2 
     ) RETURN SDO_NUMBER_ARRAY;
```
#### or

```
SDO_GEOR.getCellValue(
      georaster IN SDO_GEORASTER, 
     pyramidLevel IN NUMBER, 
     ptGeom IN SDO_GEOMETRY, 
     layerNumber IN NUMBER 
      ) RETURN NUMBER;
```
#### or

```
SDO_GEOR.getCellValue(
     georaster IN SDO_GEORASTER, 
     pyramidLevel IN NUMBER, 
 ptGeom IN SDO_GEOMETRY, 
 layers IN VARCHAR2 
     ) RETURN SDO_NUMBER_ARRAY;
```
## **Description**

Returns the value of a single cell located anywhere in the GeoRaster object by specifying its row, column, and band number or numbers in its cell coordinate system, or by specifying a point geometry in its model coordinate system and its logical layer number or numbers.

If the specified cell is in an empty raster block, the function returns a null value.

To change the value of raster data cells in a specified window of a GeoRaster object, use the [SDO\\_GEOR.changeCellValue](#page-204-0) procedure.

## **Parameters**

**georaster** GeoRaster object.

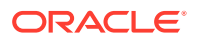

## **pyramidLevel**

Pyramid level containing the cell whose value is to be returned.

#### **rowNumber**

Number of the row that contains the cell whose value is to be returned.

#### **colNumber**

Number of the column that contains the cell whose value is to be returned.

#### **bandNumber**

Number of the physical band that contains the cell whose value is to be returned.

#### **bands**

A string identifying the physical band numbers on which the operation or operations are to be performed. Use commas to delimit the values, and a hyphen to indicate a range (for example, 1-3 for bands 1, 2, and 3).

#### **ptGeom**

Point geometry that identifies the cell whose value is to be returned.

#### **layerNumber**

Number of the logical layer that contains the cell whose value is to be returned. (As mentioned in Bands Layers and Metadata, the logical layer number is the physical band number plus 1.)

#### **layers**

A string identifying the logical layer numbers on which the operation or operations are to be performed. Use commas to delimit the values, and a hyphen to indicate a range (for example, 2-4 for layers 2, 3, and 4). (As mentioned in [Bands\\_ Layers\\_ and](#page-42-0) [Metadata,](#page-42-0) the logical layer number is the physical band number plus 1.)

#### **Usage Notes**

This function returns the original cell value stored in the raster object. It does not do any interpolation using cell values. (To evaluate a point location using an interpolation method, use the [SDO\\_GEOR.evaluateDouble](#page-223-0) function.) It does not apply the scaling function defined in the metadata (which is typically used to scale the original cell data to a desired value or range of values), and it does not apply the bin function. To get the scaled cell value, follow these steps:

- **1.** Call the SDO GEOR.getCellValue function to return the original cell value.
- **2.** Call the [SDO\\_GEOR.getScaling](#page-322-0) function to return the coefficients of the scaling function  $(a_0, a_1, b_0, b_1)$ .
- **3.** Using PL/SQL or another programming language, calculate the result using the following formula:

value =  $(a_0 + a_1 *$  cellvalue) /  $(b_0 + b_1 *$  cellvalue)

## **Examples**

The following example returns the values of four cells of the GeoRaster object (GEORASTER column) in the row with the GEORID column value of 21 in the GEORASTER\_TABLE table, whose definition is presented after [Example 1-1](#page-39-0) in [Storage Parameters](#page-35-0).

```
SELECT sdo_geor.getCellValue(georaster,0,383,47,0) V383_47,
       sdo_geor.getCellValue(georaster,0,47,383,0) V47_383,
```
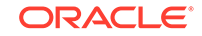

```
 sdo_geor.getCellValue(georaster,0,128,192,0) V128_192,
      sdo_geor.getCellValue(georaster,0,320,256,0) V320_256
 FROM georaster_table WHERE georid=21;
```
 V383\_47 V47\_383 V128\_192 V320\_256 ---------- ---------- ---------- ---------- 48 55 52 53

The following example returns the values of the cells in bands 0, 1, and 2 for row number 10, column number 10 of the GeoRaster object (GEORASTER column) in the row with the GEORID column value of 1 in the GEORASTER\_TABLE table, whose definition is presented after [Example 1-1](#page-39-0) in [Storage Parameters.](#page-35-0)

```
SELECT sdo_geor.getcellvalue(a.georaster,0,10,10,'0-2')
  FROM georaster_table a WHERE georid=1;
```

```
SDO_GEOR.GETCELLVALUE(A.GEORASTER,0,10,10,'0-2')
--------------------------------------------------------------------------------
SDO_NUMBER_ARRAY(88, 137, 32)
```
## 7.48 SDO\_GEOR.getCellValues

## **Format**

```
SDO_GEOR.getCellValues(
     georaster IN SDO_GEORASTER, 
     pyramidLevel IN NUMBER, 
     rowNumbers IN SDO_NUMBER_ARRAY, 
 colNumbers IN SDO_NUMBER_ARRAY, 
 bandNumber IN NUMBER 
     ) RETURN SDO_NUMBER_ARRAY;
```
#### or

```
SDO_GEOR.getCellValues(
      georaster IN SDO_GEORASTER, 
     pyramidLevel IN NUMBER, 
      ptGeom IN SDO_GEOMETRY, 
      layerNumber IN NUMBER 
      ) RETURN SDO_NUMBER_ARRAY;
```
#### **Description**

Returns the values of one or more cells located anywhere in the GeoRaster object by specifying its row/column/band numbers in its cell coordinate space, or by specifying a multipoint geometry in either model coordinate space or cell coordinate space and its logical layer number.

## **Parameters**

**georaster** GeoRaster object.

#### **pyramidLevel**

Pyramid level containing the cells whose values are to be returned.

#### **rowNumbers**

Numbers of the rows that contains the cells whose values are to be returned.

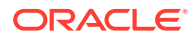

## **colNumbers**

Numbers of the columns that contains the cells whose values are to be returned.

#### **bandNumber**

Number of the physical band that contains the cells whose values are to be returned.

#### **ptGeom**

Multipoint geometry that identifies the cell whose value is to be returned.

#### **layerNumber**

Number of the logical layer that contains the cells whose values are to be returned. (As mentioned in Bands Layers and Metadata, the logical layer number is the physical band number plus 1.)

#### **Usage Notes**

This function returns the original cell values stored in the raster object. It does not do any interpolation using cell values. (To evaluate a point location using an interpolation method, use the [SDO\\_GEOR.evaluateDoubles](#page-225-0) function.) It does not apply the scaling function defined in the metadata (which is typically used to scale the original cell data to a desired value or range of values), and it does not apply the bin function.

## **Examples**

The following example returns the values of four cells of the GeoRaster object (GEORASTER column) in the row with the GEORID column value of 21 in the GEORASTER TABLE table, whose definition is presented after [Example 1-1](#page-39-0) in [Storage Parameters](#page-35-0).

#### SELECT

sdo\_geor.getCellValues(georaster,0,SDO\_NUMBER\_ARRAY(383,47,128,320),SDO\_NUMBER\_AR RAY(47,383,192,256),0) FROM georaster\_table WHERE georid=21;

```
SDO_GEOR.GETCELLVALUES(A.GEORASTER,0,SDO_NUMBER_ARRAY(383,47,128,320),SDO_NUMBER_
ARRAY(47,383,192,256),0)
--------------------------------------------------------------------------------
```

```
SDO_NUMBER_ARRAY(48,55,52,53)
```
## 7.49 SDO\_GEOR.getColorMap

#### **Format**

```
SDO_GEOR.getColorMap(
      georaster IN SDO_GEORASTER, 
      layerNumber IN NUMBER 
      ) RETURN SDO_GEOR_COLORMAP;
```
## **Description**

Returns the colormap for pseudocolor display of a layer in a GeoRaster object.

### **Parameters**

## **georaster**

GeoRaster object.

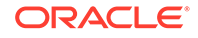

#### **layerNumber**

Number of the layer for which to return the colormap. A value of 0 (zero) indicates the object layer.

## **Usage Notes**

This function returns an object of type SDO\_GEOR\_COLORMAP. [SDO\\_GEOR\\_COLORMAP Object Type](#page-75-0) describes colormaps and this object type.

To set the colormap for a layer in a GeoRaster object, use the [SDO\\_GEOR.setColorMap](#page-371-0) procedure.

If georaster or its metadata is null, this function returns a null value.

An exception is raised if layerNumber is null, negative, or greater than the maximum layer number.

## **Examples**

The following example returns the colormap for layer 1 of a GeoRaster object. (Part of the output is omitted.)

```
SELECT sdo_geor.getColorMap(georaster, 1) FROM georaster_table
  WHERE georid = 4;
```
SDO\_GEOR.GETCOLORMAP(GEORASTER,1)(CELLVALUE, RED, GREEN, BLUE, ALPHA)

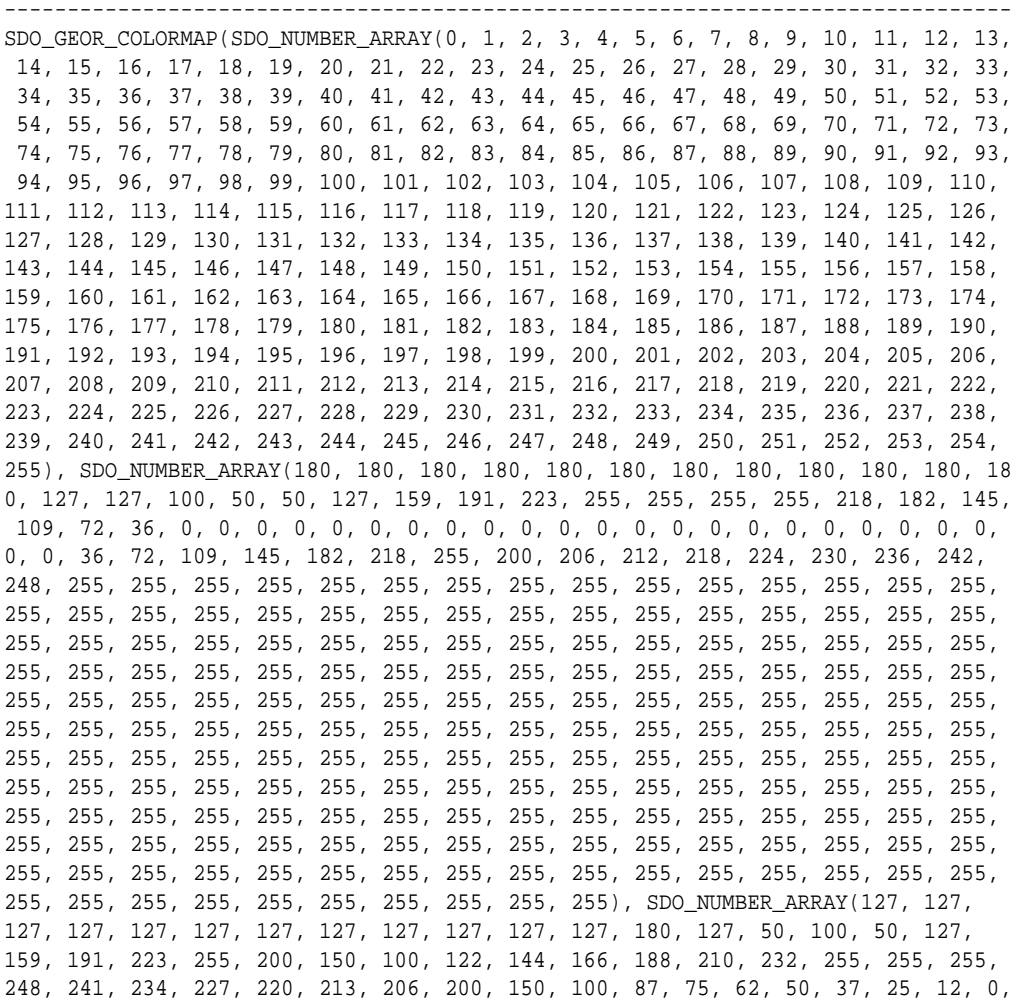

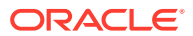

200, 127, 0, 0, 0, 0, 0, 0, 0, 0, 0, 28, 56, 85, 113, 141, 170, 198, 226, 255, 255), SDO\_NUMBER\_ARRAY(127, 127, 127, 127, 127, 127, 127, 127, 127, 127, 127, 127, 127, 180, 50, 50, 100, 127, 95, 63, 31, 0, 0, 0, 0, 18, 36, 54, 72, 90, 108, 127, 100, 50, 43, 37, 31, 25, 18, 12, 6, 0, 0, 0, 31, 63, 95, 127, 159, 191, 223, 255, 255, 255, 127, 108, 90, 72, 54, 36, 18, 0, 0, 28, 56, 85, 113, 141, 170, 198, 226, 255, 255), SDO\_NUMBER\_ARRAY(255, 255, 255))

## 7.50 SDO\_GEOR.getColorMapTable

#### **Format**

SDO\_GEOR.getColorMapTable( georaster IN SDO\_GEORASTER, layerNumber IN NUMBER ) RETURN VARCHAR2;

#### **Description**

Returns the colormap table for pseudocolor display of a layer in a GeoRaster object.

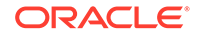

## **Note:**

GeoRaster does not perform operations using the colormap table in the current release.

#### **Parameters**

**georaster** GeoRaster object.

#### **layerNumber**

Number of the layer for which to return the colormap table. A value of 0 (zero) indicates the object layer.

#### **Usage Notes**

This function returns the name of a user-defined colormap table. For information about colormaps, see [SDO\\_GEOR\\_COLORMAP Object Type](#page-75-0).

To set the colormap table for a layer in a GeoRaster object, use the [SDO\\_GEOR.setColorMapTable](#page-372-0) procedure.

If georaster or its metadata is null, this function returns a null value.

An exception is raised if layerNumber is null, negative, or greater than the maximum layer number.

#### **Examples**

The following example returns the colormap table for layer 2 of the GeoRaster object (GEORASTER column) in the row with the GEORID column value of 4 in the GEORASTER\_TABLE table, whose definition is presented after [Example 1-1](#page-39-0) in [Storage Parameters](#page-35-0).

```
SELECT sdo_geor.getColorMapTable(georaster, 2) FROM georaster_table WHERE 
georid=4;
```

```
SDO_GEOR.GETCOLORMAPTABLE(GEORASTER,2)
--------------------------------------------------------------------------------
CMT1
```
1 row selected.

## 7.51 SDO\_GEOR.getCompressionType

## **Format**

```
SDO_GEOR.getCompressionType(
      georaster IN SDO_GEORASTER 
      ) RETURN VARCHAR2;
```
#### **Description**

Returns the compression type for a GeoRaster object.

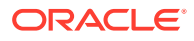
## **Parameters**

**georaster** GeoRaster object.

#### **Usage Notes**

This function can return DEFLATE, JPEG-F, or NONE (the latter value meaning that the GeoRaster object is not compressed). For information about GeoRaster compression, see [Compression and Decompression.](#page-54-0)

## **Examples**

The following example returns the compression type for the GeoRaster objects (GEORASTER column) in the GEORASTER\_TABLE table, whose definition is presented after [Example 1-1](#page-39-0) in [Storage Parameters](#page-35-0).

```
SELECT georid, substr(sdo_geor.getCompressionType(georaster),1,20) 
compressionType
  FROM georaster_table;
    GEORID COMPRESSIONTYPE
---------- --------------------
          2 DEFLATE
          4 JPEG-F
```
# 7.52 SDO\_GEOR.getControlPoint

#### **Format**

```
SDO_GEOR.getControlPoint (
      inGeoraster IN SDO_GEORASTER, 
      controlPointID IN VARCHAR2 
      ) RETURN SDO_GEOR_GCP;
```
#### **Description**

Returns the ground control point (GCP) that has the specified control point ID value.

### **Parameters**

**inGeoraster** GeoRaster object.

#### **controlPointID**

Control point ID of inGeoraster. Must be a string not more than 32 characters.

#### **Usage Notes**

For an explanation of georeferencing using GCPs, see [Ground Control Point \(GCP\)](#page-47-0) [Georeferencing Model.](#page-47-0)

This function returns an object of type SDO\_GEOR\_GCP, which is described in [SDO\\_GEOR\\_GCP Object Type](#page-80-0).

In the control point ID is null, empty, or missing in inGeoraster, an exception is raised.

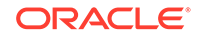

## <span id="page-289-0"></span>**Examples**

The following example returns the GCP that has the ID value 25 in a specified GeoRaster object.

SELECT sdo qeor.getControlPoint(georaster, '25') FROM georaster table WHERE georid =10;

SDO\_GEOR.GETCONTROLPOINT(GEORASTER,'25')(POINTID, DESCRIPTION, POINTTYPE, CELLDI -------------------------------------------------------------------------------- SDO\_GEOR\_GCP('25', NULL, 2, 2, SDO\_NUMBER\_ARRAY(167.470583, 64.030686), 2, SDO\_N UMBER\_ARRAY(237032.015, 897916.265), NULL, NULL)

# 7.53 SDO\_GEOR.getDefaultAlpha

# **Format**

SDO\_GEOR.getDefaultAlpha( georaster IN SDO\_GEORASTER ) RETURN NUMBER;

## **Description**

Returns the number of the layer to be used for the alpha color component (in the RGBA color space) for displaying a GeoRaster object. If this value is not set in the metadata, a null value is returned.

#### **Parameters**

**georaster** GeoRaster object.

### **Usage Notes**

The default red, green, blue, and alpha values are used for true-color displays, not for pseudocolor or grayscale displays. These values are optional, and they are intended for use only when visualizing multilayer or hyperspectral GeoRaster objects.

You can return the layer numbers for all four color components (RGBA) by using the [SDO\\_GEOR.getDefaultColorLayer](#page-290-0) function.

### **Examples**

The following example returns the layer numbers for the red, green, blue, and alpha color components for displaying the GeoRaster objects in the table named GEORASTER\_TABLE, whose definition is presented after [Example 1-1](#page-39-0) in [Storage](#page-35-0) [Parameters.](#page-35-0)

```
SELECT georid, sdo_geor.getDefaultRed(georaster) red,
   sdo_geor.getDefaultGreen(georaster) green,
   sdo_geor.getDefaultBlue(georaster) blue,
   sdo_geor.getDefaultAlpha(georaster) alpha
FROM georaster table;
     GEORID RED GREEN BLUE ALPHA
         ---------- ---------- ---------- ---------- ----------
```
1 1 2 3 4

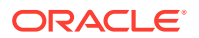

 2 3 31 20 13 10

# <span id="page-290-0"></span>7.54 SDO\_GEOR.getDefaultBlue

#### **Format**

SDO\_GEOR.getDefaultBlue( georaster IN SDO\_GEORASTER ) RETURN NUMBER;

#### **Description**

Returns the number of the layer to be used for the blue color component (in the RGB color space) for displaying a GeoRaster object.

#### **Parameters**

## **georaster**

GeoRaster object.

#### **Usage Notes**

The default red, green, and blue values are used for true-color displays, not for pseudocolor or grayscale displays. These values are optional, and they are intended for use only when visualizing multilayer or hyperspectral GeoRaster objects.

You can return the layer numbers for all three color components (RGB) by using the SDO\_GEOR.getDefaultColorLayer function.

### **Examples**

The following example returns the layer numbers for the red, blue, and green color components for displaying the GeoRaster objects in the table named GEORASTER\_TABLE, whose definition is presented after [Example 1-1](#page-39-0) in [Storage](#page-35-0) [Parameters.](#page-35-0)

```
SELECT georid, sdo_geor.getDefaultRed(georaster) red,
  sdo_geor.getDefaultGreen(georaster) green,
  sdo_geor.getDefaultBlue(georaster) blue
FROM georaster_table;
```
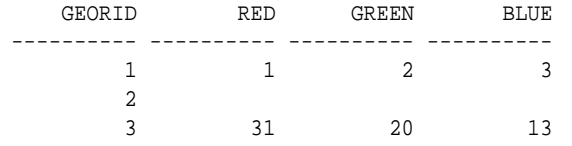

# 7.55 SDO\_GEOR.getDefaultColorLayer

#### **Format**

SDO\_GEOR.getDefaultColorLayer( georaster IN SDO\_GEORASTER ) RETURN SDO\_NUMBER\_ARRAY;

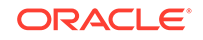

Returns the default numbers of the layers to be used for the red, green, blue, and alpha color components, respectively, for displaying a GeoRaster object.

#### **Parameters**

**georaster** GeoRaster object.

### **Usage Notes**

The RGB layer numbers returned are used for true-color displays, not for pseudocolor or grayscale displays.

You can return the layer number for each color component (RGBA) by using the [SDO\\_GEOR.getDefaultRed,](#page-293-0) [SDO\\_GEOR.getDefaultGreen](#page-292-0), [SDO\\_GEOR.getDefaultBlue](#page-290-0), and [SDO\\_GEOR.getDefaultAlpha](#page-289-0) functions.

The alpha color component is optional. If the default alpha color component exists in the metadata, this functions returns an array of four numbers identifying the red, green, blue, and alpha color components, respectively. If only the default red, green, and blue color components exist in the metadata, this functions returns an array of three numbers identifying the red, green, and blue color components respectively.

### **Examples**

The following example sets the default red, green, and blue color layers for the GeoRaster objects (GEORASTER column) in table GEORASTER\_TABLE, and it returns an array with the layer numbers for the red, green, and blue color components for displaying these GeoRaster objects. (It refers to a table named GEORASTER\_TABLE, whose definition is presented after [Example 1-1](#page-39-0) in [Storage](#page-35-0) [Parameters.](#page-35-0))

```
DECLARE
   grobj sdo_georaster;
BEGIN
   SELECT georaster INTO grobj FROM georaster_table WHERE georid=4 FOR UPDATE;
   sdo_geor.setDefaultRed(grobj, 2);
   sdo_geor.setDefaultGreen(grobj, 3);
  sdo qeor.setDefaultBlue(qrobj, 1);
   sdo_geor.setDefaultAlpha(grobj, 4);
   UPDATE georaster_table SET georaster = grobj WHERE georid=4;
   COMMIT;
END;
/
SELECT sdo_geor.getDefaultColorLayer(georaster) FROM georaster_table WHERE 
georid=4;
SDO_GEOR.GETDEFAULTCOLORLAYER(GEORASTER)
--------------------------------------------------------------------------------
SDO_NUMBER_ARRAY(2, 3, 1)
SDO_NUMBER_ARRAY(2, 3, 1, 4)
1 row selected.
```
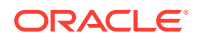

# <span id="page-292-0"></span>7.56 SDO\_GEOR.getDefaultGreen

#### **Format**

SDO\_GEOR.getDefaultGreen( georaster IN SDO\_GEORASTER ) RETURN NUMBER;

#### **Description**

Returns the number of the layer to be used for the green color component (in the RGB color space) for displaying a GeoRaster object.

#### **Parameters**

**georaster** GeoRaster object.

#### **Usage Notes**

The default red, green, and blue values are used for true-color displays, not for pseudocolor or grayscale displays. These values are optional, and they are intended for use only when visualizing multilayer or hyperspectral GeoRaster objects.

You can return the layer numbers for all three color components (RGB) by using the [SDO\\_GEOR.getDefaultColorLayer](#page-290-0) function.

### **Examples**

The following example returns the layer numbers for the red, blue, and green color components for displaying the GeoRaster objects in the table named GEORASTER\_TABLE, whose definition is presented after [Example 1-1](#page-39-0) in [Storage](#page-35-0) [Parameters.](#page-35-0)

```
SELECT georid, sdo_geor.getDefaultRed(georaster) red,
 sdo qeor.qetDefaultGreen(qeoraster) green,
  sdo_geor.getDefaultBlue(georaster) blue
FROM georaster_table;
```
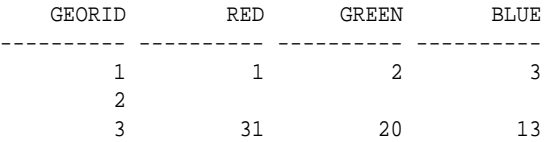

# 7.57 SDO\_GEOR.getDefaultPyramidLevel

#### **Format**

SDO\_GEOR.getDefaultPyramidLevel( georaster IN SDO\_GEORASTER ) RETURN NUMBER;

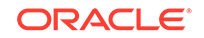

<span id="page-293-0"></span>Returns the number of the default pyramid level for displaying a GeoRaster object. If this value is not set in the metadata, a null value is returned.

## **Parameters**

**georaster** GeoRaster object.

#### **Usage Notes**

Pyramid levels represent reduced or increased resolution images that require less or more storage space, respectively. For information about pyramids and pyramid levels, see [Pyramids.](#page-50-0)

You can set the default pyramid level by using the [SDO\\_GEOR.setDefaultPyramidLevel](#page-379-0) procedure.

### **Examples**

The following example returns the default pyramid level for displaying a specified GeoRaster object in the table named GEORASTER\_TABLE, whose definition is presented after [Example 1-1](#page-39-0) in [Storage Parameters](#page-35-0).

```
SELECT georid, sdo geor.getDefaultPyramidLevel(georaster) plevel,
FROM georaster_table WHERE georid = 6;
```
 GEORID PLEVEL ---------- ----------  $6 \overline{\phantom{1}}$  3

# 7.58 SDO\_GEOR.getDefaultRed

## **Format**

```
SDO_GEOR.getDefaultRed(
      georaster IN SDO_GEORASTER 
      ) RETURN NUMBER;
```
## **Description**

Returns the number of the layer to be used for the red color component (in the RGB color space) for displaying a GeoRaster object.

### **Parameters**

**georaster** GeoRaster object.

#### **Usage Notes**

The default red, green, and blue values are used for true-color displays, not for pseudocolor or grayscale displays. These values are optional, and they are intended for use only when visualizing multilayer or hyperspectral GeoRaster objects.

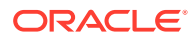

You can return the layer numbers for all three color components (RGB) by using the [SDO\\_GEOR.getDefaultColorLayer](#page-290-0) function.

#### **Examples**

The following example returns the layer numbers for the red, blue, and green color components for displaying the GeoRaster objects in the table named GEORASTER TABLE, whose definition is presented after [Example 1-1](#page-39-0) in [Storage](#page-35-0) [Parameters.](#page-35-0)

```
SELECT georid, sdo_geor.getDefaultRed(georaster) red,
  sdo_geor.getDefaultGreen(georaster) green,
  sdo_geor.getDefaultBlue(georaster) blue
FROM georaster_table;
```
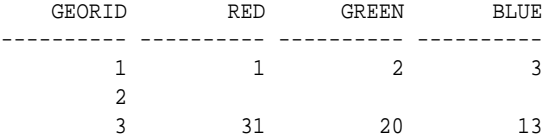

# 7.59 SDO\_GEOR.getEndDateTime

#### **Format**

```
SDO_GEOR.qetEndDateTime(
     georaster IN SDO_GEORASTER
      ) RETURN TIMESTAMP WITH TIME ZONE;
```
#### **Description**

Returns the ending date and time for raster data collection in the metadata for a GeoRaster object.

#### **Parameters**

#### **georaster**

GeoRaster object.

#### **Usage Notes**

To set the ending date and time for raster data collection in the metadata for a GeoRaster object, use the [SDO\\_GEOR.setEndDateTime](#page-381-0) procedure.

If georaster or its metadata is null, this function returns a null value.

#### **Examples**

The following example returns the beginning and ending dates and times for raster data collection in the metadata for the GeoRaster object in a table named GEORASTER TABLE where the GEORID column contains the value 4. (It refers to a table named GEORASTER\_TABLE, whose definition is presented after [Example 1-1](#page-39-0) in [Storage Parameters](#page-35-0).)

```
SELECT sdo_geor.getBeginDateTime(georaster) beginDateTime,
   sdo_geor.getEndDateTime(georaster) endDateTime
 FROM georaster table WHERE georid=4;
```
BEGINDATETIME

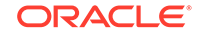

 $-$ ENDDATETIME --------------------------------------------------------------------------- 01-JAN-00 05.00.00.000000000 AM +00:00 15-NOV-02 08.00.00.000000000 PM +00:00

# 7.60 SDO\_GEOR.getGCPGeorefMethod

#### **Format**

SDO\_GEOR.getGCPGeorefMethod( inGeoraster IN SDO\_GEORASTER ) RETURN VARCHAR2;

## **Description**

Returns the ground control point (GCP)-based georeferencing geometric model type of a GeoRaster object.

#### **Parameters**

**inGeoraster** GeoRaster object.

### **Usage Notes**

For an explanation of georeferencing using GCPs, see [Ground Control Point \(GCP\)](#page-47-0) [Georeferencing Model.](#page-47-0)

If inGeoraster does contains valid georeferencing model information, it returns one of the following values: Affine, QuadraticPolynomial, CubicPolynomial, DLT, QuadraticRational, or RPC.

If inGeoraster does not contain any georeferencing model information, this function returns a null value.

## **Examples**

The following example returns the GCP-based georeferencing model information in a specified GeoRaster object. (The output is reformatted for readability.)

SELECT sdo\_geor.getGCPGeorefMethod(georaster) FROM georaster\_table WHERE georid =10;

SDO\_GEOR.GETGCPGEOREFMETHOD(GEORASTER)

-------------------------------------------------------------------------------- Affine

# 7.61 SDO\_GEOR.getGCPGeorefModel

## **Format**

```
SDO_GEOR.getGCPGeorefModel(
      inGeoraster IN SDO_GEORASTER 
      ) RETURN SDO_GEOR_GCPGEOREFTYPE;
```
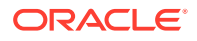

Returns all information about the ground control point (GCP)-based georeferencing model in a GeoRaster object.

### **Parameters**

**inGeoraster** GeoRaster object.

#### **Usage Notes**

For an explanation of georeferencing using GCPs, see [Ground Control Point \(GCP\)](#page-47-0) [Georeferencing Model.](#page-47-0)

The SDO\_GEOR\_GCPGEOREFTYPE object type is defined in [SDO\\_GEOR\\_GCPGEOREFTYPE Object Type](#page-81-0).

If inGeoraster does not contain any georeferencing model information, this function returns a null value.

#### **Examples**

The following example returns the GCP-based georeferencing model information in a specified GeoRaster object. (The output is reformatted for readability.)

SELECT sdo\_geor.getGCPGeorefModel(georaster) FROM georaster\_table WHERE georid=10;

SDO\_GEOR.GETGCPGEOREFMODEL(GEORASTER)(FFMETHODTYPE, NUMBERGCP, GCPS(POINTID, DES...

--------------------------------------------------------------------------------

```
SDO_GEOR_GCPGEOREFTYPE('Affine', 6, 
SDO_GEOR_GCP_COLLECTION(
SDO_GEOR_GCP('21', NULL, 1, 2,SDO_NUMBER_ARRAY(25.625, 73.875), 2, 
SDO_NUMBER_ARRAY(237036.938,897987.188), NULL, NULL), 
SDO_GEOR_GCP('22', NULL, 1, 2,SDO_NUMBER_ARRAY(100.625, 459.125), 
2,SDO_NUMBER_ARRAY(237229.563, 897949.688), NULL, NULL), 
SDO_GEOR_GCP('23', NULL, 1, 2, SDO_NUMBER_ARRAY(362.375, 77.875), 2, 
SDO_NUMBER_ARRAY(237038.938, 897818.813), NULL, NULL), 
SDO_GEOR_GCP('24', NULL, 1, 2, SDO_NUMBER_ARRAY(478.875, 402.125), 2, 
SDO_NUMBER_ARRAY(237201.063, 897760.563), NULL, NULL), 
SDO_GEOR_GCP('25', NULL, 2, 2, SDO_NUMBER_ARRAY(167.470583, 
64.030686), 2, SDO_NUMBER_ARRAY(237032.015, 897916.265), NULL, NULL), 
SDO_GEOR_GCP('26', NULL, 2, 2, SDO_NUMBER_ARRAY(101.456177, 
257.915534), 2, SDO_NUMBER_ARRAY(237128.958, 897949.272), NULL, NULL)), 
NULL)
```
# 7.62 SDO\_GEOR.getGeoreferenceType

### **Format**

SDO\_GEOR.getGeoreferenceType( georaster IN SDO\_GEORASTER ) RETURN NUMBER;

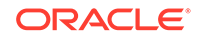

Returns a number that indicates the georeference type for a GeoRaster object.

**Parameters**

**georaster** GeoRaster object.

**Usage Notes**

This function returns one of the following numbers to indicate the georeference type: 1 for unknown type or null GeoRaster object, 2 for affine transform, 3 for direct linear transform (DLT), 4 for rational polynomial coefficient (RPC), 5 for cubic polynomial, 6 for quadratic rational polynomial, or 7 for quadratic polynomial.

For an explanation of georeferencing, see [Georeferencing.](#page-44-0)

#### **Examples**

The following example returns the georeference type for the GeoRaster objects in a table named GEORASTER\_TABLE. (It refers to a table named GEORASTER\_TABLE, whose definition is presented after [Example 1-1](#page-39-0) in [Storage Parameters.](#page-35-0))

SELECT georid,sdo\_geor.getGeoreferenceType(a.georaster) FROM georaster\_table a ORDER BY georid;

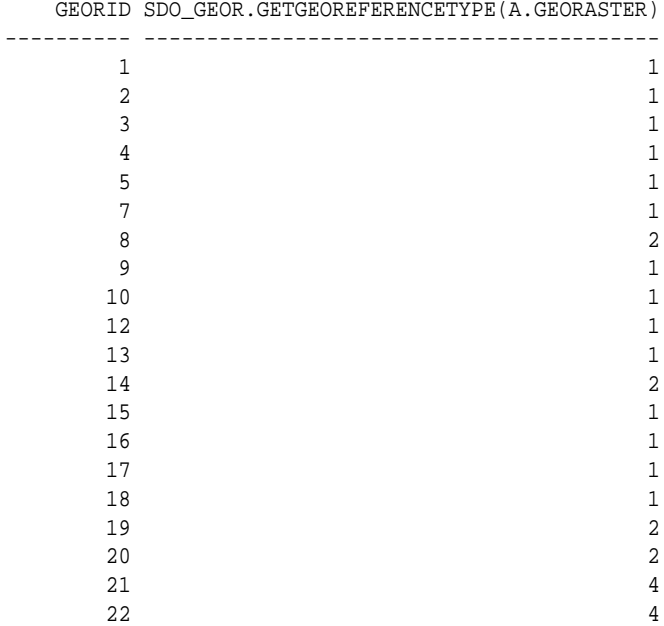

# 7.63 SDO\_GEOR.getGrayScale

### **Format**

```
SDO_GEOR.getGrayScale(
      georaster IN SDO_GEORASTER, 
      layerNumber IN NUMBER 
      ) RETURN SDO_GEOR_GRAYSCALE;
```
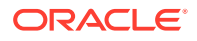

Returns the grayscale mappings for a layer in a GeoRaster object.

### **Parameters**

**georaster** GeoRaster object.

### **layerNumber**

Number of the layer for which to return the grayscale mappings. A value of 0 (zero) indicates the object layer.

## **Usage Notes**

This function returns an object of type SDO\_GEOR\_GRAYSCALE. [SDO\\_GEOR\\_GRAYSCALE Object Type](#page-76-0) describes grayscale display and this object type.

To set the grayscale mappings for a layer in a GeoRaster object, use the SDO GEOR.setGrayScale procedure.

### **Examples**

The following example returns the grayscale mappings for layer 0 of the GeoRaster object (GEORASTER column) in the row with the GEORID column value of 0 in the GEORASTER TABLE table, whose definition is presented after [Example 1-1](#page-39-0) in [Storage Parameters](#page-35-0).

SELECT sdo\_geor.getGrayScale(georaster, 0) FROM georaster\_table WHERE georid=0;

SDO\_GEOR.GETGRAYSCALE(GEORASTER,0)(CELLVALUE, GRAY)

```
--------------------------------------------------------------------------------
SDO_GEOR_GRAYSCALE(SDO_NUMBER_ARRAY(10, 20, 30, 255), SDO_NUMBER_ARRAY(180, 210,
230, 250))
```
# 7.64 SDO\_GEOR.getGrayScaleTable

#### **Format**

SDO\_GEOR.getGrayScaleTable( georaster IN SDO\_GEORASTER, layerNumber IN NUMBER ) RETURN VARCHAR2;

## **Description**

Returns the grayscale mapping table for a layer in a GeoRaster object.

# **Note:**

GeoRaster does not perform operations using the grayscale mapping table in the current release.

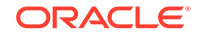

# **Parameters**

## **georaster**

GeoRaster object.

## **layerNumber**

Number of the layer for which to return the grayscale mapping table. A value of 0 (zero) indicates the object layer.

## **Usage Notes**

This function returns the name of a user-defined grayscale table. [SDO\\_GEOR\\_GRAYSCALE Object Type](#page-76-0) describes grayscale display.

To set the grayscale mapping table for a layer in a GeoRaster object, use the [SDO\\_GEOR.setGrayScaleTable](#page-386-0) procedure.

## **Examples**

The following example returns the grayscale mapping tables for layers 0, 1, 2, and 3 of the GeoRaster object (GEORASTER column) in the row with the GEORID column value of 4 in the GEORASTER\_TABLE table. (It refers to a table named GEORASTER TABLE, whose definition is presented after [Example 1-1](#page-39-0) in [Storage](#page-35-0) [Parameters.](#page-35-0) The output is reformatted for readability.)

```
SELECT substr(sdo_geor.getGrayScaleTable(georaster, 0),1,20) grayScaleTable0,
       substr(sdo_geor.getGrayScaleTable(georaster, 1),1,20) grayScaleTable1,
       substr(sdo_geor.getGrayScaleTable(georaster, 2),1,20) grayScaleTable2,
       substr(sdo_geor.getGrayScaleTable(georaster, 3),1,20) grayScaleTable3
  FROM georaster_table WHERE georid=4;
GRAYSCALETABLE0 GRAYSCALETABLE1 GRAYSCALETABLE2 GRAYSCALETABLE3
-------------------- -------------------- -------------------- -----------------
```
SCL0 SCL1 SCL2 SCL3

# 7.65 SDO\_GEOR.getHistogram

### **Format**

SDO\_GEOR.getHistogram( georaster IN SDO\_GEORASTER, layerNumber IN NUMBER ) RETURN SDO\_GEOR\_HISTOGRAM;

# **Description**

Returns the histogram for a layer in a GeoRaster object.

## **Parameters**

**georaster** GeoRaster object.

### **layerNumber**

Number of the layer for which to return the histogram. A value of 0 (zero) indicates the object layer.

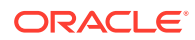

#### **Usage Notes**

This function returns an object of type SDO\_GEOR\_HISTOGRAM. [SDO\\_GEOR\\_HISTOGRAM Object Type](#page-74-0) describes this object type and briefly discusses histograms.

#### **Examples**

The following example returns the histogram for layer 1 of a 4-bit GeoRaster object in the GEORASTER TABLE table, whose definition is presented after [Example 1-1](#page-39-0) in [Storage Parameters](#page-35-0).

```
SELECT sdo_geor.getHistogram(georaster, 1) layer1
 FROM georaster_table WHERE georid=17;
```
LAYER1(CELLVALUE, COUNT)

```
--------------------------------------------------------------------------------
SDO_GEOR_HISTOGRAM(SDO_NUMBER_ARRAY(0, 1, 2, 3, 4, 5, 6, 7, 8, 9, 10, 11,12, 13,
  14, 15), SDO_NUMBER_ARRAY(10, 18, 10, 110, 200, 120, 130, 150, 160, 103, 106,
```

```
 190, 12, 17, 10, 5))
```
# 7.66 SDO\_GEOR.getHistogramTable

#### **Format**

```
SDO_GEOR.getHistogramTable(
     georaster IN SDO_GEORASTER, 
      layerNumber IN NUMBER 
      ) RETURN VARCHAR2;
```
#### **Description**

Returns the histogram table for a layer in a GeoRaster object.

# **Note:**

GeoRaster does not perform operations using the histogram table in the current release.

#### **Parameters**

### **georaster** GeoRaster object.

# **layerNumber**

Number of the layer for which to return the name of the histogram table. A value of 0 (zero) indicates the object layer.

#### **Usage Notes**

This function returns a user-defined histogram table. [SDO\\_GEOR\\_HISTOGRAM](#page-74-0) [Object Type](#page-74-0) briefly discusses histograms.

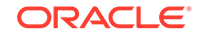

To set the name of the histogram table for a layer, use the [SDO\\_GEOR.setHistogramTable](#page-387-0) procedure.

#### **Examples**

The following example returns the histogram tables for layers 0 (the whole object), 1, 2, and 3 of the GeoRaster object (GEORASTER column) in the row with the GEORID column value of 4 in the GEORASTER\_TABLE table. (It refers to a table named GEORASTER\_TABLE, whose definition is presented after [Example 1-1](#page-39-0) in [Storage](#page-35-0) [Parameters.](#page-35-0) The output is reformatted for readability.)

```
SELECT substr(sdo_geor.getHistogramTable(georaster, 0),1,20) histogramTable0,
        substr(sdo_geor.getHistogramTable(georaster, 1),1,20) histogramTable1,
        substr(sdo_geor.getHistogramTable(georaster, 2),1,20) histogramTable2,
       substr(sdo qeor.getHistogramTable(georaster, 3),1,20) histogramTable3
 FROM georaster_table WHERE georid=4;
```
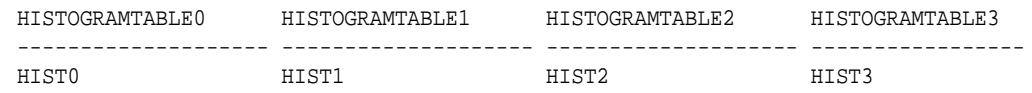

# 7.67 SDO\_GEOR.getID

### **Format**

```
SDO_GEOR.getID(
      georaster IN SDO_GEORASTER 
      ) RETURN VARCHAR2;
```
### **Description**

Returns the user-defined identifier value associated with a GeoRaster object.

#### **Parameters**

#### **georaster**

GeoRaster object.

### **Usage Notes**

To set a user-defined identifier value for a GeoRaster object, use the SDO GEOR.setID procedure.

### **Examples**

The following example returns the user-defined identifier values of the GeoRaster objects (GEORASTER column) in the GEORASTER\_TABLE table, whose definition is presented after [Example 1-1](#page-39-0) in [Storage Parameters](#page-35-0).

```
SELECT georid, substr(sdo_geor.getID(georaster),1,50) GEOR_ID
  FROM georaster table;
     GEORID GEOR_ID 
                      ---------- --------------------------------------------------
           2 TM_102
```
4 TM\_104

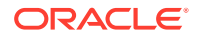

# 7.68 SDO\_GEOR.getInterleavingType

#### **Format**

```
SDO_GEOR.getInterleavingType(
      georaster IN SDO_GEORASTER 
      ) RETURN VARCHAR2;
```
#### **Description**

Returns the interleaving type for a GeoRaster object.

#### **Parameters**

#### **georaster** GeoRaster object.

#### **Usage Notes**

This function returns one of the following values: BSQ (band sequential), BIL (band interleaved by line), or BIP (band interleaved by pixel).

To change the interleaving type for a GeoRaster object, use the [SDO\\_GEOR.changeFormatCopy](#page-208-0) procedure, and use the interleaving keyword in the storageParam parameter string.

## **Examples**

The following example returns the cell depth, interleaving type, and blocking type of the GeoRaster object (GEORASTER column) in the row with the GEORID column value of 21 in the GEORASTER\_TABLE table, whose definition is presented after [Example 1-1](#page-39-0) in [Storage Parameters.](#page-35-0)

```
SELECT sdo_geor.getCellDepth(georaster) CellDepth,
       substr(sdo_geor.getInterleavingType(georaster),1,8) interleavingType,
       substr(sdo_geor.getBlockingType(georaster),1,8) blocking
  FROM georaster_table WHERE georid=21;
```
 CELLDEPTH INTERLEA BLOCKING ---------- -------- -------- 8 BSQ REGULAR

# 7.69 SDO\_GEOR.getJP2TileSize

### **Format**

```
SDO_GEOR.getJP2TileSize(
      georaster IN SDO_GEORASTER
      ) RETURN SDO_NUMBER_ARRAY;
```
### **Description**

Returns an array showing the size of tiles in the JPEG2000 compressed GeoRaster image, in row and column order.

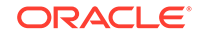

## **Parameters**

**georaster** GeoRaster object.

**Usage Notes**

If there is no tiling in the JPEG2000 compressed GeoRaster image, null is returned.

#### **Examples**

The following example returns the tile size in the JPEG2000 compressed GeoRaster object (GEORASTER column) in the row with the GEORID column value of 21 in the GEORASTER TABLE table, whose definition is presented after [Example 1-1](#page-39-0) in [Storage Parameters](#page-35-0).

```
SELECT sdo_geor.getJP2TileSize(georaster) JP2TileSize
   FROM georaster_table WHERE georid=21;
```

```
JP2TILESIZE
```
-------------------------------------------------------------------------------- SDO\_NUMBER\_ARRAY(350, 512)

# 7.70 SDO\_GEOR.getLayerDimension

### **Format**

```
SDO_GEOR.getLayerDimension(
      georaster IN SDO_GEORASTER 
      ) RETURN SDO_STRING_ARRAY;
```
### **Description**

Returns the dimension that is mapped as the logical layer dimension of a GeoRaster object.

#### **Parameters**

**georaster** GeoRaster object.

### **Usage Notes**

The **layer dimension** refers to the physical entity associated with the logical term *layer*. For the current release, the only supported layer dimension is BAND: that is, the logical concept *layer* is associated with the physical term *band*, as shown in [Figure 1-5](#page-43-0) in Bands Layers and Metadata. In this case, layers will be mapped to the BAND dimension, so that the first layer is band 0, the second layer is band 1, and so on.

### **Examples**

The following example returns the layer dimension of each GeoRaster object (GEORASTER column) in the GEORASTER\_TABLE table, whose definition is presented after [Example 1-1](#page-39-0) in [Storage Parameters](#page-35-0). (The output is reformatted for readability.)

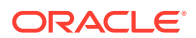

SELECT georid, sdo\_geor.getLayerDimension(georaster) FROM georaster\_table;

GEORID SDO\_GEOR.GETLAYERDIMENSION(GEORASTER)

```
---------- ------------------------------------------------------------------
```

```
 2 SDO_STRING_ARRAY('BAND')
 4 SDO_STRING_ARRAY('BAND')
```
# 7.71 SDO\_GEOR.getLayerID

#### **Format**

```
SDO_GEOR.getLayerID(
      georaster IN SDO_GEORASTER, 
      layerNumber IN NUMBER 
      ) RETURN VARCHAR2;
```
## **Description**

Returns the user-defined identifier value associated with a layer in a GeoRaster object.

**Parameters**

#### **georaster** GeoRaster object.

#### **layerNumber**

Number of the layer for which to return the user-defined identifier value. A value of 0 (zero) indicates the object layer.

### **Usage Notes**

To set a user-defined identifier value for a layer in a GeoRaster object, use the [SDO\\_GEOR.setLayerID](#page-389-0) procedure.

#### **Examples**

The following example returns the user-defined identifier values of layers 0, 1, 2, and 3 of the GeoRaster object (GEORASTER column) in the row with the GEORID column value of 4 in the GEORASTER\_TABLE table, whose definition is presented after [Example 1-1](#page-39-0) in [Storage Parameters.](#page-35-0)

```
SELECT substr(sdo_geor.getLayerID(georaster, 0),1,12) layerID0,
        substr(sdo_geor.getLayerID(georaster, 1),1,12) layerID1,
        substr(sdo_geor.getLayerID(georaster, 2),1,12) layerID2,
       substr(sdo_geor.getLayerID(georaster, 3),1,12) layerID3
 FROM georaster_table WHERE georid=4;
```
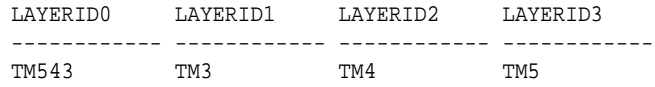

# 7.72 SDO\_GEOR.getLayerOrdinate

#### **Format**

SDO\_GEOR.getLayerOrdinate( georaster IN SDO\_GEORASTER,

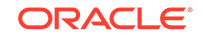

 layerNumber IN NUMBER ) RETURN NUMBER;

#### **Description**

Returns the band ordinate for a layer in a GeoRaster object.

#### **Parameters**

**georaster** GeoRaster object.

### **layerNumber**

Number of the layer for which to return the physical band ordinate. A value of 0 (zero) indicates the object layer.

#### **Usage Notes**

The returned number refers to the physical band that a layer (layerNumber parameter value) is associated with. For the current release, by default the associations are as shown in [Figure 1-5](#page-43-0) in Bands\_Layers\_ and Metadata: layer 1 is band 0, layer 2 is band 1, and so on.

To set the band ordinate value for a layer, use the [SDO\\_GEOR.setLayerOrdinate](#page-390-0) procedure.

#### **Examples**

The following example returns the band numbers associated with layers 0, 1, 2, and 3 of the GeoRaster object (GEORASTER column) in the row with the GEORID column value of 4 in the GEORASTER\_TABLE table, whose definition is presented after [Example 1-1](#page-39-0) in [Storage Parameters.](#page-35-0)

```
SELECT sdo_geor.getLayerOrdinate(georaster, 0) layerOrdinate0,
        sdo_geor.getLayerOrdinate(georaster, 1) layerOrdinate1,
        sdo_geor.getLayerOrdinate(georaster, 2) layerOrdinate2,
        sdo_geor.getLayerOrdinate(georaster, 3) layerOrdinate3
   FROM georaster_table WHERE georid=4;
```
LAYERORDINATE0 LAYERORDINATE1 LAYERORDINATE2 LAYERORDINATE3 -------------- -------------- -------------- --------------  $0$  1 2

# 7.73 SDO\_GEOR.getModelCoordinate

### **Format**

```
SDO_GEOR.getModelCoordinate(
    georaster IN SDO_GEORASTER,
     pyramidLevel IN NUMBER, 
     cellCoordinate IN SDO_NUMBER_ARRAY, 
     height IN NUMBER DEFAULT NULL, 
     ) RETURN SDO_GEOMETRY;
```
### or

```
SDO_GEOR.getModelCoordinate(
 georaster IN SDO_GEORASTER, 
 pyramidLevel IN NUMBER,
```
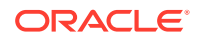

```
 cellCoordinate IN SDO_GEOMETRY, 
 modelCoordinate OUT SDO_GEOMETRY, 
height IN NUMBER DEFAULT NULL);
```
Returns a geometry associated with the specified cell (raster) coordinates at the specified pyramid level.

#### **Parameters**

## **georaster**

GeoRaster object.

### **pyramidLevel**

Pyramid level containing the cell specified in cellCoordinate.

### **cellCoordinate**

If the type is SDO\_NUMBER\_ARRAY, cellCoordinate is an array of two coordinates identifying the point in the cell coordinate system: the two coordinates are the row number and column number of the point. If the type is SDO\_GEOMETRY, cellCoordinate specifies a geometry in the cell coordinate system

## **modelCoordinate**

The output geometry.

### **height**

Number specifying the Z value for three-dimensional (X, Y, Z) georeferencing.

#### **Usage Notes**

SDO GEOR.getModelCoordinate has two formats:

- Use the first format (a function without the modelCoordinate parameter) to transform the location of a point in the GeoRaster object's raster space.
- Use the second format (a procedure with the modelCoordinate parameter) to transform a geometry in the raster space of the GeoRaster object. The conversion is done by converting the coordinates of each vertex of the input geometry. Use an appropriate input geometry so that the output geometry will be valid. For example, if the model coordinate system is geodetic, the input geometry should not contain any arcs.

Use SDO\_GEOR.getModelCoordinate to transform the location of a point on the GeoRaster object to the longitude and latitude coordinates of its associated point in the ground coordinate system.

If the GeoRaster object is georeferenced, the output geometry contains the coordinates in the model (ground) coordinate system. If the GeoRaster object is not georeferenced, the output geometry contains cell coordinates at the original image level.

If the GeoRaster object is georeferenced, the SDO\_SRID value of the output geometry is the same as the model SRID of the GeoRaster object.

Contrast SDO\_GEOR.getModelCoordinate with [SDO\\_GEOR.getCellCoordinate,](#page-277-0) which returns the coordinates in the cell (raster) coordinate system associated with the point at the specified model (ground) coordinates.

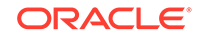

# **Examples**

The following example returns a point geometry object containing the model coordinates associated with cell coordinates (100,100) in a specified GeoRaster object. (It refers to a table named GEORASTER\_TABLE, whose definition is presented after [Example 1-1](#page-39-0) in [Storage Parameters.](#page-35-0))

```
SET NUMWIDTH 20
SELECT sdo_geor.getModelCoordinate(georaster, 0,
sdo_number_array(100,100)) mcoord
 FROM georaster table WHERE georid=4;
```
MCOORD(SDO\_GTYPE, SDO\_SRID, SDO\_POINT(X, Y, Z), SDO\_ELEM\_INFO, SDO\_ORDINATES) --------------------------------------------------------------------------------

SDO\_GEOMETRY(2001, 82394, SDO\_POINT\_TYPE(347.666315789474, 43274.9052631579, NUL L), NULL, NULL)

# 7.74 SDO\_GEOR.getModelCoordLocation

### **Format**

```
SDO_GEOR.getModelCoordLocation(
      georaster IN SDO_GEORASTER 
      ) RETURN VARCHAR2;
```
### **Description**

Returns the model coordinate location value for a GeoRaster object.

## **Parameters**

**georaster** GeoRaster object.

### **Usage Notes**

This function returns a null value if the GeoRaster object is not georeferenced or if the modelCoordinateLocation element is not specified in the SRS metadata. Otherwise, it returns the modelCoordinateLocation element value specified in the SRS metadata.

A null return value or a value of CENTER means that the cell coordinate system is center-based. A value of UPPERLEFT means that the cell coordinate system is based on the upper-left corner.

To set or delete the model coordinate location value for a GeoRaster object, use the [SDO\\_GEOR.setModelCoordLocation](#page-391-0) procedure.

For an explanation of georeferencing using GCPs, see [Ground Control Point \(GCP\)](#page-47-0) [Georeferencing Model.](#page-47-0)

### **Examples**

The following example returns the model coordinate location of a specified GeoRaster object.

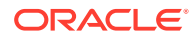

```
SELECT sdo_geor.getModelCoordLocation(georaster) modelCoordLocation
  FROM georaster_table
  WHERE georid = 1;
```
# 7.75 SDO\_GEOR.getModelSRID

#### **Format**

SDO\_GEOR.getModelSRID( georaster IN SDO\_GEORASTER ) RETURN NUMBER;

#### **Description**

Returns the coordinate system (SDO\_SRID value) associated with the model (ground) space for a GeoRaster object.

#### **Parameters**

# **georaster**

GeoRaster object.

### **Usage Notes**

This function returns a null value if no coordinate system is associated with the model space.

To set the coordinate system (SDO\_SRID value) associated with the model space, use the [SDO\\_GEOR.setModelSRID](#page-392-0) procedure.

### **Examples**

The following example returns the SDO\_SRID values associated with the GeoRaster objects (GEORASTER column) in the GEORASTER\_TABLE table, whose definition is presented after [Example 1-1](#page-39-0) in [Storage Parameters](#page-35-0).

SELECT georid, sdo\_geor.getModelSRID(georaster) SRID FROM georaster\_table;

 GEORID SRID ---------- ---------- 2 82394 4 82394

# 7.76 SDO\_GEOR.getNODATA

### **Format**

SDO\_GEOR.getNODATA( georaster IN SDO\_GEORASTER, layerNumber IN NUMBER ) RETURN SDO\_RANGE\_ARRAY;

### **Description**

Returns the values or value ranges that represent NODATA cells in a GeoRaster object (in ascending order, without duplicates).

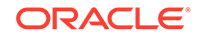

## **Parameters**

**georaster**

GeoRaster object.

## **layerNumber**

Layer number in the GeoRaster object. A value of 0 (zero) indicates the object layer.

# **Usage Notes**

Some cells of a GeoRaster object may have no meaningful value assigned or collected. Such cells contain a NODATA value are thus called NODATA cells, which means that those cells are not semantically defined. The application is responsible for defining the meaning or significance of cells identified as NODATA cells. For more information about NODATA values and value ranges, see [NODATA Values and Value](#page-53-0) [Ranges](#page-53-0).

This function returns all the NODATA values and value ranges associated with a specified raster layer of the specified GeoRaster object, in ascending order and in a compact form with duplicates eliminated. The set of NODATA values and value ranges associated with a sublayer ( $layerNumber > 0$ ) is always a superset of the values and value ranges of the object layer  $(1$  ayer Number = 0). The result for a sublayer is the combination of the NODATA metadata entries for the specified sublayer, the object layer, and any pre-release 11*g* NODATA metadata stored as part of the raster description information.

If the specified GeoRaster object or layer has more than one NODATA value, you must use the function format that returns an SDO\_RANGE\_ARRAY object. The SDO\_RANGE\_ARRAY type is described in [NODATA Values and Value Ranges](#page-53-0).

If this function returns a null value, it means that all cells of the GeoRaster object or of the specified layer are defined and have a meaningful cell value.

To specify the NODATA values for a GeoRaster object, use the [SDO\\_GEOR.addNODATA](#page-196-0) procedure.

# **Examples**

The following example returns the value to be used for NODATA cells in the GeoRaster objects (GEORASTER column) in table GEORASTER\_TABLE, whose definition is presented after [Example 1-1](#page-39-0) in [Storage Parameters.](#page-35-0)

SELECT SDO\_GEOR.getNODATA(georaster, 0) NODATA FROM georaster\_table WHERE georid=0;

NODATA ------------ SDO\_RANGE\_ARRAY(SDO\_RANGE(5,7))

# 7.77 SDO\_GEOR.getPyramidMaxLevel

# **Format**

SDO\_GEOR.getPyramidMaxLevel( georaster IN SDO\_GEORASTER ) RETURN NUMBER;

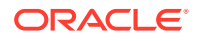

Returns the level number of the top pyramid of a GeoRaster object.

**Parameters**

**georaster** GeoRaster object.

**Usage Notes**

For information about pyramids, see [Pyramids.](#page-50-0)

#### **Examples**

The following example returns the pyramid type and level number of the top pyramid for the GeoRaster object (GEORASTER column) in the row with an GEORID column value of 21 in the GEORASTER\_TABLE table, whose definition is presented after [Example 1-1](#page-39-0) in [Storage Parameters.](#page-35-0)

```
SELECT substr(sdo_geor.getPyramidType(georaster),1,10) pyramidType,
       sdo_geor.getPyramidMaxLevel(georaster) maxLevel
  FROM georaster_table WHERE georid=21;
```
PYRAMIDTYP MAXLEVEL ---------- ---------- DECREASE 3

# 7.78 SDO\_GEOR.getPyramidType

### **Format**

```
SDO_GEOR.getPyramidType(
      georaster IN SDO_GEORASTER 
      ) RETURN VARCHAR2;
```
# **Description**

Returns the pyramid type for a GeoRaster object.

#### **Parameters**

### **georaster** GeoRaster object.

### **Usage Notes**

The pyramid type can be NONE (no pyramids) or DECREASE.

For information about pyramids, see [Pyramids.](#page-50-0)

#### **Examples**

The following example returns the pyramid type and level number of the top pyramid for the GeoRaster object (GEORASTER column) in the row with an GEORID column value of 21 in the GEORASTER\_TABLE table, whose definition is presented after [Example 1-1](#page-39-0) in [Storage Parameters.](#page-35-0)

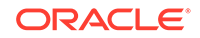

```
SELECT substr(sdo_geor.getPyramidType(georaster),1,10) pyramidType,
       sdo_geor.getPyramidMaxLevel(georaster) maxLevel
  FROM georaster_table WHERE georid=21;
```
PYRAMIDTYP MAXLEVEL ---------- ---------- DECREASE 3

# 7.79 SDO\_GEOR.getRasterBlockLocator

### **Format**

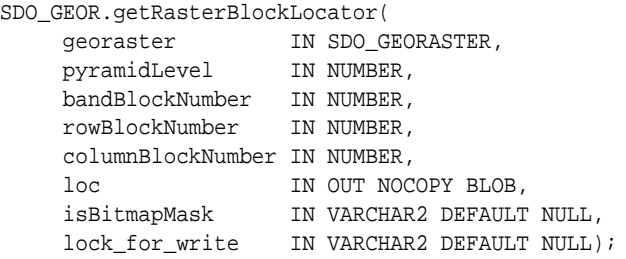

#### or

```
SDO_GEOR.qetRasterBlockLocator(
 georaster IN SDO_GEORASTER, 
 pyramidLevel IN NUMBER, 
 rowNumber IN NUMBER, 
 colNumber IN NUMBER, 
     bandNumber IN NUMBER, 
    offset OUT NUMBER,<br>
loc IN OUT NOCC
     loc IN OUT NOCOPY BLOB, 
     isBitmapMask IN VARCHAR2 DEFAULT NULL, 
     lock_for_write IN VARCHAR2 DEFAULT NULL);
```
# or

```
SDO_GEOR.getRasterBlockLocator(
    georaster IN SDO_GEORASTER,
     pyramidLevel IN NUMBER, 
     ptGeom IN SDO_GEOMETRY, 
     layerNumber IN NUMBER, 
    offset OUT NUMBER,
     loc IN OUT NOCOPY BLOB, 
     isBitmapMask IN VARCHAR2 DEFAULT NULL, 
     lock_for_write IN VARCHAR2 DEFAULT NULL);
```
# **Description**

This procedure has three formats:

- The first listed format returns the LOB locator of a raster block by specifying the pyramidLevel, bandBlockNumber, rowBlockNumber, and columnBlockNumber parameters.
- The second and third listed formats return the LOB locator of a raster block that contains a specific single cell and the offset of the cell within the raster block. The specific single cell is identified by the pyramidLevel, rowNumber, columnNumber, and bandNumber parameters or by a point geometry parameter (ptGeom) in either the cell coordinate space or the model coordinate space.

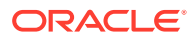

## **Parameters**

**georaster** GeoRaster object.

**pyramidLevel** Pyramid level of the block.

**bandBlockNumber** Band number of the block.

**bandNumber** Band number of the cell.

**rowBlockNumber** Row number of the block.

**rowNumber** Row number of the cell.

**columnBlockNumber** Column number of the block.

**columnNumber** Column number of the cell.

**ptGeom**

Point geometry that locates the cell.

## **layerNumber**

Number of the logical layer that contains the cell whose value is to be returned. (As mentioned in Bands Layers and Metadata, the logical layer number is the physical band ordinate number plus 1.

## **offset**

Output parameter to contain the offset (in bytes) of the cell inside the raster block that is located. If the raster block is compressed, it always refers to the offset of the cell in the decompressed version of the block.

**loc**

LOB locator.

#### **isBitmapMask**

The string TRUE specifies that a bitmap mask block will be accessed; the string FALSE specifies that a regular raster block will be accessed. If you do not specify this parameter, a regular raster block will be accessed. For an explanation of bitmap masks, see [Bitmap Masks](#page-52-0).

## **lockForWrite**

The string TRUE locks the row in the raster data table so that other users cannot lock or update that row until the current transaction ends; the string FALSE does not lock the row in the raster data table. If you do not specify this parameter, the row is not locked.

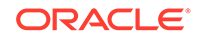

## **Usage Notes**

This procedure gets the raster block locator (and for some formats, the offset) using the specified parameters. The LOB locator is not opened, and no data is read or processed. You should use standard LOB operations to open and close the LOB locator and to read data from and write data to the LOB locator.

To ensure that data is read or written correctly, you must understand the physical storage of the raster data (described in [GeoRaster Physical Storage\)](#page-31-0), and you must compress and decompress the raster data as needed.

For information about LOB locators, see *Oracle Database SecureFiles and Large Objects Developer's Guide*.

## **Examples**

The following example gets the LOB locators of two raster blocks, the first a regular raster block and the second a bitmap mask block. Both calls to the SDO\_GEOR.getRasterBlockLocator procedure lock the row in the raster data table.

#### DECLARE

```
 gr sdo_georaster;
   lb blob;
   offset number;
BEGIN
  select georaster into gr from georaster_table where georid=1;
   sdo_geor.getRasterBlockLocator(gr, 0, 0, 0, 0, offset,lb, null, 'TRUE');
   sdo_geor.getRasterBlockLocator(gr, 0, 0, 0, 0, offset,lb, 'TRUE', 'TRUE');
END;
/
```
# 7.80 SDO\_GEOR.getRasterBlocks

### **Format**

```
SDO_GEOR.getRasterBlocks(
      georaster IN SDO_GEORASTER, 
      pyramidLevel IN NUMBER, 
      window IN SDO_NUMBER_ARRAY 
      ) RETURN SDO_RASTERSET;
or
```

```
SDO_GEOR.getRasterBlocks(
     georaster IN SDO_GEORASTER, 
     pyramidLevel IN NUMBER, 
     window IN SDO_GEOMETRY 
      ) RETURN SDO_RASTERSET;
```
# **Description**

Returns an object of the SDO\_RASTERSET collection type that identifies all blocks of a specified pyramid level that have any spatial interaction with a specified window.

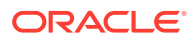

# **Parameters**

#### **georaster**

GeoRaster object.

#### **pyramidLevel**

Pyramid level from which to return the blocks that have any spatial interaction with the specified window.

#### **window**

Window from which to return the blocks that are in pyramidLevel. The data type can be SDO\_NUMBER\_ARRAY or SDO\_GEOMETRY. If the data type is SDO\_NUMBER\_ARRAY, the parameter identifies the upper-left (row, column) and lower-right (row, column) coordinates of a rectangular window, and raster space is assumed. If the data type is SDO\_GEOMETRY, see the Usage Notes for SDO\_SRID requirements.

#### **Usage Notes**

The SDO\_RASTERSET collection type is described in [SDO\\_RASTERSET Collection](#page-77-0) [Type.](#page-77-0)

If the window parameter data type is SDO\_GEOMETRY, the SDO\_SRID value must be one of the following:

- Null, to specify raster space
- A value from the SRID column of the MDSYS.CS\_SRS table

If the SDO\_SRID values for the window parameter geometry and the model space are different, the window parameter geometry is automatically transformed to the coordinate system of the model space before the operation is performed. (Raster space and model space are explained in [GeoRaster Data Model](#page-26-0).)

## **Examples**

The following example returns a collection set that identifies all raster blocks that have any spatial interaction with the specified window. (It refers to a table named GEORASTER TABLE, whose definition is presented after [Example 1-1](#page-39-0) in [Storage](#page-35-0) [Parameters.](#page-35-0))

#### DECLARE

```
 gr sdo_georaster;
  ds sdo_rasterset;
BEGIN
  SELECT georaster INTO gr FROM georaster_table WHERE georid=2;
 ds := sdo qeor.qetRasterBlocks(qr, 0, sdo number array(11,65,192,244));
 COMMIT;
END;
/
```
# 7.81 SDO\_GEOR.getRasterData

### **Format**

```
SDO_GEOR.getRasterData(
     georaster IN SDO_GEORASTER, 
     pyramidLevel IN NUMBER,
```
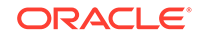

 rasterBlob IN OUT NOCOPY BLOB, storageParam IN VARCHAR2 DEFAULT NULL, bgValues IN SDO\_NUMBER\_ARRAY DEFAULT NULL);

### **Description**

Creates a single BLOB object that contains all raster data of the input GeoRaster object at the specified pyramid level.

## **Parameters**

## **georaster**

GeoRaster object.

# **pyramidLevel**

Pyramid level for which to perform the operation.

# **rasterBlob**

BLOB object to hold the result.

# **storageParam**

A string specifying storage parameters to be applied in creating rasterBlob. The only storageParam keywords supported for this procedure are celldepth, compression, interleaving, and quality; all other keywords are ignored. Storage parameters are explained in [Storage Parameters.](#page-35-0)

If storageParam is null or not specified, the cell depth, interleaving, and compression type (and compression quality, if applicable) are the same as for the input GeoRaster object.

# **bgValues**

Background values for filling sparse data. The number of elements in the SDO\_NUMBER\_ARRAY object must be either one (same filling value used for all bands) or the band dimension size (a different filling value for each band, respectively). For example,  $SD_$  NUMBER  $ARARY(1,5,10)$  fills the first band with 1, the second band with 5, and the third band with 10. The default bgValues are zero (0). This parameter is useful when the source has empty raster blocks (see [Empty Raster](#page-41-0) [Blocks](#page-41-0)). If this parameter is not specified, any cells that are derived from an empty raster block are filled with the value 0 in the output BLOB.

# **Usage Notes**

If the GeoRaster object is blocked, the mosaic of all blocks of the specified pyramid level is returned.

After the procedure completes, the rasterBlob object contains the cell (pixel) data without tiling.

You can specify compression even if the input GeoRaster object is not compressed or is compressed in a different format from what you specify in the storageParam parameter. To have decompressed output for a compressed input GeoRaster object, specify compression=NONE in the storageParam parameter. For information about GeoRaster compression and decompression, see [Compression and Decompression.](#page-54-0)

# **Examples**

The following example creates a BLOB object, using full-format baseline JPEG (JPEG-F) compression, with all raster data from the GeoRaster object whose ID value is

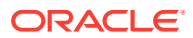

2 in the GEORASTER\_TABLE table. The definition of this table is presented after [Example 1-1](#page-39-0) in [Storage Parameters.](#page-35-0)

```
DECLARE
  gr sdo_georaster;
  lb blob;
BEGIN
  SELECT georaster INTO gr FROM georaster_table WHERE georid=2;
  dbms_lob.createTemporary(lb, FALSE);
  sdo_geor.getRasterData(gr, 0, lb, 'compress=JPEG-F');
  dbms_lob.freeTemporary(lb);
END;
/
```
# 7.82 SDO\_GEOR.getRasterRange

#### **Format**

SDO\_GEOR.getRasterRange( georaster IN SDO\_GEORASTER, layerNumber IN NUMBER DEFAULT 0 ) RETURN SDO\_NUMBER\_ARRAY;

#### **Description**

Computes and returns the minimum and maximum cell values of a specified layer of a GeoRaster object or of the GeoRaster object itself (the object layer).

#### **Parameters**

**georaster** GeoRaster object.

### **layerNumber**

Number of the layer for which to return the range of cell values. A value of 0 (zero, the default) indicates the object layer. (As mentioned in [Bands\\_ Layers\\_ and Metadata](#page-42-0), the logical layer number is the physical band number plus 1.)

### **Usage Notes**

This function goes through all cell values of a specified layer of a GeoRaster object, and returns an SDO\_NUMBER\_ARRAY object with two values: the minimum and maximum cell values.

If the GeoRaster object already has statistical metadata generated, you can call the [SDO\\_GEOR.getStatistics](#page-329-0) function to quickly retrieve the minimum and maximum values directly for the raster range.

For information about bands and layers, see [Bands\\_ Layers\\_ and Metadata.](#page-42-0)

## **Examples**

The following example computes and returns the raster range for the whole GeoRaster object.

```
DECLARE
  gr sdo_georaster;
  range sdo_number_array;
BEGIN
```
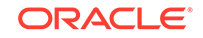

```
 select georaster into gr from georaster_table where georid=1;
  range:=sdo_geor.getRasterRange(gr, 0);
END;
/
```
# 7.83 SDO\_GEOR.getRasterSubset

### **Format**

```
SDO_GEOR.getRasterSubset(
     georaster IN SDO_GEORASTER, 
     pyramidLevel IN NUMBER, 
     window IN SDO_NUMBER_ARRAY, 
     bandNumbers IN VARCHAR2, 
     rasterBlob IN OUT NOCOPY BLOB, 
      storageParam IN VARCHAR2 DEFAULT NULL, 
     bgValues IN SDO_NUMBER_ARRAY DEFAULT NULL);
```
## or

```
SDO_GEOR.getRasterSubset(
      georaster IN SDO_GEORASTER, 
      pyramidLevel IN NUMBER, 
      inWindow IN SDO_NUMBER_ARRAY, 
      bandNumbers IN VARCHAR2, 
      rasterBlob IN OUT NOCOPY BLOB, 
      outWindow OUT SDO_NUMBER_ARRAY, 
      storageParam IN VARCHAR2 DEFAULT NULL, 
      bgValues IN SDO_NUMBER_ARRAY DEFAULT NULL);
```
### or

```
SDO_GEOR.getRasterSubset(
```

```
 georaster IN SDO_GEORASTER, 
 pyramidLevel IN NUMBER, 
window IN SDO_GEOMETRY,
 layerNumbers IN VARCHAR2, 
 rasterBlob IN OUT NOCOPY BLOB, 
 storageParam IN VARCHAR2 DEFAULT NULL, 
 bgValues IN SDO_NUMBER_ARRAY DEFAULT NULL, 
 polygonClip IN VARCHAR2 DEFAULT NULL);
```
# or

```
SDO_GEOR.getRasterSubset(
      georaster IN SDO_GEORASTER, 
      pyramidLevel IN NUMBER, 
      inWindow IN SDO_GEOMETRY, 
      layerNumbers IN VARCHAR2, 
      rasterBlob IN OUT NOCOPY BLOB, 
      outWindow OUT SDO_NUMBER_ARRAY, 
      storageParam IN VARCHAR2 DEFAULT NULL, 
      bgValues IN SDO_NUMBER_ARRAY DEFAULT NULL, 
      polygonClip IN VARCHAR2 DEFAULT NULL);
```
# or

SDO\_GEOR.getRasterSubset( georaster IN SDO\_GEORASTER, pyramidLevel IN NUMBER,

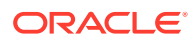

```
 inWindow IN SDO_NUMBER_ARRAY, 
 bandNumbers IN VARCHAR2, 
 rasterData IN OUT SDO_NUMBER_ARRAY, 
 outWindow OUT SDO_NUMBER_ARRAY, 
 storageParam IN VARCHAR2 DEFAULT NULL, 
bgValues IN SDO NUMBER ARRAY DEFAULT NULL);
```
#### or

```
SDO_GEOR.getRasterSubset(
    georaster IN SDO_GEORASTER, 
     pyramidLevel IN NUMBER, 
     inWindow IN SDO_GEOMETRY, 
     layerNumbers IN VARCHAR2, 
     rasterData IN OUT SDO_NUMBER_ARRAY, 
     outWindow OUT SDO_NUMBER_ARRAY, 
     storageParam IN VARCHAR2 DEFAULT NULL, 
     bgValues IN SDO_NUMBER_ARRAY DEFAULT NULL, 
     polygonClip IN VARCHAR2 DEFAULT NULL);
```
### or

```
FUNCTION SDO_GEOR.getRasterSubset(
     georaster IN SDO_GEORASTER, 
     pyramidLevel IN NUMBER DEFAULT 0, 
      inWindow IN SDO_GEOMETRY DEFAULT NULL, 
     layerNumber IN NUMBER DEFAULT 1, 
     pointPolygon IN NUMBER DEFAULT 1, 
     bgValues IN SDO_NUMBER_ARRAY DEFAULT NULL, 
     polygonClip IN VARCHAR2 DEFAULT NULL
RETURN SDO_GEOR_CELL_TABLE PIPELINED);
```
# **Description**

The procedure formats create a single BLOB object or a single SDO\_NUMBER\_ARRAY object containing all cells of a specified pyramid level that are inside or on the boundary of either a specified rectangular window or polygon geometry object. The function format returns a nested table that holds the cell value, pyramid, row, column, layer, and area or point geometry of all cells inside and touching the specified window.

# **Parameters**

### **georaster**

GeoRaster object.

# **pyramidLevel**

Pyramid level on which to perform the operation.

# **window, inWindow**

A rectangular window or a polygon geometry object from which to crop the cells. If the data type is SDO\_NUMBER\_ARRAY, the parameter identifies the upper-left (row, column) and lower-right (row, column) coordinates of a rectangular window, and raster space is assumed. If the data type is SDO\_GEOMETRY and the polygonClip value is FALSE, the MBR of the geometry object is used as the window; if the data type is SDO\_GEOMETRY and the polygonClip value is TRUE, the polygon geometry object (if valid) is used as the window. If the data type is SDO\_GEOMETRY, see also the Usage Notes for SDO\_SRID requirements.

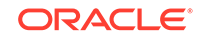

If window or inWindow is of type SDO\_NUMBER\_ARRAY, use the bandNumbers parameter to specify one or more band numbers; if window or inWindow is of type SDO\_GEOMETRY, use the layerNumbers parameter to specify one or more layer numbers.

## **layerNumbers**

A string identifying the logical layer numbers on which the operation or operations are to be performed. Use commas to delimit the values, and a hyphen to indicate a range (for example, 2-4 for layers 2, 3, and 4). If you specify a null value for this parameter, the operation or operations are performed on all layers.

## **layerNumber**

For the function format, the layer number on which to perform the operation. The default value is 1.

# **bandNumbers**

A string identifying the physical band numbers on which the operation or operations are to be performed. Use commas to delimit the values, and a hyphen to indicate a range (for example, 1-3 for bands 1, 2, and 3). If you specify a null value for this parameter, the operation or operations are performed on all bands.

## **rasterBlob**

BLOB object to hold the result (the mosaicked raster subset) of the operation. It must exist or have been initialized before the operation.

### **rasterData**

SDO\_NUMBER\_ARRAY object to hold the result (the mosaicked raster subset) of the operation.

(Note: The upper limit of element numbers in an SDO\_NUMBER\_ARRAY object is 1048576.)

# **outWindow**

An SDO\_NUMBER\_ARRAY object identifying the coordinates of the upper-left and lower-right corners of the output window in the cell space.

# **storageParam**

A string specifying storage parameters to be applied in creating rasterBlob. The only supported storageParam keywords supported for this procedure are celldepth, compression, interleaving, and quality; all other keywords are ignored. Storage parameters are explained in [Storage Parameters](#page-35-0).

If storageParam is null or not specified, the cell depth, interleaving, and compression type (and compression quality, if applicable) are the same as for the input GeoRaster object.

### **pointPolygon**

If 0, the function returns a boundary polygon geometry for each cell; if 1 (the default), the function returns the central point geometry for each cell.

# **bgValues**

Background values for filling sparse data. The number of elements in the SDO\_NUMBER\_ARRAY object must be either one (same filling value used for all bands) or the band dimension size (a different filling value for each band, respectively). For example,  $SDO$  NUMBER ARRAY(1,5,10) fills the first band with 1, the second band with 5, and the third band with 10. The default bgValues are zero (0).

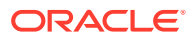

This parameter is useful when the source has empty raster blocks and the output window intersects any empty raster blocks (see [Empty Raster Blocks](#page-41-0)). If this parameter is not specified, any cells in the output window that are derived from an empty raster block are filled with the value 0 in the output BLOB.

### **polygonClip**

The string TRUE causes the window or inWindow geometry object to be used for the subset operation; the string FALSE or a null value causes the MBR (minimum bounding rectangle) of the window or inWindow geometry object to be used for the subset operation.

### **Usage Notes**

This subprogram has several procedure formats and a function format. The procedure format to use depends whether the input window is specified as a geometry object or as the upper-left and lower-right corners of a box, whether the result of the operation is a BLOB or SDO\_NUMEBR\_ARRAY object, and on whether the outWindow parameter is used to return the coordinates of the output window.

If the window or inWindow parameter data type is SDO\_GEOMETRY, the SDO\_SRID value must be one of the following:

- Null, to specify raster space
- A value from the SRID column of the MDSYS.CS SRS table

If the SDO SRID values for the window parameter geometry and the model space are different, the window parameter geometry is automatically transformed to the coordinate system of the model space before the operation is performed. (Raster space and model space are explained in [GeoRaster Data Model](#page-26-0).)

If the window or inWindow parameter specifies a geodetic MBR, it cannot cross the date line meridian. For information about geodetic MBRs, see *Oracle Spatial and Graph Developer's Guide*.

After the procedure completes, the rasterBLOB parameter contains the cell (pixel) data in the cropped window without tiling. The cropped window is the overlapping portion of the specified window of interest and the source GeoRaster object's spatial extent. If the outWindow parameter is specified, after the procedure completes it contains the coordinates of the cropped window in the cell space.

The BLOB has no padding, except when the cell depth is less than 8 bits and the total number of bits needed for the output cannot be divided by 8; in these cases, unlike normal padding, only the last byte of the result is padded with 0 (zeros) for the trailing bits.

If polygonClip is TRUE, and if this procedure creates a rectangular image subset but the geometry is not a rectangle, check the validity of the inWindow geometry object with the function SDO\_GEOM.VALIDATE\_GEOMETRY\_WITH\_CONTEXT. For an invalid geometry, this procedure operates as if the polygonClip value is FALSE or a null value.

You can specify compression even if the input GeoRaster object is not compressed or is compressed in a different format from what you specify in the storageParam parameter. To have decompressed output for a compressed input GeoRaster object, specify compression=NONE in the storageParam parameter. For information about GeoRaster compression and decompression, see [Compression and Decompression.](#page-54-0)

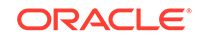

If you want to get a subset and reproject it to another coordinate system, do not use this procedure, but instead use the [SDO\\_GEOR.reproject](#page-358-0) procedure using a format that includes the rasterBlob parameter, so that this BLOB holds the desired subset.

The SDO\_GEOR\_CELL\_TABLE type for the result of the function format has the following definition:

SDO\_GEOR\_CELL\_TABLE TABLE OF MDSYS.SDO\_GEOR\_CELL

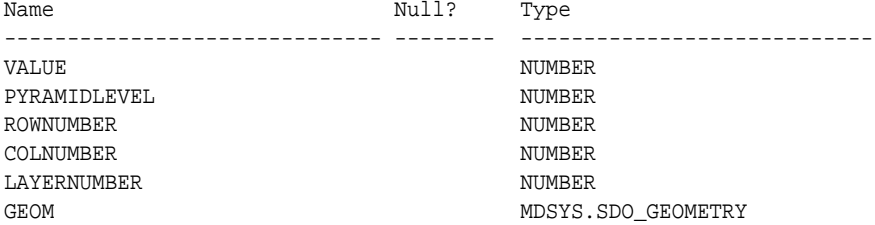

#### **Examples**

The following two examples retrieve raster data of a specified pyramid level inside a specified window into a BLOB object and an SDO\_NUMBER\_ARRAY object. (They refer to the GEORASTER\_TABLE table, whose definition is presented after [Example 1-1](#page-39-0) in [Storage Parameters.](#page-35-0))

```
DECLARE
   gr sdo_georaster;
   lb blob;
  win sdo_number_array;
BEGIN
   SELECT georaster INTO gr FROM georaster_table WHERE georid=4;
   dbms_lob.createTemporary(lb, TRUE);
  win := sdo_number_array(-21,100,100,200);
  sdo_geor.getRasterSubset(gr, 0, win, null, lb);
  dbms_lob.freeTemporary(lb);
END;
/
DECLARE
  gr sdo_georaster;
  data sdo_number_array;
  win sdo_number_array;
BEGIN
  SELECT georaster INTO gr FROM georaster_table WHERE georid=4;
 win := sdo_number_array(-21,100,100,200);
   sdo_geor.getRasterSubset(gr, 0, win, null, data);
END;
/
```
The following example demonstrates how to get the window for the cropping.

```
DECLARE
   gr sdo_georaster;
   lb blob;
  win1 sdo_geometry;
  win2 sdo_number_array;
BEGIN
  SELECT georaster INTO gr FROM georaster table WHERE georid=4;
   dbms_lob.createTemporary(lb, TRUE);
  win1 := sdo_geometry(2003,82263,null,sdo_elem_info_array(1,1003,3),
                        sdo_ordinate_array(1828466,646447,1823400,642512));
   sdo_geor.getRasterSubset(gr, 0, win1, '1-3', lb, win2, 'compression=NONE');
```

```
 dbms_lob.freeTemporary(lb);
   IF win2 IS NOT NULL THEN
     dbms_output.put_line('output window: (' || win2(1) || ',' ||
                            win2(2) || ',' || win2(3) || ',' || win2(4) || ')');
  END IF;
END;
/
```
The following example demonstrates how to do clipping while querying a subset using a polygon.

```
DECLARE
  gr sdo_georaster;
  lb blob;
 win1 sdo qeometry;
  win2 sdo_number_array;
BEGIN
  dbms_lob.createTemporary(lb, TRUE);
  SELECT georaster INTO gr FROM rstpoly_table WHERE georid=1;
   -- querying/clipping polygon
 win1 := sdo\_geometry(2003, 26986, null, sdo\_elem_info\_array(1,1003,1), sdo_ordinate_array(237040, 897924, 
                                     237013.3, 897831.6,
                                     237129, 897840,
                                     237182.5, 897785.5, 
                                     237239.9, 897902.7,
                                     237223, 897954,
                                     237133, 897899,
                                     237040, 897924));
   sdo_geor.getRasterSubset(gr, 0, win1, '1-3', 
                             lb, win2, NULL, NULL, 'TRUE');
   -- Then work on the resulting subset stored in lb.
END;
/
```
# 7.84 SDO\_GEOR.getScaling

### **Format**

```
SDO_GEOR.getScaling(
     georaster IN SDO_GEORASTER, 
      layerNumber IN NUMBER 
      ) RETURN SDO_NUMBER_ARRAY;
```
### **Description**

Returns the coefficients of the scaling function for a layer of a GeoRaster object.

# **Note:**

GeoRaster does not perform operations using the scaling function in the current release.

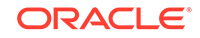

## **Parameters**

**georaster**

GeoRaster object.

## **layerNumber**

Number of the layer for which to return the coefficients. A value of 0 (zero) indicates the object layer.

# **Usage Notes**

The scaling function is as follows:

value =  $(a_0 + a_1 *$  cellvalue) /  $(b_0 + b_1 *$  cellvalue)

The order of the coefficients is:  $a_0$ ,  $a_1$ ,  $b_0$ ,  $b_1$ .

# **Examples**

The following example returns the scaling coefficients for layer number 0 (the whole object) of a specified GeoRaster object in a table named GEORASTER\_TABLE, whose definition is presented after [Example 1-1](#page-39-0) in [Storage Parameters.](#page-35-0) It scales original value range 0.0 to 1000.0 to be in the range 0.0 to 250.0.

SELECT sdo\_geor.getScaling(georaster, 0) FROM georaster\_table WHERE georid=0;

```
SDO_GEOR.GETSCALING(GEORASTER,0)
```

```
--------------------------------------------------------------------------------
SDO_NUMBER_ARRAY(0.0, 0.25, 1, 0.0)
```
# 7.85 SDO\_GEOR.getSourceInfo

# **Format**

```
SDO_GEOR.getSourceInfo(
      georaster IN OUT SDO_GEORASTER, 
      ) RETURN SDO_STRING2_ARRAY;
```
# **Description**

Gets the source information for a GeoRaster object.

### **Parameters**

**georaster** GeoRaster object.

**Usage Notes**

This function returns the source information stored in the <sourceInfo> element in the metadata for the GeoRaster object (described in [GeoRaster Metadata XML Schema\)](#page-560-0).

The SDO\_STRING2\_ARRAY type is defined as VARRAY(2147483647) OF VARCHAR2(4096).

To replace or delete source information, use the [SDO\\_GEOR.setSourceInfo](#page-397-0) procedure. To add source information, use the [SDO\\_GEOR.addSourceInfo](#page-198-0) procedure.

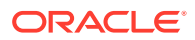
## <span id="page-324-0"></span>**Examples**

The following example sets and adds some source information for a specified GeoRaster object, and then retrieves the information.

```
declare
 gr sdo_georaster;
begin
select georaster into gr from georaster table where georid=1 for update;
 sdo_geor.setSourceInfo(gr, 'Copyright (c) 2002, 2007, Oracle Corporation.');
 sdo_geor.addSourceInfo(gr, 'All rights reserved.');
 update georaster_table set georaster=gr where georid=1;
end;
/
select * from table(select sdo_geor.getSourceInfo(georaster) from 
georaster_table where id=1);
```
#### COLUMN\_VALUE

```
--------------------------------------------------------------------------------
Copyright (c) 2002, 2007, Oracle Corporation.
All rights reserved.
```
# 7.86 SDO\_GEOR.getSpatialDimNumber

#### **Format**

```
SDO_GEOR.getSpatialDimNumber(
      georaster IN SDO_GEORASTER 
      ) RETURN NUMBER;
```
## **Description**

Returns the number of spatial dimensions of a GeoRaster object.

#### **Parameters**

## **georaster** GeoRaster object.

#### **Usage Notes**

For the current release, this function always returns 2.

To return the number of cells in each spatial dimension of a GeoRaster object, use the SDO GEOR.getSpatialDimSizes function.

#### **Examples**

The following example returns the GEORID column value, the number of spatial dimensions, and the number of cells in each spatial dimension for the GeoRaster objects in the table named GEORASTER\_TABLE, whose definition is presented after [Example 1-1](#page-39-0) in [Storage Parameters.](#page-35-0) (The output is reformatted for readability.)

```
SELECT georid, sdo_geor.getSpatialDimNumber(georaster) spatialDim,
            sdo_geor.getSpatialDimSizes(georaster) spatialDimSizes
   FROM georaster_table;
```
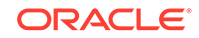

<span id="page-325-0"></span> GEORID SPATIALDIM SPATIALDIMSIZES ---------- ---------- -------------------------------------------------------- 0 2 SDO\_NUMBER\_ARRAY(1024, 1024) 1 2 SDO\_NUMBER\_ARRAY(384, 251) 2 2 SDO\_NUMBER\_ARRAY(512, 512) 4 2 SDO\_NUMBER\_ARRAY(512, 512) 11 2 SDO\_NUMBER\_ARRAY(7957, 5828)

# 7.87 SDO\_GEOR.getSpatialDimSizes

## **Format**

SDO\_GEOR.getSpatialDimSizes( georaster IN SDO\_GEORASTER ) RETURN SDO\_NUMBER\_ARRAY;

## **Description**

Returns the number of cells in each spatial dimension of a GeoRaster object.

**Parameters**

**georaster** GeoRaster object.

**Usage Notes**

To return the number of spatial dimensions for a GeoRaster object, use the SDO GEOR.getSpatialDimNumber function.

## **Examples**

The following example returns the spatial dimension sizes and the number of bands for a GeoRaster object. (It refers to a table named GEORASTER\_TABLE, whose definition is presented after [Example 1-1](#page-39-0) in [Storage Parameters.](#page-35-0) The output is reformatted for readability.)

```
SELECT sdo_geor.getSpatialDimSizes(georaster) spatialDimSizes,
       sdo_geor.getBandDimSize(georaster) bandDimSize
  FROM georaster_table WHERE georid=21;
SPATIALDIMSIZES BANDDIMSIZE
-------------------------- -----------
SDO_NUMBER_ARRAY(512, 512) 1
```
# 7.88 SDO\_GEOR.getSpatialResolutions

## **Format**

SDO\_GEOR.getSpatialResolutions( georaster IN SDO\_GEORASTER ) RETURN SDO\_NUMBER\_ARRAY;

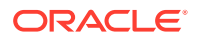

## **Description**

Returns the spatial resolution value along each spatial dimension of a GeoRaster object.

#### **Parameters**

**georaster** GeoRaster object.

## **Usage Notes**

Each value indicates the number of units of measurement associated with the data area represented by that spatial dimension of a pixel. For example, if the spatial resolution values are (10,10) and the unit of measurement for the ground data is meters, each pixel represents an area of 10 meters by 10 meters.

The spatial resolutions may be inconsistent with the georeferencing information, especially when the GeoRaster object is not georectified. You can use the [SDO\\_GEOR.setSpatialResolutions](#page-399-0) procedure to set the spatial resolutions to be the average resolutions for an image or the resolutions when the data was collected. In this case, georeferencing information should be used for precise measurement.

## **Examples**

The following example returns the spatial resolution values along the column and row (X and Y) dimensions of a GeoRaster object. (It refers to a table named GEORASTER\_TABLE, whose definition is presented after [Example 1-1](#page-39-0) in [Storage](#page-35-0) [Parameters.](#page-35-0))

SELECT sdo qeor.getSpatialResolutions(georaster) spatialResolution FROM georaster\_table WHERE georid=42;

#### SPATIALRESOLUTION

```
--------------------------------------------------------------------------------
SDO_NUMBER_ARRAY(28.5, 28.5)
```
# 7.89 SDO\_GEOR.getSpectralResolution

## **Format**

```
SDO_GEOR.getSpectralResolution(
      georaster IN SDO_GEORASTER 
      ) RETURN NUMBER;
```
## **Description**

Returns the spectral resolution of a GeoRaster object if it is a hyperspectral or multiband image.

## **Parameters**

**georaster** GeoRaster object.

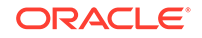

## **Usage Notes**

Taken together, the spectral unit and spectral resolution identify the wavelength interval for a band. For example, if the spectral resolution value is 2 and the spectral unit value is MILLIMETER, the wavelength interval for a band is 2 millimeters.

To set the spectral resolution for a GeoRaster object, use the [SDO\\_GEOR.setSpectralResolution](#page-400-0) procedure.

## **Examples**

The following example returns the spectral unit and spectral resolution for all spatially referenced GeoRaster objects (GEORASTER column) in the GEORASTER\_TABLE table, whose definition is presented after [Example 1-1](#page-39-0) in [Storage Parameters.](#page-35-0)

```
SELECT georid, substr(sdo_geor.getSpectralUnit(georaster),1,20) spectralUnit,
                sdo_geor.getSpectralResolution(georaster) spectralResolution
  FROM georaster_table
  WHERE sdo_geor.isSpatialReferenced(georaster)='TRUE';
   GEORID SPECTRALUNIT SPECTRALRESOLUTION
 ---------- -------------------- ------------------
```
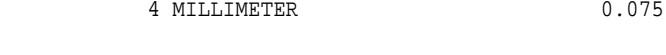

# 7.90 SDO\_GEOR.getSpectralUnit

## **Format**

SDO\_GEOR.getSpectralUnit( georaster IN SDO\_GEORASTER ) RETURN VARCHAR2;

# **Description**

Returns the unit of measurement for identifying the wavelength interval for a band.

## **Parameters**

**georaster** GeoRaster object.

## **Usage Notes**

This function can return one of the following values: METER, MILLIMETER, MICROMETER, NANOMETER.

Taken together, the spectral unit and spectral resolution identify the wavelength interval for a band. For example, if the spectral resolution value is 2 and the spectral unit value is MILLIMETER, the wavelength interval for a band is 2 millimeters.

To set the spectral unit for a GeoRaster object, use the [SDO\\_GEOR.setSpectralUnit](#page-401-0) procedure.

# **Examples**

The following example returns the spectral unit and spectral resolution for all spatially referenced GeoRaster objects (GEORASTER column) in the GEORASTER\_TABLE table, whose definition is presented after [Example 1-1](#page-39-0) in [Storage Parameters.](#page-35-0)

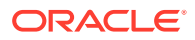

SELECT georid, substr(sdo\_geor.getSpectralUnit(georaster),1,20) spectralUnit, sdo\_geor.getSpectralResolution(georaster) spectralResolution FROM georaster\_table WHERE sdo\_geor.isSpatialReferenced(georaster)='TRUE';

GEORID SPECTRALUNIT SPECTRALRESOLUTION ---------- -------------------- ------------------ 4 MILLIMETER 0.075

# 7.91 SDO\_GEOR.getSRS

#### **Format**

```
SDO_GEOR.getSRS(
      georaster IN SDO_GEORASTER 
      ) RETURN SDO_GEOR_SRS;
```
**Description**

Returns an object of type SDO\_GEOR\_SRS containing information related to the spatial referencing of a GeoRaster object.

#### **Parameters**

**georaster** GeoRaster object.

**Usage Notes**

The SDO\_GEOR\_SRS object type is described in [SDO\\_GEOR\\_SRS Object Type](#page-77-0).

## **Examples**

The following example returns information related to the spatial referencing of all spatially referenced GeoRaster objects (GEORASTER column) in the GEORASTER\_TABLE table, whose definition is presented after [Example 1-1](#page-39-0) in [Storage Parameters](#page-35-0).

```
SELECT georid, sdo_geor.getSRS(georaster) SRS 
  FROM georaster_table
  WHERE sdo_geor.isSpatialReferenced(georaster)='TRUE';
    GEORID
----------
SRS(ISREFERENCED, ISRECTIFIED, ISORTHORECTIFIED, SRID, SPATIALRESOLUTION, SPATIA
--------------------------------------------------------------------------------
          4
SDO_GEOR_SRS('TRUE', 'TRUE', NULL, 82262, SDO_NUMBER_ARRAY(28.5, 28.5), NULL, NU
LL, 0, 0, 0, 0, 0, 1, 1, 1, 1, 1, NULL, NULL, NULL, SDO_NUMBER_ARRAY(1, 2, 1, 3,
 32631.5614, 0, -.03508772), SDO_NUMBER_ARRAY(1, 0, 0, 1, 1), SDO_NUMBER_ARRAY(1
, 2, 1, 3, -7894.7544, .035087719, 0), SDO_NUMBER_ARRAY(1, 0, 0, 1, 1) , NULL, 
NULL, NULL, NULL, NULL)
```
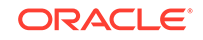

# 7.92 SDO\_GEOR.getStatistics

## **Format**

```
SDO_GEOR.getStatistics(
     georaster IN SDO_GEORASTER, 
     layerNumber IN NUMBER 
     ) RETURN SDO_NUMBER_ARRAY;
```
## **Description**

Returns statistical data associated with a layer.

**Parameters**

**georaster** GeoRaster object.

## **layerNumber**

Number of the layer for which to return the statistics. A value of 0 (zero) indicates the object layer.

## **Usage Notes**

This function returns statistical data described by the <statisticDatasetType> element in the GeoRaster metadata XML schema, which is described in [GeoRaster](#page-560-0) [Metadata XML Schema](#page-560-0). The function returns an array with the following values: MIN, MAX, MEAN, MEDIAN, MODEVALUE, and STD.

To set the statistical data associated with a layer, use the [SDO\\_GEOR.setStatistics](#page-405-0) procedure.

# **Examples**

The following example returns statistical data for layer 1 of a GeoRaster object. (It refers to a table named GEORASTER\_TABLE, whose definition is presented after [Example 1-1](#page-39-0) in [Storage Parameters.](#page-35-0))

```
SELECT sdo_geor.getStatistics(georaster, 1) layer1
FROM georaster_table WHERE georid=4;
```
LAYER1

-------------------------------------------------------------------------------- SDO\_NUMBER\_ARRAY(0, 255, 100, 127, 95, 25)

# 7.93 SDO\_GEOR.getTotalLayerNumber

# **Format**

SDO\_GEOR.getTotalLayerNumber( georaster IN SDO\_GEORASTER ) RETURN NUMBER;

# **Description**

Returns the total number of layers in a GeoRaster object.

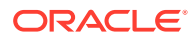

## **Parameters**

**georaster** GeoRaster object.

**Usage Notes**

For information about layers, see Bands Layers and Metadata.

#### **Examples**

The following example returns the total number of layers in each GeoRaster object (GEORASTER column) in the GEORASTER\_TABLE table, whose definition is presented after [Example 1-1](#page-39-0) in [Storage Parameters](#page-35-0).

```
SELECT georid, sdo_geor.getTotalLayerNumber(georaster) totalLayerNumber
  FROM georaster_table;
```
 GEORID TOTALLAYERNUMBER ---------- ---------------- 2 1 4 3

# 7.94 SDO\_GEOR.getULTCoordinate

#### **Format**

SDO\_GEOR.getULTCoordinate( georaster IN SDO\_GEORASTER ) RETURN SDO\_NUMBER\_ARRAY ;

#### **Description**

Returns the cell coordinates of the upper-left corner of a GeoRaster object.

#### **Parameters**

## **georaster**

GeoRaster object.

#### **Usage Notes**

This function returns two or three numbers. If it returns two numbers, they are row and column ordinates. If it returns three numbers, they are row, column, and band ordinates.

#### **Examples**

The following example returns the row, column, and band ordinates for the upper-left corner of a GeoRaster object. (It refers to a table named GEORASTER\_TABLE, whose definition is presented after [Example 1-1](#page-39-0) in [Storage Parameters.](#page-35-0))

SELECT sdo\_geor.getULTCoordinate(georaster) FROM georaster\_table WHERE georid=23;

SDO\_GEOR.GETULTCOORDINATE(GEORASTER) --------------------------------------------------------------------------------

SDO\_NUMBER\_ARRAY(256, 0, 0)

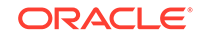

# 7.95 SDO\_GEOR.getVAT

# **Format**

```
SDO_GEOR.getVAT(
     georaster IN SDO_GEORASTER, 
      layerNumber IN NUMBER 
      ) RETURN VARCHAR2;
```
#### **Description**

Returns the name of the value attribute table (VAT) associated with a layer of a GeoRaster object.

#### **Parameters**

**georaster** GeoRaster object.

#### **layerNumber**

Number of the layer for which to return the VAT. A value of 0 (zero) indicates the object layer.

#### **Usage Notes**

For more information about value attribute tables, see [Geographic Information](#page-25-0) [Systems](#page-25-0).

To set the name of the value attribute table to be associated with a layer of a GeoRaster object, use the [SDO\\_GEOR.setVAT](#page-408-0) procedure.

## **Examples**

The following example returns the value attribute tables for layers 0, 1, 2, and 3 of the GeoRaster objects (GEORASTER column) in the row with the GEORID column value of 4 in the GEORASTER\_TABLE table. (It refers to a table named GEORASTER\_TABLE, whose definition is presented after [Example 1-1](#page-39-0) in [Storage](#page-35-0) [Parameters.](#page-35-0) The output is reformatted for readability.)

SELECT substr(sdo\_geor.getVAT(georaster, 0),1,20) vatTable0, substr(sdo\_geor.getVAT(georaster, 1),1,20) vatTable1, substr(sdo\_geor.getVAT(georaster, 2),1,20) vatTable2, substr(sdo\_geor.getVAT(georaster, 3),1,20) vatTable3 FROM georaster\_table WHERE georid=4;

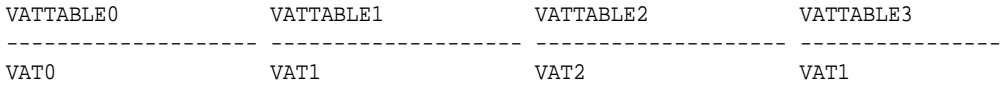

# 7.96 SDO\_GEOR.getVersion

## **Format**

SDO\_GEOR.getVersion( georaster IN SDO\_GEORASTER ) RETURN VARCHAR2;

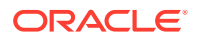

## **Description**

Returns the user-specified version of a GeoRaster object.

**Parameters**

**georaster** GeoRaster object.

**Usage Notes**

The version returned is in the format *major-version.minor-version*.

To set the user-specified version of a GeoRaster object, use the [SDO\\_GEOR.setVersion](#page-409-0) procedure.

#### **Examples**

The following example returns the user-specified version of the GeoRaster objects (GEORASTER column) in the GEORASTER\_TABLE table, whose definition is presented after [Example 1-1](#page-39-0) in [Storage Parameters](#page-35-0). (The output is reformatted for readability.)

SELECT georid, sdo\_geor.getVersion(georaster) version FROM georaster\_table;

 GEORID VERSION ---------- -------------------------------------------------------------------- 2 10.1 4 9i.2

# 7.97 SDO\_GEOR.hasBitmapMask

#### **Format**

```
SDO_GEOR.hasBitmapMask(
 georaster IN SDO_GEORASTER, 
 layerNumber IN NUMBER 
     ) RETURN VARCHAR2;
```
#### **Description**

Checks if a GeoRaster object or layer has an associated bitmap mask.

## **Parameters**

**georaster** GeoRaster object.

## **layerNumber**

Number of the layer to check. A value of 0 (zero) indicates the object layer.

#### **Usage Notes**

This function returns the string TRUE if the GeoRaster object or layer has an associated bitmap mask, or FALSE if it does not have an associated bitmap mask.

For an explanation of bitmap masks, see [Bitmap Masks.](#page-52-0)

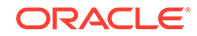

# **Examples**

The following example checks if layers 0 through 4 of a specified GeoRaster object have associated bitmap masks.

```
SELECT substr(sdo_geor.hasBitmapMask(georaster,0),1,12) BM0,
        substr(sdo_geor.hasBitmapMask(georaster,1),1,12) BM1,
        substr(sdo_geor.hasBitmapMask(georaster,2),1,12) BM2,
      substr(sdo qeor.hasBitmapMask(qeoraster,3),1,12) BM3
  FROM georaster_table WHERE georid=0;
```
# 7.98 SDO\_GEOR.hasGrayScale

## **Format**

```
SDO_GEOR.hasGrayScale(
      georaster IN SDO_GEORASTER, 
      layerNumber IN NUMBER 
      ) RETURN VARCHAR2;
```
## **Description**

Checks if a layer of a GeoRaster object has grayscale information.

## **Parameters**

**georaster** GeoRaster object.

# **layerNumber**

Number of the layer to check. A value of 0 (zero) indicates the object layer.

# **Usage Notes**

This function returns the string TRUE if the layer has grayscale information, or FALSE if the layer does not use grayscale representation. [SDO\\_GEOR\\_GRAYSCALE Object](#page-76-0) [Type](#page-76-0) describes grayscale display.

If the layer has grayscale information, you can get and set the grayscale mappings and the grayscale mapping table name. See the following: [SDO\\_GEOR.getGrayScale](#page-297-0) and [SDO\\_GEOR.getGrayScaleTable](#page-298-0) functions, and [SDO\\_GEOR.setGrayScale](#page-384-0) and [SDO\\_GEOR.setGrayScaleTable](#page-386-0) procedures.

# **Examples**

The following example checks if layers 0 and 1 of a specified GeoRaster object (GEORASTER column) have grayscale information. (It refers to a table named GEORASTER\_TABLE, whose definition is presented after [Example 1-1](#page-39-0) in [Storage](#page-35-0) [Parameters.](#page-35-0))

```
SELECT substr(sdo_geor.hasGrayScale(georaster, 0),1,15) hasGrayScale0,
       substr(sdo_geor.hasGrayScale(georaster, 1),1,15) hasGrayScale1
 FROM georaster_table WHERE georid=4;
HASGRAYSCALE0 HASGRAYSCALE1
--------------- ---------------
TRUE FALSE
```
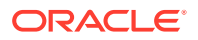

# 7.99 SDO\_GEOR.hasNODATAMask

## **Format**

SDO\_GEOR.hasNODATAMask( georaster IN SDO\_GEORASTER, layerNumber IN NUMBER ) RETURN VARCHAR2;

#### **Description**

Checks if a GeoRaster object or layer has an associated NODATA bitmap mask.

#### **Parameters**

**georaster** GeoRaster object.

## **layerNumber**

Number of the layer to check. A value of 0 (zero) indicates the object layer.

#### **Usage Notes**

This function returns the string TRUE if the GeoRaster object or layer has an associated NODATA bitmap mask, or FALSE if it does not have an associated NODATA bitmap mask.

For an explanation of bitmap masks, see [Bitmap Masks.](#page-52-0)

## **Examples**

The following example checks if layers 0 through 4 of a specified GeoRaster object have associated NODATA bitmap masks.

```
SELECT substr(sdo_geor.hasNODATAMask(georaster,0),1,12) BM0,
        substr(sdo_geor.hasNODATAMask(georaster,1),1,12) BM1,
        substr(sdo_geor.hasNODATAMask(georaster,2),1,12) BM2,
        substr(sdo_geor.hasNODATAMask(georaster,3),1,12) BM3
  FROM georaster_table WHERE georid=0;
```
# 7.100 SDO\_GEOR.hasPseudoColor

## **Format**

```
SDO_GEOR.hasPseudoColor(
      georaster IN SDO_GEORASTER, 
      layerNumber IN NUMBER 
      ) RETURN VARCHAR2;
```
## **Description**

Checks if a layer of a GeoRaster object has pseudocolor information.

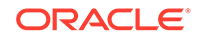

## **Parameters**

**georaster** GeoRaster object.

## **layerNumber**

Number of the layer to check. A value of 0 (zero) indicates the object layer.

## **Usage Notes**

This function returns the string TRUE if the layer has pseudocolor information, or FALSE if the layer does not have pseudocolor information (that is, does not use pseudocolor representation). [SDO\\_GEOR\\_COLORMAP Object Type](#page-75-0) describes colormaps and pseudocolor display.

If the layer has pseudocolor information, you can get and set the colormap and colormap table name. See the following: [SDO\\_GEOR.getColorMap](#page-284-0) and [SDO\\_GEOR.getColorMapTable](#page-286-0) functions, and [SDO\\_GEOR.setColorMap](#page-371-0) and SDO GEOR.setColorMapTable procedures.

## **Examples**

The following example checks if layers 0 and 1 of a specified GeoRaster object (GEORASTER column) have pseudocolor information. (It refers to a table named GEORASTER\_TABLE, whose definition is presented after [Example 1-1](#page-39-0) in [Storage](#page-35-0) [Parameters.](#page-35-0))

```
SELECT substr(sdo_geor.hasPseudoColor(georaster, 0),1,15) hasPseudoColor0,
        substr(sdo_geor.hasPseudoColor(georaster, 1),1,15) hasPseudoColor1
  FROM georaster_table WHERE georid=4;
```
HASPSEUDOCOLOR0 HASPSEUDOCOLOR1 --------------- --------------- FALSE TRUE

# 7.101 SDO\_GEOR.importFrom

## **Format**

```
SDO_GEOR.importFrom(
     georaster IN OUT SDO_GEORASTER, 
    storageParam IN VARCHAR2,
     r_sourceFormat IN VARCHAR2, 
     r_sourceType IN VARCHAR2, 
     r_sourceName IN VARCHAR2, 
     h_sourceFormat IN VARCHAR2 DEFAULT NULL, 
     h_sourceType IN VARCHAR2 DEFAULT NULL, 
    h_sourceName IN VARCHAR2 DEFAULT NULL);
```
## or

```
SDO_GEOR.importFrom(
     georaster IN OUT SDO_GEORASTER, 
    storageParam IN VARCHAR2,
     r_sourceFormat IN VARCHAR2, 
     r_sourceBLOB IN BLOB, 
     h_sourceFormat IN VARCHAR2 DEFAULT NULL, 
    h_sourceCLOB IN CLOB DEFAULT NULL);
```
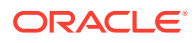

## **Description**

Imports an image file or BLOB object into a GeoRaster object stored in the database.

## **Parameters**

## **georaster**

GeoRaster object to hold the result of the operation.

## **storageParam**

String containing storage parameters. The format and usage are as explained in [Storage Parameters](#page-35-0). Currently, the keywords supported for this operation are:

- blocking: (See the explanation in [Table 1-1](#page-36-0) in [Storage Parameters.](#page-35-0))
- blocksize: (See the explanation in [Table 1-1](#page-36-0) in [Storage Parameters](#page-35-0).)
- compression: (See the explanation in [Table 1-1](#page-36-0) in [Storage Parameters](#page-35-0).) The default value is NONE, which causes the raw data to be loaded without any compression.
- quality: (See the explanation in [Table 1-1](#page-36-0) in [Storage Parameters.](#page-35-0))
- raster: TRUE (the default) causes the raster image data in a GeoTIFF format file to be loaded along with the georeferencing information; FALSE causes only the georeferencing information to be loaded from the GeoTIFF format file, without the raster image data, into an existing GeoRaster object.
- spatialExtent: FALSE (the default) causes a spatial extent not to be generated; TRUE causes a spatial extent to be generated if the SRID is nonzero and matches the SRID of any existing spatial extent index.
- srid: Coordinate system SRID numeric value, identifying an optional backup SRID, relevant when loading a GeoTIFF format file. This SRID value is used if the GeoTIFF configuration values do not match any SRID values recognized by Oracle Spatial and Graph.

# **r\_sourceFormat**

Raster source format. Must be one of the following: TIFF, GIF, BMP, GeoTIFF, or PNG. (JPEG is not supported for this procedure; however, you can use the client-side GeoRaster loader tool, described in [GeoRaster Tools: Viewer\\_ Loader\\_ Exporter](#page-63-0), to import a JPEG file.)

## **r\_sourceType**

Type of source for the import operation. Must be FILE.

## **r\_sourceName**

Source file name (with full path specification) if  $r$  sourceType is FILE. If you are using this procedure only to load the world file into an existing GeoRaster object, specify a null value for this parameter.

## **r\_sourceBLOB**

Raster source object of type BLOB.

# **h\_sourceFormat**

Geoheader source format. Must be WORLDFILE.

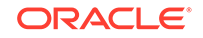

# **h\_sourceType**

Geoheader type of source for the import operation. Must be FILE.

# **h\_sourceName**

Geoheader source file name (with full path specification) if h\_sourceType is FILE., and optionally an SRID value. To specify the SRID value, add it after the file name, separated by a comma. Example: '/mypath/mydir/worldfile.tfw,82934' (UNIX or Linux) or 'C:\mypath\mydir\worldfile.tfw,82934' (Windows)

# **h\_sourceCLOB**

Geoheader source as an object of type CLOB.

# **Usage Notes**

For information about using this procedure or the GeoRaster loader tool to load raster data, see [Loading Raster Data.](#page-91-0)

If you receive an "insufficient memory" error when loading a very large image, see [Reformatting the Source Raster Before Loading](#page-93-0).

When loading an image into a GeoRaster database, you should always specify a block size, and it should generally be 512x512 or larger.

Specify values for the parameters with names that start with *r\_* and *h\_* only if the raster image and the geoheader are in separate files or objects.

This procedure can load an ESRI world file from a file or from a CLOB object.

This procedure does not support JPEG as a source file format. You can use the client-side GeoRaster loader tool, described in [GeoRaster Tools: Viewer\\_ Loader\\_](#page-63-0) [Exporter,](#page-63-0) to import a JPEG file.

The GeoTIFF PixelIsArea raster space is equivalent to the GeoRaster upperleftbased cell coordinate system. An import from GeoTIFF is always to the GeoRaster center-based cell coordinate system, with a half-pixel adjustment of the affine transformation if the GeoTIFF file is specified in PixelIsArea raster space.

To load GeoTIFF images with the SDO\_GEOR.importFrom procedure, you will need the xtiff-jai.jar and geotiff-jai.jar libraries. For more information about these GeoTIFF libraries, see [Georeferencing GeoRaster Objects.](#page-95-0)

This procedure does not support raster data that has a cell depth value of 2BIT or source multiband raster data with BIL and BSQ interleaving types.

The imported GeoRaster object has the BIP interleaving type.

Before this procedure is called, the calling user and the MDSYS user must have read permission on the files to be imported or the directory that contains the files. The following example (run as user SYSTEM) grants read permission on a file to users HERMAN and MDSYS:

```
call dbms_java.grant_permission('HERMAN','SYS:java.io.FilePermission',
   '/mydirectory/myimages/img1.tif', 'read' );
call dbms_java.grant_permission('MDSYS','SYS:java.io.FilePermission',
   '/mydirectory/myimages/img1.tif', 'read' );
```
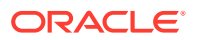

## **Examples**

The following example initializes an empty GeoRaster object into which an external image in TIFF format is to be imported, and then imports the image. The example grants the necessary permissions at the beginning and revokes them at the end.

```
connect / as sysdba
call dbms_java.grant_permission('HERMAN','SYS:java.io.FilePermission',
   '/mydirectory/myimages/img1.tif', 'read' );
call dbms_java.grant_permission('MDSYS','SYS:java.io.FilePermission',
   '/mydirectory/myimages/img1.tif', 'read' );
connect herman/<password>
DECLARE 
   geor SDO_GEORASTER;
BEGIN 
-- Initialize an empty GeoRaster object into which the external image
-- is to be imported. 
INSERT INTO georaster_table
    values( 1, 'TIFF', sdo_geor.init('rdt_1') ); 
-- Import the TIFF image. 
SELECT georaster INTO geor FROM georaster table
   WHERE georid = 1 FOR UPDATE;
sdo_geor.importFrom(geor, 'blocking=OPTIMALPADDING,blocksize=(512,512,3)', 
'TIFF', 'file', 
    '/mydirectory/myimages/img1.tif'); 
UPDATE georaster_table SET georaster = geor WHERE georid = 1; 
COMMIT;
END;/
connect / as sysdba
call dbms_java.revoke_permission('HERMAN','SYS:java.io.FilePermission',
   '/mydirectory/myimages/img1.tif', 'read' );
call dbms_java.revoke_permission('MDSYS','SYS:java.io.FilePermission',
```

```
 '/mydirectory/myimages/img1.tif', 'read' );
```
# The following example imports images from a BLOB and an ESRI world file from a CLOB.

```
CREATE TABLE blob_table (blob_col BLOB, blobid NUMBER unique, clob_col CLOB);
INSERT INTO blob_table VALUES (empty_blob(), 1, null);
INSERT INTO blob_table VALUES (empty_blob(), 2, empty_clob());
COMMIT;
DECLARE
  geor1 SDO_GEORASTER;
  lobd1 BLOB;
  lobd2 CLOB;
  fileName VARCHAR2(1024);
  file BFILE;
  wfile BFILE;
  wfname VARCHAR2(1024);
   amt INTEGER;
   amt1 INTEGER;
```
BEGIN

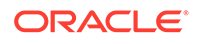

```
-- Import BLOB into GeoRaster object.
-- First, if appropriate, load an existing image file into a BLOB object. 
EXECUTE IMMEDIATE 'CREATE DIRECTORY blob_test_one AS '''/xyz'''';
fileName := '/parrot.tif';
file := BFILENAME('BLOB_TEST_ONE', fileName);
wfname := '/parrot.tfw';
wfile := BFILENAME('BLOB_TEST_ONE', wfname);
SELECT clob_col into lobd2 from blob_table WHERE blobid = 2 for update;
SELECT blob_col into lobd1 from blob_table WHERE blobid = 2 for update;
dbms_lob.fileopen(file, dbms_lob.file_readonly);
dbms_lob.fileopen(wfile, dbms_lob.file_readonly);
amt1 := dbms\_lob.getLength(wfile);dbms_lob.loadfromfile(lobd1, file, amt);
dbms_lob.loadfromfile(lobd2, wfile, amt1);
COMMTT;
dbms lob.fileclose(file);
dbms_lob.fileclose(wfile);
-- Then, import this BLOB into a GeoRaster object.
SELECT georaster INTO geor1 from georaster_table WHERE georid = 14 for update;
sdo_geor.importFrom(geor1,'', 'TIFF', lobd1, 'WORLDFILE', lobd2);
sdo_geor.setModelSRID(geor1, 82394);
UPDATE georaster_table SET georaster = geor1 WHERE georid = 14;
COMMIT; 
END;
/
```
# 7.102 SDO\_GEOR.init

#### **Format**

```
SDO_GEOR.init(
     rasterDataTable IN VARCHAR2 DEFAULT NULL, 
     rasterID IN NUMBER DEFAULT NULL 
      ) RETURN SDO_GEORASTER;
```
## **Description**

Initializes an empty GeoRaster object, which must then be registered n the xxx\_SDO\_GEOR\_SYSDATA views (see the Usage Notes).

## **Parameters**

## **rasterDataTable**

Name of the object table of type SDO\_RASTER that stores the cell data blocks. Must not contain spaces, period separators, or mixed-case letters in a quoted string; the name is always converted to uppercase when stored in an SDO\_GEORASTER object. The RDT should be in the same schema as its associated GeoRaster table. If you do not specify this parameter, GeoRaster generates a unique table name to be used for the raster data table. If you specify this parameter and the table already exists but is not an object table of type SDO\_RASTER, an exception is raised.

#### **rasterID**

Number that uniquely identifies the blocks of this GeoRaster object in its raster data table. If you do not specify this parameter, a unique sequence number is generated for the ID.

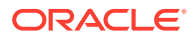

## **Usage Notes**

After initializing the empty GeoRaster object and before performing any operations on the object, you must register it in the xxx\_SDO\_GEOR\_SYSDATA views by inserting the empty GeoRaster object into a GeoRaster table. (The xxx\_SDO\_GEOR\_SYSDATA views are described in [GeoRaster System Data Views](#page-82-0) [\(xxx\\_SDO\\_GEOR\\_SYSDATA\).](#page-82-0) GeoRaster operations are described in [GeoRaster](#page-86-0) [Database Creation and Management](#page-86-0) and [GeoRaster Data Query and Manipulation](#page-111-0).)

This function returns an empty SDO\_GEORASTER object with its rasterDataTable and rasterID attributes set. All other attributes of the SDO\_GEORASTER object are null.

This function does not require that the specified raster data table exist. However, the table must exist before any data can be inserted into it, and you must create the table.

If a table has multiple GeoRaster object columns, and if for each column you plan to call the SDO\_GEOR.init or [SDO\\_GEOR.createBlank](#page-214-0) function with identical parameter values that contain a null rasterDataTable or rasterID parameter value, do not try to use the SDO\_GEOR.init or [SDO\\_GEOR.createBlank](#page-214-0) function on all such columns with a single INSERT or UPDATE statement. For example, assuming a table named LSAT TABLE containing the columns (georid NUMBER, type VARCHAR2(32), image\_date VARCHAR2(32), image\_15m SDO\_GEORASTER, image\_30m SDO\_GEORASTER, image\_60m SDO\_GEORASTER), do *not* use a statement like the following:

```
INSERT INTO lsat_table VALUES(1, 'L1G', '2004-02-25',
   sdo_geor.init('RDT_1'), sdo_geor.init('RDT_1'),
   sdo_geor.init('RDT_1'));
```
Instead, in cases such as this, do either of the following:

• Always specify a rasterID parameter value when calling the function. The following example specifies raster ID values of 1, 2, and 3 for the GeoRaster objects being inserted into the last three columns:

```
INSERT INTO lsat_table VALUES(1, 'L1G', '2004-02-25',
   sdo_geor.init('RDT_1', 1), sdo_geor.init('RDT_1', 2),
   sdo_geor.init('RDT_1', 3));
```
Use the function with only one GeoRaster object with each INSERT or UPDATE statement. The following example inserts a row initializing one GeoRaster object column and specifying the other two as null, and then updates the row twice to initialize the second and third GeoRaster object columns:

```
INSERT INTO lsat_table VALUES(1, 'L1G', '2004-02-25',
 sdo qeor.init('RDT 1'), null, null);
UPDATE lsat_table SET image_30m = sdo_geor.init('RDT_1') 
  WHERE georid = 1;
UPDATE lsat_table SET image_60m = sdo_geor.init('RDT_1') 
 WHERE georid = 1;
```
## **Examples**

The following example inserts an initialized GeoRaster object into the GEORASTER\_TABLE table. The raster data table associated with the GeoRaster object is RDT\_1. (The GEORASTER\_TABLE table definition is presented after [Example 1-1](#page-39-0) in [Storage Parameters.](#page-35-0))

ORACLE

```
INSERT INTO georaster_table (georid, georaster)
  VALUES (1, sdo_geor.init('RDT_1'));
```
# 7.103 SDO\_GEOR.isBlank

## **Format**

```
SDO_GEOR.isBlank(
      georaster IN SDO_GEORASTER 
      ) RETURN VARCHAR2;
```
## **Description**

Returns the string TRUE if the GeoRaster object is a blank GeoRaster object, or FALSE if the GeoRaster object is not a blank GeoRaster object.

**Parameters**

**georaster** GeoRaster object.

#### **Usage Notes**

In a blank GeoRaster object, all cells have the same cell value.

To change the cell value of an existing blank GeoRaster object, use the [SDO\\_GEOR.setBlankCellValue](#page-370-0) procedure. To return the cell value of a specified GeoRaster object, use the [SDO\\_GEOR.getBlankCellValue](#page-275-0) function.

## **Examples**

The following example determines whether or not each GeoRaster object in the GEORASTER column of the GEORASTER\_TABLE table is a blank GeoRaster object. (The GEORASTER\_TABLE table definition is presented after [Example 1-1](#page-39-0) in [Storage](#page-35-0) [Parameters.](#page-35-0))

```
SELECT georid, substr(sdo_geor.isBlank(georaster),1,7) isBlank
   FROM georaster_table;
```
 GEORID ISBLANK ---------- ------- 2 FALSE 4 FALSE

# 7.104 SDO\_GEOR.isOrthoRectified

## **Format**

```
SDO_GEOR.isOrthoRectified(
      georaster IN SDO_GEORASTER 
      ) RETURN VARCHAR2;
```
## **Description**

Returns the string TRUE if the GeoRaster object is identified as orthorectified, or FALSE if the GeoRaster object is not identified as orthorectified.

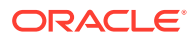

## **Parameters**

**georaster** GeoRaster object.

**Usage Notes**

This function checks the GeoRaster metadata for the object to see if it is specified as orthorectified. It does not check if the object is actually orthorectified. Users are responsible for validating the GeoRaster object and ensuring that orthorectification is performed.

To specify that a GeoRaster object is orthorectified, use the [SDO\\_GEOR.setOrthoRectified](#page-394-0) procedure.

#### **Examples**

The following example checks if the GeoRaster objects (GEORASTER column) in the GEORASTER\_TABLE table are specified as spatially referenced, rectified, and orthorectified. (The GEORASTER\_TABLE table definition is presented after [Example 1-1](#page-39-0) in [Storage Parameters.](#page-35-0))

```
SELECT georid, substr(sdo_geor.isSpatialReferenced(georaster),1,20)
              isSpatialReferenced,
            substr(sdo_geor.isRectified(georaster),1,20) isRectified,
            substr(sdo_geor.isOrthoRectified(georaster),1,20) isOrthoRectified
  FROM georaster_table;
```
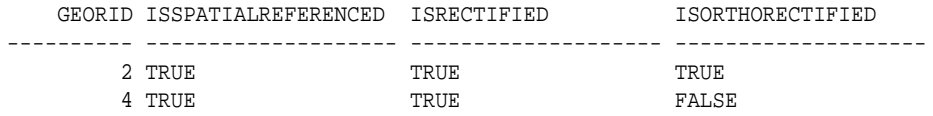

# 7.105 SDO\_GEOR.isRectified

#### **Format**

```
SDO_GEOR.isRectified(
     georaster IN SDO_GEORASTER 
      ) RETURN VARCHAR2;
```
## **Description**

Returns the string TRUE if the GeoRaster object is identified as rectified, or FALSE if the GeoRaster object is not identified as rectified.

#### **Parameters**

## **georaster**

GeoRaster object.

#### **Usage Notes**

This function checks the GeoRaster metadata for the object to see if it is specified as rectified. Users are responsible for validating the GeoRaster object and ensuring that rectification is performed.

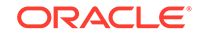

To specify that a GeoRaster object is rectified, use the [SDO\\_GEOR.setRectified](#page-395-0) procedure.

## **Examples**

The following example checks if the GeoRaster objects (GEORASTER column) in the GEORASTER TABLE table are specified as spatially referenced, rectified, and orthorectified. (The GEORASTER\_TABLE table definition is presented after [Example 1-1](#page-39-0) in [Storage Parameters.](#page-35-0))

```
SELECT georid, substr(sdo_geor.isSpatialReferenced(georaster),1,20)
              isSpatialReferenced,
            substr(sdo_geor.isRectified(georaster),1,20) isRectified,
            substr(sdo_geor.isOrthoRectified(georaster),1,20) isOrthoRectified
   FROM georaster_table;
```
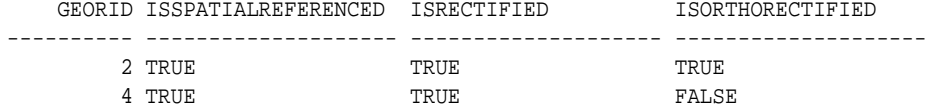

# 7.106 SDO\_GEOR.isSpatialReferenced

#### **Format**

```
SDO_GEOR.isSpatialReferenced(
      georaster IN SDO_GEORASTER 
      ) RETURN VARCHAR2;
```
## **Description**

Returns the string TRUE if the GeoRaster object is spatially referenced, or FALSE if the GeoRaster object is not spatially referenced.

## **Parameters**

**georaster** GeoRaster object.

# **Usage Notes**

The GeoRaster object must have been validated.

## **Examples**

The following example checks if the GeoRaster objects (GEORASTER column) in the GEORASTER TABLE table are specified as spatially referenced, rectified, and orthorectified. (The GEORASTER\_TABLE table definition is presented after [Example 1-1](#page-39-0) in [Storage Parameters.](#page-35-0))

```
SELECT georid, substr(sdo_geor.isSpatialReferenced(georaster),1,20)
             isSpatialReferenced,
            substr(sdo_geor.isRectified(georaster),1,20) isRectified,
           substr(sdo_geor.isOrthoRectified(georaster),1,20) isOrthoRectified
   FROM georaster_table;
     GEORID ISSPATIALREFERENCED ISRECTIFIED ISORTHORECTIFIED
```
---------- -------------------- -------------------- --------------------

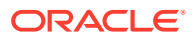

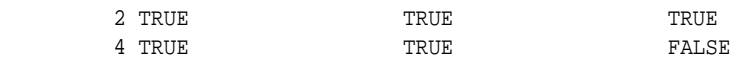

The following example searches for all empty and nongeoreferenced GeoRaster objects.

```
SELECT georid FROM georaster_table a
    WHERE sdo_geor.isSpatialReferenced(a.georaster) IS NULL OR
          sdo_geor.isSpatialReferenced(a.georaster) = 'FALSE';
```
# 7.107 SDO\_GEOR.mask

## **Format**

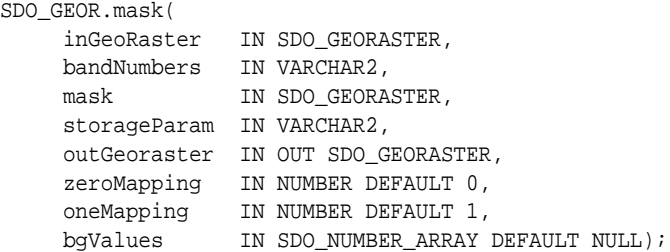

## **Description**

Applies a mask to specified layers of an existing (input) GeoRaster object. The mask GeoRaster object and the input GeoRaster object can have the same storage format or different storage formats, and you can specify storage format options for the output GeoRaster object (for example, to change the blocking, cell depth, or interleaving).

For information about how to determine the mask value to use, see the Usage Notes.

#### **Parameters**

## **inGeoRaster**

The SDO\_GEORASTER object on which the mask operation is to be performed to create the new object.

## **bandNumbers**

A string identifying the physical band numbers on which the operation is to be performed. Use commas to delimit the values, and a hyphen to indicate a range (for example, 1-3 for the second, third, and forth layers).

### **mask**

The SDO\_GEORASTER object to be used as a mask on the input GeoRaster object for generating the output GeoRaster object. If this parameter is specified as null, then available attached masks of the input GeoRaster object are applied to the specified layers.

#### **storageParam**

A string specifying storage parameters, as explained in [Storage Parameters](#page-35-0).

## **outGeoRaster**

The new SDO GEORASTER object that reflects the results of the mask operation. Must be either a valid existing GeoRaster object or an empty GeoRaster object.

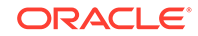

(Empty GeoRaster objects are explained in [Blank and Empty GeoRaster Objects.](#page-41-0)) Cannot be the same GeoRaster object as inGeoRaster.

If the output GeoRaster object has any existing raster data, it is deleted before the mask operation is performed. The output GeoRaster object is overwritten as a result of this function.

## **zeroMapping**

Value used for mask cell value 0 (zero). The default value is 0.

## **oneMapping**

Value used for mask cell value 1 (one). The default value is 1.

# **bgValues**

Background values for filling partially empty raster blocks. It is only useful when the source GeoRaster object has empty raster blocks and the current operation leads to partially empty raster blocks (see [Empty Raster Blocks\)](#page-41-0). The number of elements in the SDO\_NUMBER\_ARRAY object must be either one (same filling value used for all layers) or the band dimension size (a different filling value for each layer, respectively). For example, SDO\_NUMBER\_ARRAY( $1,5,10$ ) fills the first layer with 1, the second layer with 5, and the third layer with 10. The default bgValues are zero  $(0)$ . The filling values must be valid cell values as specified by the target cell depth background values for filling sparse data.

## **Usage Notes**

To determine the mask value to use with the mask parameter, apply the following logic:

```
If(cellValue_mask==0)
   cellValue_target=cellValue_source * zeroMapping; 
else
   cellValue_target=cellValue_source * oneMapping;
```
## where:

- cellValue\_source is the cell value of inGeoraster at coordinate (x,y).
- cell Value target is the cell value of outGeoraster at coordinate  $(x,y)$ .
- cell Value mask is the cell value of mask at coordinate  $(x,y)$ .

If inGeoRaster is null, no operation is performed.

If pyramid data exists for inGeoRaster, then the mask GeoRaster object must have at least the same number of pyramid levels as inGeoRaster.

If mask is not null, its dimension (row and column) size must be equal to that of inGeoRaster, and mask must overlap on inGeoRaster. (You can check for overlap using the [SDO\\_GEOR\\_RA.isOverlap](#page-513-0) function.)

If mask is null and if no attached mask is available for the specified layers, then inGeoRaster is copied to outGeoRaster, which is also modified as specified by any storageParam specifications.

Contrast this function with the [SDO\\_GEOR.setBitmapMask](#page-369-0) function: SDO\_GEOR.mask calculates cell values in layers and stores them in the target GeoRaster object, whereas [SDO\\_GEOR.setBitmapMask](#page-369-0) associates mask data with specified layers of the source GeoRaster object.

An exception is raised if one or more of the following are true:

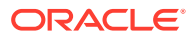

- inGeoRaster is invalid.
- outGeoRaster has not been initialized.
- A raster data table for outGeoRaster does not exist and outGeoRaster is not a blank GeoRaster object.

#### **Examples**

The following example applies mask GeoRaster object gr2 to the source GeoRaster object  $gr1$ . (It refers to a table named GEORASTER TABLE, whose definition is presented after [Example 1-1](#page-39-0) in [Storage Parameters](#page-35-0).)

```
DECLARE
  gr1 sdo_georaster;
  gr2 sdo_georaster;
  gr3 sdo_georaster;
BEGIN
  select tmimage into gr1 from landsat where id=103;
  select tmimage into gr3 from landsat where id=1015;
  select grobj into gr2 from grtab where id=1;
  SDO_GEOR.mask(gr1,null,gr2,'blocksize=(100,100,3)',gr3,0.1,0.9,null);
  update landsat set tmimage=gr3 where id=1007; 
END;
/
```
The following example applies the attached mask of the source GeoRaster object  $gr1$ to its second layer.

```
DECLARE
  gr1 sdo_georaster;
   gr2 sdo_georaster;
   gr3 sdo_georaster;
BEGIN
   select tmimage into gr1 from landsat where id=103;
   select tmimage into gr3 from landsat where id=1015;
   gr2:=null;
   SDO_GEOR.mask(gr1,'1',gr2,'blocksize=(100,100,3)',gr3,0.1,0.9,null);
   update landsat set tmimage=gr3 where id=1007; 
END;
/
```
# 7.108 SDO\_GEOR.mergeLayers

## **Format**

```
SDO_GEOR.mergeLayers(
     targetGeoRaster IN OUT SDO_GEORASTER, 
    sourceGeoRaster IN SDO_GEORASTER,
     sourceLayerNumbers IN VARCHAR2 DEFAULT NULL, 
     bgValues IN SDO_NUMBER_ARRAY DEFAULT NULL);
```
#### or

```
SDO_GEOR.mergeLayers(
    source1GeoRaster IN SDO_GEORASTER,
     source1LayerNumbers IN VARCHAR2, 
     source2GeoRaster IN SDO_GEORASTER, 
      source2LayerNumbers IN VARCHAR2, 
    storageParam IN VARCHAR2,
```
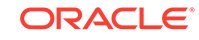

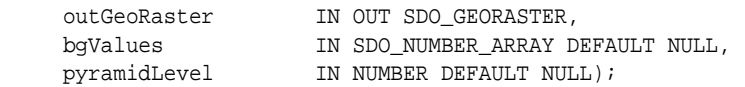

## **Description**

Merges the layers of two GeoRaster objects, either by appending source layers to a target GeoRaster object (first format) or by performing a union operation (second format).

### **Parameters**

## **targetGeoRaster**

GeoRaster object to which layers in sourceGeoRaster are to be appended. Cannot be the same GeoRaster object as sourceGeoRaster. (Be sure to make a copy of this object before calling this procedure.)

## **sourceGeoRaster**

GeoRaster object in which specified layers are to be appended to targetGeoRaster.

## **sourceLayerNumbers**

String specifying one or more layer numbers of layers in sourceGeoRaster to be appended to targetGeoRaster. Use commas to delimit numbers or ranges, and use a hyphen to indicate a range. Example: '1, 3-5, 7' for layers 1, 3, 4, 5, and 7.

## **source1GeoRaster**

One GeoRaster object in which specified layers are to be joined in a union operation with layers from source2GeoRaster in the output GeoRaster object outGeoRaster.

## **source1LayerNumbers**

String specifying one or more layer numbers of layers in source1GeoRaster to be joined in a union operation with layers from source2GeoRaster in the output GeoRaster object outGeoRaster. Use commas to delimit numbers or ranges, and use a hyphen to indicate a range. Example:  $1, 3-5, 7$  for layers 1, 3, 4, 5, and 7.

## **source2GeoRaster**

One GeoRaster object in which specified layers are to be joined in a union operation with layers from source1GeoRaster in the output GeoRaster object outGeoRaster.

## **source2LayerNumbers**

String specifying one or more layer numbers of layers in source2GeoRaster to be joined in a union operation with layers from source1GeoRaster in the output GeoRaster object outGeoRaster. Use commas to delimit numbers or ranges, and use a hyphen to indicate a range. Example: '1,3-5,7' for layers 1, 3, 4, 5, and 7.

## **storageParam**

A string specifying storage parameters to be applied in creating outGeoRaster. Storage parameters are explained in [Storage Parameters](#page-35-0).

# **outGeoRaster**

The new SDO GEORASTER object that reflects the results of the union operation. Must be either a valid existing GeoRaster object or an empty GeoRaster object. (Empty GeoRaster objects are explained in [Blank and Empty GeoRaster Objects.](#page-41-0)) Cannot be the same GeoRaster object as source1GeoRaster or source2GeoRaster.

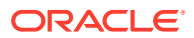

## **bgValues**

Background values for filling partially empty raster blocks. It is only useful when the source GeoRaster object has empty raster blocks and the current operation leads to partially empty raster blocks (see [Empty Raster Blocks\)](#page-41-0). The number of elements in the SDO\_NUMBER\_ARRAY object must be either one (same filling value used for all bands) or the band dimension size (a different filling value for each band, respectively). For example, SDO\_NUMBER\_ARRAY(1,5,10) fills the first band with 1, the second band with 5, and the third band with 10. The default bgValues are zero (0). The filling values must be valid cell values as specified by the target cell depth background values for filling sparse data.

## **pyramidLevel**

A number specifying the pyramid level at which the source GeoRaster objects are merged. If not specified, pyramid level 0 is used.

## **Usage Notes**

# **Note:**

Be sure to make a copy of the targetGeoRaster object before you call this procedure, because the changes made to this GeoRaster object might not be reversible after the procedure completes.

The resulting GeoRaster object (georaster or outGeoRaster parameter) must not be the same GeoRaster object as sourceGeoRaster, source1GeoRaster, or source2GeoRaster.

The two GeoRaster objects to be appended or unioned together must have the same spatial dimension sizes and cover the same area. If one of the GeoRaster objects is georeferenced, the other one must also be georeferenced, have the same model SRID and spatial resolutions, and cover the same area in the model space. If neither GeoRaster object is georeferenced, their ultCoordinates must be the same.

## **Examples**

The following example merges specified layers of two GeoRaster objects into a third GeoRaster object, by performing a union operation.

```
declare
 gr1 sdo_georaster;
 gr2 sdo_georaster;
 gr3 sdo_georaster;
begin
 select georaster into gr1 from georaster_table where georid=1;
 select georaster into gr2 from georaster_table where georid=2;
 insert into georaster_table(georid, georaster) values (3, 
sdo_geor.init('RDT_1'))
    returning georaster into gr3;
 sdo_geor.mergeLayers(gr1, '3', gr2, '2,1', 'blocking=false', gr3);
 update georaster_table set georaster=gr3 where georid=3;
 commit;
end;
/
```
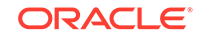

For an example of using SDO\_GEOR.mergLayers to append several layers to an existing GeoRaster object., see the example in [Band Merging.](#page-176-0)

# 7.109 SDO\_GEOR.mosaic

#### **Format**

```
SDO_GEOR.mosaic(
```

```
 georasterTableName IN VARCHAR2, 
    georasterColumnName IN VARCHAR2, 
 georaster IN OUT SDO_GEORASTER, 
 storageParam IN VARCHAR2, 
   bgValues IN SDO_NUMBER_ARRAY DEFAULT NULL);
```
## **Description**

Mosaics a set of source GeoRaster objects that are rectified, are geospatially aligned under the same SRID, and have the same resolution.

## **Parameters**

#### **georasterTableName**

Name of the table or view containing all source GeoRaster objects.

## **georasterColumnName**

Column of type SDO\_GEORASTER in georasterTableName.

#### **georaster**

GeoRaster object to hold the result of the mosaic operation. Cannot be the same as any GeoRaster object in georasterColumnName in georasterTableName.

## **storageParam**

A string specifying storage parameters, as explained in [Storage Parameters](#page-35-0). If this parameter is null, the resulting GeoRaster object has the same storage parameters (blockSize, cellDepth, interleaving, and compression) as the upper-left corner source GeoRaster object in the model space (if applicable) or cell space. However, it is recommended that you specify the storage parameters, particularly the blocking size, as appropriate for the size of the output mosaic, unless you want the mosaic to have the same storage parameters as those of the upper-left corner GeoRaster object to be mosaicked.

## **bgValues**

Background values for filling partially empty raster blocks. It is only useful when the current operation leads to partially empty raster blocks (see [Empty Raster Blocks\)](#page-41-0), which could happen when the source GeoRaster objects have empty raster blocks or when the source GeoRaster objects do not cover the whole area. The number of elements in the SDO\_NUMBER\_ARRAY object must be either one (same filling value used for all bands) or the band dimension size (a different filling value for each band, respectively). For example,  $SDQ_NWBER_RRRAY(1,5,10)$  fills the first band with 1, the second band with 5, and the third band with 10. The default bgValues are zero (0). The filling values must be valid cell values as specified by the target cell depth background values for filling sparse data.

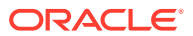

## **Usage Notes**

This procedure has limited mosaicking capabilities, and works well for preprocessed and perfectly aligned source GeoRaster objects only. It does not work on unrectified rasters and does not support parallel processing. For advanced mosaicking capabilities, including parallel processing, use the [SDO\\_GEOR\\_AGGR.mosaicSubset](#page-449-0) procedure. See [Large-Scale Image Mosaicking](#page-177-0) for more information.

For this procedure, the source GeoRaster objects must be prepared images or raster data so that they can be mosaicked directly. The GeoRaster objects to be mosaicked must:

- Not be a mixture of georeferenced and nongeoreferenced objects. Either all of the objects are georeferenced, or none of the objects is georeferenced.
- Have the same SRID value if the objects are georeferenced, and the georeferencing method must be affine transformation. The affine transformations of the GeoRaster objects must have the same set of coefficients (A, B, D and E) or (b, c, e, f). This means that the images must have the same X resolution and Y resolution (although the X and Y resolutions do not have to be the same), the same rotation angle, and the same skewing factor; in other words, the images must have the same resolutions, and be rotated and skewed in the same way if the images are rotated and skewed.
- Have the same number of layers or bands. There is no restriction on the row and column dimension sizes of the source objects; for example, they do not need to be a power of 2.
- Have the same mapping between band number and layers.

If the GeoRaster objects to be mosaicked are georeferenced, they are co-located according to their georeferencing information. If the GeoRaster objects are not georeferenced, they are co-located according to their ULTCoordinate values. (The ULTCoordinate is explained in [GeoRaster Data Model](#page-26-0).)

If applicable, the resulting GeoRaster object takes the spatial reference metadata information from the upper-left corner source GeoRaster object in the model space. It also takes the cell space and any default storage attributes from the upper-left corner source GeoRaster object in the model space.

If the source GeoRaster objects have empty raster blocks or do not cover the whole area, the mosaicked result GeoRaster object may have empty or partially empty raster blocks (see [Empty Raster Blocks](#page-41-0)). A result raster block that is not covered by any of the source GeoRaster objects is kept empty. Any partially empty raster blocks are filled with the values specified in the bgValues parameter, or with 0 if the bgValues parameter is not specified.

If the source GeoRaster objects overlap, data of the overlapping area comes from the source object that covers it and that has the largest ultCoordinate in the cell space where all the source objects are co-located.

Any bitmap masks associated with the source GeoRaster objects are not considered, and the bitmapmask parameter is ignored if it is specified in the storageParam string.

If all source GeoRaster objects are blank and have the same blankCellValue value, the resulting GeoRaster object is blank and has that blankCellValue value; otherwise, the resulting GeoRaster object is not blank.

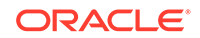

The GeoRaster object to contain the results of the mosaic operation (georaster parameter) must not be any of the source GeoRaster objects (the objects on which the mosaic operation is performed).

The mosaic operation performs internal commit operations at regular intervals, and thus it cannot be rolled back. If the operation is interrupted, dangling raster blocks may exist in the raster data table. You can handle dangling raster blocks by maintaining GeoRaster objects and system data in the database, as explained in [Maintaining](#page-106-0) [GeoRaster Objects and System Data in the Database](#page-106-0).

# **Examples**

The following example inserts an initialized GeoRaster object into the GEORASTER\_TABLE table, returns the GeoRaster object into a variable named gr, mosaics all the GeoRaster objects in the GROBJ column of a table named GRTAB, and stores the resulting mosaicked GeoRaster object in the same variable. (The GEORASTER\_TABLE table definition is presented after [Example 1-1](#page-39-0) in [Storage](#page-35-0) [Parameters.](#page-35-0) The GRTAB table definition is not important to the example and is not presented here.)

```
DECLARE
   gr sdo_georaster;
BEGIN
   INSERT INTO georaster_table (georid, georaster) 
       VALUES (12, sdo_geor.init('rdt_1'))
       RETURNING georaster INTO gr;
   sdo_geor.mosaic('grtab', 'grobj', gr, 'blocking=optimalpadding 
blocksize=(512,512,1)');
  UPDATE georaster_table SET georaster=gr WHERE id=12;
END;
/
```
# 7.110 SDO\_GEOR.rectify

## **Format**

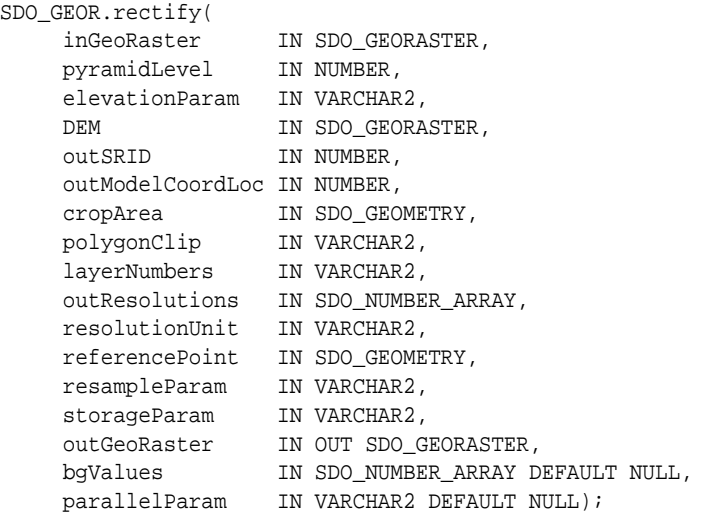

#### or

SDO\_GEOR.rectify( inGeoRaster IN SDO\_GEORASTER,

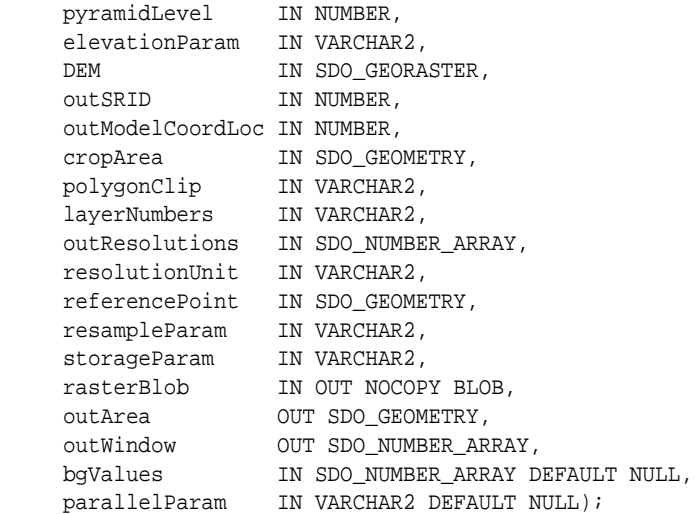

## **Description**

Perform rectification on all or part of a georeferenced GeoRaster object. The resulting object can be a new GeoRaster object (for persistent storage) or a BLOB (for temporary use). If the input model coordinate system (SRID) is three-dimensional, the average elevation or a Digital Elevation Model (DEM) can be used to perform the orthorectification.

## **Parameters**

## **inGeoRaster**

GeoRaster object on which to perform the operation. It must be georeferenced (see the [SDO\\_GEOR.georeference](#page-259-0) subprogram).

#### **pyramidLevel**

Pyramid level of the source GeoRaster object for the operation.

- For BLOB output, this parameter is required.
- For SDO GEORASTER output, if this parameter is null and the storageParam pyramid value is FALSE, only the pyramid level 0 is rectified and the output will have only level 0. If this parameter is null and the storageParam pyramid value is TRUE, all the pyramid levels from the input are rectified.
- If the number 0 or greater is specified, only that pyramid level is used for the rectification, producing a result in scale based on that pyramid level image.

#### **elevationParam**

A string containing one or more of the elevation parameters average (average surface height), scale (scale value applied to all DEM values), and offset (offset applied to all DEM values), where the new value is  $\text{(value + offset)} * \text{scale}$ . This parameter must be a quoted string that contains one or more keyword=value pairs (for example, 'average=800 scale=3.2808399 offset=10'). If this parameter is null, 0 is assumed for average and offset, and 1 is used for scale. Any scale and offset values are ignored if DEM is not specified.

The use of the elevationParam parameter requires that the input GeoRaster object have a 3D model SRID.

When the input GeoRaster object has a 3D model SRID, the average elevation is important for defining the extents of the output image. If that information is available,

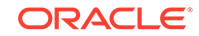

it should be specified even if DEM is also specified. If the average elevation is not specified, the procedure will calculate an approximate value for the average elevation.

# **Note:**

For any numbers in string (VARCHAR2) parameters to GeoRaster subprograms, the period (.) must be used for any decimal points regardless of the locale.

# **DEM**

GeoRaster object with a digital elevation model (DEM); used to perform orthorectification, as explained in the Usage Notes. Must have the same SRID as outGeoRaster. The DEM area should cover the entire outGeoRaster area, or the cropArea if used. The elevation data is assumed to be on the first layer of the DEM GeoRaster object. If this parameter is null, the elevationParam value is used. For best results, the resolution of the DEM GeoRaster object should be close to the resolution of the input GeoRaster object.

The use of the DEM parameter requires that the input GeoRaster object have a 3D model SRID.

When the input GeoRaster object has a 3D model SRID, the average elevation is important for defining the extents of the output image. If that information is available, it should be specified in the elevationParam parameter even if DEM is also specified. If the average elevation is not specified, the procedure will calculate an approximate value for the average elevation.

## **outSRID**

Coordinate system for the output GeoRaster object. Must be either null or a value from the SRID column of the MDSYS.CS\_SRS table. If it is null, the output GeoRaster object will have the same SRID as the input GeoRaster object.

# **outModelCoordLoc**

A value specifying the model location of the base of the area represented by a cell: 0 for CENTER or 1 for UPPERLEFT. If null, CENTER is used.

# **cropArea**

Crop area definition. If null, no cropping is performed, and  $polygonClip$  is ignored. If polygonClip is FALSE, the MBR of the cropArea is used to crop the output image. If polygonClip is TRUE, the geometry of the cropArea is used to crop the output image. Areas outside the crop area are filled with the background value

# **polygonClip**

Ignored if cropArea is null. Otherwise, the string TRUE causes the cropArea value to be used to crop the mosaicked data; the string FALSE or a null value causes the MBR of cropArea to be used to crop the output image.

# **layerNumbers**

A string identifying the logical layer numbers for the rectification and the output to outGeoRaster. Use commas to delimit the values, and a hyphen to indicate a range (for example, 2-4 for layers 2, 3, and 4).

# **outResolutions**

An array of numeric values, one for each spatial dimension. Each value indicates the number of units of measure associated with the data area represented by that spatial

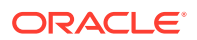

dimension of a pixel. For example, if the spatial resolution values are (10,10) and the unit of measure for the ground data is meters, each pixel represents an area of 10 meters by 10 meters. If null, the default is the resolution of the source data at the specified pyramid level.

## **resolutionUnit**

The unit of the outResolutions parameter. If resolutionUnit is different from the outGeoRaster SRID unit, an appropriate conversion is computed (the value of the output resolution is calculated by converting the outResolutions value in resolutionUnit to the unit of the output SRID) . If resolutionUnit is null, the default is the unit of the output SRID. If specified, it must be a quoted string in the format "unit=*value*" where *value* is the unit name. This parameter is ignored if outResolutions is null.

#### **referencePoint**

A point of type SDO\_GEOMETRY indicating a reference to where the outGeoRaster object should be aligned so that the distance between the referencePoint and the upper-left corner of the output will have an integer number of pixels.

## **resampleParam**

A comma-separated quoted string of *keyword=value* pairs for specifying resampling parameters. See the Usage Notes for more information.

#### **storageParam**

A string specifying storage parameters, as explained in [Storage Parameters](#page-35-0).

#### **outGeoRaster**

GeoRaster object to hold the result of the operation. Must be either a valid existing GeoRaster object or an empty GeoRaster object. (Empty GeoRaster objects are explained in [Blank and Empty GeoRaster Objects.](#page-41-0)) Cannot be the same GeoRaster object as inGeoRaster

## **rasterBlob**

BLOB to hold the output reflecting the rectification. It must exist or have been initialized before the operation.

## **outArea**

An SDO\_GEOMETRY object containing the MBR (minimum bounding rectangle) in the model coordinate system of the resulting object.

## **outWindow**

An SDO\_NUMBER\_ARRAY object identifying the coordinates of the upper-left and lower-right corners of the output window in the cell space.

## **bgValues**

Background values for filling partially empty raster blocks. It is only useful when the source GeoRaster object has empty raster blocks and the current operation leads to partially empty raster blocks (see [Empty Raster Blocks\)](#page-41-0). The number of elements in the SDO\_NUMBER\_ARRAY object must be either one (same filling value used for all bands) or the band dimension size (a different filling value for each band, respectively). For example, SDO\_NUMBER\_ARRAY( $1,5,10$ ) fills the first band with 1, the second band with 5, and the third band with 10. The default bgValues are zero (0). The filling values must be valid cell values as specified by the target cell depth background values for filling sparse data.

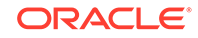

# **parallelParam**

Specifies the degree of parallelism for the operation. If specified, must be in the form parallel=*n*, where *n* is greater than 1. The database optimizer uses the degree of parallelism specified by this parameter. If not specified, then by default there is no parallel processing. (For more information, see [Parallel Processing in GeoRaster.](#page-59-0)) If parallelism is specified, the procedure performs an internal commit operation. If an error occurs (even if it is raised by the Oracle parallel server), you must delete the resulting output GeoRaster object explicitly in order to roll back the operation.

# **Usage Notes**

This procedure has two formats:

- One format generates a GeoRaster object for persistent storage in the database.
- The other format generates a BLOB for temporary storage or immediate use, such as to display data on the screen.

This procedure uses a non-parametric rectification method that takes the georeferencing polynomials from the input GeoRaster object to transform the original image space into the target image space. Therefore, the input GeoRaster object must be georeferenced (see the SDO GEOR.georeference subprogram).

Orthorectification can be performed if the input GeoRaster object has a 3D model SRID. A digital elevation model (DEM) GeoRaster object can be used to improve the accuracy of the orthorectification. If the DEM parameter is not specified, the elevationParam average value is used as the height for the whole target area. If the elevationParam average value is not specified, it is estimated based on the SRS and DEM information (see [Image Orthorectification\)](#page-165-0).

resampleParam, if specified, must be a quoted string that contains one or more of the following keywords, each with an appropriate value:

- resampling (for example, resampling=NN): Specifies the resampling method. Must be one of the following: NN, BILINEAR, BIQUADRATIC, CUBIC, AVERAGE4, or AVERAGE16. For more information, see [Resampling and Interpolation](#page-49-0).
- nodata (for example, nodata=TRUE): Specifies whether NODATA values and value ranges should be considered during the procedure. Must be either TRUE (NODATA values and value ranges should be considered) or FALSE (NODATA values and value ranges should not be considered). The default value is FALSE. If the value is TRUE and the resampling method is BILINEAR, BIQUADRATIC, CUBIC, AVERAGE4, or AVERAGE16, whenever a cell value involved in the resampling calculation is a NODATA value, the result of the resampling is also a NODATA value. The resulting NODATA value is the minimum NODATA value associated with the current raster layer, if multiple NODATA values or value ranges exist.

# **Examples**

In the following example, the input GeoRaster object is rectified to the same SRID. The input GeoRaster object was georeferenced using GCPs with SRID 32619.

The layerNumbers parameter indicates the order of selection of three bands of the seven bands from the input GeoRaster object, producing a three-band output GeoRaster object.

DECLARE gr1 sdo\_georaster; gr2 sdo\_georaster;

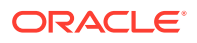

```
BEGIN
 select raster into gr1 from georaster_table where georid = 1;
  insert into georaster_table values(2, 'Rectified image',
        sdo_geor.init('georaster_rdt')) returning raster into gr2;<br>r.rectify(inGeoRaster => gr1,
 sdo_geor.rectify(inGeoRaster
                   pyramidLevel => null,
                  elevationParam => null,
                  dem \Rightarrow null, outSRID => null,
                   outModelCoordLoc => null,
                   cropArea => null,
 polygonClip => null,
layerNumbers \qquad \qquad \Rightarrow '2,4,5',
                   outResolutions => null,
                   resolutionUnit => null,
                   referencePoint => null,
                   resampleParam => null,
                  storageParam => null,
                  outGeoraster => gr2);
 update georaster_table set georaster = gr2 where georid = 2i commit;
END;
```
In the following example, the input GeoRaster object was georeferenced using 3D GCPs with SRID 32619, and the function produces an orthorectified GeoRaster with SRID 4326.

- The dem parameter specifies the GeoRaster object  $gr3$  as the digital elevation model for providing height values for each pixel for the orthorectification.
- resampleParam specifies the resampling method as BILINEAR.
- The storageParam parameter specifies the interleaving as BSQ and the compression as DEFLATE.
- The specified outResolutions value has the same unit of measurement as the output GeoRaster SRID because resolutionUnit is null.
- The point geometry specified by referencePoint causes the output image upperleft corner to be aligned with that coordinate, with a integer number of pixel (rows and columns resolution) in between them.

DECLARE

```
 gr1 sdo_georaster;
  gr2 sdo_georaster;
  gr3 sdo_georaster;
  pto sdo_geometry;
BEGIN
  pto := sdo_geometry(2001, 4326, sdo_point_type(-71.50,42.0, null));
  select raster into gr1 from georaster_table where georid = 1;
 select raster into gr1 from georaster_table where georid = 3;
  insert into georaster_table values(2, 'Rectified image',
         sdo_geor.init('georaster_rdt')) returning raster into gr2;
 sdo_geor.rectify(inGeoRaster => qr1,
                   pyramidLevel => 1,
                  elevationParam => null,
                  dem \longrightarrow \text{er3.}outSRID => 4326.
                   outModelCoordLoc => null,
                   cropArea => null,
                   polygonClip => null,
                   layerNumbers => null,
```
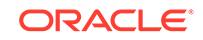

```
 outResolutions => sdo_number_array(0.0025,0.0025),
                   resolutionUnit => null,
                   referencePoint => pto,
                   resampleParam => 'resampling=BILINEAR',
                   storageParam => 'interleaving=BSQ compress=DEFLATE',
                  outGeoraster => qr2);
 update georaster_table set georaster = gr2 where georid = 2i commit;
END;
```
In the following example, the input GeoRaster object was georeferenced using GCPs with SRID 32619, and the output GeoRaster object is projected to SRID 4326.

- resampleParam specifies the resampling method as CUBIC.
- The storageParam parameter specifies blockSize as (512,512,3). Because interleaving is not specified, the interleaving method for inGeoRaster is used.
- outResolutions and resolutionUnit are specified in meters, which is a different unit from outSRID 4316. In this case, the SDO\_NUMBER\_ARRAY values (30,30) are converted to degrees.
- The SDO GEOMETRY polygon specified for cropArea is used to crop the output area to the extents of that polygon; and because  $polygonClip$  is TRUE, the area of the image outside of the polygon is set to background values.
- The model coordinate location of the output object is UpperLeft because outModelCoordLoc is specified as 1.

```
DECLARE
  gr1 sdo_georaster;
  gr2 sdo_georaster;
  pol sdo_geometry;
BEGIN
  pol := sdo_geometry(2003,4326,NULL,sdo_elem_info_array(1,1003,1),
           sdo_ordinate_array(-70.869495075803073, 42.349420282160885,
                            -70.468523716196913, 42.813138293441916,
                            -70.957334345349082, 43.218053058782452,
                            -71.350984405166344, 42.736563729419181,
                            -70.869495075803073, 42.349420282160885));
  select raster into gr1 from georaster_table where georid = 1;
   insert into georaster_table values(2, 'Rectified image',
         sdo_geor.init('georaster_rdt')) returning raster into gr2;
  sdo_geor.rectify(inGeoRaster => gr1,
                  pyramidLevel => 0,
                 elevationParam => null,
                  dem => null,
                 outSRID => 4326,
                  outModelCoordLoc => 1,
                  cropArea => pol,
 polygonClip => 'true',
 layerNumbers => null,
                 outResolutions => sdo number array(30,30),
                  resolutionUnit => 'unit=meter',
                  referencePoint => null,
                  resampleParam => 'resampling=CUBIC',
                  storageParam => 'blocking=optimalpadding 
blockSize=(512,512,3)',
                 outGeoraster => qr2);
  update georaster_table set georaster = gr2 where georid = 2i commit;
END;
```
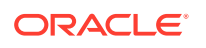

# 7.111 SDO\_GEOR.reproject

## **Format**

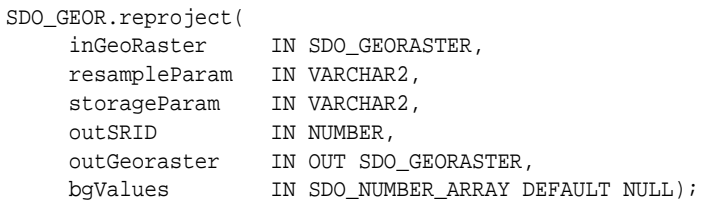

#### or

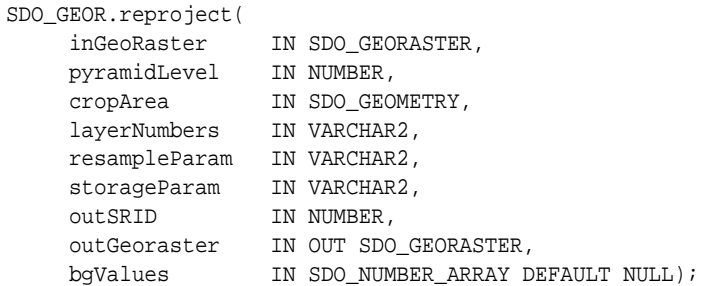

#### or

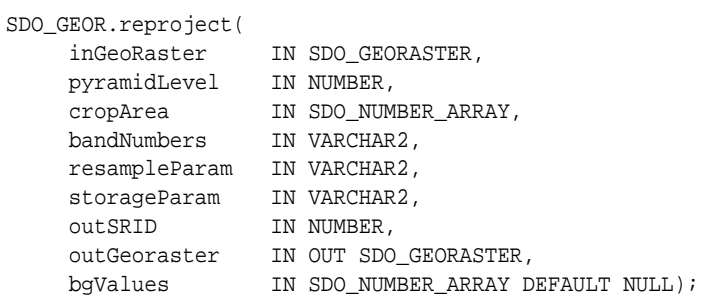

## or

```
SDO_GEOR.reproject(
    inGeoRaster IN SDO_GEORASTER, 
    pyramidLevel IN NUMBER, 
     cropArea IN SDO_GEOMETRY, 
     layerNumbers IN VARCHAR2, 
     resampleParam IN VARCHAR2, 
    storageParam IN VARCHAR2,
 outSRID IN NUMBER, 
 rasterBlob IN OUT NOCOPY BLOB, 
 outArea OUT SDO_GEOMETRY, 
 outWindow OUT SDO_NUMBER_ARRAY, 
 bgValues IN SDO_NUMBER_ARRAY DEFAULT NULL);
```
#### or

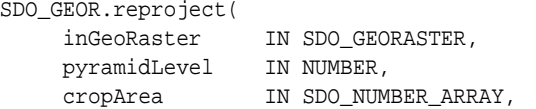

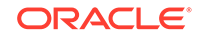

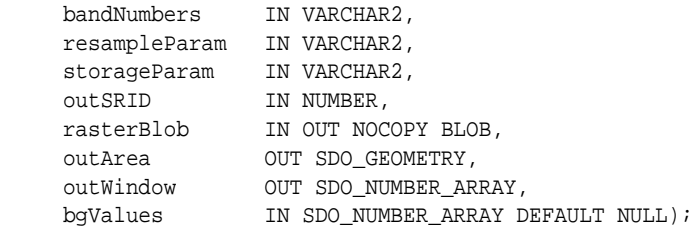

## **Description**

Reprojects all or part of a GeoRaster object to a different Oracle Spatial and Graph coordinate system (specified by the outSRID parameter). The resulting object can be a new GeoRaster object (for persistent storage) or a BLOB (for temporary use).

## **Parameters**

# **inGeoRaster**

The SDO GEORASTER object on which the reprojection operation is to be performed to create the new object.

## **pyramidLevel**

A number specifying the pyramid level of the source GeoRaster object.

## **cropArea**

Crop area definition. If cropArea is of type SDO\_GEOMETRY, use the layerNumbers parameter to specify one or more layer numbers; if cropArea is of type SDO\_NUMBER\_ARRAY, use the bandNumbers parameter to specify one or more band numbers.

If the data type is SDO\_NUMBER\_ARRAY, the parameter identifies the upper-left (row, column) and lower-right (row, column) coordinates of a rectangular window, and raster space is assumed. If the data type is SDO\_GEOMETRY, the minimum bounding rectangle (MBR) of the geometry object is used as the crop area; see also the Usage Notes for SDO\_SRID requirements.

# **layerNumbers**

A string identifying the logical layer numbers on which the operation is to be performed. Use commas to delimit the values, and a hyphen to indicate a range (for example, 2-4 for layers 2, 3, and 4).

## **bandNumbers**

A string identifying the physical band numbers on which the operation is to be performed. Use commas to delimit the values, and a hyphen to indicate a range (for example,  $1-3$  for bands 1, 2, and 3).

## **resampleParam**

A string containing the resampling parameters. See the Usage Notes for information about the available keywords and values.

## **storageParam**

A string specifying storage parameters, as explained in [Storage Parameters](#page-35-0).

## **outGeoRaster**

The new SDO\_GEORASTER object that reflects the results of the scaling operation. Must be either a valid existing GeoRaster object or an empty GeoRaster object.

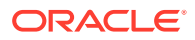
(Empty GeoRaster objects are explained in [Blank and Empty GeoRaster Objects.](#page-41-0)) Cannot be the same GeoRaster object as inGeoRaster.

#### **rasterBlob**

BLOB to hold the output reflecting the new coordinate system. It must exist or have been initialized before the reprojection operation.

#### **outArea**

An SDO\_GEOMETRY object containing the MBR (minimum bounding rectangle) in the model coordinate system of the resulting object.

#### **outWindow**

An SDO\_NUMBER\_ARRAY object identifying the coordinates of the upper-left and lower-right corners of the output window in the cell space.

### **bgValues**

Background values for filling partially empty raster blocks. It is only useful when the source GeoRaster object has empty raster blocks and the current operation leads to partially empty raster blocks (see [Empty Raster Blocks\)](#page-41-0). The number of elements in the SDO\_NUMBER\_ARRAY object must be either one (same filling value used for all bands) or the band dimension size (a different filling value for each band, respectively). For example,  $SDQ_NUMBER_RRRAY(1,5,10)$  fills the first band with 1, the second band with 5, and the third band with 10. The default bgValues are zero (0). The filling values must be valid cell values as specified by the target cell depth background values for filling sparse data.

#### **Usage Notes**

This procedure has two general kinds of interfaces:

- The first three formats generate a persistent GeoRaster object for storage in the database.
- The remaining formats generate a BLOB for temporary storage for immediate use, such as to display data on the screen.

inGeoRaster should be georeferenced and have a SRID value from the SRID column of the MDSYS.CS\_SRS table. outSRID should be different from the SRID of inGeoRaster. In some cases, the reprojection is inappropriate, such as reprojecting a GeoRaster object in NAD83, Massachusetts Mainland (SRID = 26986) to coordinate system NAD 27, UTM zone 49N (SRID = 2032649). In this case, the reprojection would result in a large distortion and thus is not performed.

inGeoRaster and outGeoRaster must be different GeoRaster objects. After the operation, the ULT coordinates of the resulting GeoRaster object are set to zero (0).

If the source or destination object has a three-dimensional coordinate system, the height (Z) values are set to zero (0).

If you use the format that includes the pyramidLevel parameter and you specify a value greater than zero (0), the reprojection is based on the specified pyramid level of the source GeoRaster object; otherwise, the reprojection is based on the original GeoRaster object (pyramidLevel=0). The output GeoRaster object has no pyramid data.

If the cropArea parameter data type is SDO\_GEOMETRY, its SDO\_SRID value must be a value from the SRID column of the MDSYS.CS\_SRS table. If the SDO\_SRID values for the cropArea parameter geometry and the inGeoraster object model space

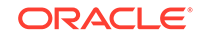

are different, the cropArea parameter geometry is automatically transformed to the coordinate system of the model space before the operation is performed. (Raster space and model space are explained in [GeoRaster Data Model](#page-26-0).)

If the cropArea parameter specifies a geodetic MBR, it cannot cross the date line meridian. (For information about geodetic MBRs, see *Oracle Spatial and Graph Developer's Guide*.) Only the overlapping portion of the specified crop area and the spatial extent of the source GeoRaster object is reprojected.

resampleParam must be a quoted string that contains one or more of the following keywords, each with an appropriate value:

- resampling (for example, resampling=NN): Specifies the resampling method. Must be one of the following: NN, BILINEAR, CUBIC, AVERAGE4, AVERAGE16. For more information, see [Resampling and Interpolation](#page-49-0).
- nodata (for example, nodata=TRUE): Specifies whether NODATA values and value ranges should be considered during the procedure. Must be either TRUE (NODATA values and value ranges should be considered) or FALSE (NODATA values and value ranges should not be considered). The default value is FALSE. If the value is TRUE and the resampling method is BILINEAR, CUBIC, AVERAGE4, or AVERAGE16, whenever a cell value involved in the resampling calculation is a NODATA value, the result of the resampling is also a NODATA value. The resulting NODATA value is the minimum NODATA value associated with the current raster layer, if multiple NODATA values or value ranges exist.

## **Examples**

The following example reprojects a GeoRaster object into the coordinate system defined by SRID 32618. The result is another GeoRaster object.

```
DECLARE
   gr1 sdo_georaster;
   gr2 sdo_georaster;
BEGIN
   SELECT georaster INTO gr1 from georaster_table WHERE georid=10;
   INSERT INTO reproject_table VALUES (21, 'WGS 84 / UTM zone 18N',
                                        SDO_GEOR.init('rdt_5', 21))
   RETURNING georaster INTO gr2;
   sdo_geor.Reproject(gr1, 0, 0, SDO_NUMBER_ARRAY(0, 0, 517, 517),
                               null, null, 'blocking=optimalpadding, 
blocksize=(512,512,3),
                               interleaving=BSQ', 32618, gr2);
   UPDATE georaster_table SET georaster=gr2 WHERE georid=21;
    COMMIT;
END;
/
```
The following example reprojects a GeoRaster object into the coordinate system defined by SRID 32618. The result is temporary BLOB containing data in JPEG-F format.

```
DECLARE
    gr1 sdo_georaster;
    lob1 BLOB;
    outArea SDO_Geometry;
    outWindow SDO_NUMBER_ARRAY;
BEGIN
    SELECT georaster INTO gr1 from georaster_table WHERE georid=10;
    dbms_lob.createTemporary(lob1, TRUE);
```
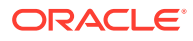

```
 sdo_geor.Reproject(gr1, 0, SDO_NUMBER_ARRAY(0, 0, 120, 300),
                             '0', null, 'compression = JPEG-F', 32618,
                           lob1, outArea, outWindow);
 dbms_lob.freeTemporary(lob1);
 COMMIT;
```
END; /

# 7.112 SDO\_GEOR.scaleCopy

## **Format**

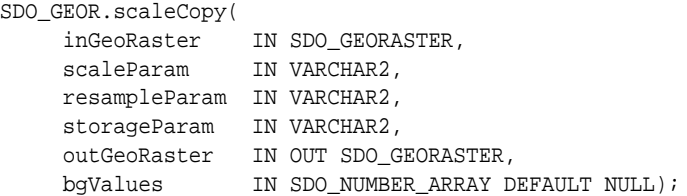

#### or

```
SDO_GEOR.scaleCopy(
 inGeoRaster IN SDO_GEORASTER, 
 pyramidLevel IN NUMBER, 
    scaleParam IN VARCHAR2,
     resampleParam IN VARCHAR2, 
     storageParam IN VARCHAR2, 
     outGeoRaster IN OUT SDO_GEORASTER, 
     bgValues IN SDO_NUMBER_ARRAY DEFAULT NULL);
```
## **Description**

Scales a GeoRaster object by enlarging or reducing the image along row and column dimensions, and puts the result into a new object that reflects the scaling.

## **Parameters**

#### **inGeoRaster**

The SDO\_GEORASTER object on which the scaling operation is to be performed to create the new object (outGeoRaster).

#### **pyramidLevel**

A number specifying the pyramid level of the source GeoRaster object.

# **scaleParam**

A string specifying a scaling parameter keyword and its associated value. The keyword must be one of the following:

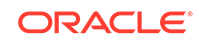

# **Note:**

For any numbers in string (VARCHAR2) parameters to GeoRaster subprograms, the period (.) must be used for any decimal points regardless of the locale.

- scaleFactor, to reduce or enlarge as a multiple of the original size. This keyword must have a numeric value greater than 0 (zero) (for example, 'scaleFactor=0.75'). A value of 1.0 will not change the current size; a value less than 1 will reduce the image; a value greater than 1 will enlarge the image. The number of cells along each dimension is the original number multiplied by scaleFactor. For example, if the scaleFactor value is 2 and the GeoRaster object has X and Y dimensions, the number of cells along each dimension is doubled.
- maxDimSize, to specify a size in terms of the maximum number of cells for each dimension. This keyword must have a numeric value for each dimension (for example, 'maxDimSize=(512,512)'). The aspect ratio is not changed.
- rowMaxDimSize and columnMaxDimSize, to specify sizes in terms of the maximum number of cells for row and column dimensions. This pair of keywords must have numeric values for each dimension (for example, 'rowMaxDimSize=512,columnMaxDimSize=256'). The aspect ratio can be changed, and the two keywords must be specified together.
- rowScaleFactor and columnScaleFactor, to reduce or enlarge as a multiple of the original size. This pair of keywords must have numeric values greater than 0 (zero). A value of 1.0 will not change the current size; a value less than 1 will reduce the image; a value greater than 1 will enlarge the image. The number of cells along row dimension is the original number multiplied by rowScaleFactor. The number of cells along column dimension is the original number multiplied by columnScaleFactor. rowScaleFactor and columnScaleFactor can be different numbers, but must be specified together.

## **resampleParam**

A string containing the resampling parameters. See the Usage Notes for information about the available keywords and values.

## **storageParam**

A string specifying storage parameters, as explained in [Storage Parameters](#page-35-0).

## **outGeoRaster**

The new SDO\_GEORASTER object that reflects the results of the scaling operation. Must be either a valid existing GeoRaster object or an empty GeoRaster object. (Empty GeoRaster objects are explained in [Blank and Empty GeoRaster Objects.](#page-41-0)) Cannot be the same GeoRaster object as inGeoRaster.

## **bgValues**

Background values for filling partially empty raster blocks. It is only useful when the source GeoRaster object has empty raster blocks and the current operation leads to partially empty raster blocks (see [Empty Raster Blocks\)](#page-41-0). The number of elements in the SDO\_NUMBER\_ARRAY object must be either one (same filling value used for all bands) or the band dimension size (a different filling value for each band,

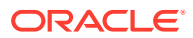

respectively). For example, SDO\_NUMBER\_ARRAY(1,5,10) fills the first band with 1, the second band with 5, and the third band with 10. The default bgValues are zero  $(0)$ . The filling values must be valid cell values as specified by the target cell depth background values for filling sparse data.

## **Usage Notes**

Use this procedure to create a new GeoRaster object reflecting the specified scaling, based on the original GeoRaster object or a specified pyramid level of the GeoRaster object. After you use this procedure, you can check to ensure that the desired changes were made in the copy of the original GeoRaster object, and then discard the original GeoRaster object if you wish.

If you use the format that does not include the pyramidLevel parameter, the scaling is based on the original GeoRaster object (pyramidLevel=0).

If you need to get the scaled cell values, use the procedure described in the Usage Notes for the [SDO\\_GEOR.getCellValue](#page-281-0) function.

inGeoRaster and outGeoRaster must be different GeoRaster objects.

resampleParam must be a quoted string that contains one or more of the following keywords, each with an appropriate value:

- resampling (for example, resampling=NN): Specifies the resampling method. Must be one of the following: NN, BILINEAR, BIQUADRATIC, CUBIC, AVERAGE4, AVERAGE16. For more information, see [Resampling and Interpolation](#page-49-0).
- nodata (for example, nodata=TRUE): Specifies whether NODATA values and value ranges should be considered during the procedure. Must be either TRUE (NODATA values and value ranges should be considered) or FALSE (NODATA values and value ranges should not be considered). The default value is FALSE. If the value is TRUE and the resampling method is BILINEAR, BIQUADRATIC, CUBIC, AVERAGE4, or AVERAGE16, whenever a cell value involved in the resampling calculation is a NODATA value, the result of the resampling is also a NODATA value. The resulting NODATA value is the minimum NODATA value associated with the current raster layer, if multiple NODATA values or value ranges exist.

Any upper-level pyramid data in the input GeoRaster object is not considered during this operation, and the output GeoRaster object has no pyramid data.

After the operation, the row and column ULT coordinates are always set to 0 (zero), even if no scaling is performed (that is, even if scaleFactor=1).

This procedure does not scale along the band dimension.

If the source GeoRaster object is georeferenced with a valid polynomial transformation, the georeferencing information for the resulting GeoRaster object is generated accordingly; otherwise, the result GeoRaster object contains no spatial reference information.

An exception is raised if one or more of the following are true:

- inGeoRaster is invalid.
- outGeoRaster has not been initialized.
- A raster data table for outGeoRaster does not exist and outGeoRaster is not a blank GeoRaster object.

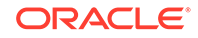

## **Examples**

The following example reduces an image to three-fourths (0.75) size, specifies AVERAGE4 resampling, and specifies an optimized block size around 512 for each dimension in the storage parameters. (It refers to a table named GEORASTER\_TABLE, whose definition is presented after [Example 1-1](#page-39-0) in [Storage](#page-35-0) [Parameters.](#page-35-0))

```
DECLARE
  gr1 sdo_georaster;
  gr2 sdo_georaster;
BEGIN
   INSERT INTO georaster_table (georid, georaster) 
    VALUES (21, sdo_geor.init('RDT_1'))
    RETURNING georaster INTO gr2;
   SELECT georaster INTO gr1 FROM georaster_table WHERE georid=2;
   sdo_geor.scaleCopy(gr1, 'scaleFactor=0.75', 'resampling=AVERAGE4',
                       'blocking=optimalpadding blocksize=(512,512)', gr2);
   UPDATE georaster_table SET georaster=gr2 WHERE georid=21;
   COMMIT;
END;
/
```
# 7.113 SDO\_GEOR.schemaValidate

## **Format**

```
SDO_GEOR.schemaValidate(
      georaster IN SDO_GEORASTER 
      ) RETURN VARCHAR2;
```
#### **Description**

Validates a GeoRaster object's metadata against the GeoRaster XML schema.

**Parameters**

**georaster** GeoRaster object.

**Usage Notes**

This function returns the string TRUE if the metadata is valid, a null value if the GeoRaster object or its metadata is null, or one or more Oracle error codes indicating why the metadata is not valid and the exact location of the errors.

Use this function with the [SDO\\_GEOR.validateGeoRaster](#page-418-0) function. If the [SDO\\_GEOR.validateGeoRaster](#page-418-0) function identifies a GeoRaster object as invalid with an error code of 13454, the object's metadata is not valid according to the GeoRaster XML schema. If this happens, call the SDO\_GEOR.schemaValidate function to get specific information, including the location in the metadata, about the errors.

## **Examples**

The following example validates a GeoRaster object's metadata.

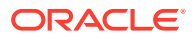

```
SELECT t.georid,
        sdo_geor.schemavalidate(t.georaster)
  FROM georaster_table t 
  WHERE t.georid = 1;
```
# <span id="page-366-0"></span>7.114 SDO\_GEOR.setBeginDateTime

#### **Format**

```
SDO_GEOR.setBeginDateTime(
      georaster IN OUT SDO_GEORASTER, 
     beginTime TIMESTAMP WITH TIME ZONE);
```
#### **Description**

Sets the beginning date and time for raster data collection in the metadata for a GeoRaster object, or deletes the existing value if you specify a null beginTime parameter.

**Parameters**

```
georaster
GeoRaster object.
```
# **beginTime**

Time specification.

## **Usage Notes**

To see the current beginning date and time (if any) in the metadata for the GeoRaster object, use the [SDO\\_GEOR.getBeginDateTime](#page-265-0) function.

An exception is raised if beginTime is later than the ending date and time specified in the metadata for the GeoRaster object (see the [SDO\\_GEOR.setEndDateTime](#page-381-0) procedure).

The GeoRaster object is automatically validated after the operation completes.

## **Examples**

The following example sets the beginning and ending dates and times for raster data collection in the metadata for a GeoRaster object. (It refers to a table named GEORASTER\_TABLE, whose definition is presented after [Example 1-1](#page-39-0) in [Storage](#page-35-0) [Parameters.](#page-35-0))

```
DECLARE
  grobj sdo_georaster;
BEGIN
  SELECT georaster INTO grobj FROM georaster_table WHERE georid=4 FOR UPDATE;
  sdo_geor.setBeginDateTime(grobj, timestamp '2002-11-15 15:00:00');
  sdo_geor.setEndDateTime(grobj, timestamp '2002-11-15 15:00:10');
  UPDATE georaster_table SET georaster = grobj WHERE georid=4;
  COMMIT;
END;
/
```
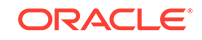

# 7.115 SDO\_GEOR.setBinFunction

## **Format**

```
SDO_GEOR.setBinFunction(
     georaster IN SDO_GEORASTER, 
     layerNumber IN NUMBER 
     binFunction IN SDO_NUMBER_ARRAY);
```
## **Description**

Sets the bin function associated with a layer.

**Parameters**

## **georaster**

GeoRaster object.

## **layerNumber**

Number of the layer for which to return the bin type. A value of 0 (zero) indicates the object layer.

## **binFunction**

Bin function as an array whose elements specify the bin type, total number of bins, first bin number, minimum cell value, and maximum cell value. The SDO\_NUMBER\_ARRAY type is defined as VARRAY(1048576) OF NUMBER. See the Usage Notes for more information and an example.

## **Usage Notes**

A bin function maps values or value ranges of the GeoRaster cells to specific bin numbers, which are all integers. If a bin function of type LINEAR is defined, it is used by the [SDO\\_GEOR.generateStatistics](#page-240-0) function for calculating statistics on cell values. GeoRaster does not provide interfaces to manipulate and process bin functions.

The binFunction parameter specifies an array of five numbers, which have the following meaning:

- The first number identifies the bin type, and must be 0 (LINEAR) or 1 (LOGARIGHM).
- The second number identifies the total number of bins.
- The third number identifies the number of the first bin.
- The fourth number is the minimum cell value in the range.
- The fifth number is the maximum cell value in the range.

For example, if binFunction is SDO NUMBER ARRAY( $0,10,1,0,511$ ), the bin type is LINEAR, there are 10 bins numbered 1 through 10 (that is, starting at 1), and cell values from 0 through 511 are uniformly distributed to bins 1 through 10.

An exception is raised if layerNumber is null, negative, or greater than the maximum layer number.

#### **Examples**

The following example sets the bin function for layer 3 of a specified GeoRaster object, using the binFunction parameter value explained in the Usage Notes.

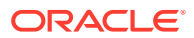

```
DECLARE
 gr sdo_georaster;
BEGIN
 SELECT georaster INTO gr FROM georaster_table WHERE georid=4 FOR UPDATE;
 sdo_geor.setBinFunction(gr, 3, sdo_number_array(0,10,1,0,511));
 UPDATE georaster_table SET georaster=gr WHERE georid=4;
END;
/
```
# 7.116 SDO\_GEOR.setBinTable

#### **Format**

```
SDO_GEOR.setBinTable(
     georaster IN OUT SDO_GEORASTER, 
      layerNumber IN NUMBER, 
    tableName IN VARCHAR2);
```
### **Description**

Sets the name of the bin table associated with a layer, or deletes the existing value if you specify a null tableName parameter.

# **Note:**

GeoRaster does not perform operations using the bin table in the current release.

#### **Parameters**

#### **georaster**

GeoRaster object.

#### **layerNumber**

Number of the layer for which to set the bin table name. A value of 0 (zero) indicates the object layer.

#### **tableName**

Name of the bin table associated with a layer.

#### **Usage Notes**

The GeoRaster object is automatically validated after the operation completes.

This procedure is relevant only if the bin type is EXPLICIT. To retrieve the bin type, use the [SDO\\_GEOR.getBinType](#page-267-0) function.

To return the bin table for a layer, use the [SDO\\_GEOR.getBinTable](#page-266-0) function.

See also the information in the Usage Notes for the [SDO\\_GEOR.getBinType](#page-267-0) function.

An exception is raised if layerNumber is null or invalid for the GeoRaster object, or if tableName is an empty string ('').

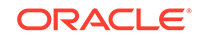

# **Examples**

The following example sets BINT1 as the name of the bin table for layer number 3 of a specified GeoRaster object in the GEORASTER\_TABLE table, whose definition is presented after [Example 1-1](#page-39-0) in [Storage Parameters](#page-35-0).

```
DECLARE
  grobj sdo_georaster;
BEGIN
  SELECT georaster INTO grobj FROM georaster table WHERE georid=4 FOR UPDATE;
  sdo qeor.setBinTable(qrobj, 3, 'BINT1');
  UPDATE georaster_table SET georaster = grobj WHERE georid=4;
  COMMIT;
END;
/
```
# 7.117 SDO\_GEOR.setBitmapMask

## **Format**

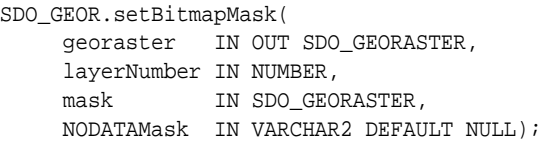

## **Description**

Attaches a bitmap mask to a GeoRaster object, or replaces or removes the current bitmap mask.

#### **Parameters**

**georaster** GeoRaster object.

#### **layerNumber**

Layer with which to associate the bitmap mask. A value of 0 (zero) indicates the object layer.

#### **mask**

The bitmap mask to be attached to the GeoRaster object. If this parameter is null, any existing bitmap mask associated with the specified layer of the GeoRaster object is removed.

## **NODATAMask**

Specifies whether mask is to be interpreted as a NODATA mask. The string TRUE causes mask to be interpreted as a NODATA mask; any other value (including null) causes mask *not* to be interpreted as a NODATA mask.

#### **Usage Notes**

If the specified GeoRaster object or layer already has an associated bitmap mask, this procedure replaces it with the specified mask, or removes it if the mask parameter specifies a null value.

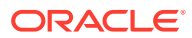

If the mask parameter value is not null, the bitmap mask must be a valid 1BIT GeoRaster object with only one band, and the row and column dimension sizes of the bitmap mask must be the same as those of the target GeoRaster object. It cannot be the same GeoRaster object as the input GeoRaster object (georaster parameter).

This procedure raises an exception if the target GeoRaster object is a blank GeoRaster object.

For an explanation of bitmap masks, see [Bitmap Masks.](#page-52-0)

#### **Examples**

The following example uses a GeoRaster object in the table GRTAB (where id=1) as the bitmap mask to be attached to layer number 1 of an GeoRaster object in the GEORASTER\_TABLE (where georid=1). The bitmap mask will be interpreted as a NODATA mask.

```
declare
  gr sdo_georaster;
  mk sdo_georaster;
begin
   select georaster into gr from georaster_table where georid=1 for update;
   select grobj into mk from grtab where id=1;
   sdo_geor.setBitmapMask(gr, 1, mk, 'true');
  update georaster_table set georaster=gr where georid=0;
   commit;
end;
/
```
# 7.118 SDO\_GEOR.setBlankCellValue

#### **Format**

```
SDO_GEOR.setBlankCellValue(
     georaster IN OUT SDO_GEORASTER, 
    value IN NUMBER);
```
## **Description**

Sets (modifies) the cell value to be used for all cells if a specified GeoRaster object is a blank GeoRaster object.

#### **Parameters**

#### **georaster** GeoRaster object.

#### **value**

Cell value to be used for the blank GeoRaster object. Cannot be a null value.

#### **Usage Notes**

In a blank GeoRaster object, all cells have the same cell value.

The GeoRaster object is automatically validated after the operation completes.

To return the blank cell value of a blank GeoRaster object, use the [SDO\\_GEOR.getBlankCellValue](#page-275-0) function. To determine if a specified GeoRaster object is a blank GeoRaster object, use the [SDO\\_GEOR.isBlank](#page-341-0) function.

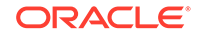

An exception is raised if value is null or inconsistent with the cellDepth specification, or if the GeoRaster object is not blank.

## **Examples**

The following example specifies a value of 255 to be used for all cells in the GeoRaster object column (GEORASTER) in the GEORASTER\_TABLE table for the row with an GEORID column value of 1. (The GEORASTER\_TABLE table definition is presented after [Example 1-1](#page-39-0) in [Storage Parameters](#page-35-0).)

```
DECLARE
   grobj sdo_georaster;
BEGIN
  SELECT georaster INTO grobj FROM georaster_table WHERE georid=1 FOR UPDATE;
   sdo_geor.setBlankCellValue(grobj, 255);
  UPDATE georaster_table SET georaster = grobj WHERE georid=1;
   COMMIT;
END;
/
```
# 7.119 SDO\_GEOR.setColorMap

#### **Format**

```
SDO_GEOR.setColorMap(
     georaster IN OUT SDO_GEORASTER, 
     layerNumber IN NUMBER, 
     colorMap IN SDO_GEOR_COLORMAP);
```
## **Description**

Sets the colormap for a layer in a GeoRaster object, or deletes the existing value if you specify a null colorMap parameter.

#### **Parameters**

**georaster** GeoRaster object.

#### **layerNumber**

Number of the layer for which to perform the operation.

#### **colorMap**

Colormap object of type SDO\_GEOR\_COLORMAP, which is described in [SDO\\_GEOR\\_COLORMAP Object Type.](#page-75-0)

#### **Usage Notes**

The following must be true of the specified colormap object:

- The cellValue values are consistent with and in the value range for the cellDepth value of the GeoRaster object.
- The red, green, blue, and alpha values are integers from 0 to 255.
- The cellValue array contains no duplicate entries.
- The entries in the cellValue array are in ascending order.

The GeoRaster object is automatically validated after the operation completes.

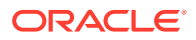

You can create a colormap or retrieve a colormap from an existing GeoRaster object for use. To return the colormap for a layer in a GeoRaster object, use the [SDO\\_GEOR.getColorMap](#page-284-0) function.

An exception is raised if layerNumber is null or invalid for the GeoRaster object, or if any of the following exist in colorMap: the red, green, blue, or alpha value is null or out of scope; duplicate values exist in the cellValue array, or any cellValue values are null, out of scope, or out of order.

#### **Examples**

The following example sets the colormap for layer 2 of the GeoRaster object (GEORASTER column) in the row with the GEORID column value of 4 in the GEORASTER\_TABLE table. It assumes that the GeoRaster object is a bitmap. (The GEORASTER\_TABLE table definition is presented after [Example 1-1](#page-39-0) in [Storage](#page-35-0) [Parameters.](#page-35-0))

```
DECLARE
  grobj sdo_georaster;
  cmobj sdo_geor_colormap;
BEGIN
   cmobj := sdo_geor_colormap(sdo_number_array(0, 1),
                               sdo_number_array(0, 255),
                               sdo_number_array(0, 0),
                               sdo_number_array(0, 0),
                               sdo_number_array(255, 255));
   SELECT georaster INTO grobj FROM georaster_table WHERE georid=4 FOR UPDATE;
   sdo_geor.setColorMap(grobj, 2, cmobj);
 UPDATE georaster table SET georaster = grobj WHERE georid=4;
  COMMIT;
END;
/
```
# 7.120 SDO\_GEOR.setColorMapTable

#### **Format**

SDO\_GEOR.setColorMapTable( georaster IN OUT SDO\_GEORASTER, layerNumber IN NUMBER, tableName IN VARCHAR2);

## **Description**

Sets the colormap table for a layer in a GeoRaster object, or deletes the existing value if you specify a null tableName parameter.

## **Note:**

This procedure registers the colormap table name with GeoRaster; however, GeoRaster does not perform operations using the colormap table in the current release.

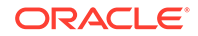

## **Parameters**

## **georaster**

GeoRaster object.

## **layerNumber**

Number of the layer for which to perform the operation.

## **tableName**

Name of the user-defined colormap table. [SDO\\_GEOR\\_COLORMAP Object Type](#page-75-0) describes colormaps.

## **Usage Notes**

The GeoRaster object is automatically validated after the operation completes.

To return the colormap table for a layer in a GeoRaster object, use the SDO GEOR.getColorMapTable function.

An exception is raised if layerNumber is null or invalid for the GeoRaster object, or if tableName is an empty string ('').

## **Examples**

The following example sets the colormap table to be null for layer 2 of the GeoRaster object (GEORASTER column) in the row with the GEORID column value of 4 in the GEORASTER\_TABLE table. (The GEORASTER\_TABLE table definition is presented after [Example 1-1](#page-39-0) in [Storage Parameters.](#page-35-0))

```
DECLARE
   grobj sdo_georaster;
BEGIN
   SELECT georaster INTO grobj FROM georaster_table WHERE georid=4 FOR UPDATE;
   sdo_geor.setColorMapTable(grobj, 2, null);
  UPDATE georaster_table SET georaster = grobj WHERE georid=4;
  COMMIT;
END;
/
```
# 7.121 SDO\_GEOR.setControlPoint

## **Format**

```
SDO_GEOR.setControlPoint (
      inGeoraster IN OUT SDO_GEORASTER, 
      controlPoint IN SDO_GEOR_GCP);
```
# **Description**

Adds a ground control point (GCP) for the GeoRaster object, or replaces an existing GCP if it has the same ID value as the input control point.

### **Parameters**

**inGeoraster** GeoRaster object.

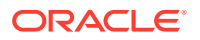

## <span id="page-374-0"></span>**controlPoint**

GCP to be added for inGeoraster. Must be an object of type SDO\_GEOR\_GCP, which is described in [SDO\\_GEOR\\_GCP Object Type](#page-80-0).

#### **Usage Notes**

For an explanation of georeferencing using GCPs, see [Ground Control Point \(GCP\)](#page-47-0) [Georeferencing Model.](#page-47-0)

If the controlPoint is null, the function returns without performing any action. If a GCP is found in the GeoRaster object metadata with the same point ID as defined in controlPoint, that GCP is replaced; otherwise, this GCP is added to the georeferencing model.

#### **Examples**

The following example adds a GCP for a specified GeoRaster object.

```
DECLARE
   gr1 sdo_georaster;
  GCP SDO_GEOR_GCP;
BEGIN
   SELECT georaster INTO gr1 from georaster_table WHERE georid=10 FOR UPDATE;
   GCP := SDO_GEOR_GCP('21', 'Updated', 1, 
                       2, sdo_number_array(25.625000, 73.875000),
                       2, sdo_number_array(237036.937500, 897987.187500),
                       NULL, NULL);
    sdo_geor.setControlPoint(gr1, GCP);
   UPDATE georaster_table SET georaster=gr1 WHERE georid=10;
   COMMIT;
END;
/
```
# 7.122 SDO\_GEOR.setDefaultAlpha

#### **Format**

```
SDO_GEOR.setDefaultAlpha(
     georaster IN OUT SDO_GEORASTER, 
     defaultAlpha IN NUMBER);
```
#### **Description**

Sets the number of the layer to be used for the alpha color component (in the RGBA color space) for displaying a GeoRaster object, or deletes the existing value if you specify a null defaultAlpha parameter.

#### **Parameters**

#### **georaster**

GeoRaster object.

### **defaultAlpha**

Number of the layer to be used for the alpha color component (in the RGBA color space) for displaying the specified GeoRaster object. Must be greater than 0 (zero) and less than or equal to the highest layer number in the GeoRaster object.

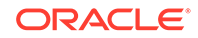

## <span id="page-375-0"></span>**Usage Notes**

The default red, green, blue, and alpha values are used for true-color displays, not for pseudocolor or grayscale displays. These values are optional, and they are intended for use only when visualizing multilayer or hyperspectral GeoRaster objects.

The GeoRaster object is automatically validated after the operation completes.

An exception is raised if you are trying to set the number of the layer to be used for the alpha color component only, or if defaultAlpha is not a valid layer number for the GeoRaster object.

## **Examples**

The following example sets the default red, green, blue, and alpha color layers for the GeoRaster objects (GEORASTER column) in the GEORASTER\_TABLE table, and it returns an array with the layer numbers for the red, green, blue, and alpha color components for displaying these GeoRaster objects. (The GEORASTER\_TABLE table definition is presented after [Example 1-1](#page-39-0) in [Storage Parameters.](#page-35-0))

```
DECLARE
   grobj sdo_georaster;
BEGIN
   SELECT georaster INTO grobj FROM georaster_table WHERE georid=4 FOR UPDATE;
   sdo_geor.setDefaultRed(grobj, 5);
  sdo qeor.setDefaultGreen(qrobj, 4);
   sdo_geor.setDefaultBlue(grobj, 3);
   sdo_geor.setDefaultAlpha(grobj, 2);
   UPDATE georaster_table SET georaster = grobj WHERE georid=4;
   COMMIT;
END;
/
SELECT sdo_geor.getDefaultColorLayer(georaster) FROM georaster_table
   WHERE georid=4;
SDO_GEOR.GETDEFAULTCOLORLAYER(GEORASTER)
 --------------------------------------------------------------------------------
SDO_NUMBER_ARRAY(5, 4, 3, 2)
```
1 row selected.

# 7.123 SDO\_GEOR.setDefaultBlue

## **Format**

```
SDO_GEOR.setDefaultBlue(
     georaster IN OUT SDO_GEORASTER, 
     defaultBlue IN NUMBER);
```
## **Description**

Sets the number of the layer to be used for the blue color component (in the RGB color space) for displaying a GeoRaster object, or deletes the existing value if you specify a null defaultBlue parameter.

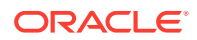

## **Parameters**

#### **georaster**

GeoRaster object.

#### **defaultBlue**

Number of the layer to be used for the blue color component (in the RGB color space) for displaying the specified GeoRaster object. Must be greater than 0 (zero) and less than or equal to the highest layer number in the GeoRaster object.

## **Usage Notes**

The default red, green, and blue values are used for true-color displays, not for pseudocolor or grayscale displays. These values are optional, and they are intended for use only when visualizing multilayer or hyperspectral GeoRaster objects.

The GeoRaster object is automatically validated after the operation completes.

An exception is raised if you are trying to set or remove the number of the layer to be used for the blue color component only, or if defaultBlue is not a valid layer number for the GeoRaster object.

### **Examples**

The following example sets the default red, green, and blue color layers for the GeoRaster objects (GEORASTER column) in the GEORASTER\_TABLE table, and it returns an array with the layer numbers for the red, green, and blue color components for displaying these GeoRaster objects. (The GEORASTER\_TABLE table definition is presented after [Example 1-1](#page-39-0) in [Storage Parameters](#page-35-0).)

```
DECLARE
  grobj sdo_georaster;
BEGIN
   SELECT georaster INTO grobj FROM georaster_table WHERE georid=4 FOR UPDATE;
   sdo_geor.setDefaultRed(grobj, 5);
  sdo_geor.setDefaultGreen(grobj, 4);
   sdo_geor.setDefaultBlue(grobj, 3);
  UPDATE georaster_table SET georaster = grobj WHERE georid=4;
  COMMIT;
END;
/
SELECT sdo_geor.getDefaultColorLayer(georaster) FROM georaster_table
  WHERE georid=4;
SDO_GEOR.GETDEFAULTCOLORLAYER(GEORASTER)
    --------------------------------------------------------------------------------
```

```
SDO_NUMBER_ARRAY(5, 4, 3)
```
1 row selected.

# 7.124 SDO\_GEOR.setDefaultColorLayer

#### **Format**

SDO\_GEOR.setDefaultColorLayer( georaster IN OUT SDO\_GEORASTER, defaultRGB IN SDO\_NUMBER\_ARRAY);

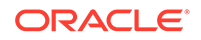

## **Description**

Sets the default numbers of the layers to be used for the red, green, blue, and alpha color components, respectively, for displaying a GeoRaster object, or deletes the existing values if you specify a null defaultRGB parameter.

#### **Parameters**

#### **georaster**

GeoRaster object.

## **defaultRGB**

Array of three or four numbers identifying the red, green, blue, and alpha color components, respectively, for displaying the specified GeoRaster object. Each number must be greater than 0 (zero) and less than or equal to the highest layer number in the GeoRaster object.

#### **Usage Notes**

The RGBA layer numbers specified are used for true-color displays, not for pseudocolor or grayscale displays.

The GeoRaster object is automatically validated after the operation completes.

You can set the layer number for each color component (RGB) by using the [SDO\\_GEOR.setDefaultRed,](#page-380-0) [SDO\\_GEOR.setDefaultGreen](#page-378-0), [SDO\\_GEOR.setDefaultBlue](#page-375-0), and [SDO\\_GEOR.setDefaultAlpha](#page-374-0) procedures.

The default RGBA layer numbers must be set or removed at the same time. The default alpha layer number is optional. If the default red, green, and blue layer numbers are set, the default alpha layer number can be set. If the default red, green, and blue layer numbers are removed, the default alpha layer number must also be removed.

Because the default alpha layer is optional, you can either (A) set the default red, green, and blue color components only by providing three numbers to this procedure or (B) set the default red, green, blue, and alpha color components by providing four numbers to this procedure. If default RGB is an array of three numbers, it identifies the red, green and blue color components only. If defaultRGB is an array of four numbers, it identifies the red, green, blue, and alpha components.

An exception is raised if default RGB is of the wrong size or if any elements in it are null or are invalid layer numbers for the GeoRaster object.

## **Examples**

The following example specifies that layer number 1 is to be used for the red, green, blue. and alpha color components for displaying the GeoRaster object (GEORASTER column) in the row with an GEORID column value of 2 in the GEORASTER\_TABLE table. (The GEORASTER TABLE table definition is presented after [Example 1-1](#page-39-0) in [Storage Parameters](#page-35-0).)

```
DECLARE
   grobj sdo_georaster;
BEGIN
   SELECT georaster INTO grobj FROM georaster_table WHERE georid=2 FOR UPDATE;
   sdo_geor.setDefaultColorLayer(grobj, sdo_number_array(1,1,1,1));
   UPDATE georaster_table SET georaster = grobj WHERE georid=2;
```
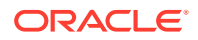

 COMMIT; END; /

# <span id="page-378-0"></span>7.125 SDO\_GEOR.setDefaultGreen

#### **Format**

```
SDO_GEOR.setDefaultGreen(
     georaster IN OUT SDO_GEORASTER, 
    defaultGreen IN NUMBER);
```
#### **Description**

Sets the number of the layer to be used for the green color component (in the RGB color space) for displaying a GeoRaster object, or deletes the existing value if you specify a null defaultGreen parameter.

#### **Parameters**

## **georaster**

GeoRaster object.

#### **defaultGreen**

Number of the layer to be used for the green color component (in the RGB color space) for displaying the specified GeoRaster object. Must be greater than 0 (zero) and less than or equal to the highest layer number in the GeoRaster object.

#### **Usage Notes**

The default red, green, and blue values are used for true-color displays, not for pseudocolor or grayscale displays. These values are optional, and they are intended for use only when visualizing multilayer or hyperspectral GeoRaster objects.

The GeoRaster object is automatically validated after the operation completes.

An exception is raised if you are trying to set or remove the number of the layer to be used for the green color component only, or if defaultGreen is not a valid layer number for the GeoRaster object.

#### **Examples**

The following example sets the default red, green, and blue color layers for the GeoRaster objects (GEORASTER column) in the GEORASTER\_TABLE table, and it returns an array with the layer numbers for the red, green, and blue color components for displaying these GeoRaster objects. (The GEORASTER\_TABLE table definition is presented after [Example 1-1](#page-39-0) in [Storage Parameters](#page-35-0).)

```
DECLARE
  grobj sdo_georaster;
BEGIN
 SELECT georaster INTO grobj FROM georaster table WHERE georid=4 FOR UPDATE;
  sdo_geor.setDefaultRed(grobj, 5);
  sdo_geor.setDefaultGreen(grobj, 4);
  sdo_geor.setDefaultBlue(grobj, 3);
  UPDATE georaster_table SET georaster = grobj WHERE georid=4;
  COMMIT;
END;
```
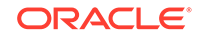

```
/
SELECT sdo_geor.getDefaultColorLayer(georaster) FROM georaster_table
  WHERE georid=4;
SDO_GEOR.GETDEFAULTCOLORLAYER(GEORASTER)
--------------------------------------------------------------------------------
SDO_NUMBER_ARRAY(5, 4, 3)
```
1 row selected.

# 7.126 SDO\_GEOR.setDefaultPyramidLevel

## **Format**

```
SDO_GEOR.setDefaultPyramidLevel(
    georaster IN OUT SDO_GEORASTER,
     defaultPyramidLevel IN NUMBER);
```
## **Description**

Sets the number of the layer to be used for the default pyramid level for displaying a GeoRaster object, or deletes the existing value if you specify a null defaultPyramidLevel parameter.

## **Parameters**

**georaster** GeoRaster object.

## **defaultPyramidLevel**

The default pyramid level for displaying the specified GeoRaster object. Must be greater than or equal to 0 (zero) and less than or equal to the maximum pyramid level in the GeoRaster object.

## **Usage Notes**

Pyramid levels represent reduced or increased resolution images that require less or more storage space, respectively. For information about pyramids and pyramid levels, see [Pyramids.](#page-50-0)

Specifying a default pyramid level is an optional operation, and is intended for use only when visualizing GeoRaster objects with pyramids generated.

The GeoRaster object is automatically validated after the operation completes.

When pyramids are removed from a GeoRaster object by any other operation (such as [SDO\\_GEOR.deletePyramid](#page-222-0) or [SDO\\_GEOR.subset\)](#page-410-0), the default pyramid level for the object is also removed from the metadata.

An exception is raised if there are no pyramids generated for the GeoRaster object, or if defaultPyramidLevel is not a valid pyramid level number for the GeoRaster object.

You can get the default pyramid level by using the [SDO\\_GEOR.getDefaultPyramidLevel](#page-292-0) function.

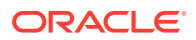

### <span id="page-380-0"></span>**Examples**

The following example generates the pyramids and sets the default pyramid level for a specified GeoRaster object (GEORASTER column) in the GEORASTER\_TABLE table, and it returns the default pyramid level set for the GeoRaster object. (The GEORASTER\_TABLE table definition is presented after [Example 1-1](#page-39-0) in [Storage](#page-35-0) [Parameters.](#page-35-0))

```
DECLARE
  grobj sdo_georaster;
BEGIN
  SELECT georaster INTO grobj FROM georaster_table WHERE georid=6 FOR UPDATE;
  sdo_geor.generatePyramid(grobj, 'rLevel=5, resampling=NN');
 sdo qeor.setDefaultPyramidLevel(qrobj, 3);
  UPDATE georaster_table SET georaster = grobj WHERE georid=6;
  COMMIT;
END;
/
```
SELECT georid, sdo\_geor.getDefaultPyramidLevel(georaster) FROM georaster\_table WHERE georid=6;

 GEORID PLEVEL -------------- ---------- 6 3

# 7.127 SDO\_GEOR.setDefaultRed

#### **Format**

```
SDO_GEOR.setDefaultRed(
     georaster IN OUT SDO_GEORASTER, 
    defaultRed IN NUMBER);
```
## **Description**

Sets the number of the layer to be used for the red color component (in the RGB color space) for displaying a GeoRaster object, or deletes the existing value if you specify a null defaultRed parameter.

#### **Parameters**

#### **georaster**

GeoRaster object.

#### **defaultRed**

Number of the layer to be used for the red color component (in the RGB color space) for displaying the specified GeoRaster object. Must be greater than 0 (zero) and less than or equal to the highest layer number in the GeoRaster object.

#### **Usage Notes**

The default red, green, and blue values are used for true-color displays, not for pseudocolor or grayscale displays. These values are optional, and they are intended for use only when visualizing multilayer or hyperspectral GeoRaster objects.

The GeoRaster object is automatically validated after the operation completes.

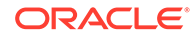

<span id="page-381-0"></span>An exception is raised if you are trying to set or remove the number of the layer to be used for the red color component only, or if defaultRed is not a valid layer number for the GeoRaster object.

#### **Examples**

The following example sets the default red, green, and blue color layers for the GeoRaster objects (GEORASTER column) in the GEORASTER\_TABLE table, and it returns an array with the layer numbers for the red, green, and blue color components for displaying these GeoRaster objects. (The GEORASTER\_TABLE table definition is presented after [Example 1-1](#page-39-0) in [Storage Parameters](#page-35-0).)

```
DECLARE
   grobj sdo_georaster;
BEGIN
   SELECT georaster INTO grobj FROM georaster_table WHERE georid=4 FOR UPDATE;
   sdo_geor.setDefaultRed(grobj, 5);
   sdo_geor.setDefaultGreen(grobj, 4);
   sdo_geor.setDefaultBlue(grobj, 3);
   UPDATE georaster_table SET georaster = grobj WHERE georid=4;
   COMMIT;
END;
/
SELECT sdo_geor.getDefaultColorLayer(georaster) FROM georaster_table
   WHERE georid=4;
SDO_GEOR.GETDEFAULTCOLORLAYER(GEORASTER)
 --------------------------------------------------------------------------------
SDO_NUMBER_ARRAY(5, 4, 3)
1 row selected.
```
# 7.128 SDO\_GEOR.setEndDateTime

#### **Format**

```
SDO_GEOR.setEndDateTime(
      georaster IN OUT SDO_GEORASTER, 
     endTime IN TIMESTAMP WITH TIME ZONE);
```
#### **Description**

Sets the ending date and time for raster data collection in the metadata for a GeoRaster object, or deletes the existing value if you specify a null endTime parameter.

#### **Parameters**

**georaster** GeoRaster object.

**endTime** Time specification.

#### **Usage Notes**

The GeoRaster object is automatically validated after the operation completes.

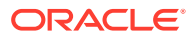

To see the current ending date and time (if any) in the metadata for the GeoRaster object, use the [SDO\\_GEOR.getEndDateTime](#page-294-0) function.

An exception is raised if endTime is earlier than the beginning date and time specified in the metadata for the GeoRaster object (see the [SDO\\_GEOR.setBeginDateTime](#page-366-0) procedure).

#### **Examples**

The following example sets the beginning and ending dates and times for raster data collection in the metadata for a GeoRaster object. (It refers to a table named GEORASTER TABLE, whose definition is presented after [Example 1-1](#page-39-0) in [Storage](#page-35-0) [Parameters.](#page-35-0))

```
DECLARE
  grobj sdo_georaster;
BEGIN
  SELECT georaster INTO grobj FROM georaster_table WHERE georid=4 FOR UPDATE;
  sdo_geor.setBeginDateTime(grobj, timestamp '2002-11-15 15:00:00');
  sdo_geor.setEndDateTime(grobj, timestamp '2002-11-15 15:00:10');
  UPDATE georaster_table SET georaster = grobj WHERE georid=4;
  COMMIT;
END;
/
```
# 7.129 SDO\_GEOR.setGCPGeorefMethod

#### **Format**

```
SDO_GEOR.setGCPGeorefMethod(
     inGeoraster IN OUT SDO_GEORASTER 
     gcpGeorefMethod IN VARCHAR2);
```
#### **Description**

Sets the GCP-based georeferencing geometric model type of a GeoRaster object.

#### **Parameters**

## **inGeoraster**

GeoRaster object.

#### **gcpGeorefMethod**

Georeferencing geometric model type to set for the GeoRaster object. Its value must be one of following strings: Affine, QuadraticPolynomial, CubicPolynomial, DLT, QuadraticRational, or RPC.

#### **Usage Notes**

For an explanation of georeferencing using GCPs, see [Ground Control Point \(GCP\)](#page-47-0) [Georeferencing Model.](#page-47-0)

If inGeoraster does not contain GCP-based georeferencing information, no action is performed; otherwise, the existing model type is replaced with the specified gcpGeorefMethod value.

The procedure just set the model type value; no new solution is calculated. To get the solution for the newly set model type, use the [SDO\\_GEOR.georeference](#page-259-0) function.

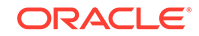

## **Examples**

The following example sets the GCP-based georeferencing geometric model type of a specified GeoRaster object, and updates the object.

```
DECLARE
   gr1 sdo_georaster;
BEGIN
  SELECT georaster INTO gr1 from georaster table WHERE georid=10 FOR UPDATE;
    sdo_geor.setGCPGeorefMethod(gr1, 'DLT');
   UPDATE georaster_table SET georaster=gr1 WHERE georid=10;
   COMMIT;
END;
/
```
# 7.130 SDO\_GEOR.setGCPGeorefModel

## **Format**

```
SDO_GEOR.setGCPGeorefModel(
      inGeoraster IN OUT SDO_GEORASTER 
      gcpGeorefModel IN SDO_GEOR_GCPGEOREFTYPE);
```
## **Description**

Sets the GCP-based georeferencing model information for a GeoRaster object.

#### **Parameters**

**inGeoraster** GeoRaster object.

#### **gcpGeorefModel**

Object containing the following: FFMethodType, nGCP, GCPs, solutionAccuracy.

#### **Usage Notes**

For an explanation of georeferencing using GCPs, see [Ground Control Point \(GCP\)](#page-47-0) [Georeferencing Model.](#page-47-0)

The SDO\_GEOR\_GCPGEOREFTYPE object type is defined in [SDO\\_GEOR\\_GCPGEOREFTYPE Object Type](#page-81-0).

This procedure stores the GCP information in the GeoRaster SRS metadata component. If gcpGeorefModel is null and if the GeoRaster object has a georeferencing model, this model information will be deleted.

If there are not enough GCPs specified in gcpGeorefModel for the geometric model specified, the function will still succeed, but an exception will be raised if the SDO GEOR.georeference is called specifying this GeoRaster object.

#### **Examples**

The following example sets the GCP-based georeferencing model information in a specified GeoRaster object.

DECLARE gr1 sdo\_georaster;

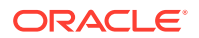

```
 georefModel SDO_GEOR_GCPGEOREFTYPE;
  GCPs SDO_GEOR_GCP_COLLECTION;
   rms sdo_number_array;
BEGIN
   SELECT georaster INTO gr1 from herman.georaster_table WHERE georid=10 FOR 
UPDATE;
   GCPs:=SDO_GEOR_GCP_COLLECTION(
                     SDO_GEOR_GCP('21', '', 1, 
                              2, sdo_number_array(25.625000, 73.875000),
                              2, sdo_number_array(237036.937500, 897987.187500),
                             NULL, NULL),
                      SDO_GEOR_GCP('22', '', 1, 
                             2, sdo_number_array(100.625000, 459.125000),
                              2, sdo_number_array(237229.562500, 897949.687500),
                             NULL, NULL),
                       SDO_GEOR_GCP('23', '', 1, 
                             2, sdo_number_array(362.375000, 77.875000),
                              2, sdo_number_array(237038.937500, 897818.812500),
                                 NULL, NULL),
                        SDO_GEOR_GCP('24', '', 1, 
                              2, sdo_number_array(478.875000, 402.125000),
                              2, sdo_number_array(237201.062500, 897760.562500),
                              NULL, NULL),
                         SDO_GEOR_GCP('25', '', 2, 
                             2, sdo number array(167.470583, 64.030686),
                              2, sdo_number_array(237032.015343, 897916.264708),
                              NULL, NULL),
                           SDO_GEOR_GCP('26', '', 2, 
                               2, sdo_number_array(101.456177, 257.915534),
                               2, sdo_number_array(237128.957767, 897949.271912),
                              NULL, NULL)
                );
    georefModel := SDO_GEOR_GCPGEOREFTYPE('Affine',
GCPs.count, GCPs, rms);
   sdo_geor.setGCPGeorefModel(gr1, georefModel);
   UPDATE georaster_table SET georaster=gr1 WHERE georid=10;
   COMMIT;
END;
/
```
# 7.131 SDO\_GEOR.setGrayScale

#### **Format**

```
SDO_GEOR.setGrayScale(
     georaster IN OUT SDO_GEORASTER, 
     layerNumber IN NUMBER, 
     grayScale IN SDO_GEOR_GRAYSCALE);
```
## **Description**

Sets the grayscale mappings for a layer in a GeoRaster object, or deletes the existing values if you specify a null grayScale parameter.

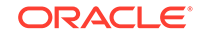

## **Parameters**

**georaster**

GeoRaster object.

## **layerNumber**

Number of the layer for which to set the grayscale mappings. A value of 0 (zero) indicates the object layer.

## **grayScale**

An object of type SDO\_GEOR\_GRAYSCALE, which is described in [SDO\\_GEOR\\_GRAYSCALE Object Type.](#page-76-0)

## **Usage Notes**

The following must be true of the specified SDO\_GEOR\_GRAYSCALE object:

- The cellValue values are consistent with and in the value range for the cellDepth value of the GeoRaster object.
- The gray value is an integer from 0 to 255.
- The cellvalue array contains no duplicate entries.
- The entries in the cellValue array are in ascending order.

The GeoRaster object is automatically validated after the operation completes.

To return the grayscale mappings for a layer in a GeoRaster object, use the [SDO\\_GEOR.getGrayScale](#page-297-0) function.

An exception is raised if layerNumber is null or invalid for the GeoRaster object, any gray values are null or out of scope, the cellValue array contains any duplicate values, or any cellValue values are null, out of scope, or out of order.

## **Examples**

The following example sets the grayscale mappings for layer 3 of the GeoRaster object (GEORASTER column) in the row with the GEORID column value of 4 in the GEORASTER\_TABLE table. (The GEORASTER\_TABLE table definition is presented after [Example 1-1](#page-39-0) in [Storage Parameters.](#page-35-0))

```
DECLARE
  grobj sdo_georaster;
  gsobj sdo_geor_grayscale;
BEGIN
   gsobj := sdo_geor_grayscale(sdo_number_array(1, 10, 20, 30, 255),
                          sdo_number_array(0, 180, 210, 230, 250));
  SELECT georaster INTO grobj FROM georaster table WHERE georid=4 FOR UPDATE;
   sdo_geor.setGrayScale(grobj, 3, gsobj);
  UPDATE georaster_table SET georaster = grobj WHERE georid=4;
  COMMIT;
END;
/
```
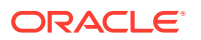

# 7.132 SDO\_GEOR.setGrayScaleTable

#### **Format**

```
SDO_GEOR.setGrayScaleTable(
     georaster IN OUT SDO_GEORASTER, 
     layerNumber IN NUMBER, 
     tableName IN VARCHAR2);
```
#### **Description**

Sets the grayscale mapping table for a layer in a GeoRaster object, or deletes the existing value if you specify a null tableName parameter.

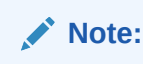

This procedure registers the grayscale mapping table name with GeoRaster; however, GeoRaster does not perform operations using the grayscale mapping table in the current release.

#### **Parameters**

**georaster** GeoRaster object.

#### **layerNumber**

Number of the layer for which to set the grayscale mapping table. A value of 0 (zero) indicates the object layer.

#### **tableName**

Name of the grayscale mapping table for a layer in the specified GeoRaster object.

#### **Usage Notes**

[SDO\\_GEOR\\_GRAYSCALE Object Type](#page-76-0) describes grayscale display.

The GeoRaster object is automatically validated after the operation completes.

To return the grayscale mapping table for a layer in a GeoRaster object, use the SDO GEOR.getGrayScaleTable function.

An exception is raised if layerNumber is null or invalid for the GeoRaster object, or if tableName is an empty string ('').

### **Examples**

The following example sets GST1 as the grayscale mapping table for layer 3 of the GeoRaster object (GEORASTER column) in the row with the GEORID column value of 4 in the GEORASTER\_TABLE table. (The GEORASTER\_TABLE table definition is presented after [Example 1-1](#page-39-0) in [Storage Parameters](#page-35-0).)

```
DECLARE
  grobj sdo_georaster;
BEGIN
```
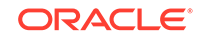

```
 SELECT georaster INTO grobj FROM georaster_table WHERE georid=4 FOR UPDATE;
   sdo_geor.setGrayScaleTable(grobj, 3, 'GST1');
  UPDATE georaster_table SET georaster = grobj WHERE georid=4;
  COMMIT;
END;
/
```
# 7.133 SDO\_GEOR.setHistogramTable

## **Format**

```
SDO_GEOR.setHistogramTable(
      georaster IN OUT SDO_GEORASTER, 
      layerNumber IN NUMBER 
     tableName IN VARCHAR2);
```
## **Description**

Sets the histogram table for a layer in a GeoRaster object.

# **Note:**

This procedure registers the histogram table name with GeoRaster; however, GeoRaster does not perform operations using the histogram table in the current release.

#### **Parameters**

**georaster** GeoRaster object.

#### **layerNumber**

Number of the layer for which to set the name of the histogram table. A value of 0 (zero) indicates the object layer.

#### **tableName**

Name of the histogram table. If this parameter is null, the metadata information for any existing histogram table (but not the actual table) is deleted. If there is no statistics information for the layer, this parameter must be null. The parameter value cannot be an empty string (that is, it cannot be '').

#### **Usage Notes**

This procedure specifies a user-defined histogram table. [SDO\\_GEOR\\_HISTOGRAM](#page-74-0) [Object Type](#page-74-0) briefly discusses histograms.

To return the name of the histogram table for a layer, use the [SDO\\_GEOR.getHistogramTable](#page-300-0) function.

An exception is raised if one or more of the following are true:

- layerNumber is null or invalid for the GeoRaster object,.
- tableName is an empty string ('').
- The statistical data associated with the specified layer is not set.

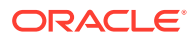

To set the statistical data for a layer, call the [SDO\\_GEOR.setStatistics](#page-405-0) procedure.

#### **Examples**

The following example sets HIST1 as the histogram table for layer 3 of the GeoRaster object (GEORASTER column) in the row with the GEORID column value of 4 in the GEORASTER\_TABLE table. (The GEORASTER\_TABLE table definition is presented after [Example 1-1](#page-39-0) in [Storage Parameters.](#page-35-0))

```
DECLARE
  grobj sdo_georaster;
BEGIN
 SELECT georaster INTO grobj FROM georaster table WHERE georid=4 FOR UPDATE;
 sdo qeor.setHistogramTable(grobj, 3, 'HIST1');
  UPDATE georaster_table SET georaster = grobj WHERE georid=4;
  COMMIT;
END;
/
```
# 7.134 SDO\_GEOR.setID

#### **Format**

```
SDO_GEOR.setID(
     georaster IN OUT SDO_GEORASTER, 
     id IN VARCHAR2);
```
#### **Description**

Sets a user-defined identifier to be associated with a GeoRaster object, or deletes the existing value if you specify a null id parameter.

#### **Parameters**

#### **georaster**

GeoRaster object.

**id**

ID value to be associated with the GeoRaster object.

#### **Usage Notes**

This procedure is useful for assigning unique meaningful alphanumeric identifiers to GeoRaster objects, so that users and applications can easily identify the objects.

The GeoRaster object is automatically validated after the operation completes.

To return the user-defined identifier value for a GeoRaster object, use the [SDO\\_GEOR.getID](#page-301-0) function.

## **Examples**

The following example sets newid as the user-defined identifier value of the GeoRaster object (GEORASTER column) in the row with the GEORID column value of 2 in the GEORASTER\_TABLE table. (The GEORASTER\_TABLE table definition is presented after [Example 1-1](#page-39-0) in [Storage Parameters.](#page-35-0))

DECLARE grobj sdo\_georaster;

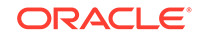

```
BEGIN
   SELECT georaster INTO grobj FROM georaster_table WHERE georid=2 FOR UPDATE;
   sdo_geor.setID(grobj, 'newid');
  UPDATE georaster_table SET georaster = grobj WHERE georid=2;
  COMMIT;
END;
/
```
# 7.135 SDO\_GEOR.setLayerID

## **Format**

```
SDO_GEOR.setLayerID(
     georaster IN OUT SDO_GEORASTER, 
     layerNumber IN NUMBER, 
     id IN VARCHAR2);
```
#### **Description**

Sets a user-defined identifier to be associated with a layer in a GeoRaster object, or deletes the existing value if you specify a null id parameter.

#### **Parameters**

**georaster** GeoRaster object.

#### **layerNumber**

Number of the layer for which to perform the operation.

#### **id**

ID value to be associated with the specified layer in the GeoRaster object.

#### **Usage Notes**

The GeoRaster object is automatically validated after the operation completes.

To return the user-defined identifier value for a layer in a GeoRaster object, use the [SDO\\_GEOR.getLayerID](#page-304-0) function.

An exception is raised if layerNumber is null or invalid for the GeoRaster object, or if id is null yet the corresponding layer information does exist.

#### **Examples**

The following example sets TM Band 2 as the user-defined identifier value of layer 2 in the GeoRaster object (GEORASTER column) in the row with the GEORID column value of 4 in the GEORASTER\_TABLE table. (The GEORASTER\_TABLE table definition is presented after [Example 1-1](#page-39-0) in [Storage Parameters](#page-35-0).)

```
DECLARE
 grobj sdo georaster;
BEGIN
   SELECT georaster INTO grobj FROM georaster_table WHERE georid=4 FOR UPDATE;
   sdo_geor.setLayerID(grobj, 2, 'TM_Band_2');
  UPDATE georaster_table SET georaster = grobj WHERE georid=4;
  COMMIT;
END;
/
```
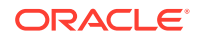

# 7.136 SDO\_GEOR.setLayerOrdinate

#### **Format**

```
SDO_GEOR.setLayerOrdinate(
     georaster IN OUT SDO_GEORASTER, 
     layerNumber IN NUMBER, 
     ordinate IN NUMBER);
```
#### **Description**

Sets the band ordinate value for a specified layer in a GeoRaster object, or deletes the existing value if you specify a null ordinate parameter.

#### **Parameters**

**georaster** GeoRaster object.

## **layerNumber**

Number of the layer for which to perform the operation.

#### **ordinate**

Band ordinate value of the layer along the band dimension.

#### **Usage Notes**

The band ordinate of the layer refers to the physical band that a layer (layerNumber parameter value) is associated with. For the current release, the associations must be as shown in [Figure 1-5](#page-43-0) in [Bands\\_ Layers\\_ and Metadata:](#page-42-0) layer 1 is band 0, layer 2 is band 1, and so on.

The band ordinate for the object layer is ignored by GeoRaster.

The GeoRaster object is automatically validated after the operation completes.

To return the band ordinate value for a layer, use the [SDO\\_GEOR.getLayerOrdinate](#page-304-0) function.

An exception is raised if layerNumber is null or invalid for the GeoRaster object, if ordinate is null, or if ordinate does not equal layerNumber-1 when layerNumber does not specify the object layer.

#### **Examples**

The following example sets the band ordinate value for layer 1 to be 0 (zero) in the GeoRaster object (GEORASTER column) in the row with the GEORID column value of 4 in the GEORASTER\_TABLE table. (The GEORASTER\_TABLE table definition is presented after [Example 1-1](#page-39-0) in [Storage Parameters](#page-35-0).)

```
DECLARE
  grobj sdo_georaster;
BEGIN
  SELECT georaster INTO grobj FROM georaster table WHERE georid=4 FOR UPDATE;
   sdo_geor.setLayerOrdinate(grobj, 1, 0);
  UPDATE georaster_table SET georaster = grobj WHERE georid=4;
  COMMIT;
```
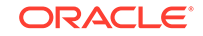

END; /

# 7.137 SDO\_GEOR.setModelCoordLocation

## **Format**

```
SDO_GEOR.setModelCoordLocation(
     georaster IN OUT SDO_GEORASTER 
     modelCoordLoc IN VARCHAR2);
```
## **Description**

Sets the model coordinate location value for a GeoRaster object, or deletes the current model coordinate location value (if any) if the modelCoordLoc parameter is specified as null.

**Parameters**

**georaster** GeoRaster object.

## **modelCoordLoc**

Model coordinate location to set for the GeoRaster object. It must be specified as either null (to delete any current model coordinate location value) or one of the following string values: CENTER (the cell coordinate system is center-based) or UPPERLEFT (the cell coordinate system is based on the upper-left corner).

## **Usage Notes**

This procedure enables you to change the cell coordinate system from CENTER to UPPERLEFT or from UPPERLEFT to CENTER.

This procedure applies only to georeferenced GeoRaster objects, and it automatically adjusts the functional fitting coefficients of the GeoRaster SRS accordingly to reflect the change (to ensure that the relationship between cell coordinates and model coordinates does not change).

To get the model coordinate location value for a GeoRaster object, use the [SDO\\_GEOR.getModelCoordLocation](#page-307-0) function.

For an explanation of georeferencing using GCPs, see [Ground Control Point \(GCP\)](#page-47-0) [Georeferencing Model.](#page-47-0)

## **Examples**

The following example changes the cell coordinate system to CENTER for a GeoRaster object.

```
DECLARE
  grobj sdo_georaster;
BEGIN
   SELECT georaster INTO grobj FROM georaster_table WHERE georid=4 FOR UPDATE;
   sdo_geor.setModelCoordLocation(grobj, 'CENTER');
  UPDATE georaster_table SET georaster = grobj WHERE georid=4;
   COMMIT;
END;
/
```
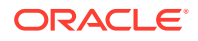

# 7.138 SDO\_GEOR.setModelSRID

#### **Format**

```
SDO_GEOR.setModelSRID(
     georaster IN OUT SDO_GEORASTER, 
    srid IN NUMBER);
```
#### **Description**

Sets the coordinate system (SDO\_SRID value) for the model (ground) space for a GeoRaster object, or deletes the existing value if you specify a null srid parameter and the GeoRaster metadata does not contain spatial reference information.

#### **Parameters**

#### **georaster**

GeoRaster object.

#### **srid**

Coordinate system. Must be a value from the SRID column of the MDSYS.CS\_SRS table if the GeoRaster metadata contains spatial reference information; or must be null (causing no coordinate system associated with the model space) if the GeoRaster metadata does not contain spatial reference information. The srid value cannot be 0 (zero).

#### **Usage Notes**

The GeoRaster object is automatically validated after the operation completes.

If the original GeoRaster object had a different model space SRID value, this procedure does not change the raster data itself and it does not adjust the georeferencing coefficients accordingly. In other words, this procedure does not cause any reprojection or resampling on the cell data of the GeoRaster object, and you must specify the correct SRID.

To return the coordinate system (SDO\_SRID value) associated with the model space for a GeoRaster object, use the [SDO\\_GEOR.getModelSRID](#page-308-0) function.

#### **Examples**

The following example changes the coordinate system for a GeoRaster object to *Longitude / Latitude (WGS 66)*, which is the coordinate system associated with SRID value 82394 in the MDSYS.CS\_SRS system table. (The example refers to a table named GEORASTER\_TABLE, whose definition is presented after [Example 1-1](#page-39-0) in [Storage Parameters](#page-35-0).)

```
DECLARE
  grobj sdo_georaster;
BEGIN
  SELECT georaster INTO grobj FROM georaster_table WHERE georid=4 FOR UPDATE;
  sdo_geor.setModelSRID(grobj, 82394);
  UPDATE georaster_table SET georaster = grobj WHERE georid=4;
 COMMTT;
END;
/
```
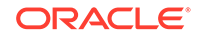

# 7.139 SDO\_GEOR.setNODATAMask

## **Format**

```
SDO_GEOR.setNODATAMask(
     georaster IN OUT SDO_GEORASTER, 
     layerNumber IN NUMBER, 
     isNODATAMask IN VARCHAR2);
```
### **Description**

Specifies whether a bitmap mask of the specified GeoRaster layer is a NODATA mask, and updates the GeoRaster metadata accordingly.

#### **Parameters**

**georaster** GeoRaster object.

## **layerNumber**

Layer with the relevant bitmap mask. A value of 0 (zero) indicates the object layer.

## **mask**

The bitmap mask to be attached to the GeoRaster object. If this parameter is null, any existing bitmap mask associated with the specified layer of the GeoRaster object is removed.

## **isNODATAMask**

Specifies whether the bitmap mask of the layerNumber layer is to be interpreted as a NODATA mask. The string TRUE causes that bitmap mask to be interpreted as a NODATA mask; the string FALSE causes that bitmap mask *not* to be interpreted as a NODATA mask.

## **Usage Notes**

For information about a bitmap mask being treated as a special type of NODATA, that is, a NODATA mask specifying one or more irregular areas as NODATA areas, see [NODATA Values and Value Ranges](#page-53-0).

## **Examples**

The following example sets the bitmap mask of sublayer 1 to be a NODATA mask.

```
declare
     gr sdo_georaster;
begin
     select georaster into gr from georaster_table where georid=1 for update;
      sdo_geor.setNODATAMask(gr, 1, 'true');
       update georaster_table set georster=gr where georid=1;
       commit;
end;
```
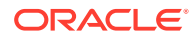

# 7.140 SDO\_GEOR.setOrthoRectified

#### **Format**

```
SDO_GEOR.setOrthoRectified(
     georaster IN OUT SDO_GEORASTER, 
     isOrthoRectified IN VARCHAR2);
```
#### **Description**

Specifies whether or not a GeoRaster object is orthorectified, or deletes the existing value if you specify a null isOrthoRectified parameter.

#### **Parameters**

**georaster** GeoRaster object.

#### **isOrthoRectified**

Specify TRUE to specify that the GeoRaster object is orthorectified, FALSE to specify that the GeoRaster object is not orthorectified, or null if the GeoRaster metadata does not contain spatial reference information. Must be TRUE or FALSE (case-insensitive) if the GeoRaster metadata contains spatial reference information.

#### **Usage Notes**

This procedure modifies the GeoRaster metadata for the object. It does not actually orthorectify the object. Users are responsible for ensuring that orthorectification is performed.

The GeoRaster object is automatically validated after the operation completes.

To be set as orthorectified, a GeoRaster object must be spatially referenced and rectified.

## **Examples**

The following example identifies the GeoRaster object (GEORASTER column) in the row with the GEORID column value of 4 in the GEORASTER\_TABLE table as orthorectified. (The GEORASTER\_TABLE table definition is presented after [Example 1-1](#page-39-0) in [Storage Parameters.](#page-35-0))

```
DECLARE
  grobj sdo_georaster;
BEGIN
  SELECT georaster INTO grobj FROM georaster_table WHERE georid=4 FOR UPDATE;
  sdo_geor.setOrthoRectified(grobj, 'TRUE');
  UPDATE georaster_table SET georaster = grobj WHERE georid=4;
 COMMIT;
END;
/
```
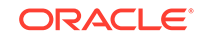

# 7.141 SDO\_GEOR.setRasterType

## **Format**

```
SDO_GEOR.setRasterType(
     georaster IN OUT SDO_GEORASTER, 
     rasterType IN NUMBER);
```
## **Description**

Sets the raster type of a GeoRaster object.

## **Parameters**

**georaster** GeoRaster object.

## **rasterType**

Numeric value to be set as the rasterType attribute of the GeoRaster object. Must be a valid 5-digit numeric value, in the format described in [rasterType Attribute.](#page-70-0)

## **Usage Notes**

The GeoRaster object is automatically validated after the operation completes.

An exception is raised if rasterType is null or if the first three digits of the existing rasterType value are changed.

## **Examples**

The following example sets the rasterType attribute value of a GeoRaster object to 20001. (It refers to a table named GEORASTER\_TABLE, whose definition is presented after [Example 1-1](#page-39-0) in [Storage Parameters.](#page-35-0))

```
DECLARE
  grobj sdo_georaster;
BEGIN
  SELECT georaster INTO grobj FROM georaster_table WHERE georid=2 FOR UPDATE;
   sdo_geor.setRasterType(grobj, 20001);
  UPDATE georaster_table SET georaster = grobj WHERE georid=2;
  COMMIT;
END;
/
```
# 7.142 SDO\_GEOR.setRectified

## **Format**

```
SDO_GEOR.setRectified(
      georaster IN OUT SDO_GEORASTER, 
      isRectified IN VARCHAR2);
```
## **Description**

Specifies whether or not a GeoRaster object is rectified, or deletes the existing value if you specify a null isRectified parameter.

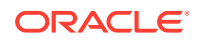
#### **Parameters**

#### **georaster**

GeoRaster object.

#### **isRectified**

Specify TRUE to specify that the GeoRaster object is rectified, FALSE to specify that the GeoRaster object is not rectified, or null if the GeoRaster metadata does not contain spatial reference information. Must be TRUE or FALSE (case-insensitive) if the GeoRaster metadata contains spatial reference information.

#### **Usage Notes**

This procedure modifies the GeoRaster metadata for the object. It does not actually rectify the object. Users are responsible for ensuring that rectification is performed. (To rectify or orthorectify a GeoRaster object, you can use the [SDO\\_GEOR.rectify](#page-351-0) procedure.)

The GeoRaster object is automatically validated after the operation completes.

A GeoRaster object must be spatially referenced if you want to set isRectified to TRUE (see the [SDO\\_GEOR.setSpatialReferenced](#page-398-0) procedure).

#### **Examples**

The following example identifies the GeoRaster object (GEORASTER column) in the row with the GEORID column value of 4 in the GEORASTER\_TABLE table as not rectified. (The GEORASTER\_TABLE table definition is presented after [Example 1-1](#page-39-0) in [Storage Parameters](#page-35-0).)

```
DECLARE
  grobj sdo_georaster;
BEGIN
  SELECT georaster INTO grobj FROM georaster_table WHERE georid=4 FOR UPDATE;
  sdo_geor.setRectified(grobj, 'false');
  UPDATE georaster_table SET georaster = grobj WHERE georid=4;
  COMMIT;
END;
/
```
### 7.143 SDO\_GEOR.setScaling

#### **Format**

```
SDO_GEOR.setScaling(
      georaster IN OUT SDO_GEORASTER, 
      layerNumber IN NUMBER, 
     scalingFunc IN SDO NUMBER ARRAY);
```
#### **Description**

Sets the scaling function associated with a layer, or deletes the existing value if you specify a null scalingFunc parameter.

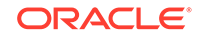

#### **Note:**

GeoRaster does not perform operations using the scaling function in the current release.

#### **Parameters**

**georaster** GeoRaster object.

#### **layerNumber**

Number of the layer for which to perform the operation.

#### **scalingFunc**

An array of numeric values, with one value for each coefficient in the scaling function. The scaling function is as follows:

value =  $(a_0 + a_1 *$  cellvalue) /  $(b_0 + b_1 *$  cellvalue)

The order of the coefficients is:  $a_0$ ,  $a_1$ ,  $b_0$ ,  $b_1$ .

#### **Usage Notes**

The GeoRaster object is automatically validated after the operation completes.

An exception is raised if layerNumber is null or invalid for the GeoRaster object; if scalingFunc is of the wrong array size; if one of  $a_0$ ,  $a_1$ ,  $b_0$ , and  $b_1$  is null; or if both  $b_0$ and  $b_1$  are 0 (zero).

#### **Examples**

The following example sets the coefficients of the scaling function for layer 2 of a GeoRaster object. (It refers to a table named GEORASTER\_TABLE, whose definition is presented after [Example 1-1](#page-39-0) in [Storage Parameters](#page-35-0).)

```
DECLARE
   grobj sdo_georaster;
BEGIN
   SELECT georaster INTO grobj FROM georaster_table WHERE georid=4 FOR UPDATE;
   sdo_geor.setScaling(grobj, 2, sdo_number_array(1, 0.5, 1, 0));
  UPDATE georaster_table SET georaster = grobj WHERE georid=4;
   COMMIT;
END;
/
```
### 7.144 SDO\_GEOR.setSourceInfo

#### **Format**

```
SDO_GEOR.setSourceInfo(
     georaster IN OUT SDO_GEORASTER, 
    sourceInfo IN VARCHAR2);
```
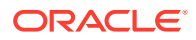

#### <span id="page-398-0"></span>**Description**

Sets the source information for a GeoRaster object, or deletes the existing value if you specify a null sourceInfo parameter.

#### **Parameters**

**georaster** GeoRaster object.

#### **sourceInfo**

String with source information. Cannot exceed 4096 characters.

#### **Usage Notes**

The specified sourceInfo string is stored in the <sourceInfo> element in the metadata for the GeoRaster object (described in [GeoRaster Metadata XML Schema](#page-560-0)).

This procedure replaces any existing source information value or values. If you want to keep any existing values and add one or more values, use the SDO GEOR.addSourceInfo procedure.

#### **Examples**

The following example sets and adds some source information for a specified GeoRaster object, and then retrieves the information.

```
declare
 gr sdo_georaster;
begin
select georaster into gr from georaster_table where georid=1 for update;
sdo geor.setSourceInfo(gr, 'Copyright (c) 2002, 2007, Oracle Corporation.');
 sdo_geor.addSourceInfo(gr, 'All rights reserved.');
 update georaster_table set georaster=gr where georid=1;
end;
/
```
select \* from table(select sdo\_geor.getSourceInfo(georaster) from georaster\_table where id=1);

#### COLUMN\_VALUE

```
--------------------------------------------------------------------------------
Copyright (c) 2002, 2007, Oracle Corporation.
All rights reserved.
```
### 7.145 SDO\_GEOR.setSpatialReferenced

#### **Format**

```
SDO_GEOR.setSpatialReferenced(
     georaster IN OUT SDO_GEORASTER, 
     isReferenced IN VARCHAR2);
```
#### **Description**

Specifies whether or not a GeoRaster object is spatially referenced, or deletes the existing value if you specify a null isReferenced parameter.

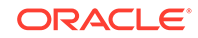

#### **Parameters**

#### **georaster**

GeoRaster object.

#### **isReferenced**

Specify TRUE to specify that the GeoRaster object is spatially referenced, FALSE to specify that the GeoRaster object is not spatially referenced, or null if the GeoRaster metadata does not contain spatial reference information. Must be TRUE or FALSE (case-insensitive) if the GeoRaster metadata contains spatial reference information.

#### **Usage Notes**

This procedure sets the GeoRaster object to be spatially referenced or not spatially referenced.

The GeoRaster object is automatically validated after the operation completes.

#### **Examples**

The following example sets the GeoRaster object (GEORASTER column) in the row with the GEORID column value of 4 in the GEORASTER\_TABLE table as not spatially referenced. (The GEORASTER TABLE table definition is presented after [Example 1-1](#page-39-0) in [Storage Parameters](#page-35-0).)

```
DECLARE
   grobj sdo_georaster;
BEGIN
   SELECT georaster INTO grobj FROM georaster_table WHERE georid=4 FOR UPDATE;
   sdo_geor.setSpatialReferenced(grobj, 'FALSE');
  UPDATE georaster_table SET georaster = grobj WHERE georid=4;
   COMMIT;
END;
/
```
### 7.146 SDO\_GEOR.setSpatialResolutions

#### **Format**

```
SDO_GEOR.setSpatialResolutions(
     georaster IN OUT SDO_GEORASTER, 
     resolutions IN SDO_NUMBER_ARRAY);
```
#### **Description**

Sets the spatial resolution value along each spatial dimension of a GeoRaster object, or deletes the existing values if you specify a null resolutions parameter.

#### **Parameters**

#### **georaster**

GeoRaster object.

#### **resolutions**

An array of numeric values, one for each spatial dimension. Each value indicates the number of units of measurement associated with the data area represented by that

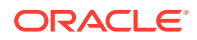

spatial dimension of a pixel. For example, if the spatial resolution values are (10,10) and the unit of measurement for the ground data is meters, each pixel represents an area of 10 meters by 10 meters.

#### **Usage Notes**

The GeoRaster object is automatically validated after the operation completes.

If resolutions is not null and if the GeoRaster metadata currently does not contain spatial reference information, this procedure adds spatial reference information with minimum default values.

See also the Usage Notes for the [SDO\\_GEOR.getSpatialResolutions](#page-325-0) function.

#### **Examples**

The following example sets the spatial resolution values along the column and row (X and Y) dimensions of a GeoRaster object. (It refers to a table named GEORASTER\_TABLE, whose definition is presented after [Example 1-1](#page-39-0) in [Storage](#page-35-0) [Parameters.](#page-35-0))

### DECLARE

```
 grobj sdo_georaster;
BEGIN
  SELECT georaster INTO grobj FROM georaster_table WHERE georid=4 FOR UPDATE;
   sdo_geor.setSpatialResolutions(grobj, sdo_number_array(28.5,28.5));
  UPDATE georaster_table SET georaster = grobj WHERE georid=4;
 COMMIT;
END;
```
### 7.147 SDO\_GEOR.setSpectralResolution

#### **Format**

/

```
SDO_GEOR.setSpectralResolution(
     georaster IN OUT SDO_GEORASTER, 
     resolution IN NUMBER);
```
#### **Description**

Sets the spectral resolution of a GeoRaster object if it is a hyperspectral or multiband image, or deletes the existing value if you specify a null resolution parameter.

#### **Parameters**

#### **georaster**

GeoRaster object.

#### **resolution**

Spectral resolution value. Must be null if the GeoRaster metadata does not contain band reference information.

#### **Usage Notes**

Taken together, the spectral unit and spectral resolution identify the wavelength interval for a band. For example, if the spectral resolution value is 2 and the spectral unit value is MILLIMETER, the wavelength interval for a band is 2 millimeters.

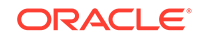

The GeoRaster object is automatically validated after the operation completes.

To return the spectral resolution for a GeoRaster object, use the SDO GEOR.getSpectralResolution function.

#### **Examples**

The following example sets 0.5 as the spectral resolution value for the GeoRaster object (GEORASTER column) in the row with the GEORID column value of 4 in the GEORASTER\_TABLE table. (The GEORASTER\_TABLE table definition is presented after [Example 1-1](#page-39-0) in [Storage Parameters.](#page-35-0))

```
DECLARE
  grobj sdo_georaster;
BEGIN
  SELECT georaster INTO grobj FROM georaster table WHERE georid=4 FOR UPDATE;
   sdo_geor.setSpectralResolution(grobj, 0.5);
  UPDATE georaster_table SET georaster = grobj WHERE georid=4;
  COMMIT;
END;
/
```
### 7.148 SDO\_GEOR.setSpectralUnit

#### **Format**

```
SDO_GEOR.setSpectralUnit(
     georaster IN OUT SDO_GEORASTER, 
    unit IN VARCHAR2);
```
#### **Description**

Sets the unit of measurement for identifying the wavelength interval for a band, or deletes the existing value if you specify a null unit parameter.

#### **Parameters**

#### **georaster**

GeoRaster object.

#### **unit**

Spectral unit. Must be one of the following values if the GeoRaster metadata contains band reference information: METER, MILLIMETER, MICROMETER, NANOMETER. Must be null if the GeoRaster metadata does not contain band reference information.

#### **Usage Notes**

Taken together, the spectral unit and spectral resolution identify the wavelength interval for a band. For example, if the spectral resolution value is 2 and the spectral unit value is MILLIMETER, the wavelength interval for a band is 2 millimeters.

The GeoRaster object is automatically validated after the operation completes.

To return the spectral unit for a GeoRaster object, use the [SDO\\_GEOR.getSpectralUnit](#page-327-0) function.

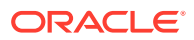

#### **Examples**

The following example sets MICROMETER as the spectral unit for the GeoRaster object (GEORASTER column) in the row with the GEORID column value of 4 in the GEORASTER\_TABLE table. (The GEORASTER\_TABLE table definition is presented after [Example 1-1](#page-39-0) in [Storage Parameters.](#page-35-0))

```
DECLARE
  grobj sdo_georaster;
BEGIN
  SELECT georaster INTO grobj FROM georaster_table WHERE georid=4 FOR UPDATE;
  sdo_geor.setSpectralUnit(grobj, 'micrometer');
  UPDATE georaster_table SET georaster = grobj WHERE georid=4;
  COMMIT;
END;
/
```
### 7.149 SDO\_GEOR.setSRS

#### **Format**

```
SDO_GEOR.setSRS(
     georaster IN OUT SDO_GEORASTER, 
    srs IN SDO_GEOR_SRS);
```
#### **Description**

Sets the spatial reference information of a GeoRaster object, or deletes the existing information if you specify a null srs parameter.

#### **Parameters**

### **georaster**

GeoRaster object.

#### **srs**

An object of type SDO\_GEOR\_SRS. The SDO\_GEOR\_SRS object type and its constructor are described in [SDO\\_GEOR\\_SRS Object Type](#page-77-0).

In this object, isReferenced, isRectified, and isOrthoRectified must be TRUE or FALSE (case-insensitive); spatialResolution must be an array of the correct size; the spatial tolerance cannot be negative; CoordLocation must be 0 or 1; and the polynomial parameters cannot be null.

#### **Usage Notes**

You can use this procedure to set the GeoRaster SRS for any functional fitting georeferencing models, including the affine transformation, DLT, and RPC models.

For the stored function (GCP) model only, you may find it more convenient not to use this procedure, but instead to use the [SDO\\_GEOR.setGCPGeorefModel](#page-383-0) procedure to set the stored function (GCP) model.

The GeoRaster object is automatically validated after the operation completes.

To return the SDO\_GEOR\_SRS information for a GeoRaster object, use the SDO GEOR.getSRS function.

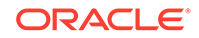

#### **Examples**

The following examples specify spatial reference attributes of a GeoRaster object, and updates the GeoRaster object. (They refer to a table named GEORASTER\_TABLE, whose definition is presented after [Example 1-1](#page-39-0) in [Storage Parameters.](#page-35-0)) Notes explain the operations in more detail.

The first example shows how to set an affine transformation model to a GeoRaster object.

```
DECLARE
  grobj sdo_georaster;
  srs sdo_geor_srs;
BEGIN
SELECT georaster INTO grobj FROM georaster table WHERE georid=4;
srs := sdo_geor_srs('TRUE', 'TRUE', null, 82262,
                        sdo_number_array(28.5, 28.5),0.5,0,
                        0,0,0,0,0,1,1,1,1,1,0,0,0,
                        SDO_NUMBER_ARRAY(1, 2, 1, 3, 32631.5614, 0, -.03508772),
                        SDO_NUMBER_ARRAY(1, 0, 0, 1, 1),
                        SDO_NUMBER_ARRAY(1, 2, 1, 3, -7894.7544, .03508772, 0),
                        SDO_NUMBER_ARRAY(1, 0, 0, 1, 1));
sdo_geor.setSRS(grobj, srs);
UPDATE georaster_table SET georaster = grobj WHERE georid=4;
COMMIT;
END;
/
```
In the preceding example, the GeoRaster object has the following affine transformation:

row = 32631.5614 + 0 \* x + (-0.03508772) \*  $y$ col =  $-7894.7544 + 0.03508772 * x + 0 * y$ 

To use the generic functional fitting georeferencing model described in [Functional](#page-45-0) [Fitting Georeferencing Model,](#page-45-0) the values of SRS attributes are as follows:

```
xOff=yOff=zOff=0
rowOff=columnOff=0
xScale=yScale=zScale=1
rowScale=columnScale=1
polynomial p : pType=1, nVars=2, order=1, nCoefficients= 3
polynomial q : pType=1, nVars=0, order=0, nCoefficients= 1
polynomial r : pType=1, nVars=2, order=1, nCoefficients= 3
polynomial s : pType=1, nVars=0, order=0, nCoefficients= 1
rowNumerator = 32631.5614, 0, -0.03508772
rowDenominator = 1
columnNumerator = -7894.7544, 0.03508772, 0
columnDenominator = 1
```
In the SRS structure, the rowNumerator, rowDenominator, columnNumerator, and columnDenominator elements are used to specify pType, nVars, order, and nCoefficients, and the remaining elements are used to specify coefficients of each polynomial.

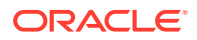

The second example shows how to set a DLT model to a GeoRaster object. In a typical photogrammetry application, the interior orientation parameters and exterior orientation parameters of an oriented digital aerial photo can be used to derive a DLT model, which is widely used to simplify and approximate the rigorous model. The following is an example of a DLT model derived from a standard frame camera model.

```
row = (-46507111.2127784 + 65.81484127*X + 13.13186856*Y - 49.62133265*Z) / 
(-41.47013322 + 0.00004128*x + 0.00009740*y - 0.00655704*z)col = (-5259855.00453679 - 12.07452653*x + 66.23319061*y - 49.45792766*z)(-41.47013322 + 0.00004128*x + 0.00009740*y - 0.00655704*z)
```
For this example, the corresponding GeoRaster SRS parameters and coefficients are:

```
rowOff=0, colOff=0; rowScale = colScale = 1;
xOff = 0, yOff = 0, zOff = 0; xScale = yScale = zScale =1;
polynomial p : pType=1, nVars=3, order=1, nCoefficients= 4
polynomial q : pType=1, nVars=3, order=1, nCoefficients= 4
polynomial r : pType=1, nVars=3, order=1, nCoefficients= 4
polynomial s : pType=1, nVars=3, order=1, nCoefficients= 4
rowNumerator = -5259855.00453679, -12.07452653, 66.23319061, -49.45792766
rowDenominator = -41.47013322, 0.00004128, 0.00009740, -0.00655704
columnNumerator = -46507111.2127784, 65.81484127, 13.13186856, -49.62133265
columnDenominator = -41.47013322, 0.00004128, 0.00009740, -0.00655704
```
The following sets up the DLT model for the GeoRaster object. It uses the SDO\_GEOR\_SRS constructor to create an instance of the SDO\_GEOR\_SRS type, and then sets the appropriate attributes.

```
DECLARE
   grobj sdo_georaster;
   srs sdo_geor_srs;
BEGIN
   SELECT georaster INTO grobj FROM georaster_table WHERE georid = 101;
    -- Initiate the SRS object.
   srs:=sdo_geor_srs();
    -- Fill the parameters of the SRS object.
   srs.isReferenced := 'TRUE';
   srs.isRectified := 'FALSE';
    srs.isOrthoRectified := 'FALSE';
   srs.srid := 7406;
   srs.spatialResolution := sdo_number_array(0.07, 0.07);
   srs.coordLocation := 1;
  srs(rowOff := 0; srs.columnOff := 0;
  srs.xOff := 0;srs.yOff := 0;srs.zOff := 0; srs.rowScale := 1;
   srs.columnScale := 1;
   srs.xScale := 1;
   srs.yScale := 1;
  srs.zScale := 1;srs.rowNumerator := SDO_NUMBER_ARRAY(1, 3, 1, 4, -5259855.00453679,
     -12.07452653,66.23319061,-49.45792766);
   srs.rowDenominator := SDO_NUMBER_ARRAY(1, 3, 1, 4, -41.4701332195,
      0.0000412763, 0.0000974018, -0.0065570398);
```
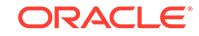

```
 srs.columnNumerator := SDO_NUMBER_ARRAY(1, 3, 1, 4,
      -46507111.2127784, 65.81484127, 13.13186856, -49.62133265);
    srs.columnDenominator := SDO_NUMBER_ARRAY(1, 3, 1, 4,
      -41.4701332195, 0.0000412763, 0.0000974018, -0.0065570398);
    -- Set the SRS metadata to the GeoRaster object.
    sdo_geor.setSRS(grobj,srs);
    UPDATE georaster_table SET georaster = grobj WHERE georid= 101;
    COMMIT;
END;
```
#### /

### 7.150 SDO\_GEOR.setStatistics

#### **Format**

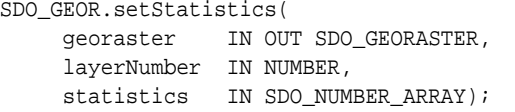

#### or

```
SDO_GEOR.setStatistics(
     georaster IN OUT SDO_GEORASTER, 
     layerNumber IN NUMBER, 
 statistics IN SDO_NUMBER_ARRAY, 
 histogram IN SDO_GEOR_HISTOGRAM, 
    samplingFactor IN NUMBER DEFAULT 1,
     samplingWindow IN SDO_NUMBER_ARRAY DEFAULT NULL);
```
#### or

```
SDO_GEOR.setStatistics(
     georaster IN OUT SDO_GEORASTER, 
     layerNumber IN NUMBER, 
 statistics IN SDO_NUMBER_ARRAY, 
 histogram IN SDO_GEOR_HISTOGRAM, 
     samplingFactor IN NUMBER DEFAULT 1, 
     samplingWindow IN SDO_GEOMETRY DEFAULT NULL);
```
#### **Description**

Sets statistical data associated with a layer.

#### **Parameters**

#### **georaster**

GeoRaster object.

#### **layerNumber**

Number of the layer for which to set the statistics. A value of 0 (zero) indicates the object layer.

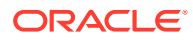

#### **statistics**

An array with the following numeric values: MIN, MAX, MEAN, MEDIAN, MODEVALUE, STD. You must specify non-null values for all values in the array. The SDO\_NUMBER\_ARRAY type is defined as VARRAY(1048576) OF NUMBER. If this parameter is null, all statistical information associated with the layer is deleted.

#### **histogram**

Histogram of type SDO\_GEOR\_HISTOGRAM. [SDO\\_GEOR\\_HISTOGRAM Object](#page-74-0) [Type](#page-74-0) describes this object type and briefly discusses histograms.

#### **samplingFactor**

Sampling factor. The denominator *n* in 1/*n*, representing the number of cells sampled in computing the statistics. For example, if samplingFactor is 4, one-fourth of the cells were sampled. The default is 1; that is, all cells were sampled. The higher the value, the less accurate the statistics are likely to be, but the more quickly they were computed.

#### **samplingWindow**

Sampling window: a rectangular window for which to set statistics, specified either as a numeric array with the lower-left and upper-right coordinates or as an SDO\_GEOMETRY object. The SDO\_NUMBER\_ARRAY type is defined as VARRAY(1048576) OF NUMBER. The window must be inside the extent in cell space. The default for this parameter is the entire image.

#### **Usage Notes**

This procedure sets statistical data described by the <statisticDatasetType> element in the GeoRaster metadata XML schema, which is described in [GeoRaster](#page-560-0) [Metadata XML Schema](#page-560-0).

If histogram is specified as null, and if there is an existing histogram and you set the statistics using a different sampling factor or sampling window, the existing histogram is removed.

Contrast this procedure, in which you specify the statistics to be set, with the [SDO\\_GEOR.generateStatistics](#page-240-0) function, which causes GeoRaster to compute and set the statistics.

To retrieve the statistical data associated with a layer, use the SDO GEOR.getStatistics function.

An exception is raised if  $1$ ayerNumber is null or invalid for the GeoRaster object, or if statistics is of the wrong array size or has any null array elements.

#### **Examples**

The following example sets the statistical data for layer 0 of the GeoRaster object (GEORASTER column) in the row with the GEORID column value of 4 in the GEORASTER\_TABLE table. (The GEORASTER\_TABLE table definition is presented after [Example 1-1](#page-39-0) in [Storage Parameters.](#page-35-0))

```
DECLARE
  grobj sdo_georaster;
BEGIN
 SELECT georaster INTO grobj FROM georaster table WHERE georid=4 FOR UPDATE;
   sdo_geor.setStatistics(grobj, 0, SDO_NUMBER_ARRAY(0, 255, 100, 127, 95, 25));
  UPDATE georaster_table SET georaster = grobj WHERE georid=4;
  COMMIT;
```
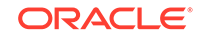

END; /

# 7.151 SDO\_GEOR.setULTCoordinate

#### **Format**

```
SDO_GEOR.setULTCoordinate(
     georaster IN OUT SDO_GEORASTER, 
    ultCoord IN SDO NUMBER ARRAY);
```
#### **Description**

Sets or adjusts the cell coordinate values of the upper-left corner of a GeoRaster object.

#### **Parameters**

**georaster**

GeoRaster object.

#### **ultCoord**

An array of two numbers (row and column ordinates) if the rasterType value is 20001, or three numbers (row, column, and band ordinates) if the rasterType value is 21001. If you specify three numbers, the third one (band number) must be 0. For more information about the ULTCoordinate, see [GeoRaster Data Model.](#page-26-0)

#### **Usage Notes**

If the metadata contains spatial reference information and the GeoRaster object is georeferenced, the spatial reference information is checked for validity. If it is valid, the spatial reference information including the georeferencing information is updated and adjusted according to the new ULT coordinates; otherwise, an exception is raised.

To return the upper-left coordinate values for a GeoRaster object, use the SDO GEOR.getULTCoordinate function.

An exception is raised if ultCoord is null or of the wrong array size or has any null array elements.

#### **Examples**

The following example sets the row and column ordinates of the upper-left corner of a GeoRaster object, with logic to handle whether the rasterType value is 20001 or 21001. (The example refers to a table named GEORASTER\_TABLE, whose definition is presented after [Example 1-1](#page-39-0) in [Storage Parameters](#page-35-0).)

```
DECLARE
 grobj sdo_georaster;
BEGIN
 SELECT georaster INTO grobj FROM georaster_table WHERE georid=1 FOR UPDATE;
  if grobj.rasterType = 20001 then
      sdo qeor.setULTCoordinate(qrobj, sdo number array(0, 0));
  elsif grobj.rasterType = 21001 then
       sdo_geor.setULTCoordinate(grobj, sdo_number_array(0, 0, 0));
  end if;
 UPDATE georaster_table SET georaster = grobj WHERE georid=1;
 COMMIT;
```
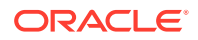

END; /

### 7.152 SDO\_GEOR.setVAT

#### **Format**

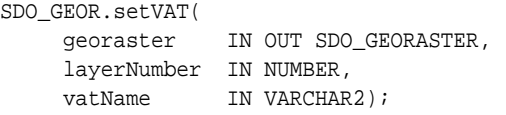

#### **Description**

Sets the name of the value attribute table (VAT) associated with a layer of a GeoRaster object, or deletes the existing value if you specify a null vatName parameter.

#### **Parameters**

#### **georaster**

GeoRaster object.

#### **layerNumber**

Number of the layer for which to perform the operation.

#### **vatName**

Name of the value attribute table.

#### **Usage Notes**

The GeoRaster object is automatically validated after the operation completes.

For more information about value attribute tables, see [Geographic Information](#page-25-0) [Systems](#page-25-0).

To return the name of the value attribute table associated with a layer of a GeoRaster object, use the [SDO\\_GEOR.getVAT](#page-331-0) function.

An exception is raised if layerNumber is null or invalid for the GeoRaster object, or if vatName is an empty string ('').

#### **Examples**

The following example specifies VATT1 as the value attribute table to be associated with layer 3 of the GeoRaster object (GEORASTER column) in the row with the GEORID column value of 4 in the GEORASTER\_TABLE table. (The GEORASTER\_TABLE table definition is presented after [Example 1-1](#page-39-0) in [Storage](#page-35-0) [Parameters.](#page-35-0))

```
DECLARE
   grobj sdo_georaster;
BEGIN
   SELECT georaster INTO grobj FROM georaster_table WHERE georid=4 FOR UPDATE;
   sdo_geor.setVAT(grobj, 3, 'VATT1');
  UPDATE georaster_table SET georaster = grobj WHERE georid=4;
  COMMIT;
END;
/
```
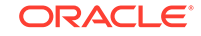

### 7.153 SDO\_GEOR.setVersion

#### **Format**

```
SDO_GEOR.setVersion(
     georaster IN OUT SDO_GEORASTER, 
     majorVersion IN VARCHAR2, 
     minorVersion IN VARCHAR2);
```
#### **Description**

Sets the user-specified version of a GeoRaster object.

#### **Parameters**

#### **georaster**

GeoRaster object.

#### **majorVersion**

String representing the major version of the GeoRaster object. For example, if the complete version string is 15a.beta1, specify the major Version value as 15a. If the parameter value is null, any existing majorVersion value in the GeoRaster object is deleted.

#### **minorVersion**

String representing the minor version of the GeoRaster object. For example, if the complete version string is 15a.beta1, specify the minorVersion value as beta1. If the parameter value is null, any existing minorVersion value in the GeoRaster object is deleted.

#### **Usage Notes**

The major and minor version strings can reflect any versioning scheme that you choose. The majorVersion and minorVersion values can be any string, except that neither can be an empty string (that is, neither can be '').

To retrieve the version string for a GeoRaster object, use the [SDO\\_GEOR.getVersion](#page-331-0) function, which returns the version in the format *major-version.minor-version*.

#### **Examples**

The following example sets 15a.beta1 as the version for the GeoRaster object (GEORASTER column) in the row with the GEORID column value of 4 in the GEORASTER\_TABLE table. (The GEORASTER\_TABLE table definition is presented after [Example 1-1](#page-39-0) in [Storage Parameters.](#page-35-0))

```
DECLARE
  grobj sdo_georaster;
BEGIN
  SELECT georaster INTO grobj FROM georaster table WHERE georid=4 FOR UPDATE;
  sdo qeor.setVersion(qrobj, '15a', 'betal');
  UPDATE georaster_table SET georaster = grobj WHERE georid=4;
  COMMIT;
END;
/
```
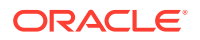

### 7.154 SDO\_GEOR.subset

#### **Format**

```
SDO_GEOR.subset(
     inGeoRaster IN SDO_GEORASTER, 
     cropArea IN SDO_GEOMETRY, 
     layerNumbers IN VARCHAR2, 
    storageParam IN VARCHAR2,
     outGeoRaster IN OUT SDO_GEORASTER, 
     bgValues IN SDO_NUMBER_ARRAY DEFAULT NULL, 
     polygonClip IN VARCHAR2 DEFAULT NULL);
```
#### or

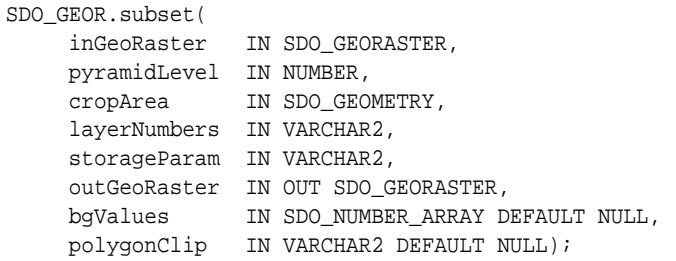

#### or

```
SDO_GEOR.subset(
     inGeoRaster IN SDO_GEORASTER, 
 cropArea IN SDO_NUMBER_ARRAY, 
 bandNumbers IN VARCHAR2, 
     storageParam IN VARCHAR2, 
     outGeoRaster IN OUT SDO_GEORASTER, 
     bgValues IN SDO_NUMBER_ARRAY DEFAULT NULL);
```
#### or

```
SDO_GEOR.subset(
     inGeoRaster IN SDO_GEORASTER, 
     pyramidLevel IN NUMBER, 
     cropArea IN SDO_NUMBER_ARRAY, 
     bandNumbers IN VARCHAR2, 
     storageParam IN VARCHAR2, 
     outGeoRaster IN OUT SDO_GEORASTER, 
     bgValues IN SDO_NUMBER_ARRAY DEFAULT NULL);
```
#### **Description**

Performs either or both of the following operations: (1) spatial crop, cut, or clip, or (2) layer or band subset or duplicate.

#### **Parameters**

#### **inGeoRaster**

The SDO\_GEORASTER object on which the operation or operations are to be performed.

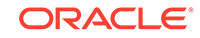

#### **pyramidLevel**

A number specifying the pyramid level of the source GeoRaster object.

#### **cropArea**

Crop area definition. If the data type is SDO\_NUMBER\_ARRAY, the parameter identifies the upper-left (row, column) and lower-right (row, column) coordinates of a rectangular window, and raster space is assumed. If the data type is SDO\_GEOMETRY, the minimum bounding rectangle (MBR) of the geometry object is used as the crop area; see also the Usage Notes for SDO\_SRID requirements. If cropArea is of type SDO\_GEOMETRY, use the layerNumbers parameter to specify one or more layer numbers; if cropArea is of type SDO\_NUMBER\_ARRAY, use the bandNumbers parameter to specify one or more band numbers.

#### **layerNumbers**

A string identifying the logical layer numbers on which the operation or operations are to be performed. Use commas to delimit the values, and a hyphen to indicate a range (for example, 2-4 for layers 2, 3, and 4).

#### **bandNumbers**

A string identifying the physical band numbers on which the operation or operations are to be performed. Use commas to delimit the values, and a hyphen to indicate a range (for example, 1-3 for bands 1, 2, and 3).

#### **storageParam**

A string specifying storage parameters, as explained in [Storage Parameters](#page-35-0).

#### **outGeoRaster**

The new SDO\_GEORASTER object. Must be either a valid existing GeoRaster object or an empty GeoRaster object. (Empty GeoRaster objects are explained in [Blank and](#page-41-0) [Empty GeoRaster Objects](#page-41-0).) Cannot be the same GeoRaster object as inGeoRaster.

#### **bgValues**

Background values for filling partially empty raster blocks. It is only useful when the source GeoRaster object has empty raster blocks and the current operation leads to partially empty raster blocks (see [Empty Raster Blocks\)](#page-41-0). The number of elements in the SDO\_NUMBER\_ARRAY object must be either one (same filling value used for all bands) or the band dimension size (a different filling value for each band, respectively). For example, SDO\_NUMBER\_ARRAY(1,5,10) fills the first band with 1, the second band with 5, and the third band with 10. The default bgValues are zero (0). The filling values must be valid cell values as specified by the target cell depth background values for filling sparse data.

#### **polygonClip**

The string TRUE causes the clipping window (cropArea geometry object) to be used for the subset operation; the string FALSE or a null value causes the MBR (minimum bounding rectangle) of the clipping window to be used for the subset operation.

#### **Usage Notes**

This procedure has a variety of possible uses. For example, you can call it to crop a small area or obtain a subset of a few layers of a GeoRaster object, you can duplicate layers, and you can specify storage parameters such as blocking and interleaving for the resulting object.

If you use the format that includes the pyramidLevel parameter and specify a value greater than zero (0), the cropping is done based on the specified pyramid level of the

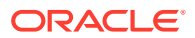

source GeoRaster object; otherwise, the cropping is done based on the original source GeoRaster object ( $pyramidLevel = 0$ ).

If the source GeoRaster object is georeferenced and the pyramidLevel parameter value is greater than 0, the georeferencing information is generated for the resulting GeoRaster object only when the georeference is a valid polynomial transformation.

Any upper-level pyramid data in the input GeoRaster object is not considered in this operation, and the output GeoRaster object has no pyramid data.

If the cropArea parameter data type is SDO\_GEOMETRY, the SDO\_SRID value must be one of the following:

- Null, to specify raster space
- A value from the SRID column of the MDSYS.CS\_SRS table

If the SDO\_SRID values for the cropArea parameter geometry and the model space are different, the window parameter geometry is automatically transformed to the coordinate system of the model space before the operation is performed. (Raster space and model space are explained in [GeoRaster Data Model.](#page-26-0))

If the cropArea parameter specifies a geodetic MBR, it cannot cross the date line meridian. For information about geodetic MBRs, see *Oracle Spatial and Graph Developer's Guide*.

To be able to use the clipping window geometry object itself to subset the GeoRaster object, the geometry object must be a valid two-dimensional polygon geometry, simple or multipolygon, with an SDO\_GTYPE value in the form 2*nn*3 or 2*nn*7. For any other SDO\_GTYPE value, the MBR of the geometry object is used regardless of the value of the polygonClip parameter. (For an explanation of SDO\_GTYPE values, see *Oracle Spatial and Graph Developer's Guide*.)

If the clipping window geometry object itself is applied to the subset process, all cells inside the polygon or touched by the polygon edges are returned; other cells within the MBR of the geometry object are clipped, that is, filled by the specified or default bgValues parameter values.

If polygonClip is TRUE, and if this procedure creates a rectangular image subset but the geometry is not a rectangle, check the validity of the inWindow geometry object with the function SDO\_GEOM.VALIDATE\_GEOMETRY\_WITH\_CONTEXT. For an invalid geometry, this procedure operates as if the polygonClip value is FALSE or a null value.

inGeoRaster and outGeoRaster must be different GeoRaster objects.

Only the overlapping portion of the specified window of interest and the source GeoRaster object's spatial extent is copied.

If you want to reproject the output GeoRaster object to a different coordinate system, use the [SDO\\_GEOR.reproject](#page-358-0) procedure.

An exception is raised if one or more of the following are true:

- inGeoRaster is invalid.
- outGeoRaster has not been initialized.
- A raster data table for outGeoRaster does not exist and outGeoRaster is not a blank GeoRaster object.

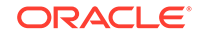

The specified window of interest falls outside of the GeoRaster object's spatial extent.

#### **Examples**

The following example creates a GeoRaster object that contains only specified bands from a specified window from the original object. (It refers to a table named GEORASTER\_TABLE, whose definition is presented after [Example 1-1](#page-39-0) in [Storage](#page-35-0) [Parameters.](#page-35-0))

```
DECLARE
   gr1 sdo_georaster;
   gr2 sdo_georaster;
BEGIN
   INSERT INTO georaster_table (georid, georaster)
     VALUES (41, sdo_geor.init('RDT_1'))
     RETURNING georaster INTO gr2;
   SELECT georaster INTO gr1 FROM georaster_table WHERE georid=4;
   sdo_geor.subset(gr1, sdo_geometry(2003, NULL, NULL,
                                 sdo_elem_info_array(1, 1003, 3),
                                 sdo_ordinate_array(0,256,255,511)),
                    '3,1-2', null, gr2);
   UPDATE georaster_table SET georaster=gr2 WHERE georid=41;
   COMMIT;
END;
/
```
The following example demonstrates how to do clipping while subsetting a GeoRaster object using a polygon. (It refers to a table named GEORASTER\_TABLE, whose definition is presented after [Example 1-1](#page-39-0) in [Storage Parameters.](#page-35-0))

```
DECLARE
  gr sdo_georaster;
   grsub sdo_georaster;
  win1 sdo_geometry;
BEGIN
  Delete from georaster_table where georid = 111;
   INSERT INTO georaster_table VALUES (111, 'ClippedImage', 
      sdo_geor.init('georaster_RDT', 111))
      RETURNING georaster INTO grsub;
   SELECT georaster INTO gr FROM georaster_table WHERE georid=1;
   win1 := sdo_geometry(2003, 26986, null, sdo_elem_info_array(1,1003,1),
                 sdo_ordinate_array(237040, 897924, 
                                     237013.3, 897831.6,
                                     237129, 897840,
                                     237182.5, 897785.5, 
                                     237239.9, 897902.7,
                                     237223, 897954,
                                     237133, 897899,
                                     237040, 897924));
   sdo_geor.subset(gr, 0, win1, '1-3', 
                   'interleaving = BIL, compression=DEFLATE',
                   grsub, NULL, 'TRUE');
   UPDATE georaster_table SET georaster=grsub WHERE georid=111;
   COMMIT;
END;
/
```
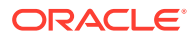

### 7.155 SDO\_GEOR.updateRaster

#### **Format**

```
SDO_GEOR.updateRaster(
     targetGeoRaster IN OUT SDO_GEORASTER, 
     targetPyramidLevel IN NUMBER, 
     targetLayerNumbers IN VARCHAR2, 
 targetArea IN SDO_GEOMETRY, 
 sourceGeoRaster IN SDO_GEORASTER, 
     sourcePyramidLevel IN NUMBER, 
     sourceLayerNumbers IN VARCHAR2, 
     updateUpperPyramids IN VARCHAR2, 
     bgValues IN SDO_NUMBER_ARRAY DEFAULT NULL);
```
#### or

```
SDO_GEOR.updateRaster(
     targetGeoRaster IN OUT SDO_GEORASTER, 
     targetPyramidLevel IN NUMBER, 
 targetBandNumbers IN VARCHAR2, 
 targetArea IN SDO_NUMBER_ARRAY, 
 sourceGeoRaster IN SDO_GEORASTER, 
 sourcePyramidLevel IN NUMBER, 
    sourceBandNumbers IN VARCHAR2,
     updateUpperPyramids IN VARCHAR2, 
     bgValues IN SDO_NUMBER_ARRAY DEFAULT NULL);
```
#### **Description**

Updates a specified pyramid of a specified area or the overlapping parts of one GeoRaster object with selected pyramid and selected bands or layers of another GeoRaster object.

#### **Parameters**

#### **targetGeoRaster**

GeoRaster object to be updated. (Be sure to make a copy of this object before you update it.)

#### **targetPyramidLevel**

Number specifying the pyramid level of the target GeoRaster object to be updated.

#### **targetLayerNumbers**

String specifying one or more layer numbers of layers in targetGeoRaster to be updated. Use commas to delimit numbers or ranges, and use a hyphen to indicate a range. Example: '1,3-5,7' for layers 1, 3, 4, 5, and 7.

#### **targetBandNumbers**

String specifying one or more band numbers of bands in targetGeoRaster to be updated. Use commas to delimit numbers or ranges, and use a hyphen to indicate a range. Example: '0,3-5,7' for bands 0, 3, 4, 5, and 7. Any bands that you specify for this parameter must be compatible with the bands to be updated in the target GeoRaster object.

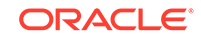

#### **targetArea**

Area to be updated in targetGeoRaster: a rectangular window, specified either as a numeric array with the lower-left and upper-right coordinates or as an SDO\_GEOMETRY object. The SDO\_NUMBER\_ARRAY type is defined as VARRAY(1048576) OF NUMBER.

If the data type is SDO\_NUMBER\_ARRAY, the parameter identifies the upper-left (row, column) and lower-right (row, column) coordinates of a rectangular window, and raster space is assumed. If the data type is SDO\_GEOMETRY, the minimum bounding rectangle (MBR) of the geometry object is used as the target area; see also the Usage Notes for SDO\_SRID requirements.

If targetArea is of type SDO\_GEOMETRY, use the targetLayerNumbers and sourceLayerNumbers parameters to specify one or more layer numbers; if targetArea is of type SDO\_NUMBER\_ARRAY, use the targetBandNumbers and sourceBandNumbers parameters to specify one or more band numbers.

If the specified area does not intersect with the spatial extent of targetGeoRaster, no update is performed. If this parameter is specified as null, all of the overlapping area is updated.

For more information about using this parameter, see [Image Pyramiding: Parallel](#page-172-0) [Generation and Partial Update](#page-172-0).

#### **sourceGeoRaster**

GeoRaster object in which specified layers are to be used to update targetGeoRaster.

#### **sourcePyramidLevel**

Number specifying the pyramid level of the sourceGeoRaster object.

#### **sourceLayerNumbers**

String specifying one or more layer numbers of layers in sourceGeoRaster to be used to update targetGeoRaster. Use commas to delimit numbers or ranges, and use a hyphen to indicate a range. Example: '1, 3-5, 7' for layers 1, 3, 4, 5, and 7. Any layers that you specify for this parameter must be compatible with the layers to be updated in the target GeoRaster object.

#### **sourceBandNumbers**

String specifying one or more band numbers of bands in sourceGeoRaster to be used to update targetGeoRaster. Use commas to delimit numbers or ranges, and use a hyphen to indicate a range. Example: '0, 3-5, 7' for bands 0, 3, 4, 5, and 7. Any bands that you specify for this parameter must be compatible with the bands to be updated in the target GeoRaster object.

#### **updateUpperPyramids**

String (TRUE or FALSE) specifying whether to update upper-level pyramids. (This parameter has no default value; you should always specify it.) For more information about using this parameter, see [Image Pyramiding: Parallel Generation and Partial](#page-172-0) [Update](#page-172-0).

#### **bgValues**

Background values for filling partially empty raster blocks. It is only useful when the source GeoRaster object has empty raster blocks and the current operation leads to partially empty raster blocks (see [Empty Raster Blocks\)](#page-41-0). The number of elements in the SDO\_NUMBER\_ARRAY object must be either one (same filling value used for all bands) or the band dimension size (a different filling value for each band, respectively). For example, SDO\_NUMBER\_ARRAY( $1,5,10$ ) fills the first band with 1, the second band with 5, and the third band with 10. The default bgValues are zero (0).

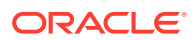

The filling values must be valid cell values as specified by the target cell depth background values for filling sparse data.

**Usage Notes**

#### **Note:**

Be sure to make a copy of the targetGeoRaster object before you call this procedure, because the changes made to this GeoRaster object might not be reversible after the procedure completes.

If both GeoRaster objects are georeferenced, they must use the same coordinate system, have the same cell depth, and have the same spatial resolutions at the specified pyramid levels; however, the targetPyramidLevel and sourcePyramidLevel values can be different. If both GeoRaster objects are not georeferenced, the ULTCoordinates will be considered to co-locate them into each other.

The two GeoRaster objects can have different dimensions and sizes.

If the targetArea parameter data type is SDO\_GEOMETRY, the SDO\_SRID value must be one of the following:

- Null, to specify raster space
- A value from the SRID column of the MDSYS.CS\_SRS table

If the SDO SRID values for the window parameter geometry and the model space are different, the window parameter geometry is automatically transformed to the coordinate system of the model space before the operation is performed. (Raster space and model space are explained in [GeoRaster Data Model](#page-26-0).)

If the targetArea parameter specifies a geodetic MBR, it cannot cross the date line meridian. For information about geodetic MBRs, see *Oracle Spatial and Graph Developer's Guide*.

Any existing bitmap masks are not updated.

If the source GeoRaster object is not large enough to fill in the target area, the uncovered area will not be updated.

If the target GeoRaster object has pyramids or is compressed, or both, the updates will be reflected in the pyramids and the compression.

To update upper-level pyramids, you must specify the updateUpperPyramids parameter as 'TRUE'. (This parameter has no default value; you should always specify 'TRUE' or 'FALSE'.)

#### **Examples**

The following example updates a specified area in band 1 of the specified target GeoRaster object with band 0 of the same area of another GeoRaster object.

```
DECLARE
  gr1 sdo_georaster;
  gr2 sdo_georaster;
 area sdo number array := sdo number array(-200,-50,201,162);
BEGIN
```
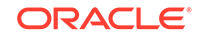

```
 SELECT georaster INTO gr2 FROM georaster_table WHERE georid=0 FOR UPDATE;
   SELECT georaster INTO gr1 FROM georaster_table WHERE georid=1;
   SDO_GEOR.updateRaster(gr2, 0, '1', area, gr1, 0, '0', 'true');
  UPDATE GEORASTER_TABLE SET georaster=gr2 WHERE georid=0;
  COMMIT;
END;
/
```
### 7.156 SDO\_GEOR.validateBlockMBR

#### **Format**

```
SDO_GEOR.validateBlockMBR(
      georaster IN SDO_GEORASTER 
      ) RETURN VARCHAR2;
```
#### **Description**

Validates the blockMBR attribute of each block of a GeoRaster object.

**Parameters**

**georaster** GeoRaster object.

#### **Usage Notes**

This function checks the blockMBR attribute (described in [blockMBR Attribute\)](#page-73-0) in each row of the raster data table associated with the specified GeoRaster object to see if its geometry is the actual minimum bounding rectangle (MBR) of that block.

This function returns the string TRUE if the blockMBR attribute is the MBR of each block, a null value if the GeoRaster object is null, an Oracle error code if the error is known, or FALSE for an unknown error.

If you created the GeoRaster object as described in [Creating New GeoRaster Objects](#page-90-0), the blockMBR attribute values were automatically calculated and they should not need to be validated or generated. However, if the GeoRaster object was generated by a third party, you should validate the blockMBR attribute values using this function; and if any are not valid, call the [SDO\\_GEOR.generateBlockMBR](#page-233-0) procedure.

#### **Examples**

The following example validates the blockMBR attribute of each block of a specified GeoRaster object.

SELECT sdo\_geor.validateBlockMBR(georaster) FROM georaster\_table WHERE georid=1;

```
SDO_GEOR.VALIDATEBLOCKMBR(GEORASTER)
```
-------------------------------------------------------------------------------- TRUE

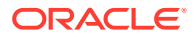

## 7.157 SDO\_GEOR.validateGeoRaster

#### **Format**

```
SDO_GEOR.validateGeoRaster(
      georaster IN SDO_GEORASTER 
      ) RETURN VARCHAR2;
```
#### **Description**

Validates a GeoRaster object, checking its raster data and metadata.

#### **Parameters**

#### **georaster**

GeoRaster object to be checked for validity.

#### **Usage Notes**

This function returns the string TRUE if the GeoRaster object is valid, a null value if the GeoRaster object is null, an Oracle error code if the error is known, or FALSE for an unknown error.You should use this function after you create, load, or modify a GeoRaster object, to ensure that it is valid before you process it further.

If this function identifies a GeoRaster object as invalid with an error code of 13454, the object's metadata is not valid according to the GeoRaster XML schema. If this happens, call the [SDO\\_GEOR.schemaValidate](#page-365-0) function to find specific locations and other information about the errors.

This function not only validates GeoRaster metadata against the GeoRaster XML schema, but it also enforces restrictions and requirements in the current release that are not described in the XML schema. The following are some of the restrictions and requirements enforced by this function:

- Layer numbers must be from 1 to *n* where *n* is the total number of layers.
- The cell RepresentationType value must be UNDEFINED.
- If totalBandBlocks or bandBlockSize is specified in the metadata, both must be specified. If there is only one band, no band blocking is allowed.
- The total number of blocks times the blocking size along a dimension must match the dimension size plus padding size, and the size of each cell data BLOB object must match the metadata description in terms of blocking or nonblocking, or of empty or not empty.
- The size and number of GeoRaster data blocks stored in the raster data table must be consistent with the metadata description. For cell data, the number and size of the blocks are checked; the content of the blocks is not checked.
- The only pyramid types supported are NONE (no pyramids) and DECREASE. (For more information about pyramids, see [Pyramids](#page-50-0).)
- The name of the raster data table must not contain spaces, period separators, or mixed-case letters in a quoted string, and all the alphanumeric characters must be uppercase.
- The raster data table must be an object table of SDO\_RASTER type, and the table must exist if the GeoRaster object is not blank. To use GeoRaster with Oracle

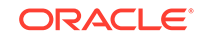

Workspace Manager or Oracle Label Security (OLS), you can define an object view of SDO\_RASTER type and use the object view as the raster storage.

- There must be an entry for the GeoRaster object in the ALL\_SDO\_GEOR\_SYSDATA view.
- Each associated bitmap mask must have the correct number of rows in the RDT.
- Any NODATA values and value ranges are in the valid cell value range as designated by the cell depth.
- For an uncompressed GeoRaster object, the size of the BLOB object in each raster block is checked based on the blocking size and cell depth. However, for a compressed GeoRaster object, the size of the BLOB object in each raster block is not checked. Thus, when a compressed GeoRaster object is decompressed, the data might not be valid with respect to size. (A BLOB with zero length is valid; it is an empty raster block.)
- For an uncompressed GeoRaster object, the raster block size of each bitmap mask is checked, based on the blocking size and 1BIT cell depth. (A BLOB with zero length is valid; it is an empty bitmap mask raster block.)
- A generic functional fitting polynomial model is supported, as described in [Functional Fitting Georeferencing Model.](#page-45-0) The limitations on offsets, scales, RMS values, pType, nVars, and number of coefficients of the polynomials are described in [Functional Fitting Georeferencing Model](#page-45-0) and [Table 2-4](#page-78-0) in [SDO\\_GEOR\\_SRS](#page-77-0) [Object Type](#page-77-0).
- The SRID in the GeoRaster SRS metadata is not checked against the CS\_SRS table and is not validated. To validate the SRID, call [SDO\\_GEOR.getModelSRID](#page-308-0) and SDO\_CS.VALIDATE\_WKT (the latter described in *Oracle Spatial and Graph Developer's Guide*). The verticalSRID value is not used in the current release.
- Ground control points (GCPs), as the StoredFunction georeferencing model, are supported. The gcpGeoreferenceModel in the metadata should follow the definition of the SDO\_GEOR\_GCPGEOREFTYPE type as described in [SDO\\_GEOR\\_GCPGEOREFTYPE Object Type](#page-81-0), and each GCP should follow the specification of the [SDO\\_GEOR\\_GCP](#page-80-0) type as described in SDO\_GEOR\_GCP [Object Type](#page-80-0). The number of GCPs is not checked against the FFMethod attribute, so you can have the flexibility to add GCPs gradually.
- The RigorousModel georeferencing model is not supported. If the functional polynomial coefficients are set, the modelType value must be set to FunctionalFitting and the isReferenced value is set as TRUE. If are GCPs are stored in the metadata, the modelType value must be set to StoredFunction. If both conditions are true, two modelType values are added to contain both StoredFunction and FunctionalFitting values.
- Spatial resolutions can be inconsistent with the affine transformation scales if the GeoRaster object is georeferenced.
- GeoRaster temporal referencing and band referencing are not supported, although in the temporal reference system (TRS) and band reference system (BRS) you can store the beginning and ending date and time, the spectral resolution, the spectral unit, and related descriptive information.
- Only one layerInfo element is supported. A layer can be defined only along one dimension, and this dimension must be BAND. However, within the layerInfo element, the number of subLayer elements is limited only by the total number of layers. The layer number for the objectLayer elements is 0, and the layer numbers for subLayer elements are 1 to *n* where *n* is the total number of layers.

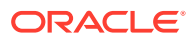

- The scaling function, bin function, and statistical data or histogram can be stored in the GeoRaster metadata and must be valid against the XML schema, but the value ranges for these items are not restricted. GeoRaster interfaces that use this metadata are limited. Applications should validate this optional metadata before using it.
- The numbers of colormap values and grayscale mapping values are not restricted, but there must be no duplicate colormap or grayscale values, and the values in each array must be consistent with the cellDepth value of the GeoRaster object and must be in ascending order. The value range of the red, green, blue, alpha, and gray components must be integers from 0 to 255.
- Complex cellDepth values are not supported.
- This function does not check any external tables (such as a bin table, histogram table, grayscale table, or colormap table) whose names are registered in the XML metadata.
- This function does not validate the spatial extent geometry, or whether or not the spatial relationship between the geometry and the raster data is correct. To validate the spatial extent geometry, use the SDO\_GEOM.VALIDATE\_GEOMETRY\_WITH\_CONTEXT or SDO\_GEOM.VALIDATE\_LAYER\_WITH\_CONTEXT procedure, which are documented in *Oracle Spatial and Graph Developer's Guide*.
- This function does not validate the geometry specified in the **blockMBR** attribute in raster data tables, or whether or not the geometry precisely encloses the raster blocks. (The blockMBR attribute is described in [blockMBR Attribute](#page-73-0).) To validate the blockMBR geometries, use the [SDO\\_GEOR.validateBlockMBR](#page-417-0) function.

If there is no entry for the GeoRaster object in the ALL\_SDO\_GEOR\_SYSDATA view (described in [GeoRaster System Data Views \(xxx\\_SDO\\_GEOR\\_SYSDATA\)\)](#page-82-0), this procedure returns an error stating that the GeoRaster object is not registered. To prevent this error, be sure that the GeoRaster object is inserted into a GeoRaster table and that this table has the required GeoRaster DML trigger created on it. To enable cross-schema access, you must also ensure that users calling this procedure have an appropriate privilege on both the GeoRaster table and the associated raster data table.

#### **Examples**

The following example validates the GeoRaster objects in a table.

```
SELECT t.georid,
        sdo_geor.validategeoraster(t.georaster) isvalid
   from georaster_table t order by georid;
```

```
 GEORID ISVALID 
---------- ---------- 
          3 TRUE 
          4 TRUE
```
### 7.158 SDO\_GEOR.warp

#### **Format**

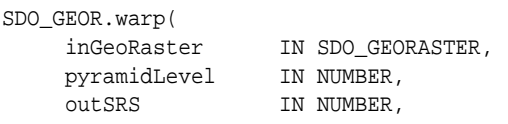

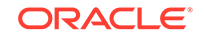

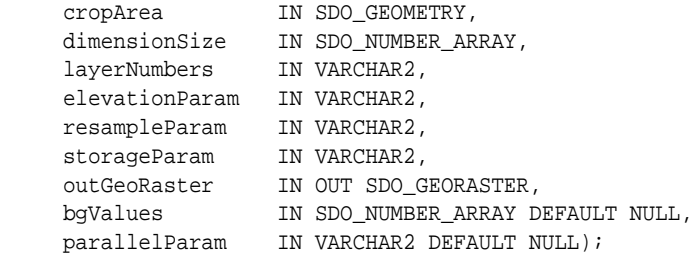

#### or

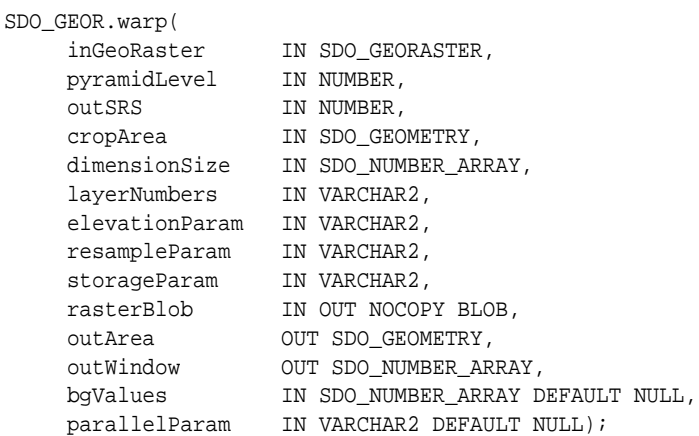

#### **Description**

Perform geometric transformation on the input GeoRaster object to produce an output GeoRaster object with the specified output spatial reference system.

#### **Parameters**

#### **inGeoRaster**

GeoRaster object on which to perform the operation. It must be georeferenced (see [Georeferencing GeoRaster Objects](#page-95-0) and [Advanced Georeferencing](#page-160-0)).

#### **pyramidLevel**

Pyramid level of the source GeoRaster object for the operation.

- For BLOB output, this parameter is required.
- For SDO\_GEORASTER output, if this parameter is null, all pyramid levels from the input GeoRaster object are processed.
- If the number 0 or greater is specified, only that pyramid level is used for the rectification, producing a result in scale based on that pyramid level image.

#### **outSRS**

Coordinate system (spatial reference system) for the output GeoRaster object. Must be either null or a value from the SRID column of the MDSYS.CS\_SRS table. If it is null, the output GeoRaster object will have the same SRID as the input GeoRaster object.

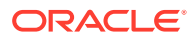

#### **cropArea**

Defines the shape of the area to be covered by the output image. Areas outside this polygon will be filled with the background value. If this parameter is not specified, no cropping is performed.

#### **dimensionSize**

Dimension size array of the GeoRaster object. Defines the extent of the image in cell space.

#### **layerNumbers**

String specifying one or more numbers of layers from inGeoRaster to be transferred to outGeoRaster. Use commas to delimit numbers or ranges, and use a hyphen to indicate a range. Example:  $1,3-5,7'$  for layers 1, 3, 4, 5, and 7. If this parameter is null (the default), all the layers will be processed.

#### **elevationParam**

A string containing one or more of the elevation parameters average (average surface height), scale (scale value applied to all DEM values), and offset (offset applied to all DEM values), where the new value is (value  $+$  offset)  $*$  scale. This parameter must be a quoted string that contains one or more keyword=value pairs (for example, 'average=800 scale=3.2808399 offset=10'). If this parameter is null, 0 is assumed for average and offset, and 1 is used for scale. Any scale and offset values are ignored if DEM is not specified.

The use of the elevationParam parameter requires that the input GeoRaster object have a 3D model SRID.

When the input GeoRaster object has a 3D model SRID, the average elevation is important for defining the extents of the output image. If that information is available, it should be specified even if DEM is also specified. If the average elevation is not specified, the procedure will calculate an approximate value for the average elevation.

#### **Note:**

For any numbers in string (VARCHAR2) parameters to GeoRaster subprograms, the period (.) must be used for any decimal points regardless of the locale.

#### **resampleParam**

A comma-separated quoted string of *keyword=value* pairs for specifying resampling parameters. See the Usage Notes for more information.

#### **storaageParam**

A string specifying storage parameters, as explained in [Storage Parameters](#page-35-0).

#### **outGeoRaster**

GeoRaster object to hold the result of the operation. Must be either a valid existing GeoRaster object or an empty GeoRaster object. (Empty GeoRaster objects are explained in [Blank and Empty GeoRaster Objects.](#page-41-0)) Cannot be the same GeoRaster object as inGeoRaster

#### **rasterBlob**

BLOB to hold the output reflecting the rectification. It must exist or have been initialized before the operation.

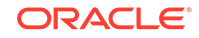

#### **outArea**

An SDO\_GEOMETRY object containing the MBR (minimum bounding rectangle) in the model coordinate system of the resulting object.

#### **outWindow**

An SDO\_NUMBER\_ARRAY object identifying the coordinates of the upper-left and lower-right corners of the output window in the cell space.

#### **bgValues**

Background values for filling partially empty raster blocks. It is only useful when the source GeoRaster object has empty raster blocks and the current operation leads to partially empty raster blocks (see [Empty Raster Blocks\)](#page-41-0). The number of elements in the SDO\_NUMBER\_ARRAY object must be either one (same filling value used for all bands) or the band dimension size (a different filling value for each band, respectively). For example, SDO\_NUMBER\_ARRAY(1,5,10) fills the first band with 1, the second band with 5, and the third band with 10. The default bgValues are zero (0). The filling values must be valid cell values as specified by the target cell depth background values for filling sparse data.

#### **parallelParam**

Specifies the degree of parallelism for the operation. If specified, must be in the form parallel=*n*, where *n* is greater than 1. The database optimizer uses the degree of parallelism specified by this parameter. If not specified, then by default there is no parallel processing. (For more information, see [Parallel Processing in GeoRaster.](#page-59-0)) If parallelism is specified, the procedure performs an internal commit operation. If an error occurs (even if it is raised by the Oracle parallel server), you must delete the resulting output GeoRaster object explicitly in order to roll back the operation.

#### **Usage Notes**

This procedure has two formats:

- One format generates a GeoRaster object for persistent storage in the database.
- The other format generates a BLOB for temporary storage or immediate use, such as to display data on the screen.

This procedure uses a non-parametric rectification method that takes the georeferencing polynomials from the input GeoRaster object to transform the original image space into the georeferencing polynomials given by the outSRS parameter. Therefore, the input GeoRaster object must be georeferenced (see the [SDO\\_GEOR.georeference](#page-259-0) subprogram).

For more information, see [Image Warping.](#page-168-0)

#### **Examples**

In the following example, the output (generated) GeoRaster object will have the same spatial reference system (coordinate system) as outsres. The input GeoRaster object is a fully georeferenced image.

#### DECLARE srs sdo\_geor\_srs; gr2 sdo\_georaster; gr3 sdo\_georaster; gr4 sdo\_georaster; **BEGIN** select georaster into  $gr2$  from georaster\_table where georid = 2; srs := sdo\_geor.getSRS(gr2);

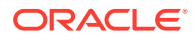

```
select georaster into gr3 from georaster_table where georid = 3;
 insert into georaster_table values(4, 'Warped',
        sdo_geor.init('warp_rdt',4)) returning raster into gr4;
sdo_geor.warp( inGeoRaster => gr3,
                pyramidLevel => null,
               outSRS => srs,
                cropArea => null,
                dimensionSize => sdo_number_array(518,518),
               layerNumbers => '4, 5, 3',
               elevationParam => `average=300`,<br>resampleParam => 'resampling=AV
                               => 'resampling=AVERAGE4',
               storageParam => 'pyramid=true',
               outGeoRaster => gr4,
               bgValues \Rightarrow sdo_number_array(0,0,0),
                parallelParam => 'parellel=4' );
 update georaster_table set georaster = gr4 where georid = 4;
 commit;
```

```
END;
```
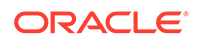

# 8 SDO\_GEOR\_ADMIN Package Reference

The SDO\_GEOR\_ADMIN package contains subprograms (functions and procedures) for administrative operations related to GeoRaster. This chapter presents reference information, with one or more examples, for each subprogram.

- SDO\_GEOR\_ADMIN.checkSysdataEntries
- [SDO\\_GEOR\\_ADMIN.enableGeoRaster](#page-426-0)
- [SDO\\_GEOR\\_ADMIN.isGeoRasterEnabled](#page-427-0)
- [SDO\\_GEOR\\_ADMIN.isRDTNameUnique](#page-428-0)
- [SDO\\_GEOR\\_ADMIN.isUpgradeNeeded](#page-428-0)
- [SDO\\_GEOR\\_ADMIN.listGeoRasterColumns](#page-429-0)
- [SDO\\_GEOR\\_ADMIN.listGeoRasterObjects](#page-430-0)
- [SDO\\_GEOR\\_ADMIN.listGeoRasterTables](#page-430-0)
- [SDO\\_GEOR\\_ADMIN.listDanglingRasterData](#page-431-0)
- [SDO\\_GEOR\\_ADMIN.listRDT](#page-432-0)
- [SDO\\_GEOR\\_ADMIN.listRegisteredRDT](#page-432-0)
- [SDO\\_GEOR\\_ADMIN.listUnregisteredRDT](#page-433-0)
- [SDO\\_GEOR\\_ADMIN.maintainSysdataEntries](#page-434-0)
- [SDO\\_GEOR\\_ADMIN.registerGeoRasterColumns](#page-435-0)
- [SDO\\_GEOR\\_ADMIN.registerGeoRasterObjects](#page-435-0)
- [SDO\\_GEOR\\_ADMIN.upgradeGeoRaster](#page-435-0)

### 8.1 SDO\_GEOR\_ADMIN.checkSysdataEntries

#### **Format**

SDO\_GEOR\_ADMIN.checkSysdataEntries() RETURN SDO\_STRING2\_ARRAY;

#### **Description**

Checks the USER\_SDO\_GEOR\_SYSDATA view for any invalid entries.

#### **Parameters**

None.

#### **Usage Notes**

This function returns an array of comma-delimited list of GeoRaster system data entries that are invalid. It checks for errors such as the following:

The RDT name is not unique.

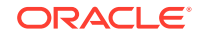

- <span id="page-426-0"></span>The GeoRaster table does not exist.
- The GeoRaster column does not exist.
- The GeoRaster objects does not exist.
- The GeoRaster object is non-empty or nonblank, but the RDT does not exist.
- Duplicate GeoRaster objects exist (that is, one or more non-unique combinations of RDT and raster ID).

The USER\_SDO\_GEOR\_DATA and ALL\_SDO\_GEOR\_SYSDATA views are described in [GeoRaster System Data Views \(xxx\\_SDO\\_GEOR\\_SYSDATA\).](#page-82-0)

#### **Examples**

The following example checks the USER\_SDO\_GEOR\_SYSDATA view for invalid entries.

SELECT \* FROM THE (SELECT SDO GEOR ADMIN.checkSysdataEntries FROM DUAL);

#### COLUMN\_VALUE

```
--------------------------------------------------------------------------------
The RDT name "RDT1" is not unique
The GeoRaster object GEOR_TEST1.TABLE1.GEOR: RDT=RDT2 RID=3 is associated with a
 non-existing RDT table!
The specification of GeoRaster column GEOR_TEST1.TABLE1.c1 is not correct.
The GeoRaster object GEOR_TEST1.TABLE1.geor: RDT=dt3 RID=2 doesn't exist!
The GeoRaster table GEOR_TEST1.t1 doesn't exist!
```
### 8.2 SDO\_GEOR\_ADMIN.enableGeoRaster

#### **Format**

SDO\_GEOR\_ADMIN.enableGeoRaster;

#### **Description**

Enables the GeoRaster feature for the current schema.

#### **Parameters**

None.

#### **Usage Notes**

The session user that calls this procedure must be the same as the database user for the current schema.

The user must have the CREATE TRIGGER privilege

#### **Examples**

The following example checks if GeoRaster is enabled for the current schema (before the enabling occurs), then enables GeoRaster for the current schema, and then again checks if GeoRaster is enabled for the current schema.

SOL> SELECT SDO GEOR ADMIN.isGeoRasterEnabled FROM DUAL;

#### ISGEORASTERENABLED

------------------------------------------------------------------------------

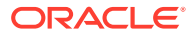

#### <span id="page-427-0"></span>FALSE

SQL> EXECUTE **SDO\_GEOR\_ADMIN.enableGeoRaster**;

PL/SQL procedure successfully completed.

SQL> SELECT SDO\_GEOR\_ADMIN.isGeoRasterEnabled FROM DUAL;

ISGEORASTERENABLED

------------------------------------------------------------------------------

TRUE

SQL>

### 8.3 SDO\_GEOR\_ADMIN.isGeoRasterEnabled

#### **Format**

SDO\_GEOR\_ADMIN.isGeoRasterEnabled RETURN VARCHAR2;

#### **Description**

Returns the string TRUE if the GeoRaster feature is enabled for the current schema; returns the string FALSE if GeoRaster is not enabled for the current schema.

#### **Parameters**

None.

#### **Usage Notes**

The session user that calls this procedure must be the same as the database user for the current schema.

The user must have the CREATE TRIGGER privilege

#### **Examples**

The following example checks if GeoRaster is enabled for the current schema (before the enabling occurs), then enables GeoRaster for the current schema, and then again checks if GeoRaster is enabled for the current schema.

-------------------------------------------------------------------------------

SQL> SELECT SDO\_GEOR\_ADMIN.isGeoRasterEnabled FROM DUAL;

ISGEORASTERENABLED

**FALSE**

SQL> EXECUTE SDO\_GEOR\_ADMIN.enableGeoRaster;

PL/SQL procedure successfully completed.

SQL> SELECT SDO\_GEOR\_ADMIN.isGeoRasterEnabled FROM DUAL;

ISGEORASTERENABLED

-------------------------------------------------------------------------------

#### **TRUE**

SQL>

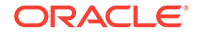

## <span id="page-428-0"></span>8.4 SDO\_GEOR\_ADMIN.isRDTNameUnique

#### **Format**

```
SDO_GEOR_ADMIN.isRDTNameUniquer(
      rdtName VARCHAR2) 
      RETURN VARCHAR2;
```
#### **Description**

Checks if the specified raster data table (RDT) name is unique among RDT names in the database.

#### **Parameters**

#### **rdtName**

Name to be checked for uniqueness.

#### **Usage Notes**

You can use this function to check, before you create an RDT, if the RDT name that you plan to use is unique.

This function returns the string TRUE if the name is unique and the string FALSE if the name is not unique.

#### **Examples**

The following example checks if the name MY\_RDT is unique.

SELECT SDO\_GEOR\_ADMIN.IsRDTNameUnique('MY\_RDT') FROM DUAL;

```
SDO_GEOR_ADMIN.ISRDTNAMEUNIQUE('MY_RDT')
```
-------------------------------------------------------------------------------- TRUE

### 8.5 SDO\_GEOR\_ADMIN.isUpgradeNeeded

#### **Format**

SDO\_GEOR\_ADMIN.isUpgradeNeeded() RETURN SDO\_STRING2\_ARRAY;

#### **Description**

Checks the GeoRaster system data entries and GeoRaster data for the current schema.

#### **Parameters**

None.

#### **Usage Notes**

This function returns an array of comma-delimited list of GeoRaster system data entries and GeoRaster columns and objects that are invalid. It can report errors such as the following:

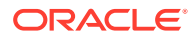

- <span id="page-429-0"></span>System data entry error, the RDT name is not unique.
- System data entry error, the RDT/RID pair is not unique.
- System data entry error, the GeoRaster table does not exist.
- System data entry error, the GeoRaster column does not exist.
- System data entry error, the GeoRaster object does not exist.
- The GeoRaster object is non-empty or nonblank, but the RDT does not exist.
- Duplicate GeoRaster objects exist (that is, one or more non-unique combinations of RDT and raster ID).
- There is a non-registered pair of (GeoRaster column, GeoRaster object).

#### **Examples**

The following example checks the GeoRaster system data entries and GeoRaster data. It assumes that you are connected as the MDSYS user.

SELECT \* FROM THE (SELECT SDO\_GEOR\_ADMIN.isUpgradeNeeded FROM DUAL);

#### COLUMN\_VALUE

-------------------------------------------------------------------------------- The following GeoRaster columns aren't registered: SCHEMA:GEOR\_TEST TABLE:TABLE1 COLUMN:GEOR

The following GeoRaster objects aren't registered: SCHEMA:GEOR\_TEST TABLE:TABLE1 COLUMN:GEOR RDT:RDT RID:3 SCHEMA:GEOR\_TEST TABLE:TABLE1 COLUMN:GEOR RDT:RDT RID:4

### 8.6 SDO\_GEOR\_ADMIN.listGeoRasterColumns

#### **Format**

SDO\_GEOR\_ADMIN.listGeoRasterColumns() RETURN SDO\_STRING2\_ARRAYSET;

#### **Description**

Lists the GeoRaster columns defined in the current schema.

#### **Parameters**

None.

#### **Usage Notes**

This function returns an array of comma-delimited list of GeoRaster columns with their registration status. The list contains the following information:

- Schema name (only if you are connected as the MDSYS user)
- GeoRaster table name
- GeoRaster column name
- Status: registered (a DML trigger is created for the GeoRaster column) or unregistered (no DML trigger is created for the GeoRaster column)

#### **Examples**

The following example lists the GeoRaster columns defined in the current schema.

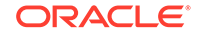

```
SELECT * FROM THE (SELECT SDO_GEOR_ADMIN.listGeoRasterColumns FROM DUAL);
```
COLUMN\_VALUE

```
---------------------------------------------------------------------------------
SDO_STRING2_ARRAY('TEST_TABLE1', 'GEOR', 'registered')
SDO_STRING2_ARRAY('TEST_TABLE2', 'GEOR', 'registered')
```
## 8.7 SDO\_GEOR\_ADMIN.listGeoRasterObjects

#### **Format**

SDO\_GEOR\_ADMIN.listGeoRasterObjects() RETURN SDO\_STRING2\_ARRAYSET;

#### **Description**

Lists the GeoRaster objects defined in the current schema.

#### **Parameters**

None.

#### **Usage Notes**

This function returns an array of comma-delimited list of GeoRaster objects with their registration status. The list contains the following information:

- Schema name (only if you are connected as the MDSYS user)
- GeoRaster table name
- GeoRaster column name
- RDT name
- Raster ID
- Status: registered (the GeoRaster object has been registered in the SYSDATA table) or unregistered (the GeoRaster object has not been registered in the SYSDATA table)

#### **Examples**

The following example lists the GeoRaster objects defined in the current schema.

SELECT \* FROM THE (SELECT SDO\_GEOR\_ADMIN.listGeoRasterObjects FROM DUAL);

COLUMN\_VALUE

```
---------------------------------------------------------------------------------
SDO_STRING2_ARRAY('TEST_TABLE1', 'GEOR', 'RDT_REGULAR_01', '1', 'registered')
SDO_STRING2_ARRAY('TEST_TABLE2', 'GEOR', 'RDT_REGULAR_01', '2', 'registered')
```
### 8.8 SDO\_GEOR\_ADMIN.listGeoRasterTables

#### **Format**

SDO\_GEOR\_ADMIN.listGeoRasterTables() RETURN SDO\_STRING2\_ARRAYSET;

#### **Description**

Lists the GeoRaster tables defined in the current schema.

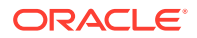

#### <span id="page-431-0"></span>**Parameters**

None.

#### **Usage Notes**

This function returns an array of comma-delimited list of GeoRaster tables. The list contains the following information:

- Schema name (only if you are connected as the MDSYS user)
- GeoRaster table name

#### **Examples**

The following example lists the GeoRaster tables defined in the database. It assumes that you are connected as the MDSYS user.

SELECT \* FROM THE (SELECT SDO GEOR ADMIN.listGeoRasterTables FROM DUAL);

COLUMN\_VALUE

```
---------------------------------------------------------------------------------
SDO_STRING2_ARRAY('GEOR_TEST', 'TEST_TABLE1')
SDO_STRING2_ARRAY('GEOR_TEST', 'TEST_TABLE2')
```
### 8.9 SDO\_GEOR\_ADMIN.listDanglingRasterData

#### **Format**

SDO\_GEOR\_ADMIN.listDanglingRasterData() RETURN SDO\_STRING2\_ARRAYSET;

#### **Description**

Checks the GeoRaster system data entries and GeoRaster data, and lists all dangling raster data.

#### **Parameters**

None.

#### **Usage Notes**

Raster data table (RDT) rows might exist for nonexistent GeoRaster objects or GeoRaster objects that are not referred to in the SYSDATA table. The raster blocks associated with such rows are referred to *dangling* blocks. The dangling raster blocks cause wasted disk space in the RDT although otherwise they do not present a problem as long as the necessary primary key is defined on the RDT. To find these dangling blocks in the current schema or in all schemas, call the SDO\_GEOR\_ADMIN.listDanglingRasterData function.

Before you call this function, you should call

[SDO\\_GEOR\\_ADMIN.registerGeoRasterObjects](#page-435-0) to register all existing GeoRaster objects.

To remove the dangling raster block data from an RDT, delete the rows associated with the problems discovered by the SDO\_GEOR\_ADMIN.listDanglingRasterData function.

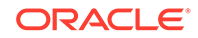
This function returns an array of comma-delimited list of dangling raster data. The list contains the following information:

- Schema name (only if you are connected as the MDSYS user)
- RDT name
- Raster ID

#### **Examples**

The following example lists all dangling raster data in the current schema.

```
SELECT * FROM THE (SELECT SDO_GEOR_ADMIN.listDanglingRasterData FROM DUAL);
```
--------------------------------------------------------------------------------

COLUMN\_VALUE

```
SDO_STRING2_ARRAY('RDT11', '3')
```
# 8.10 SDO\_GEOR\_ADMIN.listRDT

#### **Format**

SDO\_GEOR\_ADMIN.listRDT() RETURN SDO\_STRING2\_ARRAYSET;

#### **Description**

Lists the raster data tables (RDTs) defined in the current schema.

#### **Parameters**

None.

#### **Usage Notes**

This function returns an array of comma-delimited list of RDTs. The list contains the following information:

- Schema name (only if you are connected as the MDSYS user)
- RDT name

#### **Examples**

The following example lists the RDTs defined in the current schema.

```
SELECT * FROM THE (SELECT SDO_GEOR_ADMIN.listRDT FROM DUAL);
```
COLUMN\_VALUE

```
---------------------------------------------------------------------------------
```

```
SDO_STRING2_ARRAY('RDT_REGULAR_01')
SDO_STRING2_ARRAY('RDT_REGULAR_02')
```
# 8.11 SDO\_GEOR\_ADMIN.listRegisteredRDT

#### **Format**

SDO\_GEOR\_ADMIN.listRegisteredRDT() RETURN SDO\_STRING2\_ARRAYSET;

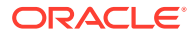

# **Description**

Lists the registered raster data tables (RDTs) defined in the current schema. An RDT is *registered* if at least one entry in the SYSDATA table refers to it.

# **Parameters**

None.

#### **Usage Notes**

This function returns an array of comma-delimited list of RDTs. The list contains the following information:

- Schema name (only if you are connected as the MDSYS user)
- RDT name

#### **Examples**

The following example lists the registered RDTs defined in the current schema.

SELECT \* FROM THE (SELECT SDO\_GEOR\_ADMIN.listRegisteredRDT FROM DUAL);

```
COLUMN_VALUE
```
--------------------------------------------------------------------------------- SDO\_STRING2\_ARRAY('RDT1\_REGULAR\_01')

# 8.12 SDO\_GEOR\_ADMIN.listUnregisteredRDT

#### **Format**

SDO\_GEOR\_ADMIN.listUnregusteredRDT() RETURN SDO\_STRING2\_ARRAYSET;

#### **Description**

Lists the unregistered raster data tables (RDTs) defined in the current schema. An RDT is *unregistered* if no entries in the SYSDATA table refer to it.

#### **Parameters**

None.

#### **Usage Notes**

This function returns an array of comma-delimited list of RDTs. The list contains the following information:

- Schema name (only if you are connected as the MDSYS user)
- RDT name

#### **Examples**

SELECT \* FROM THE (SELECT SDO\_GEOR\_ADMIN.listUnregisteredRDT FROM DUAL);

#### COLUMN\_VALUE

```
---------------------------------------------------------------------------------
SDO_STRING2_ARRAY('RDT_REGULAR_02')
```
ORACLE

# 8.13 SDO\_GEOR\_ADMIN.maintainSysdataEntries

# **Format**

SDO\_GEOR\_ADMIN.maintainSysdataEntries() RETURN SDO\_STRING2\_ARRAY;

# **Description**

Checks the USER\_SDO\_GEOR\_SYSDATA view for any invalid entries, and takes corrective action as appropriate.

# **Parameters**

None.

# **Usage Notes**

This function performs the same checks as the

[SDO\\_GEOR\\_ADMIN.checkSysdataEntries](#page-425-0) function, and it takes the corrective action that is appropriate (if any). For each of the following errors, the function does the following:

- The RDT name is not unique. If you are connected as a user other then MDSYS, no action is taken; if you are connected as user MDSYS, duplicate RDTs are renamed so that their names are unique.
- The GeoRaster table does not exist. The entry is deleted.
- The GeoRaster column does not exist. The entry is deleted.
- The GeoRaster objects does not exist. The entry is deleted.
- The GeoRaster object is non-empty or nonblank, but the RDT does not exist. The entry is deleted.
- Duplicate GeoRaster objects exist (that is, one or more non-unique combinations of RDT and raster ID). The entry is deleted.

The USER\_SDO\_GEOR\_DATA and ALL\_SDO\_GEOR\_SYSDATA views are described in [GeoRaster System Data Views \(xxx\\_SDO\\_GEOR\\_SYSDATA\).](#page-82-0)

# **Examples**

The following example checks the USER\_SDO\_GEOR\_SYSDATA view for invalid entries, and performs corrective action as appropriate.

```
DECLARE
  ret SDO_STRING2_ARRAY;
BEGIN
  ret:=sdo_geor_admin.MAINTAINSYSDATAENTRIES;
  for i in 1..ret.count loop
    dbms_output.put_line(ret(i));
   end loop;
END;
/
The RDT name GEOR_TEST1.RDT2 is renamed to GEOR_TEST1.RDT1!
The sysdata entry (SCHEMA=GEOR_TEST1 RDT=dt1 RID=1) is deleted!
```
PL/SQL procedure successfully completed.

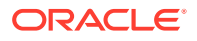

# 8.14 SDO\_GEOR\_ADMIN.registerGeoRasterColumns

#### **Format**

SDO\_GEOR\_ADMIN.registerGeoRasterColumns;

#### **Description**

Creates DML triggers for all GeoRaster columns defined in the current schema.

# **Parameters**

None.

# **Usage Notes**

You should not normally need to execute this procedure. You should execute it only if some error or other condition has resulted in GeoRaster columns without associated DML triggers.

#### **Examples**

The following example creates DML triggers for all GeoRaster columns defined in the current schema.

EXECUTE sdo\_geor\_admin.registerGeoRasterColumns;

# 8.15 SDO\_GEOR\_ADMIN.registerGeoRasterObjects

#### **Format**

SDO\_GEOR\_ADMIN.registerGeoRasterObjects;

#### **Description**

Registers all GeoRaster objects defined in the current schema.

**Parameters**

None.

**Usage Notes**

(None.)

# **Examples**

The following example registers all GeoRaster objects defined in the current schema.

EXECUTE sdo\_geor\_admin.registerGeoRasterObjects;

# 8.16 SDO\_GEOR\_ADMIN.upgradeGeoRaster

#### **Format**

SDO\_GEOR\_ADMIN.upgradeGeoRaster() RETURN SDO\_STRING2\_ARRAY;

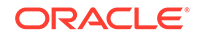

# **Description**

Checks the GeoRaster system data entries and GeoRaster data for the current schema, and performs any corrective action as appropriate.

# **Parameters**

None.

# **Usage Notes**

This function performs the same checks as the [SDO\\_GEOR\\_ADMIN.isUpgradeNeeded](#page-428-0) function, and it takes the corrective action that is appropriate (if any) for the following errors:

- System data entry error, the RDT name is not unique.
- System data entry error, the RDT/RID pair is not unique.
- System data entry error, the GeoRaster table does not exist.
- System data entry error, the GeoRaster column does not exist.
- System data entry error, the GeoRaster object does not exist.
- The GeoRaster object is non-empty or nonblank, but the RDT does not exist.
- Duplicate GeoRaster objects exist (that is, one or more non-unique combinations of RDT and raster ID).
- There is a non-registered pair of (GeoRaster column, GeoRaster object).

# **Examples**

The following example checks the GeoRaster system data entries and GeoRaster data for the current schema, and performs any corrective action as appropriate.

```
DECLARE 
  ret SDO_STRING2_ARRAY;
BEGIN 
   ret:=sdo_geor_admin.upgradeGeoraster;
   for i in 1..ret.count loop
     dbms_output.put_line(ret(i));
   end loop;
END;
/
```
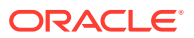

# <span id="page-437-0"></span>9 SDO\_GEOR\_AGGR Package Reference

The SDO\_GEOR\_AGGR package contains subprograms (functions and procedures) for performing advanced large-scale mosaicking, appending, and virtual mosaic operations on GeoRaster objects. This chapter presents reference information, with one or more examples, for each subprogram.

- SDO\_GEOR\_AGGR.append
- [SDO\\_GEOR\\_AGGR.getMosaicExtent](#page-439-0)
- [SDO\\_GEOR\\_AGGR.getMosaicResolutions](#page-440-0)
- [SDO\\_GEOR\\_AGGR.getMosaicStatistics](#page-441-0)
- [SDO\\_GEOR\\_AGGR.getMosaicSubset](#page-443-0)
- [SDO\\_GEOR\\_AGGR.mosaicSubset](#page-449-0)
- [SDO\\_GEOR\\_AGGR.validateForMosaicSubset](#page-463-0)

# 9.1 SDO\_GEOR\_AGGR.append

#### **Format**

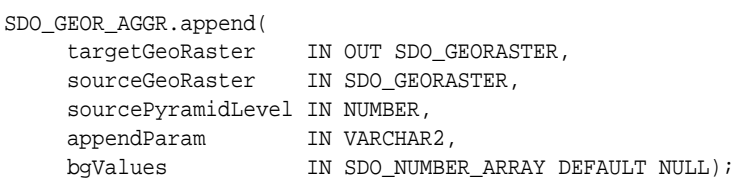

# **Description**

Appends the source GeoRaster object to the target GeoRaster object. Internal rectification, common point rules, gap filling, and color balancing are performed whenever necessary.

#### **Parameters**

#### **targetGeoRaster**

GeoRaster object to be updated. Cannot be the same as sourceGeoRaster. (Be sure to make a copy of this object before you update it.)

#### **sourceGeoRaster**

GeoRaster object to be appended to targetGeoRaster.

#### **sourcePyramidLevel**

Pyramid level of the source GeoRaster object to be appended at the target GeoRaster object pyramid Level 0. If NULL, pyramid level 0 is used.

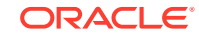

# **appendParam**

A comma-separated quoted string of *keyword=value* pairs for specifying parameters for the operation. It can contain one or more of the keywords in [Table 9-1](#page-453-0) in the [SDO\\_GEOR\\_AGGR.mosaicSubset](#page-449-0) reference section, unless specified in that table that the keyword is always ignored for SDO\_GEOR\_AGGR.append. If a nondefault value for colorBalance is specified, it is performed on the source GeoRaster object using the target GeoRaster object's statistics as the reference, and the following keywords (if specified) are ignored: maxVal, minVal, std, and min.

# **bgValues**

Background values for filling partially empty raster blocks. It is only useful when the source GeoRaster object has empty raster blocks and the current operation leads to partially empty raster blocks (see [Empty Raster Blocks\)](#page-41-0). The number of elements in the SDO\_NUMBER\_ARRAY object must be either one (same filling value used for all bands) or the band dimension size (a different filling value for each band, respectively). For example,  $SDO$  NUMBER ARRAY(1,5,10) fills the first band with 1, the second band with 5, and the third band with 10. The default bgValues are zero (0). The filling values must be valid cell values as specified by the target cell depth.

# **Usage Notes**

# **Note:**

Be sure to make a copy of the targetGeoRaster object before you call this procedure, because the changes made to this GeoRaster object might not be reversible after the procedure completes.

The source and target GeoRaster objects must have the same number of bands or layers. If the cell depths of the source and target GeoRaster objects are not the same, the cell value of the source GeoRaster object is either expanded or truncated to the cell depth of the target GeoRaster object.

The target GeoRaster object's raster data must be blocked.

There is no change on metadata of target GeoRaster object, except that the extent and the number of blocks are updated and the statistics are removed.

The source GeoRaster object is appended to the target GeoRaster object pyramid level 0. The pyramids of the target GeoRaster object are also updated.

The overlapping areas and gaps of the source and target GeoRaster objects are resolved according to the rules defined in the appendParam parameter.

The source GeoRaster object can be located on or touching any side of the target GeoRaster object (that is, it does not have to be on the right or bottom side). The target GeoRaster object will be automatically expanded accordingly.

# **Examples**

The following example appends the GeoRaster object with  $q$ eorid = 2 to the GeoRaster object with at  $q$ eorid = 1.

```
declare
     gr1 sdo_georaster;
     gr1 sdo_georaster;
```
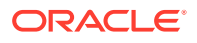

```
begin
     select georaster into gr1 from georaster table where georid = 1 for update;
    select georaster into qr2 from georaster_table where georid = 2;
     sdo_geor_aggr.append(gr1, gr2, 0, null);
     update georaster_table set georaster = gr1 where georid= 1;
      commit;
end;
/
```
# 9.2 SDO\_GEOR\_AGGR.getMosaicExtent

#### **Format**

```
SDO_GEOR_AGGR.getMosaicExtent(
     inGeoRasters IN SYS_REFCURSOR, 
      outSRID IN NUMBER DEFAULT NULL 
      ) RETURN SDO_GEOMETRY;
```
# or

```
SDO_GEOR_AGGR.getMosaicExtent(
     georasterTableNames IN VARCHAR2, 
     georasterColumnNames IN VARCHAR2, 
     outSRID IN NUMBER DEFAULT NULL 
      ) RETURN SDO_GEOMETRY;
```
# **Description**

Calculates and returns the minimum bounding rectangle (MBR) of the spatial extent of a virtual mosaic or a collection of GeoRaster objects.

#### **Parameters**

# **inGeoRasters**

Source GeoRaster objects in a cursor.

# **georasterTableNames**

Names (comma-separated) of the tables containing the source GeoRaster objects.

# **georasterColumnNames**

Names (comma-separated) of the columns of type SDO\_GEORASTER in tables corresponding to the table names in georasterTableNames.

# **outSRID**

Coordinate system for the output GeoRaster object. Must be either null or a value from the SRID column of the MDSYS.CS\_SRS table. If this parameter is null (the default), 4326 (EPSG SRID value for the WGS 84 (longitude/latitude) coordinate system) is used.

# **Usage Notes**

In calculating the spatial extent of a virtual mosaic or a collection of GeoRaster objects, this function tries to use the spatialExtent attribute of each GeoRaster object. If the spatialExtent attribute is null, the extent of the GeoRaster object is calculated based on the object's metadata.

ORACLE

# <span id="page-440-0"></span>**Examples**

The following example shows how to get the spatial extent when the virtual mosaic or the collection of GeoRaster objects is a cursor.

```
declare
     cur sys_refcursor,
begin
     open cur for select georaster from georaster table 1 union all select
georaster from georaster_table_2;
      extent := sdo_geor_aggr.getMosaicExtent(cur, 26986);
      close cur;
end;
/
```
The following example shows how to get the mosaic extent by specifying the table column names.

```
select sdo_geor_aggr.getMosaicExtent('georaster_table_1, georaster_table_2', 
'georaster, georaster', 26986) from dual;
```
# 9.3 SDO\_GEOR\_AGGR.getMosaicResolutions

#### **Format**

```
SDO_GEOR_AGGR.getMosaicResolutions(
      inGeoRasters IN SYS_REFCURSOR, 
      resolutionUnit IN VARCHAR2 DEFAULT NULL 
      ) RETURN SDO_RANGE_ARRAY;;
```
#### or

```
SDO_GEOR_AGGR.getMosaicResolutions(
      georasterTableNames IN VARCHAR2, 
      georasterColumnNames IN VARCHAR2, 
       resolutionUnit IN VARCHAR2 DEFAULT NULL 
       ) RETURN SDO_RANGE_ARRAY;
```
# **Description**

Returns the resolution range of a virtual mosaic or a collection of GeoRaster objects in a specified unit.

# **Parameters**

```
inGeoRasters
Source GeoRaster objects in a cursor.
```
# **georasterTableNames**

Names (comma-separated) of the tables containing the source GeoRaster objects.

# **georasterColumnNames**

Names (comma-separated) of the columns of type SDO\_GEORASTER in tables corresponding to the table names in georasterTableNames.

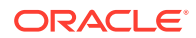

# <span id="page-441-0"></span>**resolutionUnit**

Unit of measure for the returned resolution range. If specified, it must be a quoted string in the format 'unit=value' where *value* is the unit name value (a valid UNIT\_OF\_MEAS\_NAME value from the SDO\_UNITS\_OF\_MEASURE table). If not specified or null, the returned resolution range is in the unit of meter.

# **Usage Notes**

The returned resolution range is in the format of

SDO\_RANGE\_ARRAY(SDO\_RANGE(min\_x, max\_x), SDO\_RANGE(min\_y, max\_y)). where  $\min_{x}$ ,  $\max_{x}$  are the minimum and maximum resolution on the x dimension, and  $\min$  y,  $\max$  y are the minimum and maximum resolution on the y dimension.

The SDO\_RANGE\_ARRAY type is defined as VARRAY(1048576) OF SDO\_RANGE. The SDO RANGE type is defined as:

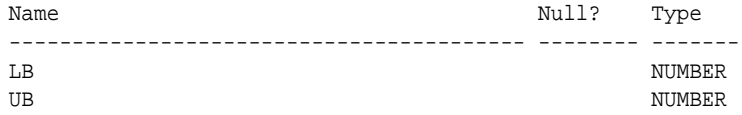

# **Examples**

The following example gets the spatial resolution of a virtual mosaic or a collection of GeoRaster objects with the returned values in meters.

SELECT sdo geor aggr.getMosaicResolutions('georatser table 1, georaster\_table\_2', 'georaster, georaster', 'unit=meter') FROM DUAL;

# 9.4 SDO\_GEOR\_AGGR.getMosaicStatistics

#### **Format**

```
SDO_GEOR_AGGR.getMosaicStatistics(
     inGeoRasters IN SYS_REFCURSOR, 
     skipFactor IN NUMBER DEFAULT 1, 
     genHistogram IN VARCHAR2 DEFAULT 'FALSE', 
     outStatistics OUT SDO_NUMBER_ARRAYSET, 
     outHistograms OUT SDO_GEOR_HISTOGRAM_ARRAY);
```
#### or

```
SDO_GEOR_AGGR.getMosaicStatistics(
     georasterTableNames IN VARCHAR2, 
     georasterColumnNames IN VARCHAR2, 
    skipFactor IN NUMBER DEFAULT 1,
 genHistogram IN VARCHAR2 DEFAULT 'FALSE', 
 outStatistics OUT SDO_NUMBER_ARRAYSET, 
 outHistograms OUT SDO_GEOR_HISTOGRAM_ARRAY);
```
# **Description**

Calculates and returns the estimated statistics of a virtual mosaic or a collection of GeoRaster objects.

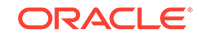

# **Parameters**

# **inGeoRasters**

Source GeoRaster objects in a cursor.

# **georasterTableNames**

Names (comma-separated) of the tables containing the source GeoRaster objects.

# **georasterColumnNames**

Names (comma-separated) of the columns of type SDO\_GEORASTER in tables corresponding to the table names in georasterTableNames.

# **skipFactor**

Number indicating every *n*th image to be used during the calculation. For example, if skipFactor is 3, then every third image in the source images is used in the statistics calculation. The skipFactor parameter can be used to reduce the calculation time for a large image set. The default is 1 (that is, every image is used; no images are skipped).

# **genHistogram**

String (true or false) whether to return the estimated histogram of the virtual mosaic. The default is false.

# **outStatistics**

The returned statistics in the order of the bands of the source images. For each band, if genHistogram is false, the statistics that are returned are min, max, mean, and std; but if genHistogram is true, the statistics that are returned are min, max, mean, std, median, and mode.

For example, if the source images have three bands and

- if genHistogram is false, the ourStatistics parameter has the value: sdo\_number\_arrayset(sdo\_number\_array(17.0, 255.0, 154.64, 71.29), sdo number  $array(14.0, 255.0, 155.86, 56.08)$ , sdo number  $array(0.0,$ 255.0, 98.60, 73.08))
- if genHistogram is true, the ourStatistics parameter has the value: sdo\_number\_arrayset(sdo\_number\_array(17.0, 255.0, 154.64, 71.29, 112.0, 255.0), sdo\_number\_array(14.0, 255.0, 155.86, 56.08, 143.0, 255.0), sdo\_number\_array(0.0, 255.0, 98.60, 73.08, 61.0, 0.0))

The SDO\_NUMBER\_ARRAYSET type is defined as VARRAY(1048576) OF SDO\_NUMBER\_ARRAY.

# **outHistograms**

If genHistogram is the string true, outHistograms will contain the returned histograms as an array of type [SDO\\_GEOR\\_HISTOGRAM\\_ARRAY Collection Type,](#page-74-0) with each item containing the histogram for each band.

If genHistogram is the string false, outHistograms will be null.

# **Usage Notes**

To calculate the statistics of the source images, the statistics of the source images must be present in the GeoRaster object's metadata.

The source images must have the same number of bands and same celldepth.

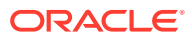

<span id="page-443-0"></span>The returned statistics for non-overlapping source images with celldepth less than or equal to 16bit are accurate calculations; otherwise, the returned statistics are close estimates.

#### **Examples**

The following example shows how to get the statistics when the virtual mosaic or the collection of GeoRaster objects is a cursor. The  $\text{skipFactor}$  is 1 and  $\text{genHistory}$ parameter is false.

```
declare
     cur sys_refcursor,
     outStats sdo_number_arrayset := null;
     outHists sdo_geor_histogram_array := null;
begin
     open cur for select georaster from georaster table 1 union all select
georaster from georaster_table_2;
     sdo_geor_aggr.getMosaicStatistics(cur, 1, 'false', outStats, outHists);
      close cur;
end;
/
```
The following example shows how to get the statistics by specifying the table column names. The skipFactor is 5 and genHistogram parameter is true.

```
declare
    outStats sdo_number_arrayset := null;
    outHists sdo_geor_histogram_array := null;
begin
      sdo_geor_aggr.getMosaicStatistics('georaster_table_1, georaster_table_2', 
'georaster, georaster', 5, 'true', outStats, outHists);
end;
/
```
# 9.5 SDO\_GEOR\_AGGR.getMosaicSubset

#### **Format**

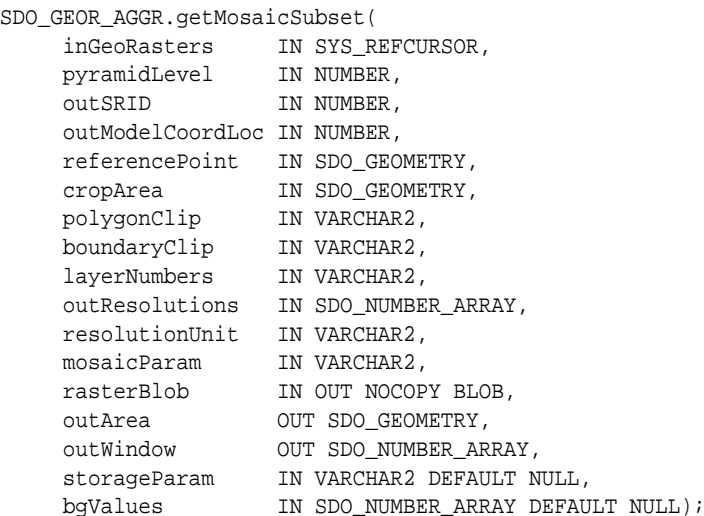

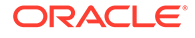

```
SDO_GEOR_AGGR.getMosaicSubset(
     georasterTableNames IN VARCHAR2, 
     georasterColumnNames IN VARCHAR2, 
    pyramidLevel IN NUMBER,
outSRID IN NUMBER,
 outModelCoordLoc IN NUMBER, 
 referencePoint IN SDO_GEOMETRY, 
     cropArea IN SDO_GEOMETRY, 
     polygonClip IN VARCHAR2, 
    boundaryClip IN VARCHAR2,
    layerNumbers IN VARCHAR2,
     outResolutions IN SDO_NUMBER_ARRAY, 
     resolutionUnit IN VARCHAR2, 
    mosaicParam IN VARCHAR2,<br>rasterBlob IN OUT NOCOP
                     IN OUT NOCOPY BLOB,
     outArea OUT SDO_GEOMETRY, 
     outWindow OUT SDO_NUMBER_ARRAY, 
    storageParam IN VARCHAR2 DEFAULT NULL,
     bgValues IN SDO_NUMBER_ARRAY DEFAULT NULL);
```
#### or

SDO\_GEOR\_AGGR.getMosaicSubset(

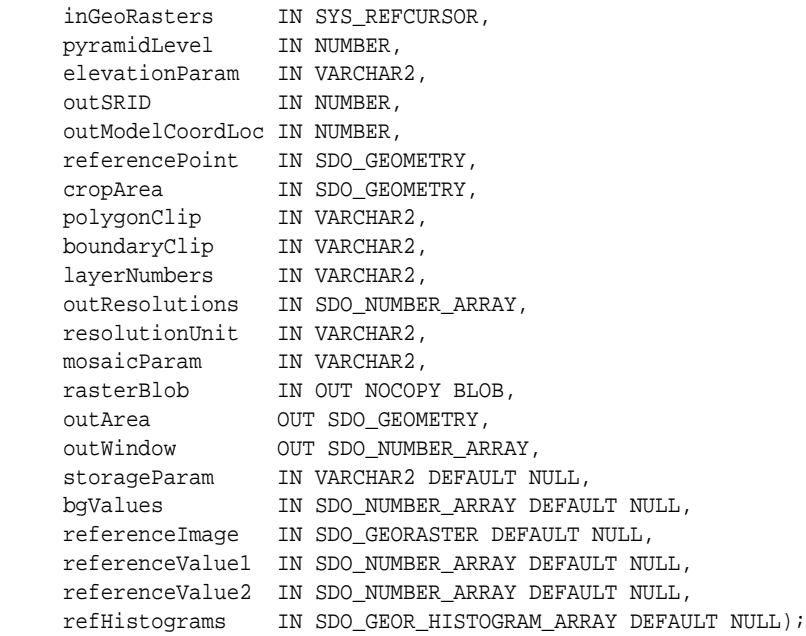

#### or

```
SDO_GEOR_AGGR.getMosaicSubset(
     georasterTableNames IN VARCHAR2, 
     georasterColumnNames IN VARCHAR2, 
    pyramidLevel IN NUMBER,<br>elevationParam IN VARCHAR2,
    elevationParam
    outSRID IN NUMBER,
     outModelCoordLoc IN NUMBER, 
     referencePoint IN SDO_GEOMETRY, 
     cropArea IN SDO_GEOMETRY, 
     polygonClip IN VARCHAR2, 
    boundaryClip IN VARCHAR2,
     layerNumbers IN VARCHAR2, 
     outResolutions IN SDO_NUMBER_ARRAY,
```
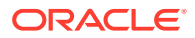

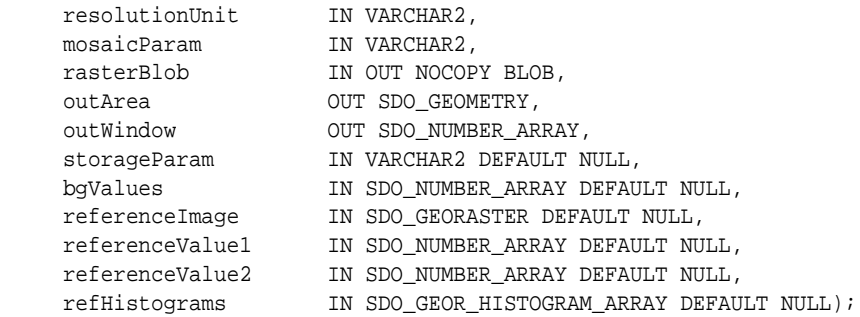

# **Description**

Performs subsetting over a virtual mosaic or a collection of GeoRaster objects. It performs mosaic operations dynamically for the queried area and returns the required result in a BLOB on-the-fly. Internal rectification, common point rules, gap filling, and color balancing are performed whenever necessary.

#### **Parameters**

# **inGeoRasters**

Source GeoRaster objects in a cursor.

# **georasterTableNames**

Names (comma-separated) of the tables containing the source GeoRaster objects. For information about defining and using MIN\_X\_RES\$ and MAX\_X\_RES\$ columns in these tables, see the Usage Notes and [Improving Query Performance Using](#page-190-0) MIN X RES\$ and MAX X RES\$.

# **georasterColumnNames**

Names (comma-separated) of the columns of type SDO\_GEORASTER in tables corresponding to the table names in georasterTableNames.

# **pyramidLevel**

Pyramid level of the source GeoRaster objects for the operation. This parameter is used when the outResolutions parameter is not specified; otherwise, the pyramid level of the source GeoRaster objects is determined by the outResolutions parameter.

# **elevationParam**

A string containing the elevation parameter average (average surface height). This parameter must be a quoted string that contains a keyword=value pair (for example, 'average=800'). This parameter specifies the elevation of the output GeoRaster object. If this parameter is null, 0 is assumed for average.

The use of the elevationParam parameter requires that the input GeoRaster objects have a 3D model SRID and a nonzero average height.

# **outSRID**

Coordinate system for the output GeoRaster object. Must be either null or a value from the SRID column of the MDSYS.CS\_SRS table.

# **outModelCoordLoc**

A value specifying the model location of the base of the area represented by a cell: 0 for CENTER or 1 for UPPERLEFT. If null, CENTER is used.

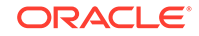

# **referencePoint**

A point of type SDO\_GEOMETRY used as the reference point of mosaic. If a point is specified, the mosaicked image's upper left corner aligns with the reference point, that is, the distance between the referencePoint and the upper-left corner of the output will have an integer number of pixels. If this parameter is null, the reference point implicitly uses the upper-left corner of the cropArea, or when the cropArea is null, the upper-left corner of the output extent.

# **cropArea**

Crop area definition. If the SDO\_GEOMETRY object has a non-null SRID, the coordinates specified in the SDO\_GEOMETRY object are in model space and the source GeoRaster objects must be georeferenced; otherwise, the coordinates specified in the SDO\_GEOMETRY object are in cell space and the source GeoRaster objects can be georeferenced or non-georeferenced. If polygonClip is FALSE, the MBR of the cropArea is used to crop the mosaicked data. If polygonClip is TRUE, the geometry of the cropArea is used to crop the mosaicked data.

# **polygonClip**

The string TRUE causes the cropArea value to be used to crop the mosaicked data; the string FALSE or a null value causes the MBR of the cropArea to be used to crop the mosaicked data.

# **boundaryClip**

The string TRUE or a null value causes the boundary of the virtual mosaic to be used to clip the cropArea; the string FALSE causes the area that is outside the virtual mosaic but within the cropArea to be filled with the background value.

# **layerNumbers**

A string identifying the logical layer numbers on which the operation or operations are to be performed. Use commas to delimit the values, and a hyphen to indicate a range (for example, 2-4 for layers 2, 3, and 4). If not specified, the mosaic result contains the same number of bands as the source GeoRaster objects.

# **outResolutions**

Resolution requested for the output GeoRaster data. If null, the default is the resolution of the first encountered GeoRaster object. See the Usage Notes for details.

# **resolutionUnit**

The unit of the out Resolutions parameter. If null, the default is the unit of the output SRID. If specified, it must be a quoted string in the format "unit=*value*" where *value* is the unit name value (a valid UNIT\_OF\_MEAS\_NAME value from the SDO\_UNITS\_OF\_MEASURE table). This parameter is ignored if outResolutions is null.

# **mosaicParam**

A comma-separated quoted string of *keyword=value* pairs for specifying mosaic parameters. It can contain one or more of the keywords in [Table 9-1](#page-453-0) in the [SDO\\_GEOR\\_AGGR.mosaicSubset](#page-449-0) reference section.

# **rasterBlob**

BLOB (binary large object) to hold the result of the operation. It must exist or have been initialized before the operation is performed. It is usually a temporary BLOB.

# **outArea**

Geometry object that describes the extent of the output data.

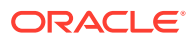

# **outWindow**

An SDO\_NUMBER\_ARRAY object that identifies the coordinates of the upper-left and lower-right corners of the output window in the cell space. For this function, the upper-left corner of the output window is always (0,0).

# **storageParam**

A string specifying storage parameters, as explained in [Storage Parameters](#page-35-0). If this parameter is null, the resulting GeoRaster object has the same storage parameters (cellDepth, interleaving, and compression) as the first encountered source GeoRaster object in the model space (if applicable) or cell space. If pyramid=true is specified, it is ignored for this procedure, but not for [SDO\\_GEOR\\_AGGR.mosaicSubset](#page-449-0).

If bitmapmask=true is specified, it is ignored for this procedure.

# **bgValues**

Background cell values for filling partially empty raster blocks (full empty raster blocks are left as empty without filling). They are used to fill the empty areas resulted from the mosaicking operation, such as the areas that are outside of the clipping polygon or the gap areas not covered by any source images. (See also[Empty Raster Blocks.](#page-41-0)) The number of elements in the SDO\_NUMBER\_ARRAY object must be either one (same filling value used for all bands) or the band dimension size (a different filling value for each band, respectively). For example,  $SDO$  NUMBER ARRAY(1,5,10) fills the first band with 1, the second band with 5, and the third band with 10. The default bgValues are zero (0).

The filling values must be valid cell values as specified by the target cell depth.

# **referenceImage**

Specifies the reference image used during the color balance operation. If null, it defaults to the source image that is closest to the center of the output mosaic.

# **referenceValue1**

Specifies the reference value or values used during the color balance operation. The meaning of the values is determined by the color balance method.

# **referenceValue2**

Specifies the reference value or values used during the color balance operation. The meaning of the values is determined by the color balance method.

# **referenceHistograms**

Specifies the reference histograms used during the color balance operation.

# **Usage Notes**

The first two formats of the procedure provide the basic color balancing method and assume that the elevation of the output GeoRaster object is 0. The last two formats of the procedure provide more advanced color balancing method using the reference values or reference images, and they let you specify the elevation value for the output GeoRaster object.

The source GeoRaster objects must be prepared images or raster data so that they can be mosaicked. That is, the GeoRaster objects in the virtual mosaic must:

- Not be a mixture of georeferenced and nongeoreferenced objects. Either all of the objects are georeferenced, or none of the objects is georeferenced.
- Have the same number of layers or bands. There is no restriction on the row and column dimension sizes of the source objects.

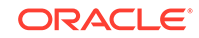

If the GeoRaster objects to be mosaicked are georeferenced, they are co-located according to their georeferencing information. If the GeoRaster objects are not georeferenced, they are co-located according to their ULTCoordinate values. (The ULTCoordinate is explained in [GeoRaster Data Model](#page-26-0).)

The resulting GeoRaster object's spatial reference metadata information is determined by the outSRID and outResolutions parameters. If outSRID is not specified, the SRID of the first encountered source GeoRaster object is used. If outResolutions is not specified, the spatial resolution of the first encountered source GeoRaster object at thespecified pyramid level (pyramidLevel parameter) is used. The spatial resolution must be set in the metadata of all the source images.

If any source GeoRaster object has a different SRID from outSRID or is not rectified, it is dynamically reprojected or rectified so that the mosaicked GeoRaster object has uniform SRID and spatial resolution values.

If the source GeoRaster objects overlap, data of the overlapping area follows the rules specified in the mosaicParam parameter. By default, the cell value of the last encountered source GeoRaster object is used.

The source GeoRaster objects that contributes to the output mosaic are selected by the cropArea parameter spatially and outResolutions parameter in resolution wise (resolution selection).

- The cropArea parameter is used to query the source GeoRaster objects' spatial extents to determine the GeoRaster objects that are covered by the cropArea geometry; thus, a patial index should be built on the spatialExtent attribute of the GeoRaster objects.
- The outResolutions parameter is used to find the source GeoRaster objects so that the out Resolutions value is within the resolution range of the source GeoRaster objects. A GeoRaster object's spatial resolution range is determined by the resolution at pyramid level 0 and the resolution at the top pyramid level of the GeoRaster object. It is a half pyramid lower than the pyramid level 0 and a half pyramid level higher than the top pyramid level. For example, if a GeoRaster object has a resolution of 30 meters at pyramid level 0 and a resolution of 960 meters at the top pyramid level 5, this GeoRaster object's spatial resolution range is between 22.5 meters ( $(30 + 30/2)/2$ ) and 1440 meters ( $(960 + 960*2)/2$ ).

The resolution selection using the outResolutions parameter can be speeded up by defining the columns MIN\_X\_RES\$ and MAX\_X\_RES\$ (both of type NUMBER) in the tables listed in the georasterTableNames parameter, where MIN X RES\$ and MAX X RES\$ specify the minimum and maximum spatial resolution values, respectively, of the source GeoRaster object. (A B-tree index should be created on the MIN\_X\_RES\$ and MAX\_X\_RES\$ columns if there are a large number of source GeoRaster objects.) To take advantage of this feature, the procedure format with the georasterTableNames parameter must be used. It also requires that the resolution values stored in the MIN\_X\_RES\$ and MAX\_X\_RES\$ columns have the same unit as the unit of the SRID that is stored in the source GeoRaster object's spatialExtent attribute.

The resolution selection can be turned off by setting resFilter=false in the mosaicParam parameter. When the resolution selection is turned off, the source GeoRaster objects will only be filtered spatially.

If the source GeoRaster objects have empty raster blocks or do not cover the whole area, the empty areas are filled with the values specified in the bgValues parameter, or with 0 if the bgValues parameter is not specified.

<span id="page-449-0"></span>In order to use the colorBalance option in mosaicParam, you should call [SDO\\_GEOR.generateStatistics](#page-240-0) on the source images to generate the image's statistics and store them in the metadata for the source image.

If all source GeoRaster objects are blank and have the same blankCellValue value, the resulting rasterBlob is filled with the blankCellValue value.

For more information, see [Virtual Mosaic.](#page-184-0)

#### **Examples**

The following example gets the subset of a virtual mosaic (defined as two GeoRaster tables) at SRID 32610 with resolution of 30 meters by specifying a cropArea window. NODATA is considered at the resampling process (if there is one) and at the overlapping area of the source images.

```
declare
   lb blob;
   cropArea sdo_geometry;
   outArea sdo_geometry := null;
  outWin sdo_number_array:=null;
  resolutions sdo_number_array;
begin
     dbms_lob.createTemporary(lb, TRUE);
      cropArea := sdo_geometry(2003, 26986, null, 
                      sdo_elem_info_array(1, 1003, 3), 
                      sdo_ordinate_array(399180, 4247820, 
                                         496140,4353900) );
       resolutions := sdo_number_array(30, 30);
      sdo_geor_aggr.getMosaicSubset('georaster_table_1, georaster_table_2', 
                   'georaster, georaster', 
                  0, 32610, null, null, cropArea,
                  null, null, null, resolutions, null, 
                  'nodata=true', 
                  lb, outArea, outWin);
     dbms_lob.freeTemporary(lb);
     if outWin is not null then
        dbms output.put line('output window: (| | outWin(1) | | ',' | outWin(2)||', ' || outWin(3) ||', ' || outWin(4) ||')');
     end if;
end;
```
# 9.6 SDO\_GEOR\_AGGR.mosaicSubset

# **Format**

```
SDO_GEOR_AGGR.mosaicSubset(
     inGeoRasters IN SYS_REFCURSOR, 
    pyramidLevel IN NUMBER,
     outSRID IN NUMBER, 
     outModelCoordLoc IN NUMBER, 
     referencePoint IN SDO_GEOMETRY, 
     cropArea IN SDO_GEOMETRY, 
     polygonClip IN VARCHAR2, 
     boundaryClip IN VARCHAR2, 
     layerNumbers IN VARCHAR2, 
     outResolutions IN SDO_NUMBER_ARRAY, 
     resolutionUnit IN VARCHAR2,
```
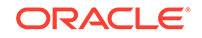

```
mosaicParam IN VARCHAR2,
storageParam IN VARCHAR2,
 outGeoRaster IN OUT SDO_GEORASTER, 
 bgValues IN SDO_NUMBER_ARRAY DEFAULT NULL, 
 parallelParam IN VARCHAR2 DEFAULT NULL);
```
# or

```
SDO_GEOR_AGGR.mosaicSubset(
```

```
 georasterTableNames IN VARCHAR2, 
     georasterColumnNames IN VARCHAR2, 
    pyramidLevel IN NUMBER, 
   outSRID IN NUMBER,
 outModelCoordLoc IN NUMBER, 
 referencePoint IN SDO_GEOMETRY, 
 cropArea IN SDO_GEOMETRY, 
 polygonClip IN VARCHAR2, 
   boundaryClip IN VARCHAR2,
    layerNumbers IN VARCHAR2, 
     outResolutions IN SDO_NUMBER_ARRAY, 
    resolutionUnit IN VARCHAR2, 
   mosaicParam IN VARCHAR2,
   storageParam IN VARCHAR2,
    outGeoRaster IN OUT SDO_GEORASTER, 
    bgValues IN SDO_NUMBER_ARRAY DEFAULT NULL, 
   parallelParam IN VARCHAR2 DEFAULT NULL);
```
# or

```
SDO_GEOR_AGGR.mosaicSubset(
    inGeoRasters IN SYS_REFCURSOR,<br>pyramidLevel IN NUMBER,
    pyramidLevel
     elevationParam IN VARCHAR2, 
    outSRID IN NUMBER,
     outModelCoordLoc IN NUMBER, 
     referencePoint IN SDO_GEOMETRY, 
     cropArea IN SDO_GEOMETRY, 
     polygonClip IN VARCHAR2, 
     boundaryClip IN VARCHAR2, 
     layerNumbers IN VARCHAR2, 
     outResolutions IN SDO_NUMBER_ARRAY, 
     resolutionUnit IN VARCHAR2, 
 mosaicParam IN VARCHAR2, 
 storageParam IN VARCHAR2, 
     outGeoRaster IN OUT SDO_GEORASTER, 
     bgValues IN SDO_NUMBER_ARRAY DEFAULT NULL, 
     parallelParam IN VARCHAR2 DEFAULT NULL,
 referenceImage IN SDO_GEORASTER DEFAULT NULL,
 referenceValue1 IN SDO_NUMBER_ARRAY DEFAULT NULL,
     referenceValue2 IN SDO_NUMBER_ARRAY DEFAULT NULL,
     refHistograms IN SDO_GEOR_HISTOGRAM_ARRAY DEFAULT NULL);
```
#### or

```
SDO_GEOR_AGGR.mosaicSubset(
     georasterTableNames IN VARCHAR2, 
     georasterColumnNames IN VARCHAR2, 
    pyramidLevel IN NUMBER,
    elevationParam IN VARCHAR2,
   outSRID IN NUMBER,
     outModelCoordLoc IN NUMBER, 
     referencePoint IN SDO_GEOMETRY,
```
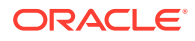

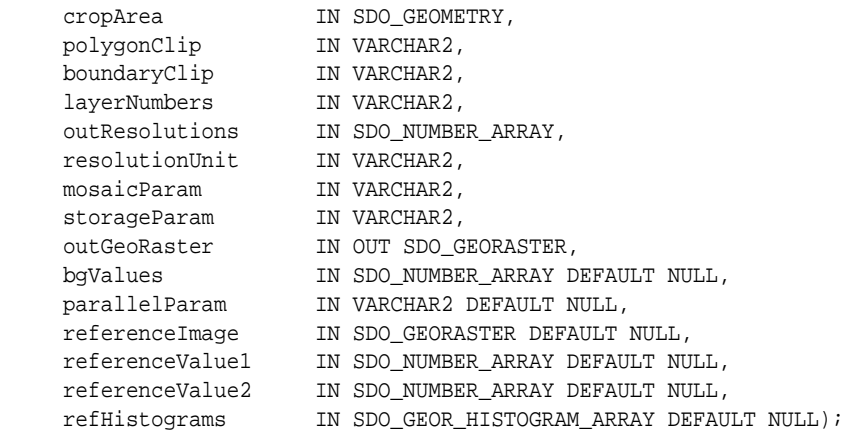

#### **Description**

Performs advanced large-scale mosaicking or subsetting from a virtual mosaic or a collection of GeoRaster objects. The output data is written into a GeoRaster object for persistent storage or other processing. Internal rectification, common point rules, gap filling, and color balancing are performed whenever necessary.

# **Parameters**

# **inGeoRasters**

Source GeoRaster objects in a cursor.

#### **georasterTableNames**

Names (comma-separated) of the tables containing the source GeoRaster objects. For information about defining and using MIN\_X\_RES\$ and MAX\_X\_RES\$ columns in these tables, see the Usage Notes and [Improving Query Performance Using](#page-190-0) [MIN\\_X\\_RES\\$ and MAX\\_X\\_RES\\$](#page-190-0).

# **georasterColumnNames**

Names (comma-separated) of the columns of type SDO\_GEORASTER in tables corresponding to the table names in georasterTableNames.

# **pyramidLevel**

Pyramid level of the source GeoRaster objects for the operation. This parameter is used when the outResolutions parameter is not specified; otherwise, the pyramid level of the source GeoRaster objects involved in the mosaic is determined by the outResolutions parameter.

The pyramidLevel parameter and the option pyramid=true in the storageParam parameter are valid only when the source GeoRaster objects have the same resolution on pyramid level 0.

If the outResolutions parameter is not null, the pyramidLevel parameter is ignored.

# **elevationParam**

A string containing the elevation parameter average (average surface height). This parameter must be a quoted string that contains a keyword=value pair (for example, 'average=800'). This parameter specifies the elevation of the output GeoRaster object. If this parameter is null, 0 is assumed for average.

The use of the elevationParam parameter requires that the input GeoRaster objects have a 3D model SRID and a nonzero average surface height.

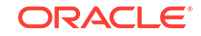

# **outSRID**

Coordinate system for the output GeoRaster object. Must be either null or a value from the SRID column of the MDSYS.CS\_SRS table.

# **outModelCoordLoc**

A value specifying the model location of the base of the area represented by a cell: 0 for CENTER or 1 for UPPERLEFT. If null, CENTER is used.

# **referencePoint**

A point of type SDO\_GEOMETRY used as the reference point of mosaic. If a point is specified, the mosaicked image's upper left corner aligns with the reference point, that is, the distance between the referencePoint and the upper-left corner of the output will have an integer number of pixels. If this parameter is null, the reference point implicitly uses the upper-left corner of the cropArea, or when the cropArea is null, the upper-left corner of the output extent.

# **cropArea**

Crop area definition. If the SDO\_GEOMETRY object has a non-null SRID, the coordinates specified in the SDO\_GEOMETRY object are in model space and the source GeoRaster objects must be georeferenced; otherwise, the coordinates specified in the SDO\_GEOMETRY object are in cell space and the source GeoRaster objects can be georeferenced or non-georeferenced. If polygonClip is FALSE, the MBR of the cropArea is used to crop the mosaicked data. If polygonClip is TRUE, the geometry of the cropArea is used to crop the mosaicked data.

# **polygonClip**

The string TRUE causes the cropArea value to be used to crop the mosaicked data; the string FALSE or a null value causes the MBR of the cropArea to be used to crop the mosaicked data.

# **boundaryClip**

The string TRUE or a null value causes the boundary of the virtual mosaic to be used to clip the cropArea; the string FALSE causes the area that is outside the virtual mosaic but within the cropArea to be filled with the background value

# **layerNumbers**

A string identifying the logical layer numbers on which the operation or operations are to be performed. Use commas to delimit the values, and a hyphen to indicate a range (for example, 2-4 for layers 2, 3, and 4). If not specified, the mosaic result contains the same number of bands as the source GeoRaster objects.

# **outResolutions**

Resolution of the output GeoRaster data. If null, the default is the resolution of the first encountered GeoRaster object. See the Usage Notes for details.

# **resolutionUnit**

The unit of the out Resolutions parameter. If null, the default is the unit of the output SRID. If specified, it must be a quoted string in the format "unit=*value*" where *value* is the unit name value (a valid UNIT\_OF\_MEAS\_NAME value from the SDO\_UNITS\_OF\_MEASURE table). This parameter is ignored if outResolutions is null.

# **mosaicParam**

A comma-separated quoted string of *keyword=value* pairs for specifying mosaic parameters. It can contain one or more of the keywords in [Table 9-1.](#page-453-0)

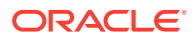

# <span id="page-453-0"></span>**Note:**

For any numbers in string (VARCHAR2) parameters to GeoRaster subprograms, the period (.) must be used for any decimal points regardless of the locale.

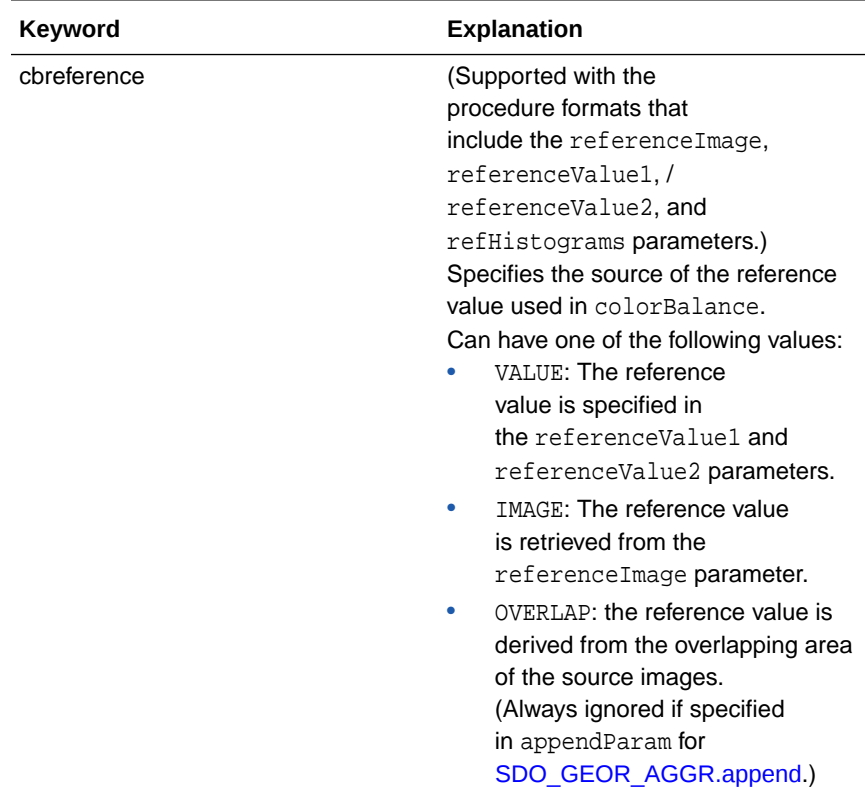

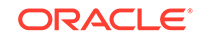

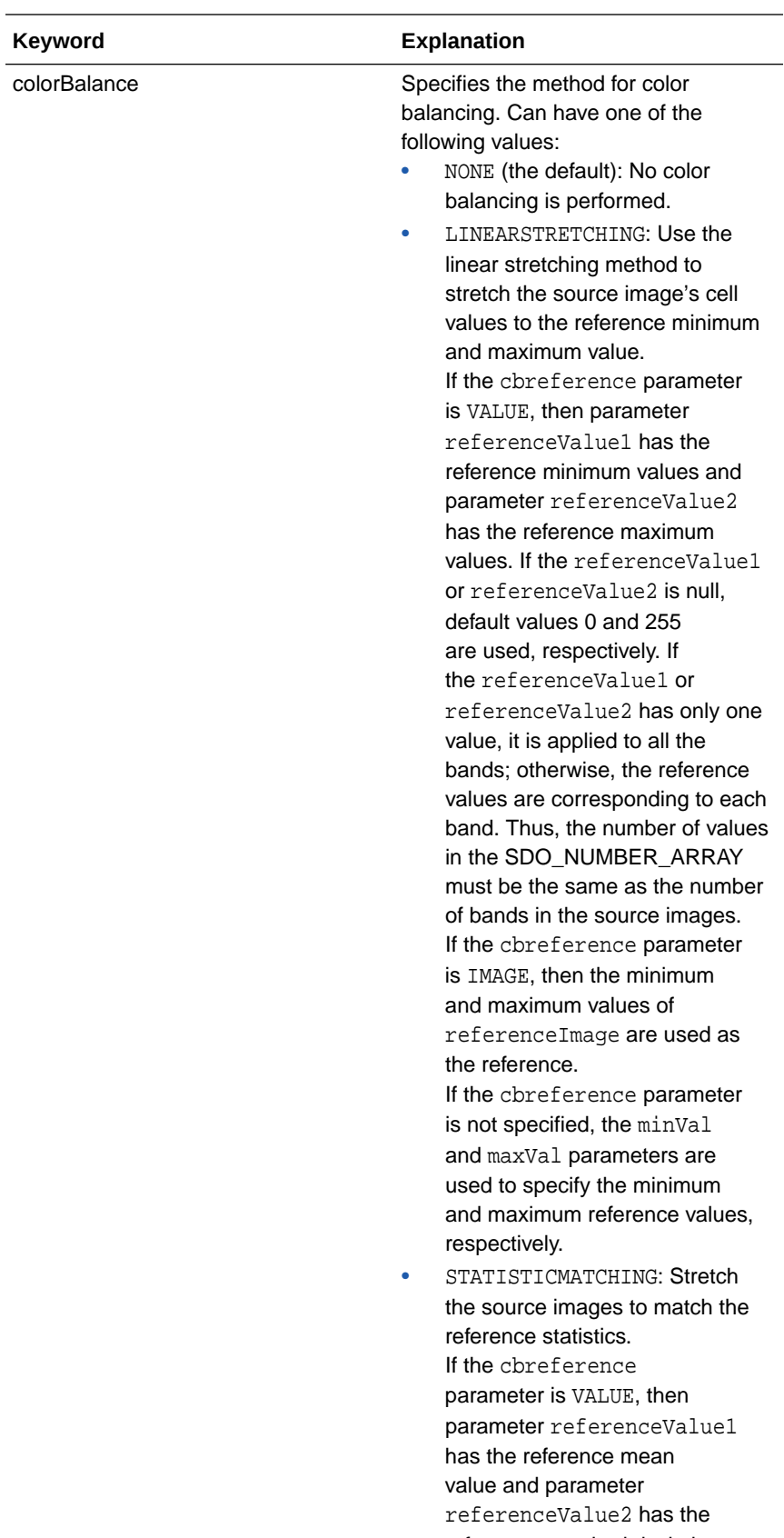

reference standard deviation value. If the referenceValue1

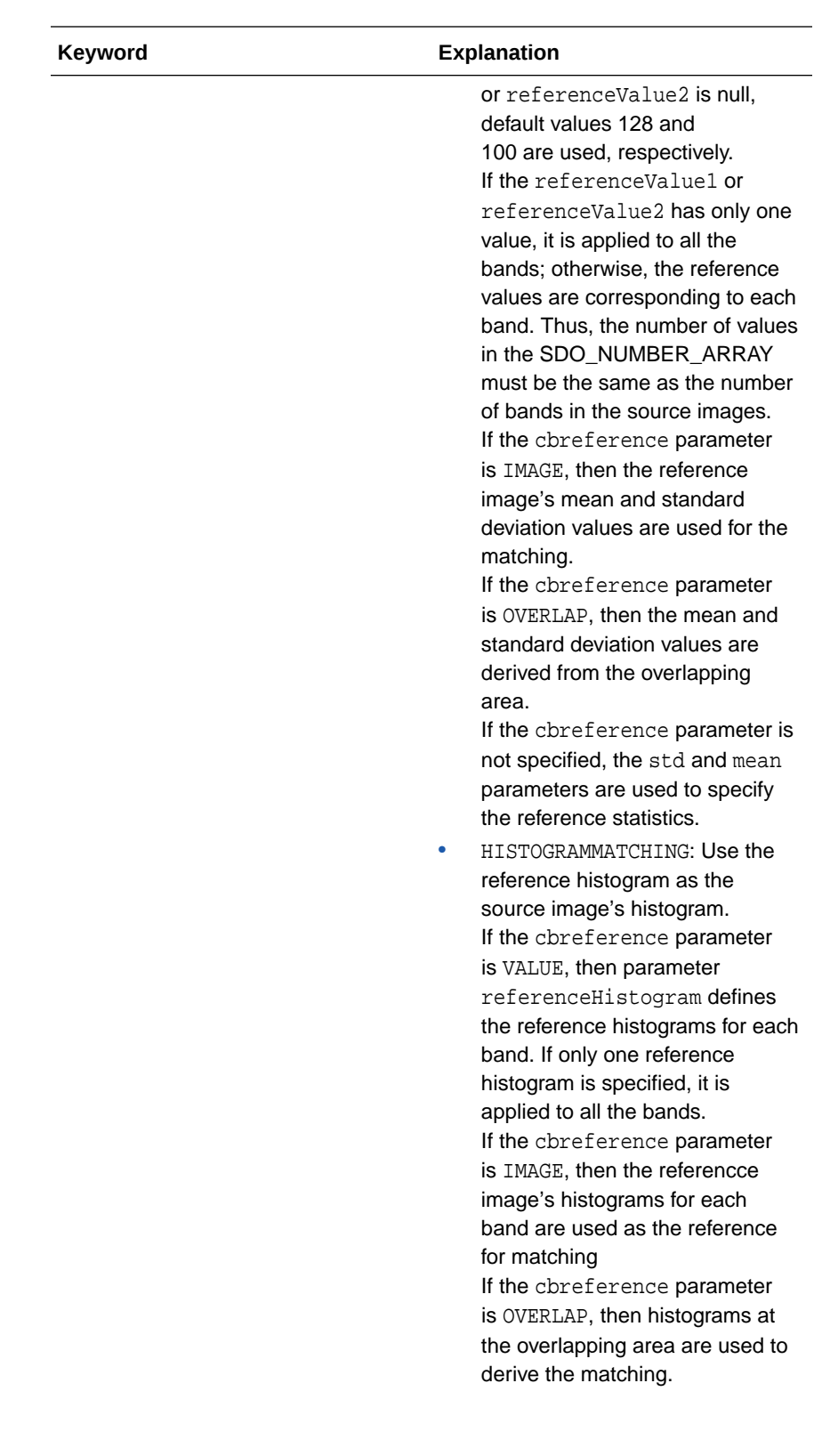

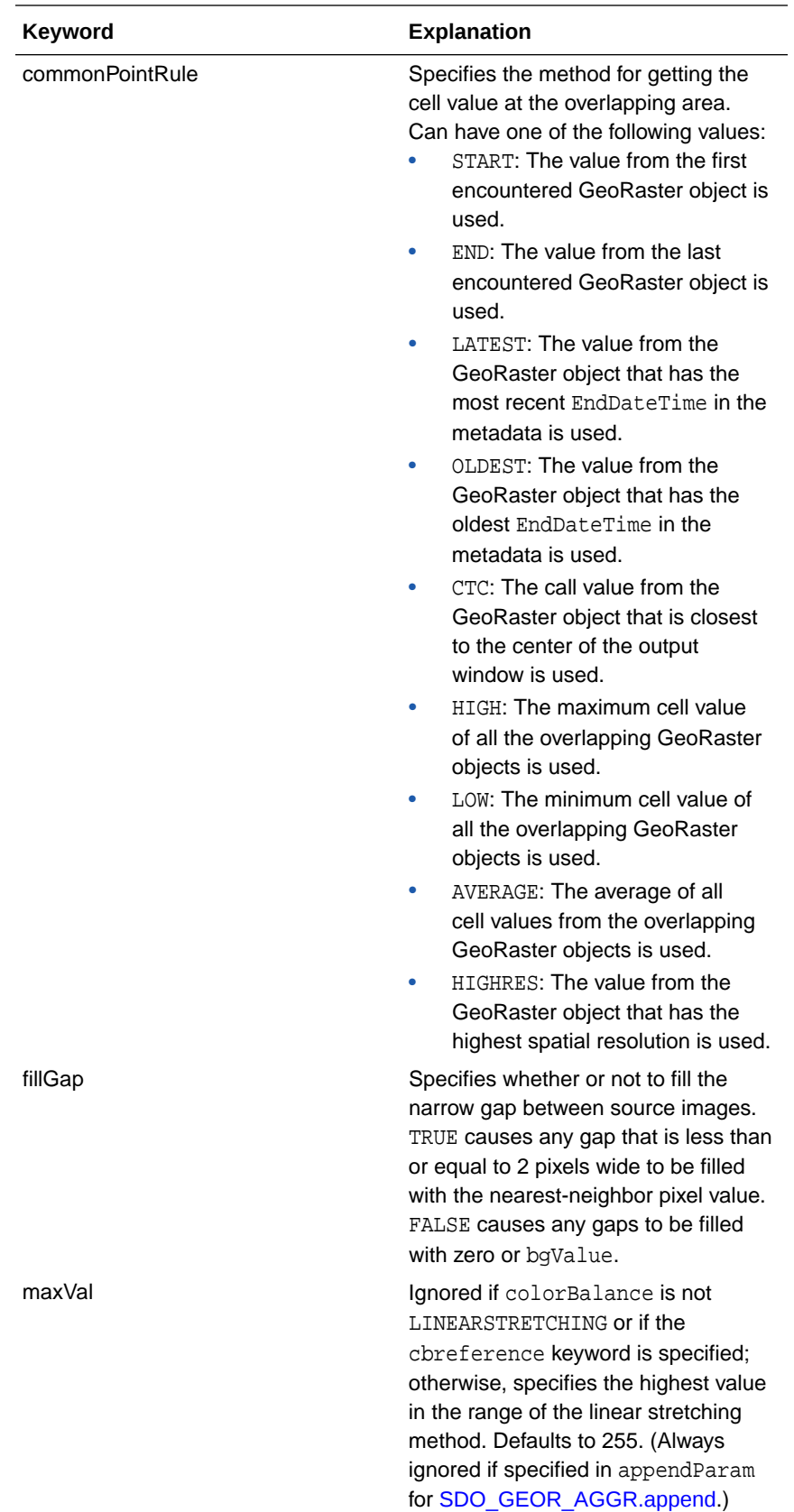

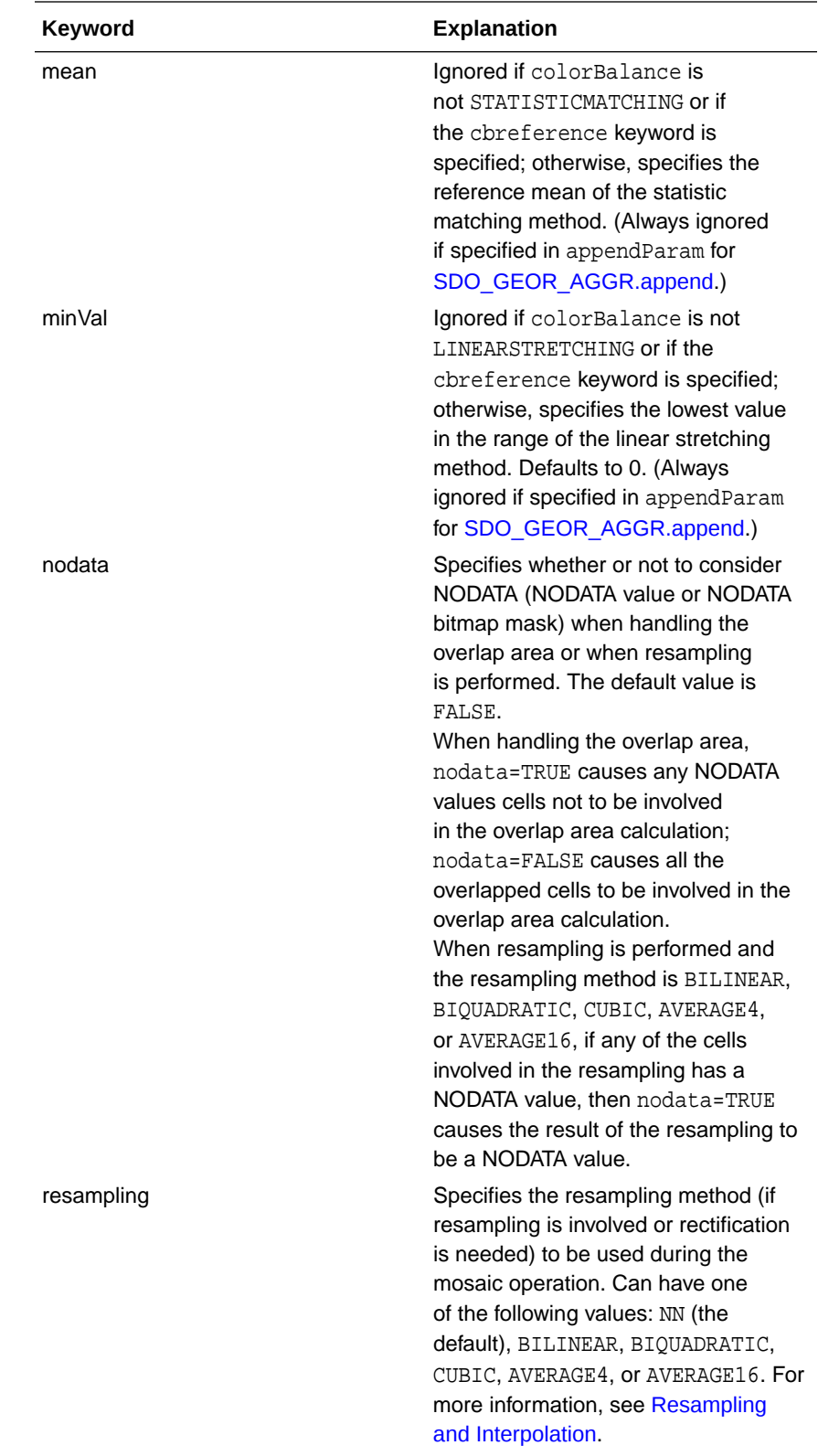

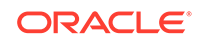

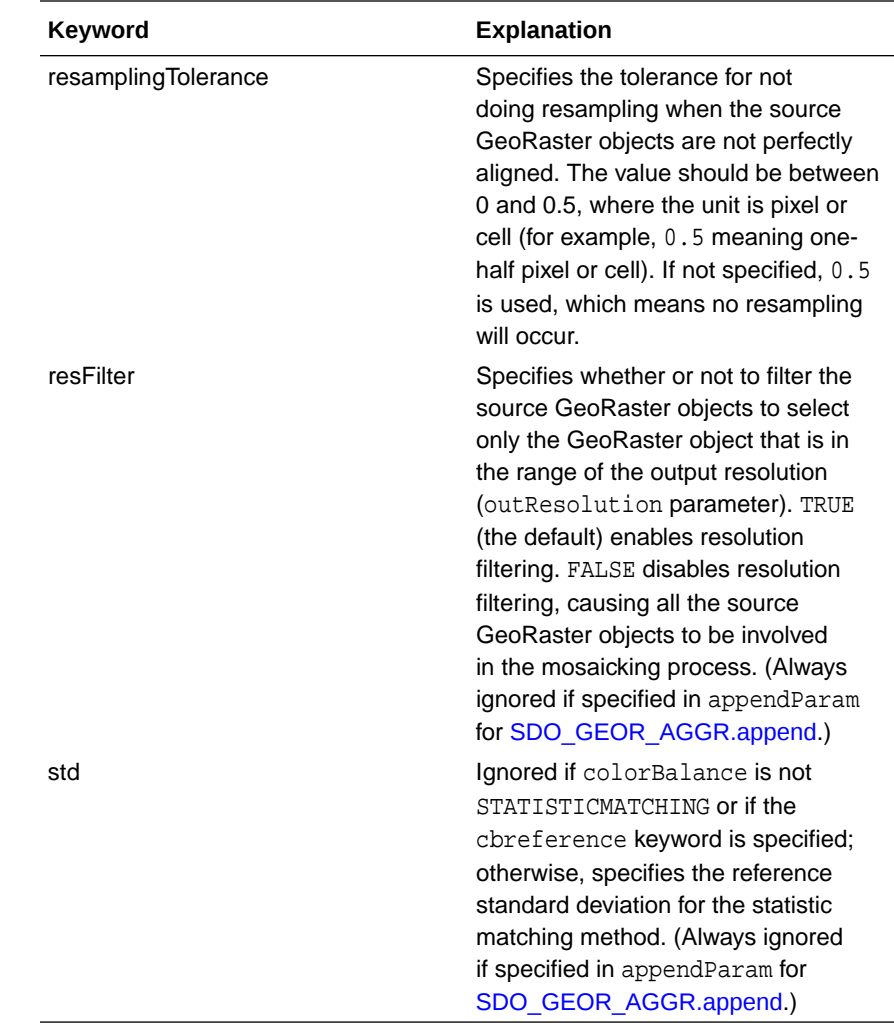

# **storageParam**

A string specifying storage parameters, as explained in [Storage Parameters](#page-35-0). If this parameter is null, the resulting GeoRaster object has the same storage parameters (blockSize, cellDepth, interleaving, and compression) as the first encountered source GeoRaster object in the model space (if applicable) or cell space. However, it is recommended that you specify the storage parameters, particularly the blocking size, as appropriate for the size of the output mosaic, unless you want the mosaic to have the same storage parameters as those of the first encountered GeoRaster object to be mosaicked.

If pyramid=true is specified, the pyramids of the source GeoRaster objects are mosaicked when the outResolutions parameter is null and the pyramidLevel parameter is not null. The maximum pyramid level of the result GeoRaster object is the minimal value of the maximum pyramid level of the source GeoRaster objects. By default, pyramid=false, and thus the pyramids are not mosaicked.

If bitmapmask=true is specified, the bitmap masks of the source GeoRaster objects are mosaicked also.

#### **outGeoRaster**

GeoRaster object to hold the result of the operation. Cannot be the same as any source GeoRaster object.

# **bgValues**

Background cell values for filling partially empty raster blocks (full empty raster blocks are left as empty without filling). They are used to fill the empty areas resulted from the mosaicking operation, such as the areas that are outside of the clipping polygon or the gap areas not covered by any source images. (See also[Empty Raster Blocks.](#page-41-0)) The number of elements in the SDO\_NUMBER\_ARRAY object must be either one (same filling value used for all bands) or the band dimension size (a different filling value for each band, respectively). For example,  $SDO$  NUMBER ARRAY(1,5,10) fills the first band with 1, the second band with 5, and the third band with 10. The default bgValues are zero (0).

The filling values must be valid cell values as specified by the target cell depth.

# **parallelParam**

Specifies the degree of parallelism for the operation. If specified, must be in the form parallel=*n*, where *n* is greater than 1. The database optimizer uses the degree of parallelism specified by this parameter. If not specified, then by default there is no parallel processing. (For more information, see [Parallel Processing in GeoRaster.](#page-59-0)) If parallelism is specified, the procedure performs an internal commit operation. If an error occurs (even if it is raised by the Oracle parallel server), you must delete the resulting mosaicked GeoRaster object explicitly in order to roll back the operation.

# **referenceImage**

Specifies the reference image used during the color balance operation. If null, it defaults to the first image from the query.

# **referenceValue1**

Specifies the reference value or values used during the color balance operation. The meaning of the values is determined by the color balance method.

# **referenceValue2**

Specifies the reference value or values used during the color balance operation. The meaning of the values is determined by the color balance method.

# **referenceHistograms**

Specifies the reference histograms used during the color balance operation.

# **Usage Notes**

The first two formats of the procedure provide the basic color balancing method and assume that the elevation of the output GeoRaster object is 0. The last two formats of the procedure provide more advanced color balancing method using the reference values or reference images, and they let you specify the elevation value for the output GeoRaster object.

The source GeoRaster objects must be prepared images or raster data so that they can be mosaicked. That is, the GeoRaster objects to be mosaicked must:

- Not be a mixture of georeferenced and nongeoreferenced objects. Either all of the objects are georeferenced, or none of the objects is georeferenced.
- Have the same number of layers or bands. There is no restriction on the row and column dimension sizes of the source objects.

If the GeoRaster objects to be mosaicked are georeferenced, they are co-located according to their georeferencing information. If the GeoRaster objects are not georeferenced, they are co-located according to their ULTCoordinate values. (The ULTCoordinate is explained in [GeoRaster Data Model](#page-26-0).)

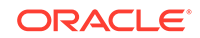

The resulting GeoRaster object's spatial reference metadata information is determined by the outSRID and outResolutions parameters. If outSRID is not specified, the SRID of the first encountered source GeoRaster object is used. If outResolutions is not specified, the spatial resolution of the first encountered source GeoRaster object at specified pyramid level ( $pyramidLevel$  parameter) is used. The spatial resolution must be set in the metadata of all the source images.

If any source GeoRaster object has a different SRID from outSRID or is not rectified, it is dynamically reprojected or rectified so that the mosaicked GeoRaster object has uniform SRID and spatial resolution values.

If the source GeoRaster objects overlap, data of the overlapping area follows the rules specified in the mosaicParam parameter. By default, the cell value of the last encountered source GeoRaster object is used.

The source GeoRaster objects that contributes to the output mosaic are selected by the cropArea parameter spatially and outResolutions parameter in resolution wise (resolution selection).

- The cropArea parameter is used to query the source GeoRaster objects' spatial extents to determine the GeoRaster objects that are covered by the cropArea geometry,. Thus, a spatial index should be built on the spatialExtent attribute of the GeoRaster objects.
- The outResolutions parameter is used to find the source GeoRaster objects so that the out Resolutions value is within the resolution range of the source GeoRaster objects. A GeoRaster object's spatial resolution range is determined by the resolution at pyramid level 0 and the resolution at the top pyramid level of the GeoRaster object. It is a half pyramid lower than the pyramid level 0 and a half pyramid level higher than the top pyramid level. For example, if a GeoRaster object has a resolution of 30 meters at pyramid level 0 and a resolution of 960 meters at the top pyramid level 5, this GeoRaster object's spatial resolution range is between 22.5 meters  $((30 + 30/2)/2)$  and 1440 meters  $((960 + 960 \times 2)/2)$ .

The resolution selection using the outResolutions parameter can be speeded up by defining the columns MIN\_X\_RES\$ and MAX\_X\_RES\$ (both of type NUMBER) in the tables listed in georasterTableNames parameter, where MIN X RES\$ and MAX X RES\$ specify the minimum and maximum spatial resolution values, respectively, of the source GeoRaster object. (A B-tree index should be created on the MIN\_X\_RES\$ and MAX\_X\_RES\$ columns if there are a large number of source GeoRaster objects.) To take advantage of this feature, the procedure format with the georasterTableNames parameter must be used. It also requires that the resolution values stored in the MIN\_X\_RES\$ and MAX\_X\_RES\$ columns have the same unit as the unit of the SRID that is stored in the source GeoRaster object spatialExtent attribute.

The resolution selection can be turned off by setting resFilter=false in the mosaicParam parameter. When the resolution selection is turned off, the source GeoRaster objects will only be filtered spatially.

If the source GeoRaster objects have empty raster blocks or do not cover the whole area, the mosaicked result GeoRaster object may have empty or partially empty raster blocks (see [Empty Raster Blocks](#page-41-0)). A result raster block that is not covered by any of the source GeoRaster objects is kept empty. Any partially empty raster blocks are filled with the values specified in the bgValues parameter, or with 0 if the bgValues parameter is not specified.

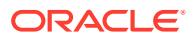

If the bitmapmask parameter is set to true in the storageParam string, the bitmap masks are mosaicked. By default, the bitmap masks are not mosaciked. Note that the bitmap mask may also be considered as NODATA; and if they are, see the NODATA keyword in [Table 9-1.](#page-453-0)

In order to use the colorBalance option in mosaicParam, you should you should call [SDO\\_GEOR.generateStatistics](#page-240-0) on the source images to generate the image's statistics and store them in the metadata for the source image.

If all source GeoRaster objects are blank and have the same blankCellValue value, the resulting GeoRaster object is blank and has that blankCellValue value; otherwise, the resulting GeoRaster object is not blank.

The GeoRaster object to contain the results of the mosaic operation (georaster parameter) must not be any of the source GeoRaster objects (the objects on which the mosaic operation is performed).

The mosaic operation performs internal commit operations at regular intervals, and thus it cannot be rolled back. If the operation is interrupted, dangling raster blocks may exist in the raster data table. You can handle dangling raster blocks by maintaining GeoRaster objects and system data in the database, as explained as explained in [Maintaining GeoRaster Objects and System Data in the Database](#page-106-0).

For more information, see [Large-Scale Image Mosaicking](#page-177-0) and [Virtual Mosaic](#page-184-0).

#### **Examples**

The following example shows how to color balance the source images using the linear stretching method (colorBalance=linearstretching). It stretches the source image cell values (cbreference=value) to the minimum and maximum reference values. The reference values are specified in the ref min and ref max variables.

```
DECLARE
gr sdo_georaster;
resolutions sdo_number_array;
ref_min sdo_number_arrray;
ref_max sdo_number_array;
BEGIN
     insert into georaster_table (georid, georaster)
         values (10, sdo_geor.init('RDT_1',10))
          returning georaster into gr;
      resolutions := sdo_number_array(30, 30);
     ref_min := sdo_number_array(10, 10, 10);
     ref\_max := sdo\_number\_array(200, 255, 230); sdo_geor_aggr.mosaicSubset('georaster_table_1, georaster_table_2', 
                    'georaster, georaster', 
                    0, null, 32610, null, null, null,
                    null, null, null, resolutions, null, 
                     'commonPointRule=average, colorBalance=linearstretching, 
cbreference=value', 
                    'blocking=optimalpadding, blocksize=(512,512,3)', gr, null, 
'parallel=4', null, ref_min, ref_max);
       update georaster_table set georaster = gr where georid=10;
       commit; 
END;
/
```
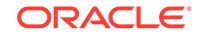

The following example shows how to color balance the source images using the histogram matching method (colorBalance=histogramMatching). It matches the histogram of each source image (cbreference=image) to the reference image's histogram.

```
DECLARE
gr sdo_georaster;
resolutions sdo_number_array;
refgr sdo_georaster;
BEGIN
     -- get the reference image
select georaster into refgr from georaster_table where georid = 1;
-- insert new georaster for the mosaic
     insert into georaster_table (georid, georaster)
         values (10, sdo_geor.init('RDT_1',10))
          returning georaster into gr;
      resolutions := sdo_number_array(30, 30);
     -- mosaic
      sdo_geor_aggr.mosaicSubset('georaster_table_1, georaster_table_2', 
                     'georaster, georaster', 
                    0, 32610, null, null, null, null,
                    null, null, null, resolutions, null, 
                     'commonPointRule=average, colorBalance=histogramMatching, 
cbreference=image', 
                     'blocking=optimalpadding, blocksize=(512,512,3)', gr, null, 
'parallel=4', refgr);
       update georaster_table set georaster = gr where georid=10;
       commit; 
END;
/
```
The following example shows how to color balance the source images using the statistic matching method (colorBalance=statisticMatching). It adjusts the statistics of the source images based on the overlapping areas (cbreference=overlap).

```
DECLARE
gr sdo_georaster;
resolutions sdo_number_array;
BEGIN
     -- get the reference image
select georaster into refgr from georaster_table where georid = 1i-- insert new georaster for the mosaic
     insert into georaster_table (georid, georaster)
         values (10, sdo_geor.init('RDT_1',10))
          returning georaster into gr;
      resolutions := sdo_number_array(30, 30);
     -- mosaic
      sdo_geor_aggr.mosaicSubset('georaster_table_1, georaster_table_2', 
                     'georaster, georaster', 
                    0, null, 32610, null, null, null,
                    null, null, null, resolutions, null, 
                     'commonPointRule=average, colorBalance=statisticMatching, 
cbreference=overlap', 
                     'blocking=optimalpadding, blocksize=(512,512,3)', gr, null,
```

```
'parallel=4');
       update georaster_table set georaster = gr where georid=10;
       commit; 
END;
/
```
# <span id="page-463-0"></span>9.7 SDO\_GEOR\_AGGR.validateForMosaicSubset

# **Format**

```
SDO_GEOR_AGGR.validateForMosaicSubset(
     inGeoRasters IN SYS_REFCURSOR,<br>outSRID IN NUMBER,
     outSRID
      outResolutions IN SDO_NUMBER_ARRAY, 
      resolutionUnit IN VARCHAR2, 
      resultTableName IN VARCHAR2);
```
# or

```
SDO_GEOR_AGGR.validateForMosaicSubset(
     georasterTableNames IN VARCHAR2, 
     georasterColumnNames IN VARCHAR2, 
    outSRID IN NUMBER,
 outResolutions IN SDO_NUMBER_ARRAY, 
 resolutionUnit IN VARCHAR2, 
 resultTableName IN VARCHAR2);
```
# **Description**

Checks if it is feasible to do mosaicking or subset query operations over a virtual mosaic or a large collection of GeoRaster objects. Any validation errors and notes are stored in a user-created result table.

# **Parameters**

# **inGeoRasters**

Source GeoRaster objects in a cursor.

# **georasterTableNames**

Names (comma-separated) of the tables containing the source GeoRaster objects.

# **georasterColumnNames**

Names (comma-separated) of the columns of type SDO\_GEORASTER in tables corresponding to the table names in georasterTableNames.

# **outSRID**

Coordinate system for the output GeoRaster object. Must be either null or a value from the SRID column of the MDSYS.CS\_SRS table.

# **outResolutions**

Resolution of the output GeoRaster data. If null, the default is the resolution of the first encountered source GeoRaster object.

# **resolutionUnit**

The unit of the outResolutions parameter. If null, the default is the unit of the output SRID. If specified, it must be a quoted string in the format "unit=*value*"

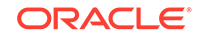

where *value* is the unit name value (a valid UNIT\_OF\_MEAS\_NAME value from the SDO\_UNITS\_OF\_MEASURE table). This parameter is ignored if outResolutions is null.

#### **resultTableName**

Name of the validation result table. This table must already exist, and it must have the following column definitions:

```
time timestamp, 
type varchar2(16), 
description varchar2(512), 
table_name varchar2(32), 
column name varchar2(1024),
rdt_table_name varchar2(32), 
raster_id number
```
#### **Usage Notes**

The following considerations apply to the resultTableName parameter value:

- If the specified table does not exist, an error is generated.
- If the parameter is not specified or is specified as null, the procedure throws an error at the first validation error found; otherwise, the procedure puts all the validation errors in the table and completes without error.
- If the specified table is not empty, the procedure appends rows to the existing data in the table; and if there is a unique constraint on any column and if the newly appended data has the same value as existing data in that constrained column, an error is generated.
- The TYPE column of the table contains a string indicating the type of issue, such as ERROR (something that must be fixed) or NOTE (information that may or may not require some action). The DESCRIPTION column provides details about the issue.

This procedure performs the following validation checks:

- The source GeoRaster objects must have the same band dimension size.
- The source GeoRaster objects must have consistent georeference status, that is, either all are georeferenced or all are not georeferenced.
- If reprojection or rectification to be performed when doing the mosaic, the operation must be feasible.

#### **Examples**

The following example checks if a mosaic operation is possible. Any validation errors are stored in the predefined table MOSAIC\_ERROR.

```
EXECUTE sdo_geor_aggr.validateForMosaicSubset('georaster_table_1, 
georaster_table_2', 'georaster, georaster', 26986, sdo_number_array(30, 30), 
'unit=meter', 'mosaic_error');
-- Check the validation results:
SELECT table_name table, column_name column, rdt_table_name rdt, raster_id rid, 
type, description FROM mosaic_error ORDER BY time;
TABLE COLUMN RDT RID TYPE DESCRIPTION
---------- -------- ----- --- ----- ---------------------------------------
GEORASTER_1 GEORASTER RDT_1 2 ERROR The source georaster object is 
                                     not georeferenced.
```
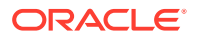

# 10 SDO\_GEOR\_GDAL Package Reference

The SDO\_GEOR\_GDAL package integrates the open source software GDAL with Oracle Database Server through external procedures and provides PL/SQL APIs to execute a set of GDAL operations. This chapter presents reference information, with one or more examples, for each subprogram.

The functions and procedures in the SDO\_GEOR\_GDAL package execute on the Oracle Database server machine and can work together with any other GeoRaster PL/SQL APIs.

Currently, the SDO\_GEOR\_GDAL package is only available on Windows and Linux operating systems.

For more information, including configuration requirements, see [Using the](#page-66-0) [SDO\\_GEOR\\_GDAL Package](#page-66-0).

- SDO\_GEOR\_GDAL.dem
- [SDO\\_GEOR\\_GDAL.translate](#page-467-0)

# 10.1 SDO\_GEOR\_GDAL.dem

#### **Format**

```
SDO_GEOR_GDAL.dem(
     inGeoRaster IN SDO_GEORASTER, 
     outGeoRaster IN OUT SDO_GEORASTER, 
 processing IN VARCHAR2 DEFAULT NULL,
 options IN VARCHAR2 DEFAULT NULL,
     createOptions IN VARCHAR2 DEFAULT NULL,
     metadataOptions IN VARCHAR2 DEFAULT NULL,
     colorDirectory IN VARCHAR2 DEFAULT NULL,
 colorFileName IN VARCHAR2 DEFAULT NULL, 
 openOptions IN VARCHAR2 DEFAULT NULL);
```
# **Description**

Processes an input Digital Elevation Model (DEM) to produce an output GeoRaster object that reflects specified processing and translation options.

# **Parameters**

#### **inGeoRaster**

GeoRaster object, typically a Digital Elevation Model (DEM).

# **outGeoRaster**

GeoRaster object to hold the result of the operation. Must be a valid initialized GeoRaster object. Cannot be the same GeoRaster object as inGeoRaster

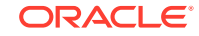

# **processing**

When specified, identifies the name of the DEM processing technique to apply:

- aspect generates an aspect map.
- color-relief generates a color relief map.
- hillshade generates a shaded relief map.
- Roughness generates a map of roughness.
- slope generates a slope map.
- TPI generates a map of Topographic Position Index.
- TRI generates a map of Terrain Ruggedness Index.

# **options**

When specified, identifies options for the GDAL translate operation. See the Usage Notes for a table of names and explanations of possible options parameter values. Example: options => 'outputType=float32'

# **createOptions**

When specified, identifies options specific to the output driver. Format 'name=value', with options separated by space. Example: "COMPRESS=JPEG-F GENPYRAMID=NN"

# **metadataOptions**

When specified, assigns metadata values specific to the output driver. Format 'name=value', with options separated by space. Example: "TIFFTAG\_POINTAREA=AREA"

# **colorDirectory**

When specified, identifies the name of a directory object related to the file system directory where the input color table file is located.

# **colorFileName**

When specified, identifies the base file name of a GDAL compatible color table file.

# **openOptions**

When specified, identifies ptions specific to the input driver format. See the GDAL supported format list for details.

# **Usage Notes**

The openOptions parameter possible keywords are listed in the following table.

# **Table 10-1 openOptions Parameter Possible Values for dem Operations**

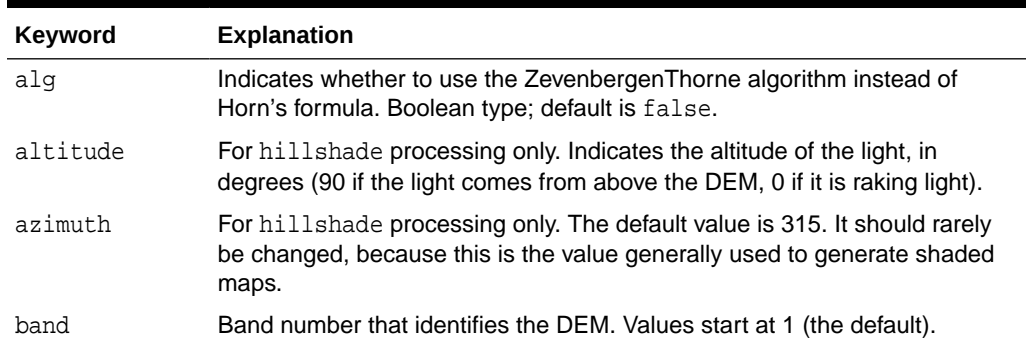

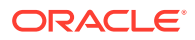

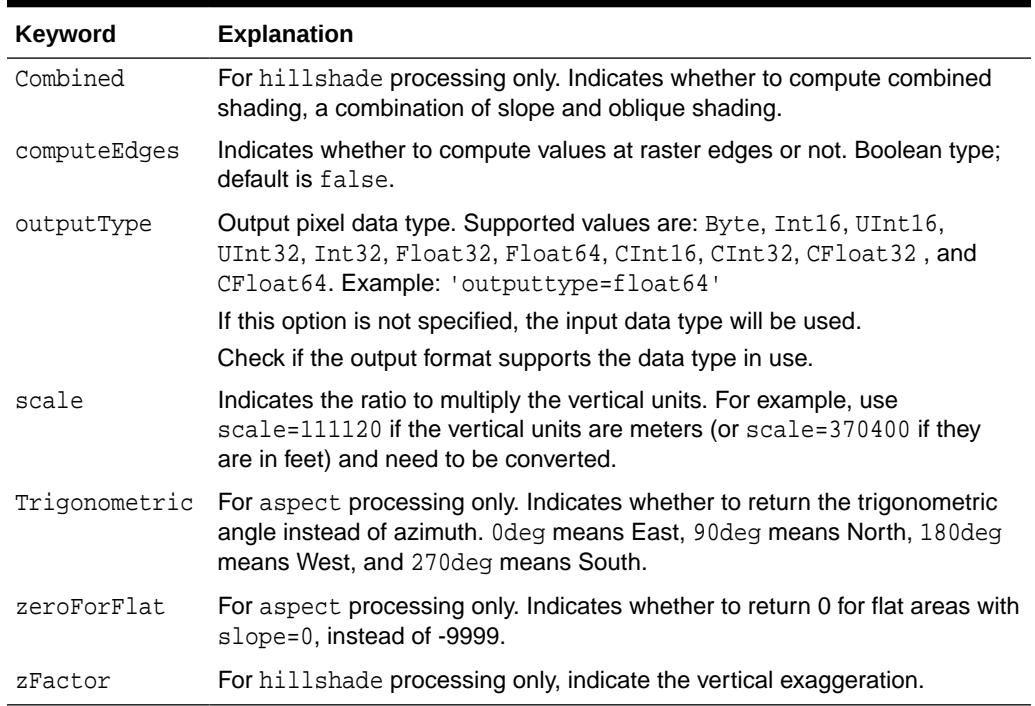

# <span id="page-467-0"></span>**Table 10-1 (Cont.) openOptions Parameter Possible Values for dem Operations**

For convenience, the arguments of the options parameter can also be entered in the same format as the GDAL gdal\_dem command line tool. Example: "-b 1 –scale 10"

#### **Examples**

The following example produces an aspect map from an input DEM.

```
DECLARE
  gr6 sdo_georaster;
  gr7 sdo_georaster;
BEHIN
 delete from imagery where id = 7;
  insert into imagery values(7, sdo_geor.init('dem_rdt',7))
         returning raster into gr7;
 select raster into gr6 from imagery where id = 6;
 sdo_geor_gdal.dem(inGeoRaster => gr6,
                  outGeoRaster => gr7,
processing \qquad => 'aspect',
 options => 'outputType=float32');
 update imagery set raster = gr7 where id = 7;
  commit;
END;
```
# 10.2 SDO\_GEOR\_GDAL.translate

# **Format**

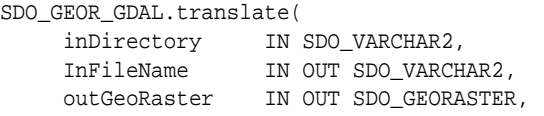

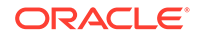
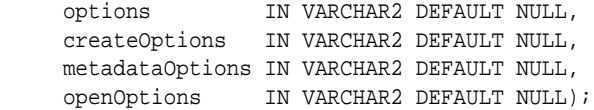

```
SDO_GEOR_GDAL.translate(
    inGeoRaster IN SDO_GEORASTER, 
     outDirectory IN VARCHAR2, 
 outFileName IN VARCHAR2, 
 options IN VARCHAR2 DEFAULT NULL,
     createOptions IN VARCHAR2 DEFAULT NULL,
     metadataOptions IN VARCHAR2 DEFAULT NULL,
     openOptions IN VARCHAR2 DEFAULT NULL);
```
## or

```
SDO_GEOR_GDAL.translate(
     inGeoRaster IN SDO_GEORASTER, 
     outGeoRaster IN OUT SDO_GEORASTER, 
     options IN VARCHAR2 DEFAULT NULL,
     createOptions IN VARCHAR2 DEFAULT NULL,
     metadataOptions IN VARCHAR2 DEFAULT NULL,
     openOptions IN VARCHAR2 DEFAULT NULL);
```
## **Description**

Converts raster data between different formats, potentially performing some operations like subsettings, resampling, and rescaling pixels in the process

## **Parameters**

#### **inDirectory**

The name of a directory object pointing at the system directory containing the input file.

#### **inFileName**

A base file name (file name without path) of any GDAL compatible raster data source specification.

#### **inGeoRaster**

Input GeoRaster object

### **outGeoRaster**

GeoRaster object to hold the result of the operation. Must be a valid initialized GeoRaster object. Cannot be the same GeoRaster object as inGeoRaster

## **outDirectory**

The name of a directory object pointing at the system directory to contain the output file.

#### **outFileName**

GeoRaster object to hold the result of the operation. Must be a valid initialized GeoRaster object. Cannot be the same GeoRaster object as inGeoRaster

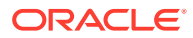

## **options**

When specified, identifies options for the GDAL translate operation. See the Usage Notes for a table of names and explanations of possible options parameter values. Example: options => 'srcwin=100,100,2500,2500'

## **createOptions**

When specified, identifies options specific to the output driver. Format 'name=value', with options separated by space. Example: "COMPRESS=JPEG-F GENPYRAMID=NN"

#### **metadataOptions**

When specified, assigns metadata values specific to the output driver. Format 'name=value', with options separated by space. Example: "TIFFTAG\_POINTAREA=AREA"

## **openOptions**

When specified, identifies ptions specific to the input driver format. See the GDAL supported format list for details.

#### **Usage Notes**

This function performs the same action as the GDAL translate command.

The options parameter possible keywords are listed in the following table.

| Keyword      | <b>Explanation</b>                                                                                                    |
|--------------|----------------------------------------------------------------------------------------------------|
| bandList     | Array of band numbers. Integer list; 1 is the first band. Example:<br>$bandlist=4,3,2$                                                                                                    |
|              | If not specified, the band list from the input file will be used.                                                                                                    |
| eco          | Show error when proj win is completely outside. Boolean type; default is<br>false. Example: 'eco=true'                                                                                                    |
| epo          | Show error when proj Win is partially outside. Boolean type; default is<br>false. Example: 'epo=true'                                                                                                    |
| exponentList | Apply non linear scaling with a power function. Must be positive. Used with<br>the scale option. Example: 'exponent=10,100'                                                                                                    |
| format       | The name of GDAL driver that support dataset creating. String type.<br>Example: 'format=gtiff'. This option is not needed for sdo_georaster<br>output. For file output, if this option is not specified, 'GTIFF' is assumed.                                |
| GCP          | Ground Control Points. May be provided multiple times to provide a set<br>of GCPs. In the format "pixel, line, easting, northing, elevation"<br>where elevation is optional. Example: " $gcp=10, 40, 234.2, 734$<br>gcp=13,54,28.4,837 gcp=20,90,285.2,934" |
| maskBandList | Array of band numbers. Integer list, where 1 is the first band. Example:<br>'maskbandlist=1'                                                                                                    |
|              | If not specified, the band list from the input file will be used.                                                                                                    |
| nodata       | List of Nodata value (or none to unset it) for each output band.<br>Example: "nodata=9990"                                                                                                    |
| outputBounds | Assigned the output bounds of the output image in the format "upper-<br>left-x, upper-left-y, lower-right-x, lower-right-y".<br>Example: 'outputbounds=293.992,643.447,361.104, 118.648'                                                                    |

**Table 10-2 options Parameter Possible Values for translate Operations**

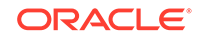

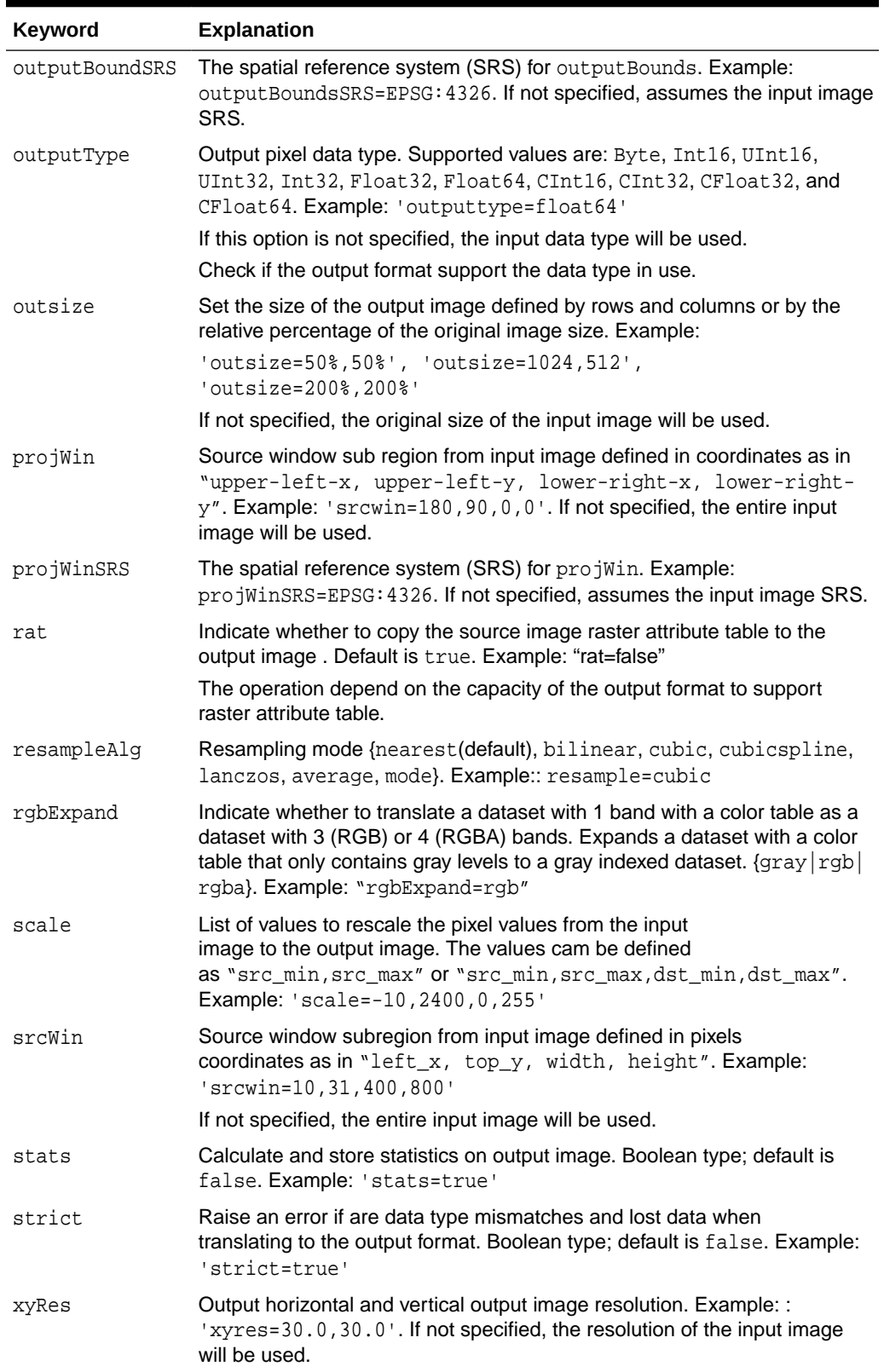

## **Table 10-2 (Cont.) options Parameter Possible Values for translate Operations**

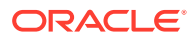

For convenience, the arguments of the options parameter can also be entered in the same format as the GDAL gdal translate command line tool. Example: "-srcwin 10 10 512 512 –outsize 1024 1024"

## **Examples**

The following example loads a geotiff file from the file system to an initialized GeoRaster object.

```
CREATE OR REPLACE DIRECTORY mydata_dir AS '/folder_name/data/';
BEGIN
 delete from imagery where id = 1;
  insert into imagery values(1, sdo_geor.init('imagery_rdt',1))
        returning raster into gr;
  sdo_geor_gdal.translate(inDirectory => 'mydata_dir',
 inFileName => 'sample.tif',
outGeoRaster => gr);
 update imagery set raster = gr where id = 1;
  commit;
END;
```
The following example exports a GeoRaster object to a geotiff file.

```
CREATE OR REPLACE DIRECTORY dump_dir AS '/folder_name/dump/';
DECLARE
  gr sdo_georaster;
BEGIN
 select raster into gr from imagery where id = 1;
  sdo_geor_gdal.translate(inGeoRaster => gr,
                           outDirectory => 'dump_dir',
                           outFileName => 'copy_imagery_id_1.tif');
```
END;

The following example copies a GeoRaster object into another cropping part of the image while changing the resolution and the scale of values.

```
DECLARE
  gr1 sdo_georaster;
  gr2 sdo_georaster;
BEGIN
 delete from imagery where id = 2iselect raster into gr1 where id = 2i insert into imagery values(2, sdo_geor.init('imagery',2))
          returning raster into gr2;
   sdo_geor_gdal.translate(
                 inGeoraster => gr1,
                 options => 'srcwin=100,100,2500,2500' ||
                                  'scale=0,255' ||
                                  'resxy=400,400',
                 outGeoRaster => gr);
 update imagery set raster = qr2 where id = 2;
  commit;
END;
```
The following example exports a GeoRaster object into a file in Erdas . img format.

CREATE OR REPLACE DIRECTORY myoutput\_dir AS '/folder\_name/data/';

DECLARE

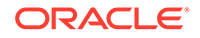

```
 gr sdo_georaster;
BEGIN
 select raster into gr where id = 3i sdo_geor_gdal.translate(
              inGeoraster => gr,
              outDirectory => myoutput_dir,,
outFilename => 'exported.img',
 options => 'format=hfa');
\mbox{END}\,i
```
# 11 SDO\_GEOR\_IP Package Reference

The SDO\_GEOR\_IP package contains subprograms (functions and procedures) for performing image processing operations on GeoRaster objects. This chapter presents reference information, with one or more examples, for each subprogram.

Many examples in this chapter refer to a table named GEORASTER\_TABLE, whose definition is presented after [Example 1-1](#page-39-0) in [Storage Parameters.](#page-35-0)

All SDO GEOR IP subprograms can work on GeoRaster objects defined in schemas other than the current connection schema.

- SDO\_GEOR\_IP.dodge
- [SDO\\_GEOR\\_IP.equalize](#page-476-0)
- [SDO\\_GEOR\\_IP.filter](#page-479-0)
- [SDO\\_GEOR\\_IP.histogramMatch](#page-483-0)
- [SDO\\_GEOR\\_IP.normalize](#page-486-0)
- [SDO\\_GEOR\\_IP.piecewiseStretch](#page-491-0)
- [SDO\\_GEOR\\_IP.stretch](#page-495-0)

## 11.1 SDO\_GEOR\_IP.dodge

## **Format**

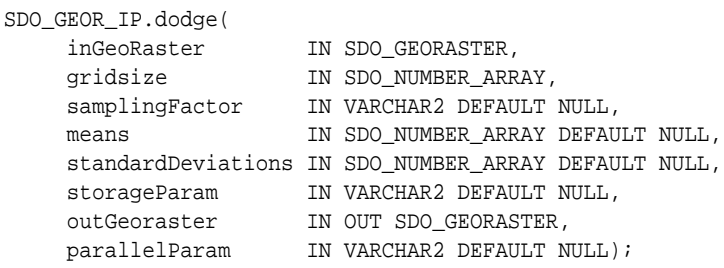

#### or

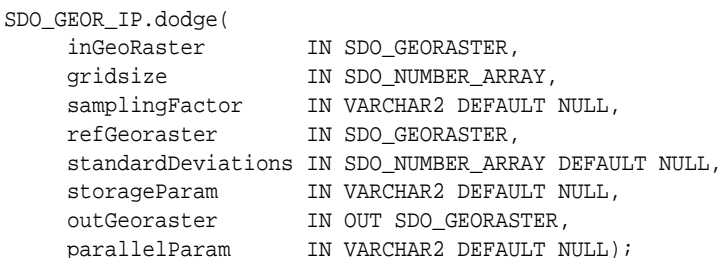

## **Description**

Apply a dodging algorithm on the input GeoRaster object to color balance the image.

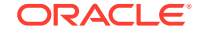

## **Parameters**

## **inGeoRaster**

The SDO\_GEORASTER object to be processed.

## **gridSize**

The size of each grid in x and y direction, respectively. It is an array of one or two numbers. If only one number is specified, then it is for both x and y direction.

## **samplingFactor**

Sampling factor, used to control the calculation of the statistics, in the format'samplingFactor=n', with the denominator *n* in 1/(*n*\**n*) representing the number of cells skipped in both row and column dimensions in computing the statistics. For example, if samplingFactor is 4, one-sixteenth of the cells are sampled; but if samplingFactor is 1, all cells are sampled. The higher the value, the less accurate the statistics are likely to be, but the more quickly they will be computed. If not specified (null), the default is 1.

samplingFactor cannot be greater than or equal to one-half (0.5) of gridSize.

#### **means**

The target mean values for each output bands. If only one value is specified, it is applied to all the output bands; otherwise, it must have the same number of values as the number bands of the output GeoRaster object. If null, it is calculated as the average mean value over all the grids.

## **standardDeviations**

The target standard deviation values for each output bands. If only one value is specified, it is applied to all the output bands; otherwise, it must have the same number of values as the number of bands of the output GeoRaster object. If null, it is calculated as the average standard deviation over all the grids.

## **refGeoraster**

The reference GeoRaster object. The output of the dodging result will adapt to the statistics of the reference GeoRaster object.

#### **storageParam**

A string specifying storage parameters, as explained in [Storage Parameters](#page-35-0).

## **outGeoRaster**

The output SDO\_GEORASTER object that reflects the results of the operation. Must be either a valid existing GeoRaster object or an empty GeoRaster object. (Empty GeoRaster objects are explained in [Blank and Empty GeoRaster Objects](#page-41-0).) Cannot be the same GeoRaster object as inGeoRaster.

## **parallelParam**

Specifies the degree of parallelism for the operation. If specified, must be in the form parallel=*n*, where *n* is greater than 1. The database optimizer uses the degree of parallelism specified by this parameter. If not specified, then by default there is no parallel processing. (For more information, see [Parallel Processing in GeoRaster.](#page-59-0)) If parallelism is specified, the procedure performs an internal commit while the process is running. Therefore, you cannot roll back the results of this procedure. If an error occurs (even if it is raised by the Oracle parallel server), you must delete the resulting output GeoRaster object explicitly in order to roll back the operation.

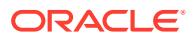

#### **Usage Notes**

This dodging operation uses an adaptive image enhancement method to make the image tone more balanced, that is, the darker area becomes brighter and the bright area becomes darker. The statistics for the grid defined by the gridsize parameter are collected on the fly and adjusted to the target mean and standard deviation values. The grid size should be smaller than the imbalanced area in order to remove the imbalance. Adjust the gridSize parameter to achieve the best result.

The input GeoRaster image must have a cellDepth value of 8BIT U. Any celldepth value in the storage parameters is ignored. The cell depth of the outGeoRaster object is always 8BIT U.

Color map in the input GeoRaster object is not supported.

The output GeoRaster object has no pyramid or mask.

#### **Examples**

The following example creates a GeoRaster object that is the result of dodging on the input GeoRaster object. The desired mean and standard deviation are set as 125 and 80, respectively. The grid size is 512 on x and y direction. (It refers to a table named GEORASTER\_TABLE, whose definition is presented after [Example 1-1](#page-39-0) in [Storage](#page-35-0) [Parameters.](#page-35-0))

```
DECLARE
  gr1 sdo_georaster;
  gr2 sdo_georaster;
BEGIN
   INSERT INTO georaster_table (georid, georaster)
     VALUES (41, sdo_geor.init('RDT_1'))
    RETURNING georaster INTO gr2;
   SELECT georaster INTO gr1 FROM georaster_table WHERE georid=4;
   sdo_geor_ip.dodge(gr1, sdo_number_array(512, 512), 'samplingFactor=3', 
sdo_number_array(125), sdo_number_array(80), null, gr2);
  UPDATE georaster_table SET georaster=gr2 WHERE georid=41;
  COMMIT;
END;
/
```
The following example creates a GeoRaster object that is the result of dodging on the input GeoRaster object based on the reference GeoRaster object. Parallel processing is enabled with parallel degree of 4. The grid size is 512 on x and y direction. (It refers to a table named GEORASTER\_TABLE, whose definition is presented after [Example 1-1](#page-39-0) in [Storage Parameters.](#page-35-0))

```
DECLARE
gr1 sdo_georaster;
gr2 sdo_georaster;
refgr sdo_georaster;
BEGIN
  INSERT INTO georaster_table (georid, georaster) VALUES (41, 
sdo_geor.init('RDT_1'))
     RETURNING georaster INTO gr2;
  SELECT georaster INTO gr1 FROM georaster_table WHERE georid=4;
  SELECT georaster INTO refgr FROM georaster_table WHERE georid=1;
  sdo_geor_ip.dodge(gr1, sdo_number_array(512, 512), 'samplingFactor=3', refgr,
```
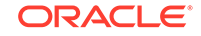

```
null,
                      gr2, 'parallel=4');
   UPDATE georaster_table SET georaster=gr2 WHERE georid=41;
COMMIT;
END;
/
```
## 11.2 SDO\_GEOR\_IP.equalize

## **Format**

```
SDO_GEOR_IP.equalize(
      inGeoRaster IN SDO_GEORASTER, 
      pyramidLevel IN NUMBER, 
      cropArea IN SDO_NUMBER_ARRAY, 
      bandNumbers IN VARCHAR2, 
      storageParam IN VARCHAR2, 
      outGeoraster IN OUT SDO_GEORASTER,
      parallelParam IN VARCHAR2 DEFAULT NULL);
```
## or

```
SDO_GEOR_IP.equalize(
      inGeoRaster IN SDO_GEORASTER, 
      pyramidLevel IN NUMBER, 
      cropArea IN SDO_GEOMETRY, 
      layerNumbers IN VARCHAR2,
      storageParam IN VARCHAR2, 
      outGeoraster IN OUT SDO_GEORASTER, 
      parallelParam IN VARCHAR2 DEFAULT NULL);
```
#### or

```
SDO_GEOR_IP.equalize(
      inGeoRaster IN SDO_GEORASTER, 
      pyramidLevel IN NUMBER, 
      cropArea IN SDO_NUMBER_ARRAY, 
     bandNumbers IN VARCHAR2, 
      storageParam IN VARCHAR2, 
      rasterBlob IN OUT BLOB,
      outArea OUT SDO_GEOMETRY,
      outWindow OUT SDO_NUMBER_ARRAY);
```
#### or

```
SDO_GEOR_IP.equalize(
     inGeoRaster IN SDO_GEORASTER, 
     pyramidLevel IN NUMBER, 
     cropArea IN SDO_GEOMETRY, 
     layerNumbers IN VARCHAR2,
    storageParam IN VARCHAR2,
     rasterBlob IN OUT BLOB,
     outArea OUT SDO_GEOMETRY,
      outWindow OUT SDO_NUMBER_ARRAY);
```
## **Description**

Process the input GeoRaster object by using histogram equalization method. The processed image is stored in the output GeoRaster object or in a BLOB.

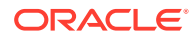

## **Parameters**

#### **inGeoRaster**

The SDO\_GEORASTER object to be equalized.

#### **pyramidLevel**

A number specifying the pyramid level to be equalized in the source GeoRaster object. If null, the default is 0.

## **cropArea**

Crop area definition. If cropArea is of type SDO\_GEOMETRY, use the layerNumbers parameter to specify one or more layer numbers; if cropArea is of type SDO\_NUMBER\_ARRAY, use the bandNumbers parameter to specify one or more band numbers.

If the data type is SDO\_NUMBER\_ARRAY, the parameter identifies the upper-left (row, column) and lower-right (row, column) coordinates of a rectangular window, and raster space is assumed. If the data type is SDO\_GEOMETRY, the minimum bounding rectangle (MBR) of the geometry object is used as the crop area; see also the Usage Notes for SDO\_SRID requirements.

#### **bandNumbers**

A string identifying the physical band numbers on which the operation is to be performed. Use commas to delimit the values, and a hyphen to indicate a range (for example, 1-3 for bands 1, 2, and 3).

## **layerNumbers**

A string identifying the logical layer numbers on which the operation is to be performed. Use commas to delimit the values, and a hyphen to indicate a range (for example, 2-4 for layers 2, 3, and 4).

#### **storageParam**

A string specifying storage parameters, as explained in [Storage Parameters](#page-35-0).

#### **outGeoRaster**

The output SDO\_GEORASTER object that reflects the results of the operation. Must be either a valid existing GeoRaster object or an empty GeoRaster object. (Empty GeoRaster objects are explained in [Blank and Empty GeoRaster Objects](#page-41-0).) Cannot be the same GeoRaster object as inGeoRaster.

#### **parallelParam**

Specifies the degree of parallelism for the operation. If specified, must be in the form parallel=*n*, where *n* is greater than 1. The database optimizer uses the degree of parallelism specified by this parameter. If not specified, then by default there is no parallel processing. (For more information, see [Parallel Processing in GeoRaster.](#page-59-0)) If parallelism is specified, the procedure performs an internal commit while the process is running. Therefore, you cannot roll back the results of this procedure. If an error occurs (even if it is raised by the Oracle parallel server), you must delete the resulting output GeoRaster object explicitly in order to roll back the operation.

#### **rasterBlob**

BLOB to hold the output of the processing result. It must exist or have been initialized before the operation.

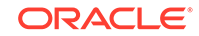

## **outArea**

An SDO\_GEOMETRY object containing the MBR (minimum bounding rectangle) in the model coordinate system of the resulting object.

### **outWindow**

An SDO\_NUMBER\_ARRAY object identifying the coordinates of the upper-left and lower-right corners of the output window in the cell space.

#### **Usage Notes**

The input GeoRaster object must have histogram generated for each output band.

The equalization is performed based on the histograms stored in the metadata of the input GeoRaster object.

Color map stored in the input GeoRaster object is not supported.

The output GeoRaster object has no pyramid or mask.

The cell depth of the output GeoRaster object is always 8BIT U.

If the cropArea parameter data type is SDO\_GEOMETRY, the SDO\_SRID value must be one of the following:

- Null, to specify raster space
- A value from the SRID column of the MDSYS.CS\_SRS table

If the SDO SRID values for the cropArea parameter geometry and the model space are different, the cropArea parameter geometry is automatically transformed to the coordinate system of the model space before the operation is performed. (Raster space and model space are explained in [GeoRaster Data](#page-26-0) [Model](#page-26-0).)

If the cropArea parameter specifies a geodetic MBR, it cannot cross the date line meridian

#### **Examples**

The following example creates a GeoRaster object that has each input band equalized based on the histogram stored in the metadata. (It refers to a table named GEORASTER TABLE, whose definition is presented after [Example 1-1](#page-39-0) in [Storage](#page-35-0) [Parameters.](#page-35-0))

```
DECLARE
  gr1 sdo_georaster;
  gr2 sdo_georaster;
  cropArea sdo_number_array := null;
BEGIN
   INSERT INTO georaster_table (georid, georaster)
    VALUES (41, sdo_geor.init('RDT_1'))
     RETURNING georaster INTO gr2;
   SELECT georaster INTO gr1 FROM georaster_table WHERE georid=4;
   sdo_geor_ip.equalize(gr1, cropArea, null, null, gr2);
  UPDATE georaster_table SET georaster=gr2 WHERE georid=41;
   COMMIT;
END;
/
```
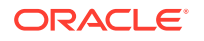

<span id="page-479-0"></span>The following example performs the image equalization based on the histogram stored in the metadata; the output is in a temporary BLOB. (It refers to a table named GEORASTER\_TABLE, whose definition is presented after [Example 1-1](#page-39-0) in [Storage](#page-35-0) [Parameters.](#page-35-0))

```
DECLARE
  gr1 sdo_georaster;
  out_lob BLOB;
  cropArea sdo_number_array := null;
  outArea sdo_geometry;
  outWindow sdo_number_array;
BEGIN
   dbms_lob.create_temporary(out_lob, TRUE);
  SELECT georaster INTO gr1 FROM georaster_table WHERE georid=4;
   sdo_geor_ip.equalize(gr1, cropArea, null, null, out_lob, outArea, outWindow);
   if outWindow is not null then
      dbms_output.put_line('output window: (' || outWindow(1) || ',' ||
                             outWindow(2) || ',' || outWindow(3) || ',' || 
outWindow(4) || ')');
   end if;
  dbms_lob.freeTemporary(out_lob);
END;
/
```
## 11.3 SDO\_GEOR\_IP.filter

## **Format**

```
SDO_GEOR_IP.filter(
     inGeoRaster IN SDO_GEORASTER, 
     pyramidLevel IN NUMBER, 
     cropArea IN SDO_NUMBER_ARRAY, 
     bandNumbers IN VARCHAR2, 
     filterParam IN VARCHAR2,
     filterKernel IN SDO_NUMBER_ARRAY,
     storageParam IN VARCHAR2, 
     outGeoraster IN OUT SDO_GEORASTER,
     parallelParam IN VARCHAR2 DEFAULT NULL);
```
#### or

```
SDO_GEOR_IP.filter(
     inGeoRaster IN SDO_GEORASTER, 
     pyramidLevel IN NUMBER, 
     cropArea IN SDO_GEOMETRY, 
     layerNumbers IN VARCHAR2, 
     filterParam IN VARCHAR2,
     filterKernel IN SDO_NUMBER_ARRAY,
     storageParam IN VARCHAR2, 
     outGeoraster IN OUT SDO_GEORASTER,
     parallelParam IN VARCHAR2 DEFAULT NULL);
```

```
SDO_GEOR_IP.filter(
      inGeoRaster IN SDO_GEORASTER, 
     pyramidLevel IN NUMBER, 
     cropArea IN SDO_NUMBER_ARRAY, 
     bandNumbers IN VARCHAR2,
```
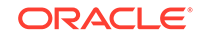

```
 filterParam IN VARCHAR2,
 filterKernel IN SDO_NUMBER_ARRAY,
 storageParam IN VARCHAR2, 
 rasterBlob IN OUT BLOB,
 outArea OUT SDO_GEOMETRY,
outWindow OUT SDO NUMBER ARRAY);
```

```
SDO_GEOR_IP.filter(
     inGeoRaster IN SDO_GEORASTER, 
     pyramidLevel IN NUMBER, 
      cropArea IN SDO_GEOMETRY, 
     layerNumbers IN VARCHAR2, 
      filterParam IN VARCHAR2,
      filterKernel IN SDO_NUMBER_ARRAY,
      storageParam IN VARCHAR2, 
      rasterBlob IN OUT BLOB,
      outArea OUT SDO_GEOMETRY,
      outWindow OUT SDO_NUMBER_ARRAY);
```
## **Description**

Applies the convolution filter on the input GeoRaster object. The processed image is stored in the output GeoRaster object or in a BLOB.

## **Parameters**

## **inGeoRaster**

The SDO\_GEORASTER object for the filter operation.

## **pyramidLevel**

A number specifying the pyramid level for the filter operation in the source GeoRaster object. If null, the default is 0.

#### **cropArea**

Crop area definition. If cropArea is of type SDO\_GEOMETRY, use the layerNumbers parameter to specify one or more layer numbers; if cropArea is of type SDO\_NUMBER\_ARRAY, use the bandNumbers parameter to specify one or more band numbers.

If the data type is SDO\_NUMBER\_ARRAY, the parameter identifies the upper-left (row, column) and lower-right (row, column) coordinates of a rectangular window, and raster space is assumed. If the data type is SDO\_GEOMETRY, the minimum bounding rectangle (MBR) of the geometry object is used as the crop area; see also the Usage Notes for SDO\_SRID requirements.

#### **bandNumbers**

A string identifying the physical band numbers on which the operation is to be performed. Use commas to delimit the values, and a hyphen to indicate a range (for example, 1-3 for bands 1, 2, and 3).

## **layerNumbers**

A string identifying the logical layer numbers on which the operation is to be performed. Use commas to delimit the values, and a hyphen to indicate a range (for example, 2-4 for layers 2, 3, and 4).

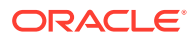

## **filterParam**

The type of the filter to be applied on the input GeoRaster. It is in the format 'filterType=*value*' where *value* can be one of the following: LPF (low-pass filter, the default), HPF (high-pass filter), HBF (high-boost filter), MIN (minimum filter), MAX (maximum filter), MEDIAN (median filter), MODE (mode filter), or CUSTOM (user-provided filter kernel).

filterParam can also include:

- 'kernelSize=(*kx, ky*)' where *kx, ky* are the size of the kernel on the x and y direction. For a filter type other than CUSTOM, the kx and ky should be odd numbers greater than or equal to 3.
- 'p1 = *value*', used by the HBF filter to indicate the degree of boost.

#### **filterKernel**

Required only when  $filterType=CUSTOM$ . It is the kx  $*$  ky numbers in an SDO\_NUMBER\_ARRAY object.

## **storageParam**

A string specifying storage parameters, as explained in [Storage Parameters](#page-35-0).

#### **outGeoRaster**

The output SDO\_GEORASTER object that reflects the results of the operation. Must be either a valid existing GeoRaster object or an empty GeoRaster object. (Empty GeoRaster objects are explained in [Blank and Empty GeoRaster Objects](#page-41-0).) Cannot be the same GeoRaster object as inGeoRaster.

#### **parallelParam**

Specifies the degree of parallelism for the operation. If specified, must be in the form parallel=*n*, where *n* is greater than 1. The database optimizer uses the degree of parallelism specified by this parameter. If not specified, then by default there is no parallel processing. (For more information, see [Parallel Processing in GeoRaster.](#page-59-0)) If parallelism is specified, the procedure performs an internal commit while the process is running. Therefore, you cannot roll back the results of this procedure. If an error occurs (even if it is raised by the Oracle parallel server), you must delete the resulting output GeoRaster object explicitly in order to roll back the operation.

#### **rasterBlob**

BLOB to hold the output of the processing result. It must exist or have been initialized before the operation.

#### **outArea**

An SDO\_GEOMETRY object containing the MBR (minimum bounding rectangle) in the model coordinate system of the resulting object.

#### **outWindow**

An SDO\_NUMBER\_ARRAY object identifying the coordinates of the upper-left and lower-right corners of the output window in the cell space.

#### **Usage Notes**

For an introduction to image filtering, see [Image Filtering](#page-171-0).

The following are filterKernel values for some of the predefined 3x3 filters:

- LPF:  $(1, 1, 1, 1, 1, 1, 1, 1, 1)^*1/9$
- HPF: (-1, -1, -1, -1, 8, -1, -1, -1, -1)\*1/9

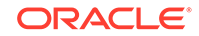

• HBF: (-k, -k, -k, -k, 8k, -k, -k, -k, -k)\*1/9, where *k* is the boost factor specified by parameter p1

For kernelSize, *kx \* ky* must be less than 10000.

If the croparea parameter data type is SDO\_GEOMETRY, the SDO\_SRID value must be one of the following:

- Null, to specify raster space
- A value from the SRID column of the MDSYS.CS\_SRS table

If the SDO\_SRID values for the cropArea parameter geometry and the model space are different, the cropArea parameter geometry is automatically transformed to the coordinate system of the model space before the operation is performed. (Raster space and model space are explained in [GeoRaster Data](#page-26-0) [Model](#page-26-0).)

Color map in the input GeoRaster object is not supported.

The output GeoRaster object has no pyramid or mask.

#### **Examples**

The following example creates a GeoRaster object that is the result of using the default low-pass filter on the input GeoRaster object. The filter kernel size is 3 by 3. (It refers to a table named GEORASTER\_TABLE, whose definition is presented after [Example 1-1](#page-39-0) in [Storage Parameters.](#page-35-0))

```
DECLARE
  gr1 sdo_georaster;
  gr2 sdo_georaster;
  cropArea sdo_geometry := null;
BEGIN
   INSERT INTO georaster_table (georid, georaster)
     VALUES (41, sdo_geor.init('RDT_1'))
     RETURNING georaster INTO gr2;
   SELECT georaster INTO gr1 FROM georaster_table WHERE georid=4;
   sdo_geor_ip.filter(gr1, 0, cropArea, null, 'filtertype=LPF, kernelsize=(3, 
3)', null, null, gr2);
  UPDATE georaster_table SET georaster=gr2 WHERE georid=41;
   COMMIT;
END;
/
```
The following example applies a custom (user–provided) 3 by 3 filter on the input GeoRaster object; the output is in a temporary BLOB. (It refers to a table named GEORASTER TABLE, whose definition is presented after [Example 1-1](#page-39-0) in [Storage](#page-35-0) [Parameters.](#page-35-0))

```
DECLARE
   gr1 sdo_georaster;
   gr2 sdo_georaster;
   cropArea sdo_geometry := null;
   out_lob BLOB;
   outArea sdo_geometry := null;
   outWindow sdo_geometry := null;
BEGIN
   dbms_lob.create_temporary(out_lob, TRUE);
```
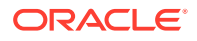

```
 SELECT georaster INTO gr1 FROM georaster_table WHERE georid=4;
  sdo_geor_ip.filter(gr1, 0, cropArea, null, 'filtertype=CUSTOM, 
kernelsize=(3,3)', sdo_number_array(1/4, 1/2, 1/4, 1/2, 1, 1/2, 1/4, 1.2, 1/4 ), 
null, out_lob, outArea, outWindow);
   if outWindow is not null then
      dbms_output.put_line('output window: (' || outWindow(1) || ',' ||
                            outWindow(2) || ',' || outWindow(3) || ',' || 
outWindow(4) || ')');
  end if;
```

```
 END;
/
```
## 11.4 SDO\_GEOR\_IP.histogramMatch

dbms\_lob.freeTemporary(out\_lob);

#### **Format**

```
SDO_GEOR_IP.histogramMatch(
     inGeoRaster IN SDO_GEORASTER, 
     pyramidLevel IN NUMBER, 
     cropArea IN SDO_NUMBER_ARRAY, 
     bandNumbers IN VARCHAR2, 
     refHistograms IN SDO_GEOR_HISTOGRAM_ARRAY,
    storageParam IN VARCHAR2,
     outGeoraster IN OUT SDO_GEORASTER,
     parallelParam IN VARCHAR2 DEFAULT NULL);
```
#### or

```
SDO_GEOR_IP.histogramMatch(
     inGeoRaster IN SDO_GEORASTER, 
     pyramidLevel IN NUMBER, 
     cropArea IN SDO_GEOMETRY, 
     layerNumbers IN VARCHAR2, 
     refHistograms IN SDO_GEOR_HISTOGRAM_ARRAY,
    storageParam IN VARCHAR2,
     outGeoraster IN OUT SDO_GEORASTER,
     parallelParam IN VARCHAR2 DEFAULT NULL);
```
#### or

```
SDO_GEOR_IP.histogramMatch(
      inGeoRaster IN SDO_GEORASTER, 
      pyramidLevel IN NUMBER, 
      cropArea IN SDO_NUMBER_ARRAY, 
      bandNumbers IN VARCHAR2, 
      refGeoRaster IN SDO_GEORASTER, 
      storageParam IN VARCHAR2, 
      outGeoraster IN OUT SDO_GEORASTER,
      parallelParam IN VARCHAR2 DEFAULT NULL);
```
#### or

SDO\_GEOR\_IP.histogramMatch( inGeoRaster IN SDO\_GEORASTER, pyramidLevel IN NUMBER, cropArea IN SDO\_GEOMETRY,

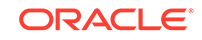

 layerNumbers IN VARCHAR2, refGeoRaster IN SDO\_GEORASTER, storageParam IN VARCHAR2, outGeoraster IN OUT SDO\_GEORASTER, parallelParam IN VARCHAR2 DEFAULT NULL);

## **Description**

Processes the input GeoRaster object so that the histograms of the output GeoRaster object matches the histogram of a reference GeoRaster object (refGeoRaster) or a reference histogram (refHistograms).

## **Parameters**

## **inGeoRaster**

The SDO GEORASTER object for the histogram matching operation.

## **pyramidLevel**

A number specifying the pyramid level for the histogram matching operation. If null, the default is 0.

## **cropArea**

Crop area definition. If cropArea is of type SDO\_GEOMETRY, use the layerNumbers parameter to specify one or more layer numbers; if cropArea is of type SDO\_NUMBER\_ARRAY, use the bandNumbers parameter to specify one or more band numbers.

If the data type is SDO\_NUMBER\_ARRAY, the parameter identifies the upper-left (row, column) and lower-right (row, column) coordinates of a rectangular window, and raster space is assumed. If the data type is SDO\_GEOMETRY, the minimum bounding rectangle (MBR) of the geometry object is used as the crop area; see also the Usage Notes for SDO\_SRID requirements.

## **bandNumbers**

A string identifying the physical band numbers on which the operation is to be performed. Use commas to delimit the values, and a hyphen to indicate a range (for example,  $1-3$  for bands 1, 2, and 3).

## **layerNumbers**

A string identifying the logical layer numbers on which the operation is to be performed. Use commas to delimit the values, and a hyphen to indicate a range (for example, 2-4 for layers 2, 3, and 4).

## **refHistograms**

An array of reference histograms. If there is only one element in the array, all the output bands match to this histogram; otherwise, the length of the array must be the same as the number of the bands in the output GeoRaster object.

## **refGeoRaster**

The reference GeoRaster object. The reference GeoRaster object must have a histogram stored in the metadata, and must have the same number of bands as the input GeoRaster object.

#### **storageParam**

A string specifying storage parameters, as explained in [Storage Parameters](#page-35-0).

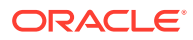

## **outGeoRaster**

The output SDO GEORASTER object that reflects the results of the operation. Must be either a valid existing GeoRaster object or an empty GeoRaster object. (Empty GeoRaster objects are explained in [Blank and Empty GeoRaster Objects](#page-41-0).) Cannot be the same GeoRaster object as inGeoRaster.

#### **parallelParam**

Specifies the degree of parallelism for the operation. If specified, must be in the form parallel=*n*, where *n* is greater than 1. The database optimizer uses the degree of parallelism specified by this parameter. If not specified, then by default there is no parallel processing. (For more information, see [Parallel Processing in GeoRaster.](#page-59-0)) If parallelism is specified, the procedure performs an internal commit while the process is running. Therefore, you cannot roll back the results of this procedure. If an error occurs (even if it is raised by the Oracle parallel server), you must delete the resulting output GeoRaster object explicitly in order to roll back the operation.

#### **Usage Notes**

The input GeoRaster object must have histograms generated for each band and stored in the metadata.

The reference GeoRaster object must have the same number of bands as the input GeoRaster object. The cell depth of the reference GeoRaster cannot be greater than the cell depth of the outGeoRaster object. The reference GeoRaster object must have histograms set in the metadata.

If the cropArea parameter data type is SDO\_GEOMETRY, the SDO\_SRID value must be one of the following:

- Null, to specify raster space
- A value from the SRID column of the MDSYS.CS\_SRS table

If the SDO SRID values for the cropArea parameter geometry and the model space are different, the cropArea parameter geometry is automatically transformed to the coordinate system of the model space before the operation is performed. (Raster space and model space are explained in [GeoRaster Data](#page-26-0) [Model](#page-26-0).)

Color map stored in the input GeoRaster object is not supported.

The output GeoRaster object has no pyramid or mask.

#### **Examples**

The following example creates a GeoRaster object that is the result of histogram matching the input GeoRaster object to the reference histograms. In the example, the reference histograms are stored in a table histogram\_table(histogram sdo\_geor\_histogram, band number). (It refers to a table named GEORASTER TABLE, whose definition is presented after [Example 1-1](#page-39-0) in [Storage Parameters](#page-35-0).)

#### DECLARE

```
 gr1 sdo_georaster;
   gr2 sdo_georaster;
   cropArea sdo_number_array := null;
   refHists sdo_geor_histogram_array;
BEGIN
   INSERT INTO georaster_table (georid, georaster)
     VALUES (41, sdo_geor.init('RDT_1'))
```
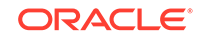

```
 RETURNING georaster INTO gr2;
   -- get the source GeoRaster object
  SELECT georaster INTO gr1 FROM georaster_table WHERE georid=4;
   -- get the reference histogram
  SELECT histogram bulk collect into refHists from histogram_table order by band;
   sdo_geor_ip.histogramMatch(gr1, 0, cropArea, null, refHists, null, gr2);
  UPDATE georaster_table SET georaster=gr2 WHERE georid=41;
  COMMIT;
END;
/
```
The following example creates a GeoRaster object that is the result of histogram matching the input GeoRaster object to the reference GeoRaster object. (It refers to a table named GEORASTER\_TABLE, whose definition is presented after [Example 1-1](#page-39-0) in [Storage Parameters](#page-35-0).)

```
DECLARE
   gr1 sdo_georaster;
   gr2 sdo_georaster;
  refgr sdo_georaster;
   cropArea sdo_number_array := null;
BEGIN
   INSERT INTO georaster_table (georid, georaster)
     VALUES (41, sdo_geor.init('RDT_1'))
    RETURNING georaster INTO gr2;
   -- get the source GeoRaster object
   SELECT georaster INTO gr1 FROM georaster_table WHERE georid=4;
   -- get the reference GeoRaster object
   SELECT georaster INTO refgr FROM georaster_table WHERE georid=5;
   sdo_geor_ip.histogramMatch(gr1, 0, cropArea, null, refgr, null, gr2);
  UPDATE georaster_table SET georaster=gr2 WHERE georid=41;
   COMMIT;
END;
/
```
## 11.5 SDO\_GEOR\_IP.normalize

#### **Format**

```
SDO_GEOR_IP.normalize(
    inGeoRaster IN SDO_GEORASTER,<br>poramidLevel IN NUMBER,
    pyramidLevel
     cropArea IN SDO_NUMBER_ARRAY, 
    bandNumbers IN VARCHAR2,
    means IN SDO_NUMBER_ARRAY,
     standardDeviations IN SDO_NUMBER_ARRAY,
    storageParam IN VARCHAR2,
     outGeoraster IN OUT SDO_GEORASTER,
     parallelParam IN VARCHAR2 DEFAULT NULL);
```

```
SDO_GEOR_IP.normalize(
     inGeoRaster IN SDO_GEORASTER,
```
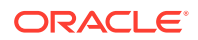

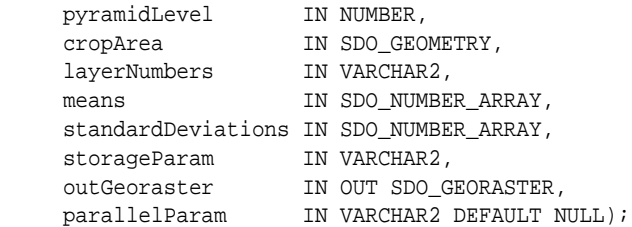

```
SDO_GEOR_IP.normalize(
    inGeoRaster IN SDO_GEORASTER, 
    pyramidLevel IN NUMBER, 
    cropArea IN SDO_NUMBER_ARRAY, 
   bandNumbers IN VARCHAR2,
   means IN SDO_NUMBER_ARRAY,
    standardDeviations IN SDO_NUMBER_ARRAY,
   storageParam IN VARCHAR2,
    rasterBlob IN OUT BLOB,
    outArea OUT SDO_GEOMETRY,
    outWindow OUT SDO_NUMBER_ARRAY);
```
#### or

```
SDO_GEOR_IP.normalize(
    inGeoRaster IN SDO GEORASTER,
    pyramidLevel IN NUMBER, 
    cropArea IN SDO_GEOMETRY, 
   layerNumbers IN VARCHAR2,
   means IN SDO_NUMBER_ARRAY,
    standardDeviations IN SDO_NUMBER_ARRAY,
   storageParam IN VARCHAR2,
    rasterBlob IN OUT BLOB,
    outArea OUT SDO_GEOMETRY,
   outWindow OUT SDO_NUMBER_ARRAY);
```
#### or

```
SDO_GEOR_IP.normalize(
     inGeoRaster IN SDO_GEORASTER, 
     pyramidLevel IN NUMBER, 
     cropArea IN SDO_NUMBER_ARRAY, 
     bandNumbers IN VARCHAR2, 
     refGeoRaster IN SDO_GEORASTER, 
     storageParam IN VARCHAR2, 
     outGeoraster IN OUT SDO_GEORASTER,
     parallelParam IN VARCHAR2 DEFAULT NULL);
```

```
SDO_GEOR_IP.normalize(
      inGeoRaster IN SDO_GEORASTER, 
      pyramidLevel IN NUMBER, 
      cropArea IN SDO_GEOMETRY, 
      layerNumbers IN VARCHAR2, 
      refGeoRaster IN SDO_GEORASTER, 
      storageParam IN VARCHAR2, 
      outGeoraster IN OUT SDO_GEORASTER,
      parallelParam IN VARCHAR2 DEFAULT NULL);
```
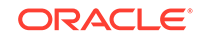

## **Description**

Normalizes the input GeoRaster object using the specified mean and standard deviation.

## **Parameters**

## **inGeoRaster**

The SDO\_GEORASTER object to be normalized.

## **pyramidLevel**

A number specifying the pyramid level to be normalized in the source GeoRaster object. If null, the default is 0.

## **cropArea**

Crop area definition. If cropArea is of type SDO\_GEOMETRY, use the layerNumbers parameter to specify one or more layer numbers; if cropArea is of type SDO\_NUMBER\_ARRAY, use the bandNumbers parameter to specify one or more band numbers.

If the data type is SDO\_NUMBER\_ARRAY, the parameter identifies the upper-left (row, column) and lower-right (row, column) coordinates of a rectangular window, and raster space is assumed. If the data type is SDO\_GEOMETRY, the minimum bounding rectangle (MBR) of the geometry object is used as the crop area; see also the Usage Notes for SDO\_SRID requirements.

## **bandNumbers**

A string identifying the physical band numbers on which the operation is to be performed. Use commas to delimit the values, and a hyphen to indicate a range (for example, 1-3 for bands 1, 2, and 3).

## **layerNumbers**

A string identifying the logical layer numbers on which the operation is to be performed. Use commas to delimit the values, and a hyphen to indicate a range (for example, 2-4 for layers 2, 3, and 4).

## **means**

The target mean values for each output band. If only one value is specified, it is applied to all the output bands; otherwise, it must have the same number of values as the number of bands of the output GeoRaster object. The target mean values must be in the range of the cell depth of the outGeoRaster object. If null, it defaults to 128.

## **standardDeviations**

The target standard deviation values for each output band. If only one value is specified, it is applied to all the output bands; otherwise, it must have the same number of values as the number of bands of the output GeoRaster object. The target standard deviation values must be in the range of the cell depth of the outGeoRaster object. If null, it defaults to 100.

## **refGeoRaster**

The reference GeoRaster object. Instead of giving the target mean and standard deviation, the mean and standard deviation of refGeoRaster are used as the target. The reference GeoRaster object must have the same number of bands as the input GeoRaster object.

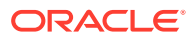

## **storageParam**

A string specifying storage parameters, as explained in [Storage Parameters](#page-35-0).

#### **outGeoRaster**

The output SDO\_GEORASTER object that reflects the results of the operation. Must be either a valid existing GeoRaster object or an empty GeoRaster object. (Empty GeoRaster objects are explained in [Blank and Empty GeoRaster Objects](#page-41-0).) Cannot be the same GeoRaster object as inGeoRaster.

## **parallelParam**

Specifies the degree of parallelism for the operation. If specified, must be in the form parallel=*n*, where *n* is greater than 1. The database optimizer uses the degree of parallelism specified by this parameter. If not specified, then by default there is no parallel processing. (For more information, see [Parallel Processing in GeoRaster.](#page-59-0)) If parallelism is specified, the procedure performs an internal commit while the process is running. Therefore, you cannot roll back the results of this procedure. If an error occurs (even if it is raised by the Oracle parallel server), you must delete the resulting output GeoRaster object explicitly in order to roll back the operation.

#### **rasterBlob**

BLOB to hold the output of the processing result. It must exist or have been initialized before the operation.

#### **outArea**

An SDO\_GEOMETRY object containing the MBR (minimum bounding rectangle) in the model coordinate system of the resulting object.

### **outWindow**

An SDO\_NUMBER\_ARRAY object identifying the coordinates of the upper-left and lower-right corners of the output window in the cell space.

## **Usage Notes**

The input GeoRaster object must have statistics generated for each output band.

The reference GeoRaster object must have the same number of bands as the input GeoRaster object. The cell depth of the refGeoRaster object cannot be greater than the cell depth of the outGeoRaster object. The reference GeoRaster object must have statistics set in the metadata.

If the cropArea parameter data type is SDO\_GEOMETRY, the SDO\_SRID value must be one of the following:

- Null, to specify raster space
- A value from the SRID column of the MDSYS.CS SRS table

If the SDO SRID values for the cropArea parameter geometry and the model space are different, the cropArea parameter geometry is automatically transformed to the coordinate system of the model space before the operation is performed. (Raster space and model space are explained in [GeoRaster Data](#page-26-0) [Model](#page-26-0).)

Color map in the input GeoRaster object is not supported.

The output GeoRaster object has no pyramid or mask.

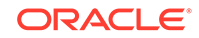

## **Examples**

The following example creates a GeoRaster object and performs normalization on the bands of the input GeoRaster object based on the given means and standard deviations. (It refers to a table named GEORASTER\_TABLE, whose definition is presented after [Example 1-1](#page-39-0) in [Storage Parameters](#page-35-0).)

```
DECLARE
  gr1 sdo_georaster;
  gr2 sdo_georaster;
  cropArea sdo_number_array := null;
BEGIN
   INSERT INTO georaster_table (georid, georaster)
    VALUES (41, sdo_geor.init('RDT_1'))
    RETURNING georaster INTO gr2;
   SELECT georaster INTO gr1 FROM georaster_table WHERE georid=4;
   sdo_geor_ip.normalize(gr1, 0, cropArea, null, sdo_number_array(50, 80, 100), 
sdo_number_array(30, 20, 50), null, gr2);
 UPDATE georaster table SET georaster=gr2 WHERE georid=41;
 COMMTT;
END;
/
```
The following exampleperforms normalization on the bands of the input GeoRaster object based on the given means and standard deviations; the output is in a temporary BLOB. (It refers to a table named GEORASTER\_TABLE, whose definition is presented after [Example 1-1](#page-39-0) in [Storage Parameters.](#page-35-0))

```
DECLARE
  gr1 sdo_georaster;
  gr2 sdo_georaster;
  cropArea sdo_number_array := null;
  out_lob BLOB;
  outArea sdo_geometry := null;
  outWindow sdo_geometry := null; 
BEGIN
   dbms_lob.create_temporary(out_lob, TRUE);
   SELECT georaster INTO gr1 FROM georaster_table WHERE georid=4;
   sdo_geor_ip.normalize(gr1, 0, cropArea, null, sdo_number_array(50, 80, 100), 
sdo_number_array(30, 20, 50), null, out_lob, outArea, outWindow);
   if outWindow is not null then
      dbms_output.put_line('output window: (' || outWindow(1) || ',' ||
                            outWindow(2) || ',' || outWindow(3) || ',' || 
outWindow(4) || ')');
   end if;
  dbms_lob.freeTemporary(out_lob);
END;
/
```
The following example creates a GeoRaster object and performs normalization on the bands of the input GeoRaster object based on the given reference GeoRaster object . (It refers to a table named GEORASTER\_TABLE, whose definition is presented after [Example 1-1](#page-39-0) in [Storage Parameters.](#page-35-0))

```
DECLARE
  gr1 sdo_georaster;
  gr2 sdo_georaster;
  refgr sdo_georaster;
  cropArea sdo_number_array := null;
BEGIN
  INSERT INTO georaster_table (georid, georaster)
    VALUES (41, sdo_geor.init('RDT_1'))
    RETURNING georaster INTO gr2;
   -- get the source GeoRaster object 
  SELECT georaster INTO gr1 FROM georaster_table WHERE georid=4;
   -- get the reference GeoRaster object
  SELECT georaster INTO refgr FROM georaster_table WHERE georid=5;
  sdo_geor_ip.normalize(gr1, 0, cropArea, null, refgr, null, gr2);
  UPDATE georaster_table SET georaster=gr2 WHERE georid=41;
  COMMIT;
END;
/
```
## 11.6 SDO\_GEOR\_IP.piecewiseStretch

## **Format**

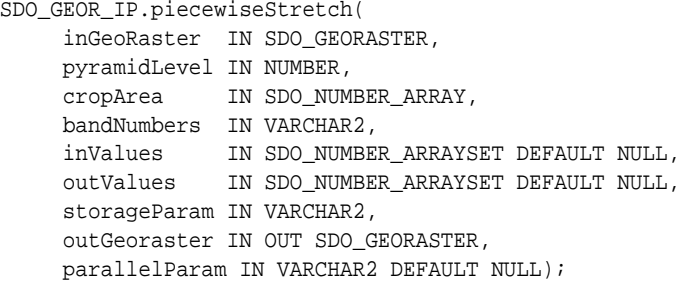

#### or

```
SDO_GEOR_IP.piecewiseStretch(
      inGeoRaster IN SDO_GEORASTER, 
     pyramidLevel IN NUMBER, 
      cropArea IN SDO_GEOMETRY, 
      layerNumbers IN VARCHAR2,
      inValues IN SDO_NUMBER_ARRAYSET DEFAULT NULL,
      outValues IN SDO_NUMBER_ARRAYSET DEFAULT NULL,
      storageParam IN VARCHAR2, 
      outGeoraster IN OUT SDO_GEORASTER,
     parallelParam IN VARCHAR2 DEFAULT NULL);
```

```
SDO_GEOR_IP.piecewiseStretch(
     inGeoRaster IN SDO_GEORASTER, 
     pyramidLevel IN NUMBER, 
     cropArea IN SDO_NUMBER_ARRAY, 
     bandNumbers IN VARCHAR2, 
     inValues IN SDO_NUMBER_ARRAYSET DEFAULT NULL,
     outValues IN SDO_NUMBER_ARRAYSET DEFAULT NULL,
     storageParam IN VARCHAR2,
```
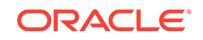

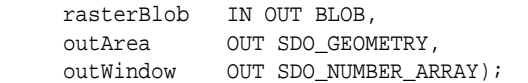

```
SDO_GEOR_IP.piecewiseStretch(
     inGeoRaster IN SDO_GEORASTER, 
     pyramidLevel IN NUMBER, 
     cropArea IN SDO_GEOMETRY, 
     layerNumbers IN VARCHAR2,
     inValues IN SDO_NUMBER_ARRAYSET DEFAULT NULL,
     outValues IN SDO_NUMBER_ARRAYSET DEFAULT NULL,
    storageParam IN VARCHAR2,
     rasterBlob IN OUT BLOB,
     outArea OUT SDO_GEOMETRY,
      outWindow OUT SDO_NUMBER_ARRAY);
```
## **Description**

Performs a linear stretch on the input GeoRaster object using the minimum and maximum values. The processed image is stored in the output GeoRaster object or in a BLOB.

#### **Parameters**

## **inGeoRaster**

The SDO\_GEORASTER object to be stretched.

## **pyramidLevel**

A number specifying the pyramid level to be stretched in the source GeoRaster object. If null, the default is 0.

## **cropArea**

Crop area definition. If cropArea is of type SDO\_GEOMETRY, use the layerNumbers parameter to specify one or more layer numbers; if cropArea is of type SDO\_NUMBER\_ARRAY, use the bandNumbers parameter to specify one or more band numbers.

If the data type is SDO\_NUMBER\_ARRAY, the parameter identifies the upper-left (row, column) and lower-right (row, column) coordinates of a rectangular window, and raster space is assumed. If the data type is SDO\_GEOMETRY, the minimum bounding rectangle (MBR) of the geometry object is used as the crop area; see also the Usage Notes for SDO\_SRID requirements.

## **bandNumbers**

A string identifying the physical band numbers on which the operation is to be performed. Use commas to delimit the values, and a hyphen to indicate a range (for example,  $1-3$  for bands 1, 2, and 3).

#### **layerNumbers**

A string identifying the logical layer numbers on which the operation is to be performed. Use commas to delimit the values, and a hyphen to indicate a range (for example, 2-4 for layers 2, 3, and 4).

#### **inValues**

An array of SDO\_NUMBER\_ARRAY objects corresponding to each input band. If only one element is specified, all the output bands are stretched in the same way.

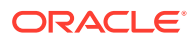

Each SDO\_NUMBER\_ARRAY specifies the input GeoRaster object cell value ranges used in the stretch. For example, sdo\_number\_array(0, 50, 255) specifies two value ranges, from 0 to 50 and 50 to 255.

## **outValues**

An array of SDO\_NUMBER\_ARRAY objects corresponding to each output band. If only one element is specified, all the output bands are stretched in the same way. Each SDO\_NUMBER\_ARRAY specifies the target values ranges corresponding to the value ranges of the inValues parameter. For example, sdo\_number\_array(0, 200, 255) specifies two value ranges, from 0 to 200 and 200 to 255.

#### **storageParam**

A string specifying storage parameters, as explained in [Storage Parameters](#page-35-0).

#### **outGeoRaster**

The output SDO GEORASTER object that reflects the results of the operation. Must be either a valid existing GeoRaster object or an empty GeoRaster object. (Empty GeoRaster objects are explained in [Blank and Empty GeoRaster Objects](#page-41-0).) Cannot be the same GeoRaster object as inGeoRaster.

## **parallelParam**

Specifies the degree of parallelism for the operation. If specified, must be in the form parallel=*n*, where *n* is greater than 1. The database optimizer uses the degree of parallelism specified by this parameter. If not specified, then by default there is no parallel processing. (For more information, see [Parallel Processing in GeoRaster.](#page-59-0)) If parallelism is specified, the procedure performs an internal commit while the process is running. Therefore, you cannot roll back the results of this procedure. If an error occurs (even if it is raised by the Oracle parallel server), you must delete the resulting output GeoRaster object explicitly in order to roll back the operation.

#### **rasterBlob**

BLOB to hold the output of the processing result. It must exist or have been initialized before the operation.

## **outArea**

An SDO\_GEOMETRY object containing the MBR (minimum bounding rectangle) in the model coordinate system of the resulting object.

#### **outWindow**

An SDO\_NUMBER\_ARRAY object identifying the coordinates of the upper-left and lower-right corners of the output window in the cell space.

#### **Usage Notes**

The inValues and outValues parameters must have the same number of values, and the range specified in the inValues parameter must be in ascending order. The values in the inValues parameter must be in the range of the cell depth of the inGeoRaster object. The values in the outValues parameter must be in the range of the cell depth of the outGeoRaster object.

If the cropArea parameter data type is SDO\_GEOMETRY, the SDO\_SRID value must be one of the following:

- Null, to specify raster space
- A value from the SRID column of the MDSYS.CS SRS table

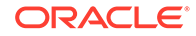

If the SDO\_SRID values for the cropArea parameter geometry and the model space are different, the cropArea parameter geometry is automatically transformed to the coordinate system of the model space before the operation is performed. (Raster space and model space are explained in [GeoRaster Data](#page-26-0) [Model](#page-26-0).)

Color map stored in the input GeoRaster object is not supported.

The output GeoRaster object has no pyramid or mask.

#### **Examples**

The following example creates a GeoRaster object that piecewise stretches all bands of the input GeoRaster object into different cell depths: a linear stretch of input values between 0 and 255 to the range 0 to 2000. (It refers to a table named GEORASTER\_TABLE, whose definition is presented after [Example 1-1](#page-39-0) in [Storage](#page-35-0) [Parameters.](#page-35-0))

```
DECLARE
```

```
 gr1 sdo_georaster;
  gr2 sdo_georaster;
  cropArea sdo_number_array := null;
  inValues sdo_number_arrayset;
   outValues sdo_number_arrayset;
BEGIN
   INSERT INTO georaster_table (georid, georaster)
    VALUES (41, sdo_geor.init('RDT_1'))
     RETURNING georaster INTO gr2;
  SELECT georaster INTO gr1 FROM georaster table WHERE georid=4;
   -- define the input and output value ranges
   inValues := sdo_number_arrayset(sdo_number_array(0, 255));
   outValues := sdo_number_arrayset(sdo_number_array(0, 2000));
   sdo_geor_ip.piecewisestretch(gr1, 0, cropArea, null, 
                 inValues, outValues, 'celldepth=16bit_u', gr2);
   UPDATE georaster_table SET georaster=gr2 WHERE georid=41;
   COMMIT;
END;
/
```
The following example piecewise stretches each band for different ranges; the output is in a temporary BLOB. (It refers to a table named GEORASTER\_TABLE, whose definition is presented after [Example 1-1](#page-39-0) in [Storage Parameters.](#page-35-0))

```
DECLARE
```

```
 gr1 sdo_georaster;
 cropArea sdo_number_array := null;
 inValues sdo_number_arrayset;
 outValues sdo_number_arrayset;
 out_lob BLOB;
 outArea sdo_geometry := null;
 outWindow sdo_geometry := null; 
BEGIN
 dbms_lob.create_temporary(out_lob, TRUE);
 SELECT georaster INTO gr1 FROM georaster_table WHERE georid=4;
  -- define the input and output values ranges
  inValues := sdo_number_arrayset(sdo_number_array(0, 30, 80, 255),
```

```
 sdo_number_array(0, 10, 50, 255),
                                    sdo_number_array(0, 50, 150, 255));
  outValues := sdo_number_arrayset(
                    sdo_number_array(0, 80, 200, 255),
                    sdo_number_array(0, 60, 150, 255),
                    sdo_number_array(0, 100, 250,255) );
   sdo_geor_ip.piecewisestretch(gr1, 0, cropArea, null, inValues, outValues, 
                                      null, out_lob, outArea, outWindow);
   if outWindow is not null then
     dbms_output.put_line('output window: (' || outWindow(1) || ',' ||
                             outWindow(2) || ',' || outWindow(3) || ',' || 
outWindow(4) || ')');
  end if;
 dbms lob.freeTemporary(out lob);
END;
/
```
## 11.7 SDO\_GEOR\_IP.stretch

### **Format**

```
SDO_GEOR_IP.stretch(
     inGeoRaster IN SDO_GEORASTER, 
     pyramidLevel IN NUMBER, 
     cropArea IN SDO_NUMBER_ARRAY, 
     bandNumbers IN VARCHAR2, 
    minValues IN SDO NUMBER ARRAY DEFAULT NULL,
     maxValues IN SDO_NUMBER_ARRAY DEFAULT NULL,
     storageParam IN VARCHAR2, 
     outGeoraster IN OUT SDO_GEORASTER),
     parallelParam IN VARCHAR2 DEFAULT NULL);
```
#### or

```
SDO_GEOR_IP.stretch(
     inGeoRaster IN SDO_GEORASTER, 
     pyramidLevel IN NUMBER, 
     cropArea IN SDO_GEOMETRY, 
     layerNumbers IN VARCHAR2,
     minValues IN SDO_NUMBER_ARRAY DEFAULT NULL,
     max_values IN SDO_NUMBER_ARRAY DEFAULT NULL,
     storageParam IN VARCHAR2, 
      outGeoraster IN OUT SDO_GEORASTER),
     parallelParam IN VARCHAR2 DEFAULT NULL);
```

```
SDO_GEOR_IP.stretch(
     inGeoRaster IN SDO_GEORASTER, 
     pyramidLevel IN NUMBER, 
     cropArea IN SDO_NUMBER_ARRAY, 
     bandNumbers IN VARCHAR2, 
     minValues IN SDO_NUMBER_ARRAY DEFAULT NULL,
     maxValues IN SDO_NUMBER_ARRAY DEFAULT NULL,
     storageParam IN VARCHAR2, 
     rasterBlob IN OUT BLOB,
```
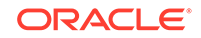

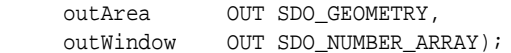

```
SDO_GEOR_IP.stretch(
     inGeoRaster IN SDO_GEORASTER, 
     pyramidLevel IN NUMBER, 
     cropArea IN SDO_GEOMETRY, 
     layerNumbers IN VARCHAR2,
     minValues IN SDO_NUMBER_ARRAY DEFAULT NULL,
     max_values IN SDO_NUMBER_ARRAY DEFAULT NULL,
     storageParam IN VARCHAR2, 
     rasterBlob IN OUT BLOB,
     outArea OUT SDO_GEOMETRY,
     outWindow OUT SDO_NUMBER_ARRAY);
```
## **Description**

Performs a min-max linear stretch on the input GeoRaster object using the minimum and maximum values. The processed image is stored in the output GeoRaster object or in a BLOB.

## **Parameters**

## **inGeoRaster**

The SDO\_GEORASTER object to be stretched.

## **pyramidLevel**

A number specifying the pyramid level to be stretched in the source GeoRaster object. If null, the default is 0.

#### **cropArea**

Crop area definition. If cropArea is of type SDO\_GEOMETRY, use the layerNumbers parameter to specify one or more layer numbers; if cropArea is of type SDO\_NUMBER\_ARRAY, use the bandNumbers parameter to specify one or more band numbers.

If the data type is SDO\_NUMBER\_ARRAY, the parameter identifies the upper-left (row, column) and lower-right (row, column) coordinates of a rectangular window, and raster space is assumed. If the data type is SDO\_GEOMETRY, the minimum bounding rectangle (MBR) of the geometry object is used as the crop area; see also the Usage Notes for SDO\_SRID requirements.

## **bandNumbers**

A string identifying the physical band numbers on which the operation is to be performed. Use commas to delimit the values, and a hyphen to indicate a range (for example,  $1-3$  for bands 1, 2, and 3).

## **layerNumbers**

A string identifying the logical layer numbers on which the operation is to be performed. Use commas to delimit the values, and a hyphen to indicate a range (for example, 2-4 for layers 2, 3, and 4).

## **minValues**

The minimum values of the bands to be stretched. If it is null, the minimum value of the input GeoRaster object that is stored in the layer metadata is used. If there is only one value in the SDO\_NUMBER\_ARRAY, it is used as the minimum value of all the

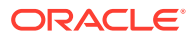

input bands; otherwise, the number of values in the SDO\_NUMBER\_ARRAY must be the same as the number of bands of the output GeoRaster object.

#### **maxValues**

The maximum values of the bands to be stretched. If it is null, the maximum value of the input GeoRaster object that is stored in the layer metadata is used. If there is only one value in the SDO\_NUMBER\_ARRAY, it is used as the maximum value of all the input bands; otherwise, the number of values in the SDO\_NUMBER\_ARRAY must be the same as the number of bands of the output GeoRaster object.

## **storageParam**

A string specifying storage parameters, as explained in [Storage Parameters](#page-35-0).

#### **outGeoRaster**

The output SDO\_GEORASTER object that reflects the results of the operation. Must be either a valid existing GeoRaster object or an empty GeoRaster object. (Empty GeoRaster objects are explained in [Blank and Empty GeoRaster Objects](#page-41-0).) Cannot be the same GeoRaster object as inGeoRaster.

#### **parallelParam**

Specifies the degree of parallelism for the operation. If specified, must be in the form parallel=*n*, where *n* is greater than 1. The database optimizer uses the degree of parallelism specified by this parameter. If not specified, then by default there is no parallel processing. (For more information, see [Parallel Processing in GeoRaster.](#page-59-0)) If parallelism is specified, the procedure performs an internal commit while the process is running. Therefore, you cannot roll back the results of this procedure. If an error occurs (even if it is raised by the Oracle parallel server), you must delete the resulting output GeoRaster object explicitly in order to roll back the operation.

#### **rasterBlob**

BLOB to hold the output of the processing result. It must exist or have been initialized before the operation.

#### **outArea**

An SDO\_GEOMETRY object containing the MBR (minimum bounding rectangle) in the model coordinate system of the resulting object.

#### **outWindow**

An SDO\_NUMBER\_ARRAY object identifying the coordinates of the upper-left and lower-right corners of the output window in the cell space.

## **Usage Notes**

The input GeoRaster object is stretched to 0-255 using the values in minValues and maxValues parameters, or the minimum and maximum values stored in the statistics metadata of the image. If the minValues and maxValues parameters are null, the input GeoRaster object must have the statistics set in its metadata.

The cell depth of the output GeoRaster object is always 8BIT\_U. When a GeoRaster image needs to be stretched to an image with a cell depth other than  $8BITU$ , you can use [SDO\\_GEOR\\_IP.piecewiseStretch.](#page-491-0)

If the cropArea parameter data type is SDO\_GEOMETRY, the SDO\_SRID value must be one of the following:

- Null, to specify raster space
- A value from the SRID column of the MDSYS.CS\_SRS table

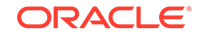

If the SDO\_SRID values for the cropArea parameter geometry and the model space are different, the cropArea parameter geometry is automatically transformed to the coordinate system of the model space before the operation is performed. (Raster space and model space are explained in [GeoRaster Data](#page-26-0) [Model](#page-26-0).)

Color map stored in the input GeoRaster object is not supported.

The output GeoRaster object has no pyramid or mask.

## **Examples**

The following example creates a GeoRaster object that stretches band 2 of the input GeoRaster object from value range of (30, 150) to (0, 255). (It refers to a table named GEORASTER\_TABLE, whose definition is presented after [Example 1-1](#page-39-0) in [Storage](#page-35-0) [Parameters.](#page-35-0))

```
DECLARE
```

```
 gr1 sdo_georaster;
   gr2 sdo_georaster;
   cropArea sdo_number_array := null;
BEGIN
   INSERT INTO georaster_table (georid, georaster)
    VALUES (41, sdo_geor.init('RDT_1'))
    RETURNING georaster INTO gr2;
   SELECT georaster INTO gr1 FROM georaster_table WHERE georid=4;
   sdo_geor_ip.stretch(gr1, 0, cropArea, '2', sdo_number_array(30), 
sdo_number_array(150), null, gr2);
  UPDATE georaster_table SET georaster=gr2 WHERE georid=41;
  COMMIT;
END;
/
```
The following example stretches band 2 of the input GeoRaster object from value range of (30, 150) to (0, 255); the output is in a temporary BLOB. (It refers to a table named GEORASTER\_TABLE, whose definition is presented after [Example 1-1](#page-39-0) in [Storage Parameters](#page-35-0).)

```
DECLARE
  gr1 sdo_georaster;
   gr2 sdo_georaster;
   cropArea sdo_number_array := null;
   out_lob BLOB;
   outArea sdo_geometry := null;
  outWindow sdo_geometry := null; 
  BEGIN
  dbms_lob.create_temporary(out_lob, TRUE);
   SELECT georaster INTO gr1 FROM georaster_table WHERE georid=4;
   sdo_geor_ip.stretch(gr1, 0, cropArea, '2', sdo_number_array(30), 
sdo_number_array(150), null, out_lob, outArea, outWindow);
   if outWindow is not null then
      dbms_output.put_line('output window: (' || outWindow(1) || ',' ||
                             outWindow(2) || ',' || outWindow(3) || ',' || 
outWindow(4) || ')');
   end if;
   dbms_lob.freeTemporary(out_lob);
```
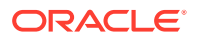

END; /

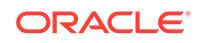

# 12 SDO\_GEOR\_RA Package Reference

The SDO\_GEOR\_RA package contains subprograms (functions and procedures) for raster algebra and analytic operations related to GeoRaster. This chapter presents reference information, with one or more examples, for each subprogram.

To use the subprograms in ths chapter, you should junderstand the main concepts and techniques described in [Raster Algebra and Analytics.](#page-127-0)

- SDO\_GEOR\_RA.classify
- [SDO\\_GEOR\\_RA.diff](#page-507-0)
- [SDO\\_GEOR\\_RA.findCells](#page-510-0)
- [SDO\\_GEOR\\_RA.isOverlap](#page-513-0)
- [SDO\\_GEOR\\_RA.over](#page-515-0)
- SDO GEOR RA.rasterMathOp
- [SDO\\_GEOR\\_RA.rasterUpdate](#page-527-0)
- [SDO\\_GEOR\\_RA.stack](#page-530-0)

## 12.1 SDO\_GEOR\_RA.classify

#### **Format**

## **Operation on a Single GeoRaster Object**

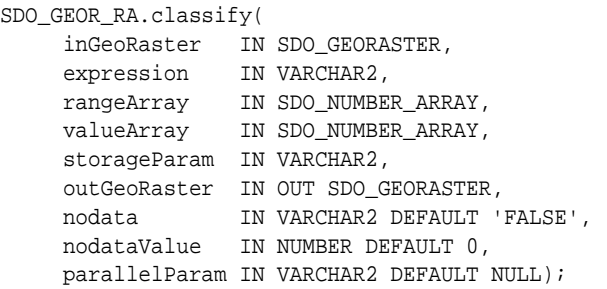

```
SDO_GEOR_RA.classify(
     inGeoRaster IN SDO_GEORASTER,
     cropArea IN SDO_NUMBER_ARRAY, 
     expression IN VARCHAR2, 
     rangeArray IN SDO_NUMBER_ARRAY, 
     valueArray IN SDO_NUMBER_ARRAY, 
     storageParam IN VARCHAR2, 
     outGeoRaster IN OUT SDO_GEORASTER, 
     nodata IN VARCHAR2 DEFAULT 'FALSE', 
     nodataValue IN NUMBER DEFAULT 0, 
     parallelParam IN VARCHAR2 DEFAULT NULL);
```
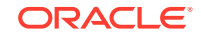

```
SDO_GEOR_RA.classify(
     inGeoRaster IN SDO_GEORASTER, 
     cropArea IN SDO_GEOMETRY, 
     expression IN VARCHAR2, 
 rangeArray IN SDO_NUMBER_ARRAY, 
 valueArray IN SDO_NUMBER_ARRAY, 
    storageParam IN VARCHAR2,
     outGeoRaster IN OUT SDO_GEORASTER, 
     nodata IN VARCHAR2 DEFAULT 'FALSE', 
 nodataValue IN NUMBER DEFAULT 0, 
 polygonClip IN VARCHAR2 DEFAULT 'FALSE', 
     parallelParam IN VARCHAR2 DEFAULT NULL);
```

```
SDO_GEOR_RA.classify(
     inGeoRaster IN SDO_GEORASTER,
     cropArea IN SDO_NUMBER_ARRAY,
    expression IN VARCHAR2,
 rangeArray IN SDO_NUMBER_ARRAY,
 valueArray IN SDO_NUMBER_ARRAY,
     storageParam IN VARCHAR2,
     rasterBlob IN OUT BLOB,
     outArea OUT SDO_GEOMETRY,
     outWindow OUT SDO_NUMBER_ARRAY,
     nodata IN VARCHAR2 DEFAULT 'false',
     nodataValue IN NUMBER default 0);
```
SDO\_GEOR\_RA.classify(

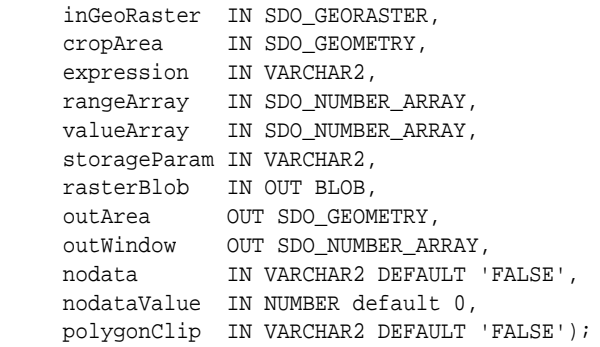

## **Operation on an Array of GeoRaster Objects**

```
SDO_GEOR_RA.classify(
```
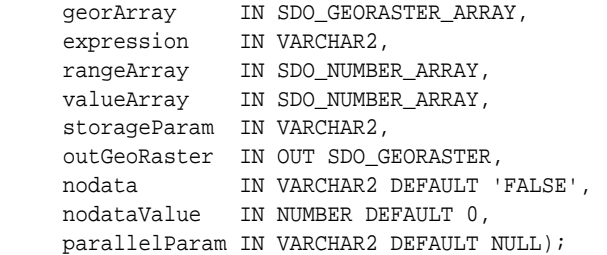

```
SDO_GEOR_RA.classify(
     georArray IN SDO_GEORASTER_ARRAY, 
     cropArea IN SDO_NUMBER_ARRAY, 
     expression IN VARCHAR2, 
     rangeArray IN SDO_NUMBER_ARRAY,
```
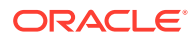

```
 valueArray IN SDO_NUMBER_ARRAY, 
 storageParam IN VARCHAR2, 
 outGeoRaster IN OUT SDO_GEORASTER, 
 nodata IN VARCHAR2 DEFAULT 'FALSE', 
 nodataValue IN NUMBER DEFAULT 0, 
 parallelParam IN VARCHAR2 DEFAULT NULL);
```
#### SDO\_GEOR\_RA.classify(

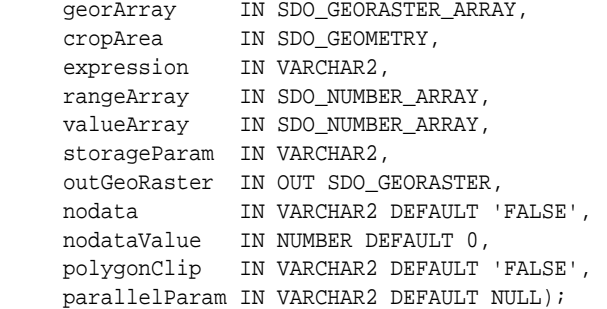

#### **or**

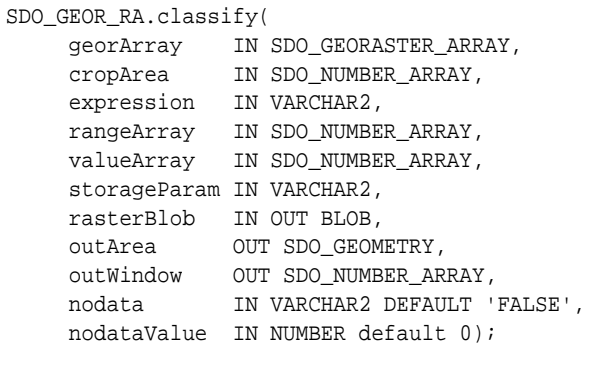

## SDO\_GEOR\_RA.classify(

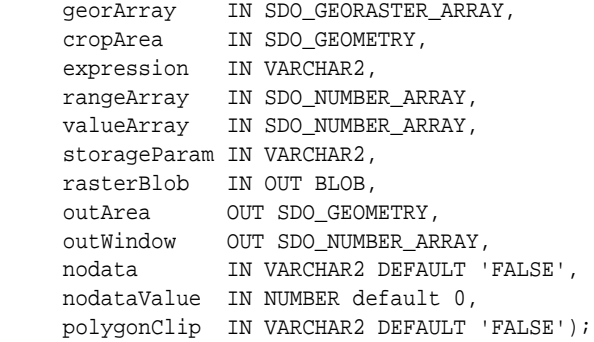

## **Operation on GeoRaster Objects Specified by a Cursor**

```
SDO_GEOR_RA.classify(
     inGeoRasters IN SYS_REFCURSOR, 
     expression IN VARCHAR2, 
     rangeArray IN SDO_NUMBER_ARRAY, 
     valueArray IN SDO_NUMBER_ARRAY, 
     storageParam IN VARCHAR2, 
     outGeoRaster IN OUT SDO_GEORASTER, 
     nodata IN VARCHAR2 DEFAULT 'FALSE', 
     nodataValue IN NUMBER DEFAULT 0, 
     parallelParam IN VARCHAR2 DEFAULT NULL);
```
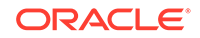

```
SDO_GEOR_RA.classify(
     inGeoRasters IN SYS_REFCURSOR, 
     cropArea IN SDO_NUMBER_ARRAY, 
     expression IN VARCHAR2, 
     rangeArray IN SDO_NUMBER_ARRAY, 
     valueArray IN SDO_NUMBER_ARRAY, 
     storageParam IN VARCHAR2, 
     outGeoRaster IN OUT SDO_GEORASTER, 
     nodata IN VARCHAR2 DEFAULT 'FALSE', 
     nodataValue IN NUMBER DEFAULT 0, 
     parallelParam IN VARCHAR2 DEFAULT NULL);
SDO_GEOR_RA.classify(
     inGeoRasters IN SYS_REFCURSOR, 
 cropArea IN SDO_GEOMETRY, 
 expression IN VARCHAR2, 
 rangeArray IN SDO_NUMBER_ARRAY, 
 valueArray IN SDO_NUMBER_ARRAY, 
 storageParam IN VARCHAR2, 
     outGeoRaster IN OUT SDO_GEORASTER, 
 nodata IN VARCHAR2 DEFAULT 'FALSE', 
 nodataValue IN NUMBER DEFAULT 0, 
     polygonClip IN VARCHAR2 DEFAULT 'FALSE', 
     parallelParam IN VARCHAR2 DEFAULT NULL);
```
**or**

```
SDO_GEOR_RA.classify(
      inGeoRasters IN SYS_REFCURSOR,
      cropArea IN SDO_NUMBER_ARRAY,
      expression IN VARCHAR2,
     rangeArray IN SDO_NUMBER_ARRAY,
      valueArray IN SDO_NUMBER_ARRAY,
      storageParam IN VARCHAR2,
     rasterBlob IN OUT BLOB,
      outArea OUT SDO_GEOMETRY,
      outWindow OUT SDO_NUMBER_ARRAY,
     nodata IN VARCHAR2 DEFAULT 'FALSE',
     nodataValue IN NUMBER default 0);
SDO_GEOR_RA.classify(
      inGeoRasters IN SYS_REFCURSOR,
```
 cropArea IN SDO\_GEOMETRY, expression IN VARCHAR2, rangeArray IN SDO\_NUMBER\_ARRAY, valueArray IN SDO\_NUMBER\_ARRAY, storageParam IN VARCHAR2, rasterBlob IN OUT BLOB, outArea OUT SDO\_GEOMETRY, outWindow OUT SDO\_NUMBER\_ARRAY, nodata IN VARCHAR2 DEFAULT 'FALSE', nodataValue IN NUMBER default 0, polygonClip IN VARCHAR2 DEFAULT 'FALSE');

## **Description**

Generates a new GeoRaster object after applying the specified classification operation on the input GeoRaster object or objects.

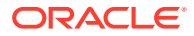
There are several formats for each of three input GeoRaster object or objects specification options (SDO\_GEORASTER, SDO\_GEORASTER\_ARRAY, SYS REEFCURSOR). Within each group of formats, you can specify no crop area or a crop area of SDO\_NUMBER\_ARRAY or SDO\_GEOMETRY. For an SDO\_GEOMETRY crop area, you can specify a polygon clip option, and the output can be either a GeoRaster object or a BLOB.

#### **Parameters**

#### **inGeoRaster**

Input GeoRaster object.

#### **georArray**

An array of GeoRaster objects. The data type is SDO\_GEOR\_ARRAY, which is defined as VARRAY(10485760) OF SDO\_GEORASTER.

#### **inGeoRasters**

Cursor (SYS\_REFCURSOR type) for the input GeoRaster objects.

#### **cropArea**

Crop area definition. If the data type is SDO\_GEOMETRY, the minimum bounding rectangle (MBR) of the geometry object is used as a rectangular crop area to generate the output GeoRaster object. If the parameter polygonClip is TRUE, then only cells within the crop area geometry are processed, and all cells outside the crop area geometry are set to zero (0). If the parameter polygonClip is FALSE, then all cells within the minimum bounding rectangle are processed.

If the data type is SDO\_NUMBER\_ARRAY, the parameter identifies the upper-left (row, column) and lower-right (row, column) coordinates of a rectangular window, and raster space is assumed.

#### **expression**

An arithmetic expression used to classify cell values. See the Usage Notes for more information about specifying this parameter.

### **rangeArray**

A number array that defines ranges for classifying cell values. The array must contain at least one element.

#### **valueArray**

A number array that defines the target cell value for each range. The number of elements must be 1 greater than the elements in rangeArray (that is, its length must be rangeArray+1).

#### **storageParam**

A string specifying storage parameters, as explained in [Storage Parameters](#page-35-0).

#### **outGeoRaster**

Output GeoRaster object.

#### **rasterBlob**

BLOB to hold the output of the processing result. It must exist or have been initialized before the operation.

#### **outArea**

An SDO\_GEOMETRY object containing the MBR (minimum bounding rectangle) in the model coordinate system of the resulting object.

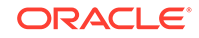

# **outWindow**

An SDO\_NUMBER\_ARRAY object identifying the coordinates of the upper-left and lower-right corners of the output window in the cell space.

# **nodata**

The string TRUE specifies if any cell value involved in the expression evaluation has a NODATA value, the expression is evaluated as a NODATA value; thus, the corresponding cells in the output GeoRaster object are to be set to the value specified for the nodataValue parameter. The string FALSE (the default) causes cells with NODATA values to be considered as regular data. NODATA values and value ranges are discussed in [NODATA Values and Value Ranges](#page-53-0).

# **nodataValue**

The value used to set NODATA cells if the nodata parameter value is the string TRUE.

# **polygonClip**

Ignored if cropArea is null. Otherwise, the string TRUE causes the cropArea geometry to be used to process the data; the string FALSE or a null value causes the minimum bounding rectangle (MBR) of thecropArea geometry to be used to process the data.

# **parallelParam**

Specifies the degree of parallelism for the operation. If specified, must be in the form parallel=*n*, where *n* is greater than 1. The database optimizer uses the degree of parallelism specified by this parameter. If not specified, then by default there is no parallel processing. (For more information, see [Parallel Processing in GeoRaster.](#page-59-0)) Specifying parallelParam means that you cannot roll back the results of this procedure, as explained in the Usage Notes.

# **Usage Notes**

This procedure generates a new raster either in a GeoRaster object or a single BLOB, based on the input GeoRaster object or objects and the expression parameter, which is an arithmetic expression string. For each cell in the output GeoRaster object, expression is evaluated against corresponding cell values in the input GeoRaster object, and the following algorithm is used to calculate cell values of the output GeoRaster object:

```
if (value of expression < rangeArray[0])
     cellValue=valueArray[0]
else if (value of expression >= rangeArray[n-1])
    cellValue=valueArray[n]
else if rangeArray[m-1] <= value of expression < rangeArray[m]
      cellValue=valueArray[m]
```
In the expression calculation:

- Length of rangeArray is *n*
- Length of valueArray is *n*+1
- $0 < m < n-1$

For more information, see [Raster Algebra Language](#page-128-0).

There are several formats for each of the input GeoRaster object or objects specification options (SDO\_GEORASTER, SDO\_GEORASTER\_ARRAY, SYS\_REFCURSOR). Within each group of formats, you can specify no crop area or a crop area of SDO\_NUMBER\_ARRAY or SDO\_GEOMETRY. For an

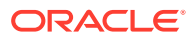

SDO\_GEOMETRY crop area, you can specify a polygon clip option, and the output can be either a GeoRaster object or a BLOB.

If you specify parallelParam, some execution units of the procedure run as autonomous transactions, which means that some changes are committed while the procedure is running and therefore you cannot roll back those changes. If you do not specify this parameter, you can roll back all changes.

#### **Examples**

The following example classifies cell values based on the cell values of the first layer. The output is a GeoRaster object.

```
DECLARE 
 geor SDO_GEORASTER;
 geor1 SDO_GEORASTER;
  rangeArray SDO_NUMBER_ARRAY;
   valueArray SDO_NUMBER_ARRAY;
BEGIN
  rangeArray:=sdo_number_array(70,80,90,100,110,120,130,140,150,160,170,180);
  valueArray:=sdo_number_array(70,80,90,100,110,120,130,140,150,160,170,180,190);
  select georaster into geor from georaster_table where georid = 1;
  insert into georaster_table values (5, sdo_geor.init('rdt_1', 5)) returning 
georaster into geor1;
  sdo_geor_ra.classify(geor,'{0}',rangeArray,valueArray,null,geor1);
  update georaster_table set georaster = geor1 where georid = 5;
  commit;
END;
/
```
The following example classifies cell values based on the cell values of the first layer. The output is a BLOB.

```
DECLARE 
 geor SDO_GEORASTER;
  out_lob BLOB;
  outArea sdo_geometry;
  outWindow sdo_number_array;
  rangeArray SDO_NUMBER_ARRAY;
  valueArray SDO_NUMBER_ARRAY;
BEGIN
  rangeArray:=sdo_number_array(70,80,90,100,110,120,130,140,150,160,170,180);
  valueArray:=sdo_number_array(70,80,90,100,110,120,130,140,150,160,170,180,190);
 select georaster into geor from georaster table where georid = 1;
  dbms_lob.create_temporary(out_lob, TRUE);
  sdo_geor_ra.classify(geor,'{0}',rangeArray,valueArray,null,out_lob, outArea,
outWindow);
   if outWindow is not null then
      dbms_output.put_line('output window: (' || outWindow(1) || ',' ||
                            outWindow(2) || ',' || outWindow(3) || ',' || 
outWindow(4) || ')');
  end if;
  dbms_lob.freeTemporary(out_lob);
END;
/
```
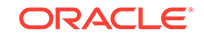

# 12.2 SDO\_GEOR\_RA.diff

# **Format**

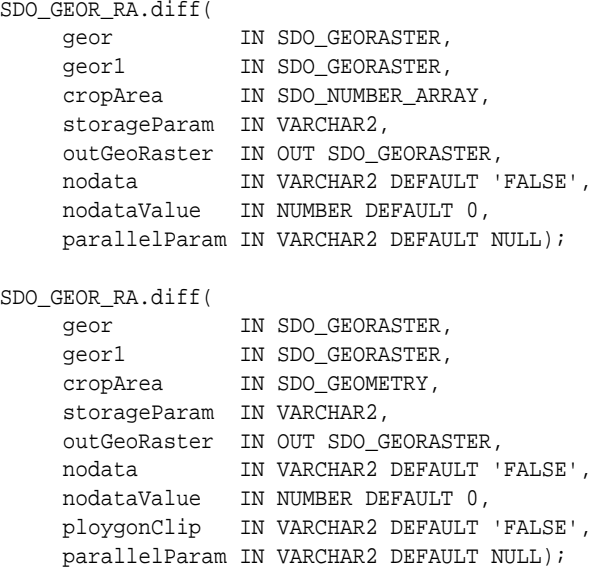

#### **or**

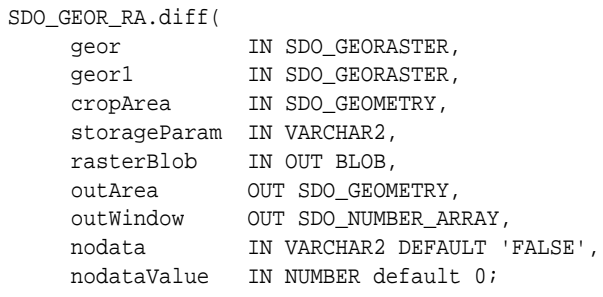

SDO\_GEOR\_RA.diff(

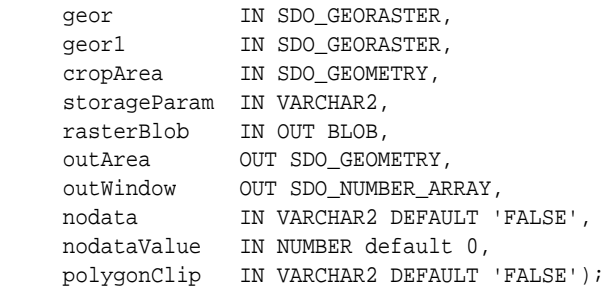

# **Description**

Generates a new GeoRaster object by performing the diff operation (explained in the Usage Notes). The new raster is either in a GeoRaster object or a single BLOB.

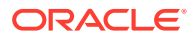

# **Parameters**

# **geor**

First input GeoRaster object.

# **geor1**

Second input GeoRaster object.

#### **cropArea**

Crop area definition. If the data type is SDO\_GEOMETRY, the minimum bounding rectangle (MBR) of the geometry object is used as a rectangular crop area to generate the output GeoRaster object. If the parameter polygonClip is TRUE, then only cells within the crop area geometry are processed, and all cells outside the crop area geometry are set to zero (0). See also the Usage Notes for [SDO\\_GEOR.reproject](#page-358-0) for SDO\_SRID requirements.

If the data type is SDO\_NUMBER\_ARRAY, the parameter identifies the upper-left (row, column) and lower-right (row, column) coordinates of a rectangular window, and raster space is assumed.

#### **storageParam**

A string specifying storage parameters, as explained in [Storage Parameters](#page-35-0).

# **outGeoRaster**

Output GeoRaster object.

#### **rasterBlob**

BLOB to hold the output of the processing result. It must exist or have been initialized before the operation.

#### **outArea**

An SDO\_GEOMETRY object containing the MBR (minimum bounding rectangle) in the model coordinate system of the resulting object.

#### **outWindow**

An SDO\_NUMBER\_ARRAY object identifying the coordinates of the upper-left and lower-right corners of the output window in the cell space.

#### **nodata**

The string TRUE specifies that for any NODATA cells in an input GeoRaster object, the corresponding cells in the output GeoRaster object are to be set to the value specified for the nodataValue parameter. The string FALSE (the default) causes cells with NODATA values to be considered as regular data. NODATA values and value ranges are discussed in [NODATA Values and Value Ranges.](#page-53-0)

#### **nodataValue**

The value used to set NODATA cells if the nodata parameter value is the string TRUE.

#### **polygonClip**

Ignored if cropArea is null. Otherwise, the string TRUE causes the cropArea value to be used to crop the mosaicked data; the string FALSE or a null value causes the MBR of cropArea to be used to crop the output image.

#### **parallelParam**

Specifies the degree of parallelism for the operation. If specified, must be in the form parallel=*n*, where *n* is greater than 1. The database optimizer uses the degree of

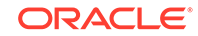

parallelism specified by this parameter. If not specified, then by default there is no parallel processing. (For more information, see [Parallel Processing in GeoRaster.](#page-59-0)) Specifying parallelParam means that you cannot roll back the results of this procedure, as explained in the Usage Notes.

# **Usage Notes**

This procedure generates a new GeoRaster object by taking two input GeoRaster objects and applying the over operation: specifically, for each cell value in each layer, if the values in the two input objects are different, the value on the first input is output, but if the values in the two input objects are the same, the output is zero.

The two input GeoRaster objects must have same dimension size and same number of bands; otherwise, the ORA-13397 error is generated.

If you specify parallelParam, some execution units of the procedure run as autonomous transactions, which means that some changes are committed while the procedure is running and therefore you cannot roll back those changes. If you do not specify this parameter, you can roll back all changes.

For more information, see [Logical Operations.](#page-147-0)

# **Examples**

The following example performs the diff operation on the two input GeoRaster objects. The output is a GeoRaster object.

```
declare
  geor SDO_GEORASTER;
  geor1 SDO_GEORASTER;
  geor2 SDO_GEORASTER;
  geom sdo_geometry;
begin
   select georaster into geor from georaster_table where georid = 100;
  select georaster into geor1 from georaster_table where georid = 101;
   select georaster into geor2 from georaster_table where georid = 102 for update;
  geom:=null;
   sdo_geor_ra.diff(geor,geor1,geom,null,geor2);
   update georaster_table set georaster = geor2 where georid = 102;
end;
/
```
The following example performs the diff operation on the two input GeoRaster objects. The output is a GeoRaster object. The output is a BLOB.

```
DECLARE 
 geor SDO_GEORASTER;
 geor1 SDO_GEORASTER;
  out_lob BLOB;
  outArea sdo_geometry;
  outWindow sdo_number_array; 
  geom sdo_geometry;
BEGIN
   select georaster into geor from georaster_table where georid = 100;
   select georaster into geor1 from georaster_table where georid = 101;
  dbms_lob.create_temporary(out_lob, TRUE);
   geom:=null;
   sdo_geor_ra.diff(geor,geor1,geom,null,out_lob, outArea, outWindow);
   if outWindow is not null then
      dbms_output.put_line('output window: (' || outWindow(1) || ',' ||
```
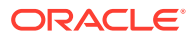

```
 outWindow(2) || ',' || outWindow(3) || ',' || 
outWindow(4) || ')');
  end if;
   dbms_lob.freeTemporary(out_lob);
END;
/
```
# 12.3 SDO\_GEOR\_RA.findCells

### **Format**

```
SDO_GEOR_AGGR.findCells(
     inGeoRaster IN SDO_GEORASTER, 
     condition IN VARCHAR2, 
     storageParam IN VARCHAR2 
     outGeoRaster OUT SDO_GEORASTER, 
     bgValues IN SDO_NUMBER_ARRAY DEFAULT NULL, 
     nodata IN VARCHAR2 DEFAULT 'FALSE', 
     parallelParam IN VARCHAR2 DEFAULT NULL);
```
#### or

```
SDO_GEOR_AGGR.findCells(
      inGeoRaster IN SDO_GEORASTER, 
     cropArea IN SDO_NUMBER_ARRAY, 
     condition IN VARCHAR2, 
     storageParam IN VARCHAR2 
     outGeoRaster OUT SDO_GEORASTER, 
     bgValues IN SDO_NUMBER_ARRAY DEFAULT NULL, 
     nodata IN VARCHAR2 DEFAULT 'FALSE', 
     parallelParam IN VARCHAR2 DEFAULT NULL);
```
SDO\_GEOR\_AGGR.findCells(

```
 inGeoRaster IN SDO_GEORASTER, 
 cropArea IN SDO_GEOMETRY, 
 condition IN VARCHAR2, 
 storageParam IN VARCHAR2 
 outGeoRaster OUT SDO_GEORASTER, 
 bgValues IN SDO_NUMBER_ARRAY DEFAULT NULL, 
 nodata IN VARCHAR2 DEFAULT 'FALSE', 
 polygonClip IN VARCHAR2 DEFAULT 'FALSE', 
 parallelParam IN VARCHAR2 DEFAULT NULL);
```
#### **or**

```
SDO_GEOR_AGGR.findCells(
     inGeoRaster IN SDO_GEORASTER,
     cropArea IN SDO_GEOMETRY,
     condition IN VARCHAR2,
     storageParam IN VARCHAR2,
     rasterBlob IN OUT BLOB,
     outArea OUT SDO_GEOMETRY,
     outWindow OUT SDO_NUMBER_ARRAY,
     bgValues IN SDO_NUMBER_ARRAY DEFAULT NULL,
    nodata IN VARCHAR2 DEFAULT 'FALSE';
SDO_GEOR_AGGR.findCells(
```
 inGeoRaster IN SDO\_GEORASTER, cropArea IN SDO\_GEOMETRY, condition IN VARCHAR2,

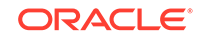

 storageParam IN VARCHAR2, rasterBlob IN OUT BLOB, outArea OUT SDO\_GEOMETRY, outWindow OUT SDO\_NUMBER\_ARRAY, bgValues IN SDO\_NUMBER\_ARRAY DEFAULT NULL, nodata IN VARCHAR2 DEFAULT 'FALSE', polygonClip IN VARCHAR2 DEFAULT 'FALSE');

# **Description**

Generates a new raster either in a GeoRaster object or a single BLOB based on the input GeoRaster object, but masking all cells that do not satisfy the condition parameter specification.

#### **Parameters**

#### **inGeoRaster**

Input GeoRaster object.

#### **cropArea**

Crop area definition. If the data type is SDO\_GEOMETRY, the minimum bounding rectangle (MBR) of the geometry object is used as a rectangular crop area to generate the output GeoRaster object; see also the Usage Notes for [SDO\\_GEOR.reproject](#page-358-0) for SDO\_SRID requirements.. If the parameter polygonClip is TRUE, then only cells within the crop area geometry are processed, and all cells outside the crop area geometry are set to zero (0). If the parameter polygonClip is FALSE, then all cells within the minimum bounding rectangle are processed. If the data type is SDO\_NUMBER\_ARRAY, the parameter identifies the upper-left (row, column) and lower-right (row, column) coordinates of a rectangular window, and raster space is assumed.

#### **condition**

An expression string used to filter out cells. (See the Usage Notes for more information.).

#### **storageParam**

A string specifying storage parameters, as explained in [Storage Parameters](#page-35-0).

#### **outGeoRaster**

Output GeoRaster object.

#### **rasterBlob**

BLOB to hold the output of the processing result. It must exist or have been initialized before the operation.

#### **outArea**

An SDO\_GEOMETRY object containing the MBR (minimum bounding rectangle) in the model coordinate system of the resulting object.

#### **outWindow**

An SDO\_NUMBER\_ARRAY object identifying the coordinates of the upper-left and lower-right corners of the output window in the cell space.

#### **bgValues**

Background values to represent values of cells in the empty raster blocks of the input GeoRaster object. The number of elements in the SDO\_NUMBER\_ARRAY object must be either one (same filling value used for all bands) or the band

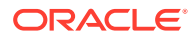

dimension size (a different filling value for each band, respectively). For example, SDO NUMBER  $ARRX(1,5,10)$  fills the first band with 1, the second band with 5, and the third band with 10. The default bgValues are zero (0).

The filling values must be valid cell values as specified by the target cell depth background values for filling sparse data.

# **nodata**

The string TRUE means that the original values for any NODATA cells in the GeoRaster object are kept, and NODATA values are considered in the condition parameter evaluation. If any cell value involved in the condition parameter evaluation has a NODATA value, the condition parameter is evaluated as FALSE (see the Usage Notes regarding the condition parameter). The string FALSE (the default) causes cells with NODATA values to be considered as regular data. NODATA values and value ranges are discussed in [NODATA Values and Value Ranges.](#page-53-0)

#### **polygonClip**

Ignored if cropArea is null. Otherwise, the string TRUE causes the cropArea geometry to be used to process the data; the string FALSE or a null value causes the minimum bounding rectangle (MBR) of thecropArea geometry to be used to process the data.

#### **parallelParam**

Specifies the degree of parallelism for the operation. If specified, must be in the form parallel=*n*, where *n* is greater than 1. The database optimizer uses the degree of parallelism specified by this parameter. If not specified, then by default there is no parallel processing. (For more information, see [Parallel Processing in GeoRaster.](#page-59-0)) Specifying parallelParam means that you cannot roll back the results of this procedure, as explained in the Usage Notes.

#### **Usage Notes**

This procedure generates a new raster either in a GeoRaster object or a single BLOB based on the input GeoRaster object and the condition parameter, which is booleanExpr, a Boolean expression string. For each cell in the output GeoRaster object, condition is evaluated against corresponding cell values in the input GeoRaster object. If condition is true for a cell, the original cell value is kept in the output GeoRaster object; otherwise, bgValues are filled for the cell in the output GeoRaster object

For more information, see [Raster Algebra Language](#page-128-0).

If you specify parallelParam, some execution units of the procedure run as autonomous transactions, which means that some changes are committed while the procedure is running and therefore you cannot roll back those changes. If you do not specify this parameter, you can roll back all changes.

#### **Examples**

The following example changes cell values to default background values 0, if cell value of the second layer is less than or equal to 200.

```
DECLARE
  geor SDO_GEORASTER;
  geor1 SDO_GEORASTER;
BEGIN
   select georaster into geor from georaster_table where georid = 1;
  insert into georaster_table values (5, sdo_geor.init('rdt_1', 5)) returning 
georaster into geor1;
```
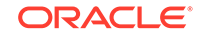

```
 sdo_geor_ra.findcells(geor, '{1}>200',null,geor1);
  update georaster_table set georaster = geor1 where georid = 5;
   commit;
END;
/
```
The following example changes cell values to default background values 0, if cell value of the second layer is less than or equal to 200. The output is in a BLOB..

```
DECLARE
   geor SDO_GEORASTER;
   out_lob BLOB;
   outArea sdo_geometry;
   outWindow sdo_number_array; 
BEGIN
  select georaster into geor from georaster table where georid = 1;
   dbms_lob.create_temporary(out_lob, TRUE); 
   sdo_geor_ra.findcells(geor, '{1}>200',null,out_lob, outArea, outWindow);
   if outWindow is not null then
      dbms_output.put_line('output window: (' || outWindow(1) || ',' ||
                            outWindow(2) || ',' || outWindow(3) || ',' || 
outWindow(4) || ')');
   end if;
  dbms_lob.freeTemporary(out_lob);
END;
/
```
The following example uses a geometry object (geom) as the input cropArea.

```
DECLARE
   geor SDO_GEORASTER;
  geor0 SDO_GEORASTER;
  geor1 SDO_GEORASTER;
  geom SDO_GEOMETRY;
BEGIN
   geom:= sdo_geometry(2003,82394, NULL,
                          sdo_elem_info_array(1, 1003, 1),
                          sdo_ordinate_array(21783.775, 1008687.9,
                                            18783.775, 966687.905,
                                            63783.775, 966687.905,
                                            81783.775, 990687.905,
                                            21783.775, 1008687.9));
   select georaster into geor from georaster_table where georid = 100;
  select georaster into geor1 from georaster_table where georid = 101 for update;
   sdo_geor_ra.findcells(geor,geom,'({1}=42)','blocking=true, 
blocksize=(256,256,3)',geor1,null,'false');
   update georaster_table set georaster = geor1 where georid = 101;
END;
/
```
# 12.4 SDO\_GEOR\_RA.isOverlap

#### **Format**

```
SDO_GEOR.isOverlap(
      georaster1 IN SDO_GEORASTER, 
      georaster2 IN SDO_GEORASTER, 
      tolerance IN NUMBER DEFAULT 0.5 
      ) RETURN VARCHAR2;
```
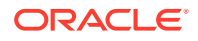

# **or** SDO\_GEOR\_RA.isOverlap( georArray IN SDO\_GEORASTER\_ARRAY, tolerance IN NUMBER DEFAULT 0.5 ) RETURN VARCHAR2;

#### **or**

```
SDO_GEOR_RA.isOverlap(
      geor_cur IN SYS_REFCURSOR, 
      tolerance IN NUMBER DEFAULT 0.5 
      ) RETURN VARCHAR2;
```
# **Description**

Returns the string TRUE if two or more GeoRaster objects overlap, or FALSE if two or more GeoRaster objects do not overlap. (See the Usage Notes for the logic used to determine of two GeoRaster objects, whether georeferenced or not, overlap.)

#### **Parameters**

#### **georaster1**

GeoRaster object.

### **georaster2**

GeoRaster object.

### **georArray**

An array of GeoRaster objects. The data type is SDO\_GEOR\_ARRAY, which is defined as VARRAY(10485760) OF SDO\_GEORASTER.

#### **geor\_cur**

Cursor (SYS\_REFCURSOR type) for the input GeoRaster objects.

#### **tolerance**

Tolerance value used to determine if two cells in the cell space overlap in the model space. The value should be between 0 and 1, and the unit is cell. For example, 0.5 (the default) means one-half cell, namely, that two cells overlap if the distance between them in 0.5 cell or less.

#### **Usage Notes**

The GeoRaster objects being compared for overlap must be either all georeferenced or all non-georeferenced.

The following logic is applied to determine if two GeoRaster objects overlap:

- **1.** If the row or column dimension size of two GeoRaster objects is different, then return 'FALSE'. Otherwise, continue to the next step.
- **2.** Check if both GeoRaster objects are georeferenced.
	- **a.** If one is georeferenced and the other one is not, then return 'FALSE'.
	- **b.** If both are non-georeferenced, and if the ultCoordinate of both GeoRaster objects is the same, then return 'TRUE'; else, return 'FALSE'.
	- **c.** If both are georeferenced, go to the next step.

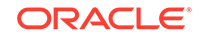

- **3.** Check the pType, nVars, order, and nCoefficients values (explained in [Functional Fitting Georeferencing Model\)](#page-45-0) of the  $p, q, r$ , and s polynomials. If any are different, then return 'FALSE'; else, go to the next step.
- **4.** Calculate the upper-left, upper-right, lower-left, and lower-right four points from cell space to model space. If the distance of corresponding points of the two GeoRaster objects is within the tolerance value (converted from cell space to model space), then return 'TRUE'; else, return 'FALSE'.

The raster algebra functions of GeoRaster require the raster layers from different GeoRaster objects have the same size and completely overlap each other. Before you apply raster algebra operations over two or more GeoRaster objects or perform other operations, you can use the SDO\_GEOR\_RA.isOverlap function to determine if the GeoRaster objects are of the same size and cover the same ground area.

#### **Examples**

The following examples check if two GeoRaster objects overlap. (They use two different formats of the function.)

```
DECLARE 
 geor SDO_GEORASTER;
 geor1 SDO_GEORASTER;
BEGIN
   SELECT georaster INTO geor FROM georaster_table WHERE georid = 1;
  SELECT georaster INTO geor1 FROM georaster_table WHERE georid = 30;
  dbms_output.put_line(sdo_geor_ra.isOverlap(geor,geor1,0.5));
END;
/
DECLARE 
  mycursor sys_refcursor;
BEGIN
  OPEN mycursor FOR
   SELECT georaster FROM georaster table WHERE georid = 1 or georid=30;
  dbms_output.put_line(sdo_geor_ra.isOverlap(mycursor,0.5));
END;
/
```
# 12.5 SDO\_GEOR\_RA.over

#### **Format**

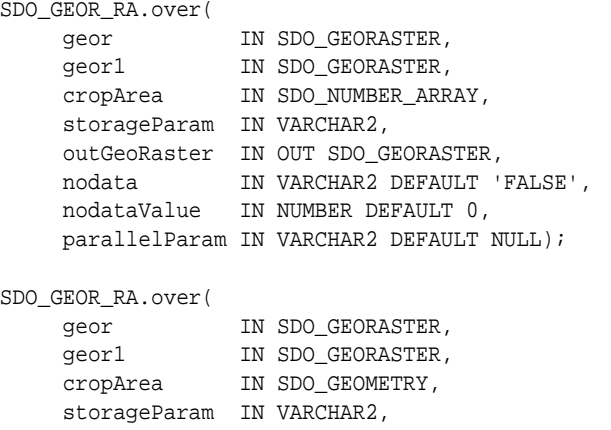

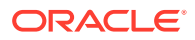

```
 outGeoRaster IN OUT SDO_GEORASTER, 
 nodata IN VARCHAR2 DEFAULT 'FALSE', 
 nodataValue IN NUMBER DEFAULT 0, 
 ploygonClip IN VARCHAR2 DEFAULT 'FALSE',
 parallelParam IN VARCHAR2 DEFAULT NULL);
```

```
SDO_GEOR_RA.over(
   geor IN SDO_GEORASTER,
 geor1 IN SDO_GEORASTER,
 cropArea IN SDO_GEOMETRY,
    storageParam IN VARCHAR2,
    rasterBlob IN OUT BLOB,
 outArea OUT SDO_GEOMETRY,
 outWindow OUT SDO_NUMBER_ARRAY,
 nodata IN VARCHAR2 DEFAULT 'FALSE',
    nodataValue IN NUMBER default 0;
```

```
SDO_GEOR_RA.over(
```

```
 geor IN SDO_GEORASTER,
 geor1 IN SDO_GEORASTER,
 cropArea IN SDO_GEOMETRY,
    storageParam IN VARCHAR2,
    rasterBlob IN OUT BLOB,
    outArea OUT SDO_GEOMETRY,
 outWindow OUT SDO_NUMBER_ARRAY,
 nodata IN VARCHAR2 DEFAULT 'FALSE',
    nodataValue IN NUMBER default 0,
    polygonClip IN VARCHAR2 DEFAULT 'FALSE');
```
### **Description**

Generates a new raster, either in a GeoRaster object or in a single BLOB, by performing the over operation (explained in the Usage Notes).

#### **Parameters**

# **geor**

First input GeoRaster object.

### **geor1**

Second input GeoRaster object.

#### **cropArea**

Crop area definition. If the data type is SDO\_GEOMETRY, the minimum bounding rectangle (MBR) of the geometry object is used as a rectangular crop area to generate the output GeoRaster object. If the parameter polygonClip is TRUE, then only cells within the crop area geometry are processed, and all cells outside the crop area geometry are set to zero (0). See also the Usage Notes for [SDO\\_GEOR.reproject](#page-358-0) for SDO\_SRID requirements.

If the data type is SDO\_NUMBER\_ARRAY, the parameter identifies the upper-left (row, column) and lower-right (row, column) coordinates of a rectangular window, and raster space is assumed.

# **storageParam**

A string specifying storage parameters, as explained in [Storage Parameters](#page-35-0).

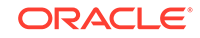

# **outGeoRaster**

Output GeoRaster object.

# **rasterBlob**

BLOB to hold the output of the processing result. It must exist or have been initialized before the operation.

# **outArea**

An SDO\_GEOMETRY object containing the MBR (minimum bounding rectangle) in the model coordinate system of the resulting object.

# **outWindow**

An SDO\_NUMBER\_ARRAY object identifying the coordinates of the upper-left and lower-right corners of the output window in the cell space.

# **nodata**

The string TRUE specifies that for any NODATA cells in an input GeoRaster object, the corresponding cells in the output GeoRaster object are to be set to the value specified for the nodataValue parameter. The string FALSE (the default) causes cells with NODATA values to be considered as regular data. NODATA values and value ranges are discussed in [NODATA Values and Value Ranges.](#page-53-0)

# **nodataValue**

The value used to set NODATA cells if the nodata parameter value is the string TRUE.

# **polygonClip**

Ignored if cropArea is null. Otherwise, the string TRUE causes the cropArea value to be used to crop the mosaicked data; the string FALSE or a null value causes the MBR of cropArea to be used to crop the output image.

# **parallelParam**

Specifies the degree of parallelism for the operation. If specified, must be in the form parallel=*n*, where *n* is greater than 1. The database optimizer uses the degree of parallelism specified by this parameter. If not specified, then by default there is no parallel processing. (For more information, see [Parallel Processing in GeoRaster.](#page-59-0)) Specifying parallelParam means that you cannot roll back the results of this procedure, as explained in the Usage Notes.

# **Usage Notes**

This procedure generates a new raster, either in a GeoRaster object or in a single BLOB, by taking two input GeoRaster objects and applying the over operation: specifically, each cell in each layer in the output raster will contain the value from the corresponding cell in first input GeoRaster object if that value is not zero; otherwise, it will contain the value of the corresponding cell in the second GeoRaster object.

If you specify parallelParam, some execution units of the procedure run as autonomous transactions, which means that some changes are committed while the procedure is running and therefore you cannot roll back those changes. If you do not specify this parameter, you can roll back all changes.

For more information, see [Logical Operations.](#page-147-0)

# **Examples**

The following example performs the over operation on the two input GeoRaster objects. The output is in a GeoRaster object.

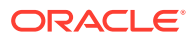

```
DECLARE
  geor MDSYS.SDO_GEORASTER;
  geor1 MDSYS.SDO_GEORASTER;
  geor2 MDSYS.SDO_GEORASTER;
  geom mdsys.sdo_geometry;
BEGIN
  select georaster into geor from georaster_table where georid = 100;
  select georaster into geor1 from georaster_table where georid = 101;
 select georaster into geor2 from georaster_table where georid = 102 for update;
  geom:=null;
  mdsys.sdo_geor_ra.over(geor,geor1,geom,null,geor2);
 update georaster table set georaster = geor2 where georid = 102iEND;
/
```
The following example performs the over operation on the two input GeoRaster objects. The output is in a BLOB.

```
DECLARE
  geor SDO_GEORASTER;
 geor1 SDO_GEORASTER;
  out_lob BLOB;
  outArea sdo_geometry;
  outWindow sdo_number_array;
  geom sdo_geometry;
BEGIN
  select georaster into geor from georaster_table where georid = 100;
 select georaster into geor1 from georaster_table where georid = 101;
  dbms_lob.create_temporary(out_lob, TRUE);
  geom:=null;
 sdo_geor_ra.over(geor,geor1,geom,null,out_lob, outArea, outWindow);
  if outWindow is not null then
      dbms_output.put_line('output window: (' || outWindow(1) || ',' ||
                            outWindow(2) || ',' || outWindow(3) || ',' || 
outWindow(4) || ')');
  end if;
  dbms_lob.freeTemporary(out_lob);
END;
/
```
# 12.6 SDO\_GEOR\_RA.rasterMathOp

### **Format**

#### **Operation on a Single GeoRaster Object**

```
SDO_GEOR_RA.rasterMathOp(
     inGeoRaster IN SDO_GEORASTER, 
     operation IN SDO_STRING2_ARRAY, 
     storageParam IN VARCHAR2, 
     outGeoRaster IN OUT SDO_GEORASTER, 
     nodata IN VARCHAR2 DEFAULT 'FALSE', 
     nodataValue IN NUMBER DEFAULT 0, 
     parallelParam IN VARCHAR2 DEFAULT NULL);
```
#### **or**

SDO\_GEOR\_RA.rasterMathOp( inGeoRaster IN SDO\_GEORASTER, cropArea IN SDO\_NUMBER\_ARRAY,

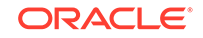

```
 operation IN SDO_STRING2_ARRAY, 
 storageParam IN VARCHAR2, 
 outGeoRaster IN OUT SDO_GEORASTER, 
 nodata IN VARCHAR2 DEFAULT 'FALSE', 
 nodataValue IN NUMBER DEFAULT 0, 
 parallelParam IN VARCHAR2 DEFAULT NULL);
```
#### SDO\_GEOR\_RA.rasterMathOp(

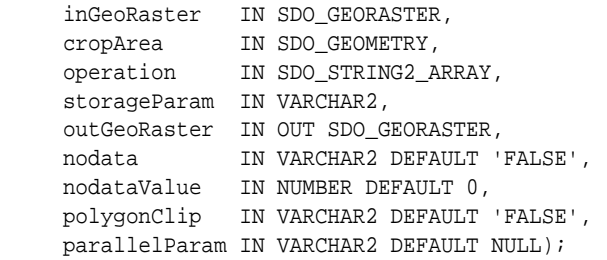

#### **or**

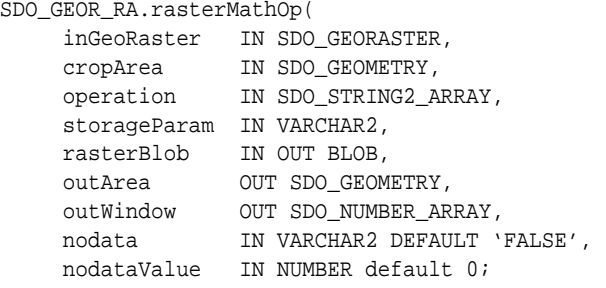

#### SDO\_GEOR\_RA.rasterMathOp(

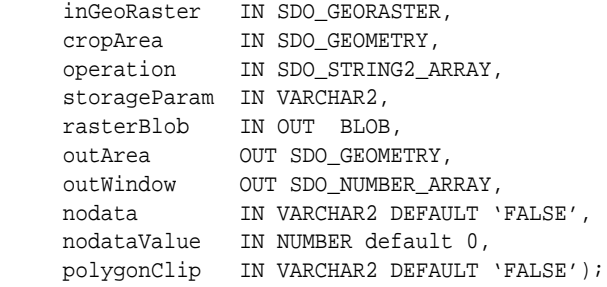

# **Operation on an Array of GeoRaster Objects**

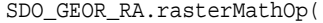

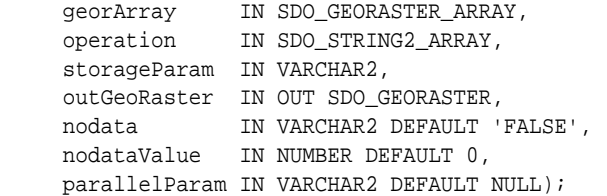

# **or**

#### SDO\_GEOR\_RA.rasterMathOp(

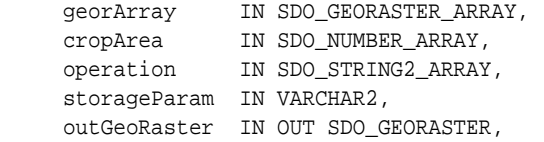

```
 nodata IN VARCHAR2 DEFAULT 'FALSE', 
     nodataValue IN NUMBER DEFAULT 0, 
     parallelParam IN VARCHAR2 DEFAULT NULL);
SDO_GEOR_RA.rasterMathOp(
     georArray IN SDO_GEORASTER_ARRAY, 
     cropArea IN SDO_GEOMETRY, 
     operation IN SDO_STRING2_ARRAY, 
    storageParam IN VARCHAR2,
 outGeoRaster IN OUT SDO_GEORASTER, 
 nodata IN VARCHAR2 DEFAULT 'FALSE', 
 nodataValue IN NUMBER DEFAULT 0, 
 polygonClip IN VARCHAR2 DEFAULT 'FALSE',
     parallelParam IN VARCHAR2 DEFAULT NULL);
```

```
SDO_GEOR_RA.rasterMathOp(
 georArray IN SDO_GEORASTER_ARRAY,
 cropArea IN SDO_GEOMETRY,
 operation IN SDO_STRING2_ARRAY,
     storageParam IN VARCHAR2,
     rasterBlob IN OUT BLOB,
     outArea OUT SDO_GEOMETRY,
     outWindow OUT SDO_NUMBER_ARRAY,
     nodata IN VARCHAR2 DEFAULT 'FALSE',
     nodataValue IN NUMBER default 0;
```
#### SDO\_GEOR\_RA.rasterMathOp(

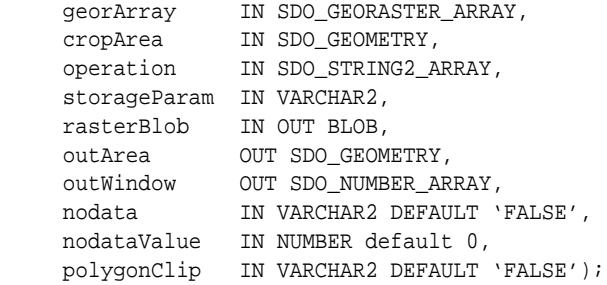

# **Operation on GeoRaster Objects Specified by a Cursor**

SDO\_GEOR\_RA.rasterMathOp(

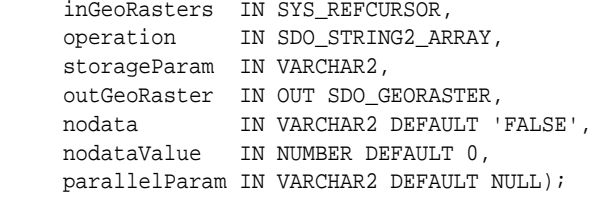

#### **or**

SDO\_GEOR\_RA.rasterMathOp(

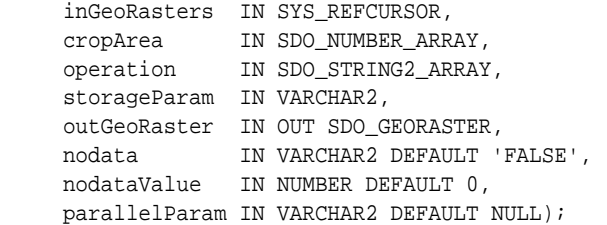

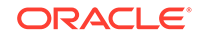

```
SDO_GEOR_RA.rasterMathOp(
     inGeoRasters IN SYS_REFCURSOR, 
     cropArea IN SDO_GEOMETRY, 
     operation IN SDO_STRING2_ARRAY, 
    storageParam IN VARCHAR2,
     outGeoRaster IN OUT SDO_GEORASTER, 
     nodata IN VARCHAR2 DEFAULT 'FALSE', 
     nodataValue IN NUMBER DEFAULT 0, 
     polygonClip IN VARCHAR2 DEFAULT 'FALSE',
     parallelParam IN VARCHAR2 DEFAULT NULL);
```

```
SDO_GEOR_RA.rasterMathOp(
```
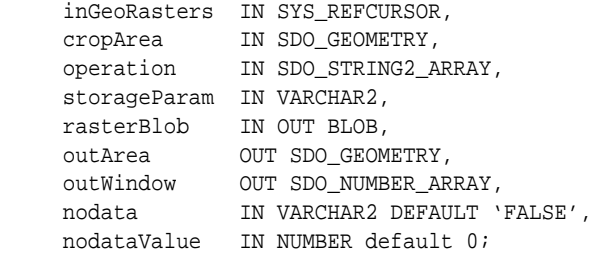

#### SDO\_GEOR\_RA.rasterMathOp(

```
 inGeoRasters IN SYS_REFCURSOR,
 cropArea IN SDO_GEOMETRY,
 operation IN SDO_STRING2_ARRAY,
 storageParam IN VARCHAR2,
 rasterBlob IN OUT BLOB,
 outArea OUT SDO_GEOMETRY,
 outWindow OUT SDO_NUMBER_ARRAY,
 nodata IN VARCHAR2 DEFAULT 'FALSE',
 nodataValue IN NUMBER default 0,
 polygonClip IN VARCHAR2 DEFAULT 'FALSE');
```
#### **Operation on All Corresponding Cells of Each Layer**

```
SDO_GEOR_RA.rasterMathOp(
```
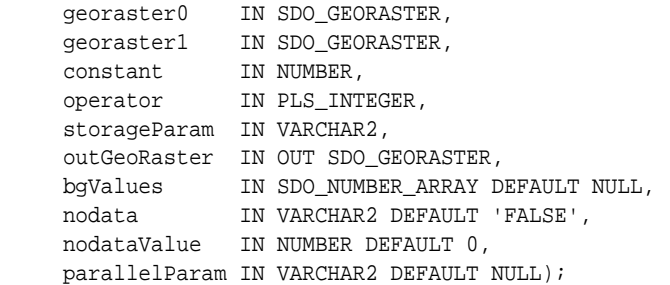

#### **or**

```
SDO_GEOR_RA.rasterMathOp(
     georaster0 IN SDO_GEORASTER, 
 georaster1 IN SDO_GEORASTER, 
 cropArea IN SDO_NUMBER_ARRAY, 
 constant IN NUMBER,
```

```
 operator IN PLS_INTEGER, 
    storageParam IN VARCHAR2,
     outGeoRaster IN OUT SDO_GEORASTER, 
     bgValues IN SDO_NUMBER_ARRAY DEFAULT NULL, 
     nodata IN VARCHAR2 DEFAULT 'FALSE',
```
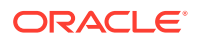

```
 nodataValue IN NUMBER DEFAULT 0, 
     parallelParam IN VARCHAR2 DEFAULT NULL);
SDO_GEOR_RA.rasterMathOp(
     georaster0 IN SDO_GEORASTER, 
     georaster1 IN SDO_GEORASTER, 
 cropArea IN SDO_GHEOMETRY, 
 constant IN NUMBER, 
 operator IN PLS_INTEGER, 
     storageParam IN VARCHAR2, 
     outGeoRaster IN OUT SDO_GEORASTER, 
 bgValues IN SDO_NUMBER_ARRAY DEFAULT NULL, 
 nodata IN VARCHAR2 DEFAULT 'FALSE', 
     nodataValue IN NUMBER DEFAULT 0, 
     polygonClip IN VARCHAR2 DEFAULT 'FALSE',
     parallelParam IN VARCHAR2 DEFAULT NULL);
```

```
SDO_GEOR_RA.rasterMathOp(
     georaster0 IN SDO_GEORASTER,
     georaster1 IN SDO_GEORASTER,
 cropArea IN SDO_GEOMETRY,
 constant IN NUMBER,
 operator IN PLS_INTEGER,
     storageParam IN VARCHAR2,
     rasterBlob IN OUT BLOB,
     outArea OUT SDO_GEOMETRY,
     outWindow OUT SDO_NUMBER_ARRAY,
 bgValues IN SDO_NUMBER_ARRAY DEFAULT NULL,
 nodata IN VARCHAR2 DEFAULT 'FALSE',
     nodataValue IN NUMBER default 0;
```
SDO\_GEOR\_RA.rasterMathOp(

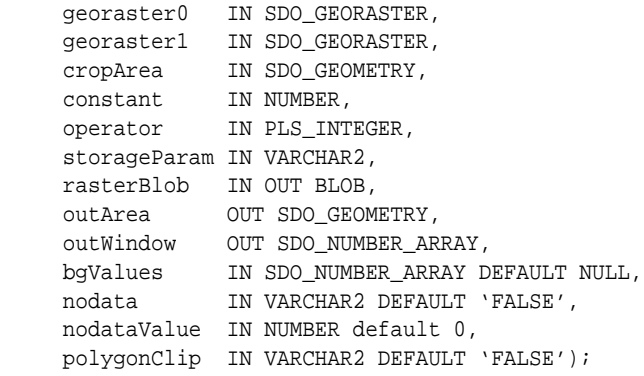

# **Description**

Performs a raster mathematical operation on one or more GeoRaster objects.

# **Parameters**

**inGeoRaster** Input GeoRaster object.

#### **georArray**

An array of GeoRaster objects. The data type is SDO\_GEOR\_ARRAY, which is defined as VARRAY(10485760) OF SDO\_GEORASTER.

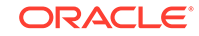

### **inGeoRasters**

Cursor (SYS\_REFCURSOR type) for the input GeoRaster objects.

### **georaster0**

The left operand.

# **georaster1**

The right operand.

# **cropArea**

Crop area definition. If the data type is SDO\_GEOMETRY, the minimum bounding rectangle (MBR) of the geometry object is used as a rectangular crop area to generate the output GeoRaster object. If the parameter polygonClip is TRUE, then only cells within the crop area geometry are processed, and all cells outside the crop area geometry are set to zero (0). See also the Usage Notes for [SDO\\_GEOR.reproject](#page-358-0) for SDO\_SRID requirements.

If the data type is SDO\_NUMBER\_ARRAY, the parameter identifies the upper-left (row, column) and lower-right (row, column) coordinates of a rectangular window, and raster space is assumed.

# **operation**

An array of arithmeticExpr expression strings used to calculate raster cell values in the output GeoRaster object. Each element of the array corresponds to a layer in the output GeoRaster object. The data type is SDO\_STRING2\_ARRAY, which is defined as VARRAY(2147483647) OF VARCHAR2(4096).

The syntax for the arithmeticExpr expressions is explained in [Raster Algebra](#page-128-0) [Language](#page-128-0).

# **constant**

Constant value for some operators (see the operator parameter), such as addConst and divConstant.

#### **operator**

One of the following math operators, which are defined in the SDO\_GEOR\_RA package:

OPERATOR\_ABSOLUTE OPERATOR\_ADD OPERATOR\_ADDCONST OPERATOR\_DIVIDE OPERATOR\_DIVIDECONST OPERATOR\_EXP OPERATOR\_INVERT OPERATOR\_LOG OPERATOR\_MULTIPLY OPERATOR\_MULTIPLYCONST OPERATOR\_SUBTRACT OPERATOR\_SUBTRACTCONST

For the definitions of these operators, see the Usage Notes.

#### **storageParam**

A string specifying storage parameters, as explained in [Storage Parameters](#page-35-0).

# **outGeoRaster**

Output GeoRaster object.

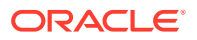

# **rasterBlob**

BLOB to hold the output of the processing result. It must exist or have been initialized before the operation.

# **outArea**

An SDO\_GEOMETRY object containing the MBR (minimum bounding rectangle) in the model coordinate system of the resulting object.

### **outWindow**

An SDO\_NUMBER\_ARRAY object identifying the coordinates of the upper-left and lower-right corners of the output window in the cell space.

#### **bgValues**

Background values to represent values of cells in the empty raster blocks of the input GeoRaster object. The number of elements in the SDO\_NUMBER\_ARRAY object must be either one (same filling value used for all bands) or the band dimension size (a different filling value for each band, respectively). For example, SDO NUMBER  $ARRX(1,5,10)$  fills the first band with 1, the second band with 5, and the third band with 10. The default bgValues are zero (0).

The filling values must be valid cell values as specified by the target cell depth background values for filling sparse data.

#### **nodata**

The string TRUE specifies that if there are any NODATA cells in the operands of the math operation, the operation result is evaluated as a NODATA value; thus, the corresponding cells in the output GeoRaster object are to be set to the value specified for the nodataValue parameter. The string FALSE (the default) causes cells with NODATA values to be considered as regular data. NODATA values and value ranges are discussed in [NODATA Values and Value Ranges.](#page-53-0)

# **nodataValue**

The value used to set NODATA cells if the nodata parameter value is the string TRUE.

#### **polygonClip**

Ignored if cropArea is null. Otherwise, the string TRUE causes the cropArea value to be used to crop the mosaicked data; the string FALSE or a null value causes the MBR of cropArea to be used to crop the output image.

# **parallelParam**

Specifies the degree of parallelism for the operation. If specified, must be in the form parallel=*n*, where *n* is greater than 1. The database optimizer uses the degree of parallelism specified by this parameter. If not specified, then by default there is no parallel processing. (For more information, see [Parallel Processing in GeoRaster.](#page-59-0)) Specifying parallelParam means that you cannot roll back the results of this procedure, as explained in the Usage Notes.

# **Usage Notes**

This procedure has 20 formats, which can be considered as 4 groups of 5 formats each:

- Operation on a single GeoRaster object
- Operation on an array of GeoRaster objects
- Operation on GeoRaster objects specified by a cursor (SYS\_REFCURSOR type)

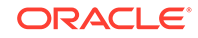

• Operation on all corresponding cells of each layer or one or two GeoRaster objjects

Within each group, the options include specifying a crop areas of type SDO\_NUMBER\_ARRAY or SDO\_GEOMETRY, and for an SDO\_GEOMETRY crop area, whether to use the crop area's geometry object or the MBR of that object. The output raster can be in a GeoRaster object or a single BLOB.

The first three groups of formats are used to generate a new raster from layers of one or more input GeoRaster objects based on the operation parameter. For example, the following example generates a new GeoRaster object that has three layers, and each layer's value is the cell value of the input GeoRaster object minus 10:

sdo\_geor\_ra.rasterMathOp(geor,SDO\_STRING2\_ARRAY('{0,0}-10','{0,1}-10','{0,2}-10') ,null,geor1);

The fourth group of formats applies a mathematical operation on all corresponding cells of each layer of input GeoRaster objects, and generates a new GeoRaster object with the same dimension size as the first input GeoRaster object (geoRaster0). The two input GeoRaster objects must have same row/column/band dimension size.

For the fourth group of formats, when the output raster is a GeoRaster object, all pyramids are removed in the resulting GeoRaster object, but masks of the first input GeoRaster object are kept in the resulting GeoRaster object; when the output raster is in a BLOB, all pyramids and masks are removed from the output.

For the operator parameter, the operators have the following definitions:

```
OPERATOR_ABSOLUTE : 
 if (src[x][y][b] < 0) {
     dst[x][y][b] = -src[x][y][b]; } else {
     dst[x][y][b] = src[x][y][b]; }
OPERATOR_ADD 
  dst[x][y][b]=src1[x][y][b]+src2[x][y][b]OPERATOR_ADDCONST 
  dst[x][y][b]=src[x][y][b] +constant --constant is the third parameter
OPERATOR_DIVIDE 
  dst[x][y][b]=src1[x][y][b]/src2[x][y][b]
OPERATOR_DIVIDECONST
  dst[x][y][b]=src[x][y][b]/constant --constant is the third parameter
OPERATOR_EXP
   dst[x][y][b]=exp(src[x][y][b])
OPERATOR_INVERT :
  Inverts the cell values: dst[x][y][b] = -src[x][y][b]OPERATOR_LOG : 
  dst[x][y][b]=log(src[x][y][b])OPERATOR_MULTIPLY 
   dst[x][y][b]=src1[x][y][b]*src2[x][y][b]OPERATOR_MULTIPLYCONST 
   dst[x][y][b] = src[x][y][b] * constant --constant is the third parameter
```
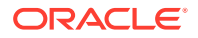

```
OPERATOR_SUBTRACT 
  dst[x][y][b]=src1[x][y][b]-src2[x][y][b]OPERATOR_SUBTRACTCONST
  dst[x][y][b] = src[x][y][b] - constant --constant is the third parameter
```
For more information about the raster algebra language, see [Raster Algebra](#page-128-0) [Language](#page-128-0).

If you specify parallelParam, some execution units of the procedure run as autonomous transactions, which means that some changes are committed while the procedure is running and therefore you cannot roll back those changes. If you do not specify this parameter, you can roll back all changes.

#### **Examples**

The following example adds the constant 10 to all cell values of the input GeoRaster object. The output is a GeoRaster object.

```
DECLARE 
  geor SDO_GEORASTER;
 geor1 SDO_GEORASTER;
BEGIN
  select georaster into geor from georaster_table where georid = 1;
  insert into georaster_table values (5, sdo_geor.init('rdt_1', 5)) returning 
georaster into geor1;
sdo_geor_ra.rasterMathOp(geor,null,10,sdo_geor_ra.OPERATOR_ADDCONST,null,geor1);
  update georaster_table set georaster = geor1 where georid = 5;
  commit;
END;
/
```
The following example adds the constant 10 to all cell values of the input GeoRaster object. The output is a BLOB.

```
DECLARE 
 geor SDO_GEORASTER;
  out_lob BLOB;
  outArea sdo_geometry;
  outWindow sdo_number_array;
BEGIN
  select georaster into geor from georaster_table where georid = 1;
  dbms_lob.create_temporary(out_lob, TRUE);
sdo_geor_ra.rasterMathOp(geor,null,10,sdo_geor_ra.OPERATOR_ADDCONST,null,out_lob,
 outArea, outWindow);
  if outWindow is not null then
     dbms_output.put_line('output window: (' || outWindow(1) || ',' ||
                            outWindow(2) || ',' || outWindow(3) || ',' || 
outWindow(4) || ');
  end if;
 dbms lob.freeTemporary(out lob);
END;
/
```
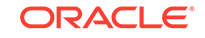

The following example generates a new three-layer GeoRaster object from three layers of the input GeoRaster object, and each cell value in the new GeoRaster object is the value of the corresponding "old" cell divided by 2.

```
DECLARE 
  geor SDO_GEORASTER;
   geor1 SDO_GEORASTER;
  geo_array SDO_GEORASTER_ARRAY;
BEGIN
  select georaster into geor from georaster table where georid = 2iinsert into georaster table values (20, sdo geor.init('rdt 1', 20)) returning
georaster into geor1;
   geo_array:=SDO_GEORASTER_ARRAY(geor);
  sdo\_geor\_ra.rasterMathOp(geo\_array, SDO\_STRING2\_ARRAY('{0,0}/2', {'0,1}/2')2','{0,2}/2'),null,geor1);
  update georaster_table set georaster = geor1 where georid = 20;
   commit;
END;
/
```
The following example performs a raster math operation with a geometry object as the crop area.

```
DECLARE
 geor SDO_GEORASTER;
  geor1 SDO_GEORASTER;
  geom SDO_GEOMETRY;
   geo_array SDO_GEORASTER_ARRAY;
BEGIN
   geom:= sdo_geometry(2003,82394, NULL,
                          sdo_elem_info_array(1, 1003, 1),
                          sdo_ordinate_array(21783.775, 1008687.9,
                                                   18783.775, 966687.905,
                                                   63783.775, 966687.905,
                                                   81783.775, 990687.905,
                                                   21783.775, 1008687.9));
   select georaster into geor from georaster_table where georid = 100;
  select georaster into geor1 from georaster_table where georid = 101 for update;
   geo_array:=SDO_GEORASTER_ARRAY(geor);
  mdsys.sdo_geor_ra.rasterMathOp(geo_array,geom,SDO_STRING2_ARRAY('{0,0}/
2','{0,1}/2','{0,2}/2'),null,geor1);
   update georaster_table set georaster = geor1 where georid = 101;
   commit;
END;
/
```
# 12.7 SDO GEOR\_RA.rasterUpdate

#### **Format**

SDO\_GEOR\_RA.rasterUpdate( geoRaster IN OUT SDO\_GEORASTER, pyramidLevel IN NUMBER, conditions IN SDO\_STRING2\_ARRAY, vals IN SDO\_STRING2\_ARRAYSET, bgValues IN SDO\_NUMBER\_ARRAY DEFAULT NULL, nodata IN VARCHAR2 DEFAULT 'FALSE', parallelParam IN VARCHAR2 DEFAULT NULL);

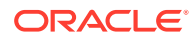

```
SDO_GEOR_RA.rasterUpdate(
     geoRaster IN OUT SDO_GEORASTER, 
     pyramidLevel IN NUMBER, 
     targetArea IN SDO_NUMBER_ARRAY, 
     conditions IN SDO_STRING2_ARRAY, 
 vals IN SDO_STRING2_ARRAYSET, 
 bgValues IN SDO_NUMBER_ARRAY DEFAULT NULL, 
 nodata IN VARCHAR2 DEFAULT 'FALSE', 
     parallelParam IN VARCHAR2 DEFAULT NULL);
```

```
SDO_GEOR_RA.rasterUpdate(
    geoRaster IN OUT SDO_GEORASTER, 
     pyramidLevel IN NUMBER, 
     targetArea IN SDO_GEOMETRY, 
 conditions IN SDO_STRING2_ARRAY, 
 vals IN SDO_STRING2_ARRAYSET, 
 bgValues IN SDO_NUMBER_ARRAY DEFAULT NULL, 
 nodata IN VARCHAR2 DEFAULT 'FALSE', 
 polygonClip IN VARCHAR2 DEFAULT 'FALSE',
     parallelParam IN VARCHAR2 DEFAULT NULL);
```
# **Description**

Updates all cells for which the conditions specification is true, using values calculated from the vals specification.

# **Parameters**

#### **geoRaster**

GeoRaster object that is used for input and for output (updating based on specified conditions).

#### **pyramidLevel**

Pyramid level to be updated. If this parameter is null, all pyramid levels are updated.

#### **targetArea**

Target area definition. If the data type is SDO\_GEOMETRY, then if the parameter polygonClip is TRUE, only cells within the target area geometry are updated, and all cells outside the target area geometry keep original values; but if the parameter polygonClip is FALSE, all cells in the MBR of the target area geometry are updated.

If the data type is SDO\_NUMBER\_ARRAY, the parameter identifies the upper-left (row, column) and lower-right (row, column) coordinates of a rectangular window, and raster space is assumed.

#### **conditions**

An array of booleanExpr expression strings used to select cells. (See the Usage Notes for more information.) The data type is SDO\_STRING2\_ARRAY, which is defined as VARRAY(2147483647) OF VARCHAR2(4096).

#### **vals**

An array or arrays of arithmeticExpr expressions, with the outer array corresponding to each condition and the inner array corresponding to each layer. The data type is SDO\_STRING2\_ARRAYSET, which is defined as VARRAY(2147483647) OF SDO\_STRING2\_ARRAY.

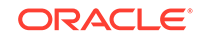

# **bgValues**

Background values to represent values of cells in the empty raster blocks of the input GeoRaster object. The number of elements in the SDO\_NUMBER\_ARRAY object must be either one (same filling value used for all bands) or the band dimension size (a different filling value for each band, respectively). For example, SDO NUMBER ARRAY( $1,5,10$ ) fills the first band with 1, the second band with 5, and the third band with 10. The default bgValues are zero (0).

The filling values must be valid cell values as specified by the target cell depth background values for filling sparse data.

# **nodata**

The string TRUE means that the original values for any NODATA cells in the GeoRaster object are not to be updated, and NODATA values are considered in the conditions parameter evaluation. If any cell value involved in the conditions parameter evaluation has a NODATA value, the conditions parameter is evaluated as FALSE (See the Usage Notes regarding the conditions parameter). The string FALSE (the default) causes cells with NODATA values to be considered as regular cells and thus eligible for updating. NODATA values and value ranges are discussed in [NODATA Values and Value Ranges.](#page-53-0)

# **polygonClip**

Ignored if targetArea is null. Otherwise, the string TRUE causes the targetArea geometry value to be used to update raster cell values; the string FALSE or a null value causes the MBR of targetArea geometry to be used to update raster cell values.

# **parallelParam**

Specifies the degree of parallelism for the operation. If specified, must be in the form parallel=*n*, where *n* is greater than 1. The database optimizer uses the degree of parallelism specified by this parameter. If not specified, then by default there is no parallel processing. (For more information, see [Parallel Processing in GeoRaster.](#page-59-0)) Specifying parallelParam means that you cannot roll back the results of this procedure, as explained in the Usage Notes.

# **Usage Notes**

Because this procedure overwrites data in the input GeoRaster object, you should make a copy of the original GeoRaster object and use this procedure on the copied object. After you are satisfied with the result of this procedure, you can discard the original GeoRaster object if you wish.

This procedure selects cells from the specified GeoRaster object based on booleanExpr strings specified in the conditions parameter, and updates corresponding cell values by calculating arithmeticExpr expression strings specified in the **vals** parameter. For example, if:

```
conditions = SDO_STRING2_ARRAY('{0}=48','{0}=108')
vals = 
SDO_STRING2_ARRAYSET(SDO_STRING2_ARRAY('123','54','89'),SDO_STRING2_ARRAY('98','5
6','123'))
```
# Then:

- For all cells whose first layer value equals 48, their first, second, and third layer values are set to 123,54,89, respectively.
- For all cells whose first layer value equals 108, their first, second, and third layer values are set to 98,56,123, respectively.

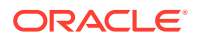

For more information, see [Raster Algebra Language](#page-128-0).

If you specify parallelParam, some execution units of the procedure run as autonomous transactions, which means that some changes are committed while the procedure is running and therefore you cannot roll back those changes. If you do not specify this parameter, you can roll back all changes.

#### **Examples**

The following example updates all cells for which the conditions specification is true, using values calculated from the vals specification.

```
DECLARE 
  geor SDO_GEORASTER;
BEGIN
  select georaster into geor from georaster_table where georid = 1;
sdo\_geor\_ra.rasterUpdate(geor, 0, SDO\_STRING2\_ARRAY('(abs({0} - {1})=48) & ({2} - {1})=101)', '2*{0}-{1}/
3=108'),SDO_STRING2_ARRAYSET(SDO_STRING2_ARRAY('123','54','89'),SDO_STRING2_ARRA
Y('98','56','123')));
END;
/
```
# 12.8 SDO\_GEOR\_RA.stack

#### **Format**

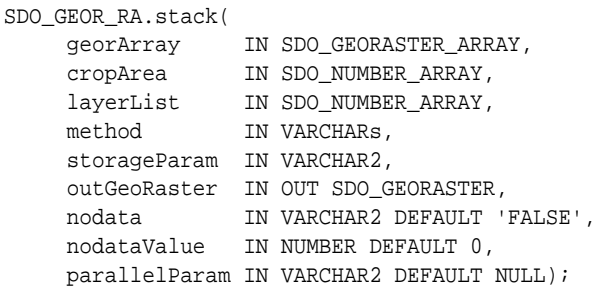

SDO\_GEOR\_RA.stack(

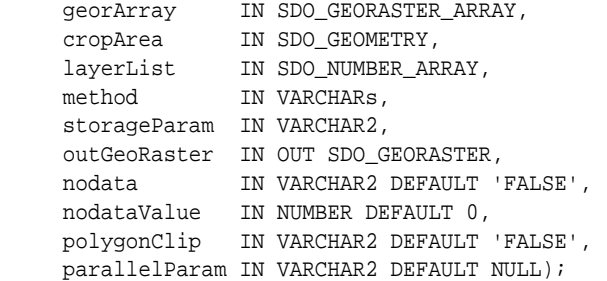

#### **or**

DO\_GEOR\_RA.stack( georArray IN SDO\_GEORASTER\_ARRAY, cropArea IN SDO\_GEOMETRY, layerList IN SDO\_NUMBER\_ARRAY, method IN VARCHAR2, storageParam IN VARCHAR2, rasterBlob IN OUT NOCOPY BLOB,

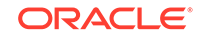

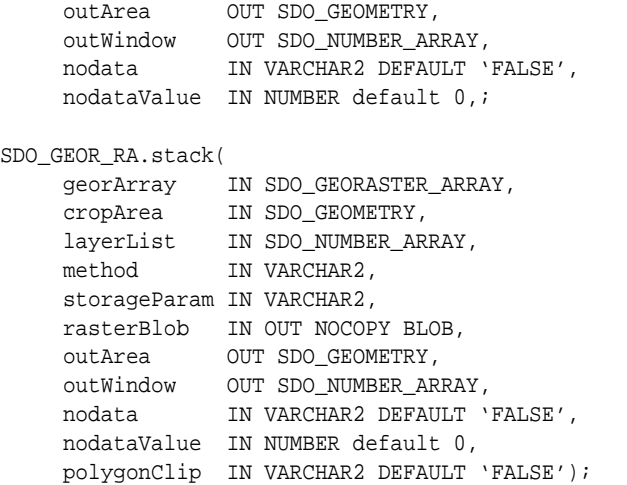

#### **Description**

Generates a single-layer raster either in a GeoRaster object or a single BLOB whose cell values are a local statistics value of a list of layers of the input GeoRaster array. The input layers are specified by the layerList parameter, and the statistics method is specified by the method parameter.

# **Parameters**

# **georArray**

An array of GeoRaster objects. The data type is SDO\_GEOR\_ARRAY, which is defined as VARRAY(10485760) OF SDO\_GEORASTER.

# **cropArea**

Crop area definition. If the SDO\_GEOMETRY object has a non-null SRID, the source GeoRaster objects must be georeferenced; otherwise, the source GeoRaster objects can be georeferenced or non-georeferenced. If polygonClip is FALSE, the MBR of the cropArea is used to crop the data. If polygonClip is TRUE, the geometry of the cropArea is used to crop the data.

If the data type is SDO\_NUMBER\_ARRAY, the parameter identifies the upper-left (row, column) and lower-right (row, column) coordinates of a rectangular window, and raster space is assumed.

# **layerList**

A number array to specify which bands of the input GeoRaster objects are used to compute statistics value for output. For example, if georArray specifies three GeoRaster objects geor1,geor2,geor3, which have 2,3,4 bands respectively, a layer list {0,3,7} is used to specify three bands as follows:

- The first band of the first GeoRaster object geor1
- The second band of the second GeoRaster object geor2
- The third band of the third GeoRaster object geor3

#### **method**

A string to specify what local statistics value should be returned. It should be one of the following values: max, min, median, mean, std, sum, minority, majority, diversity.

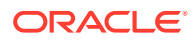

# **storageParam**

A string specifying storage parameters, as explained in [Storage Parameters](#page-35-0).

#### **outGeoRaster**

Output GeoRaster object.

#### **rasterBlob**

BLOB to hold the output of the processing result. It must exist or have been initialized before the operation.

### **outArea**

An SDO\_GEOMETRY object containing the MBR (minimum bounding rectangle) in the model coordinate system of the resulting object.

#### **outWindow**

An SDO\_NUMBER\_ARRAY object identifying the coordinates of the upper-left and lower-right corners of the output window in the cell space.

#### **nodata**

The string TRUE specifies that if there are any NODATA cells in the specified layerList parameter, the corresponding cells in the output GeoRaster object are to be set to the value specified for the nodataValue parameter. The string FALSE (the default) causes cells with NODATA values to be considered as regular data. NODATA values and value ranges are discussed in [NODATA Values and Value Ranges](#page-53-0).

#### **nodataValue**

The value used to set NODATA cells if the nodata parameter value is the string TRUE.

#### **parallelParam**

Specifies the degree of parallelism for the operation. If specified, must be in the form parallel=*n*, where *n* is greater than 1. The database optimizer uses the degree of parallelism specified by this parameter. If not specified, then by default there is no parallel processing. (For more information, see [Parallel Processing in GeoRaster.](#page-59-0)) Specifying parallelParam means that you cannot roll back the results of this procedure, as explained in the Usage Notes.

#### **Usage Notes**

All of the input GeoRaster objects must have same dimension size; otherwise, the ORA-13397 error is generated.

If you specify parallelParam, some execution units of the procedure run as autonomous transactions, which means that some changes are committed while the procedure is running and therefore you cannot roll back those changes. If you do not specify this parameter, you can roll back all changes.

#### **Examples**

The following example performs the stack operation on two input GeoRaster objects. The output is a GeoRaster object.

```
DECLARE
 geor SDO GEORASTER;
 geor1 SDO_GEORASTER;
  geor2 SDO_GEORASTER;
  geom mdsys.sdo_geometry;
BEGIN
  geom:= sdo_geometry(2003,82394, NULL,
```
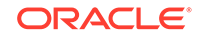

```
 sdo_elem_info_array(1, 1003, 1),
                sdo_ordinate_array(20283.775, 1011087.9,
                                   18783.775, 1008687.9,
                                    21783.775, 1008687.9,
                                    22683.775+0.001, 1009587.9+0.001,
                                    20283.775, 1011087.9));
   select georaster into geor from georaster_table where georid = 100;
   select georaster into geor2 from georaster_table where georid = 102;
  select georaster into geor1 from georaster_table where georid = 101 for update;
sdo_geor_ra.stack(SDO_GEORASTER_ARRAY(geor,geor2),geom,SDO_NUMBER_ARRAY(3,5),'max
',null,geor1,'false',0,'TRUE');
 update georaster_table set georaster = geor1 where georid = 101;
END;
/
```
The following example performs the stack operation on two input GeoRaster objects. The output is a BLOB.

```
DECLARE
 geor SDO_GEORASTER;
  geor2 SDO_GEORASTER;
  geom sdo_geometry;
  out_lob BLOB;
  outArea sdo_geometry;
  outWindow sdo_number_array;
BEGIN
   geom:= null;
   select georaster into geor from georaster_table where georid = 100;
  select georaster into geor2 from georaster_table where georid = 102;
  dbms_lob.create_temporary(out_lob, TRUE);
sdo_geor_ra.stack(SDO_GEORASTER_ARRAY(geor,geor2),geom,SDO_NUMBER_ARRAY(3,5),'max
',null,out_lob, outArea, outWindow);
   if outWindow is not null then
      dbms_output.put_line('output window: (' || outWindow(1) || ',' ||
                            outWindow(2) || ',' || outWindow(3) || ',' || 
outWindow(4) || ')');
   end if;
  dbms lob.freeTemporary(out lob);
END;
/
```
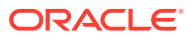

# 13 SDO\_GEOR\_UTL Package Reference

The SDO\_GEOR\_UTL package contains subprograms (functions and procedures) for utility operations related to GeoRaster. This chapter presents reference information, with one or more examples, for each subprogram.

- [SDO\\_GEOR\\_UTL.calcOptimizedBlockSize](#page-535-0)
- [SDO\\_GEOR\\_UTL.calcRasterNominalSize](#page-536-0)
- [SDO\\_GEOR\\_UTL.calcRasterStorageSize](#page-537-0)
- [SDO\\_GEOR\\_UTL.calcSurfaceArea](#page-538-0)
- [SDO\\_GEOR\\_UTL.clearReportTable](#page-539-0)
- [SDO\\_GEOR\\_UTL.createDMLTrigger](#page-539-0)
- [SDO\\_GEOR\\_UTL.createReportTable](#page-540-0)
- [SDO\\_GEOR\\_UTL.disableReport](#page-541-0)
- [SDO\\_GEOR\\_UTL.dropReportTable](#page-541-0)
- [SDO\\_GEOR\\_UTL.emptyBlocks](#page-542-0)
- [SDO\\_GEOR\\_UTL.enableReport](#page-543-0)
- [SDO\\_GEOR\\_UTL.fillEmptyBlocks](#page-543-0)
- [SDO\\_GEOR\\_UTL.generateColorRamp](#page-544-0)
- [SDO\\_GEOR\\_UTL.generateGrayRamp](#page-546-0)
- [SDO\\_GEOR\\_UTL.getAllStatusReport](#page-549-0)
- [SDO\\_GEOR\\_UTL.getMaxMemSize](#page-550-0)
- [SDO\\_GEOR\\_UTL.getReadBlockMemSize](#page-550-0)
- [SDO\\_GEOR\\_UTL.getProgress](#page-551-0)
- [SDO\\_GEOR\\_UTL.getStatusReport](#page-552-0)
- [SDO\\_GEOR\\_UTL.getWriteBlockMemSize](#page-553-0)
- [SDO\\_GEOR\\_UTL.isReporting](#page-553-0)
- [SDO\\_GEOR\\_UTL.makeRDTNamesUnique](#page-554-0)
- [SDO\\_GEOR\\_UTL.recreateDMLTriggers](#page-554-0)
- [SDO\\_GEOR\\_UTL.renameRDT](#page-555-0)
- [SDO\\_GEOR\\_UTL.setClientID](#page-556-0)
- [SDO\\_GEOR\\_UTL.setMaxMemSize](#page-556-0)
- [SDO\\_GEOR\\_UTL.setReadBlockMemSize](#page-557-0)
- [SDO\\_GEOR\\_UTL.setSeqID](#page-558-0)
- [SDO\\_GEOR\\_UTL.setWriteBlockMemSize](#page-558-0)

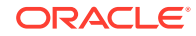

# <span id="page-535-0"></span>13.1 SDO\_GEOR\_UTL.calcOptimizedBlockSize

### **Format**

```
SDO_GEOR_UTL.calcOptimizedBlockSize(
      dimensionSize IN SDO_NUMBER_ARRAY, 
      blockSize IN OUT SDO_NUMBER_ARRAY, 
      pyramidLevel IN number default 0);
```
### **Description**

Calculates an optimal blockSize value that will use less padding space in the GeoRaster object storage, based on the GeoRaster dimension sizes and the userspecified block size values.

### **Parameters**

# **dimensionSize**

Dimension size array of the GeoRaster object.

#### **blockSize**

Block size array, which holds the user-specified block size values and into which the procedure outputs the adjusted optimal block size values.

#### **pyramidLevel**

Maximum pyramid level. The default value is 0.

#### **Usage Notes**

This procedure enables you to give desired block size values (which may not be optimal), automatically adjust them, and then determine the block size array values for a specified GeoRaster dimension size array that will be optimal for reducing the amount of padding space in GeoRaster object storage. The adjustment is always made around the user-specified values. For more information, see the explanations of the blocking and blockSize keywords in [Table 1-1](#page-36-0) in [Storage Parameters.](#page-35-0)

In the dimensionSize and blockSize parameter values, specify the values for the dimensions in this order: row, column, band.

An exception is generated if the input dimensionSize or blockSize parameter contains any invalid values.

#### **Examples**

The following example calculates and displays an optimal block size value, based on a specified dimension size array of (12371,11261,13) and a specified block size array of (512,512,5). Note that the optimal rowBlockSize value returned is 538 as opposed to the original value of 512, and the optimal bandBlockSize value returned is 1 as opposed to the original value of 5.

```
DECLARE
 dimensionSize sdo_number_array;
  blockSize sdo_number_array;
BEGIN
   dimensionSize:=sdo_number_array(12371,11261,13);
  blockSize:=sdo_number_array(512,512,5);
   sdo_geor_utl.calcOptimizedBlockSize(dimensionSize,blockSize);
```
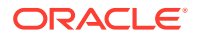

```
 dbms_output.put_line('Optimized rowBlockSize = '||blockSize(1));
  dbms_output.put_line('Optimized colBlockSize = '||blockSize(2));
  dbms_output.put_line('Optimized bandBlockSize = '||blockSize(3));
END;
/
Optimized rowBlockSize = 538
Optimized colBlockSize = 512
Optimized bandBlockSize = 1
```
# 13.2 SDO\_GEOR\_UTL.calcRasterNominalSize

#### **Format**

```
SDO_GEOR_UTL.calcRasterNominalSize(
     geor IN SDO_GEORASTER, 
 padding IN VARCHAR2 DEFAULT 'TRUE', 
 pyramid IN VARCHAR2 DEFAULT 'TRUE', 
     bitmapMask IN VARCHAR2 DEFAULT 'TRUE' 
     ) RETURN NUMBER;
```
# **Description**

Returns the total raster block length (in bytes) of a GeoRaster object, as if it were not compressed and did not contain any empty raster blocks.

#### **Parameters**

```
geor
```
GeoRaster object.

#### **padding**

The string TRUE (the default) causes padding in the raster blocks to be considered; the string FALSE causes padding in the raster blocks not to be considered.

#### **pyramid**

The string TRUE (the default) causes the size of any pyramids to be considered; the string FALSE causes the size of any pyramids not to be considered.

#### **bitmapMask**

The string TRUE (the default) causes any associated bitmap masks to be considered; the string FALSE causes any associated bitmap masks not to be considered. For an explanation of bitmap masks, see [Bitmap Masks.](#page-52-0)

#### **Usage Notes**

This function does not consider any LOB storage overhead, so the result is only an approximation of the real storage requirements for the GeoRaster object.

The result of this function will be greater than or equal to the result of the [SDO\\_GEOR\\_UTL.calcRasterStorageSize](#page-537-0) function on the same GeoRaster object. If this function returns a larger value than the [SDO\\_GEOR\\_UTL.calcRasterStorageSize](#page-537-0) function on the same GeoRaster object, the difference in the values reflects the space saved by the use of compression or empty raster blocks, or both.

For information about GeoRaster compression, see [Compression and Decompression.](#page-54-0)

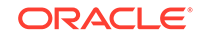

### <span id="page-537-0"></span>**Examples**

The following example calculates the nominal raster size (in bytes) of a GeoRaster object, according to its current blocking scheme. The returned size includes (by default) any padding in the raster blocks, any associated bitmap masks, and any pyramids.

SELECT SDO\_GEOR\_UTL.calcRasterNominalSize(georaster) nsize FROM georaster\_table WHERE georid=1;

```
 NSIZE
----------
     289150
```
# 13.3 SDO\_GEOR\_UTL.calcRasterStorageSize

#### **Format**

```
SDO_GEOR_UTL.calcRasterStorageSize(
      geor IN SDO_GEORASTER 
      ) RETURN NUMBER;
```
#### **Description**

Returns the actual length (in bytes) of all raster blocks of a GeoRaster object.

#### **Parameters**

**geor** GeoRaster object.

#### **Usage Notes**

The function calculates the actual length of all raster blocks of a GeoRaster object. It does not consider any LOB storage overhead, so the result is only an approximation of the real storage size of the GeoRaster object. In essence, this function executes the following statement:

```
EXECUTE IMMEDIATE
'SELECT SUM(DBMS_LOB.getLength(rasterBlock)) FROM ' || geor.rasterDataTable || ' 
WHERE rasterId=' || geor.rasterId;
```
The result of this function will be less than or equal to the result of the [SDO\\_GEOR\\_UTL.calcRasterNominalSize](#page-536-0) function on the same GeoRaster object. If this function returns a smaller value than the [SDO\\_GEOR\\_UTL.calcRasterNominalSize](#page-536-0) function on the same GeoRaster object, the difference in the values reflects the space saved by the use of compression or empty raster blocks, or both.

#### **Examples**

The following example calculates ratio (as a decimal fraction) of the actual size to the nominal size of a specified GeoRaster object. In this example, the actual size is about one-twentieth (1/20) of the nominal size.

```
SELECT SDO_GEOR_UTL.calcRasterStorageSize(georaster)/
   SDO_GEOR_UTL.calcRasterNominalSize(georaster) ratio
   FROM georaster_table WHERE georid=1;
```
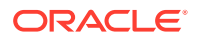

 RATIO ---------- .056198816

# <span id="page-538-0"></span>13.4 SDO\_GEOR\_UTL.calcSurfaceArea

### **Format**

SDO\_GEOR\_UTL.calcSurfaceArea( georaster IN SDO\_GEORASTER, window IN SDO\_GEOMETRY, parallel IN NUMBER ) RETURN NUMBER;

### **Description**

Calculates and returns the three–dimensional (3D) surface area represented by digital elevation model (DEM) data that is stored in a GeoRaster object.

#### **Parameters**

# **georaster**

GeoRaster object in which DEM data is stored.

# **window**

The 2D geometry object specifying the area of which the 3D surface area is to be calculated.

# **parallel**

Degree of parallelism for the operation. It should be more than 0. The recommended value is 2 times the number of CPUs

# **Usage Notes**

This function first finds out all cells within or touching a certain area specified by the window parameter, splits each of the cells into two 3D triangles, computes the 3D surface area of each triangle, and then returns the sum of these area values as the result. The areas of the triangles that intersect with the window boundary are computed based on the intersected geometries, so this function returns the surface area with a high degree of precision.

If the parallel parameter value is less than 1, then 1 is used (that is, no parallelism).

# **Examples**

The following example calculates the surface area within  $q_{\text{e}}$  using DEM data. (It refers to a table named GEORASTER\_TABLE, whose definition is presented after [Example 1-1](#page-39-0) in [Storage Parameters.](#page-35-0))

```
DECLARE
  geor SDO_GEORASTER; 
  geom SDO_GEOMETRY;
  area number;
BEGIN
   geom:=sdo_geometry(2003,82394, NULL,
                      mdsys.sdo_elem_info_array(1, 1003, 1),
                      mdsys.sdo_ordinate_array(20283.775, 1011087.9,
```
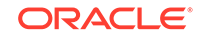

```
 18783.775, 1008687.9,
                                                21783.775, 1008687.9,
                                                22683.775+0.001, 1009587.9,
                                                20283.775, 1011087.9));
   SELECT georaster INTO geor FROM georaster_table WHERE georid = 3;
   area:=SDO_GEOR_UTL.calcSurfaceArea(geor,geom,2);
END;
/
```
# 13.5 SDO\_GEOR\_UTL.clearReportTable

#### **Format**

```
SDO_GEOR_UTL.clearReportTable(
      client_id IN NUMBER DEFAULT NULL);
```
# **Description**

Deletes records in the table that contains GeoRaster operation status information.

#### **Parameters**

### **client\_id**

ID of the client whose records are to be deleted. If this parameter is not specified, all records in the table are deleted.

(The client ID can be set by using the [SDO\\_GEOR\\_UTL.setClientID](#page-556-0) procedure.)

#### **Usage Notes**

This procedure is one of the subprograms available for monitoring and reporting the progress of GeoRaster operations. For an overview of this capability, see [Reporting](#page-60-0) [Operation Progress in GeoRaster](#page-60-0).

# **Examples**

The following example deletes all the records in the report table.

EXECUTE SDO\_GEOR\_UTL.clearReportTable;

# 13.6 SDO\_GEOR\_UTL.createDMLTrigger

#### **Format**

```
SDO_GEOR_UTL.createDMLTrigger(
     tableName IN VARCHAR2, 
    columnName IN VARCHAR2);
```
# **Description**

Creates the required standard GeoRaster data manipulation language (DML) trigger on a GeoRaster column in a GeoRaster table, so that the appropriate operations are performed when its associated trigger is fired.

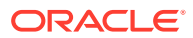
#### <span id="page-540-0"></span>**Parameters**

#### **tableName**

Name of a GeoRaster table (the table containing rows with at least one GeoRaster object column).

#### **columnName**

Name of a column of type SDO\_GEORASTER in the GeoRaster table.

#### **Usage Notes**

### **Note:**

A more convenient alternative may be to use the [SDO\\_GEOR\\_UTL.recreateDMLTriggers](#page-554-0) procedure, where one call to the procedure re-creates or creates the DML triggers on all GeoRaster columns that the current user has privileges to access.

As explained in [GeoRaster DML Trigger,](#page-90-0) to ensure the consistency and integrity of internal GeoRaster tables and data structures, GeoRaster automatically creates a unique DML trigger for each GeoRaster column whenever a user creates a GeoRaster table (that is, a table with at least one GeoRaster column), with the following exception: if you use the ALTER TABLE statement to add one or more GeoRaster columns. In this case, you must call the SDO\_GEOR\_UTL.createDMLTrigger procedure to create the DML trigger on each added GeoRaster column.

Otherwise, you usually do not need to call this procedure, although but it is still useful for re-creating the DML trigger in some scenarios, such as a database upgrade or a data migration.

#### **Examples**

The following example creates the standard GeoRaster DML trigger for a table named XYZ GEOR TAB containing a GeoRaster column named GEOR COL.

EXECUTE sdo\_geor\_utl.createDMLTrigger('XYZ\_GEOR\_TAB', 'GEOR\_COL');

### 13.7 SDO\_GEOR\_UTL.createReportTable

#### **Format**

SDO\_GEOR\_UTL.createReportTable;

#### **Description**

Creates the table to contain GeoRaster operation status information.

#### **Parameters**

None.

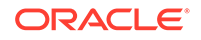

#### <span id="page-541-0"></span>**Usage Notes**

This procedure is one of the subprograms available for monitoring and reporting the progress of GeoRaster operations. For an overview of this capability, see [Reporting](#page-60-0) [Operation Progress in GeoRaster](#page-60-0).

#### **Examples**

The following example creates the table to contain GeoRaster operation status information.

EXECUTE SDO\_GEOR\_UTL.createReportTable;

## 13.8 SDO\_GEOR\_UTL.disableReport

#### **Format**

SDO\_GEOR\_UTL.disableReport;

#### **Description**

Disables status reporting on GeoRaster operations in the current session.

#### **Parameters**

None.

#### **Usage Notes**

This procedure is one of the subprograms available for monitoring and reporting the progress of GeoRaster operations. For an overview of this capability, see [Reporting](#page-60-0) [Operation Progress in GeoRaster](#page-60-0).

#### **Examples**

The following example disables status reporting on GeoRaster operations in the current session.

EXECUTE SDO\_GEOR\_UTL.disableReport;

## 13.9 SDO\_GEOR\_UTL.dropReportTable

#### **Format**

SDO\_GEOR\_UTL.dropReportTable;

#### **Description**

Drops the table that contains GeoRaster operation status information.

#### **Parameters**

None.

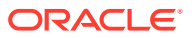

#### <span id="page-542-0"></span>**Usage Notes**

This procedure is one of the subprograms available for monitoring and reporting the progress of GeoRaster operations. For an overview of this capability, see [Reporting](#page-60-0) [Operation Progress in GeoRaster](#page-60-0).

#### **Examples**

The following example drops the table that contains GeoRaster operation status information.

EXECUTE SDO\_GEOR\_UTL.dropReportTable;

### 13.10 SDO\_GEOR\_UTL.emptyBlocks

#### **Format**

SDO\_GEOR\_UTL.emptyBlocks( georaster IN OUT SDO\_GEORASTER, bgValues IN SDO\_NUMBER\_ARRAY DEFAULT NULL);

#### **Description**

Trims all blocks that contain only the specified background values to empty LOBs, thus making them empty blocks. Can be used to reduce disk space required for GeoRaster storage.

#### **Parameters**

#### **georaster**

GeoRaster object.

#### **bgValues**

Background values for determining if a block can be made an empty raster block. The number of elements in the SDO\_NUMBER\_ARRAY object must be either one (same filling value used for all layers) or the layer dimension size (a different filling value for each layer, respectively). For example, SDO\_NUMBER\_ARRAY(1,5,10) means that a block with the first layer with 1, the second layer with 5, and the third layer with 10 are made empty blocks. If this parameter is null, then bgValues will be the default value (a single element SDO\_NUMBER\_ARRAY(0)).

#### **Usage Notes**

If georaster is null, this procedure performs no operation.

Contrast this procedure with [SDO\\_GEOR\\_UTL.fillEmptyBlocks](#page-543-0), which uses specified background values to fill in all empty blocks.

#### **Examples**

The following example empties blocks whose cell values are background values (255,0,0).

```
DECLARE
  geor SDO_GEORASTER;
BEGIN
   SELECT georaster INTO geor FROM georaster_table WHERE georid = 3 FOR UPDATE;
```
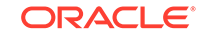

```
 SDO_GEOR_UTL.emptyBlocks(geor, SDO_NUMBER_ARRAY(255,0,0));
 UPDATE georaster_table SET georaster = geor WHERE georid = 3;
  COMMIT;
END;
/
```
### <span id="page-543-0"></span>13.11 SDO\_GEOR\_UTL.enableReport

#### **Format**

SDO\_GEOR\_UTL.enableReport;

#### **Description**

Enables status reporting on GeoRaster operations in the current session.

#### **Parameters**

None.

#### **Usage Notes**

This procedure is one of the subprograms available for monitoring and reporting the progress of GeoRaster operations. For an overview of this capability, see [Reporting](#page-60-0) [Operation Progress in GeoRaster](#page-60-0).

#### **Examples**

The following example enables status reporting on GeoRaster operations in the current session.

```
EXECUTE SDO_GEOR_UTL.enableReport;
```
## 13.12 SDO\_GEOR\_UTL.fillEmptyBlocks

#### **Format**

```
SDO_GEOR_UTL.fillEmptyBlocks(
      georaster IN OUT SDO_GEORASTER, 
      bgValues IN SDO_NUMBER_ARRAY DEFAULT NULL);
```
#### **Description**

Fills in all empty blocks with specified background values.

#### **Parameters**

#### **georaster**

GeoRaster object in which to fill empty blocks.

#### **bgValues**

Background values for filling empty raster blocks. The number of elements in the SDO\_NUMBER\_ARRAY object must be either one (same filling value used for all bands) or the band dimension size (a different filling value for each band, respectively). For example, SDO\_NUMBER\_ARRAY(1,5,10) fills the first band with

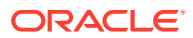

<span id="page-544-0"></span>1, the second band with 5, and the third band with 10. If this parameter is null, then bgValues will be 0 (zero).

#### **Usage Notes**

If georaster is null, this procedure performs no operation.

If pyramid data exists for georaster, the pyramid is regenerated based on pyramid information stored in the metadata.

Contrast this procedure with [SDO\\_GEOR\\_UTL.emptyBlocks,](#page-542-0) which turns blocks with specified background values into empty blocks.

#### **Examples**

The following example empties blocks that have background values (255,0,0).

```
DECLARE
  geor SDO_GEORASTER;
BEGIN
  SELECT georaster INTO geor FROM georaster_table WHERE georid = 3 FOR UPDATE;
  SDO_GEOR_UTL.emptyBlocks(geor, SDO_NUMBER_ARRAY(255,0,0));
  UPDATE georaster_table SET georaster = geor WHERE georid = 3;
  COMMIT;
END;
/
```
## 13.13 SDO\_GEOR\_UTL.generateColorRamp

#### **Format**

```
SDO_GEOR_UTL.generateColorRamp(
     colorSeeds IN SDO_GEOR_COLORMAP, 
     rampSteps IN SDO_NUMBER_ARRAY, 
     cellValueType IN VARCHAR2 DEFAULT 'integer', 
      interpoParam IN VARCHAR2 DEFAULT 'method=linear' 
      ) RETURN SDO_GEOR_COLORMAP;
```
#### **Description**

Generates an SDO\_GEOR\_COLORMAP object with a color ramp (gradient) by interpolating the red, green, blue, and alpha values entered as seed.

#### **Parameters**

#### **colorSeeds**

An SDO\_GEOR\_COLORMAP object with the seed values to be used as the beginning and end values for the interpolation. Should contain at least two groups, each containing a pixel value and set of RGBA values. (RGBA = red, green, blue, alpha)

#### **rampSteps**

An array where each item indicates how many interpolated values will be generated for each section of the color ramp. Should contain at least one integer value indicating how many values will be generated for each section.

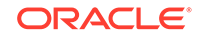

#### **cellValueType**

A string indicating whether the cell values should be creates as integer or real values. The possible values for this parameter are integer (the default) or real.

#### **interpoParam**

A string specifying the interpolation method. The possible values are method=linear (the default) and method=cosine.

#### **Usage Notes**

This function returns an object of type SDO\_GEOR\_COLORMAP, which is described in [SDO\\_GEOR\\_COLORMAP Object Type](#page-75-0).

A color ramp can have several different sections with different lengths for each section. If colorSeeds specifies three RGBA values, the function will generate two sections on the same color ramp. The number of color levels for each section is controlled by rampSteps array. The total number of the colors in the generated colormap is the sum of the values in the rampSteps array and the number of colors in the input colormap seed. To generate independent sections, insert a new item in the colorSeeds parameter, and a new item in rampSteps. (Any value of 0 in rampSteps indicates that no interpolated values are needed to generate in that section.)

#### **Examples**

The following example generates and applies a color ramp containing 256 colors interpolated linearly from green to red. (It assumes the existence of a table named RAMP\_TEST containing at least columns named ID and RASTER.)

```
DECLARE
  gr sdo_georaster;
  cmp sdo_geor_colormap;
BEGIN
  select raster into gr from ramp_test where id = 1 for update;
   cmp := sdo_geor_utl.generateColorRamp( 
             colorSeeds => sdo_geor_colormap(
              sdo_number_array( 1,1000),
               sdo_number_array( 0, 255),
               sdo_number_array( 255, 0),
              sdo number array( 0, 0), sdo_number_array( 255, 255)),
             rampSteps => sdo_number_array( 254 ),
             cellValueType => 'integer',
             interpoParam => 'method=linear' );
   sdo_geor.setColorMap( gr, 0, cmp );
  update ramp_test set raster = gr where id = 1;
   commit;
END;
```
The following example generates and applies a color ramp that goes from shades of green turning into blue and from blue turning into red. (It assumes the existence of a table named RAMP\_TEST containing at least columns named ID and RASTER.) The two sections will share the second item from the colorSeeds parameter value, the blue color.

DECLARE gr sdo\_georaster;

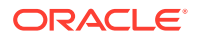

```
 cmp sdo_geor_colormap;
BEGIN
  select raster into gr from ramp_test where id = 1 for update;
  cmp := sdo_geor_utl.generateColorRamp( 
            colorSeeds => sdo_geor_colormap(
              sdo_number_array( 1, 500, 1000),
             sdo_number_array( 0, 0, 255),
              sdo_number_array( 255, 0, 0),
             sdo_number_array( 0, 255, 0),
              sdo_number_array( 255, 255, 255)),
            rampSteps => sdo_number_array( 126, 127 ),
             cellValueType => 'integer',
            interpoParam => 'method=linear' );
  sdo qeor.setColorMap( qr, 0, cmp );
 update ramp_test set raster = qr where id = 1;
  commit;
END;
```
The following example generates a color ramp of 256 items with a section that goes from green to blue and a section that goes from white to red. (It assumes the existence of a table named RAMP\_TEST containing at least columns named ID and RASTER.)

```
DECLARE
  gr sdo_georaster;
  cmp sdo_geor_colormap;
BEGIN
  select raster into gr from ramp_test where id = 1 for update;
  cmp := sdo_geor_utl.generateColorRamp( 
            colorSeeds => sdo_geor_colormap(
               sdo_number_array( 1, 500, 500, 1000),
              sdo_number_array( 0, 0, 255, 255),
              sdo_number_array( 255, 0, 255, 0),
              sdo_number_array( 0, 255, 255, 0),
              sdo_number_array( 255, 255, 255, 255)),
            rampSteps => sdo_number_array( 126, 0, 126 ),
            cellValueType => 'integer',
            interpoParam => 'method=linear' );
   sdo_geor.setColorMap( gr, 0, cmp );
 update ramp_test set raster = qr where id = 1;
  commit;
END;
```
The value of 0 in the rampSteps array (rampSteps => sdo\_number\_array( 126, 0,  $126$  ); indicates that no interpolated values are needed for generation in the second section.

### 13.14 SDO\_GEOR\_UTL.generateGrayRamp

#### **Format**

SDO\_GEOR\_UTL.generateGrayRamp( graySeeds IN SDO\_GEOR\_GRAYSCALE, rampSteps IN SDO\_NUMBER\_ARRAY,

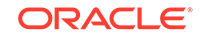

```
 cellValueType IN VARCHAR2 DEFAULT 'integer', 
 interpoParam IN VARCHAR2 DEFAULT 'method=linear' 
 ) RETURN SDO_GEOR_GRAYSCALE;
```
#### **Description**

Generates an SDO\_GEOR\_GRAYSCALE object with a grayscale ramp (gradient) by interpolating the values entered as seed.

#### **Parameters**

#### **graySeeds**

An SDO\_GEOR\_GRAYSCALE object with the seed values to be used as the beginning and end values for the interpolation. Should contain at least two pixel-value/ gray-value pairs.

#### **rampSteps**

An array where each item indicates how many interpolated values will be generated for each section of the gray ramp. Should contain at least one integer value indicating how many values will be generated for each section of the gray ramp.

#### **cellValueType**

A string indicating whether the cell values should be creates as integer or real values. The possible values for this parameter are integer (the default) or real.

#### **interpoParam**

A string specifying the interpolation method. The possible values are method=linear (the default) and method=cosine.

#### **Usage Notes**

This function returns an object of type SDO\_GEOR\_GRAYSCALE, which is described in [SDO\\_GEOR\\_GRAYSCALE Object Type](#page-76-0).

A gray ramp can have several different sections with different lengths for each section. If graySeeds specifies three values, the function will generate two sections on the same gray ramp. The number of gray levels for each section is controlled by rampSteps array. The total number of the generated grayscale is the sum of the values in the rampSteps array and the number of values in the graySeeds. To generate independent sections, insert a new item in the graySeeds parameter, and a new item in rampSteps. (Any value of 0 in rampSteps indicates that no interpolated values are needed to generate in that section.)

#### **Examples**

The following example generates and applies a gray ramp containing 102 grayscales interpolated linearly from 0 to 255. (It assumes the existence of a table named RAMP\_TEST containing at least columns named ID and RASTER.)

```
DECLARE
  gr sdo_georaster;
   gs sdo_geor_grayscale;
BEGIN
  select raster into gr from ramp_test where id = 3 for update;
   gs := sdo_geor_utl.generateGrayRamp( 
            graySeeds => sdo_geor_grayscale(
              sdo_number_array( 0, 1000),
```
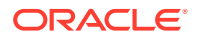

```
 sdo_number_array( 0, 255)),
            rampSteps => sdo_number_array( 100 ),
            cellValueType => 'integer',
            interpoParam => 'method=linear' );
   sdo_geor.setGrayScale( gr, 0, gs );
 update ramp_test set raster = gr where id = 3;
  commit;
END;
```
The following example generates and applies a gray ramp of 203 grayscale values, with 100 interpolated values between -100 and 0 and 100 interpolated values between 0 and 1000. (It assumes the existence of a table named RAMP\_TEST containing at least columns named ID and RASTER.).

```
DECLARE
  gr sdo_georaster;
  gs sdo_geor_grayscale;
BEGIN
 select raster into gr from ramp_test where id = 3 for update;
  gs := sdo_geor_utl.generateGrayRamp( 
            graySeeds => sdo_geor_grayscale(
              sdo_number_array( -100, 0, 1000),
              sdo_number_array( 255, 0, 255)),
           rampSteps => sdo number array( 100, 100 ),
            cellValueType => 'real',
            interpoParam => 'method=linear' );
   sdo_geor.setGrayScale( gr, 0, gs );
 update ramp_test set raster = gr where id = 3i commit;
END;
```
The following example generates a gray ramp of 204 grayscale values, with 100 interpolated values between -100 and 0 and 100 interpolated values between 100 and 1000. (It assumes the existence of a table named RAMP\_TEST containing at least columns named ID and RASTER.)

```
DECLARE
  gr sdo_georaster;
  gs sdo_geor_grayscale;
BEGIN
 select raster into gr from ramp_test where id = 3 for update;
  gs := sdo_geor_utl.generateGrayRamp( 
            graySeeds => sdo_geor_grayscale(
              sdo_number_array( -100, 0, 100, 1000),
              sdo_number_array( 0, 10, 100, 200)),
            rampSteps => sdo_number_array( 100, 0, 100 ),
            cellValueType => 'real',
            interpoParam => 'method=linear' );
   sdo_geor.setGrayScale( gr, 0, gs );
 update ramp_test set raster = gr where id = 3;
   commit;
END;
```
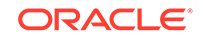

The value of 0 in the rampSteps array (rampSteps => sdo\_number\_array( 100, 0,  $100$  ); indicates that no interpolated values are needed for generation in the second section.

### <span id="page-549-0"></span>13.15 SDO\_GEOR\_UTL.getAllStatusReport

#### **Format**

SDO\_GEOR\_UTL.getAllStatusReport() RETURN SDO\_STRING2\_ARRAYSET;

#### **Description**

Returns the current status for all operations for all clients in the status table.

#### **Parameters**

None.

#### **Usage Notes**

This function returns an array with a comma-delimited list of status information: *<client\_id>, <sequence\_id>, <timestamp>, <operation name>, <RDT table name>, <Raster ID>, <progress>, <description>*. The data type is SDO\_STRING2\_ARRAYSET, which is defined as VARRAY(2147483647) OF SDO\_STRING2\_ARRAY.

If the status table has not been created, the function returns 'The report table does not exist.'

This function is one of the subprograms available for monitoring and reporting the progress of GeoRaster operations. For an overview of this capability, see [Reporting](#page-60-0) [Operation Progress in GeoRaster](#page-60-0).

#### **Examples**

The following example returns the current status for all operations for all clients. It returns two SDO\_STRING2\_ARRAY objects.

SELECT \* from the (SELECT SDO\_GEOR\_UTL.getAllStatusReport FROM DUAL);

```
COLUMN_VALUE
```
------------------------------------------------------------------------------- SDO\_STRING2\_ARRAY('Client:23', 'Sequence:1', '24-SEP-12 11.10.42.030169 AM', 'Mosaic', 'RDT:LANDSAT\_MOSAIC\_RDT', 'RID:1', '100% complete', NULL) SDO\_STRING2\_ARRAY('Client:1', 'Sequence:0', '24-SEP-12 11.10.42.379631 AM', 'GeneratePyramid', 'RDT:LANDSAT\_MOSAIC\_RDT', 'RID:1', '100% complete', 'operation completed')

2 rows selected.

The following example also returns the current status for all operations for all clients. It uses a different SELECT statement format than the preceding example, and returns a single SDO\_STRING2\_ARRAYSET object that contains two SDO\_STRING2\_ARRAY objects.

```
set linesize 80
SELECT SDO_GEOR_UTL.getAllStatusReport FROM DUAL;
```
SDO\_GEOR\_UTL.GETALLSTATUSREPORT()

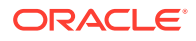

SDO\_STRING2\_ARRAYSET(SDO\_STRING2\_ARRAY('Client:27', 'Sequence:1', '26-SEP-12 11. 31.03.473087 AM', 'Mosaic', 'RDT:LANDSAT\_MOSAIC\_RDT', 'RID:1', '100% complete', NULL), SDO\_STRING2\_ARRAY('Client:-1', 'Sequence:0', '26-SEP-12 11.31.03.962948 A M', 'GeneratePyramid', 'RDT:LANDSAT\_MOSAIC\_RDT', 'RID:1', '100% complete', 'oper ation completed'))

<span id="page-550-0"></span> $-+++++$ 

1 row selected.

### 13.16 SDO\_GEOR\_UTL.getMaxMemSize

#### **Format**

SDO\_GEOR\_UTL.getMaxMemSize RETURN NUMBER;

#### **Description**

Returns the upper limit size of the memory that can be used for managing memory using the GeoRaster buffer system.

#### **Parameters**

(None.)

#### **Usage Notes**

[Managing Memory for GeoRaster Buffering](#page-123-0) provides conceptual and usage information, including explanations of the relevant parameters.

#### **Examples**

The following example returns the current upper limit size of the memory that can be used for managing memory using the GeoRaster buffer system.

SELECT sdo\_geor\_utl.getMaxMemSize FROM DUAL;

GETMAXMEMSIZE ------------- 16777216

### 13.17 SDO\_GEOR\_UTL.getReadBlockMemSize

#### **Format**

SDO\_GEOR\_UTL.getReadBlockMemSize RETURN NUMBER;

#### **Description**

Returns the size in bytes of the GeoRaster internal data block for read-only operations.

#### **Parameters**

(None.)

#### **Usage Notes**

[Managing Memory for GeoRaster Buffering](#page-123-0) provides conceptual and usage information, including explanations of the relevant parameters.

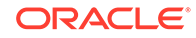

#### <span id="page-551-0"></span>**Examples**

The following example returns the current size in bytes of the GeoRaster internal data block for read-only operations.

SELECT sdo geor utl.getReadBlockMemSize FROM DUAL;

GETREADBLOCKMEMSIZE ------------------- 32768

## 13.18 SDO\_GEOR\_UTL.getProgress

#### **Format**

```
SDO_GEOR_UTL.getProgress(
      client_id IN NUMBER, 
      seq_id IN NUMBER DEFAULT 0 
      ) RETURN NUMBER;
```
#### **Description**

Returns the progress of the operation for a specified client (session) and optionally for a specified operation. The returned value is the percentage of completion as a floating point number between 0 and 1.

#### **Parameters**

#### **client\_id**

Unique numeric value identifying the session.

#### **seq\_id**

Unique numeric value (within the specified session) identifying the operation for which to return status information.

#### **Usage Notes**

This function returns a number that is the latest estimated progress of the operation identified by the client\_id and seq\_id. Make sure that the correct client\_id and seq id values are used.

If the status table has no record of the specified operation with the given client\_id and seq\_id, null is returned.

If the status table has not been created, the function returns 'The report table does not exist.'

This function is one of the subprograms available for monitoring and reporting the progress of GeoRaster operations. For an overview of this capability, see [Reporting](#page-60-0) [Operation Progress in GeoRaster](#page-60-0).

#### **Examples**

The following example returns the progress of the operation with client ID 5 and operation sequence ID 3.

SELECT sdo\_geor\_utl.getgetProgress(5, 3) progress FROM dual;

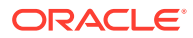

PROGRESS -------- .305

## <span id="page-552-0"></span>13.19 SDO\_GEOR\_UTL.getStatusReport

#### **Format**

SDO\_GEOR\_UTL.getStatusReport( client\_id IN NUMBER, seq\_id IN NUMBER DEFAULT 0 ) RETURN SDO\_STRING2\_ARRAY;

#### **Description**

Returns the current status of the operations in the status table for a specified client (session) and optionally for a specified operation.

#### **Parameters**

**client\_id**

Unique numeric value identifying the session.

#### **seq\_id**

Unique numeric value (within the specified session) identifying the operation for which to return status information.

#### **Usage Notes**

This function returns the current status of a specified session (client\_id) in an array of comma-delimited lists of status information: *<client\_id>, <sequence\_id>, <timestamp>, <operation name>, <RDT table name>, <Raster ID>, <progress>, <description>*. The data type is SDO\_STRING2\_ARRAY, which is defined as VARRAY(2147483647) OF VARCHAR2(4096).

If the status table has not been created, the function returns 'The report table does not exist.'

This function is one of the subprograms available for monitoring and reporting the progress of GeoRaster operations. For an overview of this capability, see [Reporting](#page-60-0) [Operation Progress in GeoRaster](#page-60-0).

#### **Examples**

The following example returns the status of the operation with client ID 5 and operation sequence ID 3.

SELECT sdo\_geor\_utl.getStatusReport(5, 3) FROM dual;

SDO\_GEOR\_UTL.GETSTATUSREPORT(5,3)

```
--------------------------------------------------------------------------------
SDO_STRING2_ARRAY('24-SEP-12 11.10.43.477804 AM', 'Mosaic', 'RDT:LANDSAT_MOSAIC_
RDT', 'RID:2', '100% complete', 'operation completed')
```
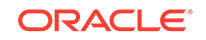

### <span id="page-553-0"></span>13.20 SDO\_GEOR\_UTL.getWriteBlockMemSize

#### **Format**

SDO\_GEOR\_UTL.getWriteBlockMemSize RETURN NUMBER;

#### **Description**

Returns the size in bytes of the GeoRaster internal data block for read/write operations.

#### **Parameters**

(None.)

#### **Usage Notes**

[Managing Memory for GeoRaster Buffering](#page-123-0) provides conceptual and usage information, including explanations of the relevant parameters.

#### **Examples**

The following example returns the current size in bytes of the GeoRaster internal data block for read/write operations.

SELECT sdo\_geor\_utl.getWriteBlockMemSize FROM DUAL;

```
GETWRITEBLOCKMEMSIZE
  --------------------
                   65536
```
## 13.21 SDO\_GEOR\_UTL.isReporting

#### **Format**

SDO GEOR UTL.isReporting() RETURN NUMBER;

#### **Description**

Checks if any session has status reporting enabled.

#### **Parameters**

None.

#### **Usage Notes**

This function returns 1 if one or more sessions have status reporting enabled; it returns 0 if no sessions have status reporting enabled.

This procedure is one of the subprograms available for monitoring and reporting the progress of GeoRaster operations. For an overview of this capability, see [Reporting](#page-60-0) [Operation Progress in GeoRaster](#page-60-0).

#### **Examples**

The following example checks if any session has status reporting enabled.

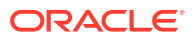

SELECT SDO\_GEOR\_UTL.isReporting FROM DUAL;

ISREPORTING ----------- 1

## <span id="page-554-0"></span>13.22 SDO\_GEOR\_UTL.makeRDTNamesUnique

#### **Format**

SDO\_GEOR\_UTL.makeRDTNamesUnique;

#### **Description**

Renames some existing registered raster data tables that do not have unique names so that all raster data table names are unique within the database, and updates the GeoRaster system data and all affected GeoRaster objects to reflect the new names.

#### **Parameters**

None.

#### **Usage Notes**

If one or more registered raster data tables have the same name (under different schemas), you can use this procedure or the [SDO\\_GEOR\\_UTL.renameRDT](#page-555-0) procedure, or both, to eliminate the duplication.

Run this procedure when you are connected to the database with the DBA role.

This procedure is not transactional, and the result cannot be rolled back.

#### **Examples**

The following example automatically renames some existing registered raster data tables that do not have unique names so that all registered raster data table names are unique within the database, and it updates the GeoRaster system data and all affected GeoRaster objects to reflect the new names.

EXECUTE sdo\_geor\_utl.makeRDTNamesUnique;

### 13.23 SDO\_GEOR\_UTL.recreateDMLTriggers

#### **Format**

SDO\_GEOR\_UTL.recreateDMLTriggers;

#### **Description**

Re-creates the required standard GeoRaster data manipulation language (DML) triggers on all GeoRaster columns that the current user has privileges to access, so that the appropriate operations are performed when the triggers are fired.

#### **Parameters**

(None)

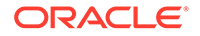

#### <span id="page-555-0"></span>**Usage Notes**

As explained in [GeoRaster DML Trigger,](#page-90-0) to ensure the consistency and integrity of internal GeoRaster tables and data structures, GeoRaster automatically creates a unique DML trigger for each GeoRaster column whenever a user creates a GeoRaster table (that is, a table with at least one GeoRaster column), with the following exception: if you use the ALTER TABLE statement to add one or more GeoRaster columns. If this happens you can either call the [SDO\\_GEOR\\_UTL.createDMLTrigger](#page-539-0) procedure for those added GeoRaster columns or call the SDO\_GEOR\_UTL.recreateDMLTriggers procedure to recreate the DML triggers on all GeoRaster columns.

You usually do not need to call this procedure, but it is useful for re-creating the DML triggers in some scenarios, such as a database upgrade or a data migration.

#### **Examples**

The following example re-creates the standard GeoRaster DML triggers.

EXECUTE sdo\_geor\_utl.recreateDMLTriggers;

## 13.24 SDO\_GEOR\_UTL.renameRDT

#### **Format**

```
SDO_GEOR_UTL.renameRDT(
      oldRDTs VARCHAR2, 
      newRDTs VARCHAR2 DEFAULT NULL);
```
#### **Description**

Renames one or more existing registered raster data tables owned by the current user, and updates the GeoRaster system data and all affected GeoRaster objects to reflect the new names.

#### **Parameters**

#### **oldRDTs**

Name of the registered raster data table or tables to be renamed. For multiple tables, use a comma-delimited list.

#### **newRDTs**

New names to be assigned to the raster data table or tables that are specified in oldRDTs. For multiple tables, use a comma-delimited list with an order exactly reflecting the names in oldRDTs. If this parameter is null, GeoRaster assigns a unique new name to each input raster data table.

#### **Usage Notes**

If one or more registered raster data tables owned by different users have the same name, you can use this procedure or the [SDO\\_GEOR\\_UTL.makeRDTNamesUnique](#page-554-0) procedure, or both, to eliminate the duplication.

Before using this procedure, you must connect to the database as the owner of the raster data table or tables. You cannot use this procedure to rename a raster data table owned by another user.

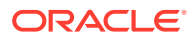

If any table in oldRDTs is not included in the GeoRaster system data, it is ignored.

If any table in newRDTs conflicts with a name in the GeoRaster system data or with the name of another object owned by the current user, an exception is raised.

This procedure is not transactional, and the result cannot be rolled back.

#### **Examples**

The following example renames the registered raster data tables RDT\_1 and RDT\_2 to ST\_RDT\_1 and ST\_RDT\_2, respectively.

EXECUTE sdo\_geor\_utl.renameRDT('RDT\_1,RDT\_2','ST\_RDT\_1,ST\_RDT\_2');

### 13.25 SDO\_GEOR\_UTL.setClientID

#### **Format**

SDO\_GEOR\_UTL.setClientID( client\_id IN NUMBER);

#### **Description**

Sets the client ID for a session.

#### **Parameters**

**client\_id** Unique ID value to identify the session.

#### **Usage Notes**

This procedure can be used to identify different sessions under the same user. The client ID can be the database session ID or the client ID in the mid-tier environment.

If this procedure is not called, the client ID in the status report defaults to the database session ID.

This procedure is one of the subprograms available for monitoring and reporting the progress of GeoRaster operations. For an overview of this capability, see [Reporting](#page-60-0) [Operation Progress in GeoRaster](#page-60-0).

#### **Examples**

The following example sets the client ID to 1.

EXECUTE SDO\_GEOR\_UTL.setClientID(1);

### 13.26 SDO\_GEOR\_UTL.setMaxMemSize

#### **Format**

SDO\_GEOR\_UTL.setMaxMemSize( maxMemSize IN NUMBER DEFAULT 16777216);

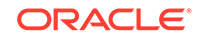

#### **Description**

Sets the upper limit size of the memory that can be used for managing memory using the GeoRaster buffer system.

#### **Parameters**

#### **maxMemSize**

Number of bytes that can be used for managing memory using the GeoRaster buffer system. The default value is 16777216 (16 MB).

#### **Usage Notes**

[Managing Memory for GeoRaster Buffering](#page-123-0) provides conceptual and usage information, including explanations of the relevant parameters.

#### **Examples**

The following example sets the  $maxMemSize$  value to 100 million bytes (approximately 100 MB).

EXECUTE sdo\_geor\_utl.setMaxMemSize(100000000);

The following example sets the maxMemSize value to the default size (16 MB).

EXECUTE sdo\_geor\_utl.setMaxMemSize();

## 13.27 SDO\_GEOR\_UTL.setReadBlockMemSize

#### **Format**

```
SDO_GEOR_UTL.setReadBlockMemSize(
      memBlockSize IN NUMBER DEFAULT 32768);
```
#### **Description**

Sets the size of the GeoRaster internal data block for read-only operations.

#### **Parameters**

#### **memBlockSize**

Number of bytes that can be used for the GeoRaster internal data block for read-only operations. The default value is 32768 (32 KB).

#### **Usage Notes**

[Managing Memory for GeoRaster Buffering](#page-123-0) provides conceptual and usage information, including explanations of the relevant parameters.

#### **Examples**

The following example sets the  $m$ emBlockSize value to 1 million bytes (approximately 1 MB).

EXECUTE sdo\_geor\_utl.setReadBlockMemSize(1000000);

The following example sets the memBlockSize value to the default value (32 KB).

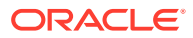

```
EXECUTE sdo_geor_utl.setReadBlockMemSize();
```
## 13.28 SDO\_GEOR\_UTL.setSeqID

#### **Format**

SDO\_GEOR\_UTL.setSeqID( seq\_id IN NUMBER);

#### **Description**

Sets the sequence ID for a session.

#### **Parameters**

**seq\_id** Unique ID value to identify the operation in a session.

#### **Usage Notes**

This procedure can be used to identify different operations in the same session.

If this procedure is not called, the sequence ID in the status report defaults to 0.

This procedure is one of the subprograms available for monitoring and reporting the progress of GeoRaster operations. For an overview of this capability, see [Reporting](#page-60-0) [Operation Progress in GeoRaster](#page-60-0).

#### **Examples**

The following example sets the sequence ID to 1.

EXECUTE SDO\_GEOR\_UTL.setSeqID(1);

### 13.29 SDO\_GEOR\_UTL.setWriteBlockMemSize

#### **Format**

```
SDO_GEOR_UTL.setWriteBlockMemSize(
    memBlockSize IN NUMBER);
```
#### **Description**

Sets the size of the GeoRaster internal data block for read/write operations.

#### **Parameters**

#### **memBlockSize**

Number of bytes that can be used for the GeoRaster internal data block for read/write operations. The default value is 65536 (64 KB).

#### **Usage Notes**

[Managing Memory for GeoRaster Buffering](#page-123-0) provides conceptual and usage information, including explanations of the relevant parameters.

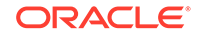

#### **Examples**

The following example sets the memBlockSize value to 1 million bytes (approximately 1 MB).

EXECUTE sdo\_geor\_utl.setWriteBlockMemSize(1000000);

The following example sets the memBlockSize value to the default value (64 KB).

EXECUTE sdo\_geor\_utl.setWriteBlockMemSize();

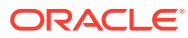

# A GeoRaster Metadata XML Schema

This appendix provides the XML schema definition that is used for GeoRaster metadata.

The following is the definition of the GeoRaster metadata XML schema. (You can also see this definition by querying the SDO\_GEOR\_XMLSCHEMA\_TABLE table, which is described in [GeoRaster XML Schema.](#page-84-0))

```
<?xml version="1.0" encoding="UTF-8"?>
<!-- Oracle GeoRaster Metadata Schema -->
<xsd:schema targetNamespace="http://xmlns.oracle.com/spatial/georaster" 
xmlns="http://xmlns.oracle.com/spatial/georaster" xmlns:xsd="http://www.w3.org/
2001/XMLSchema" elementFormDefault="qualified" version="0.0">
<xsd:annotation>
   <xsd:documentation>==================================================== 
  This is the XML Schema defining the metadata of Oracle GeoRaster object type 
  It consists of two parts: data type definitions and its element content 
     Part 1: Data Types 
     Part 1.1: Data Types for Object Info 
     Part 1.2: Data Types for Raster Info 
     Part 1.3: Data Types for Spatial-Temporal-Band Reference Systems 
     Part 1.3.1: Data Types for Raster Spatial Reference Systems 
     Part 1.3.2: Data Types for Raster Temporal Reference Systems 
     Part 1.3.3: Data Types for Raster Band Reference Systems 
     Part 1.4: Data Types for Layer Metadata 
     Part 2: GeoRaster Metadata Elements or Content Structure 
      =============================================================
     </xsd:documentation>
   </xsd:annotation>
<xsd:annotation>
   <xsd:documentation> ===============================================
  Part 1: Data Types 
   ================================================
   </xsd:documentation>
   </xsd:annotation>
<xsd:annotation>
  <xsd:documentation> ==============================
  Part 1.1: Data Types for Object Info
   =============================
    </xsd:documentation>
</xsd:annotation>
<xsd:complexType name="objectDescriptionType">
   <xsd:sequence>
       <xsd:element name="rasterType" type="xsd:integer"/>
       <xsd:element name="ID" type="xsd:string" minOccurs="0"/>
       <xsd:element name="description" type="xsd:string" minOccurs="0" 
maxOccurs="unbounded"/>
       <xsd:element name="majorVersion" type="xsd:string" minOccurs="0"/>
       <xsd:element name="minorVersion" type="xsd:string" minOccurs="0"/>
       <xsd:element name="isBlank" type="xsd:boolean" default="false"/>
       <xsd:element name="blankCellValue" type="xsd:double" minOccurs="0"/>
       <xsd:element name="defaultRed" type="xsd:positiveInteger" minOccurs="0"/>
       <xsd:element name="defaultGreen" type="xsd:positiveInteger" minOccurs="0"/>
```

```
 <xsd:element name="defaultBlue" type="xsd:positiveInteger" minOccurs="0"/>
     <xsd:element name="defaultAlpha" type="xsd:positiveInteger" minOccurs="0"/>
     <xsd:element name="defaultPyramidLevel" type="xsd:integer" minOccurs="0"/>
     <xsd:any minOccurs="0" maxOccurs="unbounded"/>
   </xsd:sequence>
 </xsd:complexType>
 <xsd:annotation>
  <xsd:documentation> ==============================
   Part 1.2: Data Types for Raster Info 
   ==============================
   </xsd:documentation>
 </xsd:annotation>
 <xsd:simpleType name="cellRepresentationType">
   <xsd:restriction base="xsd:string">
     <xsd:enumeration value="POINT"/>
     <xsd:enumeration value="SEGMENT"/>
     <xsd:enumeration value="TRIANGLE"/>
     <xsd:enumeration value="SQUARE"/>
     <xsd:enumeration value="RECTANGLE"/>
     <xsd:enumeration value="CUBE"/>
     <xsd:enumeration value="TETRAHEDRON"/>
     <xsd:enumeration value="HEXAHEDRON"/>
     <xsd:enumeration value="UNDEFINED"/>
   </xsd:restriction>
 </xsd:simpleType>
 <xsd:simpleType name="cellDepthType">
   <xsd:restriction base="xsd:string">
     <xsd:enumeration value="1BIT"/>
     <xsd:enumeration value="2BIT"/>
     <xsd:enumeration value="4BIT"/>
     <xsd:enumeration value="8BIT_U"/>
     <xsd:enumeration value="8BIT_S"/>
     <xsd:enumeration value="16BIT_U"/>
     <xsd:enumeration value="16BIT_S"/>
     <xsd:enumeration value="32BIT_U"/>
     <xsd:enumeration value="32BIT_S"/>
     <xsd:enumeration value="32BIT_REAL"/>
     <xsd:enumeration value="64BIT_REAL"/>
     <xsd:enumeration value="64BIT_COMPLEX"/>
     <xsd:enumeration value="128BIT_COMPLEX"/>
   </xsd:restriction>
 </xsd:simpleType>
 <xsd:simpleType name="supportedDimensionNumber">
   <xsd:restriction base="xsd:integer">
     <xsd:minInclusive value="2"/>
     <xsd:maxInclusive value="3"/>
   </xsd:restriction>
 </xsd:simpleType>
 <xsd:simpleType name="cellDimensionType">
   <xsd:annotation>
     <xsd:documentation> 
     The "Band" dimension can be treated as any other semantic dimension
     or any "Layer" if not remote sensing imagery or photographs
     </xsd:documentation>
   </xsd:annotation>
   <xsd:restriction base="xsd:string">
     <xsd:enumeration value="ROW"/>
     <xsd:enumeration value="COLUMN"/>
     <xsd:enumeration value="VERTICAL"/>
```

```
 <xsd:enumeration value="BAND"/>
       <xsd:enumeration value="TEMPORAL"/>
     </xsd:restriction>
   </xsd:simpleType>
   <xsd:complexType name="cellDimensionSizeType">
     <xsd:sequence>
       <xsd:element name="size" type="xsd:positiveInteger" default="1"/>
     </xsd:sequence>
     <xsd:attribute name="type" type="cellDimensionType" use="required"/>
   </xsd:complexType>
   <xsd:complexType name="cellCoordinateType">
     <xsd:sequence>
       <xsd:element name="row" type="xsd:integer" default="0"/>
       <xsd:element name="column" type="xsd:integer" default="0"/>
       <xsd:element name="vertical" type="xsd:integer" minOccurs="0"/>
       <xsd:element name="band" type="xsd:integer" minOccurs="0"/>
       <xsd:element name="temporal" type="xsd:integer" minOccurs="0"/>
       <xsd:any minOccurs="0" maxOccurs="unbounded"/>
     </xsd:sequence>
   </xsd:complexType>
   <xsd:simpleType name="compressionType">
     <xsd:restriction base="xsd:string">
       <xsd:enumeration value="NONE"/>
       <xsd:enumeration value="JPEG-F"/>
       <xsd:enumeration value="DEFLATE"/>
       <xsd:enumeration value="LT-MG2"/>
       <xsd:enumeration value="LT-MG3"/>
       <xsd:enumeration value="LT-JP2"/>
     </xsd:restriction>
   </xsd:simpleType>
   <xsd:simpleType name="compressionQuality">
     <xsd:restriction base="xsd:integer">
       <xsd:minInclusive value="0"/>
       <xsd:maxInclusive value="100"/>
     </xsd:restriction>
   </xsd:simpleType>
   <xsd:complexType name="compressionDescriptionType">
     <xsd:sequence>
       <xsd:element name="type" type="compressionType" default="NONE"/>
       <xsd:element name="quality" type="compressionQuality" minOccurs="0"/>
       <xsd:any minOccurs="0" maxOccurs="unbounded"/>
     </xsd:sequence>
   </xsd:complexType>
   <xsd:simpleType name="blockingType">
     <xsd:restriction base="xsd:string">
       <xsd:enumeration value="NONE"/>
       <xsd:enumeration value="REGULAR"/>
     </xsd:restriction>
   </xsd:simpleType>
   <xsd:complexType name="blockingDescriptionType">
     <xsd:sequence>
       <xsd:element name="type" type="blockingType" default="NONE"/>
       <xsd:element name="totalRowBlocks" type="xsd:positiveInteger" default="1"/>
       <xsd:element name="totalColumnBlocks" type="xsd:positiveInteger" 
default="1"/>
       <xsd:element name="totalBandBlocks" type="xsd:positiveInteger" default="1" 
minOccurs="0"/>
       <xsd:element name="rowBlockSize" type="xsd:positiveInteger"/>
       <xsd:element name="columnBlockSize" type="xsd:positiveInteger"/>
       <xsd:element name="bandBlockSize" type="xsd:positiveInteger" 
minOccurs="0"/>
```
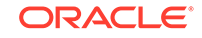

```
 <xsd:any minOccurs="0" maxOccurs="unbounded"/>
     </xsd:sequence>
   </xsd:complexType>
   <xsd:simpleType name="cellInterleavingType">
     <xsd:restriction base="xsd:string">
       <xsd:enumeration value="BSQ"/>
       <xsd:enumeration value="BIL"/>
       <xsd:enumeration value="BIP"/>
     </xsd:restriction>
   </xsd:simpleType>
   <xsd:simpleType name="pyramidType">
     <xsd:restriction base="xsd:string">
       <xsd:enumeration value="NONE"/>
       <xsd:enumeration value="DECREASE"/>
       <xsd:enumeration value="INCREASE"/>
       <xsd:enumeration value="BIDIRECTION"/>
     </xsd:restriction>
   </xsd:simpleType>
   <xsd:simpleType name="resamplingType">
     <xsd:restriction base="xsd:string">
       <xsd:enumeration value="NN"/>
       <xsd:enumeration value="BILINEAR"/>
       <xsd:enumeration value="CUBIC"/>
       <xsd:enumeration value="AVERAGE4"/>
       <xsd:enumeration value="AVERAGE16"/>
       <xsd:enumeration value="BIQUADRATIC"/>
       <xsd:enumeration value="OTHER"/>
     </xsd:restriction>
   </xsd:simpleType>
   <xsd:complexType name="pyramidDescriptionType">
     <xsd:sequence>
       <xsd:element name="type" type="pyramidType" default="NONE"/>
       <xsd:element name="resampling" type="resamplingType" default="NN" 
minOccurs="0"/>
       <xsd:element name="maxLevel" type="xsd:nonNegativeInteger" default="0" 
minOccurs="0"/>
       <xsd:any minOccurs="0" maxOccurs="unbounded"/>
     </xsd:sequence>
   </xsd:complexType>
   <xsd:complexType name="rasterDescriptionType">
     <xsd:sequence>
       <xsd:element name="cellRepresentation" type="cellRepresentationType" 
default="UNDEFINED"/>
       <xsd:element name="cellDepth" type="cellDepthType" default="8BIT_U"/>
       <xsd:element name="NODATA" type="xsd:double" minOccurs="0"/>
       <xsd:element name="totalDimensions" type="supportedDimensionNumber" 
default="2"/>
       <xsd:element name="dimensionSize" type="cellDimensionSizeType" 
maxOccurs="5"/>
       <xsd:element name="ULTCoordinate" type="cellCoordinateType"/>
       <xsd:element name="blocking" type="blockingDescriptionType"/>
       <xsd:element name="interleaving" type="cellInterleavingType" 
default="BSQ"/>
       <xsd:element name="pyramid" type="pyramidDescriptionType"/>
       <xsd:element name="compression" type="compressionDescriptionType"/>
       <xsd:any minOccurs="0" maxOccurs="unbounded"/>
     </xsd:sequence>
   </xsd:complexType>
   <xsd:annotation>
<xsd:documentation>===========================================================
```

```
 Part 1.3.1: Data Types for GeoRaster Spatial Reference System
    Spatial extent (footprint) is recorded as an attribute of GeoRaster object. 
     ts type is SDO_GEOMETRY. So it is not included in the metadata
    The cell space coordinates are named as (row, column, vertical)
   The model space coordinates are named as (x, y, z) Spatial unit information is stored in the WKT of the specified SRID
     ============================================================
     </xsd:documentation>
   </xsd:annotation>
   <xsd:simpleType name="modelDimensionType">
     <xsd:annotation>
       <xsd:documentation> 
       The following "S" means "Spectral" for remote sensing imagery. Any of X, Y,
       and Z can be horizontal or vertical or any other spatial direction
       (depending on user interpretation in "modelDimensionDescription").
       </xsd:documentation>
     </xsd:annotation>
     <xsd:restriction base="xsd:string">
       <xsd:enumeration value="X"/>
       <xsd:enumeration value="Y"/>
       <xsd:enumeration value="Z"/>
       <xsd:enumeration value="T"/>
       <xsd:enumeration value="S"/>
     </xsd:restriction>
   </xsd:simpleType>
   <xsd:complexType name="resolutionType">
     <xsd:sequence>
       <xsd:element name="resolution" type="xsd:double" default="1"/>
     </xsd:sequence>
     <xsd:attribute name="dimensionType" type="modelDimensionType" 
use="required"/>
   </xsd:complexType>
   <xsd:simpleType name="doubleNumberListType">
     <xsd:list itemType="xsd:double"/>
   </xsd:simpleType>
   <xsd:complexType name="polynomialType">
     <xsd:sequence>
       <xsd:element name="polynomialCoefficients" type="doubleNumberListType"/>
     </xsd:sequence>
     <xsd:attribute name="pType" type="xsd:nonNegativeInteger" use="optional" 
default="1"/>
     <xsd:attribute name="nVars" type="xsd:nonNegativeInteger" use="required"/>
     <xsd:attribute name="order" type="xsd:nonNegativeInteger" use="required"/>
     <xsd:attribute name="nCoefficients" type="xsd:nonNegativeInteger" 
use="required"/>
    <xsd:anyAttribute/>
   </xsd:complexType>
   <xsd:complexType name="rationalPolynomialType">
     <xsd:annotation>
       <xsd:documentation>
       row = pPolynomial(x, y, z) / qPolynomial(x, y, z)
      column = rPolynomial(x, y, z) / sPolynomial(x, y, z) </xsd:documentation>
     </xsd:annotation>
     <xsd:sequence>
       <xsd:element name="pPolynomial" type="polynomialType"/>
       <xsd:element name="qPolynomial" type="polynomialType"/>
       <xsd:element name="rPolynomial" type="polynomialType"/>
       <xsd:element name="sPolynomial" type="polynomialType"/>
       <xsd:any minOccurs="0" maxOccurs="unbounded"/>
```
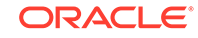

```
 <xsd:attribute name="rowOff" type="xsd:double" use="required"/>
     <xsd:attribute name="columnOff" type="xsd:double" use="required"/>
     <xsd:attribute name="xOff" type="xsd:double" use="required"/>
     <xsd:attribute name="yOff" type="xsd:double" use="required"/>
     <xsd:attribute name="zOff" type="xsd:double" use="required"/>
     <xsd:attribute name="rowScale" type="xsd:double" use="required"/>
     <xsd:attribute name="columnScale" type="xsd:double" use="required"/>
     <xsd:attribute name="xScale" type="xsd:double" use="required"/>
     <xsd:attribute name="yScale" type="xsd:double" use="required"/>
     <xsd:attribute name="zScale" type="xsd:double" use="required"/>
     <xsd:attribute name="rowRMS" type="xsd:double" use="optional"/>
     <xsd:attribute name="columnRMS" type="xsd:double" use="optional"/>
     <xsd:attribute name="totalRMS" type="xsd:double" use="optional"/>
     <xsd:attribute name="xRMS" type="xsd:double" use="optional"/>
     <xsd:attribute name="yRMS" type="xsd:double" use="optional"/>
     <xsd:attribute name="zRMS" type="xsd:double" use="optional"/>
     <xsd:attribute name="modelTotalRMS" type="xsd:double" use="optional"/>
     <xsd:anyAttribute/>
   </xsd:complexType>
   <xsd:annotation>
     <xsd:documentation> 
    The following types and definitions are for GCP support. It stores
    GCP collection for the GeoRaster object. It also optionally specify
     the Functional Fitting method for generating FFM using the GCP collection.
    cellDimension can 2 or 3 (only 2 is supported in current release).
    modelDimension can be 2, 3, -2, -3. cellCoordinate must be (row, column)
    in current release.
    modelCoordinate must be (X, Y) or (X, Y, Z) in current release.
     </xsd:documentation>
   </xsd:annotation>
   <xsd:simpleType name="gcpPointType">
     <xsd:restriction base="xsd:string">
       <xsd:enumeration value="ControlPoint"/>
       <xsd:enumeration value="CheckPoint"/>
     </xsd:restriction>
   </xsd:simpleType>
   <xsd:simpleType name="gcpPointStatusType">
     <xsd:restriction base="xsd:string">
       <xsd:enumeration value="Measured"/>
       <xsd:enumeration value="Removed"/>
       <xsd:enumeration value="Estimated"/>
       <xsd:enumeration value="Validated"/>
       <xsd:enumeration value="Invalid"/>
     </xsd:restriction>
   </xsd:simpleType>
   <xsd:complexType name="GCPType">
     <xsd:attribute name="ID" type="xsd:string" use="optional"/>
     <xsd:attribute name="description" type="xsd:string" use="optional"/>
      <xsd:attribute name="type" type="gcpPointType" use="required"/>
     <xsd:attribute name="cellDimension" type="xsd:nonNegativeInteger" 
use="required"/>
     <xsd:attribute name="row" type="xsd:double" default="0" /> 
     <xsd:attribute name="column" type="xsd:double" default="0" /> 
     <xsd:attribute name="vertical" type="xsd:integer" use="optional"/>
     <xsd:attribute name="modelDimension" type="xsd:nonNegativeInteger" 
use="required"/>
     <xsd:attribute name="X" type="xsd:double" default="0"/>
     <xsd:attribute name="Y" type="xsd:double" default="0"/>
     <xsd:attribute name="Z" type="xsd:double" use="optional"/>
     <xsd:attribute name="xRMS" type="xsd:double" use="optional"/>
```
</xsd:sequence>

```
 <xsd:attribute name="yRMS" type="xsd:double" use="optional"/>
     <xsd:attribute name="zRMS" type="xsd:double" use="optional"/>
     <xsd:attribute name="status" type="gcpPointStatusType" use="optional"/>
     <xsd:anyAttribute/>
   </xsd:complexType>
   <xsd:simpleType name="FFMethodType">
             <xsd:restriction base="xsd:string">
                 <xsd:enumeration value="Affine"/>
                 <xsd:enumeration value="QuadraticPolynomial"/>
                 <xsd:enumeration value="CubicPolynomial"/>
                 <xsd:enumeration value="DLT"/>
                 <xsd:enumeration value="QuadraticRational"/>
                 <xsd:enumeration value="RPC"/>
            </xsd:restriction>
         </xsd:simpleType>
   <xsd:complexType name="GCPGeoreferenceType">
     <xsd:sequence>
       <xsd:element name="gcp" type="GCPType" minOccurs="0" 
maxOccurs="unbounded"/>
    </xsd:sequence>
     <xsd:attribute name="FFMethod" type="FFMethodType" use="optional"/>
   </xsd:complexType>
   <xsd:simpleType name="rasterSpatialReferenceModelType">
     <xsd:restriction base="xsd:string">
       <xsd:enumeration value="RigorousModel"/>
       <xsd:enumeration value="StoredFunction"/>
       <xsd:enumeration value="FunctionalFitting"/>
     </xsd:restriction>
   </xsd:simpleType>
   <xsd:complexType name="rasterSpatialReferenceSystemType">
     <xsd:sequence>
       <xsd:element name="isReferenced" type="xsd:boolean" default="false"/>
       <xsd:element name="isRectified" type="xsd:boolean" minOccurs="0"/>
       <xsd:element name="isOrthoRectified" type="xsd:boolean" minOccurs="0"/>
       <xsd:element name="description" type="xsd:string" minOccurs="0"/>
       <xsd:element name="SRID" type="xsd:nonNegativeInteger" default="0"/>
       <xsd:element name="verticalSRID" type="xsd:integer" minOccurs="0"/>
       <xsd:element name="modelDimensionDescription" type="xsd:string" 
minOccurs="0"/>
       <xsd:element name="spatialResolution" type="resolutionType" minOccurs="0" 
maxOccurs="3"/>
       <xsd:element name="spatialTolerance" type="xsd:double" minOccurs="0"/>
       <xsd:element name="modelCoordinateLocation" minOccurs="0">
         <xsd:simpleType>
           <xsd:restriction base="xsd:string">
             <xsd:enumeration value="CENTER"/>
             <xsd:enumeration value="UPPERLEFT"/>
           </xsd:restriction>
         </xsd:simpleType>
       </xsd:element>
       <xsd:element name="modelType" type="rasterSpatialReferenceModelType"
          minOccurs="0" maxOccurs="3"/>
       <xsd:element name="polynomialModel" type="rationalPolynomialType"
          minOccurs="0"/>
       <xsd:choice minOccurs="0">
          <xsd:element name="gcpGeoreferenceModel" type="GCPGeoreferenceType"/>
            <xsd:element name="gcpTableName" type="xsd:string" minOccurs="0"/>
       </xsd:choice>
       <xsd:any minOccurs="0" maxOccurs="unbounded"/>
     </xsd:sequence>
   </xsd:complexType>
```
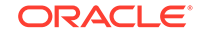

```
 <xsd:annotation>
     <xsd:documentation> =================================================
     Part 1.3.2: Data Types for GeoRaster Temporal Reference System
    The TRS will be modeled by formulas in the future.
     =================================================
     </xsd:documentation>
   </xsd:annotation>
   <xsd:complexType name="rasterTemporalReferenceSystemType">
     <xsd:sequence>
       <xsd:element name="isReferenced" type="xsd:boolean" default="false"/>
       <xsd:element name="description" type="xsd:string" minOccurs="0"/>
       <xsd:element name="beginDateTime" type="xsd:dateTime" minOccurs="0"/>
       <xsd:element name="endDateTime" type="xsd:dateTime" minOccurs="0"/>
       <xsd:element name="temporalResolutionDescription" type="xsd:string" 
minOccurs="0"/>
       <xsd:any minOccurs="0" maxOccurs="unbounded"/>
     </xsd:sequence>
   </xsd:complexType>
   <xsd:annotation>
     <xsd:documentation> ==================================================
     Part 1.3.3: Data Types for GeoRaster Band Reference System
    For multispectral remote sensing images, each band is optionally 
    described in the layerDescriptionType.
    The BRS is modeled by formulas for hyperspectral imagery
    based on number of spectral segments, min and max wavelength
    and number of bands for each segment.
    Detailed radiometric info will be added in the future.
     =====================================================
     </xsd:documentation>
   </xsd:annotation>
   <xsd:simpleType name="wavelengthUnit">
     <xsd:restriction base="xsd:string">
       <xsd:enumeration value="METER"/>
       <xsd:enumeration value="MILLIMETER"/>
       <xsd:enumeration value="MICROMETER"/>
       <xsd:enumeration value="NANOMETER"/>
     </xsd:restriction>
   </xsd:simpleType>
   <xsd:complexType name="extentType">
     <xsd:sequence>
       <xsd:element name="min" type="xsd:double"/>
       <xsd:element name="max" type="xsd:double"/>
     </xsd:sequence>
   </xsd:complexType>
   <xsd:complexType name="segmentationDataType">
     <xsd:sequence>
       <xsd:element name="totalSegNumber" type="xsd:positiveInteger" default="1"/>
       <xsd:element name="firstSegNumber" type="xsd:integer" default="1"/>
       <xsd:element name="extent" type="extentType"/>
     </xsd:sequence>
   </xsd:complexType>
   <xsd:complexType name="bandReferenceType">
     <xsd:sequence>
       <xsd:element name="bands" type="segmentationDataType" minOccurs="0" 
maxOccurs="unbounded"/>
       <xsd:any minOccurs="0" maxOccurs="unbounded"/>
     </xsd:sequence>
   </xsd:complexType>
   <xsd:complexType name="rasterBandReferenceSystemType">
```
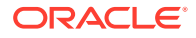

```
 <xsd:sequence>
       <xsd:element name="isReferenced" type="xsd:boolean" default="false"/>
       <xsd:element name="description" type="xsd:string" minOccurs="0"/>
       <xsd:element name="radiometricResolutionDescription" type="xsd:string" 
minOccurs="0"/>
       <xsd:element name="spectralUnit" type="wavelengthUnit" 
default="MICROMETER"/>
       <xsd:element name="spectralTolerance" type="xsd:double" minOccurs="0"/>
       <xsd:element name="spectralResolutionDescription" type="xsd:string" 
minOccurs="0"/>
       <xsd:element name="minSpectralResolution" type="resolutionType" 
minOccurs="0"/>
       <xsd:element name="spectralExtent" type="extentType"/>
       <xsd:element name="bandReference" type="bandReferenceType" minOccurs="0"/>
       <xsd:any minOccurs="0" maxOccurs="unbounded"/>
     </xsd:sequence>
   </xsd:complexType>
   <xsd:annotation>
     <xsd:documentation> ====================================================
    Part 1.4: Data Types for Layer Metadata 
    For each sub-layer the layerNumber is a positive integer, i.e., layers are
    logically numbered from 1 to n if the size of the specified layerDimension is
    n. The layerDimensionOrdinate of each sublayer must be in the range of the 
    dimension and must be in the order of band ordinates.
    For objectLayer, the layerNumber should be 0 but its layerDimensionOrdinate 
    is not used.
     =======================================================
     </xsd:documentation>
   </xsd:annotation>
         <xsd:complexType name="NODATAType">
           <xsd:sequence>
             <xsd:element name="value" type="xsd:double" minOccurs="0" 
maxOccurs="unbounded"/>
             <xsd:element name="range" type="extentType" minOccurs="0" 
maxOccurs="unbounded"/>
             <xsd:element name="mask" type="xsd:boolean" minOccurs="0"/>
             <xsd:any minOccurs="0" maxOccurs="unbounded"/>
           </xsd:sequence>
         </xsd:complexType>
   <xsd:complexType name="scalingFunctionType">
     <xsd:annotation>
       <xsd:documentation> 
                          value = (a0 + a1 * cellValue) / (b0 + b1 * cellValue) </xsd:documentation>
     </xsd:annotation>
     <xsd:sequence>
       <xsd:element name="a0" type="xsd:double" default="1"/>
       <xsd:element name="a1" type="xsd:double" default="0"/>
       <xsd:element name="b0" type="xsd:double" default="1"/>
       <xsd:element name="b1" type="xsd:double" default="0"/>
       <xsd:any minOccurs="0" maxOccurs="unbounded"/>
     </xsd:sequence>
   </xsd:complexType>
   <xsd:simpleType name="binType">
     <xsd:annotation>
       <xsd:documentation> 
       LINEAR bin function:
       binNumber = numbins * (cellValue - min) / (max - min) + firstBinNumber
       if (binNumber less than 0) binNumber = firstBinNumber
       if (binNumber greater than or equal to numbins) binNumber = numbins +
```
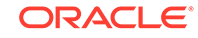

```
firstBinNumber - 1
       LOGARITHM bin function:
      binNumber = numbins * (ln (1.0 + ((cellValue - min)/(max - min)))/ ln(2.0)) + firstBinNumber
       if (binNumber less than 0) binNumber = firstBinNumber
       if (binNumber greater than or equal to numbins) binNumber = numbins + 
firstBinNumber - 1
       EXPLICIT bin function means explicit (or direct) value (or value range) 
       for each bin and it will be stored in a table
       </xsd:documentation>
     </xsd:annotation>
     <xsd:restriction base="xsd:string">
       <xsd:enumeration value="LINEAR"/>
       <xsd:enumeration value="LOGARITHM"/>
       <xsd:enumeration value="EXPLICIT"/>
     </xsd:restriction>
   </xsd:simpleType>
   <xsd:complexType name="binFunctionType">
     <xsd:annotation>
       <xsd:documentation>
       The MAX and MIN in statistic dataset will be used if they are not provided
      here. binTableName is used by EXPLICIT type only.
       </xsd:documentation>
     </xsd:annotation>
     <xsd:sequence>
       <xsd:choice>
         <xsd:element name="binFunctionData" type="segmentationDataType"/>
         <xsd:element name="binTableName" type="xsd:string"/>
         <xsd:any minOccurs="0" maxOccurs="unbounded"/>
       </xsd:choice>
     </xsd:sequence>
     <xsd:attribute name="type" type="binType" use="required"/>
   </xsd:complexType>
   <xsd:complexType name="rectangularWindowType">
     <xsd:sequence>
       <xsd:element name="origin" type="cellCoordinateType"/>
       <xsd:element name="rowHeight" type="xsd:positiveInteger"/>
       <xsd:element name="columnWidth" type="xsd:positiveInteger"/>
       <xsd:any minOccurs="0" maxOccurs="unbounded"/>
     </xsd:sequence>
   </xsd:complexType>
   <xsd:complexType name="cellCountType">
     <xsd:attribute name="value" type="xsd:double" use="required"/>
     <xsd:attribute name="count" type="xsd:nonNegativeInteger" use="required"/>
     <xsd:anyAttribute/>
   </xsd:complexType>
   <xsd:complexType name="rasterCountType">
     <xsd:sequence>
       <xsd:element name="cell" type="cellCountType" maxOccurs="unbounded"/>
     </xsd:sequence>
   </xsd:complexType>
   <xsd:complexType name="histogramType">
     <xsd:sequence>
       <xsd:choice>
         <xsd:element name="counts" type="rasterCountType"/>
         <xsd:element name="tableName" type="xsd:string"/>
       </xsd:choice>
     </xsd:sequence>
   </xsd:complexType>
   <xsd:complexType name="statisticDatasetType">
     <xsd:sequence>
```
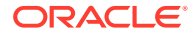

```
 <xsd:element name="samplingFactor" type="xsd:positiveInteger" default="1"/>
       <xsd:element name="samplingWindow" type="rectangularWindowType" 
minOccurs="0"/>
       <xsd:element name="MIN" type="xsd:double"/>
       <xsd:element name="MAX" type="xsd:double"/>
       <xsd:element name="MEAN" type="xsd:double"/>
       <xsd:element name="MEDIAN" type="xsd:double"/>
       <xsd:element name="MODEVALUE" type="xsd:double"/>
       <xsd:element name="STD" type="xsd:double"/>
       <xsd:element name="histogram" type="histogramType" minOccurs="0"/>
       <xsd:any minOccurs="0" maxOccurs="unbounded"/>
     </xsd:sequence>
   </xsd:complexType>
   <xsd:complexType name="cellGrayType">
     <xsd:attribute name="value" type="xsd:double" use="required"/>
     <xsd:attribute name="gray" type="xsd:integer" use="required"/>
     <xsd:anyAttribute/>
   </xsd:complexType>
   <xsd:complexType name="rasterGrayType">
     <xsd:sequence>
       <xsd:element name="cell" type="cellGrayType" maxOccurs="unbounded"/>
     </xsd:sequence>
   </xsd:complexType>
   <xsd:complexType name="grayScaleType">
     <xsd:sequence>
       <xsd:choice>
         <xsd:element name="grays" type="rasterGrayType"/>
         <xsd:element name="tableName" type="xsd:string"/>
       </xsd:choice>
     </xsd:sequence>
   </xsd:complexType>
   <xsd:complexType name="cellPseudoColorType">
     <xsd:attribute name="value" type="xsd:double" use="required"/>
     <xsd:attribute name="red" type="xsd:integer" use="required"/>
     <xsd:attribute name="green" type="xsd:integer" use="required"/>
     <xsd:attribute name="blue" type="xsd:integer" use="required"/>
     <xsd:attribute name="alpha" type="xsd:double" use="optional"/>
     <xsd:anyAttribute/>
   </xsd:complexType>
   <xsd:complexType name="rasterPseudoColorType">
     <xsd:sequence>
       <xsd:element name="cell" type="cellPseudoColorType" maxOccurs="unbounded"/>
     </xsd:sequence>
   </xsd:complexType>
   <xsd:complexType name="colorMapType">
     <xsd:sequence>
       <xsd:choice>
         <xsd:element name="colors" type="rasterPseudoColorType"/>
         <xsd:element name="tableName" type="xsd:string"/>
       </xsd:choice>
     </xsd:sequence>
   </xsd:complexType>
   <xsd:complexType name="layerType">
     <xsd:sequence>
       <xsd:element name="layerNumber" type="xsd:nonNegativeInteger"/>
       <xsd:element name="layerDimensionOrdinate" type="xsd:integer"/>
       <xsd:element name="layerID" type="xsd:string"/>
       <xsd:element name="description" type="xsd:string" minOccurs="0" 
maxOccurs="unbounded"/>
                          <xsd:element name="bitmapMask" type="xsd:boolean" 
minOccurs="0" default="false"/>
```

```
 <xsd:element name="NODATA" type="NODATAType" 
minOccurs="0"/>
       <xsd:element name="scalingFunction" type="scalingFunctionType" 
minOccurs="0"/>
       <xsd:element name="binFunction" type="binFunctionType" minOccurs="0"/>
       <xsd:element name="statisticDataset" type="statisticDatasetType" 
minOccurs="0"/>
       <xsd:element name="grayScale" type="grayScaleType" minOccurs="0"/>
       <xsd:element name="colorMap" type="colorMapType" minOccurs="0"/>
       <xsd:element name="vatTableName" type="xsd:string" minOccurs="0"/>
       <xsd:any minOccurs="0" maxOccurs="unbounded"/>
     </xsd:sequence>
   </xsd:complexType>
   <xsd:complexType name="layerDescriptionType">
     <xsd:sequence>
       <xsd:element name="layerDimension" type="cellDimensionType" 
default="BAND"/>
       <xsd:element name="objectLayer" type="layerType" minOccurs="0"/>
       <xsd:element name="subLayer" type="layerType" minOccurs="0" 
maxOccurs="unbounded"/>
       <xsd:any minOccurs="0" maxOccurs="unbounded"/>
     </xsd:sequence>
   </xsd:complexType>
   <xsd:annotation>
     <xsd:documentation> =======================================================
    Part 2: Metadata Elements / Content Structure of Oracle GeoRaster Object
     ==========================================================
     </xsd:documentation>
   </xsd:annotation>
   <xsd:element name="georasterMetadata">
     <xsd:complexType>
       <xsd:sequence>
         <xsd:element name="objectInfo" type="objectDescriptionType"/>
         <xsd:element name="rasterInfo" type="rasterDescriptionType"/>
         <xsd:element name="spatialReferenceInfo" 
type="rasterSpatialReferenceSystemType" minOccurs="0"/>
         <xsd:element name="temporalReferenceInfo" 
type="rasterTemporalReferenceSystemType" minOccurs="0"/>
         <xsd:element name="bandReferenceInfo" 
type="rasterBandReferenceSystemType" minOccurs="0"/>
         <xsd:element name="layerInfo" type="layerDescriptionType" 
maxOccurs="unbounded"/>
         <xsd:element name="sourceInfo" type="xsd:string" minOccurs="0" 
maxOccurs="unbounded"/>
         <xsd:any minOccurs="0" maxOccurs="unbounded"/>
       </xsd:sequence>
     </xsd:complexType>
   </xsd:element>
</xsd:schema>
```
## Index

### A

addNODATA procedure, *[7-5](#page-196-0)* administrative subprograms GeoRaster, *[8-1](#page-425-0)* Advanced LOB Compression, *[1-38](#page-58-0)* affine transformation images, *[6-12](#page-169-0)* SDO\_GEOR.affineTransform procedure, *[7-8](#page-199-0)* aggregate subprograms GeoRaster, *[9-1](#page-437-0)*, *[12-1](#page-500-0)* ALL\_SDO\_GEOR\_SYSDATA view, *[2-15](#page-83-0)* alpha (opacity) value, *[2-7](#page-75-0)* append procedure, *[9-1](#page-437-0)* appending images, *[6-20](#page-177-0)* AVERAGE16 resampling and interpolation method, *[1-29](#page-49-0)* AVERAGE4 resampling and interpolation method, *[1-29](#page-49-0)*

### B

band numbers, *[1-22](#page-42-0)* bandBlockNumber attribute, *[2-5](#page-73-0)* band reference system (BRS) description, *[1-6](#page-26-0)* bandBlockNumber attribute of SDO\_RASTER, *[2-5](#page-73-0)* bands description, *[1-22](#page-42-0)* merging, *[6-19](#page-176-0)* BILINEAR resampling and interpolation method, *[1-29](#page-49-0)* BIQUADRATIC resampling and interpolation method, *[1-29](#page-49-0)* bitmap masks, *[1-32](#page-52-0)* bitmap pyramiding, *[6-17](#page-174-0)* bitmapmask keyword for storageParam parameter, *[1-16](#page-36-0)* blank GeoRaster objects, *[1-21](#page-41-0)* BLOB data raster block data, *[2-5](#page-73-0)* block size calculating optimal, *[13-2](#page-535-0)*

blocking keyword for importFrom storageParam parameter, *[7-145](#page-336-0)* for storageParam parameter, *[1-16](#page-36-0)* blockMBR attribute of SDO\_RASTER, *[2-5](#page-73-0)* blockSize keyword for storageParam, *[1-17](#page-37-0)* BMP image format support by GeoRaster, *[1-43](#page-63-0)* BRS (band reference system) description, *[1-6](#page-26-0)*

### C

calcCompressionRatio function, *[7-12](#page-203-0)* calcOptimizedBlockSize procedure, *[13-2](#page-535-0)* calcRasterNominalSize function, *[13-3](#page-536-0)* calcRasterStorageSize function, *[13-4](#page-537-0)* calcSurfaceArea function, *[13-5](#page-538-0)* cartographic modeling, *[5-28](#page-154-0)* cartography description, *[1-5](#page-25-0)* casting raster data, *[5-27](#page-153-0)* cbreference keyword for mosaicParam parameter, *[9-17](#page-453-0)* cell coordinate system, *[1-6](#page-26-0)* relationship to model coordinate system, *[1-10](#page-30-0)* cell data interpolating cell values, *[4-7](#page-117-0)* querying and updating, *[4-5](#page-115-0)* cell value-based conditional queries, *[5-7](#page-133-0)* cell-value based conditional updates, *[5-9](#page-135-0)* cellDepth keyword for storageParam, *[1-17](#page-37-0)* changeCellValue procedure, *[7-13](#page-204-0)* changeCellValues procedure, *[7-15](#page-206-0)* changeFormatCopy procedure, *[7-17](#page-208-0)* checkSysdataEntries function, *[8-1](#page-425-0)* classification operations, *[5-15](#page-141-0)* classify procedure, *[12-1](#page-500-0)* clearReportTable procedure, *[13-6](#page-539-0)* codeBlockSize keyword for compressParam parameter, *[7-20](#page-211-0)* color balancing, *[6-23](#page-180-0)* color gradient (ramp), *[13-11](#page-544-0)*

color ramp, *[13-11](#page-544-0)* colorBalance keyword for mosaicParam parameter, *[9-18](#page-454-0)* colormap alpha (opacity) value, *[2-7](#page-75-0)* getting, *[7-93](#page-284-0)* getting table, *[7-95](#page-286-0)* pseudocolor information, *[7-143](#page-334-0)* SDO\_GEOR\_COLORMAP object type, *[2-7](#page-75-0)* COLUMN\_NAME column (in USER\_SDO\_GEOR\_SYSDATA view), *[2-16](#page-84-0)* columnBlockNumber attribute of SDO\_RASTER, *[2-5](#page-73-0)* commonPointRule keyword for mosaicParam parameter, *[9-20](#page-456-0)* COMPATIBILITY database initialization parameter requirement if upgrading, *[1-2](#page-22-0)* compression Advanced LOB Compression, *[1-38](#page-58-0)* compression ratio, *[7-12](#page-203-0)* decompression of GeoRaster objects, *[1-37](#page-57-0)* DEFLATE format, *[1-37](#page-57-0)* JPEG 2000 format, *[1-36](#page-56-0)* JPEG format, *[1-36](#page-56-0)* keyword for storageParam parameter, *[1-18](#page-38-0)* LizardTech plug-in, *[1-38](#page-58-0)* of GeoRaster objects, *[1-34](#page-54-0)*, *[4-10](#page-120-0)* performance considerations, *[1-35](#page-55-0)* quality, *[1-19](#page-39-0)*, *[1-36](#page-56-0)* third-party plug-ins, *[1-38](#page-58-0)* compressJP2 procedure, *[7-19](#page-210-0)* compressParam parameter, *[7-19](#page-210-0)* conditional queries cell value-based, *[5-7](#page-133-0)* contrast table grayscale table, *[2-8](#page-76-0)* copy procedure, *[7-22](#page-213-0)* createBlank function, *[7-23](#page-214-0)* createDMLTrigger procedure, *[13-6](#page-539-0)* createReportTable procedure, *[13-7](#page-540-0)* createTemplate function, *[7-25](#page-216-0)* cross-schema support with GeoRaster, *[1-22](#page-42-0)*, *[4-12](#page-122-0)* CUBIC resampling and interpolation method, *[1-29](#page-49-0)*

### D

dangling raster blocks caused by interrupting mosaic operation, *[7-160](#page-351-0)* finding, *[8-7](#page-431-0)*

data model GeoRaster, *[1-6](#page-26-0)* decompression of GeoRaster objects, *[1-37](#page-57-0)*, *[4-10](#page-120-0)* performance considerations, *[1-35](#page-55-0)* decompressJP2 procedure, *[7-27](#page-218-0)* DEFLATE compression, *[1-37](#page-57-0)* deleteControlPoint procedure, *[7-29](#page-220-0)* deleteNODATA function, *[7-29](#page-220-0)* deletePyramid procedure, *[7-31](#page-222-0)* DEM (Digital Elevation Model) orthorectification with, *[6-9](#page-166-0)* SDO\_GEOR\_GDAL.dem procedure, *[10-1](#page-465-0)* diff procedure, *[12-8](#page-507-0)* Digital Elevation Model (DEM) orthorectification with, *[6-9](#page-166-0)* digital image processing description, *[1-6](#page-26-0)* disableReport procedure, *[13-8](#page-541-0)* DML trigger creating, *[3-3](#page-88-0)*, *[3-5](#page-90-0)*, *[13-6](#page-539-0)* re-creating, *[13-21](#page-554-0)* dodge procedure, *[11-1](#page-473-0)* dropReportTable procedure, *[13-8](#page-541-0)* dwt keyword for compressParam parameter, *[7-20](#page-211-0)*

### E

empty blocks changing to empty LOBs, *[13-5](#page-538-0)*, *[13-9](#page-542-0)* filling with background values, *[13-10](#page-543-0)* empty GeoRaster objects, *[1-21](#page-41-0)* emptyBlocks procedure, *[13-9](#page-542-0)* enableGeoRaster procedure, *[8-2](#page-426-0)* enableReport procedure, *[13-10](#page-543-0)* enabling GeoRaster after Spatial and Graph installation, *[1-2](#page-22-0)* equalize procedure, *[11-4](#page-476-0)* ESRI world files loading, *[7-146](#page-337-0)* support by GeoRaster, *[1-43](#page-63-0)* ETL (extract, transform, load) solutions tools for, *[1-43](#page-63-0)* using Java API to develop, *[1-48](#page-68-0)* evaluateDouble function, *[7-32](#page-223-0)* evaluateDoubles function, *[7-34](#page-225-0)* exporter tool for GeoRaster, *[1-43](#page-63-0)* exporting GeoRaster objects, *[3-16](#page-101-0)* exportTo procedure, *[7-36](#page-227-0)* extract, transform, load (ETL) solutions tools for, *[1-43](#page-63-0)* using Java API to develop, *[1-48](#page-68-0)*

### F

fillEmptyBlocks procedure, *[13-10](#page-543-0)* fillGap keyword for mosaicParam parameter, *[9-20](#page-456-0)* filter procedure, *[11-7](#page-479-0)* filtering images, *[6-14](#page-171-0)* findCells procedure, *[12-11](#page-510-0)* footprint, *[2-2](#page-70-0)* formats image (supported by GeoRaster), *[1-43](#page-63-0)* vector and raster, *[1-4](#page-24-0)* functional fitting polynomial model support by GeoRaster, *[1-25](#page-45-0)*

### G

generateAreaWeightedMean function, *[7-39](#page-230-0)* generateBitmapPyramid procedure, *[7-40](#page-231-0)* generateBlockMBR function, *[7-42](#page-233-0)* generateColorRamp function, *[13-11](#page-544-0)* generateGrayRamp function, *[13-13](#page-546-0)* generatePyramid procedure, *[7-43](#page-234-0)* generateSpatialExtent function, *[7-45](#page-236-0)* generateSpatialResolutions function, *[7-47](#page-238-0)* generateStatistics function, *[7-49](#page-240-0)* generateStatisticsMax function, *[7-53](#page-244-0)* generateStatisticsMean function, *[7-56](#page-247-0)* generateStatisticsMedian function, *[7-58](#page-249-0)* generateStatisticsMin function, *[7-61](#page-252-0)* generateStatisticsMode function, *[7-63](#page-254-0)* generateStatisticsSTD function, *[7-66](#page-257-0)* geochemistry raster data used by, *[1-6](#page-26-0)* geographic information systems (GIS) raster-based, *[1-5](#page-25-0)* geology raster data used by, *[1-6](#page-26-0)* geometadata, *[2-3](#page-71-0)* geophysics raster data used by, *[1-6](#page-26-0)* **GeoRaster** checking if enabled for current schema, *[8-3](#page-427-0)* enabling for current schema, *[8-2](#page-426-0)* GeoRaster BRS, *[1-6](#page-26-0)* GeoRaster data model, *[1-6](#page-26-0)* GeoRaster management, *[1-38](#page-58-0)* GeoRaster objects blank, *[1-21](#page-41-0)* changing format, *[7-17](#page-208-0)* changing physical storage, *[4-2](#page-112-0)* color balancing (dodge operation), *[11-1](#page-473-0)* compressing, *[4-10](#page-120-0)* compressing (JPEG2000), *[7-19](#page-210-0)* copying, *[4-3](#page-113-0)*, *[7-22](#page-213-0)*

GeoRaster objects *(continued)* copying and changing format, *[7-17](#page-208-0)* copying and scaling, *[7-171](#page-362-0)* creating, *[3-5](#page-90-0)* creating blank, *[7-23](#page-214-0)* creating template, *[7-25](#page-216-0)* decompressing, *[4-10](#page-120-0)* decompressing JPEG 2000, *[7-27](#page-218-0)* deleting, *[4-11](#page-121-0)* empty, *[1-21](#page-41-0)* equalizing, *[11-4](#page-476-0)* exporting, *[1-43](#page-63-0)*, *[3-16](#page-101-0)* filtering, *[11-7](#page-479-0)* georeferencing, *[3-10](#page-95-0)* histogram matching, *[11-11](#page-483-0)* indexing spatial extent geometry, *[3-14](#page-99-0)* initializing, *[7-148](#page-339-0)* interpolating cell values, *[4-7](#page-117-0)* loading, *[1-43](#page-63-0)*, *[3-6](#page-91-0)* loading with blocking and optimal padding, *[3-7](#page-92-0)* normalizing, *[11-14](#page-486-0)* optimizing physical storage, *[4-2](#page-112-0)* physical storage, *[1-11](#page-31-0)* changing, *[4-2](#page-112-0)* optimizing, *[4-2](#page-112-0)* piecewise stretching, *[11-19](#page-491-0)* processing, *[4-7](#page-117-0)* pyramids definition, *[1-30](#page-50-0)* querying and searching, *[4-1](#page-111-0)* querying and updating cell data, *[4-5](#page-115-0)* querying and updating metadata, *[4-4](#page-114-0)* registering, *[3-6](#page-91-0)* reprojecting, *[7-167](#page-358-0)* scaling, *[7-171](#page-362-0)* stretching, *[11-23](#page-495-0)* subsetting with polygon clipping, *[4-4](#page-114-0)* transferring between databases, *[3-22](#page-107-0)* transforming coordinate information, *[3-12](#page-97-0)* updating before committing, *[4-14](#page-124-0)* updating in a loop, *[4-15](#page-125-0)* validating, *[3-9](#page-94-0)* viewing, *[1-43](#page-63-0)*, *[3-15](#page-100-0)* GeoRaster parallel processing, *[1-39](#page-59-0)* GeoRaster spatial web services, *[1-42](#page-62-0)* GeoRaster SRS, *[1-6](#page-26-0)* GeoRaster tables column with GeoRaster object, *[2-16](#page-84-0)* creating, *[3-3](#page-88-0)* cross-schema support, *[1-22](#page-42-0)* definition, *[1-11](#page-31-0)* dropping, *[4-11](#page-121-0)* metadata column, *[2-16](#page-84-0)* name, *[2-15](#page-83-0)*

GeoRaster tables *(continued)* other related tables, *[2-16](#page-84-0)* raster data table, *[2-16](#page-84-0)* raster ID, *[2-16](#page-84-0)* renaming, *[4-11](#page-121-0)* GeoRaster tools, *[1-43](#page-63-0)* GeoRaster TRS, *[1-6](#page-26-0)* GeoRaster XML schema table, *[2-16](#page-84-0)* georaster\_tools.jar file, *[1-43](#page-63-0)* georastertool.jar file, *[1-45](#page-65-0)* georeference procedure, *[7-68](#page-259-0)* georeferencing cell coordinate and model coordinate transformation, *[1-28](#page-48-0)* description, *[1-24](#page-44-0)* functional fitting model details and formulas, *[1-25](#page-45-0)* methods for performing, *[3-10](#page-95-0)* GeoTIFF files loading libraries using sdoldgtf.sql script, *[3-11](#page-96-0)* GeoTIFF image format support by GeoRaster, *[1-43](#page-63-0)* getAllStatusReport function, *[13-16](#page-549-0)* getBandDimSize function, *[7-73](#page-264-0)* getBeginDateTime function, *[7-74](#page-265-0)* getBinFunction function, *[7-75](#page-266-0)* getBinTable function, *[7-75](#page-266-0)* getBinType function, *[7-76](#page-267-0)* getBitmapMask procedure, *[7-78](#page-269-0)* getBitmapMaskSubset procedure, *[7-79](#page-270-0)* getBitmapMaskValue procedure, *[7-81](#page-272-0)* getBitmapMaskValues procedure, *[7-82](#page-273-0)* getBlankCellValue function, *[7-84](#page-275-0)* getBlockingType function, *[7-84](#page-275-0)* getBlockSize function, *[7-85](#page-276-0)* getCellCoordinate function, *[7-86](#page-277-0)* getCellDepth function, *[7-89](#page-280-0)* getCellValue function, *[7-90](#page-281-0)* getCellValues function, *[7-92](#page-283-0)* getColorMap function, *[7-93](#page-284-0)* getColorMapTable function, *[7-95](#page-286-0)* getCompressionType function, *[7-96](#page-287-0)* getControlPoint function, *[7-97](#page-288-0)* getDefaultAlpha function, *[7-98](#page-289-0)* getDefaultBlue function, *[7-99](#page-290-0)* getDefaultColorLayer function, *[7-99](#page-290-0)* getDefaultGreen function, *[7-101](#page-292-0)* getDefaultPyramidLevel function, *[7-101](#page-292-0)* getDefaultRed function, *[7-102](#page-293-0)* getEndDateTime function, *[7-103](#page-294-0)* getGCPGeorefMethod function, *[7-104](#page-295-0)* getGCPGeorefModel function, *[7-104](#page-295-0)* getGeoreferenceType function, *[7-105](#page-296-0)* getGrayScale function, *[7-106](#page-297-0)*

getGrayScaleTable function, *[7-107](#page-298-0)* getHistogram function, *[7-108](#page-299-0)* getHistogramTable function, *[7-109](#page-300-0)* getID function, *[7-110](#page-301-0)* getInterleavingType function, *[7-111](#page-302-0)* getJP2TileSize function, *[7-111](#page-302-0)* getLayerDimension function, *[7-112](#page-303-0)* getLayerID function, *[7-113](#page-304-0)* getLayerOrdinate function, *[7-113](#page-304-0)* getMaxMemSize function, *[13-17](#page-550-0)* getModelCoordinate function, *[7-114](#page-305-0)* getModelCoordLocation function, *[7-116](#page-307-0)* getModelSRID function, *[7-117](#page-308-0)* getMosaicExtent procedure, *[9-3](#page-439-0)* getMosaicResolutions procedure, *[9-4](#page-440-0)* getMosaicStatistics procedure, *[9-5](#page-441-0)* getMosaicSubset procedure, *[9-7](#page-443-0)* getNODATA function, *[7-117](#page-308-0)* getProgress function, *[13-18](#page-551-0)* getPyramidMaxLevel function, *[7-118](#page-309-0)* getPyramidType function, *[7-119](#page-310-0)* getRasterBlockLocator procedure, *[7-120](#page-311-0)* getRasterBlocks function, *[7-122](#page-313-0)* getRasterData procedure, *[7-123](#page-314-0)* getRasterRange function, *[7-125](#page-316-0)* getRasterSubset procedure, *[7-126](#page-317-0)* getReadBlockMemSize function, *[13-17](#page-550-0)* getScaling function, *[7-131](#page-322-0)* getSourceInfo procedure, *[7-132](#page-323-0)* getSpatialDimNumber function, *[7-133](#page-324-0)* getSpatialDimSizes function, *[7-134](#page-325-0)* getSpatialResolutions function, *[7-134](#page-325-0)* getSpectralResolution function, *[7-135](#page-326-0)* getSpectralUnit function, *[7-136](#page-327-0)* getSRS function, *[7-137](#page-328-0)* getStatistics function, *[7-138](#page-329-0)* getStatusReport function, *[13-19](#page-552-0)* getTotalLayerNumber function, *[7-138](#page-329-0)* getULTCoordinate function, *[7-139](#page-330-0)* getVAT function, *[7-140](#page-331-0)* getVersion function, *[7-140](#page-331-0)* getWriteBlockMemSize function, *[13-20](#page-553-0)* GIF image format support by GeoRaster, *[1-43](#page-63-0)* gray gradient (ramp), *[13-13](#page-546-0)* gray ramp), *[13-13](#page-546-0)* grayscale checking for, *[7-142](#page-333-0)* returning mapping table, *[7-107](#page-298-0)* returning mappings, *[7-106](#page-297-0)* SDO\_GEOR\_GRAYSCALE object type, *[2-8](#page-76-0)* setting mapping table, *[7-195](#page-386-0)* setting mappings for a layer, *[7-193](#page-384-0)* grayscale table, *[2-8](#page-76-0)*
GRDMLTR\_ user trigger names cannot start with, *[1-39](#page-59-0)* grid interpolation, *[1-30](#page-50-0)* gridded data, *[1-4](#page-24-0)* ground control points (GCPs) adding to a GeoRaster object, *[7-182](#page-373-0)* advanced georeferencing, *[6-3](#page-160-0)* georeferencing using GCPs, *[1-27](#page-47-0)* SDO\_GEOR\_GCP object type, *[2-12](#page-80-0)* SDO\_GEOR\_GCP\_ COLLECTION collection type, *[2-13](#page-81-0)* SDO\_GEOR\_GCPGEOREFTYPE object type, *[2-13](#page-81-0)* ground coordinate system, *[1-6](#page-26-0)*

#### H

hasBitmapMask function, *[7-141](#page-332-0)* hasGrayScale function, *[7-142](#page-333-0)* hasNODATAMask function, *[7-143](#page-334-0)* hasPseudoColor function, *[7-143](#page-334-0)* histogram table getting, *[7-109](#page-300-0)* setting, *[7-196](#page-387-0)* histogramMatch procedure, *[11-11](#page-483-0)* histograms getting, *[7-108](#page-299-0)* SDO\_GEOR\_HISTOGRAM object type, *[2-6](#page-74-0)* SDO\_GEOR\_HISTOGRAM\_ARRAY collection type, *[2-6](#page-74-0)*

I

image filtering, *[6-14](#page-171-0)* image formats supported by GeoRaster, *[1-43](#page-63-0)* image masking, *[6-18](#page-175-0)* image segmentation, *[6-15](#page-172-0)* images appending, *[6-20](#page-177-0)* dodging, *[6-14](#page-171-0)* equalization, *[6-14](#page-171-0)* histogram matching, *[6-14](#page-171-0)* masking, *[6-18](#page-175-0)* normalization, *[6-14](#page-171-0)* serving, *[6-34](#page-191-0)* stretching, *[6-14](#page-171-0)* importFrom procedure, *[7-144](#page-335-0)* indexing GeoRaster data, *[3-14](#page-99-0)* init function, *[7-148](#page-339-0)* initializing GeoRaster objects, *[7-148](#page-339-0)* interleaving, *[1-24](#page-44-0)* getting type, *[7-111](#page-302-0)*

interleaving *(continued)* keyword for storageParam, *[1-18](#page-38-0)* interpolating cell values, *[4-7](#page-117-0)* interpolation, *[1-29](#page-49-0)* interpolationMethod keyword, *[7-33](#page-224-0)*, *[7-35](#page-226-0)* interpolationMethod parameter, *[7-33](#page-224-0)*, *[7-35](#page-226-0)* isBlank function, *[7-150](#page-341-0)* isGeoRasterEnabled function, *[8-3](#page-427-0)* isOrthoRectified function, *[7-150](#page-341-0)* isOverlap function, *[12-14](#page-513-0)* isRDTNameUnique function, *[8-4](#page-428-0)* isRectified function, *[7-151](#page-342-0)* isReporting function, *[13-20](#page-553-0)* isSpatialReferenced function, *[7-152](#page-343-0)* isUpgradeNeeded function, *[8-4](#page-428-0)*

## J

JAI\_based\_tools\_user\_guide.txt file for GeoRaster tools, *[1-44](#page-64-0)* Java sample files for GeoRaster, *[1-47](#page-67-0)* Java virtual machine (JVM) use of by GeoRaster, *[1-1](#page-21-0)* JPEG 2000 (JP2) compression parameters, *[7-19](#page-210-0)* JPEG 2000 compression, *[1-36](#page-56-0)* JPEG 2000 images loading without decompression, *[3-8](#page-93-0)* JPEG compression, *[1-36](#page-56-0)* JPEG image format loading (GeoRaster loader tool only), *[7-146](#page-337-0)* support by GeoRaster, *[1-43](#page-63-0)* JPEG images loading without decompression, *[3-8](#page-93-0)* JPEG-F compression mode, *[1-36](#page-56-0)*

### L

layer numbers, *[1-22](#page-42-0)* layerInfo element, *[1-24](#page-44-0)* layers description, *[1-22](#page-42-0)* dimension, *[7-112](#page-303-0)* ID, *[7-113](#page-304-0)* metadata stored in layerInfo elements, *[1-24](#page-44-0)* ordinate, *[7-113](#page-304-0)* listDanglingRasterData function, *[8-7](#page-431-0)* listGeoRasterColumns function, *[8-5](#page-429-0)* listGeoRasterObjects function, *[8-6](#page-430-0)* listGeoRasterTables function, *[8-6](#page-430-0)* listRDT function, *[8-8](#page-432-0)* listRegisteredRDT function, *[8-8](#page-432-0)* listUnregieteredRDT function, *[8-9](#page-433-0)* LizardTech plug-in for MrSID and JPEG 2000 compression, *[1-38](#page-58-0)*

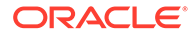

<span id="page-577-0"></span>loader tool for GeoRaster, *[1-43](#page-63-0)* loading GeoRaster data, *[3-6](#page-91-0)* logical expressions, *[5-21](#page-147-0)* logical operations, *[5-21](#page-147-0)* lookup table grayscale table, *[2-8](#page-76-0)* lossiness, *[1-19](#page-39-0)*, *[1-36](#page-56-0)*

### M

maintainSysdataEntries function, *[8-10](#page-434-0)* makeRDTNamesUnique procedure, *[13-21](#page-554-0)* management of GeoRaster objects, *[1-38](#page-58-0)* maps managing with GeoRaster, *[1-5](#page-25-0)* MapViewer and GeoRaster, *[1-43](#page-63-0)* mask procedure, *[7-153](#page-344-0)* masks bitmap, *[1-32](#page-52-0)* mathematical operations, *[5-12](#page-138-0)* maxVal keyword for mosaicParam parameter, *[9-20](#page-456-0)* MBR (minimum bounding rectangle) blockMBR attribute, *[2-5](#page-73-0)* mct keyword for compressParam parameter, *[7-20](#page-211-0)* mean keyword for mosaicParam parameter, *[9-21](#page-457-0)* mergeLayers procedure, *[7-155](#page-346-0)* merging bands, *[6-19](#page-176-0)* metadata GeoRaster, *[2-3](#page-71-0)* XML schema, *[A-1](#page-560-0)* metadata attribute of SDO\_GEORASTER, *[2-3](#page-71-0)* METADATA\_COLUMN\_NAME column (in USER\_SDO\_GEOR\_SYSDATA view), *[2-16](#page-84-0)* minimum bounding rectangle (MBR) blockMBR attribute, *[2-5](#page-73-0)* minVal keyword for mosaicParam parameter, *[9-21](#page-457-0)* model coordinate system, *[1-6](#page-26-0)* relationship to cell coordinate system, *[1-10](#page-30-0)* model space, *[1-6](#page-26-0)* modeling cartographic, *[5-28](#page-154-0)* terrain, *[5-29](#page-155-0)* mosaic color balancing during, *[6-23](#page-180-0)* large-scale image, *[6-20](#page-177-0)* virtual, *[6-27](#page-184-0)* mosaic procedure, *[7-158](#page-349-0)* mosaicSubset procedure, *[9-13](#page-449-0)*

MrSID LizardTech plug-in for compression, *[1-38](#page-58-0)*

## N

naming considerations spatial table and column names, *[1-15](#page-35-0)* NDVI (Normalized Difference Vegetation Index), *[6-17](#page-174-0)* Nearest Neighbor (NN) interpolation method, *[7-33](#page-224-0)*, *[7-35](#page-226-0)* NN (Nearest Neighbor) interpolation method, *[7-33](#page-224-0)*, *[7-35](#page-226-0)* NN resampling and interpolation method, *[1-29](#page-49-0)* nodata cells adding, *[7-5](#page-196-0)* deleting, *[7-29](#page-220-0)* getting value for, *[7-117](#page-308-0)* nodata keyword for mosaicParam parameter, *[9-21](#page-457-0)* nominal size raster, *[13-3](#page-536-0)* normalize procedure, *[11-14](#page-486-0)* Normalized Difference Vegetation Index (NDVI), *[6-17](#page-174-0)*

# O

object layer, *[1-23](#page-43-0)* offsetting raster data, *[5-25](#page-151-0)* on-the-fly statistical analysis, *[5-17](#page-143-0)* opacity alpha value, *[2-7](#page-75-0)* operation progress report by client and optionally operation, *[13-18](#page-551-0)* reporting, *[1-40](#page-60-0)* operation status disabling status reporting, *[13-8](#page-541-0)* enabling status reporting, *[13-10](#page-543-0)* report all, *[13-16](#page-549-0)* report by client and optionally operation, *[13-19](#page-552-0)* operation status reporting checking if enabled, *[13-20](#page-553-0)* optimal padding, *[3-7](#page-92-0)* Oracle Label Security (OLS) using GeoRaster with, *[7-227](#page-418-0)* Oracle SecureFiles using with GeoRaster, *[3-3](#page-88-0)* orthorectification, *[1-24](#page-44-0)*, *[1-25](#page-45-0)* checking for, *[7-150](#page-341-0)* of images, *[6-8](#page-165-0)* setting, *[7-203](#page-394-0)*

orthorectification *(continued) See also* rectification OTHER\_TABLE\_NAMES column (in USER\_SDO\_GEOR\_SYSDATA view), *[2-16](#page-84-0)* over procedure, *[12-16](#page-515-0)*

### P

padding, *[1-11](#page-31-0)* palette table, *[2-7](#page-75-0)* parallel keyword for storageParam, *[1-18](#page-38-0)* parallel processing in GeoRaster, *[1-39](#page-59-0)* photogrammetry description, *[1-5](#page-25-0)* physical storage GeoRaster objects, *[1-11](#page-31-0)* piecewiseStretch procedure, *[11-19](#page-491-0)* PL/SQL sample files for GeoRaster, *[1-47](#page-67-0)* PNG image format support by GeoRaster, *[1-43](#page-63-0)* precinctSize keyword for compressParam parameter, *[7-20](#page-211-0)* progressOrder keyword for compressParam parameter, *[7-20](#page-211-0)* pseudocolor checking for, *[7-143](#page-334-0)* pseudocolor table, *[2-7](#page-75-0)* psnr keyword for compressParam parameter, *[7-21](#page-212-0)* pyramid keyword for storageParam, *[1-19](#page-39-0)* pyramid level getting default, *[7-101](#page-292-0)* setting default, *[7-188](#page-379-0)* pyramid levels definition, *[1-30](#page-50-0)* pyramidLevel attribute of SDO\_GEORASTER, *[2-4](#page-72-0)* pyramid type, *[1-30](#page-50-0)* pyramidLevel attribute of SDO\_RASTER, *[2-4](#page-72-0)* pyramidParams parameter, *[7-41](#page-232-0)*, *[7-44](#page-235-0)* pyramids, *[1-30](#page-50-0)* bitmap pyramiding, *[6-17](#page-174-0)* deleting data for, *[7-31](#page-222-0)* formulas for determining, *[1-31](#page-51-0)* generating data for, *[7-40](#page-231-0)*, *[7-43](#page-234-0)* illustration of, *[1-30](#page-50-0)* image pyramiding, *[6-15](#page-172-0)* pyramid parameters, *[7-41](#page-232-0)*, *[7-44](#page-235-0)* returning level number of top pyramid, *[7-118](#page-309-0)*

## Q

quality

keyword for storageParam parameter, *[1-19](#page-39-0)*

# R

raster nominal size, *[13-3](#page-536-0)* storage size, *[13-4](#page-537-0)* raster algebra language, *[5-2](#page-128-0)* raster block data, *[2-5](#page-73-0)* raster data casting, *[5-27](#page-153-0)* introduction, *[1-4](#page-24-0)* offsetting, *[5-25](#page-151-0)* scaling, *[5-25](#page-151-0)* raster data table (RDT) creating, *[3-3](#page-88-0)* cross-schema support, *[1-22](#page-42-0)* definition, *[1-11](#page-31-0)* dropping, *[4-11](#page-121-0)* making names unique, *[13-21](#page-554-0)* object table of type SDO\_RASTER, *[2-3](#page-71-0)* rasterDataTable attribute, *[2-3](#page-71-0)* RDT\_TABLE\_NAME column, *[2-16](#page-84-0)* renaming, *[4-11](#page-121-0)*, *[13-22](#page-555-0)* raster ID, *[2-3](#page-71-0)*, *[2-4](#page-72-0)* raster space, *[1-6](#page-26-0)* raster type, *[2-2](#page-70-0)* RASTER\_ID column (in USER\_SDO\_GEOR\_SYSDATA view), *[2-16](#page-84-0)* rasterBlock attribute of SDO\_RASTER, *[2-5](#page-73-0)* rasterDataTable attribute of SDO\_GEORASTER, *[2-3](#page-71-0)* rasterID attribute of SDO\_GEORASTER, *[2-3](#page-71-0)* rasterID attribute of SDO\_RASTER, *[2-4](#page-72-0)* rasterMathOp procedure, *[12-19](#page-518-0)* rasterType attribute of SDO\_GEORASTER, *[2-2](#page-70-0)* rasterUpdate procedure, *[12-28](#page-527-0)* ratio keyword for compressParam parameter, *[7-21](#page-212-0)* RDT\_TABLE\_NAME column (in USER\_SDO\_GEOR\_SYSDATA view), *[2-16](#page-84-0)* README file for Spatial and Graph and related features, *[1-48](#page-68-0)* recreateDMLTriggers procedure, *[13-21](#page-554-0)* rectification, *[1-24](#page-44-0)* checking for, *[7-151](#page-342-0)* of images, *[6-7](#page-164-0)* SDO\_GEOR.rectify procedure, *[7-160](#page-351-0)* setting, *[7-204](#page-395-0) See also* [orthorectification](#page-577-0) registerGeoRasterColumns procedure, *[8-11](#page-435-0)* registerGeoRasterObjects procedure, *[8-11](#page-435-0)* registering a GeoRaster object, *[3-6](#page-91-0)*

remote sensing description, *[1-4](#page-24-0)* renameRDT procedure, *[13-22](#page-555-0)* report table clearing, *[13-6](#page-539-0)* creating, *[13-7](#page-540-0)* dropping, *[13-8](#page-541-0)* reporting operation progress, *[1-40](#page-60-0)* reproject procedure, *[7-167](#page-358-0)* reprojecting GeoRaster objects, *[4-7](#page-117-0)*, *[6-6](#page-163-0)* resampleParam parameter, *[7-164](#page-355-0)*, *[7-170](#page-361-0)*, *[7-173](#page-364-0)* resampling, *[1-29](#page-49-0)* resampling keyword for mosaicParam parameter, *[9-21](#page-457-0)* resamplingTolerance keyword for mosaicParam parameter, *[9-22](#page-458-0)* resFilter keyword for mosaicParam parameter, *[9-22](#page-458-0)* resolution spectral, *[7-209](#page-400-0)* rlevel keyword for compressParam parameter, *[7-21](#page-212-0)* rowBlockNumber attribute of SDO\_RASTER, *[2-5](#page-73-0)*

# S

sample files for GeoRaster PL/SQL and Java, *[1-47](#page-67-0)* scaleCopy procedure, *[7-171](#page-362-0)* scaling images, *[6-12](#page-169-0)* raster data, *[5-25](#page-151-0)* schemaValidate function, *[7-174](#page-365-0)* SDO\_GEOR package addNODATA, *[7-5](#page-196-0)* affineTransform, *[7-8](#page-199-0)* calcCompressionRatio, *[7-12](#page-203-0)* calcSurfaceArea, *[13-5](#page-538-0)* changeCellValue, *[7-13](#page-204-0)* changeCellValues, *[7-15](#page-206-0)* changeFormatCopy, *[7-17](#page-208-0)* compressJP2, *[7-19](#page-210-0)* copy, *[7-22](#page-213-0)* createBlank, *[7-23](#page-214-0)* createTemplate, *[7-25](#page-216-0)* decompressJP2, *[7-27](#page-218-0)* deleteControlPoint, *[7-29](#page-220-0)* deleteNODATA, *[7-29](#page-220-0)* deletePyramid, *[7-31](#page-222-0)* emptyBlocks, *[13-9](#page-542-0)* evaluateDouble, *[7-32](#page-223-0)* evaluateDoubles, *[7-34](#page-225-0)* exportTo, *[7-36](#page-227-0)* fillEmptyBlocks, *[13-10](#page-543-0)* generateAreaWeightedMean, *[7-39](#page-230-0)* SDO\_GEOR package *(continued)* generateBitmapPyramid, *[7-40](#page-231-0)* generateBlockMBR, *[7-42](#page-233-0)* generatePyramid, *[7-43](#page-234-0)* generateSpatialExtent, *[7-45](#page-236-0)* generateSpatialResolutions, *[7-47](#page-238-0)* generateStatistics, *[7-49](#page-240-0)* generateStatisticsMax, *[7-53](#page-244-0)* generateStatisticsMean, *[7-56](#page-247-0)* generateStatisticsMedian, *[7-58](#page-249-0)* generateStatisticsMin, *[7-61](#page-252-0)* generateStatisticsMode, *[7-63](#page-254-0)* generateStatisticsSTD, *[7-66](#page-257-0)* georeference, *[7-68](#page-259-0)* getBandDimSize, *[7-73](#page-264-0)* getBeginDateTime, *[7-74](#page-265-0)* getBinFunction, *[7-75](#page-266-0)* getBinTable, *[7-75](#page-266-0)* getBinType, *[7-76](#page-267-0)* getBitmapMask, *[7-78](#page-269-0)* getBitmapMaskSubset, *[7-79](#page-270-0)* getBitmapMaskValue, *[7-81](#page-272-0)* getBitmapMaskValues, *[7-82](#page-273-0)* getBlankCellValue, *[7-84](#page-275-0)* getBlockingType, *[7-84](#page-275-0)* getBlockSize, *[7-85](#page-276-0)* getCellCoordinate, *[7-86](#page-277-0)* getCellDepth, *[7-89](#page-280-0)* getCellValue, *[7-90](#page-281-0)* getCellValues, *[7-92](#page-283-0)* getColorMap, *[7-93](#page-284-0)* getColorMapTable, *[7-95](#page-286-0)* getCompressionType, *[7-96](#page-287-0)* getControlPoint, *[7-97](#page-288-0)* getDefaultAlpha, *[7-98](#page-289-0)* getDefaultBlue, *[7-99](#page-290-0)* getDefaultColorLayer, *[7-99](#page-290-0)* getDefaultGreen, *[7-101](#page-292-0)* getDefaultPyramidLevel, *[7-101](#page-292-0)* getDefaultRed, *[7-102](#page-293-0)* getEndDateTime, *[7-103](#page-294-0)* getGCPGeorefMethod, *[7-104](#page-295-0)* getGCPGeorefModel, *[7-104](#page-295-0)* getGeoreferenceType, *[7-105](#page-296-0)* getGrayScale, *[7-106](#page-297-0)* getGrayScaleTable, *[7-107](#page-298-0)* getHistogram, *[7-108](#page-299-0)* getHistogramTable, *[7-109](#page-300-0)* getID, *[7-110](#page-301-0)* getInterleavingType, *[7-111](#page-302-0)* getJP2TileSize, *[7-111](#page-302-0)* getLayerDimension, *[7-112](#page-303-0)* getLayerID, *[7-113](#page-304-0)* getLayerOrdinate, *[7-113](#page-304-0)* getModelCoordinate, *[7-114](#page-305-0)*

SDO\_GEOR package *(continued)* getModelCoordLocation, *[7-116](#page-307-0)* getModelSRID, *[7-117](#page-308-0)* getNODATA, *[7-117](#page-308-0)* getPyramidMaxLevel, *[7-118](#page-309-0)* getPyramidType, *[7-119](#page-310-0)* getRasterBlockLocator, *[7-120](#page-311-0)* getRasterBlocks, *[7-122](#page-313-0)* getRasterData, *[7-123](#page-314-0)* getRasterRange, *[7-125](#page-316-0)* getRasterSubset, *[7-126](#page-317-0)* getScaling, *[7-131](#page-322-0)* getSourceInfo, *[7-132](#page-323-0)* getSpatialDimNumber, *[7-133](#page-324-0)* getSpatialDimSizes, *[7-134](#page-325-0)* getSpatialResolutions, *[7-134](#page-325-0)* getSpectralResolution, *[7-135](#page-326-0)* getSpectralUnit, *[7-136](#page-327-0)* getSRS, *[7-137](#page-328-0)* getStatistics, *[7-138](#page-329-0)* getTotalLayerNumber, *[7-138](#page-329-0)* getULTCoordinate, *[7-139](#page-330-0)* getVAT, *[7-140](#page-331-0)* getVersion, *[7-140](#page-331-0)* hasBitmapMask, *[7-141](#page-332-0)* hasGrayScale, *[7-142](#page-333-0)* hasNODATAMask, *[7-143](#page-334-0)* hasPseudoColor, *[7-143](#page-334-0)* importFrom, *[7-144](#page-335-0)* init, *[7-148](#page-339-0)* isBlank, *[7-150](#page-341-0)* isOrthoRectified, *[7-150](#page-341-0)* isRectified, *[7-151](#page-342-0)* isSpatialReferenced, *[7-152](#page-343-0)* mask, *[7-153](#page-344-0)* mergeLayers layers merging, *[7-155](#page-346-0)* mosaic, *[7-158](#page-349-0)* PyramidLevel, *[7-188](#page-379-0)* rectify, *[7-160](#page-351-0)* reference information, *[7-1](#page-192-0)* reproject, *[7-167](#page-358-0)* scaleCopy, *[7-171](#page-362-0)* schemaValidate, *[7-174](#page-365-0)* setBeginDateTime, *[7-175](#page-366-0)* setBinFunction, *[7-176](#page-367-0)* setBinTable, *[7-177](#page-368-0)* setBitmapMask, *[7-178](#page-369-0)* setBlankCellValue, *[7-179](#page-370-0)* setColorMap, *[7-180](#page-371-0)* setColorMapTable, *[7-181](#page-372-0)* setControlPoint, *[7-182](#page-373-0)* setDefaultAlpha, *[7-183](#page-374-0)* setDefaultBlue, *[7-184](#page-375-0)* setDefaultColorLayer, *[7-185](#page-376-0)*

SDO\_GEOR package *(continued)* setDefaultGreen, *[7-187](#page-378-0)* setDefaultRed, *[7-189](#page-380-0)* setEndDateTime, *[7-190](#page-381-0)* setGCPGeorefMethod, *[7-191](#page-382-0)* setGCPGeorefModel, *[7-192](#page-383-0)* setGrayScale, *[7-193](#page-384-0)* setGrayScaleTable, *[7-195](#page-386-0)* setHistogramTable, *[7-196](#page-387-0)* setID, *[7-197](#page-388-0)* setLayerID, *[7-198](#page-389-0)* setLayerOrdinate, *[7-199](#page-390-0)* setModelCoordLocation, *[7-200](#page-391-0)* setModelSRID, *[7-201](#page-392-0)* setNODATAMask, *[7-202](#page-393-0)* setOrthoRectified, *[7-203](#page-394-0)* setRasterType, *[7-204](#page-395-0)* setRectified, *[7-204](#page-395-0)* setScaling, *[7-205](#page-396-0)* setSourceInfo, *[7-7](#page-198-0)*, *[7-206](#page-397-0)* setSpatialReferenced, *[7-207](#page-398-0)* setSpatialResolutions, *[7-208](#page-399-0)* setSpectralResolution, *[7-209](#page-400-0)* setSpectralUnit, *[7-210](#page-401-0)* setSRS, *[7-211](#page-402-0)* setStatistics, *[7-214](#page-405-0)* setULTCoordinate, *[7-216](#page-407-0)* setVAT, *[7-217](#page-408-0)* setVersion, *[7-218](#page-409-0)* subset, *[7-219](#page-410-0)* updateRaster, *[7-223](#page-414-0)* validateBlockMBR, *[7-226](#page-417-0)* validateGeoRaster, *[7-227](#page-418-0)* warp, *[7-229](#page-420-0)* SDO\_GEOR\_ADMIN package checkSysdataEntries, *[8-1](#page-425-0)* enableGeoRaster, *[8-2](#page-426-0)* isGeoRasterEnabled, *[8-3](#page-427-0)* isRDTNameUnique, *[8-4](#page-428-0)* isUpgradeNeeded, *[8-4](#page-428-0)* listDanglingRasterData, *[8-7](#page-431-0)* listGeoRasterColumns, *[8-5](#page-429-0)* listGeoRasterObjects, *[8-6](#page-430-0)* listGeoRasterTables, *[8-6](#page-430-0)* listRDT, *[8-8](#page-432-0)* listRegisteredRDT, *[8-8](#page-432-0)* listUnregisteredRDT, *[8-9](#page-433-0)* maintainSysdataEntries, *[8-10](#page-434-0)* reference information, *[8-1](#page-425-0)* registerGeoRasterColumns, *[8-11](#page-435-0)* registerGeoRasterObjects, *[8-11](#page-435-0)* upgradeGeoRaster, *[8-11](#page-435-0)* SDO\_GEOR\_AGGR package append, *[9-1](#page-437-0)* getMosaicExtent, *[9-3](#page-439-0)*

SDO\_GEOR\_AGGR package *(continued)* getMosaicResolutions, *[9-4](#page-440-0)* getMosaicStatistics, *[9-5](#page-441-0)* getMosaicSubset, *[9-7](#page-443-0)* mosaicSubset, *[9-13](#page-449-0)* reference information, *[9-1](#page-437-0)*, *[12-1](#page-500-0)* validateForMosaicSubset, *[9-27](#page-463-0)* SDO\_GEOR\_COLORMAP object type, *[2-7](#page-75-0)* SDO\_GEOR\_GCP object type, *[2-12](#page-80-0)* SDO\_GEOR\_GCP\_ COLLECTION collection type, *[2-13](#page-81-0)* SDO\_GEOR\_GCPGEOREFTYPE object type, *[2-13](#page-81-0)* SDO\_GEOR\_GDAL package dem, *[10-1](#page-465-0)* reference information, *[10-1](#page-465-0)* translate, *[10-3](#page-467-0)* SDO\_GEOR\_GRAYSCALE object type, *[2-8](#page-76-0)* SDO\_GEOR\_HISTOGRAM object type, *[2-6](#page-74-0)* SDO\_GEOR\_HISTOGRAM\_ARRAY collection type, *[2-6](#page-74-0)* SDO\_GEOR\_IP package dodge, *[11-1](#page-473-0)* equalize, *[11-4](#page-476-0)* filter, *[11-7](#page-479-0)* histogramMatch, *[11-11](#page-483-0)* normalize, *[11-14](#page-486-0)* piecewiseStretch, *[11-19](#page-491-0)* reference information, *[11-1](#page-473-0)* stretch, *[11-23](#page-495-0)* SDO\_GEOR\_RA package classify, *[12-1](#page-500-0)* diff, *[12-8](#page-507-0)* findCells, *[12-11](#page-510-0)* isOverlap, *[12-14](#page-513-0)* over, *[12-16](#page-515-0)* rasterMathOp, *[12-19](#page-518-0)* rasterUpdate, *[12-28](#page-527-0)* stack, *[12-31](#page-530-0)* SDO\_GEOR\_SRS constructor, *[2-12](#page-80-0)* SDO\_GEOR\_SRS object type, *[2-9](#page-77-0)* SDO\_GEOR\_UTL package calcOptimizedBlockSize, *[13-2](#page-535-0)* calcRasterNominalSize, *[13-3](#page-536-0)* calcRasterStorageSize, *[13-4](#page-537-0)* clearReportTable, *[13-6](#page-539-0)* createDMLTrigger, *[13-6](#page-539-0)* createReportTable, *[13-7](#page-540-0)* disableReport, *[13-8](#page-541-0)* dropReportTable, *[13-8](#page-541-0)* enableReport, *[13-10](#page-543-0)* generateColorRamp, *[13-11](#page-544-0)* generateGrayRamp, *[13-13](#page-546-0)* getAllStatusReport, *[13-16](#page-549-0)* getMaxMemSize, *[13-17](#page-550-0)*

SDO\_GEOR\_UTL package *(continued)* getProgress, *[13-18](#page-551-0)* getReadBlockMemSize, *[13-17](#page-550-0)* getStatusReport, *[13-19](#page-552-0)* getWriteBlockMemSize, *[13-20](#page-553-0)* isReporting, *[13-20](#page-553-0)* makeRDTNamesUnique, *[13-21](#page-554-0)* recreateDMLTriggers, *[13-21](#page-554-0)* reference information, *[13-1](#page-534-0)* renameRDT, *[13-22](#page-555-0)* setClientID, *[13-23](#page-556-0)* setMaxMemSize, *[13-23](#page-556-0)* setReadBlockMemSize, *[13-24](#page-557-0)* setSeqID, *[13-25](#page-558-0)* setWriteBlockMemSize, *[13-25](#page-558-0)* SDO\_GEOR\_XMLSCHEMA\_TABLE table, *[2-16](#page-84-0)* SDO\_GEORASTER object type, *[2-1](#page-69-0)* metadata attribute, *[2-3](#page-71-0)* rasterDataTable attribute, *[2-3](#page-71-0)* rasterID attribute, *[2-3](#page-71-0)* rasterType attribute, *[2-2](#page-70-0)* spatialExtent attribute, *[2-2](#page-70-0)* SDO\_RASTER object type, *[2-3](#page-71-0)* bandBlockNumber attribute, *[2-5](#page-73-0)* blockMBR attribute, *[2-5](#page-73-0)* columnBlockNumber attribute, *[2-5](#page-73-0)* pyramidLevel attribute, *[2-4](#page-72-0)* rasterBlock attribute, *[2-5](#page-73-0)* rasterID attribute, *[2-4](#page-72-0)* rowBlockNumber attribute, *[2-5](#page-73-0)* SDO\_RASTERSET collection type, *[2-9](#page-77-0)* sdoldgtf.sql script, *[3-11](#page-96-0)* **SecureFiles** using Oracle SecureFiles with GeoRaster, *[3-3](#page-88-0)* segmentation (classification), *[5-15](#page-141-0)* segmenting images, *[6-15](#page-172-0)* serving images, *[6-34](#page-191-0)* setBeginDateTime procedure, *[7-175](#page-366-0)* setBinFunction procedure, *[7-176](#page-367-0)* setBinTable procedure, *[7-177](#page-368-0)* setBitmapMask procedure, *[7-178](#page-369-0)* setBlankCellValue procedure, *[7-179](#page-370-0)* setClientID procedure, *[13-23](#page-556-0)* setColorMap procedure, *[7-180](#page-371-0)* setColorMapTable procedure, *[7-181](#page-372-0)* setControlPoint procedure, *[7-182](#page-373-0)* setDefaultAlpha procedure, *[7-183](#page-374-0)* setDefaultBlue procedure, *[7-184](#page-375-0)* setDefaultColorLayer procedure, *[7-185](#page-376-0)* setDefaultGreen procedure, *[7-187](#page-378-0)* setDefaultPyramidLevel procedure, *[7-188](#page-379-0)* setDefaultRed procedure, *[7-189](#page-380-0)* setEndDateTime procedure, *[7-190](#page-381-0)* setGCPGeorefMethod procedure, *[7-191](#page-382-0)*

setGCPGeorefModel procedure, *[7-192](#page-383-0)* setGrayScale procedure, *[7-193](#page-384-0)* setGrayScaleTable procedure, *[7-195](#page-386-0)* setHistogramTable procedure, *[7-196](#page-387-0)* setID procedure, *[7-197](#page-388-0)* setLayerID procedure, *[7-198](#page-389-0)* setLayerOrdinate procedure, *[7-199](#page-390-0)* setMaxMemSize procedure, *[13-23](#page-556-0)* setModelCoordLocation procedure, *[7-200](#page-391-0)* setModelSRID procedure, *[7-201](#page-392-0)* setNODATAMask procedure, *[7-202](#page-393-0)* setOrthoRectified procedure, *[7-203](#page-394-0)* setRasterType procedure, *[7-204](#page-395-0)* setReadBlockMemSize procedure, *[13-24](#page-557-0)* setRectified procedure, *[7-204](#page-395-0)* setScaling procedure, *[7-205](#page-396-0)* setSeqID procedure, *[13-25](#page-558-0)* setSourceInfo procedure, *[7-7](#page-198-0)*, *[7-206](#page-397-0)* setSpatialReferenced procedure, *[7-207](#page-398-0)* setSpatialResolutions procedure, *[7-208](#page-399-0)* setSpectralResolution procedure, *[7-209](#page-400-0)* setSpectralUnit procedure, *[7-210](#page-401-0)* setSRS procedure, *[7-211](#page-402-0)* setStatistics procedure, *[7-214](#page-405-0)* setULTCoordinate procedure, *[7-216](#page-407-0)* setVAT procedure, *[7-217](#page-408-0)* setVersion procedure, *[7-218](#page-409-0)* setWriteBlockMemSize procedure, *[13-25](#page-558-0)* source information adding, *[7-7](#page-198-0)* getting, *[7-132](#page-323-0)* setting, replacing, or deleting, *[7-206](#page-397-0)* spatial extent, *[2-2](#page-70-0)* generating and setting, *[3-12](#page-97-0)* spatial reference system (SRS) description, *[1-6](#page-26-0)* spatial resolution values generating, *[7-47](#page-238-0)* getting, *[7-134](#page-325-0)* setting, *[7-208](#page-399-0)* spatialExtent attribute of SDO\_GEORASTER, *[2-2](#page-70-0)* generating and setting, *[3-12](#page-97-0)* spectral resolution getting, *[7-135](#page-326-0)* setting, *[7-209](#page-400-0)* spectral unit getting, *[7-136](#page-327-0)* setting, *[7-210](#page-401-0)* sRGB ColorSpace, *[2-7](#page-75-0)* SRID 999999 (unknown CRS), *[3-6](#page-91-0)* SRS (spatial reference system) description, *[1-6](#page-26-0)* stack procedure, *[12-31](#page-530-0)* stack statistical analysis, *[5-18](#page-144-0)*

statistical analysis on-the-fly, *[5-17](#page-143-0)* statistical operations, *[5-17](#page-143-0)* std keyword for mosaicParam parameter, *[9-22](#page-458-0)* storage parameters, *[1-15](#page-35-0)* storage size raster, *[13-4](#page-537-0)* storageParam parameter, *[1-15](#page-35-0)* stretch procedure, *[11-23](#page-495-0)* stretching images, *[6-14](#page-171-0)* subset procedure, *[7-219](#page-410-0)*

## T

TABLE\_NAME column (in USER\_SDO\_GEOR\_SYSDATA view), *[2-15](#page-83-0)* Tasseled Cap Computation (TCT), *[6-18](#page-175-0)* TCT (Tasseled Cap Computation), *[6-18](#page-175-0)* templates developing GeoRaster applications, *[4-16](#page-126-0)* temporal reference system (TRS) description, *[1-6](#page-26-0)* terrain modeling and analysis, *[5-29](#page-155-0)* themes raster layers, *[1-23](#page-43-0)* thresholding, *[6-15](#page-172-0)* TIFF image format support by GeoRaster, *[1-43](#page-63-0)* tileSize keyword for compressParam parameter, *[7-21](#page-212-0)* tiling keyword for compressParam parameter, *[7-21](#page-212-0)* transferring GeoRaster data between databases, *[3-22](#page-107-0)* transforming GeoRaster coordinate information, *[3-12](#page-97-0)* transportable tablespaces using with GeoRaster data, *[3-24](#page-109-0)* triggers creating GeoRaster DML trigger, *[3-3](#page-88-0)*, *[3-5](#page-90-0)*, *[13-6](#page-539-0)* re-creating GeoRaster DML trigger, *[13-21](#page-554-0)* TRS (temporal reference system) description, *[1-6](#page-26-0)*

### U

ULTCoordinate definition, *[1-6](#page-26-0)* unknown CRS coordinate reference system, *[3-6](#page-91-0)* updateRaster procedure, *[7-223](#page-414-0)* updating before committing GeoRaster objects, *[4-14](#page-124-0)*

upgradeGeoRaster function, *[8-11](#page-435-0)* upgrading from previous release requirements, *[1-2](#page-22-0)* USER\_SDO\_GEOR\_SYSDATA view, *[2-15](#page-83-0)* utility subprograms GeoRaster, *[13-1](#page-534-0)*

### V

validateBlockMBR function, *[7-226](#page-417-0)* validateForMosaicSubset procedure, *[9-27](#page-463-0)* validateGeoRaster function, *[7-227](#page-418-0)* validating GeoRaster objects, *[3-9](#page-94-0)* value attribute table (VAT) getting name of, *[7-140](#page-331-0)* setting name of, *[7-217](#page-408-0)* vector data description, *[1-4](#page-24-0)* vegetation index computation, *[6-17](#page-174-0)* viewer tool GeoRaster, *[3-15](#page-100-0)* viewer tool for GeoRaster, *[1-43](#page-63-0)* views ALL\_SDO\_GEOR\_SYSDATA, *[2-14](#page-82-0)* USER\_SDO\_GEOR\_SYSDATA, *[2-14](#page-82-0)* virtual mosaic, *[6-27](#page-184-0)*

### W

warping of images, *[6-11](#page-168-0)* SDO\_GEOR.warp procedure, *[7-229](#page-420-0)* web services GeoRaster spatial, *[1-42](#page-62-0)* Workspace Manager using GeoRaster with, *[7-227](#page-418-0)* world files (ESRI) loading, *[7-146](#page-337-0)* support by GeoRaster, *[1-43](#page-63-0)*

# X

XML DB use of by GeoRaster, *[1-1](#page-21-0)* XML DB Repository must be installed if upgrading, *[1-2](#page-22-0)* XML schema for GeoRaster metadata, *[A-1](#page-560-0)* XML schema table for GeoRaster, *[2-16](#page-84-0)*

# Z

ZLIB format storing compressed data in, *[1-37](#page-57-0)*